# Anderungserkennung in multitemporalen und multipolarisierten Radaraufnahmen

Zur Erlangung des akademischen Grades eines DOKTOR-INGENIEURS von der Fakultät für Bauingenieur-, Geo- und Umweltwissenschaften

der Universität Fridericiana zu Karlsruhe (TH) genehmigte DISSERTATION

> von Dipl.-Ing. Andreas Schmitt aus Kandel

Tag der mündlichen Prüfung: 20.12.2011 Referent: Prof. Dr.-Ing. Stefan Hinz Korreferentin: Prof. Dr. Irena Hajnsek Korreferent: Prof. Dr.-Ing. Hans-Peter Bähr

Karlsruhe 2011

## **Kurzfassung**

Die Motivation für diese Forschungsarbeit liegt im Bedarf an neuen Auswerteverfahren für Fernerkundungsdaten, der exemplarisch an drei Themengebieten aufgezeigt wird: Naturkatastrophen und Katastrophenhilfe, Okologie und Klimawandel, Land- und Forstwirtschaft. Aus den Anforde- ¨ rungen leitet sich satelliten-getragenes Synthetic Aperture Radar (SAR) als adäquate Lösung zur Gewinnung fernerkundlicher Daten ab. Um die Entwicklungen in den folgenden Kapiteln besser in ihren thematischen Kontext einordnen zu können, werden derzeit gebräuchliche Auswerteverfahren für Radaraufnahmen kritisch einander gegenübergestellt. Als aussichtsreichstes Auswerteverfahren wird die SAR-Polarimetrie in Kombination mit Methoden zur Erkennung zeitlicher Veränderungen angenommen. Während die geometrischen Verzerrungen in SAR-Aufnahmen vollautomatisch korrigiert werden können, stellt der Umgang mit den radiometrischen Eigenschaften noch immer eine große Herausforderung dar.

Einerseits steht das einfach polarisierte Amplitudenbild im Vordergrund, wie es als Standard-Bildprodukt von den meisten SAR-Sensoren angeboten wird. Standard-Methoden zur Informationsgewinnung auf Basis der Pixelwerte werden präsentiert und diskutiert. Da die Verknüpfung benachbarter Pixel bei allen Methoden mit großen Schwierigkeiten verbunden ist, werden im Folgenden alternative Ansätze erläutert, die das Bild nicht als Pixel-Teppich, sondern als Summe aus einer Vielzahl ähnlicher Strukturelemente auffassen. Zur besseren Übersicht werden diese alternativen Bilddarstellungen nach den Kriterien multilokal, multiskalig und multidirektional geordnet. Besonders die Curvelet-Transformation sticht aufgrund ihrer Rauschunempfindlichkeit hervor. Sie erlaubt über die Curvelet-Koeffizienten gezielten Zugriff auf lineare Strukturen im Bild und ermöglicht somit das Erkennen, die Verstärkung und sogar die Extraktion von Strukturen im Bild. Dazu und zur eventuellen Komprimierung von Bilddaten ist eine Trennung von für den Bildinhalt wichtigen und vernachlässigbaren Koeffizienten nötig, wofür die Koeffizientenstatistik genauer beleuchtet wird. Ein einfaches Schwellwertverfahren mit binärer Koeffizientengewichtung fuhrt zu starken Artefakten. Die Verwendung von Gewichtungsfunktionen kann diese Artefakte ¨ unterdrücken und je nach Wunsch die linearen Strukturen erhalten oder verstärken. Das Ergebnis ist ein vollautomatisches Verfahren zur Bildverbesserung für Bilder mit additivem Charakter bzw. logarithmierte SAR-Amplituden.

Zur Steigerung des Informationsgehalts einer einzelnen Auflösungszelle werden mehrfach polarisierte SAR-Aufnahmen in Betracht gezogen, die eine Zerlegung in Rückstreumechanismen ermögli4

chen sollen. Grundlage für alle sogenannten Dekompositionen ist die Beschreibung polarisierter Wellen und deren Modifikation beim Streuvorgang. Gerade bei Radarsensoren muss zwischen kohärenten und inkohärenten Beschreibungen unterschieden werden, die auch jeweils andere Dekompositionen bedingen. Statt alle aufzuzählen, werden die bisher veröffentlichten Dekompositionen nach ihren Ansätzen gruppiert und pro Gruppe nur die markantesten Vertreter näher erläutert. Da fast jede Dekomposition auch einen Verlust an polarimetrischer Information bedeutet, wird zur Datenaufbereitung und -auslieferung eine reine Streubeschreibung in Form der Kennaugh-Matrix vorgezogen. Verschiedene mathematische Eigenschaften dieser Matrix erleichtern die Verarbeitung und Konvertierung in ganzzahlige Bildformate. Zur Reduktion des Radar inhärenten Rauschens, das mit den üblichen Multilooking-Methoden nur unter extremem Auflösungsverlust vermindert werden kann, wird ein neues Multilooking-Verfahren auf Basis der Gauss-Pyramide vorgestellt, das eine variable Lookanzahl verwendet und je nach Bildinhalt einer höheren radiometrischen Genauigkeit oder einer höheren geometrischen Auflösung den Vorzug gibt. Den Abschluss bildet die Definition eines einheitlichen Ausgabeformats für kalibrierte Aufnahmen jeglicher Polarisation. In der Summe ergibt sich eine vollständige Prozessierungskette, die aus komplexen Daten vollautomatisch und ohne Informationsverlust sowohl geometrisch als auch radiometrisch optimierte SAR-Bilder erzeugt und in Standard-Bildformaten ausgibt.

Zusätzlich zur Auswertung einzelner Bilder werden Verfahren für den Vergleich zweier zeitlich versetzter Aufnahmen entwickelt. Ein Überblick zu den bekannten Methoden zeigt, dass die Ausgaben meist binär – also Änderung ja oder nein – sind, weil das hohe Rauschniveau die kontinuierliche Erfassung von Änderungen verhindert. Da Curvelets in der Rauschunterdrückung eine hohe Effektivität bewiesen haben, wird versucht, den Bildvergleich auf die Curvelet-Koeffizienten zu verlagern. Die logarithmierten Amplituden zweier bereits koregistrierter Bilder werden in den Curvelet-Koeffizienten-Raum transformiert und dort differenziert. Die entstehenden Curvelet-Koeffizienten-Differenzen werden mithilfe des obigen Ansatzes verbessert und in den Bildraum zurück transformiert. Die Differenz im Logarithmus kommt einem Quotienten in der linearen Skalierung gleich, d.h. das Änderungsbild gibt die relativen Abweichungen zwischen den beiden Ausgangsbildern an. Diese Methode ist für sämtliche Intensitätswerte anwendbar, egal ob sie aus einer einfach polarisierten Aufnahme oder aus einer polarimetrischen Zerlegung stammen. Bei Bilddaten mit additivem Charakter – optische Aufnahmen sowie Entropie- oder Winkelmaße aus polarimetrischen Zerlegungen – vereinfacht sich das Verfahren zusätzlich, weil zur Detektion der absoluten Änderungen die Logarithmierung wegfällt. Nachdem für Einkanalbilder gleich zwei Änderungsmaße definiert worden sind, werden mögliche Anderungsmaße für die polarimetrische Anderungserkennung auf Basis der Kennaugh-Matrix diskutiert. Das Maß der relativen Änderung einzelner Kennaugh-Matrix-Elemente zeichnet sich dadurch aus, dass es für sämtliche Polarisationen sowohl in linearer als auch in logarithmischer Skalierung – unter Verwendung von Curvelets – berechnet werden kann. Somit entsteht ein Anderungsmaß für beliebig polarisierte SAR-Aufnahmen, das die Abweichungen zweier Kennaugh-Matrizen wieder in eine (differentielle) Kennaugh-Matrix abbildet und dabei – je nach Fokus der Anwendung – zwei verschiedene Rechenwege erlaubt.

Im Anschluss an die theoretische Herleitung soll nun die Praxistauglichkeit der entwickelten Verfahren bewiesen werden. Gegliedert in die drei Anwendungsgebiete aus der Einleitung werden die verschiedenen Ansätze in unterschiedlichen Szenarien zur Anwendung gebracht. Aus dem Bereich der Land- und Forstwirtschaft wird von der Detektion von Windwurfflächen entlang der Mosel in Rheinland-Pfalz, der Überwachung eines Stausees zur künstlichen Bewässerung von Anbauflächen nahe Bergama in der Turkei und der Beobachtung des Pflanzenwachstums in einem Testgebiet in ¨ Ontario berichtet. Im Themengebiet Naturkatastrophen und Katastrophenhilfe werden stellvertretend der Baufortschritt einer Fabrikhalle in Ludwigshafen am Rhein als Beispiel für Veränderungen an Gebäuden, die Aufschüttung von Abraumhalden der Chuquicamata-Mine in Chile als Beispiel für Hangrutschungen und der Ausbruch des isländischen Vulkans Eyjafjallajökull beobachtet. Das Thema Okologie und Klimawandel reicht von der Darstellung polarimetrischer Veränderungen im Murnauer Moos in Oberbayern über die Klassifikation von Küstenregionen in den subarktischen Gebieten Kanadas bis hin zur Habitat-Identifikation in einem Feuchtgebiet nahe Gagetown in New Brunswick. Das Kapitel beweist die große Spannbreite von möglichen Anwendungen der hier entwickelten Verfahren.

Das letzte Kapitel fasst die Ergebnisse kurz zusammen und überträgt die beschriebenen Verfahren in Prozessierungsketten, indem die Abläufe sowie mögliche Parameter der Prozessierung definiert werden. Beim Blick in die Zukunft tun sich zwei methodische Felder mit großem Entwicklungsbedarf auf: Zum Einen wäre es wünschenswert, alternative Bilddarstellungen nicht nur auf logarithmisch, sondern auch auf linear skalierte Intensitäten anwenden zu können. Dafür müsste aber die Multiplikation bzw. Division für den Koeffizientenraum definiert werden. Zum Anderen ist die visuelle Darstellung sowohl der polarimetrischen Information als auch der Anderungen in Mehrkanalbildern über lange Zeitreihen nicht ausgereift. Zur weiteren Validierung und Etablierung des Verfahrens ist der Ausbau der Anwendungen in den verschiedensten Themengebieten unabdingbar. Mit der Implementierung der Prozessierungskette sollten aber jedem interessierten Wissenschaftler die geometrisch und radiometrisch verbesserten multipolarisierten Intensitäts- und Intensitätsdifferenzbilder zur Verfügung stehen, sodass auf eine rege Nutzung gehofft werden kann.

## **Summary**

By overviewing possible applications of multitemporal and multipolarized SAR acquisitions, the specifications of new processing methods are defined. The handling of the radiometric characteristics of SAR intensities is very challenging; thus alternative image representations for structure enhancement and noise suppression are conceived. The Curvelet transform, with its multilocal, multiscale and multidirectional image description by linear elements, excels in the comparison of newly published techniques. For image enhancement, the Curvelet coefficient statistics of a logarithmized amplitude image are evaluated in order to find a threshold value that separates the essential structures for image reconstruction. Some adaptive weighting functions refine the image enhancement and suppress artifacts.

The Kennaugh matrix, out of the various polarimetric descriptors, seems to be best suited for data processing and delivery. The radiometric accuracy of the Kennaugh matrix elements is increased using a new multilook approach with a variable number of looks, taking advantage of a new perturbation calculation method that replaces the standard noise model for SAR intensities. The new model is valid for both distributed and deterministic scatterers. The radiometrically enhanced Kennaugh matrix elements are geocoded, normalized and brought to a standard image format for delivery.

In the context of change detection different change measures are defined. For intensity data, whether from singlepolarized images or from polarimetric decompositions, the relative changes extracted by a Curvelet-based method are introduced. The same method is transferred to additive image characteristics from optical sensors, or entropic as well as angular parameters in polarimetric decompositions in order to detect absolute changes. The polarimetric change measurement is deduced from the normalized difference of two Kennaugh matrices forming a new differential Kennaugh matrix. The values can be derived both from logarithmically scaled elements via Curvelet-based change detection and from intensities with a subsequent radiometric enhancement step.

The developed methods are applied to a variety of scenarios: detection of building damage and landslides, survey of volcano eruption, monitoring of seasonal grassland changes, classification of subarctic coastal zones, habitat identification in wetlands, windfall in coniferous forest, monitoring of water level in barrier lakes, and plant growth on irrigated and non-irrigated fields. All experimental results lead to the definition of a processing chain for multitemporal and multipolarized

images.

Future work is expected to advance the use of alternative image representations for radiometric enhancement of multipolarized images. Additionally, new techniques are required for the visualization of polarimetric information and multichannel change detection results as well. After the implementation of the proposed processing chain the data products will be open to all science users who will hopefully continue to expand the wide range of applications.

## **Vorwort**

Gut drei Jahre intensiver Forschungen und Entwicklungen am Deutschen Zentrum für Luft- und Raumfahrt in Oberpfaffenhofen sowie am Canada Centre for Remote Sensing in Ottawa sind vergangen. Vom ursprünglichen Thema "SAR-Polarimetrie im urbanen Raum" hat sich die Polarimetrie als eine tragende Säule meiner Arbeit bestätigt. Dazu hat sich aber eine weitere Säule – die Änderungserkennung in Zeitserien – gesellt, was in Kombination zum neuen Thema "Änderungserkennung in multitemporalen und multipolarisierten Radaraufnahmen" führt. Die Stadt als primäre Anwendung ist aus dem Titel verschwunden, weil sich im Laufe der Entwicklung – nicht zuletzt in der Zusammenarbeit mit den kanadischen Partnern – zahlreiche zusätzliche Anwendungsgebiete aufgetan haben, die hier in der Zusammenfassung keinesfalls unerwähnt bleiben durfen. Daher handelt es sich bei der vorliegenden Dissertation nicht um eine Fallstudie am kon- ¨ kreten Beispiel einer Region bzw. eines speziellen Sensors, sondern vielmehr um die Entwicklung und in Ansätzen auch die Validierung einer vielseitig anwendbaren Technik für die automatische Auswertung von Radaraufnahmen.

Wie fasst man nun drei Jahre einerseits möglichst knapp, andererseits aber auch ohne inhaltliche Abstriche zusammen? Daruber ließe sich seitenweise ohne ein konkretes Ergebnis philosophieren. ¨ Die Antwort fällt leichter, wenn man das Ziel dieser schriftlichen Ausarbeitung ins Auge fasst. Die erzielten Erfolge sollen für jeden Leser verständlich und vor allem nachvollziehbar präsentiert werden. Somit ergibt sich auch schon der Leitfaden für den Inhalt sämtlicher Kapitel. Grundlagen werden nur insoweit behandelt, wie sie für das Verständnis der Arbeit wichtig sind. Die Problemstellungen und Lösungsansätze hingegen werden detailliert beschrieben und diskutiert, um die daraus gezogenen Schlüsse überzeugend darstellen zu können. Dabei werden mathematische Grundbegriffe und Fachbegriffe aus der allgemeinen Fernerkundung als bekannt vorausgesetzt. Spezielle Ausdrücke aus der Radarfernerkundung werden vor Gebrauch definiert. Uberall – wo möglich – wird versucht, die Inhalte ergänzend in Bildern darzustellen. Deshalb ist vor allem das Anwendungskapitel reich illustriert.

Da die Anfertigung einer Dissertation uber Jahre hinweg intensiven Einsatz erfordert, danke ich ¨ von Herzen allen, die mich während der letzten drei Jahre begleitet und auf jedwede Weise zum Gelingen beigetragen haben, und wunsche allen viel Spaß und Freude beim Lesen, Verstehen und ¨ Umsetzen!

# **Inhaltsverzeichnis**

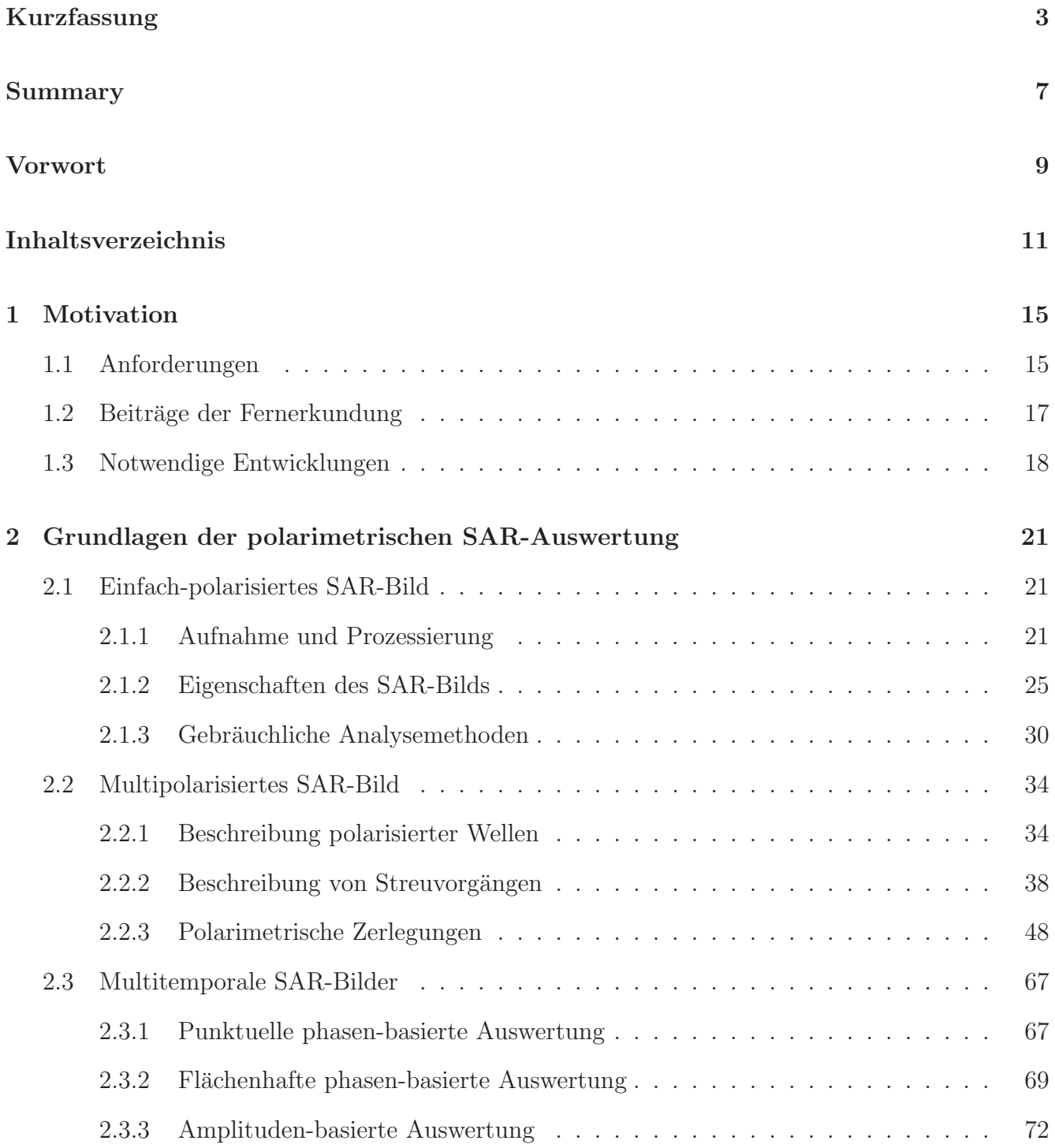

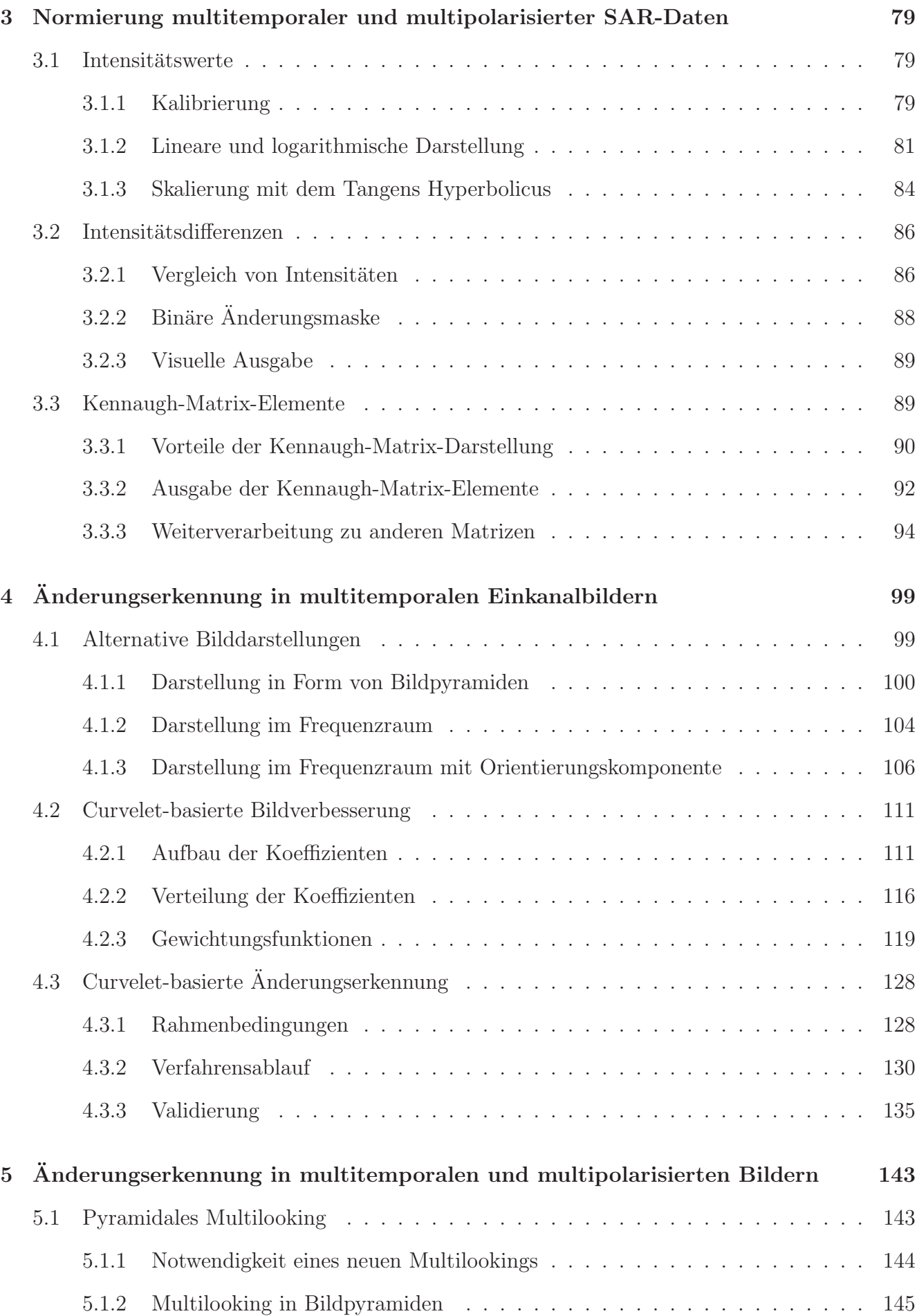

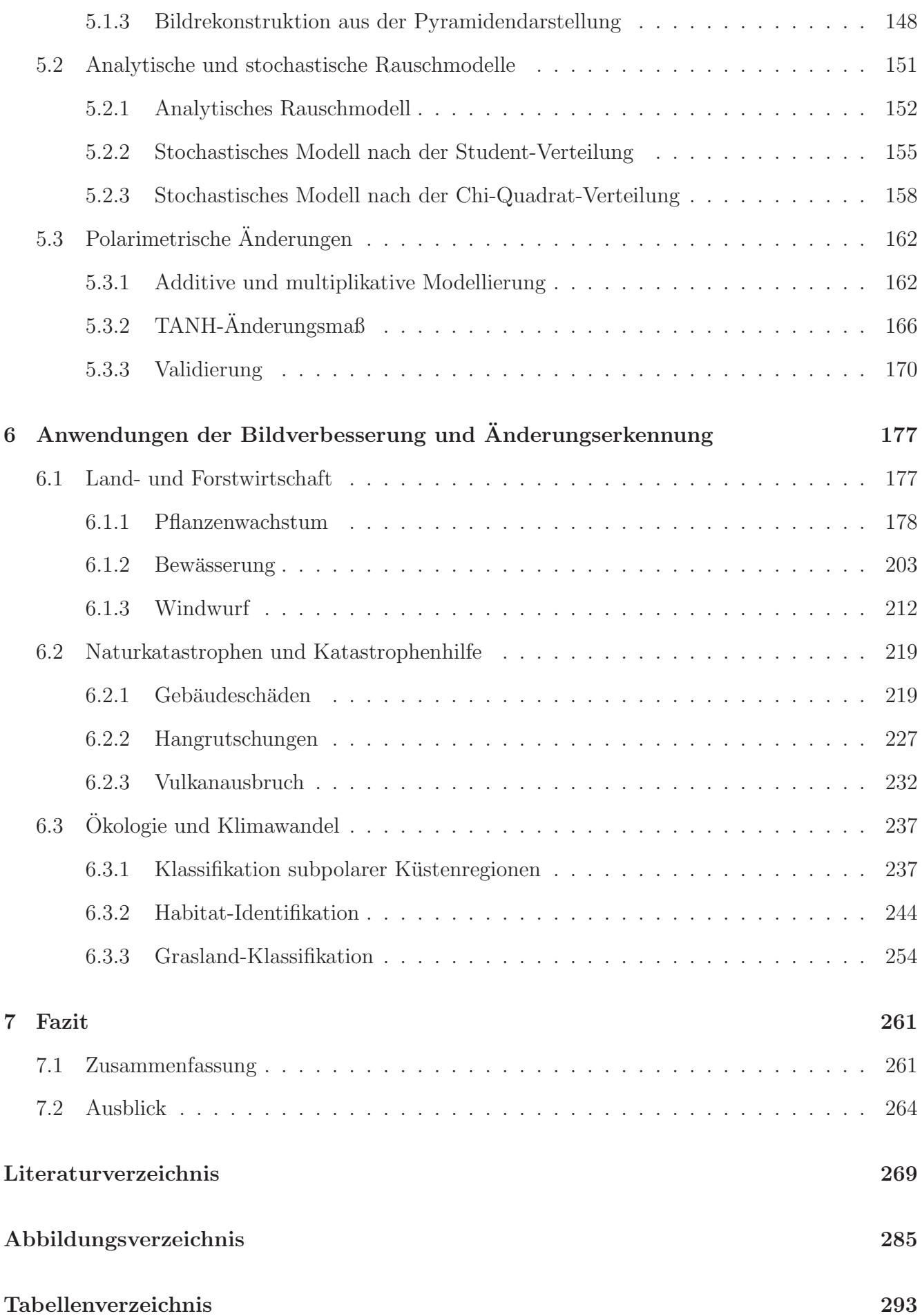

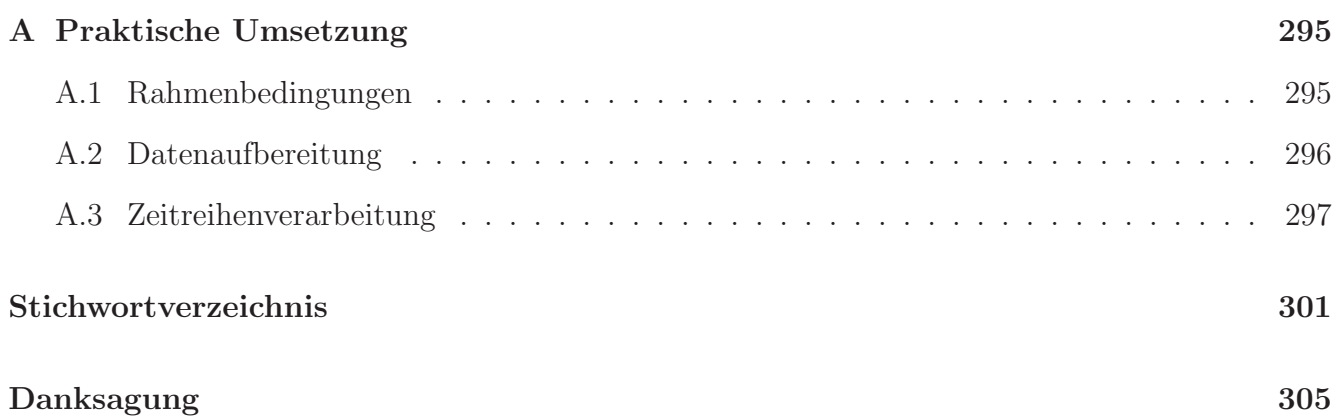

## **Kapitel 1**

## **Motivation**

Welche Möglichkeiten würden sich eröffnen, wenn man kontinuierliche Änderungen in multitemporalen und multipolarisierten Aufnahmen Satelliten-getragener Synthetic-Aperture-Radar-Systeme automatisch nachweisen könnte? Anhand dreier Anwendungsbeispiele wird im Folgenden einerseits das Potential eines solchen Verfahrens aufgezeigt und andererseits auch der Entwicklungsbedarf beim heutigen Stand der Auswerteverfahren beschrieben. Somit wird implizit die Problemstellung als Grundlage für die gesamte Arbeit definiert.

### **1.1 Anforderungen**

Verschiedene Fernerkundungsanwendungen stellen unterschiedliche Anforderungen an die zu verwendende Aufnahme- und Auswertetechnik. Mal lassen sich diese Anforderungen im Voraus klar definieren, mal ergeben sie sich erst mit der Zeit. Anhand dreier Anwendungsbeispiele soll nun der Bedarf erörtert und damit der Ausgangspunkt für die weiteren Entwicklungen definiert werden.

### **Naturkatastrophen und Katastrophenhilfe**

Wie verwundbar die moderne Infrastruktur trotz aller technischen Fertigkeiten doch ist, wurde uns durch die großen Naturkatastrophen der letzten Jahre unmissverständlich vor Augen geführt. Viele schlimme Folgen ließen sich durch entsprechende Vorsichtsmaßnahmen sicherlich verhindern, jedoch nicht alle. In diesen Fällen hilft nur eine schnelle und effiziente Koordination der oft international zusammengewurfelten Rettungsmannschaften, um Schlimmeres zu verhindern. ¨ Dafür bedarf es einer soliden Informationsgrundlage, die aktuell, flächendeckend und weitestgehend unabhängig von den Wetterverhältnissen betroffene Gebiete ausweist. Trotz des Anspruchs großflächig zu arbeiten, soll die Aufnahmemethode einen hohen Detailgrad garantieren, um bestenfalls sogar die Art der erfahrenen Einwirkung beispielsweise auf einzelne Gebäude ableiten zu können. Die Unabhängigkeit von lokaler, potenziell zerstörter Infrastruktur wäre wünschenswert, denn der reibungslose Betrieb sollte auch im Katastrophenfall gewährleistet sein. Ebenso wäre es

ungeschickt, wenn im Ernstfall erst eine langwierige Verhandlung über Zutritts- bzw. Überflugsrechte geführt werden müsste, um den Sensor vor Ort zu bringen, bevor mit der Datenaufnahme begonnen werden kann.

#### **Okologie und Klimawandel**

Funktionierende Ökosysteme begründen sich im Zusammenspiel unzähliger einzelner Faktoren. Der vorhergesagte und in Ansätzen schon eingetretene – vom Menschen induzierte – Klimawandel verändert primär die klimatischen und meteorologischen Einflüsse auf bestehende Ökosysteme. Sekundär müssen sich die Ökosysteme der neuen Ausgangslage anpassen, um wieder ins Gleichgewicht zu kommen. Die Modellierung sämtlicher Einflussfaktoren scheint aufgrund ihrer großen Anzahl und der meist unzureichenden Kenntnis der Abhängigkeiten innerhalb der Ökosysteme aussichtslos. Folglich bleibt nur, die Ökosysteme bestmöglich zu überwachen und Änderungen – jahreszeitliche wie längerfristige – zu erkennen und zu interpretieren. Da sich Ökosysteme oft über eine große Fläche ausbreiten, muss die hier verwendete Technik in der Lage sein, flächendeckend Informationen zu erfassen. Darüber hinaus müssen auch über Jahre hinweg vergleichbare Datensätze zur Verfügung stehen. Da viele Bereiche der Erde weder zugänglich noch mit den üblichen Methoden einzusehen sind – man denke an die meist wolkenverhangenen Urwälder oder die Polarnacht in arktischen Zonen –, ist es angebracht, dass die Informationsquelle unabhängig vom Tageslicht und selbst durch Wolken hindurch Daten aufnehmen und ausliefern kann.

#### **Land- und Forstwirtschaft**

Neben den Okosystemen wird auch ein nicht unbedeutender Wirtschaftszweig sehr stark von ¨ Wetter und Klima beeinflusst: die Landwirtschaft. W¨ahrend in vergangener Zeit die Vielfalt an angebauten Nutzpflanzen auch bei teilweisem Ernteausfall den Bestand eines Betriebs gesichert hat, setzen heute viele Betriebe nur auf wenige – Gewinn versprechende – Nutzpflanzen, die dann auf möglichst großer Fläche ausschließlich in Monokultur angebaut werden. Ähnlich sieht es in der Forstwirtschaft aus. Die Konsequenz ist eine extreme Anfälligkeit sowohl der Kulturen als auch des gesamten Betriebs. Da Schädlinge sich rasend schnell über das ganze Feld ausbreiten und auch Umwelteinflüsse wie beispielsweise Staunässe Unmengen an Schaden anrichten, ist eine stetige, flächendeckende Überwachung der Anbauflächen notwendig, um die Einwirkungen zeitnah zu erkennen und entsprechende Gegenmaßnahmen ergreifen zu können. Daraus folgt, dass die Uberwachung unabhängig von der Wetterlage zu fest planbaren Zeitpunkten für das gesamte Anbaugebiet gleichzeitig stattfinden muss. Aus benachbarten Aufnahmen mussen die Entwicklung ¨ der Pflanzen sowie lokale Abweichungen vom normalen Wachstum deutlich zu erkennen sein.

### **1.2 Beiträge der Fernerkundung**

Dass die Lösung im Bereich der Fernerkundung zu suchen ist, hat sich in den Anforderungen schon angedeutet. In-situ-Messungen schließen sich wegen der erforderlichen Zugänglichkeit selbst aus. Außerdem sind sie nicht gleichzeitig flächendeckend durchführbar. Unter den Fernerkundungsplattformen fallen Flugzeug getragene Systeme ebenfalls weg, weil ihr Einsatz Uberflugrechte ¨ voraussetzt und stark von den Wetterverhältnissen abhängt. Also bleiben lediglich von Satelliten getragene Sensoren übrig. Optische Sensoren würden zwar leicht interpretierbare Daten in hoher räumlicher Auflösung liefern, sind aber an Tageslicht und (wolken-) freie Sicht gebunden, weshalb die Aufnahmen weder exakt geplant noch im Ernstfall zeitnah durchgeführt werden können. Daher fällt die Wahl auf ein Aufnahmesystem im Mikrowellenbereich: Synthetic Aperture Radar.

### **Aufl¨osung**

Das Synthetic-Aperture-Radar-Prinzip (siehe 2.1.1) macht die räumliche Auflösung der Aufnahme unabhängig vom Abstand zum beobachteten Objekt. Folglich kann ohne nennenswerten Verlust an Auflösung ein Satellit anstatt eines Flugzeugs als Aufnahmeplattform dienen. Heutige Satelliten-SAR-Systeme erreichen Auflösungen im Meterbereich [SOERGEL 2006], in Spezialaufnahmemodi sogar darunter. Daneben sind auch großflächige Abdeckungen – teils jedoch mit reduzierter Auflösung – möglich. Künftige Antennenkonzepte versprechen sogar bei großen Abdeckungen höchste räumliche Auflösung [KRIEGER et al. 2010].

### **Unabh¨angigkeit**

Radarsatelliten verwenden elektromagnetische Strahlung im Mikrowellenbereich. Als aktive Systeme senden sie die Strahlung selbst aus und messen den von der Erdoberfläche zurückgestreuten Anteil. Somit sind sie von einer externen Beleuchtungsquelle unabhängig. Da Mikrowellen fast ungestört selbst Wolken durchdringen können, sind diese Systeme mit wenigen Einschränkungen [DANKLMAYER 2008] allwettertauglich. Atmosphärische Einflüsse auf die Laufzeitmessung sind zwar bekannt, können aber recht einfach modelliert werden. In Kombination mit einer zentimetergenau vermessenen Flugbahn ergibt sich eine Lagegenauigkeit der beobachteten Objekte weit unterhalb der räumlichen Auflösung [HUBER et al. 2006].

### **Flexibilit¨at**

Radarsatelliten befinden sich üblicherweise auf speziellen polnahen Orbits, sodass sie nach einem gewissen Zeitabstand das gleiche Gebiet immer wieder aus dem gleichen Blickwinkel abbilden können. Gerade für den Vergleich von zeitlich versetzten Aufnahmen ist dies von großer Bedeutung, weil auf diese Weise der Einfluss der Aufnahmegeometrie (siehe Abschnitt 2.1.2) minimiert werden kann. Der Zeitabstand zweier Überflüge liegt heutzutage im Bereich von wenigen Tagen. Zwischendurch kann aber das Gebiet durch Schwenken des Zielstrahls oder gar Drehen des Satelliten mehrmals aus einem anderen Blickwinkel aufgenommen werden. Die zukünftig zu erwartende größere Anzahl an Radarsatelliten im All würde auch eine höhere zeitliche Abdeckung erlauben [CSA 2009].

### **1.3 Notwendige Entwicklungen**

Wie so oft ist die Idee von der praktischen Umsetzung noch ein gutes Stück entfernt. Einerseits stehen Radarbilder zwar seit Jahren im Fokus der Forschung, andererseits haben es nur wenige Verfahren über den Prototyp hinaus in die praktische Anwendung geschafft. Ein Grund hierfür ist sicherlich die notwendige Automatisierung von der Datenaufnahme über die Informationsextraktion bis hin zur Auslieferung eines fest definierten Produkts. Genau an diesem Punkt setzt diese Forschungsarbeit an, indem sie neue, vollautomatische Verfahren für die Verarbeitung ein- und mehrfach polarisierter Bilder sowie für die Extraktion von Änderungen in Zeitreihen präsentiert. Die folgenden Abschnitte skizzieren kurz die neuen Entwicklungen, auch wenn die detaillierten Grundlagen dafür erst in Kapitel 2 gelegt werden.

### Einheitliche Darstellung von SAR-Intensitäten

Ein grundlegendes Problem ist die einheitliche Darstellung von SAR-Daten sowohl in diskreten Zahlenwerten als auch visuell. Während sich bei einfach-polarisierten Aufnahmen skalierte Amplituden für die Speicherung und logarithmierte Intensitäten für die Visualisierung durchgesetzt haben, variiert gerade im Bereich der Polarimetrie die Art der Beschreibung sehr stark von Intensitäten und komplexen Korrelationen über Winkel bis hin zu Entropiemaßen. Ebenso gibt es für die Beschreibung von zeitlichen Änderungen bisher kein etabliertes Maß. In Kapitel 3 wird deshalb ein Normierungsverfahren auf Basis des Tangens Hyperbolicus vorgestellt, das die Intensitäten einfach-polarisierter SAR-Aufnahmen sowie die Kennaugh-Matrix-Elemente multipolarisierter SAR-Aufnahmen in einen einheitlichen Wertebereich überführt. Darüber hinaus können auch Anderungen – unabhängig von der Polarisation – in der gleichen Normierung abgebildet werden. Sie eignet sich nicht nur zur Speicherplatz sparenden Ablage der kalibrierten Daten in ganzzahligen Werten, sondern ermöglicht zusätzlich die Visualisierung der Bilddaten ohne weitere Skalierung. Ebenso lässt sich sie direkt und ohne Angaben von Zusatzinformationen wie beispielsweise Kalibrierkonstanten in die gebräuchlichen Maße umrechnen.

### **Verarbeitung von Einkanal-Bildern**

Ein Standardprodukt der meisten SAR-Sensoren ist derzeit das geokodierte Amplitudenbild. In ihm sind bereits mehrere Einzel-Messungen (sog. Looks) kombiniert, um die radiometrische Genauigkeit zu steigern. Zudem ist es von der Aufnahmegeometrie in ein erdfestes Koordinatensystem projiziert worden, damit die beobachteten Objekte anhand der Bildkoordinaten auch auffindbar sind. Trotzdem bereiten die typischen Eigenschaften von Radarbildern vor allem im Hinblick auf das hohe Rauschniveau Probleme bei der automatischen Auswertung. Kapitel 4 fuhrt deshalb alter- ¨ native Bilddarstellungen in die Verarbeitung von SAR-Bildern ein. In der Bildkompression werden sie bisher dazu eingesetzt, den Bildinhalt möglichst ohne Informationsverlust auf seine wichtigsten Aussagen zu beschränken. Grundlage hierfür ist eine effiziente mathematische Beschreibung der im Bild vorhandenen Strukturen. Verschiedene Ansätze werden diskutiert, aus denen sich die Curvelets als effizienteste Darstellung hervortun. Anhand der Curvelet-Koeffizienten eines Bilds wird anschließend eine Gewichtungsfunktion entwickelt, die sich über die Koeffizienten-Statistik automatisch dem Bildinhalt anpasst und das Bild auf seine essentiellen Strukturen reduziert. Da die Curvelet-Koeffizienten eine lineare Abbildung repräsentieren, kann auch der Bildvergleich statt im Bildraum im Curvelet-Koeffizientenraum erfolgen. Das Ergebnis ist ein strukturbasierter Bildvergleich, der vollautomatisch und äußerst robust Veränderungen vor allem in fein strukturierten Bereichen extrahiert.

### **Verarbeitung multipolarisierter SAR-Bilder**

Viele Verarbeitungsketten sind bisher nur fur Amplitudendaten aus multipolarisierten Aufnah- ¨ men ausgelegt. Da aber gerade die Phasenbeziehung zwischen den Kanälen wichtige Information enthält, muss für multipolarisierte Daten eine neue Verarbeitungskette entworfen werden. Sie beginnt mit den komplexen Bilddaten in der Aufnahmegeometrie. Die Zerlegung in Kennaugh-Matrix-Elemente garantiert eine konsistente mathematische Beschreibung unabhängig von der gewählten Polarisation. Zur Stabilisierung der radiometrischen Information sind die Standard-Multilooking-Verfahren mit einer über das ganze Bild konstanten Look-Anzahl nur bedingt geeignet. Deshalb wird in Kapitel 5 ein multiskaliger Ansatz präsentiert, der aus der Gauß-Pyramide der Gesamtintensität diejenige Auflösungsstufe selektiert, die für den betrachteten Bildausschnitt den besten Kompromiss zwischen radiometrischer Genauigkeit und geometrischer Auflösung wiedergibt. Dazu bedarf es eines neuen Rauschmodells für SAR-Daten, welches analytisch in Anlehnung an die Störungsrechnung abgeleitet und anschließend stochastisch auf den Vergleich verschiedener Skalenebenen in Bildpyramiden angepasst wird. Dieses vollautomatische pyramidale Multilooking ermöglicht nicht nur die Verbesserung der einzelnen SAR-Aufnahme, sondern kann ebenso auf die Differenz zweier Kennaugh-Matrizen angewandt werden, um polarimetrische Anderungen in ¨ Zeitreihen hervorzuheben. Die entstehende differentielle Kennaugh-Matrix ist in ihrer normierten Form identisch mit der Kennaugh-Matrix einer Einzelaufnahme und kann daher auch exakt gleich weiterverarbeitet werden.

## **Kapitel 2**

# **Grundlagen der polarimetrischen SAR-Auswertung**

In diesem Kapitel sind die theoretischen Grundlagen von Synthetic Aperture Radar, Polarimetrie und Anderungserkennung sowie die bereits veröffentlichten Verfahren zur Auswertung von einzelnen, multipolarisierten und multitemporalen SAR-Bildern zusammengefasst. Eine kurze Bewertung der Vor- und Nachteile ist jeweils inbegriffen und rundet somit die Betrachtungen ab.

### **2.1 Einfach-polarisiertes SAR-Bild**

Zu Beginn wird die Aufnahme und Prozessierung eines einfach-polarisierten Radarbilds erläutert. Das Hauptaugenmerk liegt auf der Kombination vieler Beleuchtungen einer Landschaft zu einem höher aufgelösten Gesamtbild im Synthetic Aperture Radar (kurz: SAR) und den daraus resultierenden Eigenschaften der SAR-Bilder. Die heutzutage etablierten Verfahren zur Auswertung bzw. Interpretation von SAR-Bildern werden kurz beschrieben und im Hinblick auf Vielseitigkeit und Robustheit begutachtet.

### **2.1.1 Aufnahme und Prozessierung**

Bevor das Radar mit synthetischer Apertur in den Mittelpunkt rückt, soll zunächst einmal das Radar mit realer Apertur (RAR) beleuchtet werden. Das Akronym "RADAR" leitet sich von "Radio Detection and Ranging" ab [Klausing und Holpp 2000, S.1] und bezeichnet so ein Verfahren, das mithilfe von Radiowellen (Mikrowellen) entfernte Objekte erkennt und den Abstand bestimmt. Besser bekannt als die abbildenden Systeme sind die Radarschirme der Flugüberwachung oder Wetterradare, die von einem zentralen Punkt aus in jede Richtung einen Impuls aussenden und beim Eintreffen des rückgestreuten Impulses die Laufzeit und die Rückstreustärke festhalten. Über die gemessene Laufzeit und die Lichtgeschwindigkeit kann dann der Abstand der empfangenen Rückstreuimpulse von der Antenne im Aufnahmezentrum bestimmt werden. Ein typisches RAR-

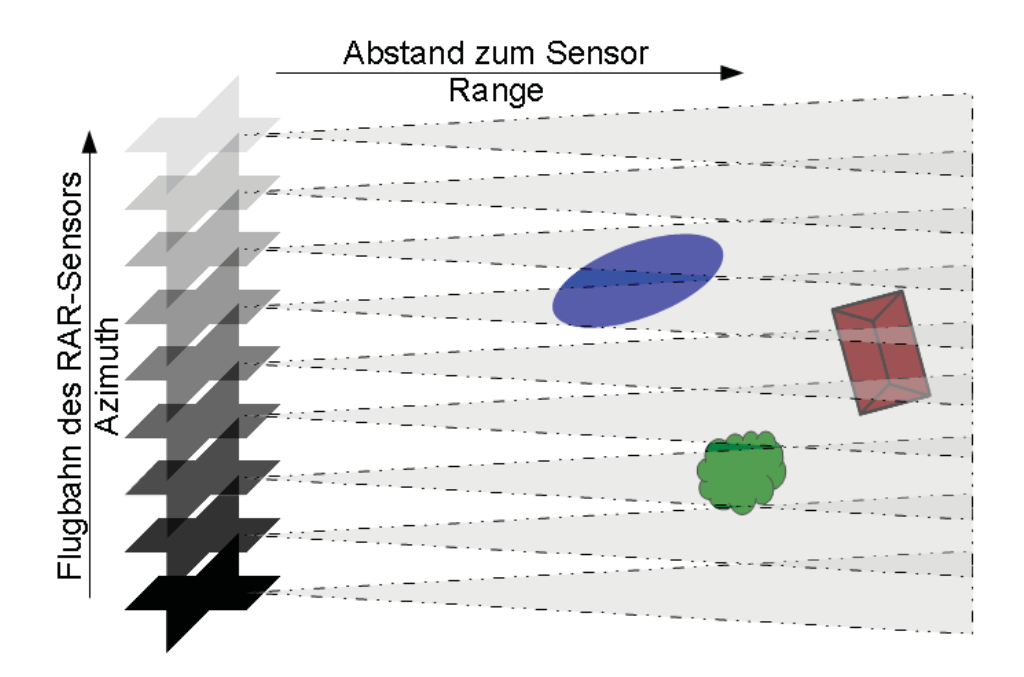

Abbildung 2.1: Aufnahmeprinzip eines Real-Aperture-Radar-Sensors am Beispiel einer synthetischen Landschaft

Prinzip im Bereich abbildender Radare verbirgt sich hinter dem Akronym "SLAR" (Side-looking Airborne Radar) [Richason 1978, S.109]. Abbildung 2.1 skizziert, wie sich ein Sensor im Idealfall geradlinig über eine Landschaft bewegt und in festen Zeitabständen einen Impuls aussendet. Hier wird die vom elektromagnetischen Impuls getroffene Fläche vereinfacht als grau unterlegtes Dreieck dargestellt. Genau genommen wird eher eine rundliche Form erzielt, weshalb auch oft von einer "Radarkeule" die Rede ist [ALBERTZ 2001, S.59]. Was aber schon hier in der vereinfachten Darstellung auffällt, ist die ungleichmäßige Abtastung in Abhängigkeit vom Abstand zum Sensor. Während nahe am Sensor zwischen den einzelnen Radarkeulen freie, nicht abgetastete Bereiche zu sehen sind, überlagern sich die einzelnen Radarkeulen zunehmend mit steigender Entfernung vom Sensor. Folglich reduziert sich mit der Entfernung auch die Auflösung des Systems. Um die Auflösung zu erhöhen, müsste ein sehr schmaler Impuls erzeugt werden. Damit aber auch noch weiter entfernte Bereiche messbar zurückstreuen, sollte der Impuls sehr stark sein. Technisch ist dies mit einer einzelnen Antenne nicht realisierbar [Klausing und Holpp 2000, S. 88ff]. Deshalb tritt anstelle des Real-Aperture-Radars (RAR) das Synthetic-Aperture-Radar (SAR).

Abbildung 2.2 zeigt die gleiche Szene bei identischer Flugbahn lediglich mit Abtastung durch einen SAR-Sensor. Es wird darauf verzichtet, einen schmalen Impuls zu erzeugen, woraus eine stärkere Uberlagerung der Radarkeulen resultiert. Je weiter ein Objekt vom Radarsensor entfernt ist, de- ¨ sto häufiger wird es auch von Radarimpulsen getroffen. Diese Tatsache macht man sich bei einer synthetischen Apertur zunutze: Anstatt die Antenne real zu verlängern, kombiniert man einfach mehrere Aufnahmen einer kurzen realen Antenne zu einer rechnerisch erzeugten langen Antenne. In jedem empfangenen Impuls ist also eine Mischung der Rückstreuung vieler einzelner Objekte enthalten. Um die Signale der einzelnen Objekte wieder voneinander zu trennen, nutzt man eine elementare physikalische Eigenschaft relativ zueinander bewegter Systeme: den Doppler-Effekt.

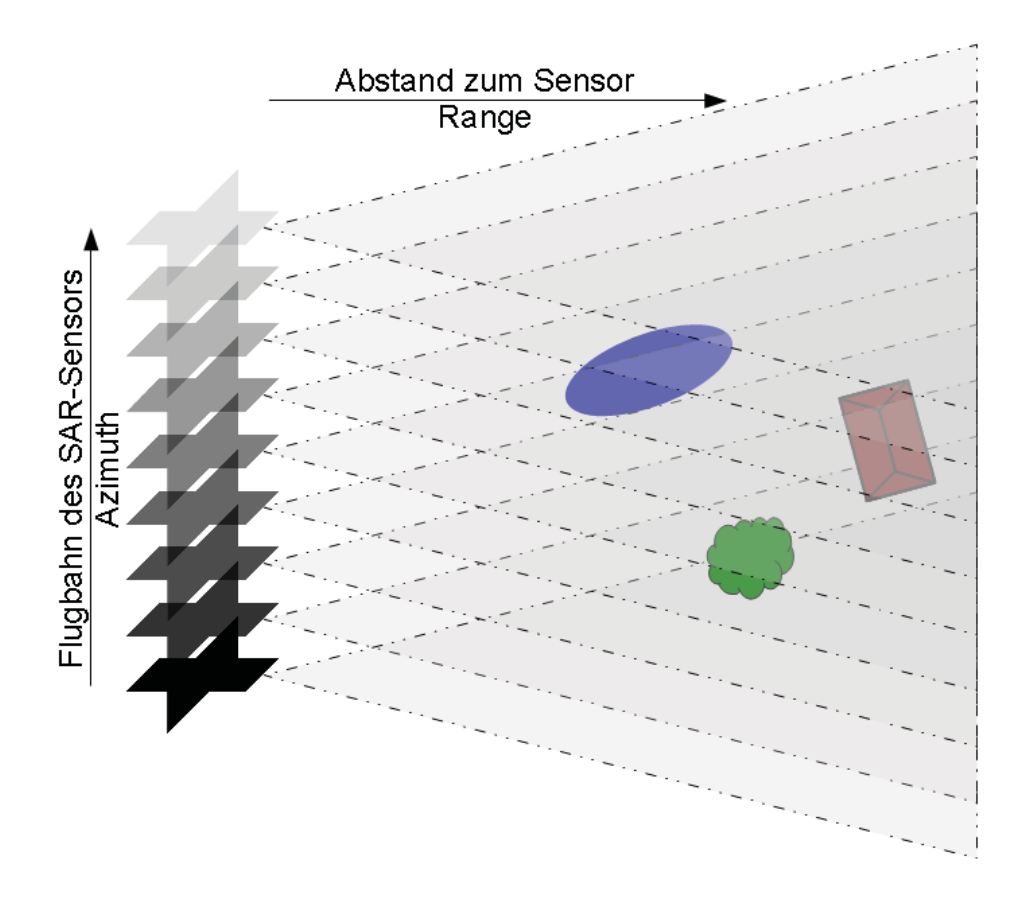

Abbildung 2.2: Aufnahmeprinzip eines Synthetic-Aperture-Radar-Sensors am Beispiel einer synthetischen Landschaft

Anhand eines Beispiels aus dem Alltag lässt sich der Effekt einfach erklären. Fährt ein Rettungsfahrzeug mit eingeschaltetem Signalhorn auf eine Person zu, so vernimmt diese Person die Töne erstens höher und zweitens in rascherer Abfolge als die im Fahrzeug mitfahrenden Personen. Im Moment des Vorbeifahrens fällt für die außenstehende Person die Tonhöhe plötzlich ab und die Abstände der Töne verlängern sich, obwohl für die im Fahrzeug befindlichen Personen das Signal weiterhin unverändert ertönt. Dies begründet sich in der Relativbewegung des Hörers zur Signalquelle. Ist die Relativbewegung – wie bei den Personen im Fahrzeug – gleich Null, erscheint das Signal unverändert. Bewegen sich Signalquelle und Sensor aufeinander zu, geschieht eine positive Frequenzverschiebung; bewegen sie sich voneinander weg, erfolgt eine negative Frequenzverschiebung.

Dieser Effekt lässt sich auch beim ausgestreuten Mikrowellensignal des SAR-Sensors beobachten. In Abbildung 2.3 wird der Einfachheit halber angenommen, es gäbe im Sichtfeld des Sensors lediglich zwei Ziele – d.h. rückstreuende Objekte – ein blau und ein rot dargestelltes Ziel, die unterschiedlich weit von der Flugbahn des Sensors entfernt sind. Das weiter entfernte rote Ziel wird von sieben Radarimpulsen erfasst, während das blaue Ziel wegen seiner Nähe zum Sensor nur von drei Impulsen getroffen wird. Solange sich der Sensor dem Ziel annähert, entsteht ein positiver Doppler-Effekt, d.h. eine scheinbare Erhöhung der Frequenz, was durch das "+"-Zeichen symbolisiert wird. Beim Durchschreiten des geringsten Abstands verschwindet der Doppler-Effekt kurzzeitig (Zero-Doppler), bevor er wegen der zunehmenden Entfernung zwischen Sensor und Ziel

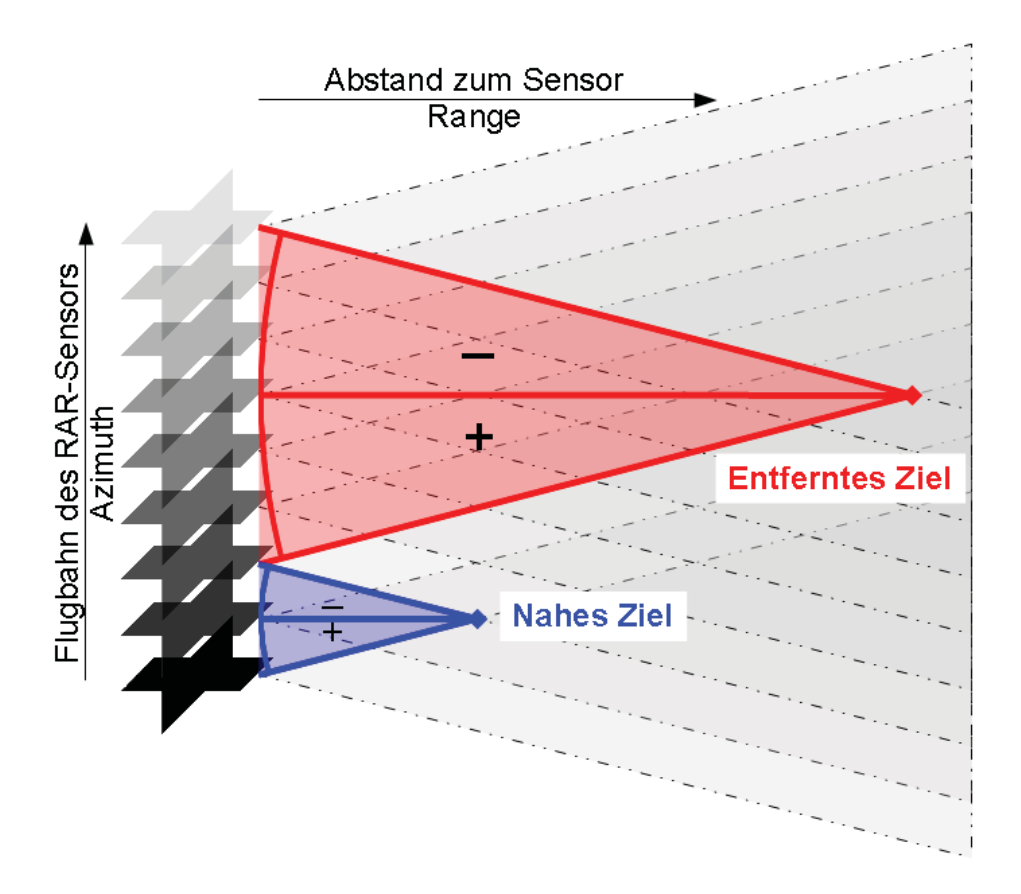

Abbildung 2.3: Dopplereffekt bei nahen und fernen Zielen w¨ahrend der SAR-Aufnahme

eine scheinbare Verringerung der Frequenz herbeiführt, was das "-"-Symbol anzeigt. Die Zeichnung verdeutlicht, dass das nahe Ziel wesentlich kürzer belichtet wird als das entferntere. Daher ist auch die Einwirkung des Doppler-Effekts stark verkürzt. Beim entfernteren Ziel geschieht die Annäherung langsamer, was auch einen schwächeren Doppler-Effekt bedingt. Üblicherweise wird für die SAR-Prozessierung der Zeitpunkt der geringsten Entfernung zwischen Sensor und Objekt (Zero-Doppler) als Referenz hergenommen und alle übrigen Beobachtungen – mit einem von Null verschiedenen Doppler-Effekt – darauf bezogen. Wichtig dafür ist aber, dass nicht nur die Rückstreustärke, sondern auch die Phasenlage des rückgestreuten Signals gemessen wird, da erst im komplexen Signal der Dopplereffekt auftritt. Zum obigen Alltagsbeispiel: Der Dopplereffekt beim herannahenden Signalhorn wird nicht primär in der Lautstärke, sondern in der Tonhöhe – sprich der Frequenz – wahrgenommen. Da bekannt ist, wie sich der Doppler-Effekt mit dem Abstand von Sensor verändert, können entsprechende Filterfunktionen entworfen werden, die aus den vielen Beleuchtungen die Signale des gleichen Objekts zusammenführen. Diese meist durch Faltungen der Bilddaten in Flugrichtung (Azimuth) und quer dazu (Range) realisierte Fokussierung der Rohdaten produziert das komplexe Singlelook-Bild mit einer pro Richtung einheitlichen und entfernungsunabhängigen Auflösung [HANSSEN 2001, S.23ff]. Minimale Abweichungen von der idealen Flugbahn, wie sie vor allem bei Flugzeug getragenen Sensoren vorkommen, können mit entsprechenden Algorithmen kompensiert werden [BLACKNELL et al. 1986]. Da nun die Auflösung nicht mehr vom Abstand des Sensors zum Objekt abhängt, kann laut Theorie ein Satelliten getragener Sensor trotz seiner viel größeren Flughöhe von üblicherweise mehr als 500km SAR-Bilder

in ähnlicher Auflösung liefern wie Flugzeug getragene Sensoren in niedrigen Flughöhen.

### **2.1.2 Eigenschaften des SAR-Bilds**

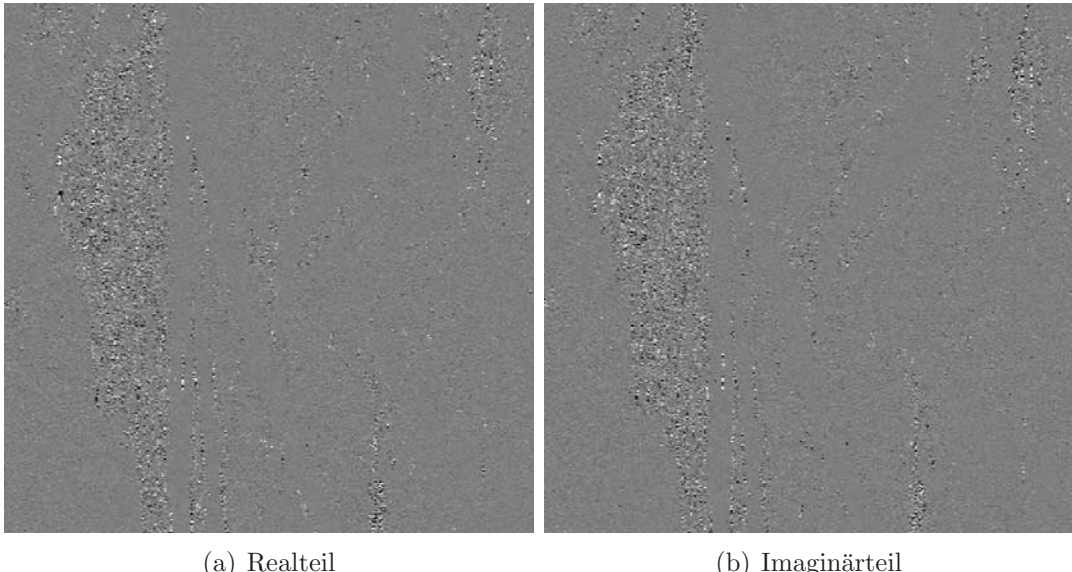

Abbildung 2.4: Ausschnitt einer RADARSAT-2-Szene uber Mannheim – SLC-Produkt (singlelook, ¨ slant-range, complex)

Das fokussierte SAR-Bild besteht also aus komplexen Zahlen und daher aus zwei Komponenten: Real- und Imaginärteil. Betrachtet man die beiden Komponenten für sich, ergeben sich nur wenige Strukturen, siehe Abbildung 2.4, die in beiden Bildern etwa gleichstark auftreten. W¨ahlt man dagegen den Betrag (Amplitude) der komplexen Zahl und die Phasenlage als Darstellungsparameter, so erhält man zwei sehr unterschiedliche Bilder. Der Betrag (siehe Abbildung  $(2.5(a))$ ) weist klare Strukturen auf: das Stadtgebiet ist zu sehen, ebenso die Wasserflächen. Das Phasenbild zeigt nur ein homogenes Rauschen ohne erkennbare Strukturen, siehe Abbildung 2.5(b).

Bedenkt man die Wellennatur der ausgesandten elektromagnetischen Strahlung, so wird der Zusammenhang sofort klar. Der Betrag beschreibt die Stärke der Rückstreuung, unabhängig von der jeweiligen Phasenlage. Die Phasenlage beschreibt das Phasenreststück, das erst zusammen mit der Anzahl ganzzahliger Phasendurchgänge zwischen Ziel und Sensor und der Phasenverschiebung w¨ahrend der Reflexion am Ziel den Abstand zwischen Ziel und Sensor zu bestimmen vermag. Bei künstlichen Reflektoren ist die Phasenverschiebung bekannt und kann – ähnlich wie in der terrestrischen Vermessung – auch als Reflektorkonstante angesehen werden. Ist zusätzlich die Flugbahn hoch genau – auf einen Bruchteil der Wellenlänge des Sensors – bekannt, kann in einem als "Imaging Geodesy" [EINEDER et al. 2011] bekannten Verfahren die Bewegung des Reflektors über die Zeit verfolgt werden. Da aber über natürlichen Zielen in der Regel weder das Streuzentrum innerhalb der beaufschlagten Fläche noch die Phasenverschiebung bekannt sind, ist die Phaseninformation des einfach polarisierten Einzelbilds im Allgemeinen nicht auswertbar. Betrachtet man

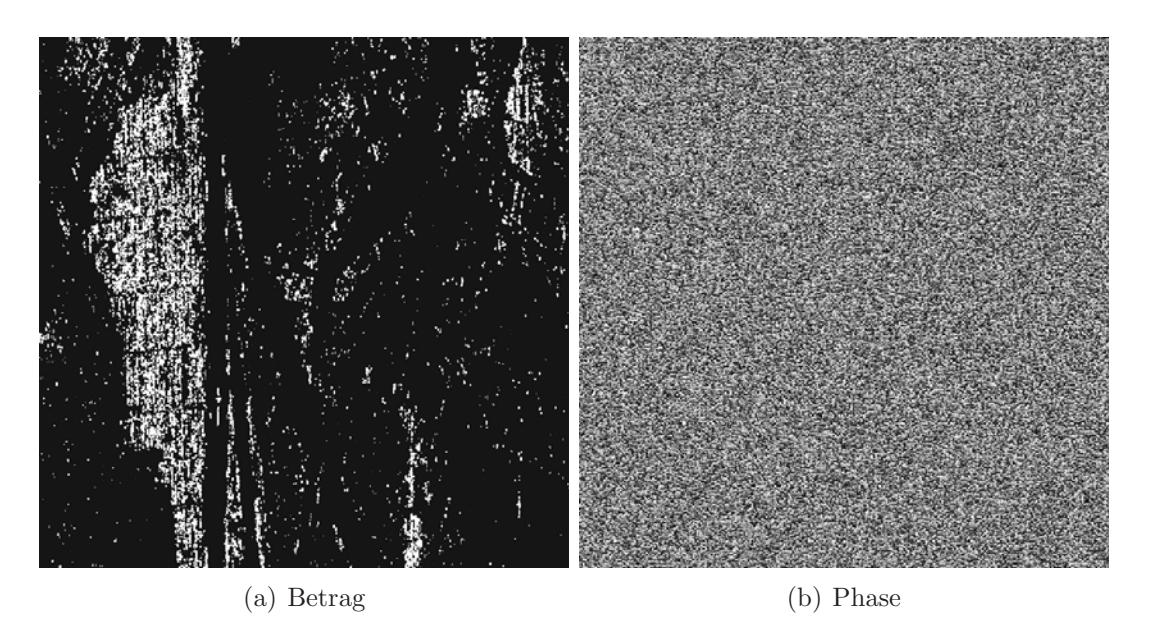

Abbildung 2.5: Ausschnitt einer RADARSAT-2-Szene uber Mannheim ¨

mehrere Bilder des gleichen Gebiets aus ähnlichen Blickwinkeln, sodass die Phasenverschiebung bei der Reflexion am Boden als gleichbleibend angenommen werden kann, lässt sich die geometri $s$ che Form des beleuchteten Gebiets ableiten (siehe Abschnitt 2.3.2). Werden bei einem Uberflug mehrere Polarisationen quasi gleichzeitig gemessen, können aus der Phasendifferenz Rückschlüsse auf den Rückstreumechanismus gezogen werden (siehe Kapitel 2.2).

### **Geometrische Eigenschaften**

Wie aus der obigen Beschreibung hervorgeht, kann ein Radarsensor Objekte nur unterscheiden, wenn die von ihnen zurückgestrahlten Impulse zeitlich versetzt am Sensor eintreffen. Eine Auflösung nach Einfallswinkeln wie bei optischen Sensoren – z.B. Kameras – üblich, ist hier ohne Rotation der Antenne nicht möglich. Daher kann der SAR Sensor nie senkrecht nach unten (Nadir) blicken, sondern muss zwangsweise das Gebiet schräg von der Seite betrachten (Side-Looking). Somit ergeben sich einige Effekte, die die Interpretation eines Radarbilds erschweren. In Abbildung 2.6 ist die Aufnahme einer recht einfachen Szenerie in Range-Richtung schematisch dargestellt. Die konzentrischen Kreise beschreiben Linien gleichen Abstands vom Sensor. Alles, was in der beleuchteten Szene auf einem Kreis liegt, fällt auch im Bild (oben waagrecht) zusammen.

Solange die Landschaft recht eben ist, fallen die Verzerrungen kaum auf. Hat die Landschaft hingegen ein starkes Relief, sei es auf natürliche Weise oder vom Menschen gemacht, treten vorwiegend drei Effekte auf [Richason 1978, S.114f]:

**Foreshortening** nennt man die verkürzte Darstellung dem Sensor zugewandter Hänge wie mithilfe des grünen Hügels veranschaulicht. Während die dem Sensor abgewandte Seite in diesem Beispiel unverzerrt abgebildet wird, schrumpft die dem Sensor zugewandte Seite auf einen Bruchteil ihrer tatsächlichen Länge zusammen.

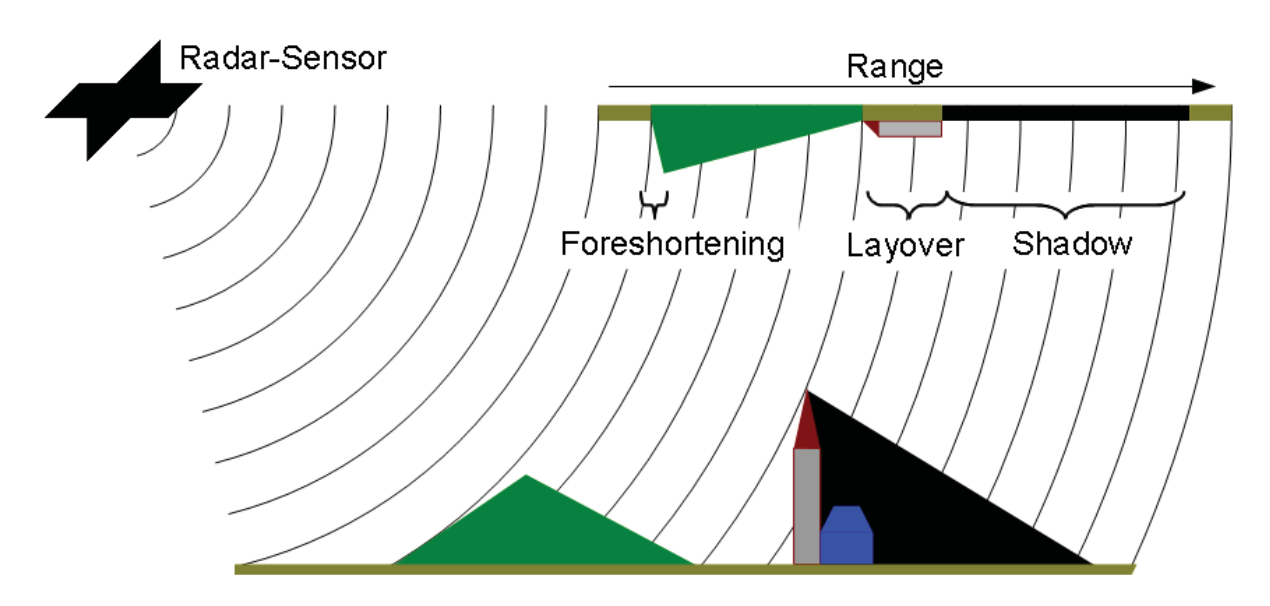

Abbildung 2.6: Geometrische Effekte bei der Abstandsmessung mithilfe eines Radar-Sensors

- Layover ist eine extreme Form des Foreshortening-Effektes. Wird die Neigung einer Fläche relativ zum Sensor zu steil, kippt das Bild um. Die rote Spitze des Turms wird in Range-Richtung vor der grauen Turmwand abgebildet, weil sie sich näher am Sensor befindet. Dieser Umklappeffekt geht stets einher mit einer Überlagerung anderer davor befindlicher Objekte, in diesem Beispiel dem braun angedeuteten Boden.
- **Shadow** bezeichnet den Schattenwurf, der meist durch Steilwände oder menschliche Bebauung bedingt wird. Da die gesamte Strahlung von einem hohen Objekt reflektiert wird, können dahinter verborgene Objekte nicht beleuchtet und folglich auch nicht abgebildet werden.

Der erstgenannte Effekt lässt sich mit Hilfe eines Höhenmodells (z.B. aus SRTM beim EEC-Produkt von TerraSAR-X) kompensieren [HUBER et al. 2004]. Je feiner die Auflösung des verwendeten Höhenmodells, desto detaillierter können auch die geometrischen Effekte modelliert werden. Layover lässt sich nur in Ausnahmefällen, wenn die Signaturen der sich überlagernden Objekte bekannt sind, entmischen. Ein Schatten allerdings kann mangels Radardaten nicht rechnerisch entfernt werden. Um diese Lücken mit Bildmaterial zu füllen, sind weitere Aufnahmen aus anderen Blickwinkeln nötig.

### **Radiometrische Eigenschaften**

Die Radiometrie eines Radarbilds unterscheidet sich grundlegend von der Radiometrie eines optischen Bilds. Anders als bei der gleichmäßigen Beleuchtung durch die Sonne wird die Szene von einer quasi punktförmigen Lichtquelle aus mit Mikrowellen beleuchtet, was einen ähnlichen Effekt wie bei der Beleuchtung mit einem sehr starken Scheinwerfer bedingt. Als anschaulichen Vergleich kann man die Fahrt mit einem Auto durch die Dunkelheit heranziehen. Im Lichtkegel der Scheinwerfer erscheinen stark reflektierende Gegenstände wie Begrenzungspfähle oder Straßenschilder sehr hell, w¨ahrend die Umgebung eher einheitlich dunkel wahrgenommen wird. Genau

dieses Verhalten zeigt auch ein Radarbild: einige starke Ruckstreuer werden sehr hell abgebildet, ¨ der Großteil des Bilds bleibt jedoch dunkel. Deshalb mussen zur Darstellung von Radarbildern ¨ auch entsprechende Skalierungen herangezogen werden, siehe Kapitel 3.1.

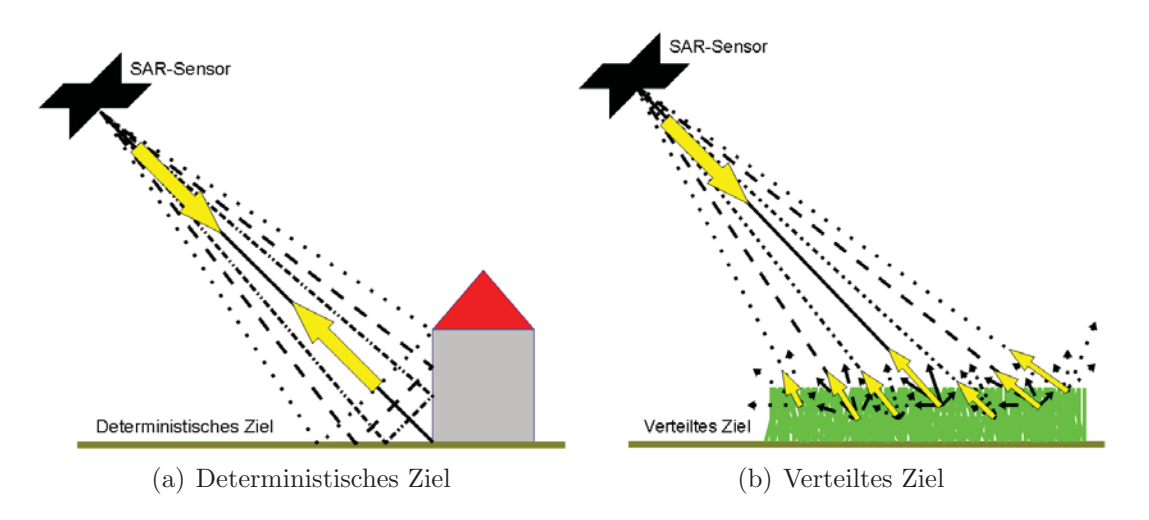

Abbildung 2.7: Schematische Darstellung der Streuertypen bei der SAR-Aufnahme

Aufgrund dieser radiometrischen Verhältnisse unterscheidet man im SAR-Bild auch grundsätzlich zwei Streuerklassen: deterministische (siehe Abbildung 2.7(a)) und verteilte – nicht-deterministische – Streuer (siehe Abbildung 2.7(b)), die sich nicht nur in ihrer Rückstreusträrke, sondern auch in den auftretenden Rauschanteilen unterscheiden. Bei beiden Streuertypen ist eine additive Rauschkomponente anzutreffen, die auch als thermisches Systemrauschen bezeichnet wird. Sie kann als normal-verteilt angenommen und daher durch Mittelwertbildung über mehrere benachbarte Pixel [Lyon 2006] reduziert werden [Klausing und Holpp 2000, S.81]. Bei den stark zurückstreuenden deterministischen Zielen hat sie ohnehin einen vernachlässigbaren Einfluss. Ihr gegenüber steht eine multiplikative Rauschkomponente, die typisch für verteilte Ziele ist: der Speckle-Effekt. Er beruht auf einer physikalischen Besonderheit monofrequenter Systeme. Wegen der Rückstreuung an unzähligen Partikeln (Verteiltes Ziel) am Boden überlagern sich die einzelnen Wellen kohärent und interferieren so miteinander, vgl. Abbildung 2.7(b). Das Ergebnis ist eine Verstärkung bzw. Abschwächung der Intensität, die zwar nicht vorhersagbar, aber bei gleicher Aufnahmegeometrie durchaus reproduzierbar ist. Dies hat zur Folge, dass homogene Flächen nicht homogen abgebildet werden, sondern im Bild eher körnig erscheinen [KLAUSING und HOLPP 2000, S.79ff]. Als multiplikativer Rauschanteil ließe sich der Speckle-Effekt durch das geometrische Mittel uber benachbarte Pixelwerte reduzieren. Da beide Rauschkomponenten aber meist in Kom- ¨ bination bzw. in enger Nachbarschaft auftreten, stellt die Rauschunterdrückung im Intensitätsbild eine große Herausforderung dar. Kapitel 5.2 wird sich ausfuhrlich dieser Problematik widmen und ¨ ein alternatives Rauschmodell, das beide Streuertypen abdeckt, entwerfen.

### **Typische Abbildungsfehler**

Als Abbildungsfehler werden hier Effekte angesehen, die weder durch die geometrischen noch durch die radiometrischen Eigenschaften des SAR-Bilds erklärt werden können. Stellvertretend seien hier Überstrahlungen und die Fehlabbildungen bewegter Objekte erwähnt, weil die beiden Effekte auch in den Beispielen im Anwendungskapitel 6 wiederzufinden sind.

**Überstrahlungen** Starke Rückstreuer können zu Überstrahlungen im Intensitätsbild führen, d.h. dass der Streuer in Azimuth- und Range-Richtung mehrfach, aber mit zunehmendem Abstand vom Streuzentrum immer schwächer abgebildet wird. Grund hierfür ist die Antennencharakteristik. Außer der Haupt-Radar-Keule (main-lobe), die die Antenne im Allgemeinen senkrecht verlässt, werden in verschiedenen Winkeln Nebenkeulen (sog. side-lobes) ausgestrahlt. Ein starker Rückstreuer kann von der schwächeren Nebenkeule erfasst trotzdem eine stärkere Rückstreuung verursachen als das von der Hauptkeule getroffene Ziel. Somit uberlagert das Signal des starken ¨ Streuers das eigentliche Signal der beaufschlagten Fläche und bildet sich daher versetzt zu seiner realen Position ab. Befinden sich in nächster Nähe zu stark rückstreuenden Bereichen homogene, nur schwach rückstreuende Flächen, kann oftmals beobachtet werden, dass die Strukturen der stark zurückstreuenden Bereiche noch einmal in den homogenen Flächen auftauchen, weil ihr Signal bei der Belichtung durch die Nebenkeulen der Antenne stärker ist als das Signal der homogenen Flächen in der Hauptkeule.

**Versatz und Defokussierung bewegter Objekte** Ein weiterer Abbildungsfehler entsteht durch die Verletzung des SAR-Prinzips der einheitlichen Relativbewegung zwischen Sensor und beleuchteter Szene. Objekte, die aufgrund ihrer Eigenbewegung aus dem Rahmen fallen, werden im SAR-Bild nicht scharf fokussiert und/oder an einem falschen Ort dargestellt [KIRSCHT 1999]. Da die Bewegungen längs der Sensorflugbahn (Azimuth) und quer dazu (Range) die beiden Effekte unabhängig voneinander erzeugen, werden sie im Folgenden auch getrennt behandelt.

- **Bewegung in Azimuth** Bewegt sich ein Objekt längs zur Flugrichtung des SAR Sensors, z.B. ein Auto oder ein Zug, folgt der durch das bewegte Objekt generierte Dopplereffekt nicht mehr dem zu erwartenden Dopplereffekt der Umgebung. Bei Bewegung in Flugrichtung geschieht eine Verschiebung des Dopplerspektrums hin zu niedrigeren Frequenzen, bei entgegengesetzter Bewegung hin zu höheren Frequenzen. In beiden Fällen kann das Objekt nicht optimal fokussiert werden und wird daher nur verschwommen wiedergegeben.
- Bewegung in Range Bei Bewegung senkrecht zur Flugrichtung beschleunigt bzw. verzögert das Objekt den erwarteten Dopplereffekt. Im Vergleich zum Signalhorn des Rettungsfahrzeugs wird der Punkt, ab dem das Signal tiefer und langsamer erscheint, bei Bewegung zum Sensor hin nach hinten verschoben. Deshalb erscheint das Objekt entlang der Flugbahn auch nach hinten versetzt. Bewegt sich das Objekt von der Flugbahn weg, ist dieser Punkt fruher ¨ erreicht und das Objekt wird gegen die Flugrichtung, also nach vorne versetzt abgebildet.

In der Realität tauchen meist beide Effekte kombiniert auf. So kann es vorkommen, dass Autos neben der Straße bzw. Zuge neben den Schienen dargestellt werden. Auf der einen Seite verwirrt ¨ dieser Effekt den Bildinterpreten sehr. Auf der anderen Seite kann man mit einfachen Annahmen – z.B. " das Auto muss auf der Straße fahren" – die Geschwindigkeit des jeweiligen Verkehrsmittels abschätzen [SPARR 2005, MEYER et al. 2005, HINZ et al. 2008].

### **2.1.3 Gebräuchliche Analysemethoden**

In diesem Abschnitt werden die gebräuchlichsten Analysemethoden für Einkanal-SAR-Bilder vorgestellt. Ausgehend von der pixel-basierten Auswertung wird zunächst eine fest definierte Nachbarschaft von Pixeln betrachtet, bevor die Analyse auf beliebig geformte Segmente ausgeweitet wird. Die Aufzählung der Verfahren soll nur einen groben Überblick zur Informationsextraktion aus einfach polarisierten SAR-Bildern geben und erhebt daher keinen Anspruch auf Vollständigkeit.

### **Pixelbasierte Verfahren**

Die Aussage eines einzelnen Pixelwertes ist aufgrund der radiometrischen Eigenschaften des SAR-Bilds (siehe Abschnitt 2.1.2) im Allgemeinen nicht verwertbar. Eine Ausnahme bildet die Detektion von offenen Wasserflächen. Da glatte Wasseroberflächen fast die gesamte auftreffende Strahlung vom Sensor weg reflektieren, erscheinen sie komplett dunkel, sodass ein einfacher **Schwellwert** zwischen Wasser und Land unterscheiden kann. Dieser Schwellwert kann entweder global empirisch ermittelt [WENDLEDER et al. 2011] oder aus jeder Szene einzeln anhand von Kontrastmaßen geschätzt werden [MARTINIS et al. 2009]. Bei vom Wind stark aufgerauten Wasseroberflächen oder im Wasser stehender Vegetation versagen beide Ansätze, weil jene Bereiche stark zurückstreuen und sich daher vom Land auch visuell kaum unterscheiden lassen [Hahmann et al. 2010]. In einigen Fällen können andere Herangehensweisen aus dem Bereich der Segmentierung dennoch helfen, die Uferlinie zu finden.

### **Lokale Verfahren**

Angesichts der nur schwachen Aussagekraft eines einzelnen Intensitätswertes werden Verfahren angestrebt, die unter Einbeziehung einer gewissen Umgebung des Pixels das (Speckle-)Rauschen reduzieren, ohne dabei Strukturinformation zu verlieren. Unter den Filterverfahren haben sich grob drei Richtungen ausgeprägt: Speckle-Filter, die durch Glättung des Bilds das Rauschen reduzieren, Kantenfilter, die gerichtete Strukturen von homogenen Flächen trennen, und Texturfilter, die mit gerichteten und ungerichteten Maßen versuchen, die Nachbarschaft zu charakterisieren.

Fur die Speckle-Reduktion findet sich eine große Anzahl unterschiedlicher Filtermasken, die meist ¨ speziell für eine bestimmte Kombination aus Sensor, Bildprodukt und Anwendung entwickelt worden sind und daher oft auch nur für diesen einen Fall exzellente Ergebnisse liefern. Davon ausgehend werden in [TOUZI 2002] die effektivsten Speckle-Filter einander gegenübergestellt und auf die dahinter stehende Ausgleichungstheorie hin beleuchtet. Der wohl bekannteste Speckle-Filter ist der **Lee-Refined-Filter**, der anhand statistischer Eigenschaften der lokalen Umgebung des

Pixels eine Glättung durchführt oder den Pixelwert als wichtiges Strukturmerkmal erhält [LEE 1981]. Mit neuen Aufnahmemodi ist der Lee-Filter auch ständig weiterentwickelt worden, damit beispielsweise auch mehrfach polarisierte Daten verarbeitet werden können [LEE et al. 1999]. Einen ¨ahnlichen Ansatz verfolgt der **Selective-Mean-Filter** aus [Esch 2006]. Das Speckle-Muster innerhalb einer fest definierten Filtermaske wird analysiert und in die Entscheidung überführt, ob das zentrale Pixel ohne Informationsverlust durch einen mittleren Ruckstreuwert ersetzt werden ¨ kann oder nicht.

Dieser Ansatz leitet schon zur Gruppe der **Texturfilter** über. Anstatt eine Entscheidung zu erzwingen, ob es sich in der betrachteten Nachbarschaft um einen reinen Speckle-Effekt handelt oder ob Struktur darin verborgen ist, kann die Abweichung vom reinen Speckle-Effekt einer homogenen Fläche verteilter Ziele (**Speckle-Divergenz** genannt) als Maß herangezogen werden, wie viele deterministische Ziele sich in der Filtermaske befinden. Deterministische Ziele ruhren meist ¨ von menschlicher Bebauung her, weshalb sich auf diese Weise bebaute Flächen von naturbelassenen trennen lassen [Esch et al. 2010b]. Da der Filter nicht nur einfach anzuwenden ist, sondern darüber hinaus noch sehr robuste Ergebnisse liefert, kann er sogar für die Erstellung einer globalen Kartierung städtischer Bebauung (Global Urban Footprint) eingesetzt werden TAUBENBÖCK et al. 2011]. Die Unterscheidung weiterer Klassen (Wasser, offener Boden, Wald, Stadt) aufgrund der Kombination von Rückstreuung und Speckle-Verhalten scheint ebenfalls realisierbar [ESCH et al. 2010a. Selbstverständlich sind noch viele andere Texturmaße denkbar und werden auch praktisch eingesetzt. In [Kurvonen und Hallikainen 1999] sind vier Texturmaße (Contrast, Inverse Moment, Maximum Probability, Uniformity) definiert, die nachweislich die Informationstiefe der verwendeten SAR-Bilder vergrößern und somit die Klassifikation von verschiedenen borealen Waldtypen vereinfachen. Für die Klassifikation von Meereis werden bei [SOH und TSATSOULIS 1999] gleich zehn verschiedene Maße (Energy, Contrast, Correlation, Homogeneity, Entropy, Autocorrelation, Dissimilarity, Cluster Shade, Cluster Prominence, Maximum Probability) eingeführt und gegeneinander abgewogen. Aus diesen exemplarischen Anwendungen geht hervor, dass sich Texturfilter gut dazu eignen, die Eigenschaften von mehr oder weniger homogenen Oberflächen zu beschreiben.

Für die Extraktion von Strukturen hingegen hat sich eine andere Filterklasse herauskristallisiert: die **Kantenfilter**. Wie später in Abschnitt 4.2 näher behandelt wird, besteht ein SAR-Bild in fein strukturierten Bereichen – z.B. Stadtzentren – vor allem aus linearen Strukturen. Daher empfiehlt es sich, um die Objekte effektiv zu rekonstruieren, zuvor die linearen Strukturen im Bild zu erkennen. Da die für optische Bilder verwendeten Kantenfilter auf einer anderen theoretischen Grundlage aufbauen, sind für SAR-Bilder spezielle Kantenfilter entwickelt worden. Stellvertretend seien hier die beiden Ansätze aus [TUPIN et al. 1998] und [TOUZI et al. 1988] zitiert. Der letztere Ansatz wird in [Lopes et al. 1993] fortgefuhrt und zur Erkennung strukturierter Bereiche im SAR- ¨ Bild eingesetzt, damit der Algorithmus zur Speckle-Reduktion nicht über vorhandene Strukturen oder Texturen hinweg glättet.

Als Schw¨ache aller hier vorgestellten, auf einer begrenzten Pixelnachbarschaft basierenden Verfahren ist primär der immanente Einfluss der Filtergröße zu nennen. Eine ungeschickt gewählte Filtergröße kann die Qualität der Ergebnisse – vor allem bei den sehr sensitiven Kantenfiltern – extrem beeinflussen. Sekundär gehen in die meisten Filter noch weitere Parameter ein, die in der Regel empirisch ermittelt und für jede Szene extra angepasst werden müssen. Daher sind diese Filter sehr anfällig und kommen meist nicht ohne interaktive und iterative Parameterwahl sowie Nachbearbeitung aus.

#### **Segmentierung und Klassifikation**

Anstatt auf einzelnen Rückstreuwerten oder einer fest definierten Nachbarschaft aufzusetzen, lässt der Segmentierungsansatz die Frage nach Größe und Form der zu betrachtenden Menge an Intensitätswerten grundsätzlich offen. Verschiedenste Verfahren werden eingesetzt, um benachbarte Pixel zu möglichst homogenen Flächen zusammenzuschließen.

Beim **Quadtree** werden beispielsweise sukzessiv immer vier benachbarte Pixel zu einem einzigen zusammengefasst, sodass die dabei entstehenden Auflösungsstufen eine Bildpyramide ergeben. In dieser Pyramide werden ausgehend vom obersten – dem gröbsten – Skalenbereich inhomogene Segmente in immer kleinere Segmente gemäß dem nächst kleineren Skalenbereich unterteilt bis am Ende ausschließlich homogene Segmente übrig bleiben bzw. der feinste Skalenbereich erreicht ist [FOSGATE et al. 1997].

Für die Klassifikation der resultierenden Segmente sind zahlreiche Verfahren entwickelt worden, von denen hier zu Beginn die **Support Vector Machines** (SVM) erwähnt werden sollen. Die einzelnen Segmente unterscheiden sich sowohl in ihrer Radiometrie als auch in ihrer geometrischen Form, woraus sich ein immens großer Merkmalsraum aufspannen lässt, z.B. mittlere Intensität, Standardabweichung der Intensität, Fläche, Verhältnis von Länge zu Breite etc. Support Vector Machines sind in der Lage selbst in einem so großen Merkmalsraum verschiedene Klassen rechnerisch einfach zu trennen, solange von einigen Segmenten – sog. Trainingsgebieten – bekannt ist, zu welcher Klasse sie gehören. Daher ist dieses Verfahren auch nicht an eine bestimmte Anwendung gekoppelt und kann zur Klassifikation von natürlicher Vegetation [BRAUN et al. 2010], landwirtschaftlichen Flächen [WASKE und SCHIEFER 2006] oder zur Detektion von Ölverschmutzung in Küstennähe [ANGIULLI et al. 2005] eingesetzt werden.

Unter dem Namen **Aktive Konturen** versteht man Polygone, die sich iterativ gemäß bestimmter Vorgaben den im Bild vorhandenen Strukturen so gut anpassen, dass sie als geometrische Beschreibung dieser Strukturen herangezogen werden können. Die Definition der initialen geometrischen Form sowie der iterativen Anpassung ist jedoch je nach Anwendung verschieden. In [HORRITT] 1999] wird ein Ansatz präsentiert, der SAR-Bilder aufgrund ihrer lokalen Speckle-Statistik segmentiert mit dem Ziel, Regionen ähnlicher Radiometrie zusammenzufassen. Die Form und Größe

der Segmente ist hier eher zweitrangig. In Verbindung mit der schon oben erwähnten Wasserdetektion werden sie beispielweise eingesetzt, um anhand des starken Kontrasts entlang der Uferlinie den Gewässerumriss abzuleiten [HAHMANN und WESSEL 2010]. Man unterscheidet parametrisch aktive Konturen, die für jedes Gewässer einzeln initialisiert bis zur Uferlinie nach außen wachsen, und geometrisch aktive Konturen, die sich über das gesamte Bild ausbreiten und alle Segmente mit ähnlichem Kontrast zu ihrer Umgebung einschließen. Die Definitionen und Implementierungen von aktiven Konturen sind so heterogen wie ihre Einsatzgebiete. Allen aktiven Konturen eigen ist jedoch der recht hohe Rechenaufwand, weshalb sie derzeit für großflächige Anwendungen nicht unbedingt tauglich sind.

Künstliche Neuronale Netze versuchen die Abläufe im Gehirn nachzubilden [REY und BECK 2010]. Ein Netz besteht aus mehreren Lagen von Knoten (Bezeichnung: Neuronen), die untereinander verbunden sind. Ziel ist es, uber die Knotenstruktur jedem Eingangszustand einen Aus- ¨ gangszustand zuzuordnen. Der Entscheidungsalgorithmus wird aber nicht vom Nutzer vorgegeben, sondern anhand von Trainingsgebieten erlernt. Deshalb ist die Qualität der Ergebnisse nicht direkt von der Komplexität des Netzes, sondern viel eher von der Wahl der Merkmale und der zur Verfügung stehenden Trainingsgebiete abhängig. Gerade wenn die Segmentierung mit gleichzeitiger Klassifikation im Vordergrund steht [Lin et al. 1992], sind die Klassen jedoch oft nicht eindeutig zu trennen. Deshalb verwendet der in [Tzeng und Chen 1998] vorgestellte Ansatz zusätzlich Fuzzy-Logik – verschwommene Klassengrenzen –, um die Segmentierungsergebnisse zu verbessern. Ebenso können Wavelet-Layer zwischengeschaltet werden, die die signifikanten Merkmale aus dem Merkmalsraum filtern [WEN et al. 2009]. Auch für die Änderungserkennung in optischen Fernerkundungsdaten sind Kunstliche Neuronale Netze bereits eingesetzt worden. Vie- ¨ le Abweichungen im Bild aufgrund von Aufnahmegeometrie, Sonnenstand, Wolkenbildung etc. rühren nicht von Anderungen an den beobachteten Objekten her, weshalb ein sogenanntes Pulse Coupled Neural Network trainiert wird, diese Änderungen von tatsächlichen Änderungen an Objekten zu unterscheiden [Pacifici et al. 2009].

Die Theorie der **Zufallsfelder** sieht ebenfalls die einzelnen Pixel eines Bilds als Knoten an. Die Knoten sind über Kanten miteinander verbunden und bilden so Nachbarschaften in einem Graphen. Jedem Knoten wird je nach seinem Zustand im Verhältnis zu seinen benachbarten Knoten uber eine vorher zu definierende Funktion eine bestimmte Energie zugewiesen. Nun gilt es, durch ¨ ein Zufallsverfahren jeden Knoten beliebig zu manipulieren, den neuen Wert aber nur dann anzunehmen, wenn dadurch die Gesamtenergie des Systems reduziert wird. Der Endzustand minimaler Gesamtenergie wird als der optimal erreichbare Zustand – also das beste Klassifikationsergebnis – in Abh¨angigkeit von der zuvor gew¨ahlten Energiefunktion angesehen. Umgekehrt bedeutet dies, dass das Design der Energiefunktion über das Aussehen des Endzustands entscheidet. In [HELLwich 1997] wird beispielsweise ein Linienextraktionsverfahren mit Markoff-Zufallsfeldern entwickelt. Wie aus einem SAR-Bildausschnitt Objekte, Schatten und Hintergundsegmente extrahiert werden können, wird in [WEISENSEEL et al. 1999] berichtet. Auch zur Verfeinerung der Uferlinie nach einer vorherigen Wasserflächendetektion mithilfe eines Schwellwerts können Zufallsfelder laut

[Martinis und Twele 2010] und [Martinis et al. 2011] erfolgreich eingesetzt werden.

### **2.2 Multipolarisiertes SAR-Bild**

Polarisation ist eine besondere Eigenschaft transversaler Wellen. So werden Wellen bezeichnet, die nicht in Ausbreitungsrichtung, sondern quer dazu schwingen. Dadurch ergeben sich besondere Eigenschaften bei der Interaktion mit Medien. Das Kapitel beleuchtet diese Eigenschaften speziell für polarisierte elektromagnetische Strahlung, zu der sowohl sichtbares Licht als auch die von Radarsensoren eingesetzte Mikrowellenstrahlung gehört. Ergänzend werden Ansätze für die Zerlegung polarimetrischer SAR-Daten präsentiert und diskutiert.

### **2.2.1 Beschreibung polarisierter Wellen**

Elektromagnetische Wellen bestehen nach heutiger Ansicht aus einem elektrischen und einem magnetischen Feldvektor und besitzen eine feste Ausbreitungsrichtung. Da alle drei Vektoren senkrecht aufeinander stehen, kommen die Feldvektoren zwangsweise in einer Ebene senkrecht zur Ausbreitungsrichtung zu liegen. In dieser Ebene sind die beiden Vektoren aber drehbar gelagert, was bedeutet, dass das orthogonale Vektorpaar jeden beliebigen Drehwinkel annehmen kann. Mathematisch wird dieser Zusammenhang durch die Maxwellschen Gleichungen beschrieben [Alberga 2004]. Bei unpolarisiertem Licht sind alle Schwingungsrichtungen – d.h. Drehungen in der Ebene senkrecht zur Ausbreitung – vorhanden. Von polarisiertem Licht spricht man erst dann, wenn die Schwingungsrichtung nicht mehr willkürlich ist.

Polarisiertes Licht zeigt bei der Interaktion mit Medien besondere Eigenschaften, weil nicht nur die Anderung der Lichtstärke, sondern auch die Anderung der Schwingungsebene gemessen werden kann. So ist beispielsweise bekannt, dass die Schwingungsebene eines linear polarisierten Lichtstrahls beim Durchlaufen einer Milchsäurelösung gedreht wird, woher der Ausdruck rechts- bzw. linksdrehende Milchs¨aure stammt. Die Drehung der Polarisationsebene spiegelt die Interaktion mit den Milchsäuremolekülen wider und erlaubt Rückschlüsse auf ihren Aufbau. Auch bei der Reflexion an Oberflächen kann es zu Drehungen der Polarisationsebene kommen. Dabei spielt vor allem die geometrische Beschaffenheit im Vergleich zur Wellenlänge eine große Rolle. Während bei sichtbarem Licht nur Strukturen im Bereich von Nanometern die Polarisation beeinflussen, so sind dies bei Radar typischerweise Oberflächenstrukturen im Zentimeter- bis Dezimeterbereich.

Unpolarisiertes Licht kann potentiell bei jeder Interaktion mit einem Medium zu polarisiertem Licht werden. Dies ist üblicherweise bei der Reflexion an Oberflächen und beim Durchlaufen von lichtdurchlässigen Materialien der Fall. Polarisation durch Beugung ist in der Praxis eher selten anzutreffen. Ein Alltagsbeispiel fur die Nutzung der Polarisationseigenschaften von Licht ist in ¨ der Fotografie zu finden. Sonnenlicht erreicht die Erde im Allgemeinen völlig unpolarisiert. Nach der Reflexion an Wasseroberflächen besitzt es jedoch eine bevorzugte Schwingungsrichtung und unterscheidet sich so von direkter Sonneneinstrahlung. Verwendet man nun vor dem Objektiv zusätzlich ein sogenanntes Polfilter, das nur Licht einer bestimmten Schwingungsrichtung passieren lässt, können die störenden Reflexionen herausgefiltert werden. Während beim unpolarisiert einfallenden Licht das Polfilter nur eine Abschwächung der Intensität bewirkt, entfernt es die polarisierten Reflexionen vollständig, wenn durch Drehung des Filters seine Durchlassrichtung senkrecht zur Schwingungsrichtung des polarisiert zuruckgestreuten Lichts eingestellt wird. ¨

#### **Geometrische Beschreibung**

Da der elektrische Feldvektor stets in der Ebene senkrecht zur Ausbreitungsrichtung schwingt, genügt es zur Beschreibung der Polarisation den Weg des elektrischen Feldvektors in dieser Ebene nachzuzeichnen [Touzi et al. 2004]. Abbildung 2.8 zeigt die drei möglichen Typen von Polarisationen. Als linear wird die Polarisation bezeichnet, wenn der Feldvektor (blauer Pfeil) seine Richtung nicht ändert, sondern nur seine Länge, siehe Abbildung 2.8(a). Zirkular heißt die Polarisation, bei der sich zwar die Richtung des Vektors ändert, nicht jedoch sein Betrag (Abbildung 2.8(b)). Andern sich sowohl Betrag als auch Richtung des Vektors, so nennt man die Polarisation elliptisch, siehe Abbildung  $2.8(c)$ . Um zu einer einheitlichen Darstellung zu gelangen, beschränkt man die Beschreibung der Polarisation auf die Polarisationsellipse und fasst die lineare und zirkulare Polarisation als Grenzfälle der elliptischen Polarisation auf. Sind nämlich die beiden Achsen der Ellipse gleich lang, deformiert die Ellipse zum Kreis. Reduziert sich eine der beiden Achsen auf die Länge Null, entsteht eine lineare Polarisation [FERRO-FAMIL 2008].

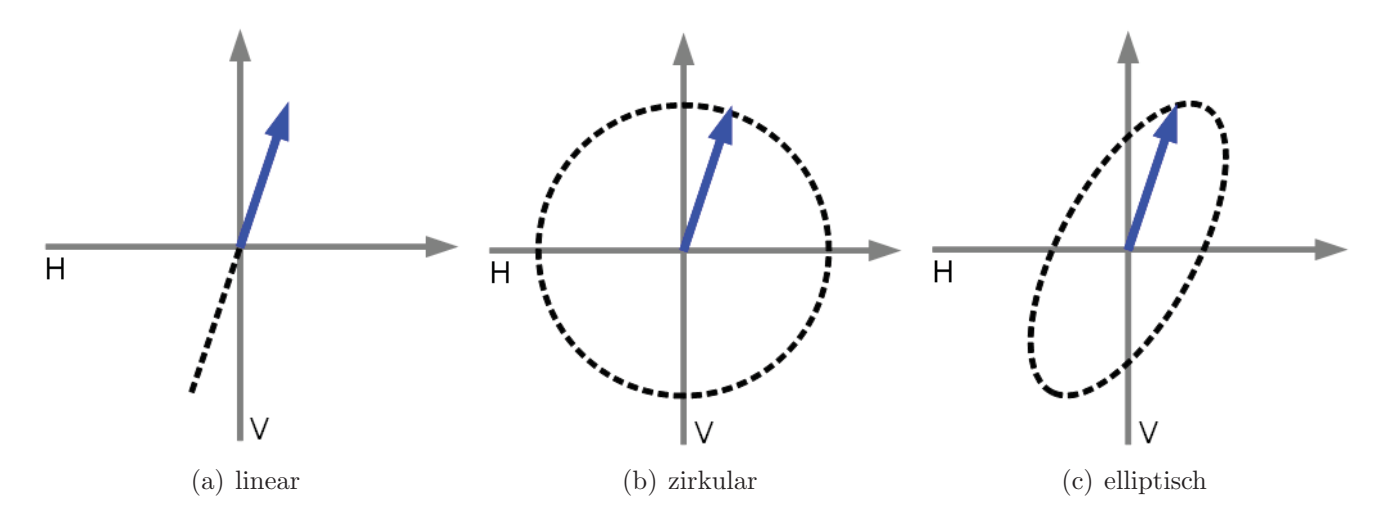

Abbildung 2.8: Mögliche Polarisationen

Für die Beschreibung der Polarisationsellipse haben sich verschiedene Ansätze etabliert. Ein rein auf Ellipsengeometrie basierender Ansatz ist in Abbildung 2.9(a) wiedergegeben. Die Ellipse definiert sich über die Lage und die Länge ihrer beiden Hauptachsen. Der Winkel  $\omega$  gibt dabei die Drehung der großen Hauptachse gegenüber der Horizontalachse  $H$  an und heißt daher Orientierungswinkel. Das Längenverhältnis der beiden Hauptachsen ist im Elliptizitätswinkel  $\epsilon$  ausgedrückt

[ALBERGA 2004, S.12]. Beim Minimalwert  $\epsilon = 0^{\circ}$  wird die Polarisation linear. Der Maximalwert [ALBERGA 2004, S.12]. Beim Minimalwert  $\epsilon = 45^{\circ}$  führt zur zirkularen Polarisation. Hier f  $\epsilon = 45^{\circ}$  führt zur zirkularen Polarisation. Hier fällt auf, dass bei der Beschreibung der Polarisation weder die Größe der Ellipse – also die Intensität der Welle – noch die Drehung des elektrischen Feldvektors – die absolute Phasenlage – erfasst sind. Dies gibt schon einen ersten Hinweis darauf, dass bei der polarimetrischen Auswertung sowohl die Intensität als auch die absolute Phase entfernt werden können, ohne dabei polarimetrische Information zu verlieren.

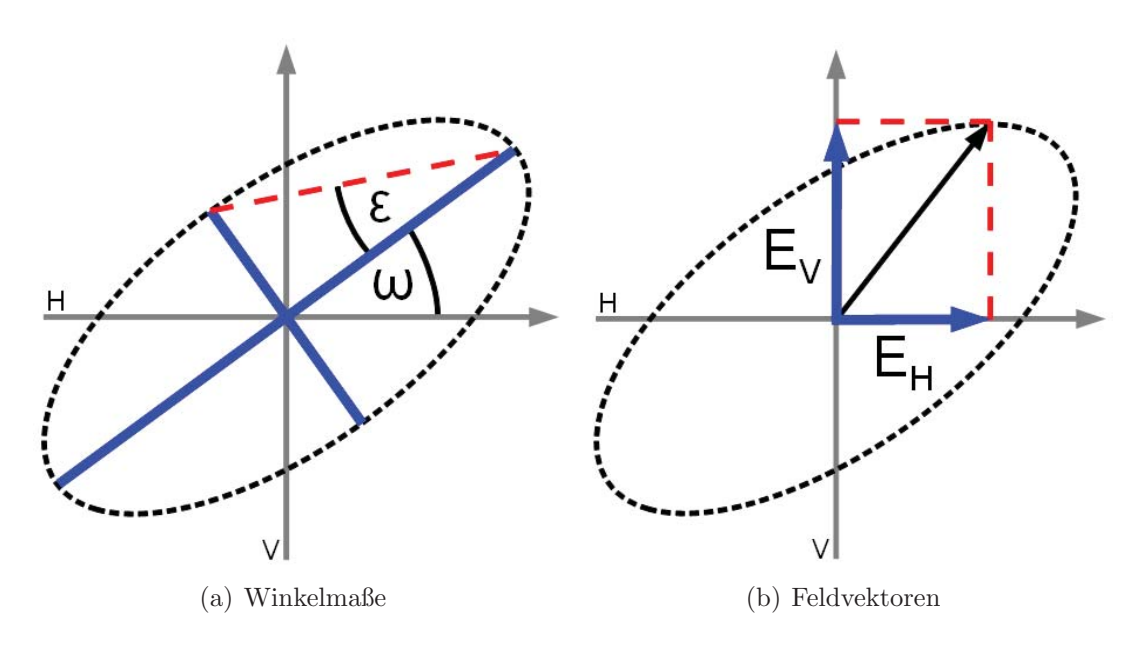

Abbildung 2.9: Beschreibung der Polarisationellipse

Ein anderer Ansatz zerlegt den elektrischen Feldvektor in zwei lineare Komponenten, die parallel der Koordinatenachsen verlaufen, siehe Abbildung 2.9(b). Folglich kann jeder beliebige Polarisationszustand anstatt durch die Ellipse auch durch die Uberlagerung zweier linear (und meist orthogonal) polarisierter Wellen dargestellt werden. Da beide Komponenten eine unabhängige Welle repräsentieren, benötigt diese Darstellung insgesamt vier Parameter. Die Ellipsenform wird hier durch die Intensitäts- und Phasendifferenz der beiden Komponenten gegeben. Beispielsweise kommt eine zirkulare Polarisation nur bei gleichen Intensitäten und einem Phasenunterschied von 1990 zustande. Neben diesen beiden gibt es noch zahlreiche andere Darstellungen, die die Winkel<br>190° zustande. Neben diesen beiden gibt es noch zahlreiche andere Darstellungen, die die Winkel auf eine Kugel projizieren (Poincaré-Kugel [Touzi et al. 2004]) oder zirkular polarisierte Wellen als Komponenten des Feldvektors heranziehen [Krogager 1991]. Da diese aber fur die weiteren ¨ Erläuterungen eher von untergeordnetem Interesse sind, soll es bei ihrer schlichten Erwähnung bleiben.

### **Jones-Formalismus**

Der Jones-Vektor setzt den Feldvektor aus einer horizontalen und einer vertikalen Schwingung –  $E_H$  und  $E_V$  in Abbildung 2.9(b) – zusammen und leitet sich somit direkt aus den Maxwellschen Gleichungen ab. Jede Einzelschwingung wird durch eine komplexe Zahl ausgedrückt, die
die Amplitude A und Phasenlage  $\varphi$  der jeweiligen Welle vereinigt, siehe Gleichung 2.1. Durch Ausklammern der horizontalen Komponente kann die Welle normiert werden, sodass das komplexe Polarisationsverhältnis  $\rho$  [HELLMANN 2001] als alleinige Beschreibung der Polarisation übrig bleibt. Der Vorfaktor hat folglich nur Auswirkung auf die Gesamtintensität und die absolute Phasenlage, nicht jedoch auf die Polarisation der Welle.

$$
\vec{E} = \begin{bmatrix} E_H \\ E_V \end{bmatrix} = \begin{bmatrix} A_H \cdot e^{i\varphi_H} \\ A_V \cdot e^{i\varphi_V} \end{bmatrix} = A_H \cdot e^{i\varphi_H} \cdot \begin{bmatrix} 1 \\ \frac{A_V}{A_H} \cdot e^{i(\varphi_V - \varphi_H)} \end{bmatrix} = A_H \cdot e^{i\varphi_H} \cdot \begin{bmatrix} 1 \\ \rho \end{bmatrix}
$$
(2.1)

Eine besondere Eigenschaft des Jones-Formalismus ist der Ausschluss unpolarisierter Wellen, d.h. egal wie die vier Parameter auch gewählt sind, wird stets eine vollständig polarisierte Welle damit beschrieben. Nur teilweise polarisierte oder unpolarisierte Wellen fallen per Definition heraus. Dieser Umstand macht den Jones-Vektor sehr nützlich für die Beschreibung von Radarwellen. Radarsensoren senden und empfangen grundsätzlich vollständig kohärente und polarisierte Strahlung. Inkohärente und unpolarisierte Anteile können technisch nicht erfasst werden. Obwohl sämtliche Polarisationen denkbar sind, verwenden alle heutzutage operationellen Systeme linear polarisierte Strahlung in horizontaler und vertikaler Richtung. Das komplexe Radarsignal einer Polarisation entspricht also exakt der jeweiligen Komponente im Jones-Vektor. Durch Kombination der beiden linearen Komponenten kann somit jede beliebige Polarisationsbasis praktisch bzw. rechnerisch erzeugt werden [Ferro-Famil 2007, S.12].

### **Stokes-Formalismus**

Die Definitionen des Stokes-Formalismus sind speziell auf elektromagnetische Strahlung im sichtbaren Bereich zugeschnitten. Da seinerzeit nur Intensitäten – aber keine Phasen – technisch messbar waren, besteht der Stokes-Vektor  $\vec{G}$  ausschließlich aus reellen Intensitäten bzw. Intensitätsunterschieden. Auch die absolute Phase ist nicht enthalten. Das erste Element  $q_0$  (siehe Gleichung 2.2) beschreibt die Gesamtintensität der Welle unabhängig von ihrer Polarisation, d.h. dass mit dem Stokes-Formalismus auch un- bzw. nur teilweise polarisierte Wellen beschrieben werden können. Die weiteren drei Elemente enthalten Intensitätsdifferenzen:  $g_1$  ist die Differenz zwischen horizontal und vertikal polarisierter Strahlung,  $g_2$  ist die Differenz zwischen diagonal und gegendiagonal polarisierter Strahlung und g<sup>3</sup> gibt den Unterschied zwischen rechts- und linkszirkular polarisierter Strahlung wieder. Die Gesamtintensität  $g_0$  ist immer positiv, während die anderen Elemente sowohl positive als auch negative Werte annehmen können. Normiert man den Stokes-Vektor wie in Gleichung 2.2 geschehen, reduziert sich der Wertebereich der drei Intensitätsdifferenzen auf Werte zwischen −1 und 1 oder anders ausgedrückt  $|\Delta_0 I| \leq 1$ .

$$
\vec{g} = \begin{bmatrix} g_0 \\ g_1 \\ g_2 \\ g_3 \end{bmatrix} = \begin{bmatrix} I_{gesamt} \\ \Delta I_{parallel} \\ \Delta I_{diagonal} \\ \Delta I_{zirkular} \end{bmatrix} = I_{gesamt} \cdot \begin{bmatrix} 1 \\ \Delta_0 I_{parallel} \\ \Delta_0 I_{diagonal} \\ \Delta_0 I_{zirkular} \end{bmatrix} \quad \text{when } g_0^2 \ge g_1^2 + g_2^2 + g_3^2 \quad (2.2)
$$
\n
$$
= I_{gesamt} \cdot \begin{bmatrix} 1 \\ \cos 2\omega \cdot \cos 2\epsilon \\ \sin 2\omega \cdot \cos 2\epsilon \\ \sin 2\epsilon \end{bmatrix} = \begin{bmatrix} |E_H|^2 + |E_V|^2 \\ |E_H|^2 - |E_V|^2 \\ 2Re\{E_H \cdot E_V^*\} \\ -2Im\{E_H \cdot E_V^*\} \end{bmatrix} \quad \text{when } g_0^2 = g_1^2 + g_2^2 + g_3^2 \quad (2.3)
$$

Wie Gleichung 2.3 zeigt, kann jede Polarisationsellipse und jeder Jones-Vektor in einen Stokes-Vektor überführt werden. Umgekehrt ist dies aber nur der Fall, wenn das Quadrat der Gesamtintensität exakt gleich der Quadratsumme der Intensitätsdifferenzen ist. Wird die Gesamtintensität größer, dann handelt es sich um eine nur teilweise polarisierte Welle, die im Jones-Formalismus nicht dargestellt werden kann. Darin liegt der große Vorteil des Stokes-Formalismus, dass die mathematische Darstellung alle Varianten von der völlig unpolarisierten bis hin zur vollständig polarisierten Welle abdeckt.

# 2.2.2 Beschreibung von Streuvorgängen

Das Ziel der polarimetrischen Radarfernerkundung ist es nicht, die polarisierte Welle an sich zu beschreiben, sondern die ausgesandte Welle mit der empfangenen zu vergleichen und aus der Veränderung der Welle auf ihrem Weg zur Erdoberfläche und zurück Rückschlüsse auf die Gestalt der Erdoberfläche zu ziehen. Deshalb werden nun Wege gesucht, wie sich die Streuung an der Erdoberfläche in Formeln fassen lässt. Bevor die verschiedenen Ansätze vorgestellt werden, sind jedoch noch einige Rahmenbedingungen zu definieren. Diese Arbeit beschränkt sich auf Daten sogenannter monostatischer Radarsensoren, bei denen die Sendeantenne auch gleichzeitig als Empfangsantenne fungiert. Im Fall von unterschiedlichen Sende- und Empfangspositionen spricht man von bistatischen Systemen. Solche Systeme sind noch in der Erprobung und können bislang nicht operationell eingesetzt werden. Durch die Verwendung monostatischer Radarsysteme vereinfachen sich viele Formeln, die auch hier nur in ihrer monostatischen Form wiedergegeben werden. Was sich beim Ubergang zu bistatischen Systemen ändern würde, wird nur am Rande angeschnitten, weil dies zu weit vom eigentlichen Thema wegführt. Alle Formeln liegen – solange nicht anders vermerkt – im BSA-Koordinatensystem (Back Scattering Alignment) vor. Dieses Koordinatensystem ist an die Antenne angeheftet mit Blickrichtung zum beobachteten Ziel. Mögliche Alternativen wie z.B. FSA (*Forward Scattering Alignment*), das bei optischen Anwendungen gerne eingesetzt wird, werden nicht betrachtet, u.a. auch weil die Definitionen und Transformationsvorschriften je nach Quelle stark voneinander abweichen.

In Kapitel 2.1.2 werden bereits zwei Zieltypen der Radarfernerkundung angefuhrt: deterministische ¨

und nicht-deterministische bzw. verteilte Streuer. Dieser Abschnitt zu kohärenter Streuung befasst sich ausschließlich mit deterministischen Zielen, was bedeutet, dass pro Auflösungszelle genau ein fest definierter Rückstreuer angenommen wird. Für die Mikrowellenstrahlung bedeutet dies, dass sie – hypothetisch – ebenso kohärent und vollständig polarisiert wieder am Sensor ankommt, wie sie von dort abgestrahlt worden ist. Diese Annahme gilt nur für wenige, sehr starke Rückstreuer in bebauten Gebieten bzw. spezielle SAR-Reflektoren, die zur Kalibrierung der Antenne eingesetzt werden.

### Beschreibung rein kohärenter Streuvorgänge

Das Singlelook-Bild eines SAR-Sensors ist stets kohärent, weil der inkohärente Anteil der Rückstreuung nicht gemessen wird. Die Rückstreuung jedes einzelnen Pixels gleicht also dem Signal eines deterministischen Streuers, der vollständig polarisierte Strahlung auch wieder vollständig polarisiert reflektiert. Verteilte Ziele sind in dieser Betrachtung nicht enthalten.

**Sinclair-Matrix** Werden die Jones-Vektoren der ausgesandten und der empfangenen Welle im BSA-System miteinander in einen linearen Zusammenhang gebracht, so heißt die Transformationsvorschrift Sinclair-Matrix  $S$ . Im bistatischen Fall und im FSA-System würde man die auf den ersten Blick identische Matrix Jones-Matrix nennen.

$$
\begin{bmatrix} E_H \\ E_V \end{bmatrix}_{empfangen} = \begin{bmatrix} S_{HH} & S_{HV} \\ S_{VH} & S_{VV} \end{bmatrix} \cdot \begin{bmatrix} E_H \\ E_V \end{bmatrix}_{gesendet} \tag{2.4}
$$

Die Matrix S besitzt vier komplexe Elemente  $S_{i,j}$ . Der erste Index gibt an, zu welcher Komponente der empfangenen Welle dieser Koeffizient gehört. Der zweite Index bezieht sich auf die ausgesandte Welle. Das Element  $S_{HV}$  transformiert beispielsweise den vertikalen Anteil der ausgesandten Welle in den horizontalen Anteil der empfangenen Welle. Die Elemente der Hauptdiagonalen heißen kopolare Elemente, die Elemente der Nebendiagonalen kreuzpolare Elemente. Bei monostatischen Systemen sind nach dem Reziprozitätstheorem die kreuzpolaren Elemente gleich ( $S_{HV} = S_{VH}$  =  $S_X$ ), woraus sich einige Vereinfachungen ergeben.

$$
S = \begin{bmatrix} S_{HH} & S_X \\ S_X & S_{VV} \end{bmatrix} = \begin{bmatrix} A_{HH}e^{i\varphi_{HH}} & A_X e^{i\varphi_X} \\ A_X e^{i\varphi_X} & A_{VV} e^{i\varphi_{VV}} \end{bmatrix} \tag{2.5}
$$

$$
=e^{i\varphi_{HH}}\cdot \left[\begin{array}{cc} A_{HH} & A_{X}e^{i(\varphi_{X}-\varphi_{HH})} \\ A_{X}e^{i(\varphi_{X}-\varphi_{HH})} & A_{VV}e^{i(\varphi_{VV}-\varphi_{HH})} \end{array}\right]
$$
(2.6)

$$
= A_{HH}e^{i\varphi_{HH}} \cdot \begin{bmatrix} 1 & \frac{A_X}{A_{HH}}e^{i(\varphi_X - \varphi_{HH})} \\ \frac{A_X}{A_{HH}}e^{i(\varphi_X - \varphi_{HH})} & \frac{A_{VV}}{A_{HH}}e^{i(\varphi_{VV} - \varphi_{HH})} \end{bmatrix}
$$
(2.7)

Laut Gleichung 2.5 reduziert sich die Anzahl freier Parameter auf drei Amplituden und drei Phasenlagen. Klammert man die absolute Phase – hier stellvertretend  $\varphi_{HH}$  – aus, bleiben nur noch fünf unabhängige Parameter übrig: drei Amplituden und zwei Phasenunterschiede (Gleichung 2.6). In der SAR-Literatur werden diese fünf oftmals als Begründung für die Anzahl unabhängiger Streumechanismen pro Auflösungszelle herangezogen. Einerseits soll es in jeder Auflösungszelle bei kohärenter Rückstreuung exakt drei deterministische Streumechanismen geben, deren Stärke den drei Amplituden zugeordnet wird, während die Laufzeitdifferenzen zwischen den dreien in den beiden Phasendifferenzen enthalten sind. Andererseits wird aber wieder behauptet, dass bei funf ¨ Freiheitsgraden auch fünf unabhängige Rückstreuer pro Auflösungszelle zu finden sind. Während die erste Behauptung Grundlage der sehr häufig und erfolgreich angewandten Pauli-Dekomposition (siehe nächster Abschnitt) ist, gibt es für die zweite Behauptung keinerlei Beweis. Wendet man auf Gleichung 2.6 das Wissen aus Abschnitt 2.2.1 an, dass die Größe der Polarisationsellipse, also die Multiplikation mit einer Amplitude, ohne Einfluss auf die polarimetrische Information bleibt, so verringert sich die Anzahl der freien Parameter auf lediglich vier in Gleichung 2.7 und beide Begründungen entbehren ihrer Grundlage.

**Bourgeaud- und Pauli-Vektor** Die Sinclair-Matrix beschreibt ganzheitlich die Transformation der ausgesandten Welle in die empfangene. In den heute gebräuchlichen Radarsensoren werden die Elemente der Matrix zwar einzeln, doch in rascher Folge ermittelt, sodass nach der Prozessierung für jedes Pixel im Bild jedes Element der Matrix vorhanden ist. Da die Messung aller Matrixelemente aber nicht mit jedem Sensor zu jeder Zeit möglich oder sinnvoll ist, muss es eine Möglichkeit geben, auch nur einen Teil der Elemente zu erfassen. Dafür eignet sich die Darstellung von Elementen bzw. Kombinationen aus Elementen als Vektoren [LEE und POTTIER 2009, S.65ff]. Die einfachste Kombination ist der lexikographische oder auch Bourgeaud-Vektor, der sich nach Gleichung 2.8 direkt aus den Sinclair-Matrixelementen zusammensetzt.

$$
\vec{S}_{Bourgeaud} = \begin{bmatrix} S_{HH} & \sqrt{2}S_X & S_{VV} \end{bmatrix}^T
$$
\n(2.8)

Diese Darstellung ist zwar flexibel, weil jede Komponente für sich gemessen werden kann, aber nicht muss. Leider ist sie nicht physikalisch interpretierbar. Deshalb hat sich der sogenannte Pauli-Vektor etabliert. Obwohl die Definition ursprünglich zur Beschreibung des Elektronenspins in der Atomphysik eingesetzt worden ist, hilft sie, die Sinclair-Matrix recht einfach in die Beiträge dreier Streutypen zu zerlegen.

$$
\vec{S}_{Pauli} = \frac{1}{\sqrt{2}} \left[ S_{HH} + S_{VV} \quad S_{HH} - S_{VV} \quad 2S_X \right]^T \tag{2.9}
$$

Das erste Element aus Gleichung 2.9 beschreibt die Rückstreuung einfach bzw. ungeradzahlig reflektierter Signale. Das zweite Element nimmt zweifache bzw. geradzahlige Reflexionen auf. Das dritte Element ist in beiden Vektoren gleich und wird der diffusen Ruckstreuung von Volumen- ¨ streuern zugeordnet, was sich aber als nicht immer zutreffend herausstellen wird, siehe Kapitel 2.2.3. Dass immer sowohl  $S_{HH}$  als auch  $S_{VV}$  vorhanden sein müssen, um die Kombinationen zu bilden, ist ein Nachteil des Pauli-Vektors.

Die beiden Vektoren bilden die theoretische Grundlage für die im nächsten Abschnitt aufgeführten Kovarianz- und Kohärenzmatrizen. In der Praxis werden die Vektoren häufig eingesetzt, um z.B. in Quicklooks (Q) schnell die Sinclair-Matrix in ein anzeigbares Bild umzuwandeln. Dazu werden die Amplituden der Elemente einzelnen Farbkanälen zugewiesen (siehe Gleichung 2.10), was dem versierten Betrachter einen ersten Eindruck der Qualität des Bildes vermittelt.

$$
Q_{Bourgeaud} = \begin{bmatrix} R \\ G \\ B \end{bmatrix} = \begin{bmatrix} |S_{VV}| \\ \sqrt{2} |S_X| \\ |S_{HH}| \end{bmatrix} \qquad Q_{Pauli} = \begin{bmatrix} R \\ G \\ B \end{bmatrix} = \frac{1}{\sqrt{2}} \begin{bmatrix} |S_{HH} - S_{VV}| \\ 2 |S_X| \\ |S_{HH} + S_{VV}| \end{bmatrix} \qquad (2.10)
$$

Die Zuordnung der Farben ist zwar nicht zwingend festgelegt, doch wird in den meisten Veröffentlichungen die obige Version eingesetzt. Sie erleichtert auch die Interpretation des Bilds. Vereinfacht kann man sagen, dass Waldgebiete in beiden Darstellungen grün erscheinen. In der Pauli-Darstellung heben sich dann bebaute Gebiete in rot von relativ glatten Oberflächen in blau ab. In der Bourgeaud-Darstellung ist diese Unterscheidung nicht möglich. Dennoch lassen sich die wesentlichen Strukturen erkennen. Details hierzu finden sich in Kapitel 2.2.3.

### Beschreibung rein inkohärenter Streuvorgänge

Da Radarsensoren nur in der Lage sind, kohärente Strahlung zu messen, ist die kohärente Streuung die Idealvorstellung, die direkt aus den vier polarimetrischen Kanälen abgeleitet werden kann. In der praktischen Anwendung ist dies aber eher die Ausnahme. Viel häufiger als deterministische sind die verteilten Ziele, d.h. dass jede Auflösungszelle aus einer Vielzahl kleiner Rückstreuer besteht, deren rückgestreute Wellen sich kohärent überlagern und so mal verstärken und mal abschwächen, siehe Speckle-Effekt in Kapitel 2.1.2. Will man nun zur Erhöhung der radiometrischen Genauigkeit mehrere Auflösungszellen mitteln, so kann dies nicht auf Basis der komplexen Elemente der Sinclair-Matrix geschehen. Die Mittelung von Real- und Imaginärteilen entspricht nämlich einer kohärenten Summe wie sie bei den vielen Streuern in einer Auflösungszelle stattfindet. Daher wird auch das Mittel je nach Phasenlage variieren. Also müssen die Elemente in eine Darstellung überführt werden, die einerseits physikalisch interpretiert und andererseits problemlos aufsummiert werden kann. Auch wenn heutzutage fur einfach polarisierte Radarbilder oftmals ¨ die Amplitude des Signals dazu eingesetzt wird [LEE und POTTIER 2009, S.106], so gibt die aus der Optik stammende Polarimetrie-Theorie die Intensitäten vor. Die Intensität einer Welle ist physikalisch ihrer Stärke gleichzusetzen. Für Stärken – wie z.B. auch Strom- oder Schallstärken – ist wiederum die Addition zur Berechnung der Gesamtstärke bzw. Gesamtintensität definiert [Pedrotti et al. 2005]. Folglich sind zur Beschreibung inkoh¨arenter Streuung aus den Elementen der vorgestellten kohärenten Beschreibungen Intensitätswerte zu bilden und über eine gewisse Anzahl benachbarter Pixelwerte aufzusummieren, wodurch das Rauschen reduziert und somit die radiometrische Genauigkeit erhöht wird [KLAUSING und HOLPP 2000, S.238]. Abschließend gilt es noch anzumerken, dass bei Radarsensoren nie von komplett inkohärenter Strahlung auszugehen ist, weil der Sensor immer nur den kohärenten Anteil der Rückstreuung messen kann. Die teilweise Inkohärenz wird erst durch die Summation von benachbarten Pixeln erreicht. Bleibt die Summation aus, werden die meisten inkohärenten Zerlegungen in Kapitel 2.2.3 instabil.

Graves-Matrix Die erste Möglichkeit zur Bildung von Intensitäten ist die Graves-Matrix. Sie ist definiert als Produkt der Sinclair-Matrix mit der transponierten konjugiert komplexen – kurz adjunkten – Matrix ihrer selbst [Boerner 2005], siehe Gleichung 2.11. Durch diese Operation bleiben auf der Hauptdiagonalen lediglich reelle Intensitätswerte übrig. Auf der Nebendiagonale jedoch stehen noch komplexe Elemente, deren Real- und Imaginärteile Intensitätsdifferenzen enthalten. Eine Summation der Matrix-Elemente über mehrere Auflösungszellen ist also erlaubt, weil es sich ausschließlich um Intensitätswerte handelt. Die Summe wird durch die spitzen Klammern angedeutet.

$$
\langle G \rangle = \langle S_T^* \cdot S \rangle = \left\langle \begin{bmatrix} |S_{HH}|^2 + |S_X|^2 & S_{HH}^* S_X + S_X^* S_{VV} \\ S_X^* S_{HH} + S_{VV}^* S_X & |S_{VV}|^2 + |S_X|^2 \end{bmatrix} \right\rangle \tag{2.11}
$$

Leider werden kopolare und kreuzpolare Anteile vermischt, was die Interpretation erschwert. Daher ist die Graves-Matrix eher von theoretischem Interesse, beispielsweise bei der Suche nach der Polarisationsrichtung mit der maximalen Rückstreuung eines bestimmten Rückstreutyps [CLOUDE 2009]. Sie sei hier nur der Vollständigkeit halber als direkte Ubertragung der Sinclair-Matrix auf inkohärente Streuung erwähnt, wird aber im Folgenden nicht mehr benötigt.

Korrelationsmatrizen Die Kovarianz- und Kohärenzmatrizen sind die Fortsetzung der Streuvektoren aus der Beschreibung kohärenter Strahlung. In ihnen werden die Vektoren der Bourgeaudbzw. Pauli-Basis mit dem konjugiert komplexen Vektor ihrer selbst korreliert. Das Ergebnis ist eine  $3\times3$ -Matrix, die nur noch Intensitätswerte enthält und somit über mehrere Pixel gemittelt werden darf. Für den Bourgeaud-Vektor erhält die entstehende Matrix den Namen Kovarianzmatrix  $C$ , siehe Gleichung 2.12.

$$
\langle C \rangle = \left\langle \vec{S}_{Bourgeaud} \cdot \vec{S}_{Bourgeaud}^{*T} \right\rangle = \left\langle \begin{bmatrix} |S_{HH}|^2 & \sqrt{2}S_{HH}S_X^* & S_{HH}S_{VV}^* \\ \sqrt{2}S_X S_{HH}^* & 2|S_X|^2 & \sqrt{2}S_X S_{VV}^* \\ S_{VV}S_{HH}^* & \sqrt{2}S_{VV}S_X^* & |S_{VV}|^2 \end{bmatrix} \right\rangle
$$
(2.12)

Im Fall des Pauli-Vektors spricht man von der Kohärenzmatrix  $T$ , die sich wie in Gleichung 2.13 angegeben zusammensetzt.

$$
\langle T \rangle = \left\langle \vec{S}_{Pauli} \cdot \vec{S}_{Pauli}^{*T} \right\rangle =
$$
\n
$$
\frac{1}{2} \left\langle \begin{bmatrix} |S_{HH} + S_{VV}|^2 & (S_{HH} + S_{VV})(S_{HH} - S_{VV})^* & 2(S_{HH} + S_{VV})S_X^* \\ (S_{HH} - S_{VV})(S_{HH} + S_{VV})^* & |S_{HH} - S_{VV}|^2 & 2(S_{HH} - S_{VV})S_X^* \\ 2S_X(S_{HH} + S_{VV})^* & 2S_X(S_{HH} - S_{VV})^* & 4|S_X|^2 \end{bmatrix} \right\rangle
$$
\n(2.13)

Bei beiden Matrizen werden die Elemente zuerst pro Pixel berechnet und anschließend uber meh- ¨ rere Pixel gemittelt. Idealerweise werden hierzu Multilooking-Verfahren (siehe Kapitel 5.1) eingesetzt, die gleichzeitig die räumliche Auflösung verringern und somit eine Überabtastung vermeiden.

Auf der Hauptdiagonalen der Matrizen sind die gemittelten Intensitäten der Vektorelemente zu finden. Bei der Kohärenzmatrix sind dies die Intensitäten der drei gemessenen Kanäle, bei der Pauli-Matrix die Kombinationen daraus. Wie schon in der Vektordarstellung lassen sich die Hauptdiagonalelemente der Pauli-Matrix physikalisch als ungeradzahlige, geradzahlige und diffuse Streuung deuten. Auch wenn die Elemente der Kovarianz-Matrix nicht direkt interpretierbar sind, so hat sie doch durchaus ihre Vorteile gegenüber der Kohärenz-Matrix, wenn beispielsweise bei mehrfach – aber nicht vollständig – polarisierten Aufnahmen nicht alle Matrixelemente vorhanden sind. Jedoch ändern bei nur multipolarisierten Aufnahmen die Matrizen ihre Dimension zu  $2x2$ . Während die Kovarianzmatrix für alle Kombinationen eingesetzt werden kann, beschränkt sich die Anwendung der Kohärenzmatrix auf kopolare Aufnahmen, die die Kanäle HH und VV als komplexe Daten enthalten. Die Nebendiagonalelemente zeigen die Korrelation der Vektorelemente. Ausgedrückt wird dies zum einen über das Produkt der Amplitude und über die Phasendifferenz. Gleichung 2.14 demonstriert dies beispielhaft an einem Element der Kovarianzmatrix. Die Korrelation zwischen  $S_{HH}$  und  $S_{VV}$  ist gleich dem Produkt der beiden Komponenten, wobei eine der Komponenten komplex konjugiert wird. Ob nun die erste oder die zweite Komponente als konjugiert komplexes Element eingefügt wird, hat nur Einfluss auf das Vorzeichen der Phasendifferenz bzw. des Imaginärteils des Korrelationswerts, wie Gleichung 2.15 beweist. Da ein Nebendiagonalelement folglich das konjugiert Komplexe seines Spiegelbilds an der Hauptdiagonalen ist, reduziert sich die Zahl unabhängiger Elemente der Matrix auf neun.

$$
\langle S_{HH} S_{VV}^* \rangle = \langle A_{HH} A_{VV} \cdot e^{i(\varphi_{HH} - \varphi_{VV})} \rangle = \langle Re \{ S_{HH} S_{VV}^* \} \rangle + i \langle Im \{ S_{HH} S_{VV}^* \} \rangle \tag{2.14}
$$

$$
\langle S_{VV} S_{HH}^* \rangle = \langle A_{HH} A_{VV} \cdot e^{i(\varphi_{VV} - \varphi_{HH})} \rangle = \langle Re \{ S_{HH} S_{VV}^* \} \rangle - i \langle Im \{ S_{HH} S_{VV}^* \} \rangle \tag{2.15}
$$

Die Korrelationsmatrix eines Vektors mit sich selbst besitzt keinen vollen Rang, d.h. dass sich die Aussage der Matrix als lineares Gleichungssystem auf weniger als drei Zeilen – und zwar genau auf eine Zeile, den Ausgangsvektor, also die Beschreibung eines deterministischen Streuers – reduzieren lässt [PAPATHANASSIOU 1999, S.46]. Deshalb ist eine Summation der Matrixelemente über mehrere Auflösungszellen zwingend erforderlich. Dass dabei die Real- und Imaginärteile – nicht etwa die Amplituden und Phasen – gemittelt werden, stabilisiert die Information, weil starke Ruckstreuer, deren Signal weniger verrauscht ist, mit hohem Gewicht eingehen (vgl. Ka- ¨ pitel 2.1.2). Auf der Hauptdiagonalen ergeben sich dabei sogenannte Multilook-Intensitäten und auf den Nebendiagonalen gemittelte Intensitätsdifferenzen im Real- und Imaginärteil. In der linearen Algebra wird eine derartige Matrix mit dem Begriff "hermitesch" charakterisiert. Damit verbunden sind mehrere Bedingungen wie quadratisch, diagonalisierbar, reelle Hauptdiagonalelemente, symmetrische Realteile und schiefsymmetrische Imaginärteile der Nebendiagonalelemente, die die Korrelationsmatrizen beide erfüllen. Ebenso ergeben sich daraus aber auch einige Eigenschaften, die aus mathematischer Sicht sehr elegante Rechenschritte erlauben: die Eigenwerte sind alle reell und, da die Matrix zusätzlich positiv-definit ist, auch alle größer Null. Die Eigenvektoren bilden stets ein Orthogonalsystem. Trotzdem leiten sich daraus zwei nennenswerte Nachteile bei der programmiertechnischen Verarbeitung von Kovarianz- bzw. Kohärenzmatrizen ab: Einerseits sind zwei verschiedene Zahlenmengen – folglich auch Datentypen – vorhanden: reelle und komplexe Zahlen. Andererseits sind von den fünfzehn Elementen nur neun unabhängig, ohne dass die Matrix tatsächlich symmetrisch ist. Also müssen zur Speicherplatz sparenden und effektiven Bearbeitung Real- und Imaginärteile getrennt verarbeitet und schließlich zur Zerlegung wieder zu einer Matrix zusammengesetzt werden.

#### **Kombinierte Beschreibung mit der Kennaugh-Matrix**

Wie die Sinclair-Matrix den Jones-Vektor transformiert, so wandelt die Kennaugh-Matrix den Stokes-Vektor der ausgesandten Welle in den der empfangenen Welle um, weshalb sie manchmal auch als Stokes-Matrix bezeichnet wird. Die Kennaugh-Matrix ist stets eine symmetrische  $4 \times 4$ -Matrix mit reellen Elementen im BSA-Koordinatenystem. Beim Ubergang in das FSA-System würden sich außer dem Namen, der dann Müller-Matrix lautet, lediglich einige Vorzeichen ändern, wodurch aber die Symmetrie verloren ginge. Da die Symmetrie-Eigenschaft zwar die Verarbeitung erleichtert, aber nicht obligatorisch ist, können sogar bistatisch aufgezeichnete Radardaten mithilfe dieser Matrix dargestellt werden. Im Gegensatz zur Sinclair-Matrix fußt die Kennaugh-Matrix nicht auf physikalischen Gesetzen, sondern postuliert einfach einen linearen Zusammenhang zwischen den Elementen des Stokes-Vektors. Dennoch sind ihre Elemente aus der Sinclairmatrix bestimmbar und können durch Linearkombination in die Elemente der Kovarianzund Kohärenzmatrix und zurück überführt werden [TOUZI et al. 2004].

$$
\begin{bmatrix} g_0 \\ g_1 \\ g_2 \\ g_3 \end{bmatrix}_{empfangen} = \begin{bmatrix} K_0 & K_4 & K_5 & K_6 \\ K_4 & K_1 & K_9 & K_8 \\ K_5 & K_9 & K_2 & K_7 \\ K_6 & K_8 & K_7 & K_3 \end{bmatrix} \cdot \begin{bmatrix} g_0 \\ g_1 \\ g_2 \\ g_3 \end{bmatrix}_{gesendet}
$$
 (2.16)

Die Symmetrie der Matrix ist in Gleichung 2.16 bereits berücksichtigt. Die Nummerierung der Elemente wurde frei gewählt, um die spätere Interpretation der Elemente zu erleichtern. Da die absolute Phase nicht im Stokes-Vektor vorhanden ist, muss die Kennaugh-Matrix zur Trennung von Rückstreustärke und polarimetrischer Information nur noch auf die Gesamtintensität, welche in K<sup>0</sup> gegeben ist, normiert werden, siehe Gleichung 2.17. Alle Elemente werden dadurch auf den Bereich zwischen −1 und 1 projiziert. Dies ist ein großer Vorteil gegenuber den bisherigen Dar- ¨ stellungen, weil erstmals die gesamte polarimetrische Information auf der gleichen Menge reeller Zahlen dargestellt werden kann. Mithilfe einer speziellen an den hyperbolischen Tangens angelehnten Skalierung ist selbst die Gesamtintensität in gleicher Weise darstellbar, siehe Kapitel 3.3.2. Zudem können die einzelnen Elemente nun auch einfach und ohne Informationsverlust visualisiert

werden.

$$
K = \begin{bmatrix} K_0 & K_4 & K_5 & K_6 \ K_4 & K_1 & K_9 & K_8 \ K_5 & K_9 & K_2 & K_7 \ K_6 & K_8 & K_7 & K_3 \end{bmatrix} = I_{gesamt} \cdot \begin{bmatrix} 1 & k_4 & k_5 & k_6 \ k_4 & k_1 & k_9 & k_8 \ k_5 & k_9 & k_2 & k_7 \ k_6 & k_8 & k_7 & k_3 \end{bmatrix}
$$
(2.17)

Die Kennaugh-Matrix in ihrer kohärenten Form ist equivalent zur Sinclair-Matrix. Da die Kennaugh-Matrix aufgrund ihrer Freiheitsgrade wesentlich vielseitiger eingesetzt werden kann, muss sie dreizehn in [CLOUDE 2009, S.80ff] genannte Bedingungen erfüllen, um als Beschreibung einer kohärenten Streuung zu gelten. Dies kann zum Einen als Nachteil eingestuft werden, weil nicht jede beliebige Kennaugh-Matrix auch physikalisch realisierbar ist. Zum Anderen kann man aber genau diese Tatsache nutzen, um beispielsweise Sensoren zu kalibrieren: In optischen Anwendungen werden anders als in Radarsensoren nicht die Sinclair-Elemente, sondern die Kennaugh-Elemente direkt gemessen. Uber die aus der Streutheorie abgeleiteten Restriktionen hat man eine Referenz, um Messfehler zu erkennen, auszugleichen und bestenfalls das Instrument zu kalibrieren [Aziz 2009]. Details zur Interpretation der Kennaugh-Matrixelemente finden sich im Zusammenhang mit den inkohärenten Streumatrizen auf den folgenden Seiten. Da die Zusammensetzung der Kennaugh-Matrix aus den Elementen der Sinclair-Matrix in der Literatur nicht eindeutig wiedergegeben ist, werden die im Rahmen dieser Arbeit verwendeten Formeln extra aufgeführt (Gleichungen 2.18). Eine Besonderheit liegt in der Behandlung der kreuzpolaren Messungen. Obwohl sie laut Reziprozitätstheorem gleich sind, werden sie von heutigen Sensoren einzeln gemessen und auch separat ausgeliefert. Nun gibt es verschiedene Möglichkeiten, die beiden Kanäle  $S_{HV}$  und  $S_{VH}$  zu mitteln: Mittelung der Real- und Imaginärteile (kohärent), Mittelung der Amplituden und Phasen oder Mittelung der Intensitäten und Phasen. Der hier gezeigte Ansatz führt beide Elemente getrennt und ohne Beachtung der Symmetrie-Eigenschaft in die Kennaugh-Matrix ein und mittelt

anschließend die jeweiligen Matrix-Elemente.

$$
K_{0} = \frac{1}{2} \cdot (S_{HH}S_{HH}^{*} + S_{HV}S_{HV}^{*} + S_{VH}S_{VH}^{*} + S_{VV}S_{VV}^{*})
$$
  
\n
$$
K_{1} = \frac{1}{2} \cdot (S_{HH}S_{HH}^{*} - S_{HV}S_{HV}^{*} - S_{VH}S_{VH}^{*} + S_{VV}S_{VV}^{*})
$$
  
\n
$$
K_{2} = Re \{S_{HV}S_{VH}^{*} + S_{HH}S_{VV}^{*}\}
$$
  
\n
$$
K_{3} = Re \{S_{HV}S_{VH}^{*} - S_{HH}S_{VV}^{*}\}
$$
  
\n
$$
K_{4} = \frac{1}{2} \cdot (S_{HH}S_{HH}^{*} - S_{VV}S_{VV}^{*})
$$
  
\n
$$
K_{5} = \frac{1}{2} \cdot Re \{S_{HH}S_{HV}^{*} + S_{VH}S_{VV}^{*} + S_{HH}S_{VH}^{*} + S_{HV}S_{VV}^{*}\}
$$
  
\n
$$
K_{6} = \frac{1}{2} \cdot Im \{S_{HH}S_{HV}^{*} + S_{VH}S_{VV}^{*} + S_{HH}S_{VH}^{*} + S_{HV}S_{VV}^{*}\}
$$
  
\n
$$
K_{7} = Im \{S_{HH}S_{VV}^{*}
$$
  
\n
$$
K_{8} = \frac{1}{2} \cdot Im \{S_{HH}S_{HV}^{*} - S_{VH}S_{VV}^{*} + S_{HH}S_{VH}^{*} - S_{HV}S_{VV}^{*}\}
$$
  
\n
$$
K_{9} = \frac{1}{2} \cdot Re \{S_{HH}S_{HV}^{*} - S_{VH}S_{VV}^{*} + S_{HH}S_{VH}^{*} - S_{HV}S_{VV}^{*}\}
$$
  
\n(2.18)

Die Kennaugh-Matrix zur Beschreibung inkohärenter Streuereignisse weicht formal nicht von der Kennaugh-Matrix kohärenter Streuereignisse ab. Da die Kennaugh-Matrix für kohärente Streuung bereits ausschließlich aus Intensitätswerten bzw. Intensitätsdifferenzen besteht, kann sie problemlos über mehrere Auflösungszellen gemittelt werden. Zu beachten ist nur, dass die Mittelung wie in Gleichung 2.19 auf den unnormierten Intensitäten durchgeführt wird, weil sonst die Beiträge schwacher und starker Streuer gleichwertig behandelt würden, was nach Kapitel 2.1.2 einen höheren Rauschanteil bedingt. Die Normierung kann anschließend auf die gemittelten Intensitäten angewandt werden.

$$
\langle K \rangle = \left\langle \begin{bmatrix} K_0 & K_4 & K_5 & K_6 \\ K_4 & K_1 & K_9 & K_8 \\ K_5 & K_9 & K_2 & K_7 \\ K_6 & K_8 & K_7 & K_3 \end{bmatrix} \right\rangle = \langle I_{gesamt} \rangle \cdot \begin{bmatrix} 1 & k_4 & k_5 & k_6 \\ k_4 & k_1 & k_9 & k_8 \\ k_5 & k_9 & k_2 & k_7 \\ k_6 & k_8 & k_7 & k_3 \end{bmatrix} \quad mit \ k_i = \frac{\langle K_i \rangle}{\langle I_{gesamt} \rangle}
$$
\n(2.19)

Der Unterschied zwischen kohärenter und inkohärenter Kennaugh-Matrix liegt also lediglich in der Mittelung über mehrere Pixel. Ein Maß für die Inkohärenz kann dabei die Anzahl der Pixel sein, die in das Mittel eingehen. Da aber kohärente Streuer sich auch über mehrere Auflösungszellen erstrecken können, ist dieses Maß nur für nicht-deterministische Ziele zutreffend. Die Kennaugh-Matrix bietet jedoch ein einfach zu berechnendes Maß für die Kohärenz bzw. den Polarisationsgehalt einer Auflösungszelle (Gleichung 2.20). Bekannt ist aus den vorangehenden Beschreibungen, dass  $K_0$  die Gesamtintensität repräsentiert. Im Falle einer kohärenten Streuung ist die gesamte ankommende Strahlung polarisiert und  $K_0$  kann aus den übrigen Elementen berechnet werden. Ist die zurückkommende Strahlung nur teilweise (oder gar nicht) polarisiert, wird  $K_0$  größer als aus den Einzelelementen abzuleiten wäre. Eine mathematische Begründung hierfür liefert die Cauchy-Schwarzsche-Ungleichung [FERRO-FAMIL 2006, s.11]. Gleichung 2.20 gibt als gebräuchliches Maß den Polarisationsgehalt der Kennaugh-Matrix aus [Kerwien 2007, S.85] an. Der Index bewegt sich gegen Null für unpolarisierte und gegen eins für vollständig polarisierte Strahlung. Dabei ist anzumerken, dass selbstverständlich auch in einem einzelnen gemessenen – ungemittelten – Pixel inkohärente und unpolarisierte Streuung stattfindet, was aber vom Radarsensor nicht gemessen werden kann. Die Rückstreuung pro Pixel setzt sich folglich additiv aus einem vollständig polarisierten – vom Radarsensor messbaren – und einem erst bei der Mittelung über mehrere Pixel bestimmbaren unpolarisierten Anteil zusammen [Ryerson 1998, S.12f].

$$
\mathcal{P}\left(K\right) = \sqrt{\frac{Spur\left(K \cdot K\right) - K_0^2}{3K_0^2}} \qquad \text{mit } K_0 = I_{gesamt} \tag{2.20}
$$

Die Elemente der Kennaugh-Matrix können mathematisch als Übertragungsfunktionen vom ausgesandten zum empfangenen Stokes-Vektor interpretiert werden. Zum Beispiel gibt das Element  $K_1$  an, welcher Anteil der achsparallelen Intensitätsdifferenz wieder achsparallel zurückgestrahlt wird oder zeigt  $K_8$ , in welchem Verhältnis die zirkularen und achsparallelen Intensitätsdifferenzen zueinander stehen. Aus physikalischer Sicht können den Elementen weitere Eigenschaften zugeordnet werden. Die Polarisationsoptik unterscheidet drei Gruppen: Absorption, Diattenuation und Retardierung [Kerwien 2007, S.83]. Die Absorption kann mit dem in der Radarfernerkundung gebräuchlicheren Begriff Intensität gleichgesetzt werden. Die Diattenuation bezieht sich auf die Differenz zweier Intensitäten und gibt somit an, welchen Beitrag die einzelnen Stokes-Elemente zur Gesamtintensität liefern. Die Retardierung bezieht sich auf die Phasenverzögerung beim Streuvorgang. Da in jeder Gruppe alle drei Polarisationen (achsparallel, diagonal, zirkular) vorkommen, ordnet Tabelle 2.1 die Elemente sowohl den einzelnen Gruppen als auch den jeweiligen Polarisationen zu. Abgesehen von der Gesamtintensität, die wegen ihrer Unabhängigkeit von der Polarisation nur unter Absorption zu finden ist, gibt es in jeder Gruppe für die drei Polarisationen des Stokes-Vektors je einen Koeffizienten. Die Vorteile der Kennaugh-Matrix liegen auf der Hand.

|               |       | gesamt achsparallel diagonal zirkular |       |       |
|---------------|-------|---------------------------------------|-------|-------|
| Absorption    | $K_0$ | $K_1$                                 | $K_2$ | $K_3$ |
| Diattenuation |       | $K_4$                                 | $K_5$ | $K_6$ |
| Retardierung  |       | K <sub>7</sub>                        | Кg    |       |

Tabelle 2.1: Interpretation der Kennaugh-Matrix-Elemente

Die gesamte polarimetrische Information ist in reellen Zahlen darstellbar. Über entsprechende Normierungen und Skalierungen können alle Kanäle auf die Menge der reellen Zahlen zwischen −1 und 1 abgebildet werden. Die Matrix kann sowohl für kohärente als auch für inkohärente Streuereignisse gleichermaßen verwendet werden, ohne ihre Gestalt dabei zu ändern. Das Maß der Inkohärenz bzw. der Polarisationsgehalt lässt sich direkt aus den Matrixelementen ableiten. Sollten in nur mehrfach polarisierten Aufnahmen nicht alle Kanäle vorliegen, so kann die multipolarisierte Information dennoch in den Kennaugh-Elementen ausgedruckt werden, ohne dass die ¨ Matrix ihre Dimensionen reduziert. Auch können Aufnahmen mit nicht fester Phasenbeziehung – im sogenannten Twin-Modus – bei denen nur die Intensität verwertbare Information enthält, in der gleichen Kennaugh-Matrix aufgenommen werden, weil die Elemente  $K_0$ ,  $K_1$  und  $K_4$  nur aus Intensitätssummen und -differenzen ohne Phaseninformation aufgebaut sind.

# **2.2.3 Polarimetrische Zerlegungen**

Im vorangehenden Kapitel sind die verschiedenen Beschreibungen von Streuvorgängen vorgestellt worden. Wie solch eine Streuung zustande kommt, soll nun in diesem Kapitel näher betrachtet werden. Eine Rückstreumatrix vereinigt üblicherweise die Beiträge von verschiedenen Rückstreumechanismen. Die Zahl der unterscheidbaren Rückstreumechanismen pro Auflösungszelle variiert dabei von (i.d.R.) drei bis sechzehn. Obwohl sich jede Anzahl irgendwie aus dem Aufbau der Streumatrix begründen lässt, wird sich im Folgenden herausstellen, dass nicht immer die Anzahl der Kanäle für die praktische Anwendbarkeit einer Zerlegung ausschlaggebend ist. Obwohl auch die Art von Rückstreumechanismen nicht einheitlich definiert wird, haben sich doch drei gebräuchliche herausgebildet, die recht einfach zu interpretieren sind: Einfachreflexion auf Oberflächen, Doppelreflexion an Kanten und diffuse Reflexion in volumenhaften Streuern wie z.B. Bäumen.

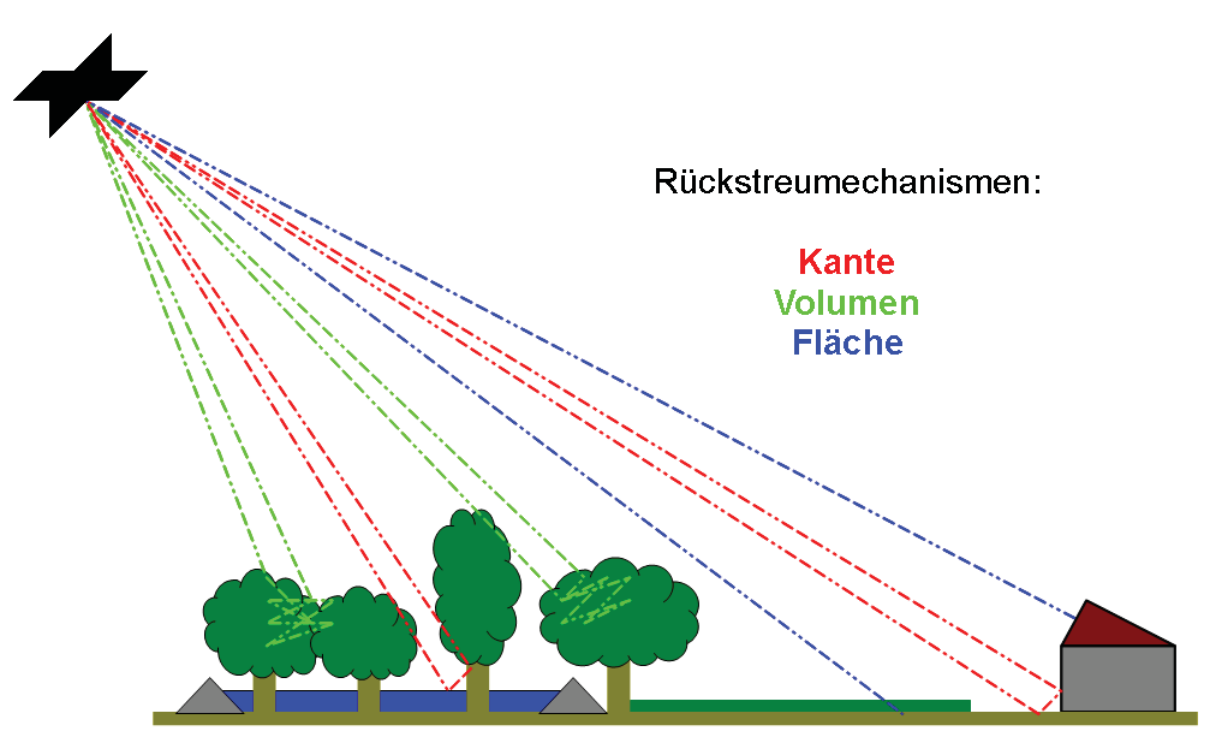

Abbildung 2.10: Rückstreumechanismen: Oberfläche (blau), Kante (rot), Volumen (grün)

Abbildung 2.10 zeigt an einer synthetischen Landschaft, wo diese drei Ruckstreumechanismen ¨ vermehrt auftreten. Die Farben der Linien entsprechen auch gleichzeitig den in den kommenden Abbildungen – wo möglich – verwendeten Kanälen: Blau für einfache, Rot für doppelte und Grün für diffuse Reflexion. Natürlich sind die Bilder aufgrund des hohen Rauschniveaus nicht so einfach und vor allem nicht pixel-basiert interpretierbar, siehe dazu die Kapitel 2.1.2 und 2.1.3. Dennoch werden die hier illustrierten Zerlegungen nicht zusätzlich Speckle-gefiltert, um den originären Eindruck zu bewahren. Alle Bilder stammen aus einer polarimetrischen RADARSAT-2-Szene vom 16.08.2009 über Mannheim (Baden-Württemberg) und sind Ausgaben des *polsarpro-*Programmpakets [ESA 2011b]. Zur besseren Übersicht über das Gebiet sind in Abbildung  $2.11(a)$ und 2.11(b) die Gesamtintensität bzw. das Farbkomposit der drei gemessenen Kanäle in der sog. Bourgeaud-Zerlegung (nach Abschnitt 2.2.2) dargestellt.

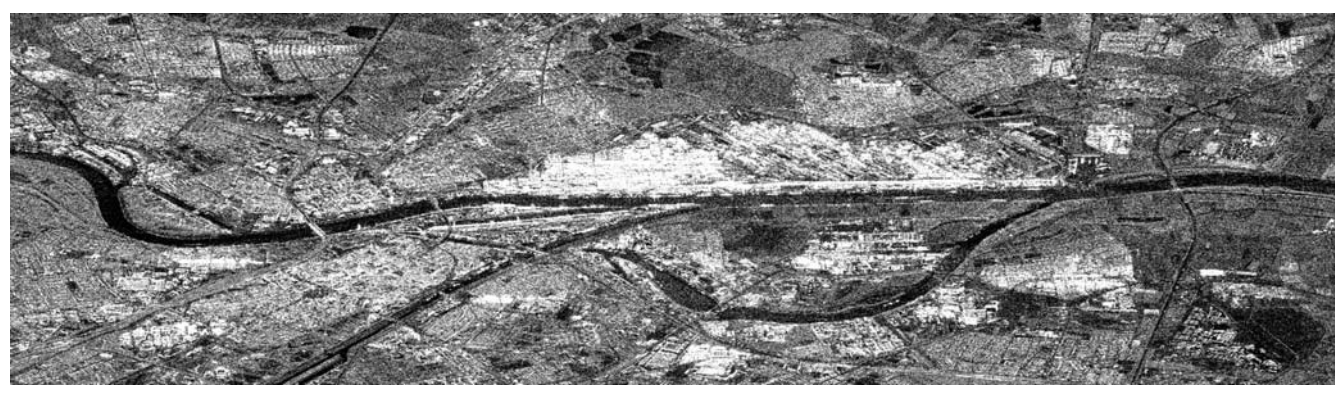

 $(a)$  Gesamtintensität

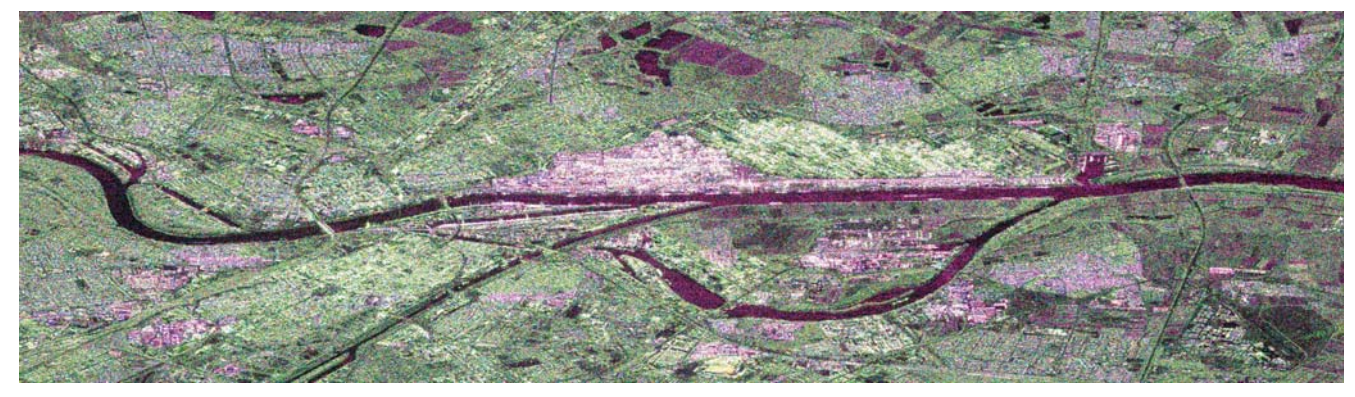

(b) Bourgeaud-Zerlegung

### **Zerlegungen der Sinclair-Matrix**

Die erste Gruppe von Zerlegungen – oder auch Dekompositionen genannt – basiert auf der Sinclairmatrix. Wie bereits erwähnt, handelt es sich hierbei um die Beschreibung eines kohärenten Streuvorgangs, d.h. dass die Zerlegungen auf jedem Pixel des komplexen Bilds ausgeführt werden müssen. Eine Mittelung über mehrere Pixel ist nicht expliziert formuliert und kann bestenfalls erst nach der Zerlegung erfolgen. Damit verbunden kann der Speckle-Effekt in den Daten nicht reduziert werden und schlägt sich in den Ergebnissen der Zerlegung nieder. Kohärente Zerlegungen sind darüber hinaus nur für deterministische Streuer definiert und liefern für verteilte Streuer im Allgemeinen zufällige Ergebnisse.

Abbildung 2.11: RADARSAT-2-Aufnahme über Mannheim

**Pauli** Die Pauli-Zerlegung entwickelt die Sinclair-Matrix in einer Summe von den Pauli-Spin-Matrizen ähnlichen Basen. Ausgedrückt in linearer Basis ergibt sich der bereits in Gleichung 2.9 erwähnte Zusammenhang. Zur Interpretation der Kanäle kann Abbildung 2.12 herangezogen werden. In Blau wird die Intensität der einfach reflektierten Strahlung angezeigt. Daher dominiert Blau auf – in Relation zur Wellenlänge – glatten Flächen. Dies können zum Einen Felder, zum Anderen aber auch Wasserflächen sein, wenn diese aufgrund einer gewissen Rauheit eine ausreichende Rückstreuung erzeugen. In roter Farbe erscheint die Intensität der Doppelreflexionen. Auffällig ist der hellrote Bereich in der Mitte des Bilds, hinter dem sich ein Chemiewerk mit stark zurückstreuenden Metallkonstruktionen verbirgt. Abseits davon finden sich ebenfalls rötliche Bereiche, die auf besiedelte Flächen hinweisen. Grün sollte als Intensität der Volumenstreuung ausschließlich Waldgebiete markieren. Die regelmäßigen Strukturen in den grünen Bereichen weisen jedoch darauf hin, dass es sich hierbei teilweise um Siedlungen handeln muss. Beispielsweise bilden sich die Quadrate der Mannheimer Innenstadt ausschließlich in Grün ab. Den Schlüssel dazu liefert das grüne Gebiet rechts im Anschluss an das in Rot abgebildete Chemiewerk. Während die längs der Flugrichtung orientierten Bereiche in hellrot wiedergegeben werden, zeigen sich ähnliche Gebäude im 45°-Winkel komplett in Grün. Die Drehung der doppelreflektierenden Kante führt zwangsweise zu einer starken Rückstreuung im kreuzpolaren Kanal [HELLMANN 2001, S.46], weil die Polarisationsebene um 45° gedreht wird. Diese Tatsache lässt schräg ausgerichtete Siedlungen in der Pauli-Zerlegung stets wie Wald aussehen.

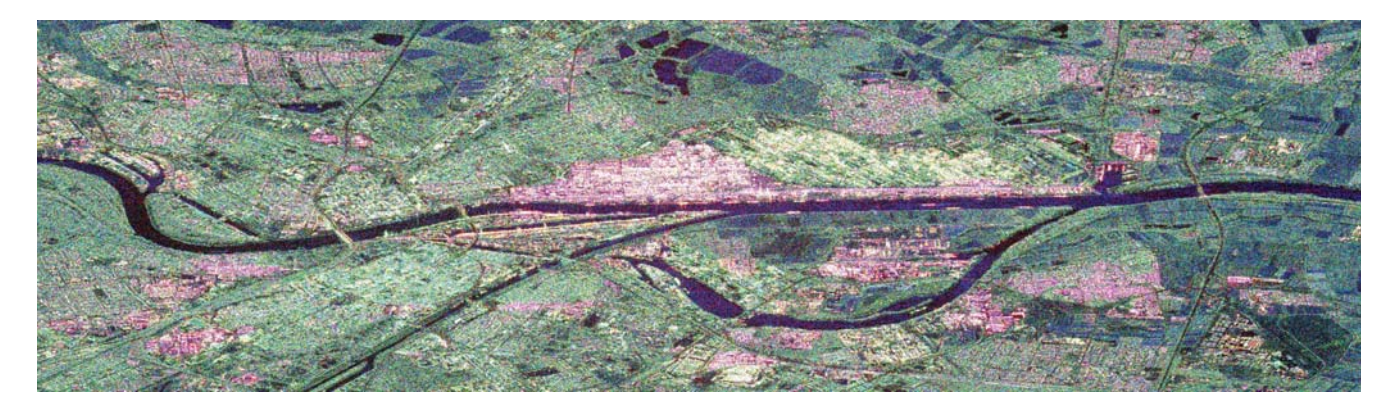

Abbildung 2.12: Pauli-Zerlegung

**Krogager** Die vorangehende Zerlegung ist an die lineare (horizontale und vertikale) Basis gebunden. Das heißt, dass sich bei der Drehung der Koordinatenachsen um die Sichtlinie die Erscheinung eines Streuers ändert. Da der Einfluss dieses Rollwinkels aber nicht erwünscht ist, sind sogenannte rollinvariante Zerlegungen entwickelt worden. Eine davon ist die Krogager-Zerlegung, die die Sinclair-Matrix von der linearen Basis in eine zirkulare Basis überführt [KROGAGER 1991] und dann ähnlich der Pauli-Zerlegung in drei Beiträge unterteilt. In der zirkularen Basis ergeben sich dann drei zwar nicht orthogonale, doch für die Streuerbeschreibung recht effektive Anteile: Kugel, Kante, Helix [FERRO-FAMIL 2008, S.5]. Die Kugelstreuung entspricht der Flächenstreuung aus Pauli und ist deshalb in Abbildung 2.13 in Blau dargestellt. Der rote Kanal enthält

wieder die Kantenstreuung. Die Helix-Streuung in grün korrespondiert mit der Volumenstreuung. Deshalb l¨asst sich das Farbkomposit der Krogager-Zerlegung in Abbildung 2.13 kaum von der Pauli-Darstellung unterscheiden. Der Rauschanteil ist jedoch noch höher, weil die Fehler der separat gemessenen Kanäle – vor allem die Phasenunterschiede – voll in die Berechnung der neuen Basis mit eingehen. Die Nachteile der Paulizerlegung im Hinblick auf Siedlungsstrukturen sind zwar leicht verringert, indem Städte heller wiedergegeben werden als Waldflächen, aber nicht komplett behoben. Zusätzlich werden zwei Winkelmaße ausgegeben, damit für jedes Pixel wieder fünf Parameter zur Verfügung stehen.

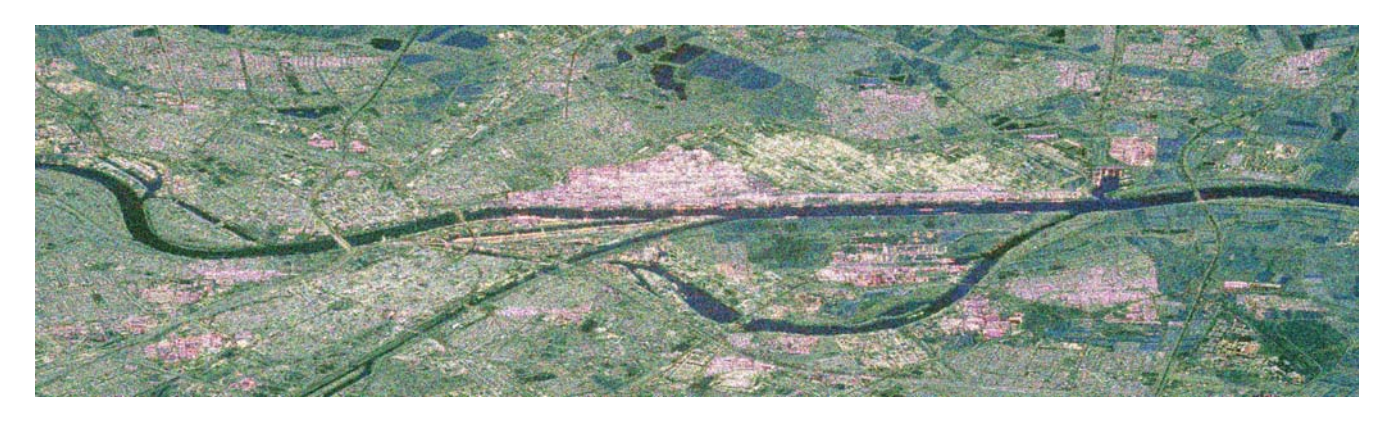

Abbildung 2.13: Krogager-Zerlegung

**Cameron** Hinter der Bezeichnung Cameron-Zerlegung verbirgt sich keine Zerlegung im eigentlichen Sinne, sondern eine Streuer-Klassifikation [CAMERON und LEUNG 1990]. Fällt ein initialer Symmetrietest auf Basis der Sinclair-Elemente negativ aus, wird die Matrix je nach Drehrichtung einer rechts- oder linksdrehenden Helix zugewiesen oder als asymmetrisch aussortiert. Liegt eine Symmetrie vor, wird zwischen sechs Klassen entschieden: dreiflächig, zweiflächig (Kante), zweiflächig mit spitzem Winkel, Dipol, Zylinder oder  $\frac{1}{4}$ -Welle. Die entstehenden acht Streuerklassen sind weder geometrisch vorstellbar noch realen Objekten zuzuordnen. Dazu passt das Aussehen der Klassifikation in Abbildung 2.14. Die Bedeutung der Farben anzugeben, ist angesichts des komplett verrauschten Bilds nicht nötig, vgl. [SCHMITT 2009, s.11]. Auch wenn in Publikationen von recht guten Landbedeckungsklassifikationen auf Basis der Cameron-Zerlegung berichtet wird [Alberga 2004, S.70], sind in den Bildern der Streuerklassen uberhaupt keine Strukturen erkennbar. ¨ Erst die Betrachtung größerer Pixelumgebungen stabilisiert anscheinend die Information. Diese Zerlegung ist zwar aus theoretischer Sicht sehr interessant, für die praktische Anwendung aber völlig ungeeignet.

### Zerlegungen der Kovarianz- und Kohärenzmatrix

Die Zahl und die Vielfalt der inkohärenten Zerlegungen scheint grenzenlos, und jährlich kommen neue Zerlegungen für spezielle Anwendungen hinzu. Leider sind meist die Einsatzgebiete dieser Zerlegungen sehr begrenzt. Während sie für eine feste Kombination aus Sensor, Aufnahmemodus

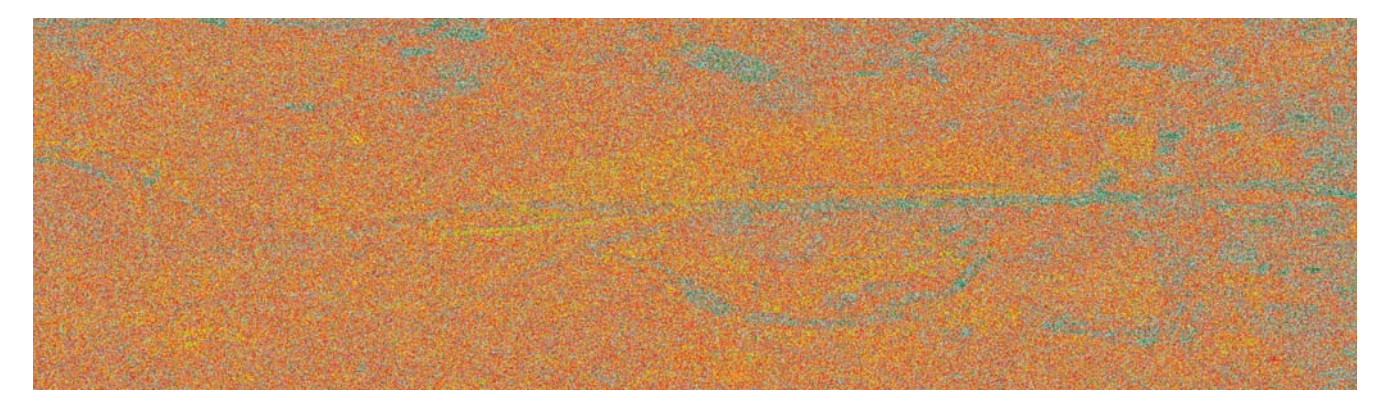

Abbildung 2.14: Cameron-Zerlegung

und Objektart bzw. Objektgröße hervorragende Ergebnisse liefern, sind sie bei Austausch einer der Komponenten fast unbrauchbar. Deshalb wird auf das Aufzählen sämtlicher heute bekannter Zerlegungen verzichtet. Stattdessen wird versucht, die Zerlegungen nach ihren Ansätzen in drei Gruppen einzuordnen und davon jeweils die wichtigsten vorzustellen. Eines haben alle genannten Zerlegungen gemeinsam: sie zerlegen bzw. interpretieren die über mehrere Pixel gemittelten Kovarianz- bzw. Kohärenzmatrizen. Deshalb scheinen die Strukturen in den Bildern durch den verwendeten Mittelungsfilter leicht verschwommen.

**Extraktion kohärenter Streuung** Bei der Extraktion deterministischer Streuer aus Korrelationsmatrizen steht vor allem die Arbeit von Huynen zur Phänomenologischen Theorie der Radar-Ziele [HUYNEN 1957] im Vordergrund. Ausgehend von der Rückstreumatrix eines deterministischen Ziels weist er jedem Matrixelement eine bestimmte Bedeutung in Bezug auf die Ruckstreueigenschaften des Ziels zu. Aus real gemessenen Korrelationsmatrizen werden Anteile ¨ nicht-deterministischer Streuung durch Linearkombinationen der anderen geschickt entfernt. Obwohl anhand der Kennaugh-Matrix entwickelt, wird seine Benennung der Elemente heutzutage vermehrt für die Interpretation der Kohärenzmatrix verwendet, die sich wie in Gleichung 2.21 darstellt [FERRO-FAMIL 2008, S.19].

$$
\langle T \rangle = \left\langle \begin{bmatrix} 2A_0 & C - iD & H + iG \\ C + iD & B_0 + B & E + iF \\ H - iG & E - iF & B_0 - B \end{bmatrix} \right\rangle
$$
 (2.21)

Die Vorzeichen der Imaginärteile zeigen wieder, dass sich symmetrisch zur Hauptdiagonalen konjugiert komplexe Elemente befinden. Auf der Hauptdiagonalen stehen reelle Intensitätswerte, die aus den drei eingehenden Pauli-Kanälen resultieren. Im Folgenden wird zuerst die Interpretation der Elemente in Bezug auf das beobachtete Ziel nach Huynen vorgestellt. Die anschließende Zerlegung in die Matrix eines deterministischen und eines verteilten Streuers wirft die Frage auf, ob es dazu verschiedene L¨osungsm¨oglichkeiten gibt. Barnes versucht dieser Frage mithilfe einer Eigenvektorzerlegung nachzugehen.

In **Huynen's Interpretation** erfolgt die Benennung der Elemente alphabetisch. Jedem Buchstaben wird eine bestimmte Bedeutung in Bezug auf das Aussehen des Ziels zugewiesen. Huynen geht dabei von einem deterministischen Streuer aus, was jedoch die räumliche Vorstellung der Streueigenschaften leider nicht erleichtert. Die Beschreibungen sind dem Tutorium zu polsarpro entnommen [FERRO-FAMIL 2008, S.19].

- $A_0$  ist ein Intensitätswert, der die Rückstreuung von regelmäßigen, glatten und konvexen Streuern charakterisiert. Sie ist formal (siehe Gleichung 2.13) gleich der gemittelten Flächenstreuung des Pauli-Vektors.
- $B_0$  misst die Intensität unregelmäßiger, rauer und nicht-konvexer Streuer. Sie setzt sich aus Anteilen der Kanten- und Volumenstreuung des Pauli-Vektors zusammen und tritt daher auch nur in Kombination mit dem nicht näher definierten Intensitätsbeitrag  $B$  in der Kohärenzmatrix auf.
- C bezieht sich auf die depolarisierenden Elemente symmetrischer Ziele und beschreibt dort die globale Form des Streuers, was auch mit "linear" bezeichnet wird.
- $D$  gehört auch zu den depolarisierenden Komponenten symmetrischer Ziele, betrifft aber die lokale Form des Streuers und wird "Krümmung" genannt.
- E heißt die Depolarisation aufgrund von Asymmetrien der Ziele, wobei die lokale Drehung des Ziels adressiert wird. Sie wird "Torsion" genannt.
- $F$  steht ebenfalls für die depolarisierenden Komponenten eines asymmetrischen Ziels und vertritt die globale Drehung. Dafür wird der Begriff "Helizität" verwendet.
- G wird als Kopplung zwischen symmetrischen und asymmetrischen Zielkomponenten bezeichnet. Wörtlich wird das Element, das die lokale Kopplung anzeigt, "Adhäsion" genannt.
- H beschreibt auch die Kopplung zwischen symmetrischen und asymmetrischen Komponenten des Ziels und erhält als Parameter der globalen Kopplung den Namen "Ausrichtung".

Während die Nebendiagonalelemente nach Real- und Imaginärteil einzeln benannt sind, bekommen bei den Hauptdiagonalelementen teilweise erst Kombinationen eine Bedeutung. Auch lassen sich über den Grössenvergleich der Elemente erste Rückschlüsse auf die Art des Streuers ziehen. Die hier aufgeführten Interpretationen stammen direkt aus Huynens Definition [HUYNEN 1957, S.58].

- $A_0 + B_0$  ergibt grob geschätzt die Gesamtintensität der Rückstreuung
- $B_0 + B$  repräsentiert die Intensität von symmetrisch depolarisierter Strahlung. Formal ist dieses Element der gemittelten Kantenstreuung aus der Pauli-Zerlegung gleichzusetzen.
- $B_0 B$  vereinigt die Intensität asymmetrisch depolarisierter Strahlung. Sie entspricht der gemittelten Intensität der Volumenstreuung aus der Pauli-Zerlegung.
- $B_0 = B$  Die beiden B-Terme werden für symmetrische Ziele identisch. Ansonsten gilt  $B_0 > B$ , was bewirkt, dass auch der dritte Hauptdiagonalterm theoretisch – für deterministische Ziele – nie kleiner Null werden kann.

Aus den Beschreibungen der Elemente ergibt sich bereits, dass Symmetrie in Huynens Ansatz eine große Rolle spielt. Bekannt ist aber auch, dass es sich bei inkohärenten Dekompositionen nie um einen einzelnen Streuer, sondern immer um das Zusammenspiel verschiedener Streumechanismen handelt. Deshalb fasst Huynen die Kohärenzmatrix als Summe aus der Kohärenzmatrix eines deterministischen Ziels  $T_T$  (mit Index T für Target, engl. Ziel) und der eines nicht-deterministischen Ziels  $T_N$  (mit Index N für Noise, engl. Rauschen) auf, siehe Gleichung 2.22.

$$
\langle T \rangle = T_T + T_N
$$
\n
$$
\langle T \rangle = \begin{bmatrix} \langle 2A_0 \rangle & \langle C - iD \rangle & \langle H + iG \rangle \\ \langle C + iD \rangle & B_{0T} + B_T & E_T + iF_T \\ \langle H - iG \rangle & E_T - iF_T & B_{0T} - B_T \end{bmatrix} + \begin{bmatrix} 0 & 0 & 0 \\ 0 & B_{0N} + B_N & E_N + iF_N \\ 0 & E_N - iF_N & B_{0N} - B_N \end{bmatrix}
$$
\n(2.22)

Das verteilte Ziel agiert in dieser Gleichung quasi als Residuum zum deterministischen Ziel, welchem das Hauptaugenmerk gilt. Wie nun aber die Aufteilung der Elemente  $B_0, B, E, F$  in die Beiträge eines deterministischen und eines verteilten Ziels erfolgt, ist nicht eindeutig. Mathematisch ist die Aufgabe zu lösen, die Matrix  $T_T$  durch entsprechende Bedingungsgleichungen in ihren Freiheitsgraden so einzuschränken, dass sich ihr Rang auf 1 reduziert und die Matrix somit einen deterministischen Streuprozess beschreibt, siehe auch Abschnitt 2.2.2. Die Matrix  $T_N$  bekommt dann automatisch Rang 2 und beschreibt folglich einen nicht-deterministischen Streuvorgang. Da verteilte Ziele stets symmetrisch sind, ist  $T_N$  rollinvariant. Der von Huynen eingeführte Satz von Gleichungen, wie sich die Elemente  $B_{0T}, B_T, E_T, F_T$  des deterministischen Ziels bestimmen lassen [UNAL und LIGTHART 1998, S.51], wird sich später als eine von drei möglichen Lösungen herausstellen.

Die nicht-deterministische Streumatrix  $T_N$  besitzt Rang 2 und ist rollinvariant, d.h. dass sie zwei Eigenvektoren inne hat, die um die Sichtlinie drehbar gelagert sind. Die deterministische Streumatrix  $T_T$  besitzt jedoch nur einen Eigenvektor, der aber wiederum zu den beiden der Matrix  $T_N$ senkrecht gelagert sein muss, weil alle drei aus der gleichen T-Matrix hervorgehen. Im Reellen gibt es dafür genau eine Lösung, die in der Huynen-Zerlegung zur Definition der Bedingungsgleichungen verwendet wird. Da es sich aber um komplex-wertige Vektoren handelt, kommen noch zwei komplexe Lösungen dazu, die Huynen nicht berücksichtigt. Die **Barnes-Zerlegung** greift diese beiden komplex-wertigen Vektoren für die Definition der Bedingungsgleichungen auf. Die daraus resultierenden deterministischen Streuer lassen sich anstatt als Kohärenzmatrix einfacher als Vektoren schreiben (siehe Abschnitt 2.2.2) und setzen sich wie folgt aus den Matrixelementen zusammen (Gleichung 2.23).

$$
\vec{k}_1 = \frac{1}{\sqrt{2 \langle A_0 \rangle}} \left\langle \begin{bmatrix} 2A_0 \\ C + iD \\ H - iG \end{bmatrix} \right\rangle
$$
\n
$$
\vec{k}_2 = \frac{1}{\sqrt{2 \langle B_0 - F \rangle}} \left\langle \begin{bmatrix} C - G + jH - iD \\ B_0 + B - F + iE \\ E - iB_0 - iB - iF \end{bmatrix} \right\rangle
$$
\n
$$
\vec{k}_3 = \frac{1}{\sqrt{2 \langle B_0 + F \rangle}} \left\langle \begin{bmatrix} H + D + iC + iG \\ E + iB_0 + iB + iF \\ B_0 - B + F + iE \end{bmatrix} \right\rangle
$$
\n(2.23)

Vektor  $k_1$  ist das Ergebnis der von Huynen definierten Bedingungsgleichungen. Die Zerlegung nach Barnes verwendet die Vektoren  $k_2$  und  $k_3$  [FERRO-FAMIL 2008, S.21]. Um einen visuellen Eindruck der drei Zerlegungen zu vermitteln, sind die Intensitäten der Streuvektoren in Abbildung 2.15 abgedruckt. Die Farbkodierung folgt wieder dem üblichen Schema: Flächenstreuung in Blau, Kantenstreuung in Rot und Volumenstreuung in Grun. Große Unterschiede sind zwischen ¨ den einzelnen Zerlegungsvarianten nicht zu erkennen. Die Huynen-Dekomposition in Abbildung 2.15(a) zeigt etwas weniger Grün als die anderen beiden, dafür heben sich die roten Bereiche nicht so deutlich ab. Die Abbildungen 2.15(b) und 2.15(c) sind nahezu identisch. In allen drei Bildern sind die Probleme mit der Ausrichtung von Stadtstrukturen, die als Volumenstreuer auftreten, gleichermaßen vorhanden. Da diese Zerlegungen in der Lage sind, aus einer inkohärenten Streuerbeschreibung ein kohärentes Ziel zu extrahieren, eignen sie sich besonders für die Beobachtung von künstlichen Zielen wie Gebäuden. Natürliche Ziele, die sich ausschließlich aus verteilten Streuern zusammensetzen, werden hingegen als Rauschen aus der Kohärenzmatrix entfernt. Abschließend ist anzumerken, dass die Dekomposition aufgrund des geschickten Umgangs mit der Kohärenz-Matrix sehr einfach und schnell aus einer Linearkombination der Matrixelemente und einem Normierungsfaktor berechnet werden kann. Dies ist ein großer Vorteil im Hinblick auf den Rechenaufwand, der bei anderen Zerlegungen betrieben wird.

**Intensität inkohärenter Streuung** Der vorangehende Abschnitt hatte zum Ziel, aus einer inkohärenten Streuerbeschreibung einen kohärenten, d.h. deterministischen Streuer zu extrahieren. Für natürliche Ziele, die stets inkohärent zurückstreuen, eignet sich diese Beschreibung nicht. Daher sind speziell für verteilte Streuer Zerlegungen auf Basis der Rückstreustärke entwickelt worden. Natürlich müssen dafür einige Annahmen über die Eigenschaften von verteilten Streuern getroffen werden, die das Ergebnis der Dekomposition beeinflussen. Im Weiteren werden zwei gebräuchliche Zerlegungen aus diesem Bereich vorgestellt: die Freeman-Durden- und die Yamaguchi-Moriyama-Zerlegung.

Die Freeman-Durden-Dekomposition postuliert, dass sich die Gesamtintensität der Kovari-

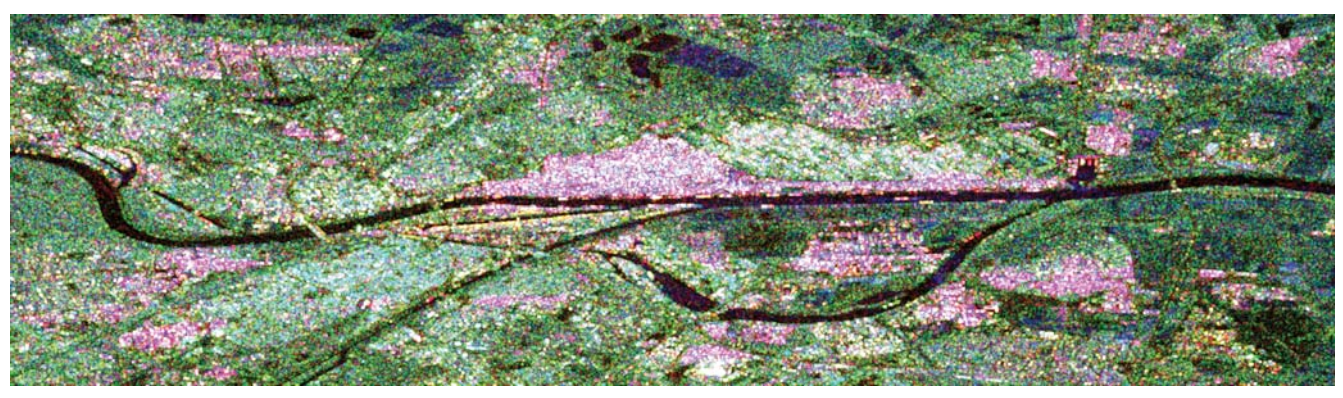

(a) Huynen-Zerlegung Vektor  $k_1$ 

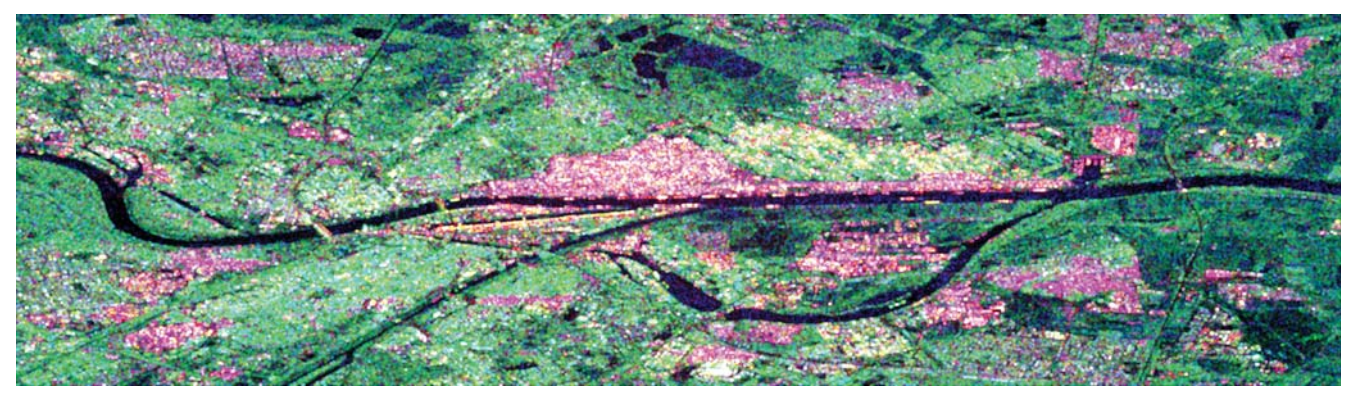

(b) Barnes-Zerlegung Vektor  $k_2$ 

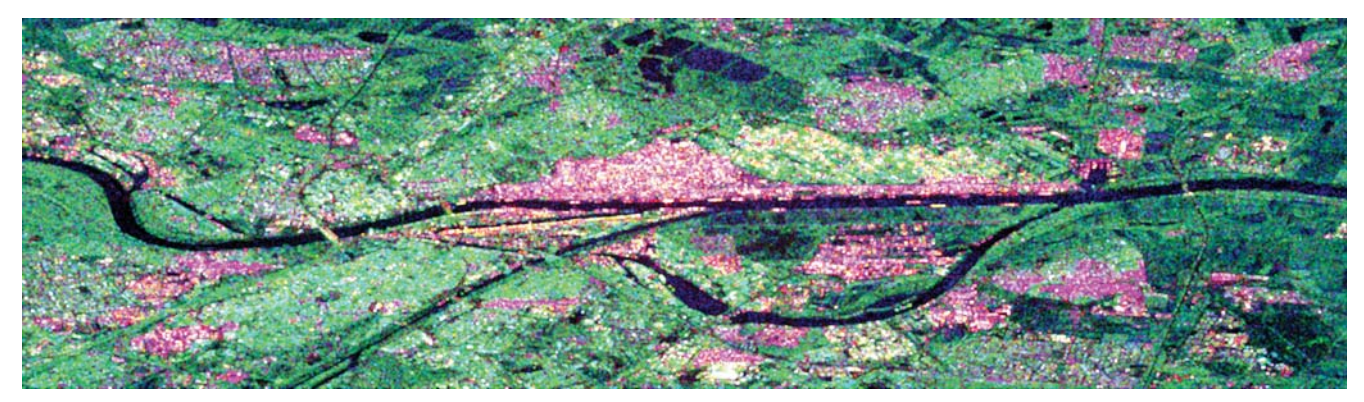

(c) Barnes-Zerlegung Vektor  $k_3$ 

Abbildung 2.15: Deterministische Ruckstreuung der Huynen- und Barnes-Zerlegungen ¨

anzmatrix – gleich der Spur der Matrix – aus drei verschiedenen Anteilen zusammensetzt: Flächenstreuung, Kantenstreuung und Volumenstreuung, siehe Gleichung 2.24.

$$
I_{gesamt} = I_{Fläche} + I_{Kante} + I_{Volumen}
$$
\n
$$
(2.24)
$$

Die Anteile der drei Streumechanismen summieren sich inkohärent zur vorliegenden Kovarianzmatrix. Damit aber die Voraussetzungen für eine inkohärente Summation erfüllt sind, muss es sich um ausschließlich verteilte Streuer handeln, die per Definition immer symmetrisch sind [Freeman und DURDEN 1998]. Deterministische, insbesondere asymmetrische Streuer werden komplett außer Acht gelassen. Obwohl die Konsequenz daraus wäre, dass die Zerlegung nur für naturbelassene

Bereiche zu verwenden ist, liefert sie auch für die urbanen Gebiete im Testbild gute Ergebnisse, siehe Abbildung 2.16. Im Vergleich zur Extraktion kohärenter Streuer zeigt die Freeman-Durden-Dekomposition einen deutlich stärkeren Kontrast vor allem im ländlichen Bereich. Eine schräge Ausrichtung der Stadtgebiete führt jedoch auch hier zur Interpretation als Volumenstreuung. Versucht man, die Kanäle der Freeman-Durden-Zerlegung beispielsweise in eine Klassifikation einzuführen, stößt man auf einen entscheidenden Nachteil. Der Ablauf der Zerlegung beginnt mit der Volumenstreuung, die einen theoretisch abgeleiteten Anteil der kreuzpolaren Ruckstreuung ¨ ausmacht. Danach entscheidet jedoch ein Schwellwert, ob die Auflösungszelle von Flächen- oder aber von Kantenstreuung dominiert wird. Je nach dem Ergebnis dieses Tests wird ein anderer Zerlegungsweg eingeschlagen. Der Effekt dieser Vorklassifikation ist auch in den beiden Kanälen der Freeman-Durden-Dekomposition sichtbar, in dem sich bei benachbarten Pixeln abrupt die Rückstreuwerte ändern, obwohl sie rein visuell die gleiche Fläche beschreiben. Ein großer Vorteil der Freeman-Durden-Zerlegung liegt darin, dass von den Korrelationen der gemessenen Kanäle – alle Nebendiagonalelemente in der Kovarianzmatrix – nur die kopolare Korrelation verwendet wird. Da die kreuzpolaren Korrelationen, die gemäß den Erfahrungen in Abschnitt 6.3.1 eh keine stabile Information enthalten, vernachlässigt werden, sind die Ergebnisse dieser Dekomposition weniger verrauscht als die Ergebnisse vergleichbarer Verfahren.

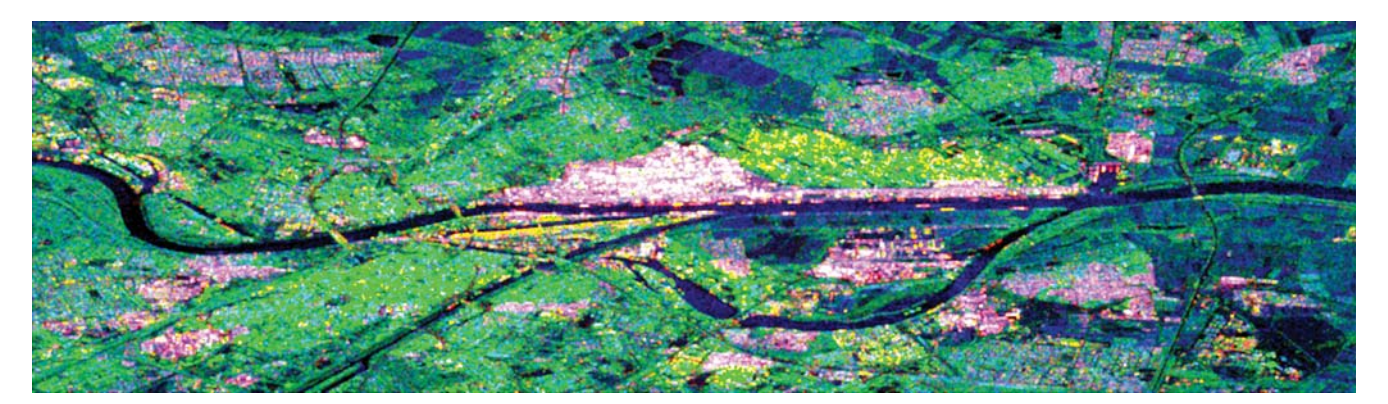

Abbildung 2.16: Freeman-Durden-Zerlegung

Das Problem in der theoretischen Herleitung der Freeman-Durden-Dekomposition liegt in der Missachtung asymmetrischer Streuer. Deterministische Streuer in bebauten Gebieten werden deshalb wie nicht-deterministische behandelt. Die **Yamaguchi-Moriyama-Zerlegung** schafft da Abhilfe, indem sie eine vierte Rückstreukomponente – die Helix-Streuung – hinzufügt, siehe Gleichung 2.25.

$$
I_{gesamt} = I_{Fläche} + I_{Kante} + I_{Volumen} + I_{Helix}
$$
\n
$$
(2.25)
$$

Die vierte Komponente wird von asymmetrischen Rückstreuern erzeugt und addiert sich inkohärent mit den anderen Komponenten zur Gesamtintensität [YAMAGUCHI et al. 2005]. So wird der Beitrag asymmetrischer Streuer von vornherein aus der Kovarianzmatrix entfernt, damit auf der verbleibenden Kovarianzmatrix symmetrischer, verteilter Streuer eine Zerlegung nach

Freeman-Durden gerechtfertigt ist. Die Intensität der Helix-Streuung sollte daher hohe Werte über bebautem Gebiet und niedrige Werte über natürlichen, glatten Flächen zeigen, was Abbildung 2.17(b) bestätigt. Dass dieser Zerlegung wiederum eine Klassifikation vorausgeht, bei der ein Schwellwert entscheidet, in welchem Pixel eine Helix-Streuung vorhanden ist und in welchem nicht, wird ebenfalls deutlich. Über das ganze Bild verteilt, doch vor allem in recht hellen Bereichen, stechen schwarze L¨ocher hervor, in denen aufgrund der Wahl des Schwellwerts keine Helix-Streuung erkannt worden ist. Durch die Wahl des Schwellwerts, der bei den verfugbaren Softwarepaketen ¨ meist voreingestellt ist und weder geändert noch eingesehen werden kann, lässt sich der Anteil der Helix-Streuung sowohl erhöhen als auch verringern. Die übrigen Kanäle – dargestellt in Abbildung  $2.17(a)$  – kommen rein visuell den Kanälen der Freeman-Durden-Zerlegung gleich. Da nun aber zwei Vorklassifikationen über das Ergebnis entscheiden, sind die oben beschriebenen Auswirkungen noch stärker vorhanden und erschweren den Einsatz von Methoden der Bildverarbeitung auf den vier Kanälen.

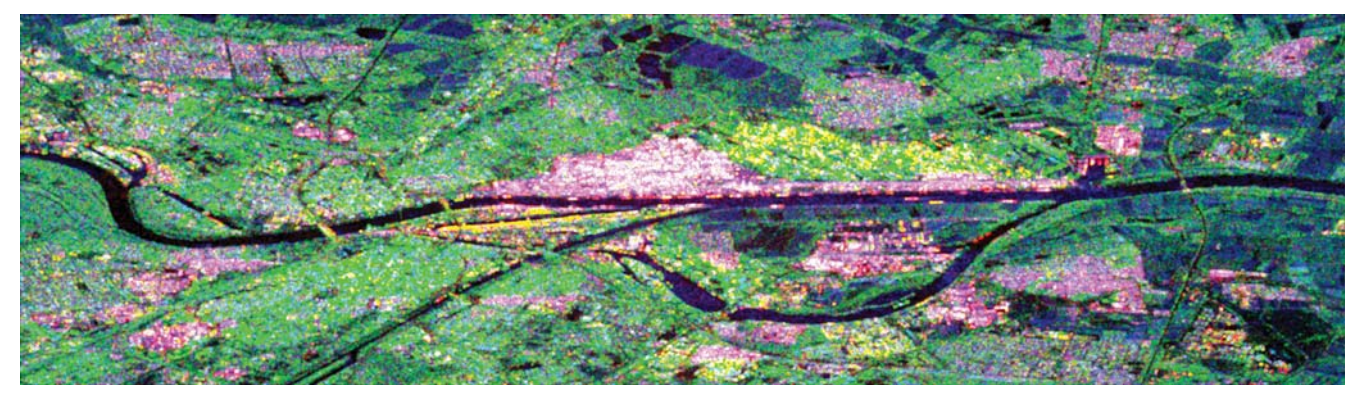

(a) Flächen-, Kanten-, Volumenstreuung

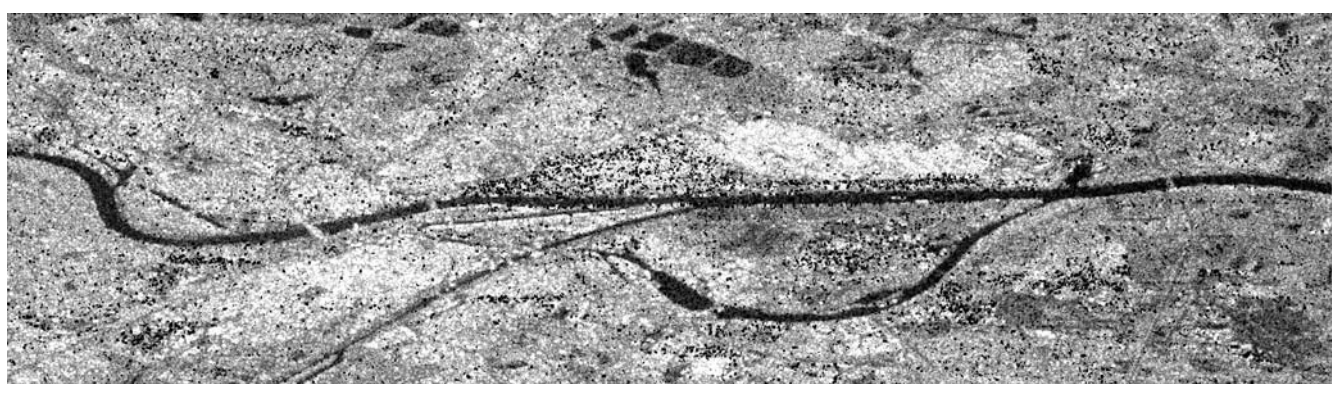

(b) Helix-Anteil

Abbildung 2.17: Yamaguchi-Moriyama-Zerlegung

**Orthogonale Rückstreumechanismen** Die bisher vorgestellten Zerlegungen zielen alle darauf ab, bereits im Voraus definierte Streuer oder Streueigenschaften aus der Kohärenzmatrix zu extrahieren. Ob dabei nun deterministische Streuer in der Pauli-Basis oder die Intensität nichtdeterministischer Streuer nach Streumechanismen charakterisiert werden, spielt keine große Rolle. Der letzte Abschnitt dieses Kapitels fokussiert einen völlig anderen Zerlegungsansatz. Die Kohärenzmatrix besitzt nach der Mittelung über mehrere Auflösungszellen vollen Rang und spannt somit einen dreidimensionalen Eigenvektorraum auf. Die Eigenvektoren sind zwar in sich orthogonal, ihre Lage in der Pauli-Basis ist jedoch beliebig. Wenn nun jeder Eigenvektor als unabhängiger Rückstreumechanismus angesehen wird, sind in jedem extrahierten Streuer Anteile von allen drei Pauli-Komponenten zu finden. Die Ausrichtung der Vektoren entscheidet dann über ihre Streueigenschaften.

Die **Cloude-Pottier-Zerlegung** nutzt aus, dass die Eigenvektorzerlegung der hermiteschen und positiv-definiten Kohärenzmatrix (Abschnitt 2.2.2) drei reelle, positive Eigenwerte und drei zueinander orthogonale, komplexe Eigenvektoren liefert. Die Matrix kann laut Gleichung 2.26 mithilfe der unitären Matrix  $U$  diagonalisiert werden. Unitäre Matrizen sind das komplexe Pendant zu den orthogonalen Matrizen im Reellen, d.h. dass die Inverse einer unitären Matrix gleich ihrer transponierten und komplex konjugierten – kurz: ihrer adjungierten – Matrix ist. Auf der Hauptdiagonalen bleiben dann nur noch die stets positiven Eigenwerte  $\lambda_1, \lambda_2, \lambda_3$  übrig, die als Gewichte den Einfluss der in der U-Matrix enthaltenen Eigenvektoren bemessen. Sie werden üblicherweise mit  $\lambda_1$  beginnend der Größe nach absteigend geordnet. Der erste Eigenwert und der erste Eigenvektor charakterisieren folglich den dominanten Streuer in einer Auflösungszelle.

$$
\langle T \rangle = U \cdot \begin{bmatrix} \lambda_1 & 0 & 0 \\ 0 & \lambda_2 & 0 \\ 0 & 0 & \lambda_3 \end{bmatrix} \cdot U^{*T}
$$
 (2.26)

Die Eigenvektoren selbst sind auf die Länge 1 normiert, weshalb ihre Amplitude mit den Kugelkoordinaten einer Einheitskugel ubereinstimmt, siehe Gleichung 2.27. Die Amplitude bzw. die Lage ¨ auf der Einheitskugel werden über zwei Parameter bestimmt:  $\alpha$  und  $\beta$ . Der  $\alpha$ -Winkel gibt die Drehung im Koordinatensystem der Pauli-Basis an und legt somit die Art des Rückstreuers fest. Zeigt  $\alpha$  sehr geringe Werte nur knapp über Null, so handelt es sich überwiegend um einen flächenhaften Streuer. Nimmt  $\alpha$  recht hohe Werte, nur knapp unter 90 $\degree$  an, dann ist die Kantenstreuung dominierend. Mittlere Werte um 45◦ werden der Volumenstreuung zugeschlagen. Der zweite Winkel β beschreibt laut [CLOUDE und POTTIER 1997] die Orientierung des Streuers. Übrig bleiben würden dann noch drei Phasenwinkel. Da aber wie bereits erläutert die absolute Phase ohne Bedeutung für den Rückstreumechanismus ist, kann auf die Phase des ersten Elements reduziert werden, wodurch ein Winkelmaß wegfällt und die beiden anderen sogenannten Objektphasenwinkel  $\delta$  und  $\gamma$ direkt die Phasendifferenz angeben.

$$
U = \begin{bmatrix} \cos \alpha_1 & \cos \alpha_2 & \cos \alpha_3 \\ \sin \alpha_1 \cos \beta_1 e^{i\delta_1} & \sin \alpha_2 \cos \beta_2 e^{i\delta_2} & \sin \alpha_3 \cos \beta_3 e^{i\delta_3} \\ \sin \alpha_1 \sin \beta_1 e^{i\gamma_1} & \sin \alpha_2 \sin \beta_2 e^{i\gamma_2} & \sin \alpha_3 \sin \beta_3 e^{i\gamma_3} \end{bmatrix}
$$
(2.27)

Die Kohärenzmatrix ist durch die Eigenvektorzerlegung so umformuliert worden, dass sie fortan durch drei Intensitätsmaße – die Eigenwerte  $\lambda_1, \lambda_2, \lambda_3$  – und vier Winkelmaße – den Streutyp  $\alpha$ , die Orientierung β und die beiden Objektphasenwinkel δ und  $\gamma$  – pro Eigenvektor beschrieben wird. Dass diese Uberparametrisierung für praktische Anwendungen nicht sinnvoll einsetzbar ist, erschließt sich schnell, u.a. auch wenn man die stark verrauschten Bilder der einzelnen Parameter betrachtet.

Die Entwickler schlagen deshalb vor, anstatt der einzelnen Parameter Kombinationen daraus zu benutzen [CLOUDE und POTTIER 1997]. Am einfachsten erschließt sich die Bedeutung dieser Kombinationen über den  $\alpha$ -Winkel. Jeder der drei Eigenvektoren beschreibt aufgrund der Orthogonalität zwangsweise einen anderen – zu den übrigen orthogonalen – Rückstreumechanismus. Nun kann man sich entweder auf  $\alpha_1$ , den Rückstreutyp des dominanten Streuers in der Auflösungzelle, beschränken oder ein gewichtetes Mittel aus allen drei Rückstreuern als repräsentativen Wert annehmen, siehe Gleichung 2.28. Da die Eigenwerte zwar eine Aussage über die Stärke der drei Streumechanismen treffen, jedoch keine Information uber ihre Art liefern, ist der einzelne Eigen- ¨ wert ohne Bedeutung. Wohl aber gibt das Verhältnis der Eigenwerte zueinander Aufschluss über die Heterogenität der Rückstreumechanismen in der Auflösungszelle. Dazu wird das Entropiemaß H eingeführt (Gleichung 2.29). Im Wertebereich von 0 bis 1 zeigt es niedrige Werte, wenn nur ein dominanter Streuer vorhanden ist. Dies ist vor allem bei deterministischen Streuern der Fall. Hohe Werte zeigen drei etwa gleichstarke Rückstreumechanismen an und sind vor allem über heterogenen Bereichen mit überwiegend nicht-deterministischen Streuern wie Waldgebieten zu finden. Für mittlere Werte von  $H$  sind die Aussagen nicht so einfach interpretierbar. Deshalb wird für mittlere Entropiewerte ein weiteres Maß – die Anisotropie – hinzugefügt, um das Verhältnis zwischen dem zweiten und dritten Rückstreumechanismus zu erfassen (Gleichung 2.30). Bei niedrigen Werten (gegen 0) sind folglich die beiden nicht-dominanten Rückstreuuer etwa gleich stark, d.h. dass in der Auflösungszelle ein dominanter und zwei in etwa gleichstarke Rückstreuer vorhanden sind. Für hohe Werte ist der zweite Rückstreuer deutlich stärker als der dritte, was bedeutet, dass zwei starke und ein deutlich schwächerer Rückstreuer die Auflösungszelle charakterisieren. Diese Interpretation ist jedoch nur für mittlere Entropiewerte zutreffend; ansonsten wird die Aussage instabil, was sich in sehr hohem Rauschen äußert.

$$
\alpha_{\text{mitted}} = \frac{1}{\lambda_1 + \lambda_2 + \lambda_3} \cdot \left[ \begin{array}{cc} \lambda_1 & \lambda_2 & \lambda_3 \end{array} \right] \cdot \left[ \begin{array}{c} \alpha_1 \\ \alpha_2 \\ \alpha_3 \end{array} \right] \tag{2.28}
$$

$$
H = \frac{-1}{\lambda_1 + \lambda_2 + \lambda_3} \cdot \left[ \lambda_1 \lambda_2 \lambda_3 \right] \cdot \log_3 \left( \frac{1}{\lambda_1 + \lambda_2 + \lambda_3} \left[ \lambda_2 \atop \lambda_3 \right] \right) \tag{2.29}
$$

$$
A = \frac{\lambda_2 - \lambda_3}{\lambda_2 + \lambda_3} \tag{2.30}
$$

Die Abbildungen 2.18 zeigen die Entropie und Anisotropie anhand des Testbilds. Die Entropie in Abbildung 2.18(a) folgt einer Farbkodierung von Blau für Werte nur knapp über 0 zu Rot für Werte nur knapp unter 1. Die roten Flächen entsprechen in etwa den in den vorangegangenen Zerlegungen erkannten Waldgebieten. Leider fallen auch Teile des Chemiewerks und der Mannheimer Innenstadt in die roten Bereiche. Die Anisotropie (Abbildung 2.18(b)) in der gleichen Farbkodierung zeigt nur für Gebiete mittlerer Entropie (siehe grüne Flächen in Abbildung 2.18(a)) klare Strukturen in rot. Die roten Flächen umfassen aber sowohl Teile des Chemiewerks, einige Siedlungen als auch Wasserflächen.

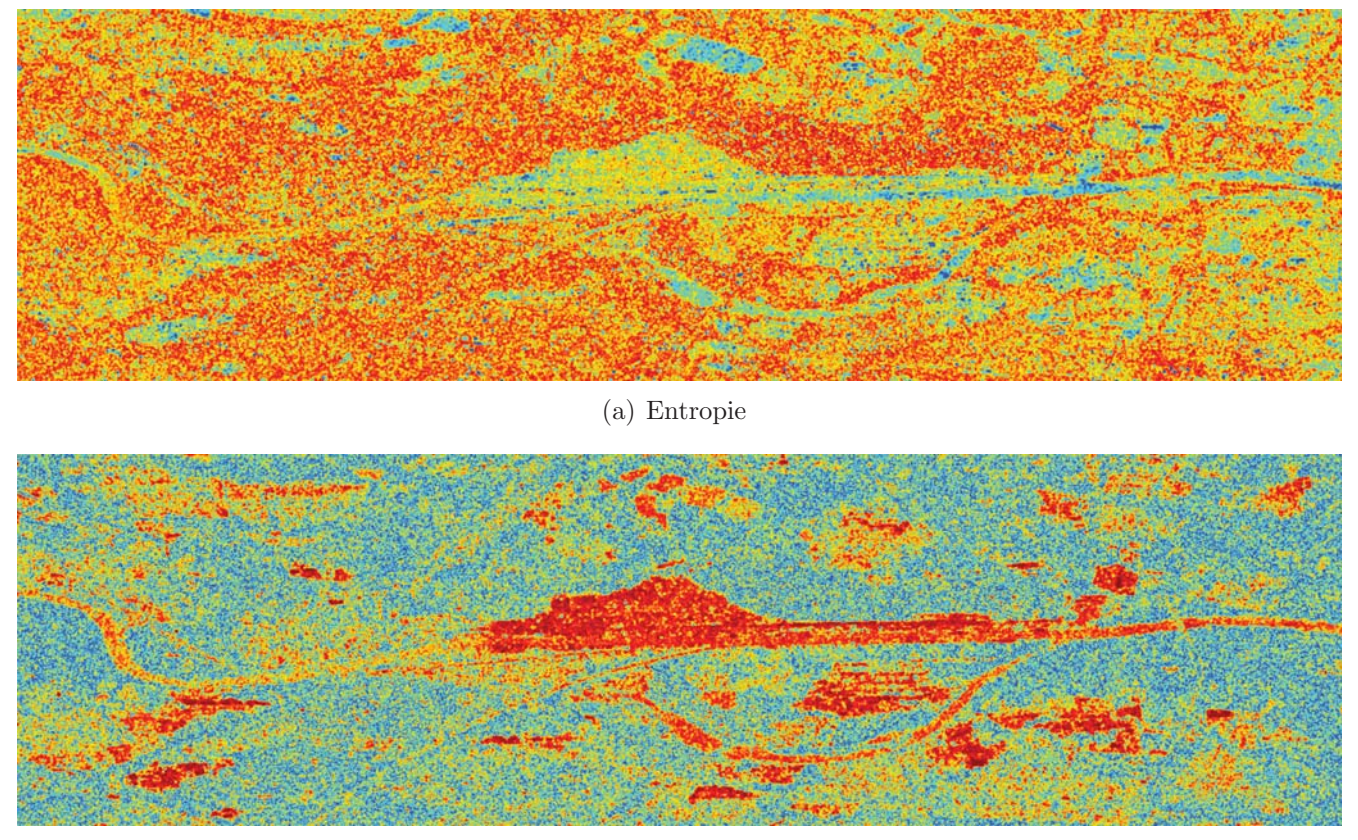

(b) Anisotropie

Abbildung 2.18: Cloude-Pottier - Entropiemaße

Zur Beschreibung der Art der Rückstreuung zeigen die Abbildungen 2.19 die beiden gebräuchlichen  $\alpha$ -Winkel:  $\alpha_1$  des dominanten Streuers und den über alle drei Streuer gemittelten Winkel  $\alpha_{mittel}$ . Niedrige Werte, die für Flächenstreuung stehen, sind in Blau dargestellt, hohe Werte für Kantenstreuung in Rot. Grün symbolisiert mittlere Werte, also Volumenstreuung. Abbildung 2.19(a) erscheint auffallend kontrastreicher als Abbildung 2.19(b), aber außerhalb der bebauten Gebiete auch deutlich verrauschter. Zudem ist kaum grün, also Volumenstreuung erkennbar. Da die kopolaren Kanäle, aus denen sich Flächen- und Kantenstreuung zusammensetzen, meist eine stärkere Rückstreuung aufweisen als der kreuzpolare Kanal, der die Volumenstreuung wiedergibt, kann auch die Volumenstreuung so gut wie nie den dominanten Streumechanismus stellen. Im mittleren Alphawinkel  $\alpha_{\text{mitted}}$  (Abbildung 2.19(b)) sind zwar die Extremwerte noch vorhanden, dazwischen wird jedoch auch eine Volumenstreuung als mittlerer Rückstreutyp erkannt. Mithilfe der drei Parameter Entropie, Anisotropie und mittlerer Alphawinkel kann anschließend eine Streuerklassifikation erfolgen, die sechzehn verschiedene Streuerklassen unterscheidet. Diese bilden mehr oder weniger genau verschiedene Landbedeckungsklassen ab, wobei die Grenzen bzw. Ubergangsbereiche dazwischen nicht global definiert werden können.

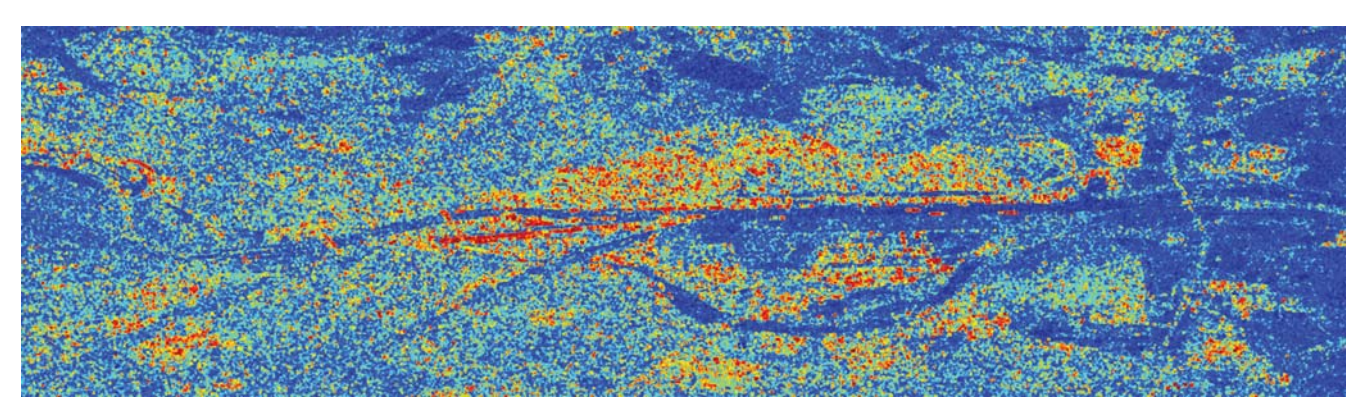

(a) dominanter Alphawinkel  $\alpha_1$ 

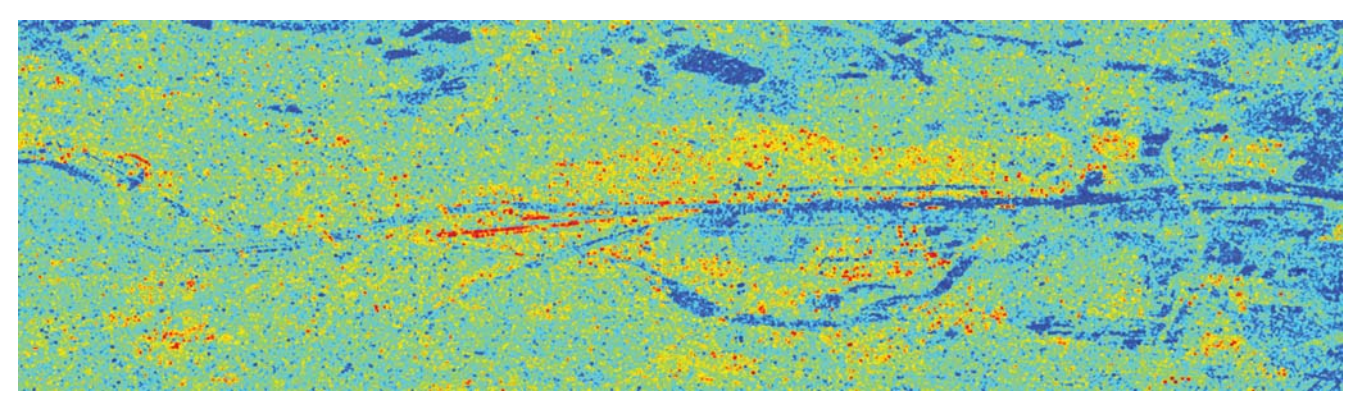

(b) mittlerer Alphawinkel  $\alpha_{mittel}$ 

Abbildung 2.19: Cloude-Pottier - Entropiemaße

Ein Nachteil der Cloude-Pottier-Zerlegung ist laut [Touzi 2007] die Rollvarianz der Parameter  $β, γ, δ$ . Die Eigenwerte und alle daraus abgeleiteten Parameter wie Entropie und Anisotropie sind per Definition unabhängig vom verwendeten Koordinatensystem und folglich invariant gegenüber dem Rollwinkel. Auch der Alpha-Winkel wird als Streutyp weniger vom Rollwinkel beeinflusst. Aber die drei anderen Winkelmaße mussen – bei asymmetrischen Zielen – zwingend um den ¨ Rollwinkel korrigiert werden, damit die Parameter eindeutig sind; so geschehen in der **Touzi-Dekomposition**. Für symmetrische Rückstreuer ergeben beide Zerlegungen identische Werte. Durch die Rollwinkelkorrektur lässt sich in der Touzi-Dekomposition jedoch ein weiterer Parameter extrahieren, die Phasenlage  $\Psi_\alpha$  des Rückstreumechanismus. Die Beschreibung des Rückstreumechanismus wird folglich zu einem komplexen Term. Auch wenn diese Zerlegung in der Lage sein soll, sehr feine Rückstreuunterschiede herauszuarbeiten, so ist doch, um trotz des Rauschens in etwa stabile Ergebnisse zu erzeugen, eine Mittelung über mindestens 60 Pixel erforderlich, was die geometrische Auflösung sehr stark verringert. In Abbildung 2.20 ist eine Mittelung über  $8 \times 8$ Pixel vorgenommen worden, ohne dadurch die Interpretierbarkeit des Ergebnisbilds bedeutend zu verbessern. Ein Grund für den hohen Rauschgehalt der Ergebnisse liegt sicher in der Verwendung der kreuzpolaren Korrelationen. Die instabile Information dieser Nebendiagonalelemente geht voll

in die Berechnung der Eigenvektoren mit ein und verschlechtert daher die Qualität sämtlicher Zerlegungsparameter. Deshalb wird die Touzi-Zerlegung eher als theoretische Betrachtung angesehen, die nur in wenigen Anwendungen – z.B. Feuchtgebiet-Klassifikation [Touzi et al. 2007] – Zugang in die Praxis gefunden hat.

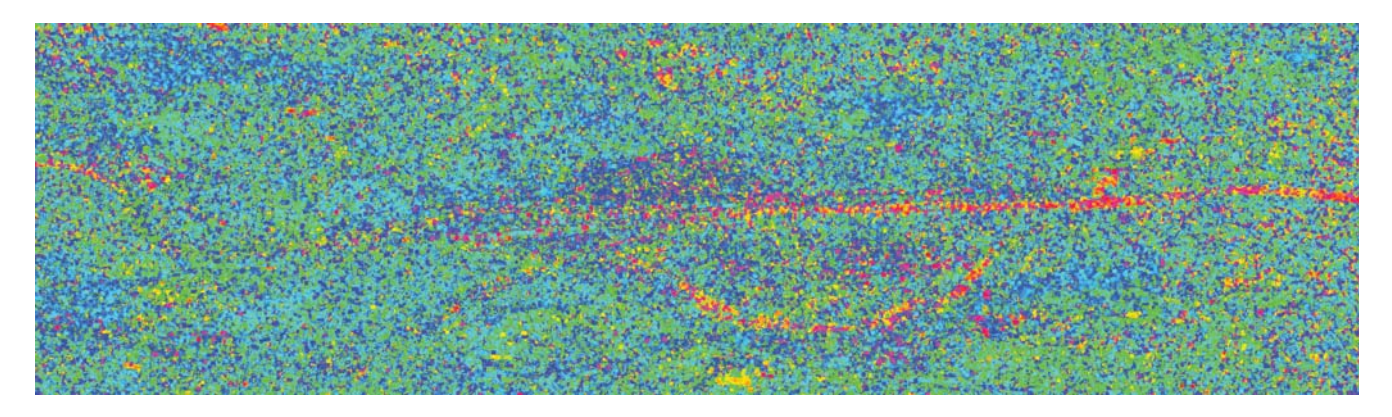

Abbildung 2.20: Psi-Winkel der Touzi-Zerlegung

Zerlegungen der Kennaugh-Matrix Die Zerlegungen der Kennaugh-Matrix stammen überwiegend aus der Polarisationsoptik. Da dort vor allem die Änderung der Polarisation eines Lichtstrahls beim Durchlaufen verschiedener Medien im Mittelpunkt steht, ergeben sich zwei grundlegende Unterschiede zu den in der Radarfernerkundung gebräuchlichen Zerlegungen: Einerseits wird die Matrix im FSA-Koordinatensystem (siehe Abschnitt 2.2.2) angegeben, wodurch sich auch ihre Bezeichnung zu Müller-Matrix  $M$  ändert, auch wenn sich die beiden Matrizen nur in einigen Vorzeichen unterschieden. Andererseits treten an die Stelle der Ruckstreumechanismen ¨ optische Bauelemente, die den Polarisationsgrad des Lichtstrahls beeinflussen (Depolarisator  $\Delta$ ), die Amplitude verändern (Diattenuator D) oder die Phase verzögern (Retarder R). Ähnlich wie bei Huynens phänomenologischer Interpretation wird in [KERWIEN 2007, S.83] jedem Element der Müller-Matrix eine gewisse Bedeutung zugewiesen, die sich sowohl an den optischen Bauelementen als auch an den im Stokes-Vektor vorliegenden Polarisationsrichtungen orientiert. In Gleichung 2.31 wird diese Interpretation auf die Kennaugh-Matrix ubertragen, die als Summe aus drei jeweils ¨ einem optischen Bauelement zugeordneten Matrizen dargestellt wird.

$$
K = I_{gesamt} \cdot (K_{\Delta} + K_{D} + K_{R}) =
$$
\n
$$
= I_{gesamt} \cdot \left( \begin{bmatrix} 1 & 0 & 0 & 0 \\ 0 & \Delta_{\parallel} & 0 & 0 \\ 0 & 0 & \Delta_{\times} & 0 \\ 0 & 0 & 0 & \Delta_{\circ} \end{bmatrix} + \begin{bmatrix} 0 & D_{\parallel} & D_{\times} & D_{\circ} \\ D_{\parallel} & 0 & 0 & 0 \\ D_{\times} & 0 & 0 & 0 \\ D_{\circ} & 0 & 0 & 0 \end{bmatrix} + \begin{bmatrix} 0 & 0 & 0 & 0 \\ 0 & 0 & R_{\circ} & R_{\times} \\ 0 & R_{\circ} & 0 & R_{\parallel} \\ 0 & R_{\times} & R_{\parallel} & 0 \end{bmatrix} \right)
$$
\n(2.31)

Die hier benutzte additive Zerlegung in eine Depolarisator-Matrix  $K_{\Delta}$ , eine Diattenuator-Matrix  $K_D$  und eine Retarder-Matrix  $K_R$  ist eher unüblich und soll vor allem die Position der einzelnen Elemente in der Kennaugh-Matrix verdeutlichen. In der Polarisationsoptik gebräuchlich sind vor allem die multiplikativen bzw. polaren Zerlegungen, die entweder als Folge von optischen Bauelementen oder als symmetrische Anordnung auftreten können. Additive Zerlegungen haben in der Regel ihren Ursprung in der Radarfernerkundung und sind erst später auf die Polarisationsoptik ubertragen worden. Um nicht zu sehr von der Nomenklatur der Polarisationsoptik abzuweichen, ¨ wird im Folgenden die Kennaugh-Matrix K durch die Müller-Matrix  $M$  ersetzt. Ebenso ist anstatt von inkohärenter und kohärenter Streuung von depolarisierender und nicht-depolarisierender Streuung die Rede. Die Aussagen sind aber ohne Weiteres übertragbar.

Von den **additiven Zerlegungen**, die also die gemessene Müllermatrix M als Summe aus mehreren Müller-Matrizen mit fest definierten Eigenschaften auffassen, ist zuerst die einfachste Zerlegung nach [LE ROY-BRÉHONNET et al. 1996] zu nennen. Gemäß der Vorgabe aus Gleichung 2.20 wird die Müller-Matrix in eine Matrix mit Polarisationsgehalt 1 – eine nicht-depolarisierende Müller-Matrix  $M_{n\Delta}$  – und einen idealen Depolarisator der Form  $M_{i\Delta} = diag(\Delta, 0, 0, 0)$  zerlegt, siehe Gleichung 2.33. Mit anderen Worten wird von der Gesamtintensität der Müller-Matrix derjenige Betrag abgezogen, der über die Gesamtintensität einer nicht-depolarisierenden Matrix hinausgeht, und dem idealen Depolarisator  $M_{i\Delta}$  zugeschlagen. Somit beschreibt die übrig bleibende Matrix  $M_{n\Delta}$  automatisch eine nicht-depolarisierende Streuung [Ossikovski et al. 2008].

$$
M = M_{n\Delta} + M_{i\Delta} \tag{2.33}
$$

Eine andere Variante ist die direkte Übertragung der Zerlegung von Huynen bzw. Barnes für die Kohärenzmatrix (siehe Abschnitt 2.2.3) auf die Müller-Matrix. Da Huynen seine Interpretation anhand der Müller-Matrix entwickelt hat [HUYNEN 1957], sind die zuvor erwähnten Bedingungsgleichungen direkt auf die Müller-Matrix übertragbar. Lediglich die Position der Huynen-Elemente in der Matrix hat sich geändert. Also ergibt sich eine ähnliche Formulierung wie bei Le Roy-Br´ehonnet mit dem einzigen Unterschied, dass zur Definition der nicht-depolarisierenden Matrix andere Gleichungen angesetzt werden. Die beiden Komponenten können dann in Gleichung 2.34 mit  $M_T$  für die Matrix des deterministischen Ziels und  $M_N$  für die Matrix des verteilten Ziels bezeichnet werden [CLOUDE und POTTIER 1996, S.503].

$$
M = M_T + M_N \tag{2.34}
$$

Alternativ kann eine depolarisierende Muller-Matrix – analog zur Cloude-Pottier-Zerlegung der ¨ Kohärenzmatrix – in eine gewichtete Summe von vier nicht-depolarisierenden Müller-Matrizen  $M_1, M_2, M_3, M_4$  aufgeteilt werden [OSSIKOVSKI et al. 2008]. Die Gewichte  $\lambda_1, \lambda_2, \lambda_3, \lambda_4$  entsprechen dann der Gesamtintensität der jeweiligen Matrix  $M_i$  und bemessen den Einfluss des nichtdepolarisierenden Streuers auf die aufsummierte Müller-Matrix  $M$ , siehe Gleichung 2.35. Im bistatischen Fall sind laut Theorie auch alle vier Eigenvektoren vorhanden. Im monostatischen Fall reduziert sich unter Anwendung des Reziprozitätstheorems die Zahl der Eigenvektoren auf drei [Cloude 2009, S.192f]. In der praktischen Umsetzung jedoch ist vor allem bei nur schwach

auflösenden Sensoren mangels Eigenvektoren der Müllermatrix nur sehr selten mehr als eine nichtdepolarisierende Matrix berechenbar [Geage 2009].

$$
M = \lambda_1 M_1 \lambda_2 M_2 + \lambda_3 M_3 + \lambda_4 M_4 \tag{2.35}
$$

Die multiplikativen Zerlegungen werden auch gerne als polare Zerlegungen bezeichnet. Dies gibt einen Hinweis auf ihre Definition als Matrixprodukt, in dem die einzelnen Bausteine wie Drehmatrizen für die Drehung um einen bestimmten Pol aufeinander einwirken. Wenn die Sichtweise der einzelnen Matrizen als sequentielle optische Bausteine im Strahlverlauf hinzukommt, spricht man von "**polaren sequentiellen Zerlegungen**". Wie die Reihenfolge bei Matrixmultiplikationen entscheidend ist (das Kommutativgesetz gilt hier nicht), so wirkt sich auch die Anordnung der Elemente im Strahlverlauf auf die Polarisationsänderung aus. Daraus ergibt sich eine Vielzahl von möglichen Anordnungen der Bauelemente. Hier wird gezielt auf die Zerlegung nach [Lu und Chipman 1996] eingegangen, die die in Gleichung 2.36 eingehaltene Reihenfolge (von rechts nach links) Diattenuator  $M_D$ , Retardierung  $M_R$  und Depolarisation  $M_\Delta$  vorgibt. Rein informativ sei in Gleichung 2.37 eine alternative, genau die umgekehrte und daher "reverse" genannte Zerlegung gegeben.

$$
M = M_{\Delta} \cdot M_R \cdot M_D \tag{2.36}
$$

$$
M = M_{D'} \cdot M_{R'} \cdot M_{\Delta} \tag{2.37}
$$

Im Falle von nicht-depolarisierenden Streuvorgängen degradiert die Depolarisator-Matrix  $M_{\Delta}$  zur Einheitsmatrix und kann aus dem Matrixprodukt entfernt werden, wodurch sich die Zerlegung auf die Diattenuation  $M_D$  und die Retardierung  $M_R$  in Gleichung 2.38 beschränkt [OSSIKOVSKI 2008].

$$
M = M_R \cdot M_D \tag{2.38}
$$

Da die drei Matrizen  $M_D, M_R, M_\Delta$  die ihnen zugeordneten Streuvorgänge möglichst in reiner Form beschreiben sollen, müssen mehrere in 2.36 aufgeführte Bedingungen erfüllt werden, was eine große Herausforderung für den Zerlegungsalgorithmus darstellt. Die drei optischen Bausteine können abschließend auf drei dreidimensionale Vektoren zurückgeführt werden, die bezogen auf das Koordinatensystem des Stokes-Vektors (achsparallel, diagonal, zirkular) den Effekt des jeweiligen Bausteins beschreiben, siehe Gleichung 2.39

$$
\vec{D} = \begin{bmatrix} D_{\parallel} \\ D_{\times} \\ D_{\circ} \end{bmatrix} \qquad \qquad \vec{R} = \begin{bmatrix} R_{\parallel} \\ R_{\times} \\ R_{\circ} \end{bmatrix} \qquad \qquad \vec{\Delta} = \begin{bmatrix} \Delta_{\parallel} \\ \Delta_{\times} \\ \Delta_{\circ} \end{bmatrix} \qquad (2.39)
$$

Obwohl diese Interpretation als Sequenz von Streuvorgängen gedanklich nur schwer auf monostatische Radarsysteme übertragen werden kann – weil der Lichtstrahl jedes Medium zweimal durchl¨auft –, sind die Ergebnisse der Lu-Chipman-Dekomposition mit den Ausgaben der Cloude-Pottier-Dekomposition verglichen worden mit dem Ziel, Alternativen für die sehr rechenintensive Eigenvektorzerlegung der Streumatrix zu finden [Praks et al. 2009]. Dabei hat sich herausgestellt, dass die Beträge der in Gleichung 2.39 definierten Vektoren eine große Ähnlichkeit mit den Parametern Entropie, Anisotropie und Alpha aufweisen [COLIN-KOENIGUER und TROUVÉ 2010]:

$$
\left|\vec{D}\right| \approx \text{Anisotropic} \qquad \left|\vec{R}\right| \approx \text{Alpha-Winkel} \qquad -\left|\vec{\Delta}\right| \approx \text{Entropy} \qquad (2.40)
$$

Veranschaulicht wird dieser Zusammenhang in den Abbildungen 2.21. Auch wenn die Farbkodierung leicht abweicht, so ähneln die Darstellungen doch sehr den Resultaten der Cloude-Pottier-Dekomposition, siehe Abschnitt 2.2.3, weshalb sie sich bereits als Approximation der Cloude-Pottier-Parameter unter dem Namen Praks-Colin-Approximation etabliert haben.

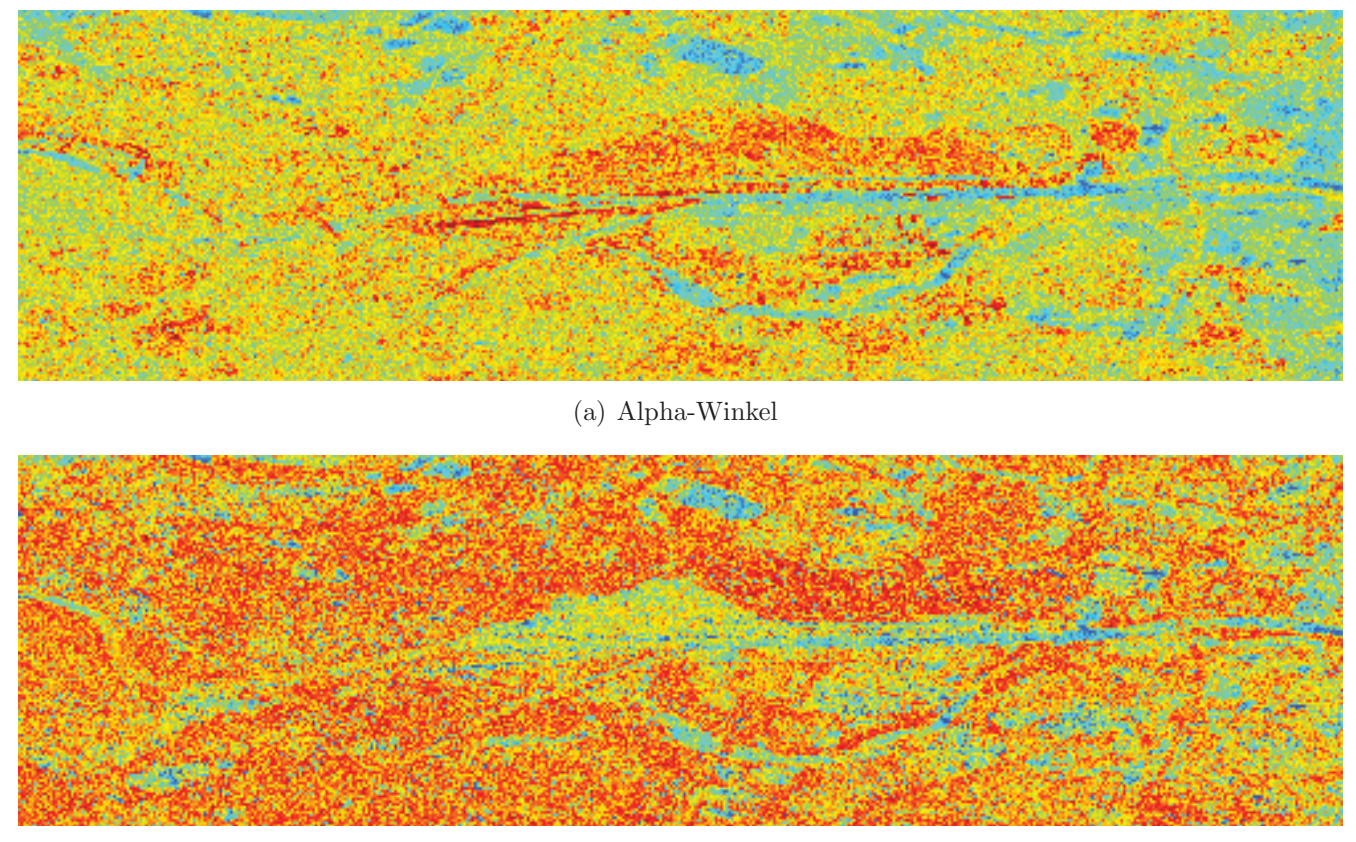

(b) Entropie

Abbildung 2.21: Approximationen nach Praks-Colin

Statt der Sequenz wird bei den **polaren symmetrischen Zerlegungen** eine symmetrische Anordnung der optischen Bauteile im Strahlverlauf vorausgesetzt, was bedeutet, dass jedes Bauelement – vom Depolarisator in der Mitte abgesehen – in zwei voneinander abhängigen Matrizen einmal vor und einmal hinter dem Depolarisator auftaucht. Nach [Ossikovski 2009] gestaltet sich eine derartige Zerlegung wie folgt (Gleichung 2.41):

$$
M = M_{D2} \cdot M_{R2} \cdot M_{\Delta} \cdot M_{R1}^{T} \cdot M_{D1}
$$
\n(2.41)

Der Depolarisator  $M_{\Delta}$  steht als Diagonalmatrix in der Mitte des Produkts. Einen direkten Einfluss auf die Depolarisations-Matrix haben die beiden Retardierungs-Matrizen  $M_{R1}$  und  $M_{R2}$ . Danach wirken die beiden Diattenuations-Matrizen  $M_{D1}$  und  $M_{D2}$  auf die Kombination aus Depolarisation und Retardierung ein. Für nicht-depolarisierende Müller-Matrizen, wenn also die Depolarisator-Matrix  $M_{\Delta}$  zur Einheitsmatrix wird, schlägt [OSSIKOVSKI 2008] aus rechentechnischen Gründen eine andere Anordnung der Matrizen vor, siehe Gleichung 2.42.

$$
M = M_U \cdot M_{RD} \cdot M_V^T \tag{2.42}
$$

Schon die Bezeichnungen  $M_U$  und  $M_V$  legen nahe, dass es sich hierbei um eine Singulärwertzerlegung der Müller-Matrix M handelt. Die Drehmatrizen  $M_U$  und  $M_V$  agieren dabei als reine, lineare Retarder, wobei  $M_{RD}$  in der Mitte eine Mischung aus linearer Retardierung und Diattenuation enthält und somit kein reines optisches Bauelement beschreibt. Die symmetrische Anordnung der Matrizen in beiden Fällen erleichtert die (gedankliche) Ubertragung auf monostatische Radarsysteme, weil nun mit Ausnahme der Depolarisation die optischen Bauelemente sowohl auf dem Hinals auch auf dem Rückweg auf den Lichtstrahl einwirken.

# **2.3 Multitemporale SAR-Bilder**

Nun rücken die multitemporalen SAR-Aufnahmen in den Mittelpunkt der Betrachtungen. Dieser Abschnitt soll einen Uberblick vermitteln, welche Informationen bzw. welche Veränderungen aus Bildpaaren mit geringem bis großem zeitlichen Abstand extrahiert werden können. Gruppiert sind die einzelnen Methoden nach punktuellen und flächenhaften Phasenmessungen und Verfahren unter ausschließlicher Verwendung der Amplitudenwerte. Eine kurze Einführung hierzu ist auch in [POLIDORI et al. 1995] zu finden. Bei allen Methoden sei eine ausreichende Koregistrierung vorausgesetzt. Für weitergehende Informationen zu Koregistrierungsansätzen wird hier auf [PETERSON et al. 2011] verwiesen.

### **2.3.1 Punktuelle phasen-basierte Auswertung**

Unter der Bezeichnung "punktuell" ist hier nicht nur das einzelne Pixel, sondern viel mehr ein im Verhältnis zur geometrischen Auflösung kleines, räumlich begrenztes sowie meist stark und stabil zurückstreuendes Objekt gemeint. Die hier aufgeführten Verfahren stützen sich (mit Ausnahme der ATI) vornehmlich auf diese starken Reflektoren und lassen die nicht stabilen Streuer komplett außer Acht.

### **Along-Track-Interferometrie**

Auch wenn das Verfahren an sich nicht nur auf stabile Rückstreuer beschränkt ist, so bezieht sich eine mögliche Anwendung der Along-Track-Interferometrie  $(ATI) -$  die Verkehrsüberwachung – doch auf kleinräumige Objekt mit starker Rückstreuung, weshalb die Einordnung in diese Gruppe gerechtfertigt ist. Im Dual-Receive-Antenna-Modus von TerraSAR-X [DLR 2009b] erlaubt eine Teilung der Antenne des Sensors interferometrische Messungen entlang der Flugbahn. Das ausgesandte Signal wird anstatt von einer, von zwei in Flugrichtung versetzten Antennen(-teilen) aufgezeichnet [GABELE et al. 2010]. Für unbewegte Objekte zeigen beide Aufnahmen mit nur minimalem zeitlichen Abstand das gleiche Phasenbild, die Phasendifferenz beträgt also Null. Bewegte Objekte hingegen zeichnen sich durch eine deutlich von Null abweichende Phasendifferenz aus. So lassen sich nicht nur bewegte von statischen Objekten trennen, sondern auch die Geschwindigkeiten und Bewegungsrichtungen der Ziele ermitteln. Ob Schiffe [SUCHANDT et al. 2010b], Autos [SUCHANDT et al. 2009] oder Strömungen in Flüssen [RUNGE et al. 2004] oder im Meer [SUCHANDT et al. 2010a] beobachtet werden, hängt ganz von der beabsichtigten Anwendung ab.

### **Imaging Geodesy**

Bei den modernen satelliten-getragenen SAR-Sensoren ist die Flugbahn und somit die Position des Phasenzentrums so genau – auf einen Bruchteil der Wellenlänge – bekannt, dass das gemessene Phasenreststuck zur Abstandsbestimmung zwischen Sensor und Reflektor herangezogen werden ¨ kann. Primär werden hierzu Corner-Reflektoren eingesetzt, deren Streuverhalten exakt bekannt ist. Sekundär können aber auch kleine Bildbereiche ("image patches") hergenommen werden, deren Streuverhalten als konstant vorausgesetzt wird [EINEDER et al. 2011]. Beim Vergleich zweier Aufnahmen lässt dann die Veränderung der Phase, nachdem alle Korrekturen (Flugbahn, Atmosphäre, Gezeiten etc.) angebracht sind, direkt auf eine Bewegung des betrachteten Reflektors bzw. der Pixelumgebung in Range-Richtung schließen. Aufgrund der hohen Sensitivität dieses Verfahrens ist die genaue Kenntnis und Modellierung aller möglichen Fehlereinflüsse unbedingt notwendig.

#### **Persistent Scatterer Interferometry**

Ahnlich dem vorausgehenden Verfahren beschäftigt sich die Persistent Scatterer Interferometry (PSI) ausschließlich mit stabilen Reflektoren, die auch bei mehreren, zeitlich versetzten Aufnahmen die gleiche Phasenmessung garantieren. Die genaue Kenntnis der Fehlereinflüsse auf die Abstandsmessung ist hier nicht so wichtig, weil nur die Relativbewegungen der Reflektoren von Interesse sind. Der erste Schritt besteht darin, in den koregistrierten Bildern einer Zeitreihe nach stabilen Rückstreuern zu suchen [SCHEIDER et al. 2006]. Während die unbegewegten Reflektoren keinen Phasenunterschied aufweisen, zeigen die bewegten Ziele deutliche Abweichungen [ADAM et al. 2009]. Vor allem bei der Überwachung von Gebäuden hat diese Methode Anwendung gefunden, weil erstens gerade an Gebäuden sehr viele stabile Reflektoren zu finden sind und zweitens ihre Bewegung aufgrund von Traglast- bzw. Temperaturunterschieden genau in den Messbereich von einer Wellenlänge fallen. Somit lassen sich selbst Bewegungen von wenigen Millimetern exakt erfassen [GERNHARDT und BAMLER 2010].

### **2.3.2** Flächenhafte phasen-basierte Auswertung

Die nun hier aufgeführten Methoden setzen eine stabile Phasenmessung nicht in einzelnen, wohldefinierten Punkten, sondern über große Flächen voraus. Informationsträger ist dabei einmal die Stabilität der Phase selber. Zum Anderen lässt sich die Phasenverschiebung dazu nutzen, Geländemodelle zu erstellen bzw. Volumenänderungen abzuleiten. Schließlich bietet die Einbeziehung polarimetrischer Information die Möglichkeit Höhenmodelle gezielt für bestimmte Streumechanismen abzuleiten.

### **Koh¨arenz**

Wie gut die Phasenmessungen zweier SAR-Aufnahmen zusammenpassen, lässt sich über das Kohärenzmaß bestimmen (Gleichung 2.43 aus [WRIGHT et al. 2005]). Dabei werden zwei exakt koregistrierte Aufnahmen  $S_1$  und  $S_2$  miteinander korreliert und mit dem geometrischen Mittel der beiden Intensitäten normiert. Betrachtet man das Einzelpixel, so erhält man stets volle Kohärenz  $(|\gamma| = 1)$ , da in diesem Fall Zähler und Nenner gleich sind. Erst durch die Summation über benachbarte Pixel erhält die Kohärenz eine Aussage. Während sich im Nenner die Intensitäten inkohärent addieren, erfolgt im Zähler eine kohärente Summation, d.h. dass die Phasendifferenz in die Summe mit eingeht. Gemäß Abschnitt 2.1.2 werden die Phasendifferenzen mit der jeweiligen Korrelationsintensität  $A_1 \cdot A_2$  gewichtet, um den Einfluss des Phasenrauschens zu reduzieren. Sind die beiden Aufnahmen identisch, dann liegt der Betrag von  $\gamma$  nahe 1. Haben sich Bereiche im Bild in der Zwischenzeit verändert, dann nimmt  $|\gamma|$  deutlich ab und tendiert gegen 0. Also können stabil rückstreuende Bereiche von Bereichen mit instabiler Rückstreuung – möglicherweise aufgrund von Veränderungen – getrennt werden.

$$
\gamma = \frac{\langle S_1 S_2^* \rangle}{\sqrt{\langle S_1 S_1^* \rangle \langle S_2 S_2^* \rangle}} = \frac{\langle S_1 S_2^* \rangle}{\sqrt{\langle |S_1| \rangle \langle |S_2| \rangle}} = \frac{\langle A_1 A_2 \cdot e^{i(\varphi_1 - \varphi_2)} \rangle}{\sqrt{\langle I_1 \rangle \cdot \langle I_2 \rangle}}
$$
(2.43)

Damit die Phasen annähernd stabil sind, müssen beide Aufnahmen aus annähernd der gleichen Geometrie erfolgen und dürfen zeitlich nicht zu weit auseinander liegen. In Bezug auf Kohärenzbasierte Anderungserkennung nennt [WRIGHT et al. 2005] explizit militärische Anwendungen, bei denen sowohl der Ort als auch die Ausdehnung der voraussichtlichen Veränderung (i.A. Zerstörung) bekannt und die Aufnahmen daher gut planbar sind.

Davon ausgehend, dass natürliche Oberflächen nur selten Kohärenz zeigen, bebaute Flächen jedoch uber mehrere Wochen und Monate hinaus ein hohes Kohärenzmaß garantieren, empfiehlt es sich

für die Überwachung bebauter Gebiete die differentielle Kohärenz als Änderungsmaß einzuführen. Wird beispielsweise ein Waldgebiet gerodet, um eine Neubausiedlung zu errichten, wird aus einem vormals als inkohärent wiedergegebenen Gebiet ein Gebiet kohärenter Rückstreuung. Ebenso sollte die Zerstörung von Gebäuden eine Verminderung der Kohärenz zur Folge haben. Diese Methode ist zwar wesentlich stabiler als die Auswertung der einfachen Kohärenz und eignet sich selbst für die Analyse langer Zeitreihen. Jedoch können nur Anderungen von inkohärenten zu kohärenten Flächen oder umgekehrt nachgewiesen werden.

Alternativ kann als Referenz statt der beobachteten Koh¨arenz, eine aus topographischen Karten oder Landbedeckungsklassifikationen abgeleitete Kohärenzkarte verwendet werden. Dabei wird jeder Landbedeckungsklasse der Referenzkarte ein entweder theoretisch oder empirisch ermittelter Kohärenzwert zugewiesen. Stimmt der Kohärenzwert der Referenz mit dem real gemessenen Kohärenzwert überein, so hat mit großer Wahrscheinlichkeit keine Änderung stattgefunden. Falls nicht, liegt eine Änderung nahe. Zeigt nun die aus einem realen Bildpaar bestimmte Kohärenz hohe Werte, wo bisher naturbelassene Flächen verzeichnet sind, so ist die Fläche wahrscheinlich in der Zwischenzeit bebaut worden. Auf diese Weise lässt sich das Wachstum von Städten beobachten und ähnlich dem Urban Footprint [Esch et al. 2010b] die aktuell bebaute Fläche festhalten.

### **(Differentielle) Interferometrie**

Die SAR-Interferometrie (InSAR) verwendet die komplexen Bilddaten zweier zeitnaher Aufnahmen aus einer nahezu identischen Aufnahmegeometrie. Aufgrund des nur geringen Abstands der beiden Sensoren (Basislinie) kann die Phasenverschiebung durch Reflexion am Boden für beide Aufnahmen als konstant angenommen werden [Hanssen 2001, S.35]. Dass trotzdem ein deutlicher Phasenunterschied verzeichnet wird, rührt vor allem von der Geometrie der beleuchteten Szene her. Abbildung 2.22 zeigt exemplarisch drei Ziele, die von zwei Sensoren angemessen werden. Ausgehend vom unteren Sensor wird durch Bogenschlag der gleiche Abstand in Richtung des oberen Sensors abgetragen. Die fett gezeichneten Reststücke bis zum oberen Sensor deuten die Laufzeitunterschiede an, die im Realfall jedoch verschwindend gering und nur in der Phasenmessung überhaupt nachweisbar sind.

Je nach Form der Landschaft entsteht so ein typisches Phasendifferenzbild. Um die Stabilität eines Geländes zu überprüfen, reicht es aus, diese Phasendifferenzen aus mehreren Überflügen zu vergleichen, was als differentielle Interferometrie (DInSAR) bezeichnet wird. Bleibt das Gelände stabil, wird stets das gleiche Phasendifferenzbild erzeugt. Hebungen und Senkungen jedoch zeichnen sich durch eine Änderung des Phasenbilds aus. Liegt diese Änderung auch noch im Bereich unterhalb der Wellenlänge des Sensors, kann mithilfe des gemessenen Phasenreststücks die Bewegung in Range-Richtung gemessen werden [Hoffmann 2007]. Kombiniert man die Interferogramme mehrerer Bildpaare, kann das Volumen der Veränderung als Integral über flächenhafte Ausdehnung mal Höhe bestimmt werden. Anwendungen hierfür sind beispielsweise die Überwachung von Abraumhalden beim Bergbau, bei denen der Zuwachs abgeschätzt werden kann, oder die Kon-

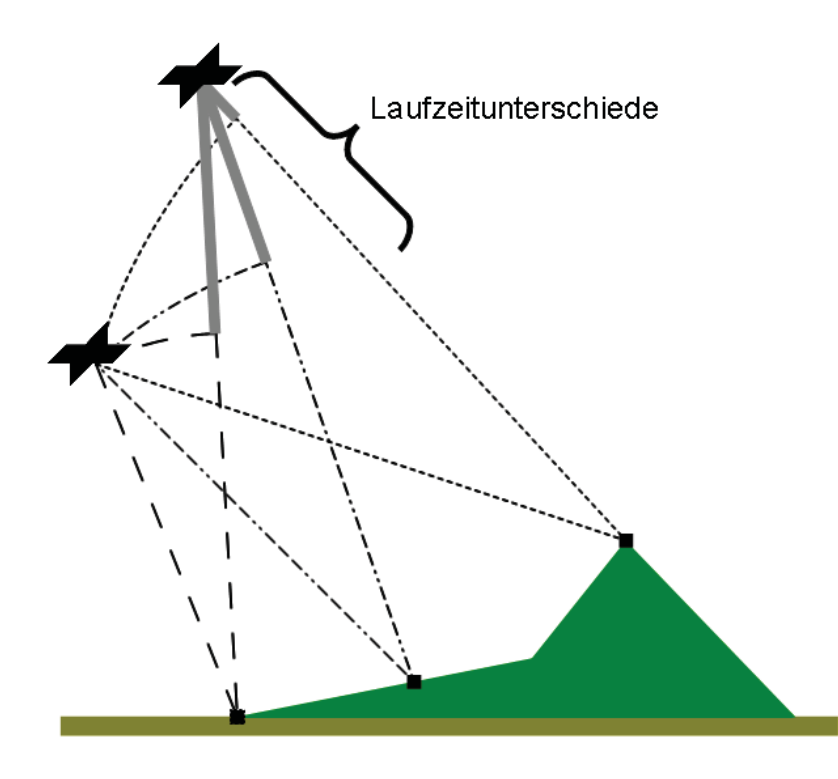

Abbildung 2.22: Prinzip der Interferometrie

trolle von Hebungen bzw. Senkungen aufgrund von Bergbautätigkeiten [KIRCHER et al. 2003], Baumaßnahmen oder geologischen Ereignissen [SCHENK und WESTERHAUS 2011]. Möchte man stattdessen ein Höhenmodell produzieren, wertet man das einzelne Phasendifferenzbild aus. Da nur Entfernungsdifferenzen unterhalb der Wellenlänge anhand des Phasenreststücks eindeutig bestimmt werden können, kann dieses Verfahren nicht wie die Radargrammetrie die Höhe einzelner exponierter Punkte liefern. Die relative Höheninformation für die gesamte Szene ergibt sich erst durch Aufsummieren der einzelnen Phasendifferenzen benachbarter Auflösungszellen mit speziellen Algorithmen, was unter dem Namen "Phase Unwrapping" bekannt ist [HANSSEN 2001, S.54]. Sind die Phasenunterschiede zwischen benachbarten Pixeln klein, dann ist das Gelände eben; sind sie groß, ist das Gelände eher steil. Natürlich sind in den Phasendifferenzen noch viele andere Einflüsse enthalten, die vor Ausgabe des Höhenmodells kompensiert werden müssen [BAMLER und HARTL 1998, S.16f. Abbildung 2.22 deutet schon eine Abhängigkeit von der Entfernung zwischen Sensor und Ziel an; in der praktischen Anwendung kommen auch Laufzeitverzögerungen aufgrund der Atmosphäreneinflüsse hinzu.

Wichtig für die erfolgreiche Anwendung interferometrischer Verfahren ist die Stabilität der Phasenmessung, welche durch ständige leichte Veränderungen der Oberflächenstruktur durch Wind oder bei Pflanzen zusätzlich durch Wachstum beinträchtigt wird [JUNG und ALSDORF 2010]. Führt man die beiden Aufnahmen zeitnah oder gar zeitgleich – wie bei der TanDEM-Mission [DLR 2009a] – aus, kann der Einfluss minimiert werden [Krieger et al. 2007]. Trotzdem kann beispielsweise ein Fluss, der sich quer durch das beleuchtete Gebiet zieht, die Kohärenz unterbrechen, sodass die Phasenbeziehung komplett verloren geht. Ohne Zusatzinformation sind die beiden Flussufer nur noch getrennt auswertbar, wobei der Höhenunterschied der beiden Landstriche unbekannt bleibt. Ahnliche Szenarien finden sich im Hochgebirge, wo versucht wird, durch eine große Variation von ¨ Aufnahmegeometrien verbleibende Lücken zu füllen [EINEDER 2005].

In einem weiteren – SAR-Tomographie genannten – Verfahren, werden zahlreiche Aufnahmen aus leicht unterschiedlichen Blickwinkeln miteinander kombiniert, um so die empfangenen Radarsignale neben Range- auch in Elevations-Richtung auflösen zu können. Ihr Haupteinsatzgebiet ist die dreidimensionale Modellierung der beobachteten Szene [Zhu und Bamler 2010]. Wegen der benötigten Anzahl von etwa dreißig SAR-Aufnahmen bleiben die Anwendungen aber bisher auf wenige experimentelle Beobachtungen von kleinräumigen Testgebieten beschränkt.

### **Polarimetrische Interferometrie**

Polarimetrische Interferometrie (PolInSAR) verbindet die Vorzüge der Polarimetrie (siehe Abschnitt 2.2) mit den oben beschriebenen Möglichkeiten der Interferometrie: aus mehrfach polarisierten interferometrischen Bildpaaren können Höhenmodelle für unterschiedliche Polarisationen bzw. Rückstreumechanismen abgeleitet werden. Da die einzelnen Streumechanismen auch unterschiedliche Streuzentren besitzen, ergeben sich einige interessante Anwendungen. Ein schon fast klassisches Beispiel ist die Höhenbestimmung von Wald zur Abschätzung der Biomasse [GAREStier et al. 2008], wie in Abbildung 2.23 sehr vereinfacht dargestellt. Es wird erwartet, dass das Streuzentrum der Flächenstreuer auf der Oberfläche des Blätterdachs zu finden ist. Die Kantenstreuung geschieht vor allem im rechten Winkel zwischen Baumstämmen und Boden, weshalb ihr Streuzentrum die Erdoberfläche wiedergibt. Das Zentrum der Volumenstreuung liegt je nach vertikaler Struktur des Waldes irgendwo dazwischen im Zentrum der Baumkronen [Cloude 2006]. Also lassen sich drei Höhenmodelle ableiten: eins für den Erdboden, eins für die mittlere Höhe der Baumkronen und eins für die maximale Höhe des Blätterdachs. Laut [KUGLER et al. 2006] korrelieren die Differenzen der Höhenmodelle stark mit der Wuchshöhe des Waldes. In einem zweiten Schritt kann dann unter Zuhilfenahme von Modellen die Biomasse abgeschätzt werden. Auch uber Gletschern oder im Hochgebirge wird PolInSAR eingesetzt, um Schneetypen zu er- ¨ kennen und Schneedicken zu messen [MORRISION et al. 2008]. Einige Experimente haben sogar die Durchführbarkeit von polarimetrischer SAR-Tomographie bewiesen [REIGBER und MOREIRA 2000, Papathanassiou et al. 1999]. Die Verfugbarkeit entsprechender Sensoren und die enorm ¨ große Datenmenge bei Aufnahme und Auswertung erschweren derzeit noch die flächendeckende Anwendung.

# **2.3.3 Amplituden-basierte Auswertung**

Die zweite Messgröße im SAR-Bild ist die Amplitude bzw. die Intensität der Welle. Im Gegensatz zur Phasenlage bleibt die Intensität über längere Zeiträume stabil. Durch den starken Einfluß des Speckle-Effekts, der das Rauschniveau drastisch erhöht, wird die Amplituden-basierte Auswertung jedoch sehr anspruchsvoll. Neben der Radargrammetrie zur Erstellung von Höhenmodellen werden
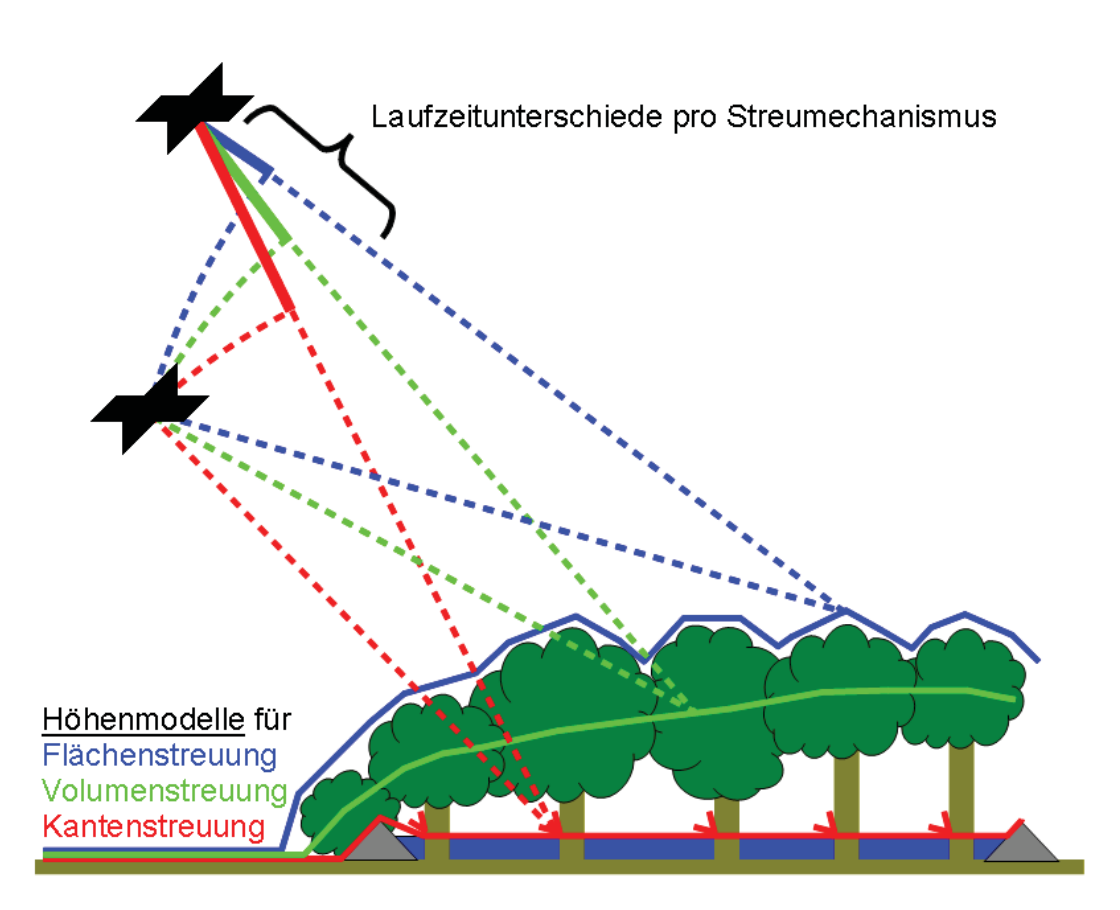

Abbildung 2.23: Prinzip der Polarimetrischen SAR-Interferometrie am Beispiel der Waldhöhenbestimmung

Verfahren zum Vergleich zweier Bilder bzw. zur Extraktion von Abweichungen eines realen SAR-Bilds von einer synthetischen Referenz vorgestellt.

#### **Radargrammetrie**

Als Radargrammetrie bezeichnet man die Ableitung von Höheninformation aus zwei Amplitudenbildern mit unterschiedlicher Aufnahmegeometrie. Abbildung 2.24 zeigt das der Stereophotogrammetrie sehr ähnliche Prinzip [CRAWFORD 2007]. Ein symmetrischer Hügel erscheint bei Beobachtung aus verschiedenen Perspektiven unterschiedlich verzerrt, weil jeweils die dem Sensor zugewandte Seite verkürzt und die dem Sensor abgewandte Seite verlängert abgebildet wird. Jeder Punkt der aus beiden Perspektiven aufgenommenen Szene erscheint also in den beiden Aufnahmen an verschiedenen Stellen. Findet man den identischen Punkt in beiden Aufnahmen, so kann die Höhe aus der jeweiligen Lage im Bild und den Parametern der Flugbahnen abgeleitet werden [TOUTIN 2000].

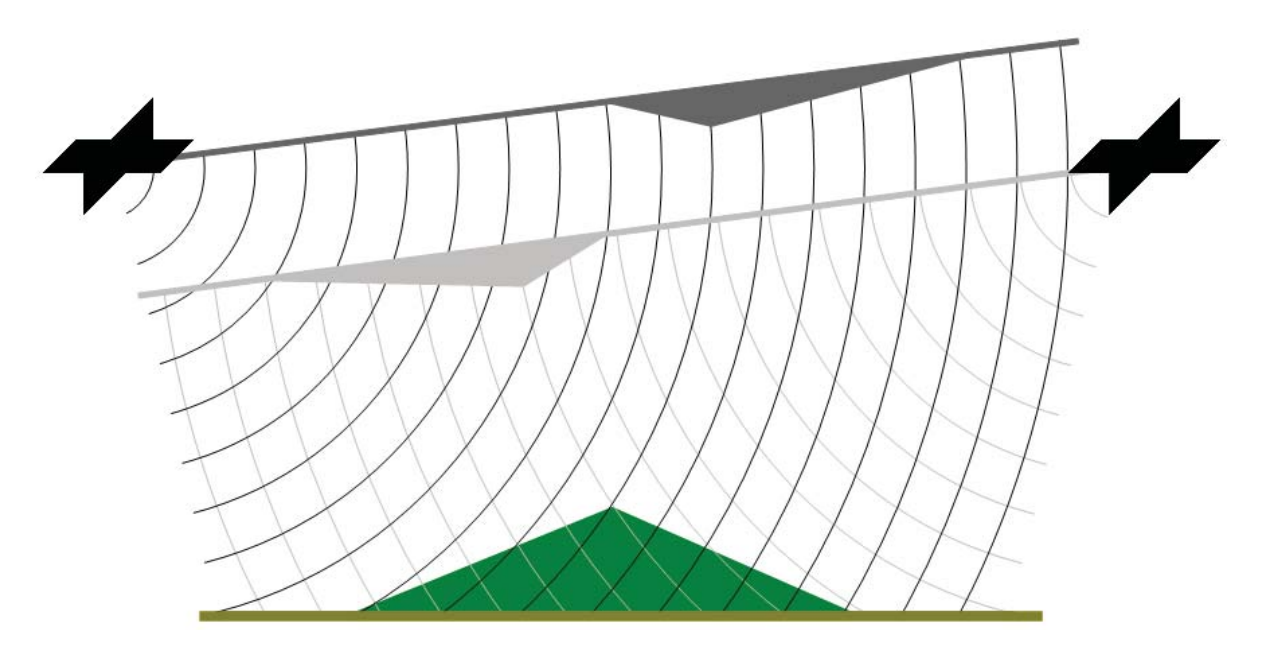

Abbildung 2.24: Prinzip der Radargrammetrie

Anhand der Skizze in Abbildung 2.24 lässt sich dies klar nachvollziehen: Erkennt man den höchsten Punkt des Hugels in einem Bild, so weiß man, dass das Ziel irgendwo auf dem Kreisbogen – d.h. in ¨ einem gewissen Abstand zum Sensor – zu finden ist. Identifiziert man den Gipfel auch im anderen Bild, dann muss das Ziel exakt im Schnittpunkt der beiden Kreisbögen liegen. Die erzielbare Genauigkeit hängt natürlich von der genauen Kenntnis beider Flugbahnen ab [CROSETTO und ARAGUES 2000]. Radargrammetrie liefert die Höhe für alle Punkte, die in beiden Bildern eindeutig erkannt und einander zugeordnet werden können. Möchte man in der Abbildung beispielsweise die Hangflächen rekonstruieren, so stößt man schon auf die Schwachstellen des Verfahrens: auf homogenen Fläche lassen sich nicht genügend Punktpaare zur Höhenrekonstruktion finden. Daher spielt die Auflösung der Radaraufnahmen im Verhältnis zu den vorhandenen Strukturen eine so

große Rolle, dass eine höhere Auflösung nicht zwangsweise auch zu besseren Ergebnissen führen muss [PRADHAN et al. 2009].

#### **Vergleich zweier SAR-Aufnahmen**

Im Folgenden werden drei bereits veröffentlichte Verfahren zum Vergleich zweier real gemessener Intensitätsbilder kurz vorgestellt. Das Ergebnis der Algorithmen ist jeweils eine Binärmaske, die angibt, ob eine zwischenzeitliche Veränderung der Rückstreustärke wahrscheinlich ist oder nicht.

**Zufallsketten** Zufallsketten, hier im Speziellen "Hidden Markov Chains" sind eine Vereinfachung der bereits vorgestellten Zufallsfelder. Anstatt das Bild im zweidimensionalen Raum zu verarbeiten, werden die einzelnen Pixel nach der Vorgabe von Hilbert-Peano in einen Vektor überführt, um so die Dimension der Daten auf 1 zu verringern. Das weitere Vorgehen ist genauso wie bei Zufallsfeldern: Modellierung der möglichen Zustände, Definition der Energiefunktion, Iteration bis der optimale Zustand erreicht ist. Die Bewertung der Ergebnisse schwankt zwischen "ermutigend" in [DERRODE et al. 2003] und "nicht zu zufriedenstellend" bei [BOUYAHIA et al. 2008]. Einig sind sich die Autoren hingegen, dass noch großer Forschunsgbedarf besteht, bevor die Anderungserkennung mit Zufallsketten automatisch und stabil funktioniert. ¨

**Constant-False-Alarm-Rate** Ein Verfahren aus [Dekker 2005] verwendet den sogenannten Constant-False-Alarm-Rate-Detector. Grundlage ist die Betrachtung jedes einzelnen Pixels im Vergleich zu seinen Nachbarn in einer gewissen, fest vorgegebenen Umgebung. Sticht das Pixel zu sehr aus der Nachbarschaft heraus, wird es als Anderung akzeptiert. Unter Annahme einer Normalverteilung kann der Schwellwert für die Entscheidung so gelegt werden, dass der Anteil falsch detektierter Anderungen (*false alarms*) unter einem konstanten Wert – beispielsweise unter 1% – liegt. Dieses Verfahren schlägt jedoch nur an, wenn die Veränderungen sich auf wenige Pixel beschränken. Wird der veränderte Bereich zu groß, verfälschen die Änderungen die Stichprobe und die Annahme einer Normalverteilung ist nicht mehr gerechtfertigt.

**Teststatistik für Rückstreumatrizen** Während die bisher genannten Verfahren nur die Anderungen in je einem Kanal nachweisen konnten, sind die hier genannten Verfahren in der Lage, Ruckstreumatrizen mehrfach- und vollpolarisierter SAR-Aufnahmen zu vergleichen. Auf Grundla- ¨ ge der komplexen Wishart-Verteilung, die für die Kovarianzmatrix angesetzt werden kann, wird in [CONRADSEN et al. 2003] eine Teststatistik für die Ähnlichkeit zweier Kovarianzmatrizen entwickelt. Auch in [Erten 2010] werden die Verteilungen der beiden Kovarianzmatrizen miteinander kombiniert. Zur Entscheidungsfindung wird dann ein Kullback-Leibler-Divergenz-Test herangezogen. Hier wird betont, dass die Schätzung der inkohärenten Kovarianzmatrix als Summe über benachbarte Pixelwerte einen großen Einfluss auf die Qualität der Ergebnisse hat. Je verrauschter

die Einzelbilder desto komplizierter gestaltet sich die Änderungserkennung. Daher wird in [INglada und Mercier 2007] die Anderungserkennung mithilfe der Kullback-Leibler-Divergenz auf ¨ mehrere Skalenbereiche ausgedehnt, um die Vorteile der gröberen Skalen – die bessere Radiometrie – und die Vorteile der feineren Skalen – die bessere geometrische Auflösung – nutzen zu können.

#### **Vergleich zu (idealer) Referenz**

Der Vergleich zweier SAR-Bilder wird dadurch erschwert, dass beide Bilder vom Rauschen verfälscht sind. Deshalb kann die Teststatistik nie in Bezug auf eine fehlerfreie Referenz gesetzt werden, sondern muss stets auf ein ebenso mit Fehlern behaftetes Bild abgestimmt sein. Vor diesem Hintergrund scheint die Idee, eine ideale – quasi rauschfreie – Referenz zu simulieren, sehr geschickt. Für die Erzeugung einer solchen Referenz gibt es verschiedene Ansätze, aus deren Vielzahl hier zwei aufgegriffen werden sollen. Wichtig bei allen ist die Koregistrierung zwischen Referenz und realem SAR-Bild, die je nach Methode mehr oder weniger aufwändig sein kann. Auch wenn die erzielten Ergebnisse große Erwartungen wecken, so fehlt zur großflächigen Umsetzung der Ansätze meist die entsprechende Datengrundlage bzw. ist sie nur mit erheblichem Aufwand zu beschaffen. Daher sind die beiden Ideen eher theoretischer Natur.

Hoch aufgelöstes Höhenmodell Liegt vom beleuchteten Gebiet ein hoch-aufgelöstes Oberflächenmodell – z.B. aus LIDAR-Messungen – vor, können aus der Flugbahn des Sensors und weiteren Aufnahmeparametern die auftretenden Reflexionen vorausgesagt werden. Selbst die auftretenden Rückstreumechanismen sind berechenbar [AUER et al. 2010]. Also kann für eine beliebige Aufnahmepolarisation die Intensität berechnet werden. Die Schätzung der Phase ist (noch) nicht möglich, weil hier weitere, nicht im Modell enthaltene Parameter einen großen Einfluss haben. Darüber hinaus müsste der relative Abstand zwischen Sensor und beleuchteten Objekten zu jedem Zeitpunkt bis auf einen Bruchteil der Wellenlänge genau bekannt sein. Das simulierte Intensitätsbild jedoch kann als Referenz für eine Änderungserkennung herangezogen werden [BALZ 2004]. Probleme bereiten dabei oftmals im Oberflächenmodell nicht erfasste Gebäudestrukturen. Beispielsweise macht es für hoch-aufgelöste SAR-Bilder einen nicht unwesentlichen Unterschied, ob ein dem Sensor zugewandtes Garagentor während des Uberflugs geöffnet oder geschlossen ist [MARGARIT et al. 2007], was in keinem Oberflächenmodell erfasst werden kann. Zudem ist eine Simulation bisher nur auf Basis deterministischer Ziele möglich. Verteilte Ziele, wie sie in naturbelassenen Bereichen anzutreffen sind, können nicht modelliert werden. Daher ist dieser Ansatz für die großflächige Anwendung nicht geeignet.

**Überaufgelöstes Radarbild (super-resolution image)** Die Ableitung von Referenzbildern aus Geodaten erfordert viele Vorkenntnisse und einen teilweise sehr hohen Rechenaufwand. Deshalb wird in [Romero et al. 2006] die Referenz nicht synthetisch erzeugt, sondern als Mittel aus den Intensitäten zahlreicher Einzelaufnahmen berechnet. Grundlage für die Zusammenführung der

Aufnahmen aus verschiedenen Blickwinkeln ist ein mittel aufgelöstes Höhenmodell. Die Geokodierung bringt alle Aufnahmen in die gleiche Geometrie, sodass fur jedes Pixel im erdgebundenen Ko- ¨ ordinatensystem mehrere unabhängige Beobachtungen vorliegen. Dadurch kann das Rauschniveau bedeutend gesenkt werden. Über natürlichen Oberflächen mitteln sich Einflüsse des Einfallswinkels sowie jahreszeitliche Schwankungen heraus. Bei Gebäuden, die im Höhenmodell nicht erfasst sind, tritt der Layover-Effekt auf – siehe Kapitel 2.1.2 – d.h. dass zwar der Grundriss in allen Aufnahmen gleich wiedergegeben wird, die Dachkanten aber in die jeweilige Aufnahmerichtung versetzt sind. Gebäude heben sich so signifikant von ihrer Umgebung ab, dass sie einfach extrahiert werden können. Unter Berücksichtigung der einzelnen Einfallswinkel ist sogar eine Höhenabschätzung möglich. Das überaufgelöste Bild ist folglich ein Mittel über alle möglichen Einfallswinkel, Blickrichtungen und Jahreszeiten. Je diverser die eingehenden Aufnahmen, desto besser eignet es sich als Referenz, weil jede mögliche Aufnahmegeometrie in der Summe vertreten ist. Und genau darin liegt der Nachteil dieses Verfahrens: die große Anzahl an Aufnahmen des gleichen Gebiets aus verschiedenen Richtungen und über einen langen Zeitraum. Somit bleibt es auch bei diesem viel versprechenden Ansatz vorerst bei rein experimentellen Anwendungen.

# **Kapitel 3**

# **Normierung multitemporaler und multipolarisierter SAR-Daten**

Das vorangehende Kapitel hat gezeigt, wie vielfältig die mathematischen Beschreibungen von einfachen, multipolarisierten und multitemporalen SAR-Bildern doch sein können. Neben Einheit und Wertebereich der Parameter ist aufgrund der unterschiedlichen Betrachtungsweisen noch nicht einmal die Anzahl der benötigten Parameter gleich. Deshalb wird in diesem Kapitel nach einer möglichst einfachen und einheitlichen Darstellung für kalibrierte Intensitätsdaten, multipolarisierte Daten sowie deren zeitliche Veränderungen gesucht.

# **3.1** Intensitätswerte

Intensitätsbilder werden üblicherweise nicht direkt zur Verfügung gestellt, sondern müssen vom Nutzer durch Anbringen von mitgelieferten Kalibrierkonstanten an die in ganzzahligen Werten abgelegten Radaramplituden erst berechnet werden. Sowohl die lineare als auch die logarithmische Skalierung der Intensitäten bereiten jedoch aufgrund der einseitig bzw. beidseitig offenen Wertebereiche Probleme bei der anschließenden Speicherung. Deshalb wird hier eine neue Skalierung vorgeschlagen, die bereits kalibrierte Intensitätsdaten auf einen geschlossenen Wertebereich abbildet, was die platzsparende Speicherung bei vernachlässigbarem Informationsverlust aber auch die einfache, lineare Visualisierung in einem Quicklook erlaubt.

# **3.1.1 Kalibrierung**

Die in Bildformaten gespeicherten ganzahligen Amplitudenwerte – Digital Numbers (DN) genannt – müssen vor Verwendung durch bestimmte Umrechnungen in Rückstreukoeffizienten, d.h. Intensitätswerte, überführt werden. Auch wenn beispielsweise für RADARSAT-2 [CSA 2010] je nach Aufnahmegebiet unterschiedlichste Kalibriervarianten angeboten werden [MDA 2009], so konzentriert sich die folgende Zusammenstellung doch auf die gebräuchlichsten und geometrisch interpretierbaren Koeffizienten. Die drei in Abbildung 3.1 dargestellten Koeffizienten stammen aus der Beschreibung deterministischer Ziele (targets) und wurden, um auch natürliche Flächen ohne dominante Rückstreuer (distributed targets) beschreiben zu können, auf die angegebenen Bezugsflächen normiert, was die hochgestellte Null anzeigt.

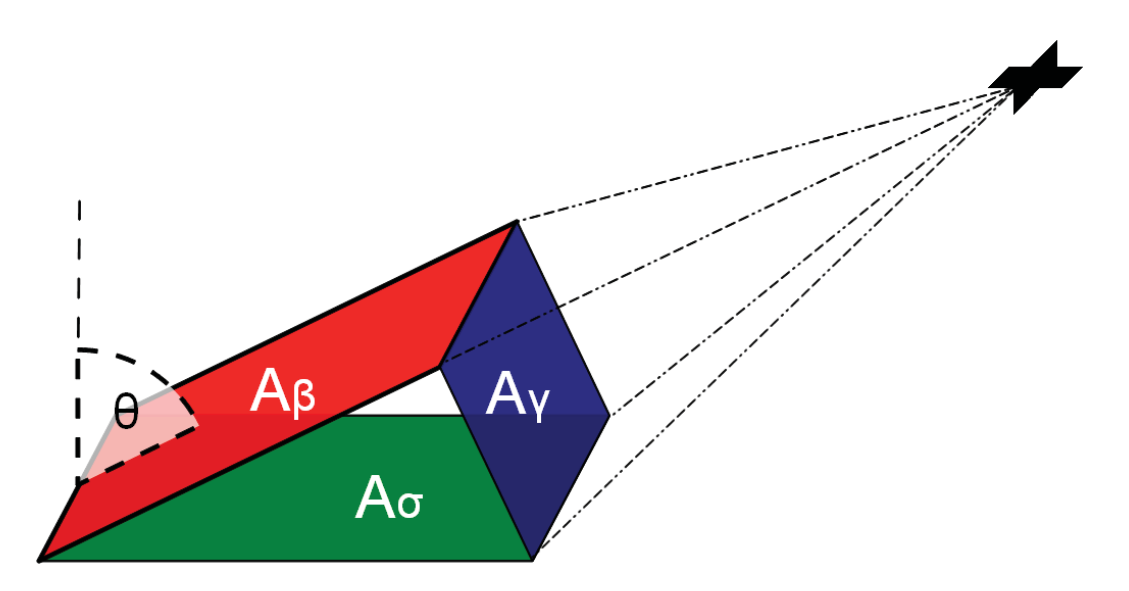

Abbildung 3.1: Die Rückstreukoeffizienten  $\beta^0$  (rot),  $\sigma^0$  (grün),  $\gamma^0$  (blau) und ihre geometrische Bedeutung in Bezug auf den Einfallswinkel  $\theta$ 

 $\beta^0$  bezeichnet die Radarhelligkeit (Radar brightness). Sie wird in der Regel als Faktor k vor den quadrierten Digital Numbers (entspricht der Intensität) angebracht, z.B. bei TerraSAR-X

$$
\beta^0 = k \cdot |DN|^2 \tag{3.1}
$$

Geometrisch betrachtet verbirgt sich dahinter die Rückstreuung pro Flächeneinheit in Schrägsicht (Slant Range) – siehe  $A_\beta$  in Abbildung 3.1 – und somit direkt die Rückstreuung, die vom Sensor gemessen wird [Small et al. 2009]. In Abbildung 3.1 wird die Radarhelligkeit durch die rote Fläche verkörpert. Wie deutlich zu sehen ist, spielt der Einfallswinkel eine große Rolle, weshalb nur Aufnahmen aus der gleichen Perspektive vergleichbare  $\beta^0$ -Koeffizienten liefern. Dafür ist die Kalibrierfunktion einfach anzubringen.

 $\gamma^0$  bezieht zur Berechnung den Einfallswinkel mit ein. Da die Radarstrahlen das Gelände stets schräg und bis auf wenige Ausnahmen nie senkrecht treffen, ist die für den Radarsensor sichtbare, in Abbildung 3.1 blau dargestellte Fläche  $A_{\gamma}$  immer kleiner als die auf dem Boden beaufschlagte Pixelfläche. Normiert man auf die blaue Fläche, erhält man den  $\gamma^0$ -Koeffizienten und entfernt damit den Intensitätsabfall aufgrund des flacher werdenden Einfallswinkels von nahe am Sensor (near range) zu weiter entfernt (far range) liegenden Zielen.

$$
\gamma^0 = \beta^0 \cdot \frac{A_\beta}{A_\gamma} = \beta^0 \tan \theta \qquad \qquad \text{[SMALL et al. 2010]} \tag{3.2}
$$

Die Berechnung von  $\gamma^0$  ist deutlich aufwändiger, weil für jedes Pixel der Einfallswinkel bestimmt und angebracht werden muss. Noch ist die Normfläche per Definition aber von der Aufnahmegeometrie abhängig: je flacher der Einfallswinkel desto größer wird die Projektion der senkrecht zur Ausbreitungsrichtung liegenden Normfläche auf die Erdoberfläche.

 $\sigma^0$  bezeichnet den am häufigsten verwendeten Koeffizienten. Als Normfläche dient nun die Projektion der Pixelfläche auf die Erdoberfläche (siehe grüne Fläche  $A_{\sigma}$  in Abbildung 3.1), wozu wieder der lokale Einfallswinkel nötig ist.

$$
\sigma^0 = \beta^0 \cdot \sin \theta \tag{3.3}
$$
 [SMALL et al. 2010]

Die  $\sigma^0$ -Kalibrierung wird allgemein dazu verwendet, Radaraufnahmen unterschiedlicher Sensoren aus verschiedensten Geometrien in einem einheitlichen geostationären Koordinatensystem zu einem Mosaik zusammenzuführen, vgl. [SHIMADA und ISOGUCHI 2002]. Da die Normfläche mit der Koordinatenebene näherungsweise zusammenfällt, sollten für das gleiche Bodenelement sämtliche Sensoren unabhängig vom Einfallswinkel auch den gleichen  $\sigma^0$ -Rückstreukoeffizienten liefern. Leider ist dies praktisch nur bedingt der Fall. Das verwendete Korrekturmodell geht von ausschließlich anisotropen und nicht dispersiven Ruckstreuern aus, was bedeutet, dass alle Ziele im ¨ Bild – einer Kugel gleich – in alle Richtungen die gleiche Rückstreuung zeigen. Tatsächlich hängt aber  $\sigma^0$  sowohl vom Einfallswinkel als auch von der verwendeten Wellenlänge und sogar von der Polarisation ab [CCRS 2005].

Wie aus der Beschreibung der Koeffizienten deutlich wird, kann die Kalibrierung beliebig weiter verfeinert werden, indem der Einfallswinkel statt aus einem einfachen ellipsoidischen Modell (globaler Einfallswinkel) auch aus einem Höhenmodell unterschiedlicher Auflösungsstufen bis hin zum dreidimensionalen Gebäudemodell einer Stadt (lokaler Einfallswinkel) abgeleitet wird. Da schon diese Eingangsparameter extrem fehlerbehaftet sein können [FREEMAN und CURLANDER 1989], wird für die weiteren Anwendungen im Rahmen dieser Arbeit lediglich die  $\beta^0$ -Kalibrierung angebracht, um externe Fehlerquellen auszuschließen. Der Intensitätsabfall wird bei der Änderungserkennung durch die Verwendung gleicher Aufnahmegeometrie (Repeat-Pass-Aufnahmen) kompensiert.

### **3.1.2 Lineare und logarithmische Darstellung**

Die lineare Darstellung der Intensitätswerte bzw. Rückstreukoeffizienten ist nicht sehr effizient. Wie in Abschnitt 2.1.2 ausgeführt, stechen im Intensitätsbild nur wenige starke Rückstreuer hervor, während der Großteil des Bilds nur eine äußerst geringe Rückstreuung zeigt. Daher ist zur Visualsierung der Daten eine Skalierung bzw. Reduktion des Wertebereichs unabdingbar. In Abbildung 3.2(a) sind beispielsweise sämtliche Rückstreuwerte größer 1 auf eine Helligkeitsstufe komprimiert. Trotzdem bleibt der Großteil des Bilds fast schwarz und ist daher für eine visuelle Auswertung nicht zu gebrauchen. Auch das Histogramm der Intensitätswerte in Abbildung 3.2(b) beweist, dass sehr viele Pixel mit geringer Rückstreuung und nur sehr wenige mit hoher Rückstreuung vorhanden sind. Auch hier ist der Wertebereich nach oben hin beschränkt worden. Für ausschließlich verteilte Rückstreuer, d.h. bei vollentwickeltem Speckle-Effekt, folgen die Intensitätswerte einer  $\chi^2$ -Verteilung. Nach unten hin ist der Wertebereich per Definition durch den Wert Null beschränkt, weil es keine negativen Rückstreuungen geben kann. Die lineare Darstellung ist trotzdem für die Weiterverarbeitung z.B. mit Multilooking-Verfahren von großer Wichtigkeit, weil die inkohärente Summation laut Theorie nur auf Basis der Intensitätswerte erfolgen darf [PEDROTTI et al. 2005]. Um die Werte der starken Ruckstreuer zu komprimieren und die Werte schwacher Streuer zu ¨

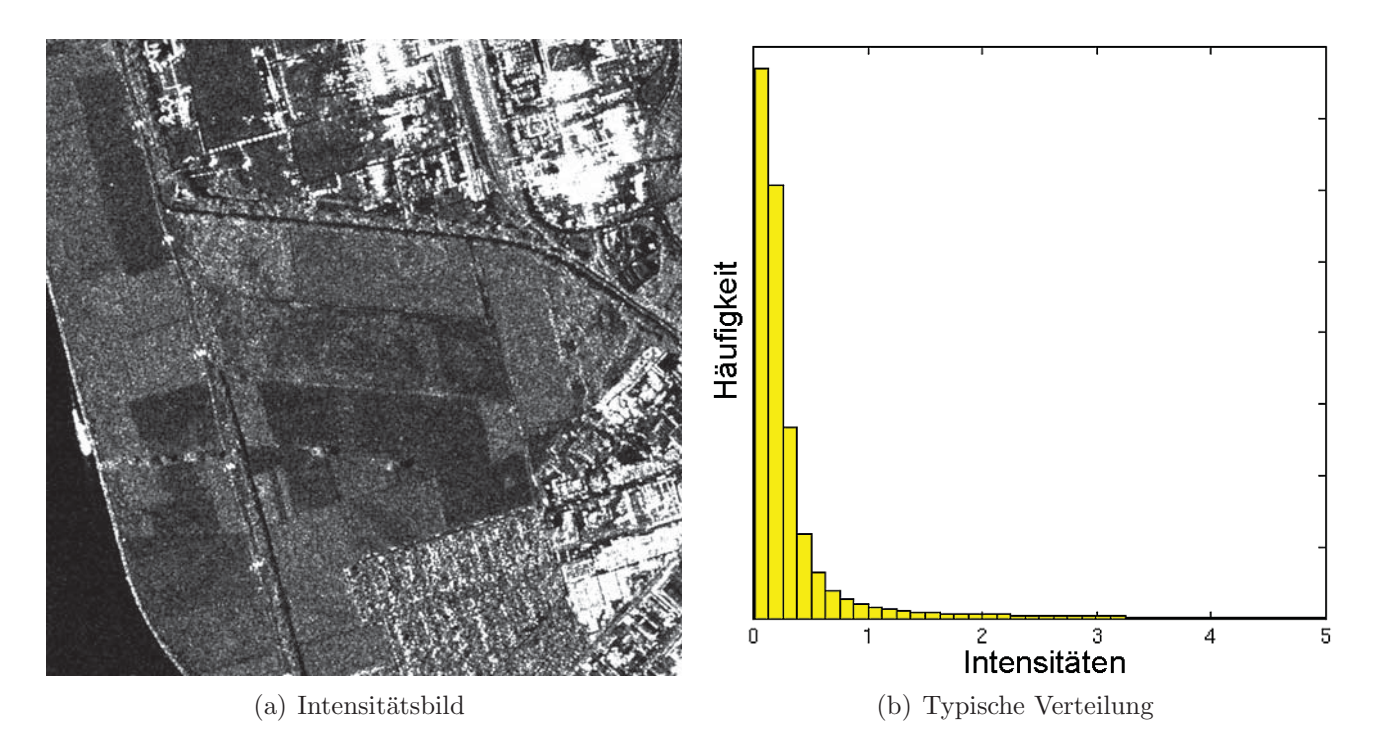

Abbildung 3.2:  $\beta^0$ -Rückstreukoeffizienten einer TerraSAR-X-Aufnahme über Mannheim

spreizen wird oftmals eine logarithmische Skalierung eingeführt. Üblich für SAR-Rückstreuwerte – in den Formeln mit der Radarhelligkeit  $\beta$  bezeichnet – wäre die Skalierung der Intensität I im Zehnerlogarithmus und folglich in der Einheit Dezibel.

$$
\beta_{dB} = 10 \cdot \log_{10} I \tag{3.4}
$$

Ausgehend von der komplexen Darstellung eines Radarbilds wurde sich jedoch die folgende Ska- ¨ lierung anbieten, die sowohl Amplitude A als auch Phase  $\varphi$  in einen linearen Zusammenhang abbildet.

$$
\beta_{ln} + i \cdot \varphi = \ln(Re + i \cdot Im) = \ln(A \cdot e^{i \cdot \varphi}) = \ln A + i \cdot \varphi \tag{3.5}
$$

Auf den ersten Blick verfolgen die Gleichungen 3.4 und 3.5 zwei völlig verschiedene Ansätze: die erste verwendet den zehnfachen Zehnerlogarithmus der Intensität, die zweite den natürlichen Logarithmus der Amplitude. Entwickelt man aber die erste Gleichung weiter, so reduziert sich der Unterschied der beiden Gleichungen auf einen konstanten Faktor:

$$
\beta_{dB} = 10 \cdot \frac{\ln I}{\ln 10} = \frac{10}{\ln 10} \cdot \ln A^2 = \frac{20}{\ln 10} \cdot \ln A = \frac{20}{\ln 10} \cdot \beta_{ln}
$$
\n(3.6)

Da der Unterschied der beiden Ruckstreumaße laut Gleichung 3.6 lediglich aus einem Streckungs- ¨ faktor besteht, wird im Folgenden die einfachere Variante  $\beta_{ln}$  gewählt. Für die Darstellung der Ergebnisse in der gebräuchlichen Maßeinheit Dezibel reicht es aus, den Vorfaktor anzubringen. Die logarithmierten Amplituden sowie ihre Verteilung sind in Abbildung 3.3 enthalten. Das Bild

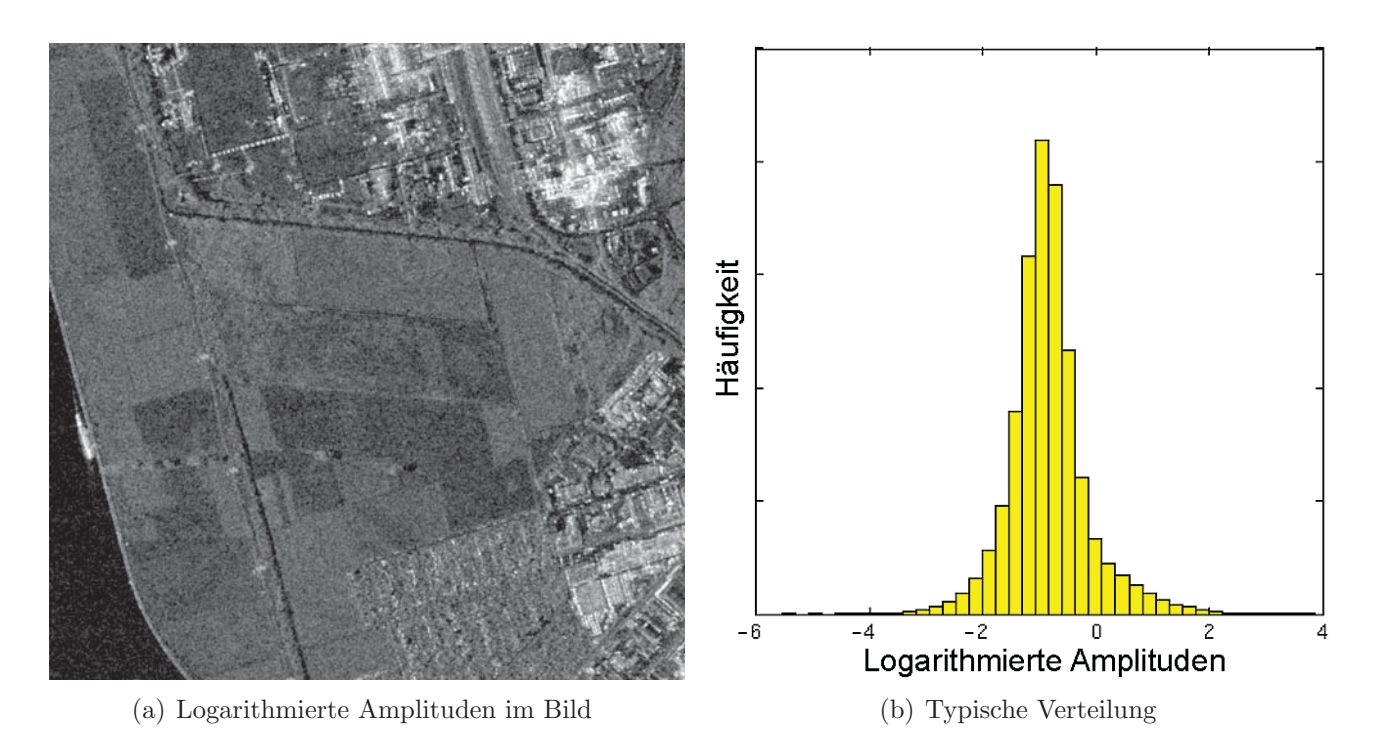

Abbildung 3.3: Logarithmierte Amplituden einer TerraSAR-X-Aufnahme uber Mannheim nach ¨  $\beta^0$ -Kalibrierung

der logarithmierten Amplituden in Abbildung 3.3(a) zeigt deutlich mehr Strukturen als das linear skalierte Intensitätsbild. Das Histogramm in Abbildung 3.3(b) lässt auf eine Normalverteilung schließen. Daher eignen sich logarithmierte SAR-Bilder sehr gut für die Verarbeitung mit aus der optischen Fernerkundung bekannten Verfahren, siehe Kapitel 4. Leider ist der Wertebereich der logarithmierten Amplituden weder nach oben noch nach unten hin begrenzt. Auch der Mittelwert bzw. Modus der Verteilungsfunktion variiert mit dem Bildinhalt. Folglich ermöglicht diese Darstellung zwar die Visualisierung aber nicht die effiziente Speicherung der Daten.

## **3.1.3 Skalierung mit dem Tangens Hyperbolicus**

Sowohl die lineare als auch die logarithmische Skalierung von Intensitätsdaten sind für die Verarbeitung und Visualisierung von SAR-Daten von großer Bedeutung, fur die Speicherung aber ¨ aufgrund der einseitigen bzw. zweiseitigen Unbeschränktheit ihrer Wertebereiche eher ungeeignet. Deshalb wird hier eine Abbildung der Intensitätsdaten auf einen einheitlichen, beidseitig beschränkten Wertebereich präsentiert, die analytisch ohne Informationsverlust aus beiden Darstellungen erzeugt und in beide Darstellungen überführt werden kann. Grundlage hierfür ist Gleichung 3.7, die Definition des Tangens Hyperbolicus (kurz: TANH). Von dieser Funktion ist bekannt, dass sie in –∞ bei –1 startet und monoton steigend den Ursprung mit Steigung 1 durchläuft, um in +∞ den Wert +1 zu erreichen. Abbildung 3.5(a) zeigt den Funktionsverlauf gegenüber den zugehörigen Intensitätswerten in der üblichen Einheit Dezibel.

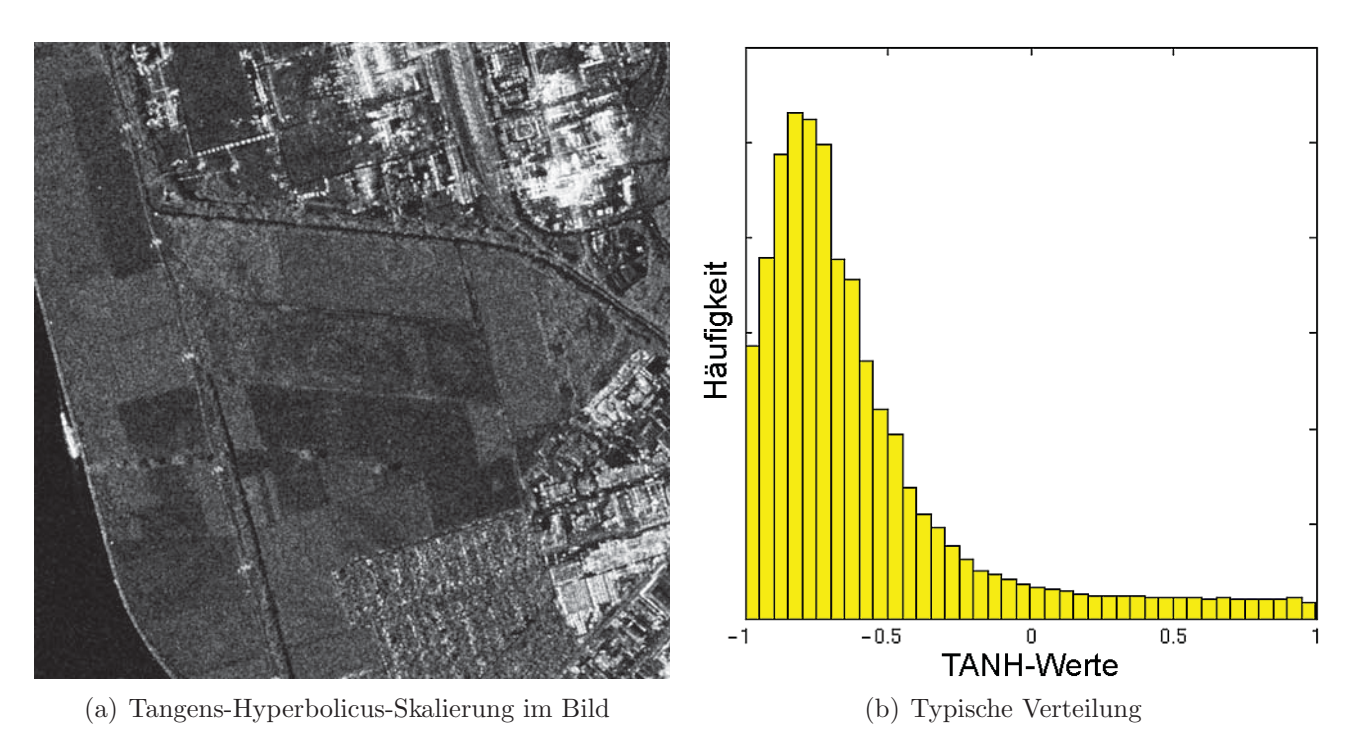

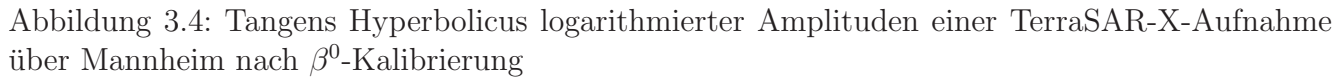

$$
\tanh(x) = \frac{e^{2x} - 1}{e^{2x} + 1} \tag{3.7}
$$

$$
x = \ln A = \frac{1}{2} \ln I \tag{3.8}
$$

$$
\tanh(\ln A) = \frac{e^{2\ln A} - 1}{e^{2\ln A} + 1} = \frac{I - 1}{I + 1}
$$
\n(3.9)

Ersetzt man den Eingangsparameter  $x$  durch Gleichung 3.8, so lässt sich der Tangens Hyperbolicus anstatt in logarithmierten Amplituden auch direkt in Intensitäten ausdrücken, siehe Gleichung 3.9. Diese Abbildung ist für beide Eingangsparameter – Intensitäten und logarithmierte Amplituden – bijektiv, d.h. dass die Zuordnung und ihre Umkehrung analytisch fur jeden Wert eindeutig sind. ¨ Um diese Eindeutigkeit zu bewahren, müssten sämtliche Werte als Gleitkommazahl abgelegt werden, was mit einem enormen Speicherplatzbedarf verbunden ist. Da in der Praxis die Speicherung als ganzzahlige Werte präferiert wird, muss der analytische Wertebereich  $-1$ , $+1$  auf die Wertebereiche der jeweiligen Bit-Tiefe  $\eta$  der Digital Numbers (DN) projiziert werden, wie die Gleichungen 3.10 und 3.11 zeigen.

DN (I) = 
$$
\frac{I-1}{I+1} \cdot (2^{\eta-1} - 1) + 2^{\eta-1}
$$
 (3.10)

DN (ln A) = tanh(ln A) · 
$$
(2^{n-1} - 1) + 2^{n-1}
$$
 (3.11)

Die Umkehrfunktionen dazu sind in den Gleichungen 3.12 und 3.13 angegeben.

$$
I = \frac{1 + \left(\frac{DN - 2^{\eta - 1}}{2^{\eta - 1} - 1}\right)}{1 - \left(\frac{DN - 2^{\eta - 1}}{2^{\eta - 1} - 1}\right)}\tag{3.12}
$$

$$
\ln A = \operatorname{atanh}\left(\frac{\text{DN} - 2^{\eta - 1}}{2^{\eta - 1} - 1}\right) \tag{3.13}
$$

Die Bit-Tiefe  $\eta$  ist dabei frei wählbar. Daher eignet sich diese Darstellung für sogenannte Quicklooks, die normalerweise als 8-bit-Bilder ausgeliefert werden, ebenso wie für höher abgetastete wissenschaftliche Produkte, die meist als 16-bit-Bilder abgelegt sind. Eine Abschätzung der radiometrischen Auflösung kann über die Schrittweite in Dezibel erfolgen, wie in Abbildung  $3.5(b)$ illustriert. Dazu muss lediglich der Wertebereich in eine je nach Bit-Tiefe variierende Anzahl an Schritten zerlegt werden. In einem 8-bit-Bild beispielsweise entspricht der Schritt von DN 128

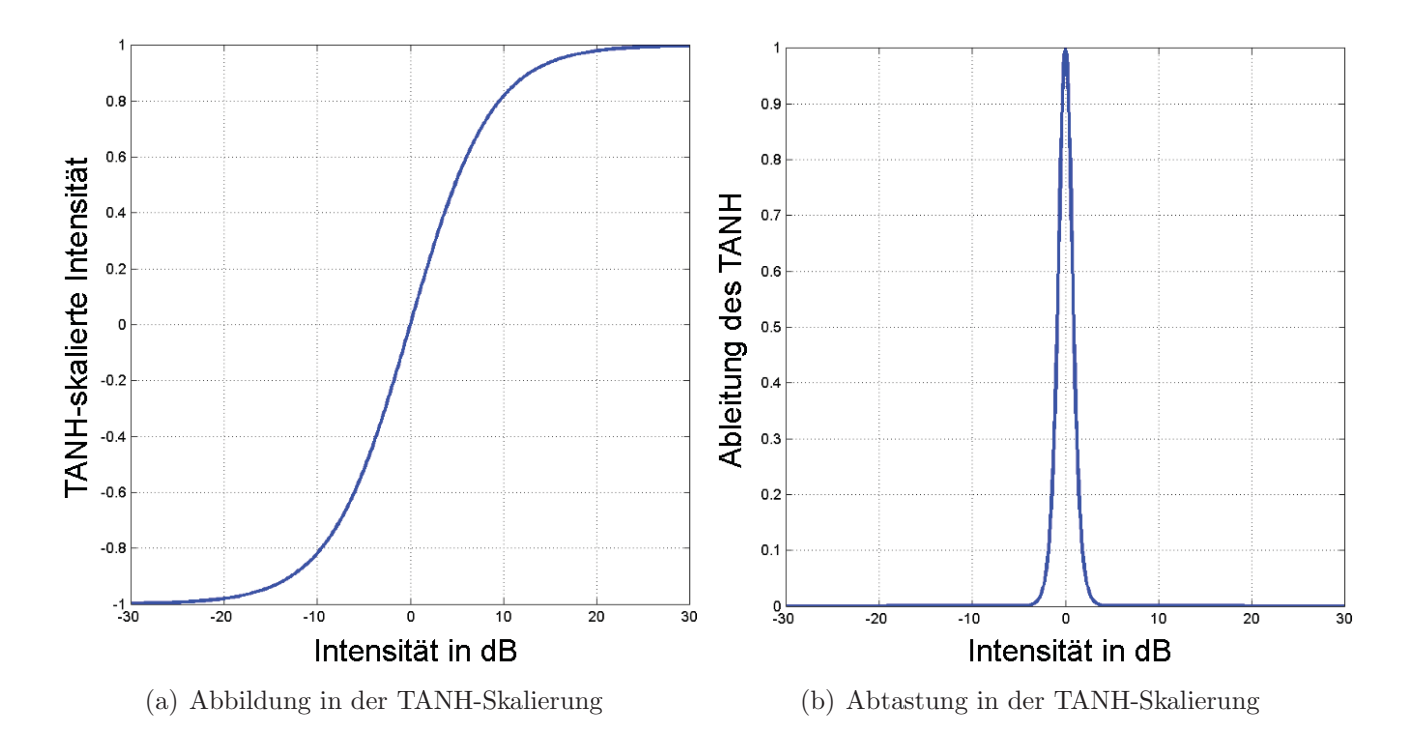

Abbildung 3.5: Tangens Hyperbolicus von Intensitäten in Dezibel und die erste Ableitung zur Darstellung der Abtastgenauigkeit

zu 129 einem Wert von etwa 0.07dB. Der Schritt von DN 243 zu 244 hingegen umfasst 3.03dB. Bei 16-bit-Bildern liegen die Extrema bei  $0.0003dB$  um die DN 32768 und bei 3.01dB am oberen und unteren Rand. In diesem Fall liegt der größte eindeutig abbildbare Wert bei etwa  $48dB$ , in 8-bit-Bildern bei 24dB. Folglich deckt die Skalierung für 16-bit-Bilder den möglichen Wertebereich komplett ab, wobei auch 8-bit-Bilder nur minimale Einschränkungen mit sich bringen. Mithilfe dieser Skalierung können also auch kalibrierte Intensitätsdaten mit nur minimalem Informationsverlust als Integerwerte platzsparend abgelegt oder ausgeliefert werden. Die Intensitätswerte und logarithmierten Amplituden lassen sich unabhängig von der Kalibrierung durch eine einheitliche Transformationsvorschrift erzeugen. In der hier vorgestellten Fassung bleibt sogar noch der erste DN-Wert ungenutzt übrig und kann als "INVALID"-Wert herangezogen werden, um Pixel ohne verfügbare SAR-Daten anzuzeigen.

# **3.2 Intensit¨atsdifferenzen**

Für einfache Intensitätsdaten hat sich die Skalierung mit dem Tangens Hyperbolicus der logarithmierten Amplituden als sehr vorteilhaft herausgestellt. Wird in der mathematischen Formulierung der konstante Referenzwert von 1 durch eine zweite logarithmierte Amplitude ersetzt, lässt sich auch die relative Abweichung zweier Intensitäten auf den gleichen Wertebereich abbilden. Ergänzend werden auch verschiedene Arten der metrischen bzw. visuellen Darstellung von Anderungen vorgestellt.

### **3.2.1 Vergleich von Intensitäten**

Die absolute Abweichung zwischen zwei Intensitäten unabhängig von ihrer Stärke resultiert aus dem additiven Vergleich der beiden Messwerte. Das bewirkt, dass eine leichte Anderung eines starken Rückstreuers den gleichen Zahlenwert annehmen kann wie die starke Änderung eines schwachen Streuers. Deshalb bevorzugt man in der SAR-Bildverarbeitung relative Anderungsma- $\beta$ e. Besonders verbreitet ist das logarithmierte Intensitäten- oder Amplitudenverhältnis. Um auch dieses Maß in der gleichen Skalierung abbilden zu können wie die einzelnen Intensitätswerte, wird in Gleichung 3.14 eine alternative Formulierung des Tangens Hyperbolicus herangezogen. Setzt man mit Gleichung 3.15 die Differenz zweier logarithmierter Amplituden ein (Gleichung 3.16), kommt man mit wenigen äquivalenten Umformungen zur Definition einer normierten Intensitätsdifferenz in Gleichung 3.17.

$$
\tanh(x) = \frac{e^x - e^{-x}}{e^x + e^{-x}}
$$
\n(3.14)

$$
x = \ln \frac{A_1}{A_2} = \ln A_1 - \ln A_2 \tag{3.15}
$$

$$
\tanh\left(\ln\frac{A_1}{A_2}\right) = \frac{e^{\ln A_1 - \ln A_2} - e^{\ln A_2 - \ln A_1}}{e^{\ln A_1 - \ln A_2} + e^{\ln A_2 - \ln A_1}} \qquad | \cdot \frac{e^{\ln A_1 + \ln A_2}}{e^{\ln A_1 + \ln A_2}} \qquad (3.16)
$$

$$
=\frac{e^{2\ln A_1} - e^{2\ln A_2}}{e^{2\ln A_1} + e^{2\ln A_2}} = \frac{I_1 - I_2}{I_1 + I_2}
$$
\n(3.17)

Folglich kann ein Veränderungsmaß V definiert werden, das sich entweder als Tangens Hyperbolicus des logarithmierten Amplitudenquotienten oder als normierte Intensitätsdifferenz einfach berechnen lässt, siehe Gleichung 3.18. Es bildet den Intensitätsvergleich also wieder auf den Wertebereich  $]-1,+1[$  ab, der schon für die Darstellung einzelner Intensitätswerte Verwendung gefunden hat.

$$
V = \tanh\left(\ln\frac{A_1}{A_1}\right) = \tanh\left(\ln A_1 - \ln A_2\right) = \frac{I_1 - I_2}{I_1 + I_2}
$$
\n(3.18)

Folglich kann das Veränderungsmaß  $V$  auch in ähnlicher Art und Weise in Digital Numbers überführt werden. Die Gleichungen 3.19 und 3.20 geben dazu die notwendigen Rechenschritte sowie ihre Umkehrung an.

$$
DN = \tanh(V) \cdot (2^{\eta - 1} - 1) + 2^{\eta - 1}
$$
\n(3.19)

$$
V = \frac{DN - 2^{\eta - 1}}{2^{\eta - 1} - 1} \tag{3.20}
$$

Zur metrischen oder auch visuellen Darstellung der Anderungen kann  $V$  anschließend in eine beliebige Einheit exportiert werden. Am einfachsten ist die Darstellung in der TANH-Skalierung selbst – Gleichung 3.7 – die sich hervorragend dazu eignet, um wie bei einem Quicklook-Bild einen ersten Eindruck zu vermitteln. Eine zweite M¨oglichkeit ist die Angabe der Zu- bzw. Abnahme der Intensität in Prozent. Wie in SCHMITT et al. 2010c berichtet wird, bezieht sich der aus Formel 3.22 hervorgehende Zahlenwert immer auf eine Zunahme der Intensität. Das Vorzeichen gibt dabei lediglich die Richtung der Zunahme an, positiv für  $I_2 > I_1$  und negativ für  $I_1 > I_2$ . Diese Besonderheit schränkt zwar die Interpretation der Anderungen keineswegs ein, jedoch verunsichert manchen Betrachter die Tatsache, dass Abnahmen der Intensität von über 100% möglich sind. Die  $\alpha$ dritte Möglichkeit ist die Angabe in Dezibel. Da V im Tangens-Hyperbolicus-Maß vorliegt, reicht das Anbringen des Area Tangens Hyperbolicus zusammen mit einem Vorfaktor nach Gleichung

3.23 aus.

$$
V_{[tanh]} = V \tag{3.21}
$$

$$
V_{\left[\% \right]} = \text{sgn} \left(\text{atanh } V\right) \cdot \left(e^{\left|\text{atanh } V\right|} - 1\right) \cdot 100\tag{3.22}
$$

$$
V_{[dB]} = \frac{20}{\ln 10} \cdot \text{atanh } V \tag{3.23}
$$

## **3.2.2** Binäre Anderungsmaske

Die klassische Vorstellung einer Änderungserkennung verlangt als Ergebnis eine Binärmaske, die angibt, wo eine Anderung stattgefunden hat und wo nicht. Maximal wird noch ein Konfidenzwert mitgeliefert, der die Verlässlichkeit dieser Aussage in Bezug auf das verwendete statistische Modell angibt. Die in Abschnitt 2.3.3 genannten Verfahren arbeiten genau nach diesem Prinzip. Der Curvelet-basierte Bildvergleich aus Kapitel 4.3 liefert hingegen primär ein kontinuierliches Vergleichsbild. Die Reduktion zu einer Binärmaske kann auf zwei verschiedenen Wegen erfolgen. Einerseits kann ein empirisch ermittelter Schwellwert eingeführt werden. Werte darüber werden als Änderungen klassifiziert, Werte darunter als unverändert angenommen. Betrachtet man wie in [SCHMITT et al. 2011b] die Änderungen starker Rückstreuer in einem eher schwach zurückstreuenden Umfeld, ist solch ein Schwellwert recht einfach festzulegen und trennt ganz klar die Anderungen ¨ von Interesse vom Hintergrund. Andererseits ist auch eine statistische Herleitung des Schwellwerts möglich. Streng genommen folgen die logarithmierten Amplitudenwerte eines Singlelook-Bilds der in Gleichung 3.24 angegebenen Dichtefunktion (PDF), welche in [SCHMITT 2010a, S.25] aus der Annahme normalverteilter Real- und Imaginärteile abgeleitet worden ist. Die Variable  $\sigma^2$  entspricht dabei der Varianz der beiden Komponenten und ist identisch mit der mittleren Intensität des Bilds. Die passende Verteilungsfunktion (CDF) ist in Gleichung 3.25 aufgeführt.

$$
PDF(\ln A) = \frac{2}{\sigma^2} \cdot \exp\left(2\ln A - \frac{\exp(2\ln A)}{\sigma^2}\right)
$$
\n(3.24)

$$
CDF(\ln A) = 1 - \exp\left(-\frac{\exp(2\ln A)}{\sigma^2}\right)
$$
\n(3.25)

In der Standard-SAR-Literatur finden sich leider nur Angaben zur Verteilung von logarithmierten Intensitäten, für die in [ARSENAULT und APRIL 1976] die Fisher-Tipett-Verteilung propagiert wird. Unabhängig davon, ob nun logarithmierte Amplituden oder Intensitäten verwendet werden, ist die analytische Herleitung der Verteilung einer Differenz aus zwei Bildern sehr kompliziert. Da in der praktischen Anwendung meist Multilook-Bilder verwendet werden, für die die Annahmen der beiden Verteilungen ohnehin nicht mehr exakt zutreffen, kann auf eine bedeutend einfachere Methode zurückgegriffen werden. Laut [LEE und POTTIER 2009, S.108] ist für Multilook-Amplituden u.a. eine Log-Normal-Verteilung zutreffend, d.h. dass die logarithmierten Amplituden einer Normalverteilung unterliegen. Also ist auch die Differenz zweier logarithmierter Amplituden aufgrund des Reproduktivitätsgesetzes wieder normalverteilt [KOHN 2005, S.280]. Der Mittelwert des Differenzbilds kann als Null angenommen werden, weil die Änderungen im Vergleich zur Ausdehnung des Bilds meist kleinräumig und somit aus statistischer Sicht als zufällig einzustufen sind. Die Varianz  $\sigma_d^2$  sollte dann nicht aus den beiden stark korrelierten Ursprungsbildern über  $\sigma_d^2 = \sigma_1^2 + \sigma_2^2$ , sondern direkt aus dem Differenzbild abgeleitet werden, damit sie nicht überschätzt wird. Nach der Normierung des Differenzbilds mit der Standardabweichung gelten die für standard-normalverteilte Variablen üblichen Testbedingungen [RASCH 1995, S.300ff].

### **3.2.3 Visuelle Ausgabe**

Während die Visualisierung einer Binärmaske keine große Herausforderung darstellt, ist eine allgemeinverständliche farbliche Darstellung der kontinuierlichen Veränderung nicht ganz so einfach. In der Darstellung als Grauwertbild fallen sofort die hellen Bereiche mit großer positiver Anderung ins Auge, während die starken negativen Änderungen keine Beachtung finden. Ebenso gibt es keinen Anhaltspunkt für die Nullstelle. Wenn also heller als stärker wahrgenommen wird, dann muss das Bild seine dunkelste Stelle im Nullpunkt – keine Änderung – haben. Um positiv und negativ zu unterscheiden, sind daher zwei verschiedene Farbtöne einzuführen. In urbanen Bereichen bietet sich rot für negative Änderungen an, weil eine Abnahme der Rückstreuung meist mit dem Verschwinden eines Objekts verbunden ist. Grün hingegen weist auf neu hinzugekommene Objekte hin, die lokal für eine Zunahme der Intensität sorgen. Beispiele für die eben beschriebene Darstellung finden sich in [SCHMITT et al. 2009] und [TAUBENBÖCK und DECH 2010]. Für Änderungen in einer natürlichen Umgebung ist diese Darstellung nicht besonders eingängig. Deshalb wird versucht, den Farben Bedeutungen zuzuordnen. Ein viel versprechender Ansatz ist Rot für "wärmer" oder "stärker", Blau für "kälter" oder "schwächer" und Grün für "alles in Ordnung" bzw. "keine Veränderung" einzusetzen. Da drei Farben für die Darstellung von nur zwei Phänomenen (positive bzw. negative Anderung) aber zu viel sind und den Betrachter nur unnötig verwirren, kann der grüne Anteil transparent gemacht werden. Somit lässt sich das Ausgangsbild mit dem Ergebnisbild des Vergleichs überlagern, ohne es komplett zu überdecken. Auf Flächen stabiler Rückstreuung scheint das Originalbild durch und hilft dem Betrachter bei der Orientierung. Flächen mit Änderungen tendieren zu Rot bei positiver und zu Blau bei negativer Anderung. Mit dem Originalbild ¨ im Hintergrund können die Anderungen direkt den entsprechenden Objekten im Bild zugeordnet werden. Diese Darstellung hat sich als sehr vorteilhaft und auch einfach verständlich erwiesen und wird deshalb fortan verwendet.

# **3.3 Kennaugh-Matrix-Elemente**

Auch fur polarimetrische Daten ist eine normierte Darstellung erstrebenswert, wozu sich die Ab- ¨ bildung der Rückstreuinformation in der Kennaugh-Matrix anbietet. Hier wird zunächst erläutert, warum die Wahl auf die Kennaugh-Matrix fällt, bevor nachgewiesen wird, dass die Elemente der Kennaugh-Matrix genauso behandelt werden können wie Intensitäten bzw. Intensitätsdifferenzen.

Abschließend werden der Vollständigkeit halber die Transformationsvorschriften für die Weiterverarbeitung der Kennaugh-Matrix-Elemente zu den gebräuchlichsten Streumatrizen angegeben.

## **3.3.1 Vorteile der Kennaugh-Matrix-Darstellung**

Die Beschreibung der unterschiedlichsten polarimetrischen Zerlegungen in Kapitel 2.2.3 hat vor Augen geführt, dass es die ideale Zerlegung für alle denkbaren Anwendungen nicht geben kann. Da fast jede Zerlegung mit einer Reduktion der Freiheitsgrade und daher mit einem Informationsverlust einhergeht, empfiehlt es sich, polarimetrische Daten als Streumatrix abzulegen, damit die Wahl der adäquaten Zerlegung dem Nutzer überlassen werden kann. Von den üblichen Streumatrizen hat sich die Kennaugh-Matrix als effizienteste Beschreibung herausgestellt. Ihre Vorteile gegenüber den anderen Ansätzen werden hier diskutiert.

- **Ausschließlich reelle Elemente** Als einzige der genannten Matrizen besteht die Kennaugh-Matrix ausschließlich aus reellen Zahlen. Jede andere Matrix wird entweder teilweise (Graves-, Kovarianz- und Kohärenzmatrix) oder vollständig (Sinclair-Matrix) aus komplexen Zahlen aufgebaut. Somit besticht die Kennaugh-Matrix mit einem einfachen und vor allem einheitlichen Zahlenraum.
- Kohärenz/Inkohärenz Alle Matrizen sind entweder der kohärenten oder inkohärenten Streuung zuzuordnen, mit Ausnahme der Kennaugh-Matrix. Kohärente Beschreibungen wie die Sinclair-Matrix sind immer an die Slant-Range-Geometrie gebunden und können nicht ohne Weiteres in ein gebräuchliches Koordinatensystem transformiert werden. Die inkohärenten Streumatrizen hingegen erfordern in jedem Fall eine Summation mehrerer benachbarter Pixel, um überhaupt eine stabile Zerlegung zu ermöglichen. Lediglich die Kennaugh-Matrix ist für beide Fälle interpretierbar und bietet sogar noch den Polarisationsgehalt (siehe Gleichung 2.20) als Maß der Depolarisation bzw. Inkohärenz an.
- **Verschiedene Produkttypen** Aufgrund der Flexibilität in Bezug auf kohärente bzw. inkohärente Streuung eignet sich die Kennaugh-Darstellung für sämtliche Produkttypen, die zum Beispiel bei TerraSAR-X angeboten werden: das SSC-Bild (Singlelook, Slant Range, Complex) mit ausschließlich kohärenter Streuinformation in Schrägsichtgeometrie, das MGD-Bild (Multilook, Ground Range, Detected) als Projektion inkohärenter Streuinformation auf eine Ebene senkrecht zur mittleren Lotrichtung und die beiden geokodierten Varianten GEC (Geocoded Ellipsoid Corrected) und EEC (Enhanced Ellipsoid Corrected) [Huber et al. 2006]. Der Begriff "Geokodierung" bezeichnet dabei die Transformation der Bildinformation von einem dem Sensor angehefteten System in ein geostationäres System wie UTM (Universal Transverse Mercator) oder UPS (Universal Polar Stereographic) [Fritz et al. 2007]. Das GEC verwendet hierzu ein ellipsoidisches Modell in mittlerer Geländehöhe. Kleinräumige Verzerrungen aufgrund der Topographie (siehe Kapitel 2.1.2) werden erst im EEC-Produkt

mithilfe des SRTM-Höhenmodells [HUBER et al. 2004] korrigiert. Zukünftig verspricht das TanDEM-X-Höhenmodell [DLR 2009a] eine noch bessere Anpassung an die Topographie.

- **Dual-pol-fähig** Oftmals werden heutzutage aus verschiedenen Gründen nicht alle vier, sondern Kombinationen aus je zwei Kanälen der Sinclair-Matrix gemessen. Man unterschiedet dabei den kopolaren (HH und VV) und den kreuzpolaren (HH und HV bzw. VV und VH) Fall. Im kopolaren Fall reduzieren sich die Dimensionen der Kovarianz- und Kohärenzmatrizen auf  $2 \times 2$ . Im kreuzpolaren Fall ist nur die Kovarianzmatrix  $(2 \times 2)$  definiert, die dann die Phasenkorrelation zwischen ko- und kreuzpolaren Kanälen beschreibt. Leider ist diese Phasenkorrelation aufgrund der unterschiedlichen Streuzentren für ko- und kreuzpolare Streuung nahezu nutzlos [CCRS 2005]. Allein die Kennaugh-Matrix behält auch bei zweifach polarisierten Aufnahmen ihre volle Dimensionalität. Durch die fehlenden Informationen werden nur einige der Elemente zu Null gesetzt, sodass folgende Kombinationen übrig bleiben: im kopolaren Fall  $K_0, K_2, K_4, K_7$  und im kreuzpolaren Fall  $K_0, K_1, K_5, K_6$ . Die Gesamtintensität  $K_0$  beschreibt dabei stets die Intensitätssumme über alle vorhandenen Kanäle. Da je nach Modus aber eine unterschiedliche Anzahl an Kanälen eingeht, muss dies durch einen Vorfaktor ausgeglichen werden, der bei zweifach polarisierten Aufnahmen  $\sqrt{2}$  und bei einfach polarisierten Aufnahmen 2 beträgt. Auf die normierten Elemente hat diese Anpassung keinen Einfluss. Somit kann mit dem Kennaugh-Formalismus die gesamte Bandbreite vom einfach polarisierten bis hin zum (voll-) polarimetrischen Produkt abgedeckt werden.
- **Twin-pol-fähig** Werden von einem Radarsystem zwei Kanäle ohne feste Phasenbeziehung gemessen, nennt man diesen Aufnahmemodus im Allgemeinen Twin-pol. Der Twin-Modus ist beispielsweise im Envisat-ASAR-Instrument realisiert [ESA 2011a]. Die Radar typischen Streubeschreibungen fordern aber alle ein komplexes Signal mit fester Phasenbeziehung zwischen den Kanälen. Folglich können reine Intensitätswerte nicht in die Matrizen eingeführt werden. Anders ist der Sachverhalt bei der Kennaugh-Matrix. Wie die Gleichungen 2.18 zeigen, enthalten die Elemente  $K_0, K_1, K_4$  ausschließlich Intensitätssummen bzw. -differenzen. Mit drei Kanälen für drei unabhängige Intensitätswerte pro Auflösungszelle sind auch somit alle Informationen verlustfrei repräsentiert. Dies erlaubt, auch ältere – quasi historische – multipolarisierte Aufnahmen von Envisat-ASAR mit neueren Aufnahmen zu vergleichen, um somit Langzeitentwicklungen nachweisen zu können. Ebenso können zeitlich leicht versetzte Dual-pol-Aufnahmen in ko- und kreuzpolarer Kombination miteinander kombiniert werden, ohne die genaue Phasenbeziehung zu kennen.
- Trennbarkeit von Polarimetrie und Rückstreustärke Auch wenn jede Streumatrix auf einen einheitlichen Ruckstreuwert gebracht werden kann, so gestaltet sich bei der Kennaugh- ¨ Matrix diese Normierung jedoch sehr einfach. Der Kehrwert der in  $K_0$  bereits berechneten Gesamtintensität wird als Faktor an die übrigen Elemente  $K_1$  bis  $K_9$  angebracht, wodurch sich ihr Wertebereich auf die reellen Zahlen von  $-1$  bis  $+1$  beschränkt. Dadurch ergeben sich zwei Vorteile gegenüber anderen Matrizen. Einerseits können selbst die kalibrierten Elemente

sehr einfach für die Ausgabe in ganzzahlige Werte überführt werden (siehe Abschnitt 3.3.2). Andererseits sind in Zeitreihen die Entwicklungen der Rückstreustärke und der Polarimetrie separierbar, was eine unabhängige Interpretation ermöglicht (siehe Kapitel 5.3).

**Flexibel in der Weiterverarbeitung** Aus der Kennaugh-Matrix können alle anderen Matrizen – egal ob kohärent oder inkohärent – abgeleitet werden. Je nach Bedarf kann also die Kennaugh-Matrix selbst oder die daraus durch Linearkombination berechnete Kovarianzoder Kohärenzmatrix zerlegt werden. Auch die Zerlegungen aus der Polarisationsoptik sind nach Austausch einiger Vorzeichen – die Überführung vom BSA- zum FSA-System – direkt anwendbar. Daher eignet sie sich vorzüglich zur Bereitstellung von polarimetrischen Bilddaten für diverse Anwendungen. Die Formeln hierzu sind wegen der in der SAR-Literatur anzutreffenden Vielfalt noch einmal in Abschnitt 3.3.3 zusammengefasst.

Aus den aufgeführten Argumenten für die Kennaugh-Matrix kann also geschlossen werden, dass sie eine sehr gute Prozessierungs- und Bereitstellungsgrundlage für polarimetrische Daten repräsentiert, ohne dabei die Weiterverarbeitung zu einer beliebigen Dekomposition zu beeinträchtigen.

#### **3.3.2 Ausgabe der Kennaugh-Matrix-Elemente**

Dieser Abschnitt beweist eingangs analytisch, dass die TANH-Skalierung ohne Modifikation auf Kennaugh-Matrix-Elemente ubertragen werden kann. Des Weiteren werden Hinweise zur Speiche- ¨ rung der Daten bzw. zu deren visueller Darstellung gegeben.

#### **TANH-Skalierung**

Die Kennaugh-Matrix besteht laut Abschnitt 2.2.2 aus ausschließlich reellen Elementen. Während die Gesamtintensität  $K_0$  stets positive Werte annimmt, können die übrigen Intensitätsdifferenzen sowohl positiv als auch negativ werden. Die Normierung der Matrix durch  $K_0$  reduziert den Wertebereich dieser Intensitätsdifferenzen auf die rellen Zahlen im Bereich [-1,+1]. Mithilfe der TANH-Skalierung kann auch die Gesamtintensität auf den gleichen Wertebereich abgebildet werden. Nun stellt sich aber die Frage, ob diese beiden Darstellungen äquivalent sind und auch gemeinsam weiterverarbeitet können. Dazu wird eine neue Variable  $\mathcal K$  eingeführt, die die ausgegebenen normierten Kennaugh-Matrix-Elemente beschreibt.

$$
\mathcal{K}_0 = \frac{K_0 - 1}{K_0 + 1} = \frac{\frac{1}{2} \left( I_{HH} + I_{VV} + I_{HV} + I_{VH} \right) - 1}{\frac{1}{2} \left( I_{HH} + I_{VV} + I_{HV} + I_{VH} \right) + 1} = \frac{I_{gesamt} - 1}{I_{gesamt} + 1}
$$
\n(3.26)

$$
\mathcal{K}_i = k_i = \frac{K_i}{K_0} \quad mit \ i = 1, \dots, 9 \tag{3.27}
$$

Die Normierung der Gesamtintensität ist in Gleichung 3.26 zu finden. Das Kennaugh-Matrix-Element  $\mathcal{K}_0$  entspricht dem TANH-skalierten Matrix-Element  $K_0$  und kann auch über die Summe

aller eingehenden Intensitäten beschrieben werden. Die übrigen Elemente  $\mathcal{K}_i$  sind gleich den normierten Kennaugh-Matrix-Elementen  $k_i$ , siehe Gleichung 3.27. Stellvertretend für alle  $k_i$  wird in Gleichung 3.28 das Kennaugh-Matrix-Element  $k_1$ , das die Intensitätsdifferenz zwischen ko- und kreuzpolarer Rückstreuung enthält, näher beleuchtet.

$$
\mathcal{K}_1 = k_1 = \frac{I_{HH} + I_{VV} - I_{HV} - I_{VH}}{I_{HH} + I_{VV} + I_{HV} + I_{VH}} = \frac{I_{kopolar} - I_{kreuzpolar}}{I_{kopolar} + I_{kreuzpolar}}
$$
\n(3.28)

Vergleicht man die Terme 3.26 und 3.28, so fällt auf, dass alle ausgegebenen Kennaugh-Matrix-Elemente  $\mathcal{K}_i$  sich als Quotient aus einer Intensitätsdifferenz und einer Intensitätssumme zusammensetzen. Folglich liegen sie alle in TANH-Skalierung vor. Während sich die Elemente  $\mathcal{K}_1$  bis  $\mathcal{K}_9$ aus zwei gemessenen Intensitäten zusammensetzen, geht in  $\mathcal{K}_0$  der Intensitätswert 1 als Referenz ein. Wendet man den Area Tangens Hyperbolicus auf  $\mathcal{K}_i$  an, so ergibt sich laut Gleichung 3.29 ein logarithmierter Amplitudenquotient wie beim Vergleich zweier Intensitätswerte.

atanh 
$$
K_i = \ln K_{i_a} - \ln K_{i_b} = \ln \frac{K_{i_a}}{K_{i_b}}
$$
 (3.29)

Für das Element  $\mathcal{K}_0$  wird die Referenzintensität  $K_{i_b} = 1$ , weshalb daraus direkt der Amplitudenlogarithmus der Gesamtintensität resultiert.

#### **Speicherung in ganzzahligen Werten**

Die nun auf einen einheitlichen Wertebereich abgebildeten Kennaugh-Matrix-Elemente  $\mathcal{K}_i$  können wie die Intensitäten bzw. Intensitätsdifferenzen in ganzzahlige Werte überführt werden. Gleichung 3.30 gibt die Transformation von  $\mathcal{K}_i$  in Digital Numbers an, Gleichung 3.31 zeigt die Umkehrfunktion.

DN 
$$
(\mathcal{K}_i)
$$
 =  $\mathcal{K}_i \cdot (2^{\eta - 1} - 1) + 2^{\eta - 1}$  (3.30)

$$
\mathcal{K}_i(DN) = \left(\frac{DN - 2^{\eta - 1}}{2^{\eta - 1} - 1}\right) \tag{3.31}
$$

Die Variable  $\eta$  bezeichnet wieder die gewünschte Bit-Tiefe der Bilddaten. Somit liegen auch die Kennaugh-Matrix-Elemente im exakt gleichen Format vor und können wie Intensitäten bzw. normierte Intensitätsdifferenzen abgelegt und weiterverarbeitet werden.

#### **Visuelle Darstellung**

Die Gesamtintensität  $\mathcal{K}_i$  wird wie ein Einkanalbild als Grauwertbild dargestellt. Dazu kann direkt die Ubertragungsfunktion in Digital Numbers aus Gleichung 3.30 verwendet werden. Alternativ ¨ ist auch eine Ausgabe im logarithmischen Maß möglich. Die übrigen Kennaugh-Matrix-Elemente sind wie Intensitätsdifferenzen anzusehen und werden daher nach Abschnitt 3.2.3 visualisiert: positive Abweichungen in Rot und negative Abweichungen in Blau. Werden nur geringe Abweichungen transparent dargestellt, kann man die einzelnen farbkodierten Bilder der Kennaugh-Matrix-Elemente mit der Gesamtintensität im Hintergrund überlagern. Für das Testbild aus Kapitel 2.2.3 werden in den Abbildungen 3.6 bis 3.9 die einzelnen Kennaugh-Matrix-Elemente angezeigt. Eine gemeinsame Darstellung aller Elemente in einem Bild wäre zwar wünschenswert, ist aber derzeit  $-$  ähnlich wie bei multi- bzw. hyperspektralen Daten – nur mit erheblichem Aufwand möglich [Turner 2005].

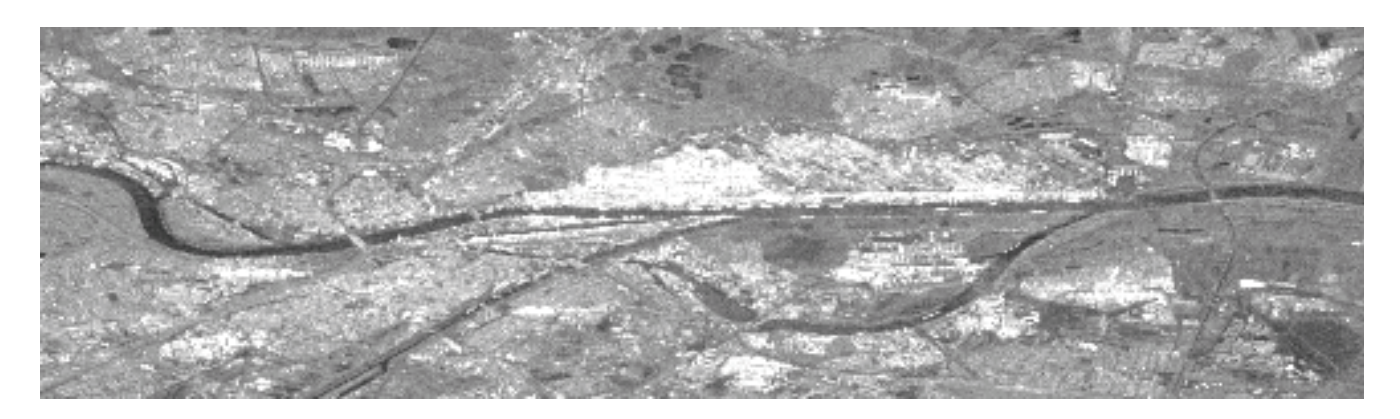

Abbildung 3.6: Kennaugh-Matrix-Element  $K_0$  – Gesamtintensität

# **3.3.3 Weiterverarbeitung zu anderen Matrizen**

Die polarimetrischen Daten können entweder direkt als Kennaugh-Elemente weiter verwendet werden, was in der oben beschriebenen Skalierung problemlos möglich ist, oder sie können zur Zerlegung in jede beliebige (inkohärente) Rückstreumatrix überführt werden. Die Transformation von Digital Numbers zu kalibrierten Kennaugh-Matrix-Elementen ist in Gleichung 3.31 angegeben. Eine Besonderheit der Kennaugh-Matrix-Verarbeitung ist, dass durch Normierung die Rückstreustärke von der polarimetrischen Information getrennt werden kann. Die Transformationen in andere Matrizen und die anschließenden Zerlegungen werden dadurch nicht beeinträchtigt. Im Folgenden werden die Formeln für den Übergang zur Müller-, Kovarianz- und Kohärenzmatrix sowohl für Kennaugh-Matrix-Intensitäten als auch für normierte Kennaugh-Matrix-Elemente aufgeführt.

#### $M$ **uller-Matrix**

Die Müller-Matrix unterscheidet sich von der Kennaugh-Matrix nur in der Definition des verwendeten Koordinatensystems: BSA bei der Kennaugh-Matrix und FSA bei der Müller-Matrix. Deshalb sind – wie Gleichung 3.32 beweist – auch nur einige Vorzeichen anzubringen, bevor die Matrix mit

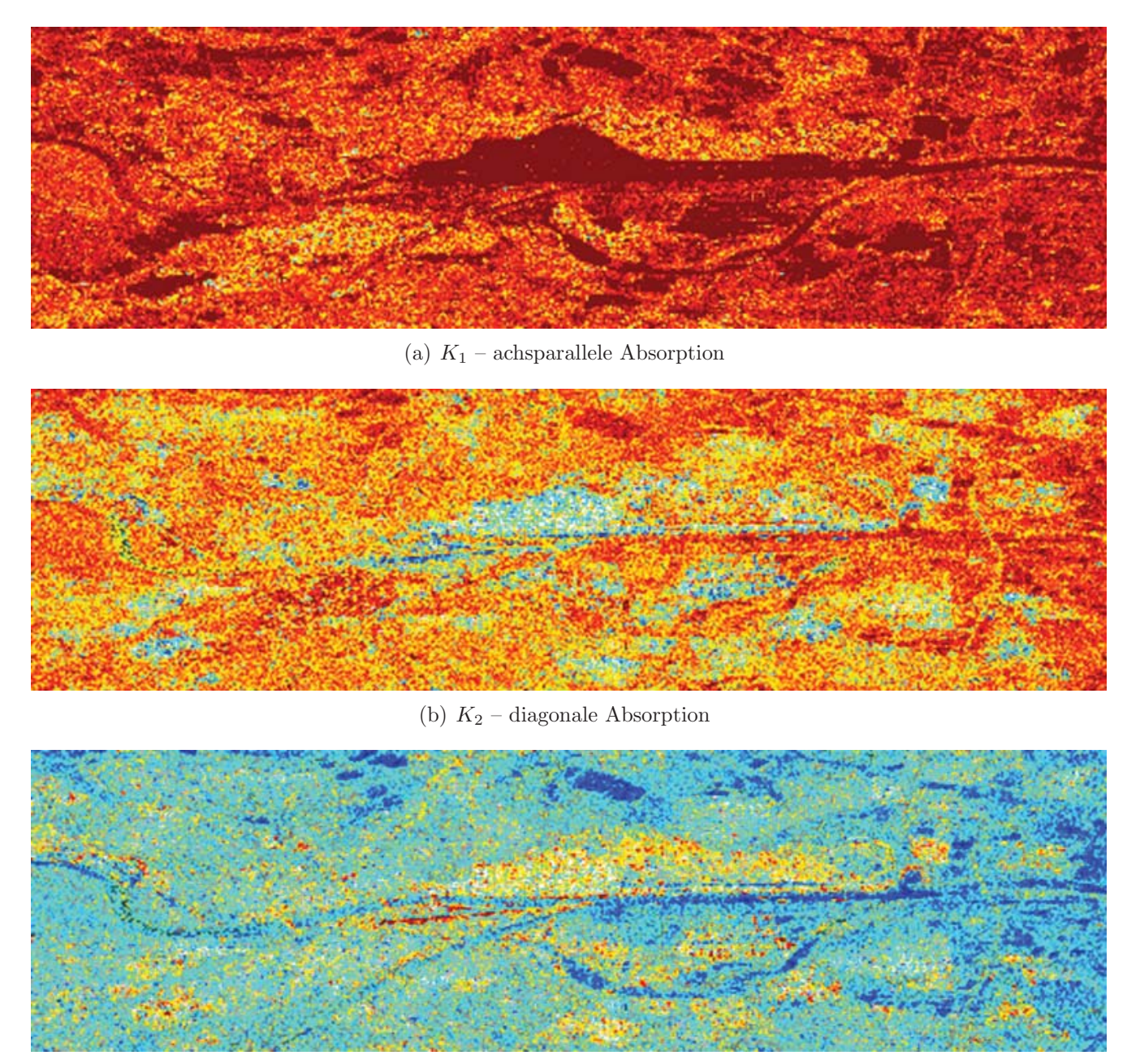

(c)  $K_3$  – zirkulare Absorption

Abbildung 3.7: Kennaugh-Matrix-Elemente der Absorption

den in Abschnitt 2.2.3 genannten Zerlegungsalgorithmen weiterverarbeitet werden kann.

$$
M = \begin{bmatrix} K_0 & K_4 & K_5 & K_6 \ K_4 & K_1 & K_9 & K_8 \ K_4 & K_1 & K_9 & K_8 \ -K_5 & -K_9 & K_2 & K_7 \ K_6 & K_8 & -K_7 & K_3 \end{bmatrix} \qquad M_{normiert} = \begin{bmatrix} 1 & k_4 & k_5 & k_6 \ k_4 & k_1 & k_9 & k_8 \ -k_5 & -k_9 & k_2 & k_7 \ k_6 & k_8 & -k_7 & k_3 \end{bmatrix} \qquad (3.32)
$$

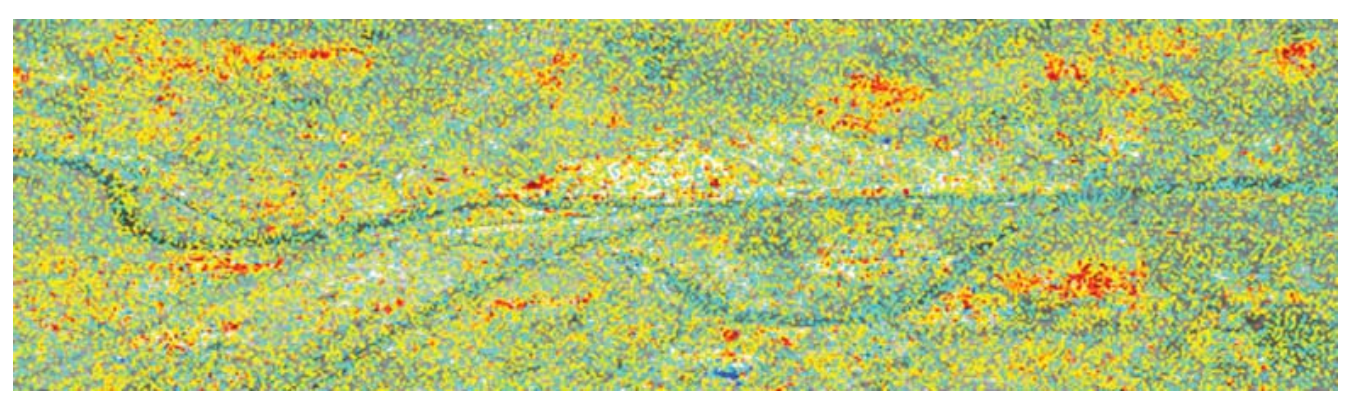

(a)  $K_4$  – ach<br>sparallele Diattenuation

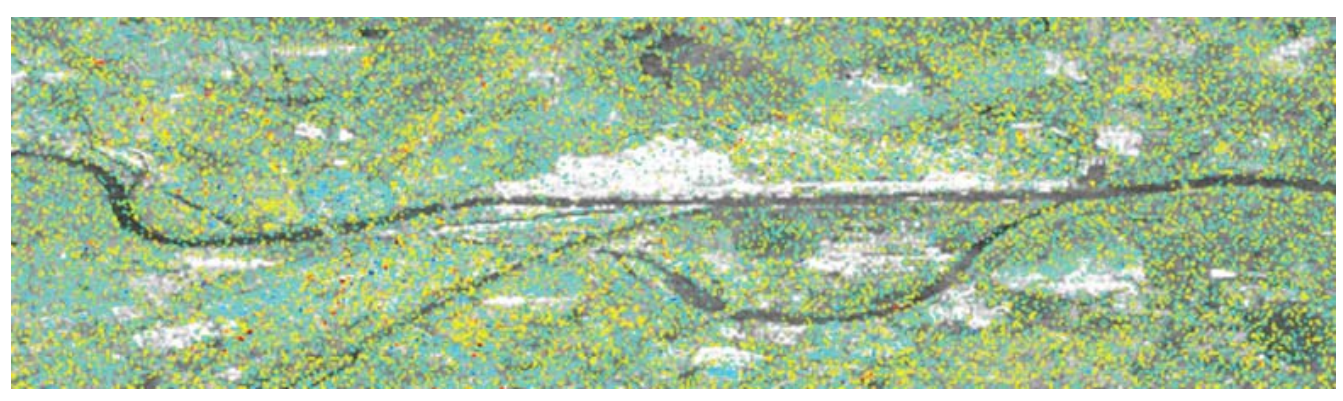

(b)  $K_5$  – diagonale Diattenuation

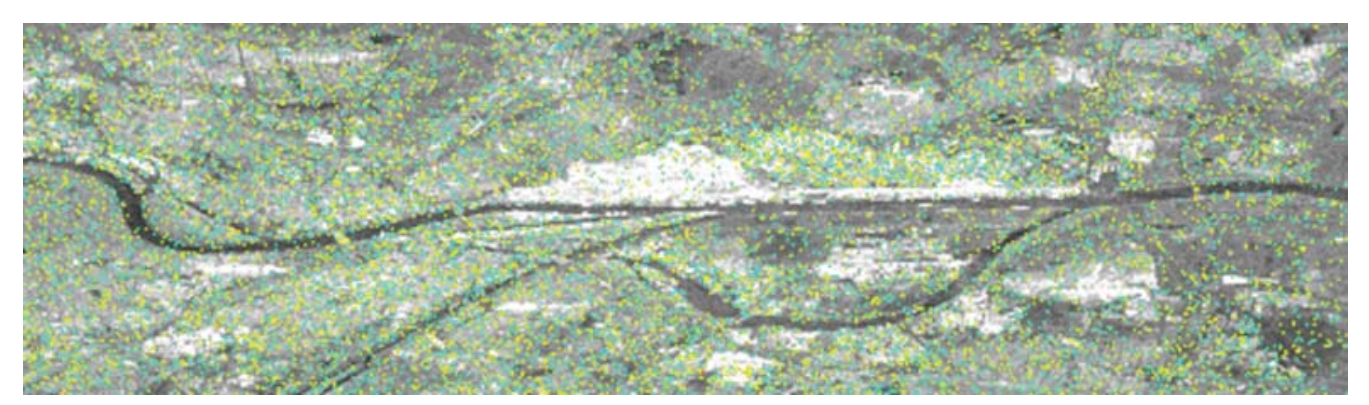

(c)  $K_6$  – zirkulare Diattenuation

Abbildung 3.8: Kennaugh-Matrix-Elemente der Diattenuation

# **Kovarianz-Matrix**

Die Kovarianzmatrix kann als Linearkombination der Kennaugh-Elemente berechnet werden. Einige Elemente der Kennaugh-Matrix werden durch die Multiplikation mit  $i$  zum Imaginärteil des entsprechenden Kovarianz-Matrix-Elements, siehe Gleichungen 3.33 und 3.34. Die Hauptdiagonale bleibt reell. Da die Kovarianz-Matrix in ihrem Ansatz sehr von der Kennaugh-Matrix abweicht,

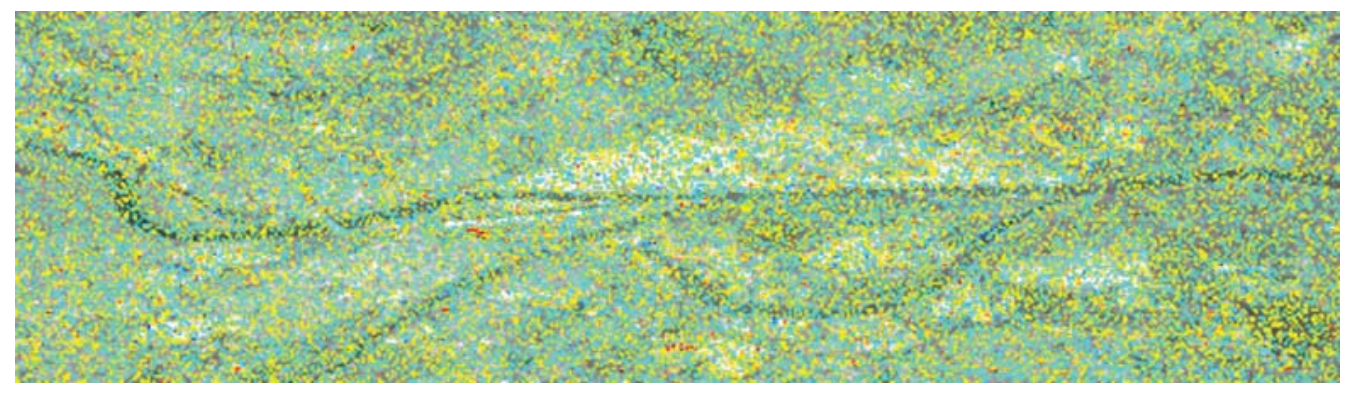

(a)  $K_7$  – ach<br>sparallele Retardierung

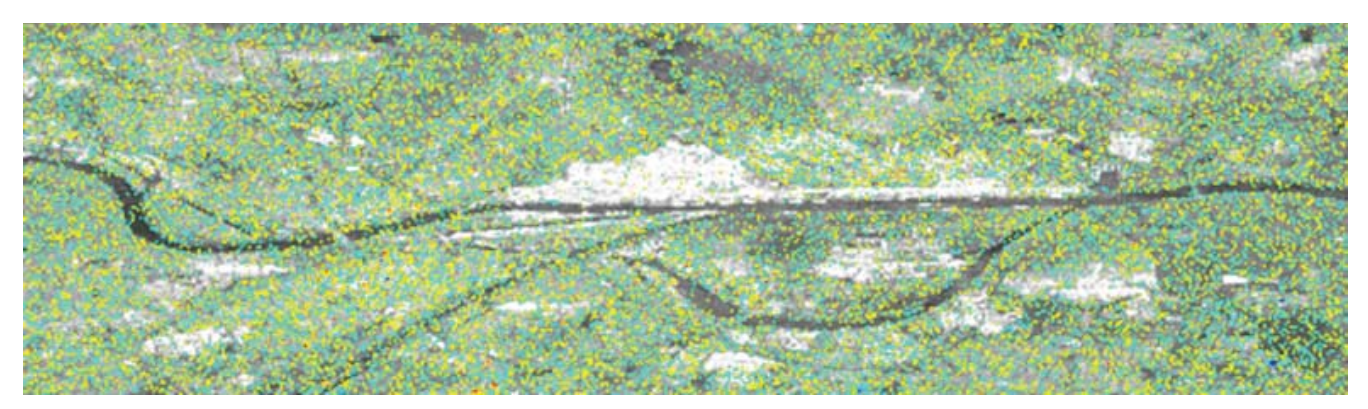

(b)  $K_8$  – diagonale Retardierung

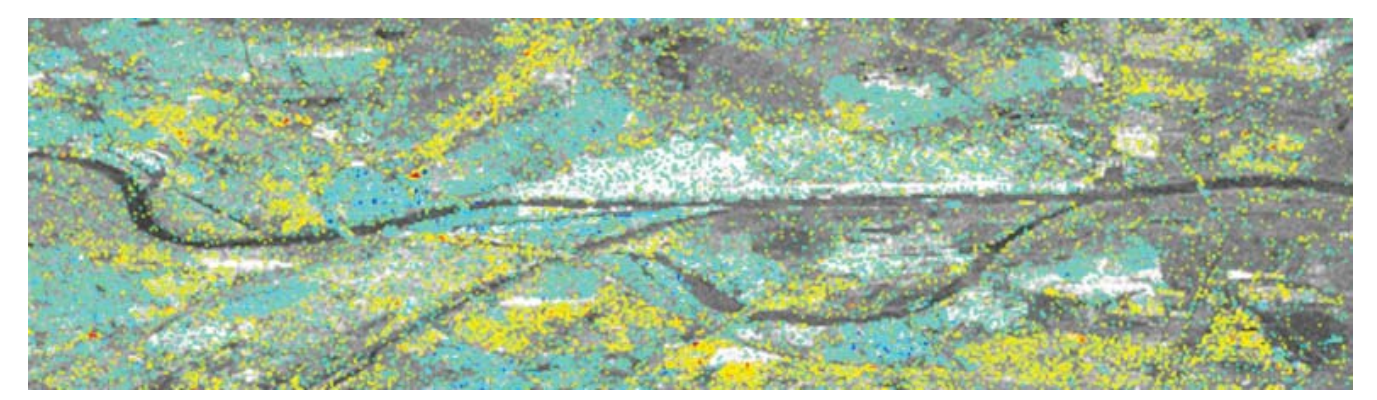

(c) K<sup>9</sup> – zirkulare Retardierung

Abbildung 3.9: Kennaugh-Matrix-Elemente der Retardierung

sind einige Vorfaktoren zu beachten.

$$
C = \frac{1}{2\sqrt{2}} \begin{bmatrix} \sqrt{2}(K_0 + K_1 + 2K_4) & \sqrt{2}(K_2 - K_3 + iK_7) & (K_5 + K_9) + i(K_6 + K_8) \\ \sqrt{2}(K_2 - K_3 - iK_7) & \sqrt{2}(K_0 + K_1 - 2K_4) & (K_5 - K_9) - i(K_6 - K_8) \\ (K_5 + K_9) - i(K_6 + K_8) & (K_5 - K_9) + i(K_6 - K_8) & \sqrt{2}(K_0 - K_1 + K_2 + K_3) \end{bmatrix}
$$
\n(3.33)\n
$$
C_{normiert} = \frac{1}{2\sqrt{2}} \begin{bmatrix} \sqrt{2}(1 + k_1 + 2k_4) & \sqrt{2}(k_2 - k_3 + i k_7) & (k_5 + k_9) + i(k_6 + k_8) \\ \sqrt{2}(k_2 - k_3 - i k_7) & \sqrt{2}(1 + k_1 - 2k_4) & (k_5 - k_9) - i(k_6 - k_8) \\ (k_5 + k_9) - i(k_6 + k_8) & (k_5 - k_9) + i(k_6 - k_8) & \sqrt{2}(1 - k_1 + k_2 + k_3) \end{bmatrix}
$$

(3.34)

#### **Koh¨arenz-Matrix**

Auch die Kohärenzmatrix setzt sich als Linearkombination aus Kennaugh-Elementen zusammen. Es fällt auf, dass sämtliche Nebendiagonalelemente aus je zwei Kennaugh-Elementen (eins für den Realteil und eins für den Imaginärteil) bestehen. Lediglich die Hauptdiagonalelemente müssen aus je vier Kennaugh-Elementen berechnet werden (Gleichungen 3.35 und 3.36). Dies ist ein Hinweis darauf, dass die beiden Matrizen nicht nur die gleiche polarimetrische Information erfassen, sondern sie zudem sehr ähnlich in ihren Elementen abbilden.

$$
T = \begin{bmatrix} \frac{1}{2}(K_0 + K_1 + K_2 - K_3) & K_4 - iK_7 & K_5 + iK_8 \ K_4 + iK_7 & \frac{1}{2}(K_0 + K_1 - K_2 + K_3) & K_9 + iK_6 \ K_5 - iK_8 & K_9 - iK_6 & \frac{1}{2}(K_0 - K_1 + K_2 + K_3) \end{bmatrix}
$$
(3.35)  

$$
T_{normiert} = \begin{bmatrix} \frac{1}{2}(1 + k_1 + k_2 - k_3) & k_4 - i k_7 & k_5 + i k_8 \ k_4 + i k_7 & \frac{1}{2}(1 + k_1 - k_2 + k_3) & k_9 + i k_6 \ k_5 - i k_8 & k_9 - i k_6 & \frac{1}{2}(1 - k_1 + k_2 + k_3) \end{bmatrix}
$$
(3.36)

# **Kapitel 4**

# **Anderungserkennung in ¨ multitemporalen Einkanalbildern**

Das Kapitel legt den Fokus auf die Verarbeitung von Multilook-Bildprodukten, seien dies einfach polarisierte SAR-Intensitäten oder die Parameter von polarimetrischen Zerlegungen. Für Bilder mit additiver Charakteristik – beispielsweise logarithmierte SAR-Amplituden bzw. Intensitäten – wird die Tauglichkeit verschiedener alternativer Bilddarstellungen überprüft. Anhand der Curvelet-Koeffizienten, die sich als effizienteste Darstellung erwiesen haben, wird eine adaptive Gewichtungsfunktion abgeleitet, die automatisch den Bildinhalt auf die wichtigsten Strukturen beschränkt und Rauschen weitestgehend entfernt. Zudem erlaubt der Vergleich von Curvelet-Koeffizienten multitemporaler Aufnahmen die robuste Extraktion von relativen Änderungen in der Rückstreuung.

# **4.1 Alternative Bilddarstellungen**

Die Standard-Auswerteverfahren haben bisher lediglich das einzelne Pixel als Informationsträger betrachtet. Die Beziehungen zu benachbarten Pixeln konnten nur in einer im Voraus fest definierten Filtermaske oder durch die Zusammenfassung von mehreren Pixeln zu Segmenten abgebildet werden. In diesem Kapitel werden Alternativen zur Darstellung eines Bilds als gleichmäßiges Pixelraster aufgezeigt. Das übliche Pixelraster kann als multilokale Bilddarstellung angesehen werden, da es jedem Pixelmittelpunkt bzw. jeder Pixelfläche einen Rückstreuwert zuordnet [Lyon 2006]. Sollen aus dieser gleichmäßigen Abtastung Objekte unterschiedlicher Größe extrahiert werden, tauchen schwerwiegende Probleme auf, weil große Objekte überabgetastet (auf viele Pixel verteilt), kleine hingegen unterabgetastet (in maximal einem Pixel vorhanden) sind. Nun liegt es nahe, um Objekte in verschiedenen Skalierungen beschreiben zu k¨onnen, auch das Bild in verschiedenen Skalierungen (Maßstäben) zu betrachten. Ebenso hat auch die Ausrichtung der Objekte einen Einfluss auf die Erscheinung im Bild, weshalb als Fortsetzung der multiskaligen auch multidirektionale Bilddarstellungen entwickelt worden sind. Diese Darstellungen haben neben der Extraktion bestimmter Strukturen oder Formen die möglichst verlustfreie Reduktion des Speicherplatzbedarfs eines Bilds zum Ziel, indem versucht wird, die gleiche Bildinformation mit einer möglichst geringen Anzahl an Koeffizienten k darzustellen. Trotz der immensen Vielfalt an Transformationen, deren Bezeichnung meist mit "lets" (von frz."Ondelette" für kleine Welle) endet, haben sie alle eines gemeinsam: das ursprüngliche Bild wird in viele verschiedene Funktionen zerlegt, deren Beiträge addiert zu einer stark verkleinerten Version des Originals – im Idealfall nur ein Pixel mit dem Mittelwert  $(M)$  des gesamten Bilds – wieder das Originalbild ergeben. Rein qualitativ lässt sich der Zusammenhang etwa so beschreiben:

$$
Bildelement_{i,j} = M + \sum_{Skalen\, Orientierungen\; Lagekoordinaten} k_{S,O,L} \cdot f(S,O,L)
$$
\n(4.1)

Die Koeffizienten gehen folglich linear als Gewichtungen in die Bilddarstellung mit ein. Ein Koeffizient wird laut Gleichung 4.1 durch vier Parameter beschrieben: die Skalierung, die Orientierung und die beiden Lagekoordinaten im Bild, wobei nicht alle Transformationen die Orientierungskomponente einbeziehen. Der große Vorteil dieser multiskaligen Analyse liegt in der allmählichen Reduktion additiven Rauschens. Beim Übergang zu einem kleineren Maßstab wird das entstehende Pixel durch den Mittelwert der Ausgangspixel ersetzt. Normalverteiltes additives Rauschen wird durch die Mittelwertbildung sukzessiv reduziert. Da es sich bei SAR-Intensitätsbildern aber uberwiegend um multiplikatives Rauschen handelt (siehe Kapitel 2.1.2), setzen die alternativen ¨ Bilddarstellungen auf der logarithmierten Amplitude (Abschnitt 3.1.2) auf. Im Logarithmus wird das multiplikative Rauschen additiv und das SAR-Bild kann wie das Bild eines optischen Sensors behandelt werden. Deshalb gelten die Aussagen dieses Kapitels auch ohne Modifikation für optische Bilddaten.

Im Folgenden werden die verschiedenen Ansätze zur Abbildung von Bildern in Strukturen vorgestellt. Als Testbild dient eine TerraSAR-X-Aufnahme von Schloss Nymphenburg in München (Bayern), siehe Abbildung 4.1. Das Bild wird mit der jeweiligen Transformation in den Koeffizientenraum überführt, dort mit einer Funktion ähnlich Abschnitt 4.2 gewichtet, und das derart verbesserte Bild zur Anzeige wieder in den Bildraum zurück transformiert.

#### **4.1.1 Darstellung in Form von Bildpyramiden**

Bildpyramiden sind multiskalige, aber im Grunde ungerichtete Darstellungen von Bildern. Eine schrittweise Glättung und Unterabtastung erzeugt tiefpassgefilterte Bilder mit jeweils der halben Pixelanzahl pro Dimension. Die Bildanalyse kann folglich auf verschiedenen Maßstabsebenen durchgefuhrt werden. Der erste Absatz behandelt die allgemeinste Form einer Bildpyramide. Die ¨ beiden darauf folgenden Absätze stellen zwei auf Bildpyramiden aufgesetzte Verfahren vor, die bereits ansatzweise Richtungsinformation in die Darstellung miteinbeziehen.

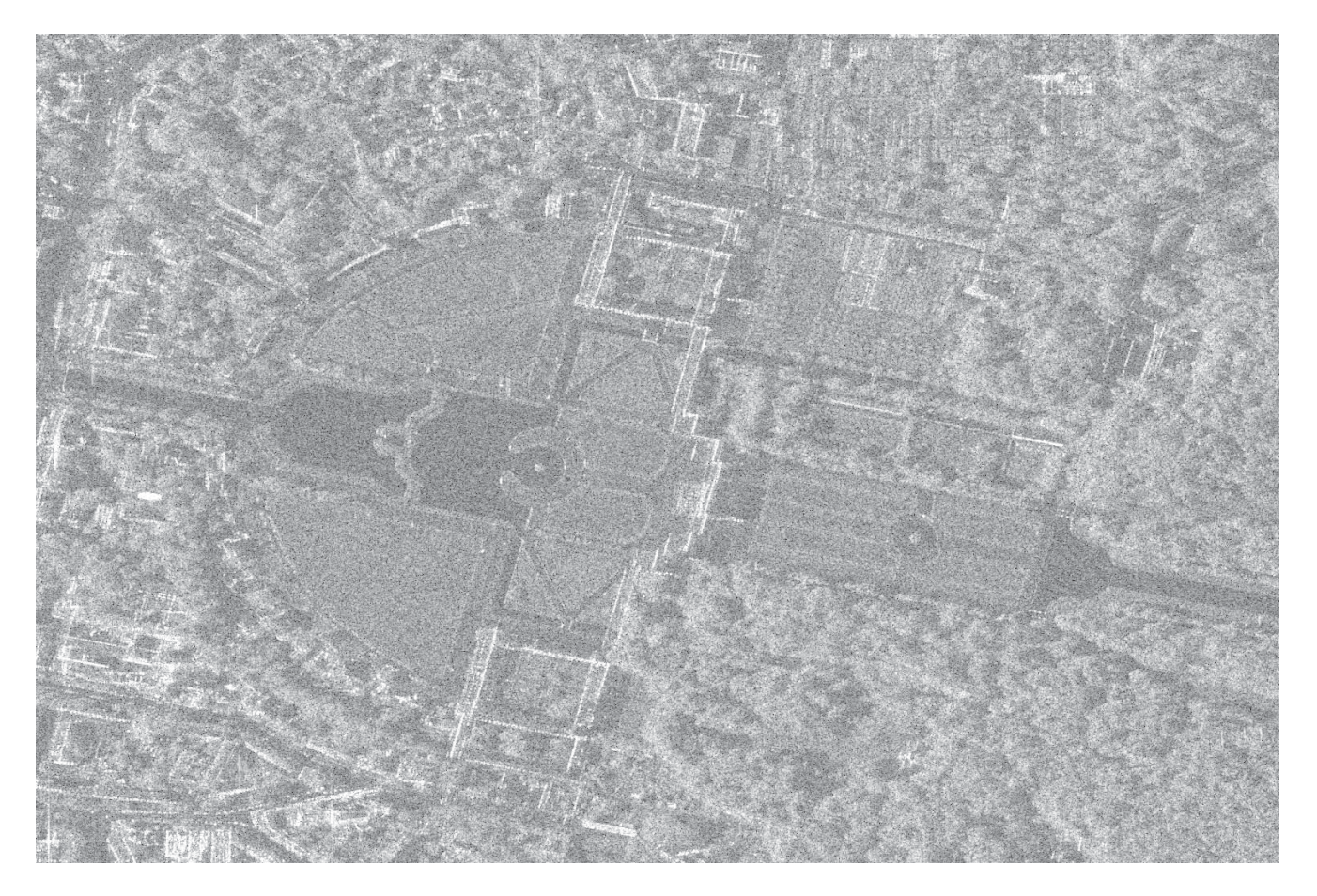

Abbildung 4.1: Logarithmiertes Amplitudenbild von Schloss Nymphenburg in Munchen ¨

### **Gauß-Laplace-Pyramide**

Die Benennung der multiskaligen Bilddarstellung nach dem Mathematiker Gauß beruht auf der Verwendung einer Gaußschen Glockenkurve zur Tiefpassfilterung bei der Erzeugung der gröberen Skalen. Die Kantenlänge eine Bilds wird so oft halbiert – d.h. die Pixelanzahl geviertelt – bis nur noch ein letztes Pixel mit dem Mittelwert über das gesamte Bild übrig bleibt [JEPSON und FLEET 2005. Das Datenvolumen wird dabei um ein Drittel erhöht, was bei den heutigen Rechnerkapazitäten vernachlässigbar erscheint. Praktisch eingesetzt wird diese Darstellung beispielsweise zur Anzeige großer Bilder in verschiedenen Maßstäben am Bildschirm. Je nach Auflösungsstufe kann direkt auf das Bild im betreffenden Maßstab zugegriffen werden, was die Anzeige enorm beschleunigt.

Ein bekannter, auf der Gauß-Pyramide basierender Ansatz ist die Quadtree-Zerlegung, siehe auch Abschnitt 2.1.3. Ausgehend vom Mittelwert des Gesamtbilds wird für jedes Pixel geprüft, ob eine weitere Zerlegung, also der Übergang in die nächst feinere Auflösungsstufe, gemäß eines frei zu wählenden Rauschmodells überhaupt einen Zuwachs an Information verspricht oder ob die betrachtete Maßstabsebene bereits die gesamte Information wiedergibt und die weitere Zerlegung ausschließlich das Rauschen erhöhen würde. Das Ergebnis ist eine Baumstruktur mit unterschiedlicher Tiefe, in der jeder Knoten – der Anfangsknoten sei ausgenommen – stets mit einem übergeordneten und vier untergeordneten Knoten verbunden ist. Bricht die Zerlegung an dieser Stelle ab, so gibt es keine weiteren untergeordneten Knoten. Die Einfachheit dieses Graphen erlaubt eine sehr effektive Implementierung des Verfahrens, das beispielsweise zur Bildsegmentierung [Banister und Fischer 1999] als auch zur Bildkompression [Shukla et al. 2005] eingesetzt werden kann.

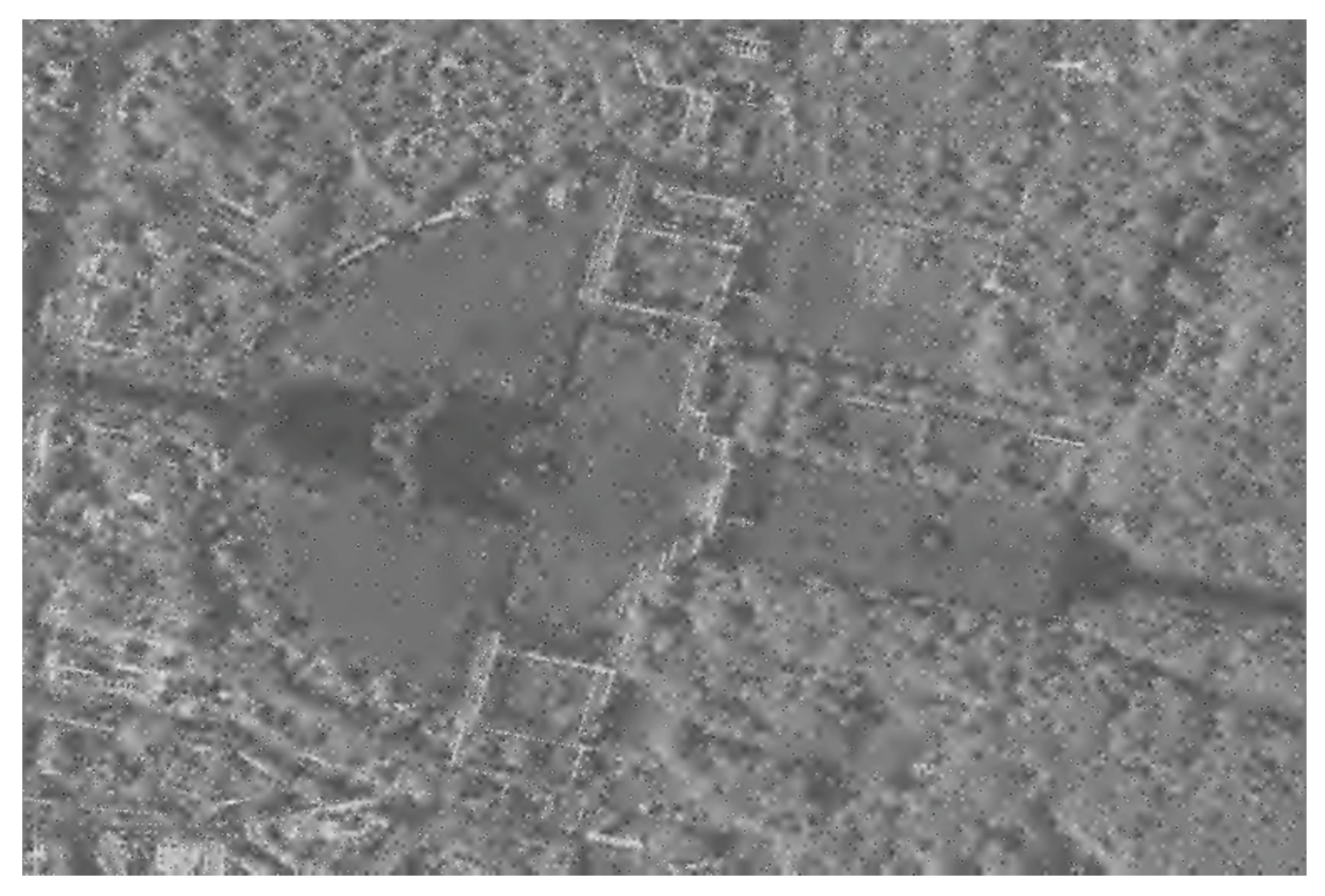

Abbildung 4.2: Logarithmiertes Amplitudenbild aus Abbildung 4.1 nach Bildverbesserung mithilfe der Laplace-Pyramide

Die Gauß-Pyramide in ihrer ursprünglichen Form bildet das Bild in einer Sequenz von Maßstäben ab. Beziehungen zwischen den Maßstabsebenen werden nicht in Betracht gezogen. Für die effektive Bildbeschreibung – vor allem bei Radaramplituden – sind jedoch gerade die Unterschiede zwischen benachbarten Maßstabsebenen von großer Bedeutung. Deshalb greift die Laplace-Pyramide – benannt nach dem bekannten Ableitungsoperator des Mathematikers Laplace – die Differenzen zwischen benachbarten Maßstabsebenen auf [BURT und ADELSON 1983]. Die gröbste Skalierung enthält noch immer den Mittelwert des Gesamtbilds. Von da aus werden anstelle der feineren Skalierungen allein die Differenzen zu den feineren Skalierungen gespeichert [ADELSON et al. 1984]. Das Ergebnis ist eine Pyramide aus kantengefilterten Bildern, die die im Bild vorhandenen Strukturen in verschiedenen Maßstäben repräsentieren. Dies macht die Laplace-Pyramide für Radaranwendungen sehr interessant. Abbildung 4.2 zeigt deutlich, welche Auswirkung die Bearbeitung mithilfe einer Laplace-Pyramide auf ein Bild haben kann. Große Flächen sowie kreisförmige Objekte werden sehr gut erfasst. Lange schräg verlaufende Kanten hingegen erscheinen verrauscht,

weil sie aus zahlreichen einzelnen Intensitätsunterschieden (Koeffizienten) zusammengesetzt sind, die die Kanten eben mehr oder weniger exakt treffen. Dank der sehr einfachen und platzsparenden Berechnung der Laplace-Pyramide eignet sie sich laut [SCHMITT et al. 2010b] dennoch für Radaranwendungen, bei denen es eben hauptsächlich auf punktförmige Objekte bzw. große Flächen ankommt. Als Beispiel sei die Beobachtung landwirtschaftlicher Nutzflächen genannt, bei der einerseits große Anbauflächen, andererseits aber auch kleine, stark zurückstreuende Objekte wie landwirtschaftliche Maschinen oder technische Infrastruktur (Bewässerung, Stromleitung etc.) von großer Wichtigkeit sind.

#### **Wedgelets**

Wedgelets – von engl. "Wedge" für Keil – sind eine Erweiterung der erwähnten Quadtree-Zerlegung. Jeder resultierenden Auflösungzelle wird, wenn es die Daten nahelegen, eine Linie hinzugefügt, die in beliebiger Orientierung die Zelle in zwei nicht notwendigerweise gleich große Teile trennt [DEMARET et al. 2005]. Somit können auch schräg verlaufende Grenzen approximiert werden [Donoho 1999]. Das Ziel dieser Wedgelet-Zerlegung ist dabei, das Bild mit geringem Rechenaufwand in möglichst große und damit nur schwach verrauschte Quadrate bzw. Trapeze zu segmentieren [Szygowski 2006]. Für Radaranwendungen sind Wedgelets eher ungeeignet, weil sie versuchen Flächen gleicher Rückstreueigenschaften zusammenzufassen. Im Radaramplitudenbild sind es aber gerade homogene Flächen, die stark vom multiplikativen Rauschen betroffen sind. Das Ergebnis ist die Bildung viel zu kleiner Segmente. In feiner strukturierten Bereichen des Amplitudenbilds aber greift der flächenhafte Ansatz der Wedgelets nicht. Die hohe Liniendichte erschwert die Extraktion von Flächen, obwohl ja die Linien die eigentlichen Träger von Strukturinformation sind.

#### **Beamlets**

Auch Beamlets werden vom Quadtree abgeleitet, jedoch verfolgen sie keine Flächen, sondern gerade Linien im Bild, woher sie ihren Namen (engl. "Beam" für Strahl) haben [DONOHO und Huo 2002]. Die Auflösungszellen des Quadtrees werden auf das Vorhandsein von Linien untersucht. Große Auflösungszellen enthalten längere Linien, während kleinere Zellen nur kurze Linien aufnehmen können. Zieht sich eine Linie über mehrere Auflösungszellen, so müssen sich die approximierenden Liniensegmente benachbarter Zellen am gemeinsamen Rand (fast) treffen. Somit lassen sich auch mehrere Teilstücke zu einer langen Linie zusammenfügen. Daraus ergibt sich, dass Beamlets bevorzugt zur Linienextraktion aus stark verrauschten Bilddaten verwendet werden [Choi et al. 2002]. Obwohl das Verfahren in Radaramplituden einige Linien korrekt erfasst, so findet es auch viele Linien, wo visuell gar keine zu erkennen sind (sog. "false alarms"). Da sich das Verfahren ausschließlich der Linienextraktion verschrieben hat, werden Flächen überhaupt nicht beachtet. Die Amplitudenbild-Verbesserung im Blick heißt dies, dass zwar Linien erkannt und auch gegenüber ihrer Umgebung hervorgehoben werden könnten, für Flächen in diesem Ansatz jedoch keine Handhabe zur Verfügung steht.

## **4.1.2 Darstellung im Frequenzraum**

Ahnlich der Zerlegung in verschiedene Maßstabsebenen kann das Bild auch in Schwingungen unter- ¨ schiedlicher Wellenlänge zerlegt werden. Ublicherweise setzt man dazu orthogonale Basisfunktionen ein, die in horizontaler und vertikaler Richtung den Bildinhalt repräsentieren. Aus analytischer Sicht kann somit jede beliebige Struktur erfasst werden, was im diskreten Raum jedoch aufgrund ungenügender Abtastung nicht immer der Fall ist.

#### **Fourier-Transformation**

Der Ansatz von Fourier besagt, dass jedes unendlich lange Signal auch durch die Kombination verschieden starker Sinus- und Kosinusschwingungen mit unterschiedlicher Kreisfrequenz zusammengesetzt werden kann [MÜLLER 2005]. Die Kreisfrequenz verhält sich dabei antiproportional zur Wellenlänge der Schwingung. Praktisch bedeutet dies, dass hohe Frequenzen sehr kleine Wellenlängen besitzen und daher zur Beschreibung kleinräumiger Ausschläge im Signal herangezogen werden können. Tiefe Frequenzen hingegen bedingen große Wellenlängen, die zwangsweise nur zur Beschreibung großräumiger Phänomene dienen können. Was bei den Bildpyramiden mit Maßstabsebene bezeichnet wurde, wird hier also durch die Kreisfrequenz ausgedrückt. Die Fourier-Darstellung erlaubt nun die Extraktion langer Schwingungen (Tiefpass), kurzer Schwingungen (Hochpass) oder auch die Extrakion eines bestimmten Wellenlängenbereichs (Bandpass). Das Problem der Fourier-Darstellung liegt aber in der Definition der bildaufbauenden Funktionen Sinus und Kosinus. Der Einfluss der Funktionen ist nicht räumlich beschränkt, d.h. sie zeigen überall – auch im Unendlichen – den gleichen Ausschlag. Daraus folgt, dass die Annahme, ein beliebiges Signal daraus herstellen zu können, nur für unendlich lange Signale gilt. Praktisch sind die Signale aber stets begrenzt, weshalb immer zusätzlich eine Fensterfunktion eingeführt werden muss, die den Einfluss der Funktionen räumlich begrenzt [KLONUS et al. 2011]. Außerdem treten an scharfen Kanten Randeffekte auf, die sich in kleinen Nachschwingungen rund um die Kante äußern. Von den Problemen abgesehen bietet die Fourier-Darstellung zwei nicht unerhebliche Vorteile: Die Transformation in den Frequenzraum kann dank effektiver Algorithmen mit recht geringem Rechenaufwand durchgeführt werden. Im Frequenzraum lässt sich dann eine im Bildraum sehr rechenaufwändige Faltung zweier Signale durch eine einfache Multiplikation ersetzen, was beispielsweise die Anwendung von Filtern erleichtert. Die Fouriertransformation ist daher auch die Grundlage aller folgenden Transformationen.

#### **Wavelets**

Wavelets sind die Urform aller "-lets". Ihre Bezeichnung ist die direkte engl. Übersetzung des frz. "Ondelette" als "Wave" mit der an das Französische angelehnte Verniedlichung "-let". Die Theorie zu den Wavelets ist in vielen Standardwerken zu finden, unter anderen auch in [Starck et al. 1998]. Bei der Definition von Wavelets hat man aus den Nachteilen der Fourier-Darstellung gelernt und den Einfluss einer Funktion räumlich begrenzt. Die Konsequenz davon ist aber, dass nun eine Funktion nicht mehr nur vorhanden oder nicht vorhanden sein kann, sondern auch räumlich entlang des Signals verschiebbar sein muss, um das Signal möglichst gut zu approximieren. Bei den unendlich langen Funktionen der Fouriertransformation reicht eine Anpassung der Phasendifferenz aus, um die Wellenmaxima entlang der jeweiligen Achse zu bewegen. Es gibt nach der Transformation eines Signals in den Frequenzraum folglich Wavelets einer bestimmten Wellenlänge an einem bestimmten Ort. Von ihrem Ansatz her sind Wavelets aber rein eindimensionale Funktionen. Um ein Bild in Wavelets überführen zu können, müssen sie also in beiden Richtungen angewandt werden. Horizontal und vertikal verlaufende Kanten lassen sich daher hervorragend beschreiben. Schräg verlaufende Kanten gehen aber sowohl in die horizontal als auch in die vertikal verlaufenden Wavelets mit ein, weshalb sie nicht als zusammenhängende Kante wiedergegeben werden können (siehe Abbildung 4.3). Im Hinblick auf Radarbilder eignen sich Wavelets sehr gut zur Bearbeitung von Amplitudenbildern in Slant-Range-Geometrie, die besonders starke Streuer enthalten. Je nach Antennencharakteristik kann es bei solchen Zielen zu Überstrahlungen kommen, d.h. die sog. Sidelobes der Antenne bilden das Ziel mehrfach in Range- und in Azimuth-Richtung versetzt ab [Breit et al. 2008]. Da in Slant-Range-Geometrie die beiden Richtungen exakt den Bildachsen entsprechen, kann die kreuzförmige Signatur gut von den Wavelets erfasst werden. Für Amplitudenbild-Verbesserung in anderen Geometrien sind Wavelets weniger geeignet [SCHMITT] et al. 2010b]. Abschließend sollte hier erwähnt werden, dass es einerseits eine Vielzahl von Basisfunktionen für die Standard-Wavelet-Transformation gibt, andererseits aber auch zahlreiche Weiterentwicklungen der Wavelets, die unter eigenen Namen wie Slantlet [SELESNICK 1999] oder Noiselet [COIFMAN et al. 2001] veröffentlicht worden sind. Trotz einiger Weiterentwicklungen im Bereich der effizienten Berechnung oder der Rauschunterdrückung bleiben die erwähnten Nachteile erhalten.

#### **Bandelets**

Im Abschnitt zur Fourier-Transformation ist das Bandpassfilter erwähnt worden, das nur Signale in einem bestimmten Wellenlängenbereich durchlässt und alle anderen Anteile entfernt. Den Namen "Bandlets" verdankt diese alternative Bilddarstellung ihrer Eigenschaft, nur auf bestimmten Bändern aufzusetzen anstatt das gesamte Bild in den Frequenzraum zu überführen. Dazu kombiniert das Verfahren den aus Abschnitt 4.1.1 zur Bildpyramide bekannten Quadtree mit einer orthogonalen – d.h. auf zwei Dimensionen erweiterten – Wavelet-Transformation [Mallat und PEYRÉ 2007]. Über den Quadtree können grundsätzlich homogene Bereiche von Bereichen mit potentiellen Strukturen getrennt werden. Homogene Bereiche bleiben vom weiteren Vorgehen unberührt. Inhomogene Bereiche werden dagegen wie bereits oben beschrieben weiter zerlegt, sodass jede Auflösungszelle nur noch eine Kante enthält. Für diesen Bildausschnitt wird anschließend ein sog. geometrischer Fluss berechnet, der die Ausrichtung der Kante im Bild aufnimmt [Le Pennec und Mallat 2005]. Diese Richtungsinformation wird benutzt, um die orthogonale Wavelet-Transformation über einen Polynomansatz bestmöglich an den betrachteten Bildaus-

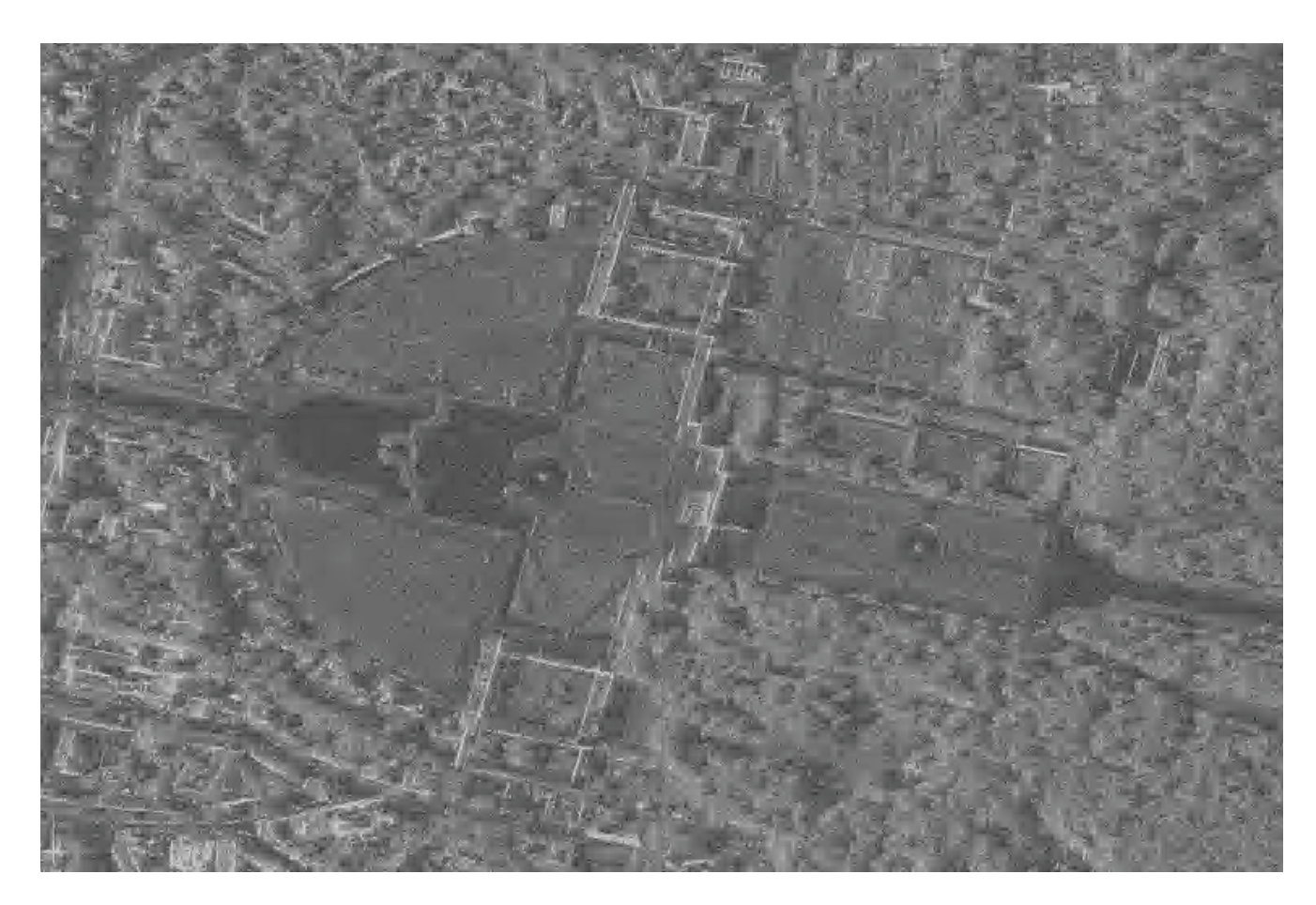

Abbildung 4.3: Logarithmiertes Amplitudenbild aus Abbildung 4.1 nach Bildverbesserung unter Verwendung von Wavelets

schnitt anzupassen. Da es sich bei dem Ausschnitt um einen Knoten aus dem Quadtree handelt, ist die Bezeichnung "Band" angebracht. Die Bandlet-Transformation ist folglich eine lokal in Maßstab und Orientierung angepasste orthogonale Wavelet-Transformation, die durch die lokale Anpassung versucht, die Nachteile einer globalen Wavelet-Transformation zu kompensieren [Peyre´ und MALLAT 2005]. Da die Bilddarstellung sowohl homogene Flächen als auch Strukturen respektiert, würde sie sich prinzipiell für Radaranwendungen eignen. Jedoch bringt sie die Nachteile der Quadtree-Zerlegung mit sich. Ebenso bedingt die lokale Anpassung, dass nicht der gesamte Bildbereich gleich, sondern je nach Strukturgehalt mit unterschiedlichen Methoden verarbeitet wird, was wieder unerwünschte Effekte bei der Bildverbesserung mit sich bringt.

# **4.1.3 Darstellung im Frequenzraum mit Orientierungskomponente**

Die oben genannten Beispiele für Frequenzzerlegungen, die von ursprünglich einer auf zwei Dimensionen erweitert worden sind, haben gezeigt, dass die Abtastung im Allgemeinen zu grob ist, um schräg verlaufende Kanten exakt zu erfassen. Da die Kante auch nicht als zusammenhängendes Strukturelement erkannt wird, steigt zudem die Zahl der zur Beschreibung benötigten Koeffizienten. Deshalb liegt es nahe, statt der zwei orthogonal verlaufenden Basisfunktionen mehrere Orientierungen zuzulassen, damit Strukturen unabh¨angig von ihrer Ausrichtung im Bild effizient

beschrieben werden können.

#### **Shapelets**

Shapelets sind prädestiniert, bestimmte Formen (engl. "shapes") im Bild zu erkennen. Zwar sind die Basisfunktionen aus zwei orthonormal verlaufenden eindimensionalen Funktionen abgeleitet, doch werden diese derart kombiniert, dass die interessanten Objekte im Bild mit möglichst wenig Koeffizienten dargestellt werden können. Der Anwendungsschwerpunkt dieser Transformation liegt in der Kompression von Teleskopaufnahmen in der Astronomie. Die verschiedenen Basisfunktionen bilden daher typische Strukturen von Galaxien ab, was eine enorme Reduktion der Datenmenge z.B. bei der Speicherung in Archiven erlaubt. Zudem repräsentieren die Shapelet-Koeffizienten gleichzeitig in der Astronomie wichtige Eigenschaften wie Helligkeit, Schwerpunkt und den Radius eines Objekts [Refregier 2003]. Die besondere mathematische Eigenschaft, dass die eingesetzten Basisfunktionen ihre eigenen Fourier-Transformierten sind, macht die Bearbeitung sehr elegant. Beispielsweise können lineare Transformationen wie Verschiebungen, Drehungen und Scherungen gleichermaßen im Bild- als auch im Frequenzraum (als Kombination sog. lowering und raising Operatoren) angebracht werden. Neben den Shapelets in kartesischen Koordinatensystemen gibt es auch polare Shapelets, die sich besonders gut Drehungen von Objekten anpassen [Massey und Refregier 2005]. Was die Unempfindlichkeit gegenuber Rauschen betrifft, so ¨ empfehlen die Autoren, der Anwendung von Shapelets eine Standardmethode zur Rauschunterdrückung vorzuschalten [REFREGIER et al. 2001]. Da die Shapelets speziell auf mögliche Formen von Galaxien zugeschnitten sind, können die in Radarbildern vorkommenden Strukturen nicht unmittelbar modelliert werden. Selbst im Zusammenhang mit Galaxien besonderer Ausprägung konnte nachgewiesen werden, dass beispielsweise sehr lang gezogene, elliptische Formen von Shapelets nur unzureichend repräsentiert werden [MELCHIOR et al. 2010]. Für die überwiegend linearen Strukturen in Radarbildern sind sie daher völlig ungeeignet.

#### **Surfacelets**

Aus einem ganz anderen Bereich stammen die Surfacelets. Sie werden u.a. in der medizinischen Tomographie – einer dreidimensionalen Anwendung – eingesetzt, um Objekte bzw. deren Oberfläche (engl. "surface") zu extrahieren [Lu und Do 2007]. Die Basisfunktion ist ein Ellipsoid, das bei der Beschränkung auf zwei Dimensionen zur Ellipse degradiert. Das elliptische Strukturelement taucht nun nicht nur an verschiedenen Orten in verschiedenen Größen auf, sondern nimmt zusätzlich alle möglichen Orientierungen an. Folglich können sämtliche ellipsen-ähnliche Flächen im Bild mit jeweils einem Koeffizient charakterisiert werden. Zwangsweise wird die Darstellung in Surfacelet-Koeffizienten hoch redundant. Erst die Reduktion der Koeffizientenzahl auf die fur ¨ die Darstellung wichtigen, verspricht eine Kompression der Daten. Auf Radardaten lassen sich Surfacelets sehr gut anwenden. Aufgrund der fast optimalen Anpassung an beliebig orientierte flächenhafte Objekte werden selbst aus stark verrauschten Bereichen Objekte zuverlässig extrahiert. In visuell homogen erscheinende Flächen werden leider auch oft elliptische Formen hinein interpretiert, da die Transformation versucht, die vorhandenen (zufälligen) Strukturen mithilfe von Ellipsen bestmöglich nachzubilden. Abbildung 4.4 illustriert eine Bildverbesserung mit Surfacelets. Auffallend sind die elliptischen Formen, aus denen sich die homogenen Flächen zusammensetzen. Auch längere Linien werden nur als Folge von schmalen Ellipsen wiedergegeben. Als Konsequenz daraus ergibt sich, dass Surfacelets sich vorzüglich für die Extraktion elliptischer Formen eignen. Im Radarbild können dies je nach Auflösung und Anwendung Seen, Schiffe oder auch Fahrzeuge sein. Obwohl die Bearbeitung großer Flächen mit Surfacelets ebenso möglich ist wie beispielsweise mit der Laplace-Pyramide, so ist in diesem Fall vom Gebrauch der Surfacelets wegen des enorm großen Rechenaufwands (im Vergleich zur Laplace-Pyramide) abzuraten [SCHMITT et al. 2010b].

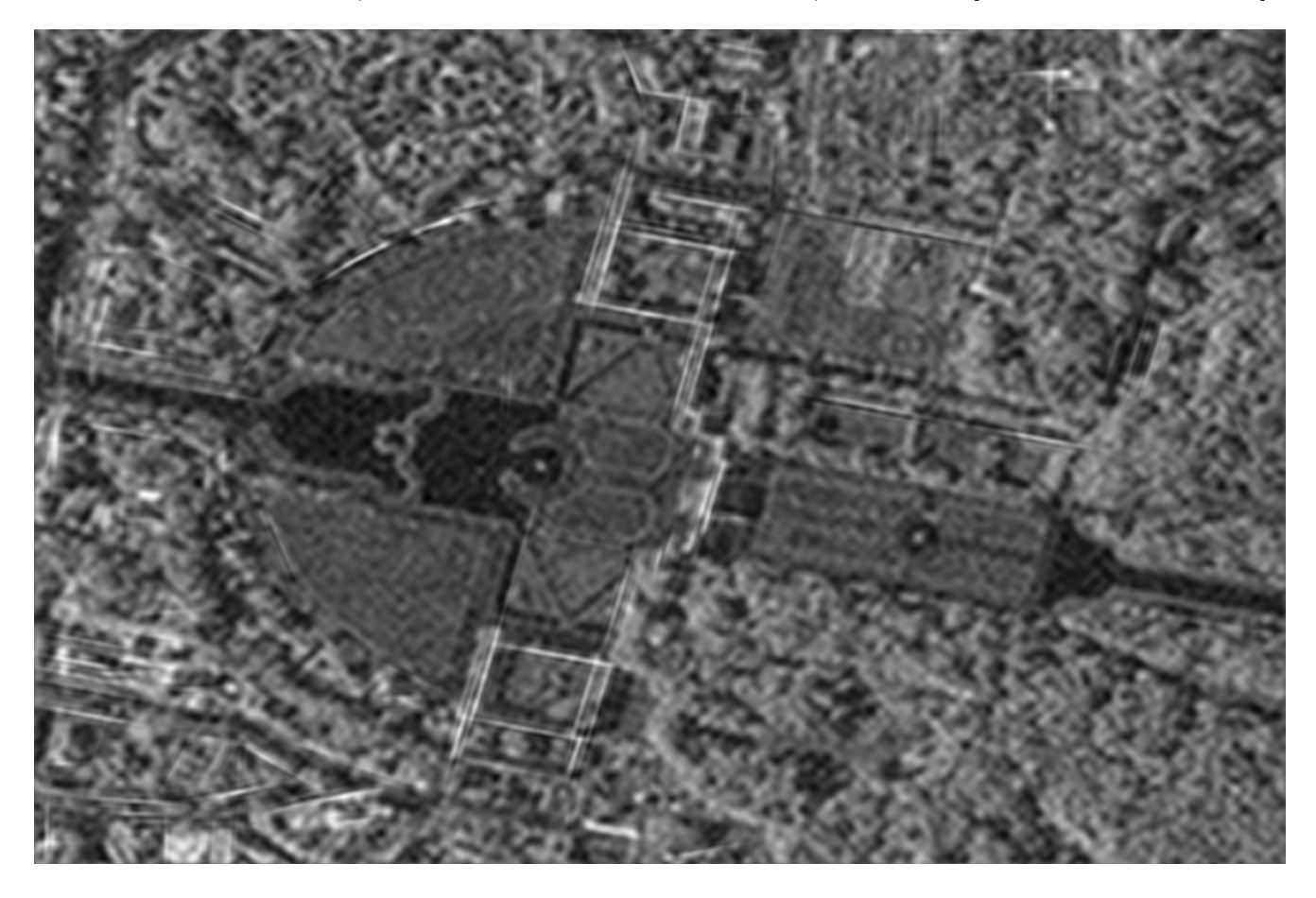

Abbildung 4.4: Logarithmiertes Amplitudenbild aus Abbildung 4.1 nach Bildverbesserung unter Verwendung von Surfacelets

# **Curvelets und Contourlets**

Die letzten beiden hier aufgeführten Transformationen sind sich in ihrem Aufbau sehr ähnlich. Beide zerlegen das Bild in lineare Strukturelemente, die in Größe und Ausrichtung variieren. Die geometrische Form dieser Elemente ist über das Verhältnis von Länge zu Breite so definiert, dass stets längliche, kurvenähnliche Strukturen erzeugt werden [Do und VETTERLI 2002]. Diese
erscheinen dann je nach Maßstabsebene in unterschiedlich vielen Orientierungen. Die mögliche Zahl unterscheidbarer Orientierungen wird im Frequenzraum festgelegt [STARCK et al. 2002]. Mit zunehmendem Abstand vom Ursprung lassen sich auch mehr Ringsegmente um den Ursprung anhand ihrer Winkelausdehnung unterscheiden. Ein Ringsegment entspricht dabei den Curvelets eines konkreten Maßstabs und einer konkreten Ausrichtung. Zum leichteren Verständnis kann der Sachverhalt aber auch im Bildraum grob erläutert werden. In der feinsten Auflösung, in der nur die direkt benachbarten Pixelwerte (N4-Nachbarschaft) miteinbezogen werden, sind nur horizontale oder vertikale Strukturen möglich. In dieser Auflösung wird daher empfohlen, wegen des geringeren Rechenaufwands auf eine zweidimensionale Curvelet-Zerlegung zu verzichten und stattdessen zwei eindimensionale (orthogonale) Wavelet-Zerlegungen durchzuführen [CANDES et al. 2005]. Eine Stufe darüber können dann schon horizontale, vertikale und diagonale Strukturen unterschieden werden. Mit abnehmendem Maßstab und somit steigender Größe der Basisfunktion nimmt die Anzahl der unterscheidbaren Ausrichtungen zu. Den kleinsten Maßstab bildet wieder ein Bild mit dem Mittelwert des Gesamtbilds. Wird die Zerlegung nicht bis zur letzten Stufe durchgefuhrt, ¨ um damit wiederum Rechenzeit zu sparen, enthält die kleinste Maßstabsstufe ein Tiefpassbild mit mehreren Pixeln. Da in der Praxis meist nur Strukturen einer begrenzten Ausdehnung von Interesse sind, bietet es sich an, die Zerlegung nach den für die Bildbearbeitung benötigten Stufen abzubrechen. Die Koeffizienten beider Transformationen lassen sich also auf die gleiche Weise interpretieren und manipulieren. Dass die Curvelets und Contourlets dennoch unterschiedliche Ergebnisse liefern, liegt im Ansatz der Bildbeschreibung. Die Theorie der Curvelets ist im kontinuierlichen Raum entwickelt worden. Sie sind in der Lage, Singularitäten entlang gekrümmter Linien mit der kleinstmöglichen Anzahl an Koeffizienten zu beschreiben, ohne dabei die Wellengleichung für isotrope Medien zu verletzen [САNDES und DONOHO 1999]. Das heißt zum Einen, dass aus der Vielzahl der abgeleiteten Koeffizienten nur ganz wenige schon dazu ausreichen, das Bild ohne Informationsverlust zu repräsentieren; zum Anderen, dass es keine lokale Anpassung und somit weder bevorzugte Richtungen noch unerwünschte Glättungseffekte durch inkohärente Summation gibt. Die daraus abgeleiteten Definitionen für die Basisfunktionen und ihre Erweiterung auf verschiedene Skalen und Richtungen sind erst in einem zweiten Schritt für diskrete Daten so umgewandelt worden, dass die optimale Bildbeschreibung erhalten bleibt [Donoho und Duncan 2000]. Die (zwischenzeitlich) hohe Redundanz bei der Zerlegung wird in Kauf genommen. Contourlets hingegen sind speziell für diskrete Daten im diskreten Raum hergeleitet worden. Ausdrücklich wird eine unnötige Redundanz vermieden. Diese Sichtweise gipfelt in der Entwicklung der CRISP-Contourlets [Lu und Do 2003], die versuchen, genau die gedachte Grenze zwischen Redundanz und Unterabtastung zu finden und so den Speicherplatzbedarf zu minimieren. Darunter leidet die Anpassungsfähigkeit an die im Bild vorhandenen Strukturen. Dies tritt in der Contourlet-basierten Bildverbesserung in Abbildung 4.5 zu Tage. Eine angeblich rauschunempfindliche Weiterentwicklung sind die Non-subsampled Contourlets [Cunha et al. 2006]. Die Maßstabsebenen der Bildpyramide werden hierbei nicht wie sonst ublich unterabgetastet, um ei- ¨ ne kleinere Dateigröße zu erreichen, sondern in ihrer Originalgröße beibehalten, um die linearen

Elemente möglichst gut anpassen zu können. Auf diese Weise sollen sich selbst schwache Kanten vom Hintergrundrauschen unterscheiden lassen [Zhou et al. 2005]. Die linearen Strukturen

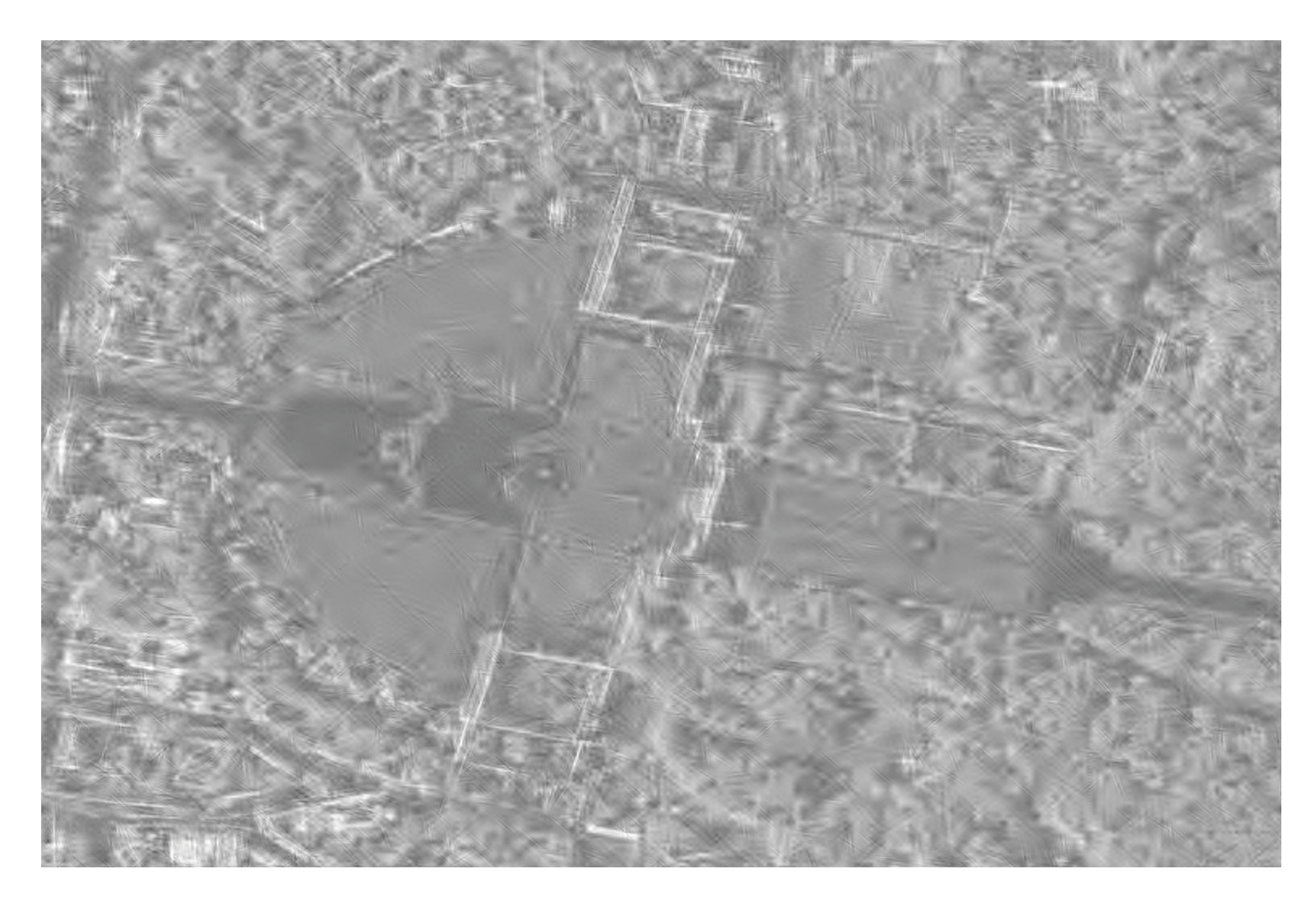

Abbildung 4.5: Logarithmiertes Amplitudenbild aus Abbildung 4.1 nach Bildverbesserung unter Verwendung von Contourlets

werden unabhängig von ihrer Ausrichtung klar wiedergegeben. Auch homogene Flächen sind im Großen und Ganzen gut erfasst, weil sie – von einigen Artefakten abgesehen – durch einen einheitlichen Rückstreuwert beschrieben werden. Probleme bei der Bildinterpretation gibt es aber in leicht strukturierten Bereichen. Anstatt die vorhandenen linearen Strukturen abzubilden und die übrigen Flächen zu glätten, wird die Basisfunktion vor allem in diagonaler Ausrichtung auch dort erkannt, wo rein visuell keine linearen Elemente beobachtet werden können. Dies äußert sich in schmalen Streifenmustern am Rand von homogenen Flächen. Bei Curvelets sind zwar ähnliche Artefakte ebenfalls möglich, aber durch die höhere Redundanz und die damit verbundene bessere Anpassungsfähigkeit an den Bildinhalt stark reduziert. Daher scheinen Curvelets geeignet für die Bearbeitung von stark verrauschten Radarbildern fein strukturierter Bereiche wie beispielsweise Innenstädte. Der nächste Abschnitt wird sich deshalb ausführlich der Curvelet-basierten Bildverbesserung widmen.

## **4.2 Curvelet-basierte Bildverbesserung**

Im Vergleich verschiedener alternativer Bilddarstellungen im vorangehenden Kapitel haben sich Curvelets als sehr effiziente und effektive Darstellung für logarithmierte Amplitudenbilder herausgestellt. Deshalb wird stellvertretend für alle anderen Bildraumtransformationen am Beispiel der Curvelet-Koeffizienten eine Gewichtungsfunktion entwickelt, die fur den Bildinhalt nicht essentiel- ¨ le Koeffizienten unterdrückt. Homogene Flächen werden dadurch geglättet, während feine, lineare Strukturen auch im verbesserten Bild erhalten bleiben.

#### **4.2.1 Aufbau der Koeffizienten**

Die Curvelet-Transformation zerlegt ein Einkanalbild in eine Vielzahl von Koeffizientenbildern. Die einzelnen Werte stellen Gewichtungen für die jeweilige Ausprägung der Basisfunktion dar. Werden die Gewichte angebracht und die Funktionswerte anschließend aufsummiert, so entsteht wieder das Originalbild (Rücktransformation). Die Curvelet-Transformation unterscheidet primär Maßstab und Orientierung. Jedes Bild eines gewissen Maßstabs und einer gewissen Orientierung enthält dann eine feste Anzahl an Koeffizienten, die sich nur in ihrer Lage im Bildkoordinatensystem unterscheiden. Abbildung 4.6 zeigt den Zusammenhang mithilfe eines Testbilds (siehe Abbildung 4.6(a)). Das linke Bild ergibt die im rechten Bild veranschaulichten Curvelet-Koeffizienten. Der blaue Ring umschließt alle Koeffizientenbilder, die zu einem Maßstab gehören. Das kleine Bild in der Mitte enthält das kleingerechnete Original als reelle Werte. Die Ringe illustrieren die Intensitäten der komplexen Curvelet-Koeffizienten. Die feinste Maßstabsebene mit reellen Wavelet-Koeffizienten ist nicht dargestellt. Der rote Keil markiert alle Koeffizienten einer bestimmten Orientierung. Hier wird die Maßstabsabhängigkeit der Winkelauflösung offensichtlich, weil der Keil je nach Maßstabsebene eine andere Anzahl an Bildern abdeckt. Das grüne Rechteck zeigt ein Koeffizientenbild mit einheitlichem Maßstab und einheitlicher Orientierung. In den einzelnen Koeffizientenbildern zeichnet sich die Struktur des Originals wieder ab. Dabei fällt aber ins Auge, dass die Elemente des Buchstabens je nach Ausrichtung in den verschiedenen Bildern eines Maßstabs unterschiedlich stark hervortreten. Beispielsweise sind die horizontalen Serifen vor allem in den Bildern in der Mitte oben und unten zu finden, während die schrägen Balken verstärkt in den Bildern rechts und links außen (ebenfalls oben und unten) auftauchen. Auch sind gewisse Symmetrien in den Koeffizienten-Bildern erkennbar, was zur Vereinfachung der Berechnung auch ausgenutzt wird. Die folgenden Abschnitte illustrieren, welche Auswirkungen eine Extraktion von Koeffizienten mit bestimmten Eigenschaften auf den Bildinhalt hat.

#### **Auswahl nach Skalenebene**

Beschränkt man die Rückstransformation auf ausschließlich einen Skalenbereich, entstehen sowohl negative als auch positive Pixelwerte, da die Curvelets lediglich Abweichungen vom Mittelwert beschreiben. Zu Darstellungszwecken ist in den Abbildungen 4.7(a) und 4.8(a) ein einheitlicher

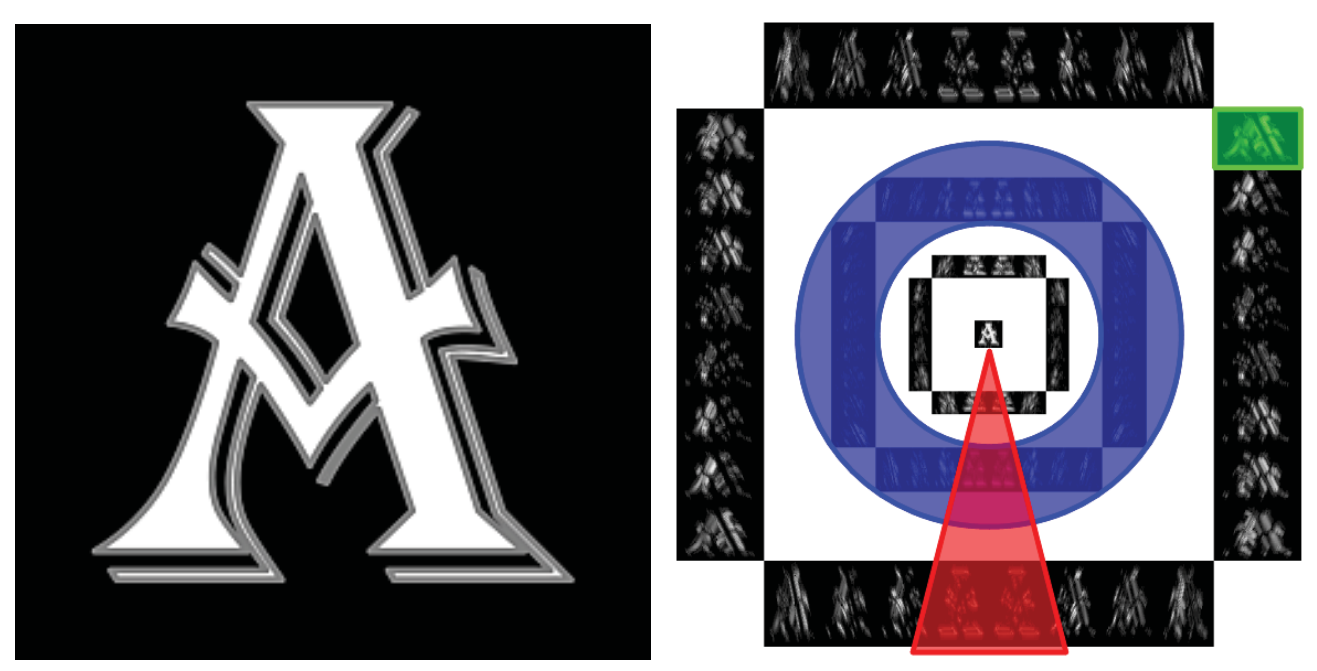

(a) Synthetisches Testbild (b) Testbild in Curvelet-Koeffizienten-Darstellung

Abbildung 4.6: Transformation eines synthetischen Testbilds in den Curvelet-Raum – der blaue Ring markiert eine Skalenebene, der rote Keil eine Orientierung, das grüne Rechteck die Positionen aller Koeffizienten einer Skalenebene und Orientierung

Hintergrund addiert worden. Alle im Bild übrig gebliebenen Strukturen weisen ähnliche Länge und Breite auf, die Ausrichtungen und Positionen variieren jedoch. Objekte in diesem Maßstabsbereich werden gut erfasst. Zu lange Kanten aber werden in kleinere zerstückelt. Folglich erleichtert die Skalenextraktion nicht die Bildinterpretation und kann auch nicht direkt zur Bildverbesserung herangezogen werden, sondern maximal zur strukturerhaltenden Mittelung, indem die feinsten Skalen zu Null gesetzt werden.

#### **Auswahl nach Orientierung**

Obwohl jeder Skalenbereich eine unterschiedliche Anzahl an Orientierungen bietet, können aus jedem Maßstab Curvelets mit ähnlichen Orientierungen extrahiert werden, so geschehen in den Abbildungen 4.7(d), 4.8(b) und 4.7(c). Aus der Menge der Koeffizienten sind nur diagonal (und gegen-diagonal) ausgerichtete Curvelet-Koeffizienten beibehalten worden. Die Ausrichtung der Curvelets ist deutlich zu erkennen, ebenso die skalenbedingte leichte Richtungsvariation. Objekte sind nicht zu erkennen. Höchstens lassen sich trotz des einheitlichen Hintergrunds leicht hellere Bereiche in der Mitte und dunklere Bereiche am Rand ausmachen, die durch die Zusammensetzung der diagonal ausgerichteten Curvelets entstehen. Fur die Bildverbesserung ist die Richtungsextrak- ¨ tion folglich nur eingeschränkt brauchbar, weil erstens die Ausrichtung der Objekte meist nicht im Voraus bekannt und zweitens selbst dann – wie Abbildung 4.8(b) eindrücklich beweist – keine ausreichende Rekonstruktion der Struktur möglich ist. Die Idee, anstatt bestimmter Richtungen Richtungspaare wie z.B. senkrecht verlaufende Curvelets zu verstärken, hat in Voruntersuchungen

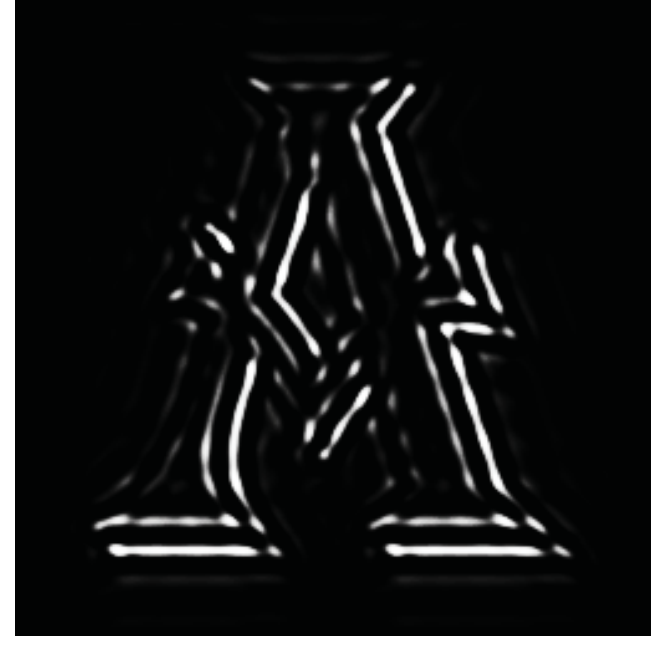

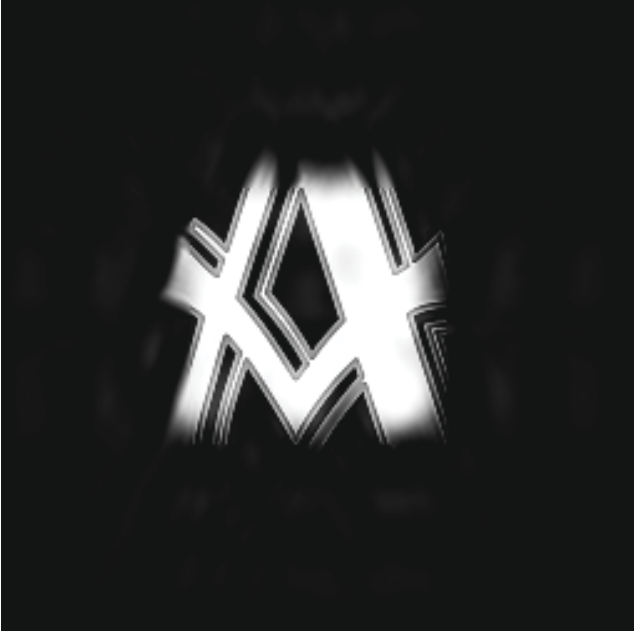

(a) Koeffizenten eines Skalenbereichs, siehe blauen Ring (b) Ausschnitt um die Mitte jedes Koeffizientenbilds in Abbildung 4.6(b)

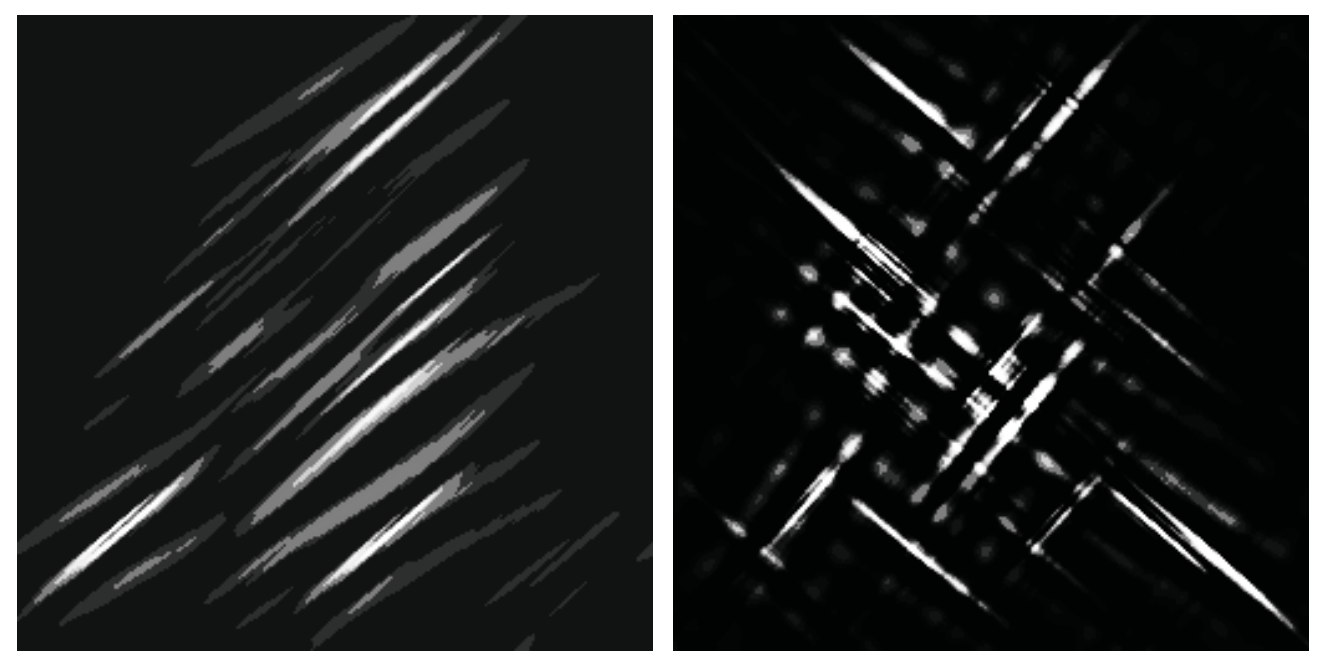

(c) Koeffizienten einer Orientierung, siehe roten Keil in (d) Koeffizienten mit diagonaler und gegendiagonaler Abbildung 4.6(b) Ausrichtung

Abbildung 4.7: Bildrekonstruktion mit Curvelets bestimmter Eigenschaften anhand des synthetischen Beispiels aus Abbildung 4.6

zu keinem zufriedenstellenden Ergebnis geführt.

#### **Auswahl nach Position**

Ubernimmt man sowohl skalen- als auch orientierungsinvariant aus jedem Koeffizientenbild nur ¨ einen bestimmten Bereich der Koeffizienten, so entspricht das Ergebnis dem gleichen Ausschnitt

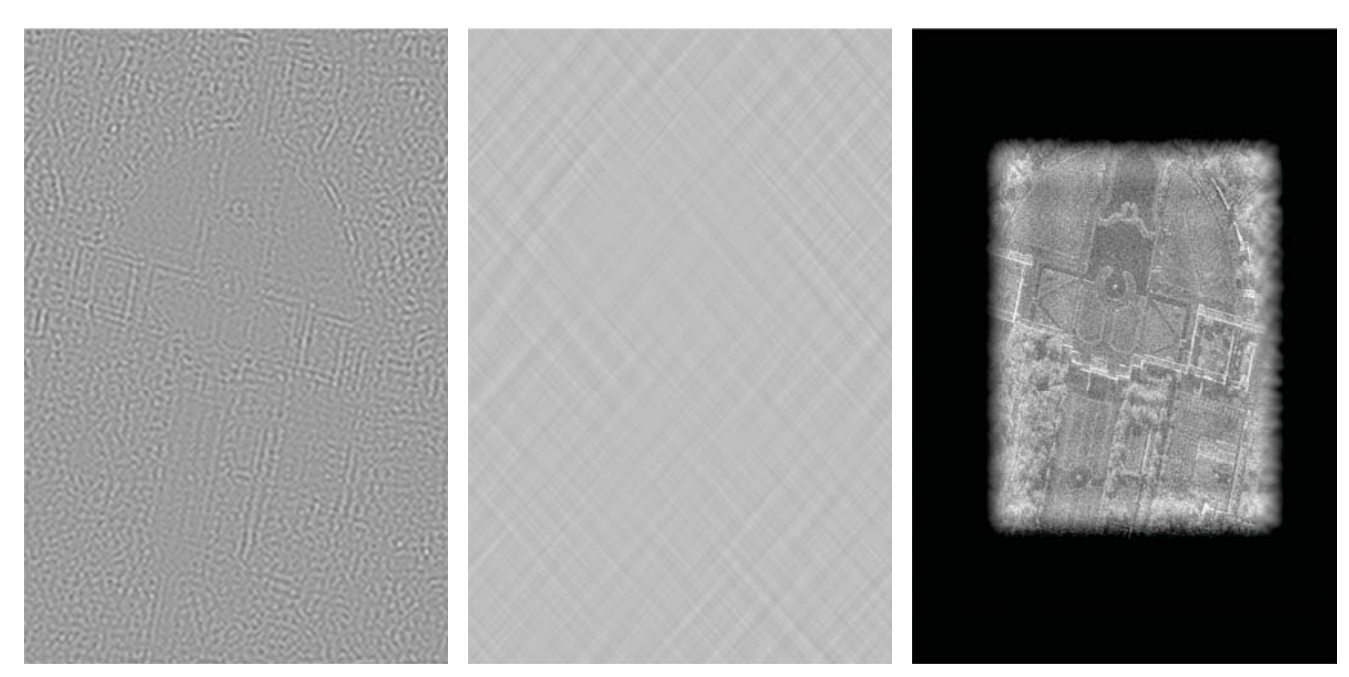

(a) Koeffizenten eines Skalenbereichs, (b) Koeffizienten mit diagonaler und (c) Ausschnitt um die Mitte jedes Kosiehe blauen Ring in Abbildung 4.6(b) gegendiagonaler Ausrichtung effizientenbilds

Abbildung 4.8: Bildrekonstruktion mit Curvelets bestimmter Eigenschaften anhand des logarithmierten Amplitudenbilds aus Abbildung 4.1 (zur ubersichtlicheren Darstellung im Hochformat) ¨

aus dem Originalbild, siehe Abbildung 4.7(b) und 4.8(c). Deutlich zu sehen ist auch, dass zum Rand des Bildausschnitts hin sowohl Helligkeit als auch Kontrast abfallen bis nur noch ein schwarzer Hintergrund übrig bleibt. Die ist ein typisches Zeichen für den begrenzten Einflussbereich der einzelnen Curvelet-Funktionen: Die Funktionen bilden sich weder bis ins Unendliche ab noch enden sie abrupt, sondern schwingen zum Rand hin langsam aus. Die Abnahme der Helligkeit lässt sich auf die fehlende Hintergrundinformation aus dem gröbsten Skalenbereich zurückführen, während die Kontrastreduktion ein Effekt der fehlenden Curvelet-Koeffizienten ist. Die leichten langwelligen Schwingungen mit vorwiegend vertikaler Ausrichtung fußen auf der Selektion der Curvelet-Koeffizienten in gröberen Maßstäben. Die beibehaltenen Curvelets in der Bildmitte würden zusammen mit den zu Null gesetzten Curvelets am Rand einen homogenen Hintergrund erzeugen. Da aber die Koeffizienten am Bildrand komplett entfernt worden sind, fehlt der Ausgleich der Helligkeitsschwankungen, was sich in den Schwingungen ausdruckt. Das Zuschneiden eines Bilds ¨ im Curvelet-Koeffizientenraum ist also möglich, aber keinesfalls zu empfehlen. Zuschnitte lassen sich wesentlich einfacher und ohne Randeffekte im Bildraum durch eine Selektion der Pixel im gewünschten Bereich erreichen.

#### Auswahl nach Stärke

Nachdem der Einfluss des Maßstabs, der Orientierung oder der Position von Curvelets eingehend untersucht worden ist, wird nun die Intensität der Koeffizienten als Kriterium herangezogen. Hier muss wieder zwischen den reellen Koeffizienten der gröbsten sowie feinsten Auflösungsstufe und den komplexwertigen Curvelet-Koeffizienten dazwischen unterschieden werden. Die gröbste Auflösung wird als quasi fehlerfreies Mittelwertbild nicht angetastet. Die feinste Auflösungsstufe hingegen wird im Voraus zu Null gesetzt. Wie Abschnitt 2.1.3 aussagt, besitzt das einzelne Pixel im Radarbild keine sichere Rückstreuinformation. Daraus leitet sich zwangsweise ab, dass auch die Differenz zweier benachbarter Pixel keine Aussage besitzt. Die Differenz direkt benachbarter Pixel ist jedoch der Inhalt der feinsten Auflösungsstufe. Also kann die feinste Auflösungsstufe komplett entfernt werden, ohne damit nennenswert an Information zu verlieren. Dass sich nun die zu betrachtende Koeffizientenmenge auf ausschließlich komplexe Curvelet-Koeffizienten reduziert, ist ein großer Vorteil fur die statistische Betrachtung im folgenden Abschnitt. Da aus der Theo- ¨ rie der alternativen Bilddarstellungen abgeleitet werden kann, dass sehr intensive Strukturen mit großen Koeffizientenamplituden einhergehen, wird in Abbildung 4.9 das Bild nur mit den Koeffizienten, deren Amplitude einen gewissen Schwellwert überschreitet, rekonstruiert. Auch wenn das

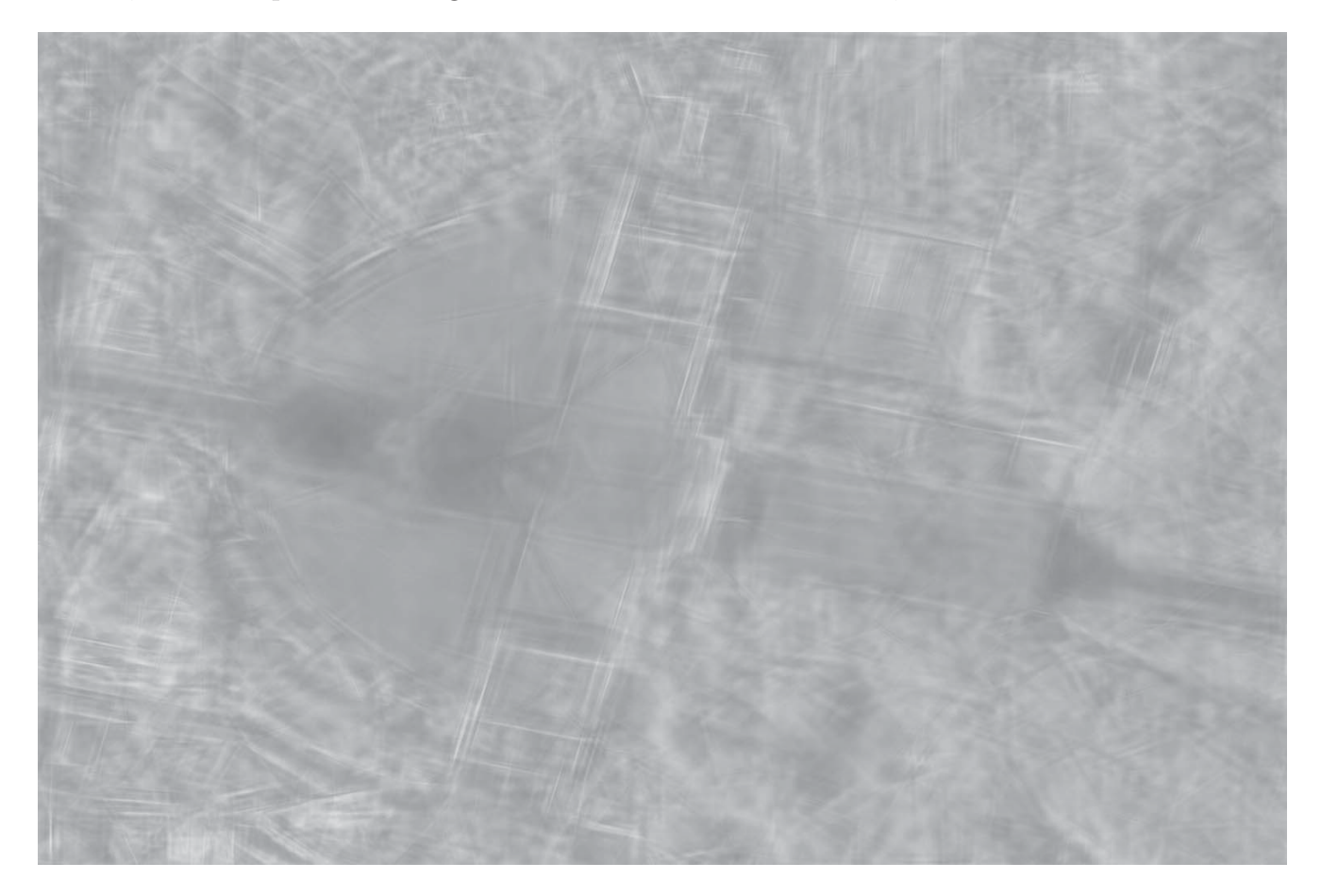

Abbildung 4.9: Curvelet-Rekonstruktion mit Koeffizienten, deren Amplitude einen a priori festgelegten Schwellwert übersteigt

Ergebnisbild auf den ersten Blick etwas verwaschen erscheint, so sind trotzdem die wichtigsten

Strukturen darin enthalten. Die Probleme der vorigen Bilder treten hier nicht auf. Alle linearen Objekte werden gut beschrieben. Alle Ausrichtungen sind gleich gut wiedergegeben. Es treten keine Uberschwingungen auf. Und auch Randeffekte sind keine zu beobachten. Dass das Bild nicht ¨ ganz scharf wirkt, begründet sich in dem gewählten Schwellwertverfahren, das einen Koeffizienten entweder in seiner ursprünglichen Größe beibehält oder zu Null setzt. Im Bereich des Schwellwerts entscheidet folglich eine kleine Differenz in der Amplitude darüber, ob der Koeffizient entfernt wird oder nicht. Das Ergebnis ist das Fehlen von ausgleichenden Curvelets wie in Abschnitt 4.2.1 beschrieben, was die störenden Artefakte verursacht. Kapitel 4.2.3 wird darlegen, dass durch die Anwendung spezieller Gewichtungsfunktionen anstatt des einfachen Schwellwertverfahrens auch diese Nachteile noch größtenteils behoben werden können. Durch die klare Trennung von Signal und Rauschen im Schwellwertverfahren kann jedoch ein bekanntes Qualitätsmaß herangezogen werden, um die Lage des Grenzwerts und somit das Maß der Bildverbesserung zu beschreiben: das Signal-Rausch-Verhältnis  $(SNR)$ . In Formeln ausgedrückt wird die Summe der beibehaltenen Intensitäten mit der Summe der Null zu setzenden Intensitäten ins Verhältnis gesetzt und logarithmisch skaliert, siehe Gleichung 4.2.

$$
SNR = 10 \cdot \log_{10} \frac{\sum I_{Signal}}{\sum I_{Rausch}} \ [dB]
$$
\n(4.2)

Bei Anwendung einer Gewichtungsfunktion verkompliziert sich dieser einfache Ansatz.

#### **4.2.2 Verteilung der Koeffizienten**

Wie in der Einführung zu Curvelets (Kapitel 4.1.3) und im vorangehenden Abschnitt bereits angeklungen, umfasst eine Curvelet-Transformation üblicherweise drei Typen von Koeffizienten: reelle Mittelwerte in der gröbsten Auflösung, reelle Wavelet-Koeffizienten in der feinsten Auflösung und komplexe Curvelet-Koeffizienten dazwischen. Da für SAR-Anwendungen laut Abschnitt 2.1.3 der Rückstreuwert eines einzelnen Pixels und daher auch der Unterschied zwischen direkt benachbarten Pixeln nur geringe Aussagekraft besitzen, kann die feinste Auflösung ohne Informationsverlust zu Null gesetzt werden. Die reellen Wavelet-Koeffizienten fallen folglich aus der Statstik heraus. Auch die rellen Mittelwerte der gröbsten Auflösung bedürfen keiner statistischen Behandlung. Da sie als Mittel aus vielen einzelnen Pixelwerten entstehen, können sie als fehlerfrei angesehen werden. Zudem würde eine Manipulation der gröbsten Skala die Rückstreuverhältnisse des gesamten Bilds ändern. Also bleiben nur die komplexen Curvelet-Koeffizienten übrig.

#### Real- und Imaginärteil

Die Real- und Imaginärteile der Curvelet-Koeffizienten sind wie die Real- und Imaginärteile des komplexen SAR-Bilds (von verteilten Streuern) normalverteilt. Ihr Mittelwert ist stets Null, was sich aus ihrer Definition heraus ergibt. Da jede Curvelet-Funktion lediglich die Abweichung vom Mittelwert der nächst gröberen Skalenebene repräsentiert, muss ihr Erwartungswert stets Null

sein. Die Standardabweichung der Komponenten ergibt sich aus dem Bildinhalt. Bei homogenen Bildinhalten ist mit einer geringen Standardabweichung zu rechnen, w¨ahrend stark strukturierte Bilder sehr große Koeffizienten und damit eine hohe Standardabweichung sowohl im Real- als auch im Imaginärteil aufweisen. Die Abbildungen  $4.10(a)$ und  $4.10(b)$  belegen, dass die Histogramme der beiden Komponenten sehr gut mit der Dichtefunktion einer Normalverteilung mit der mittleren Standardabweichung ubereinstimmen. Auf die Angabe von Einheiten auf der vertikalen ¨ Achse wurde verzichtet, da Histogramm und Dichtefunktion komplett verschiedene Wertebereiche abdecken.

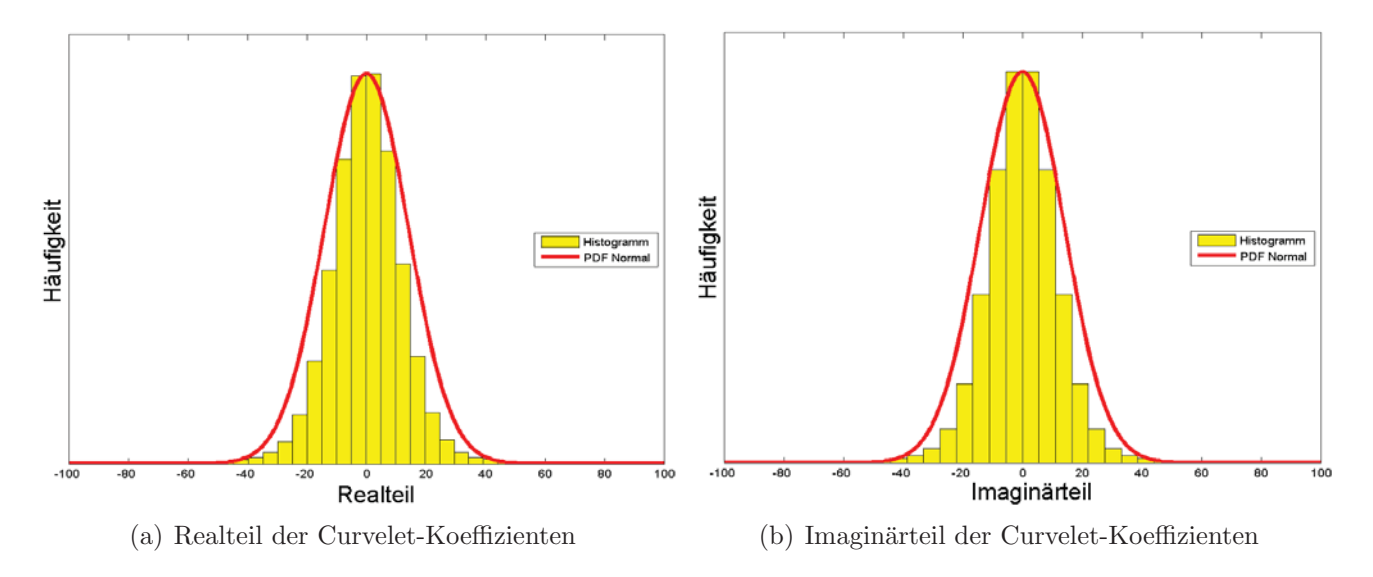

Abbildung 4.10: Histogramm und dazugehörige Dichtefunktion der normal-verteilten Real- und Imaginärkomponenten der Curvelet-Koeffizienten

#### **Amplitude**

Die Real- und Imaginärteile beschreiben die Sinus- und Cosinus-Anteile der betrachteten Welle. Gemeinsam legen sie die Stärke des einzelnen Curvelets im Bild fest. Daher macht es Sinn, die beiden Komponenten nicht getrennt zu betrachten, sondern in einer Größe zusammenzuführen. Ähnlich wie bei komplexen Radarbildern enthält die Phasenlage kaum Information. Deshalb rückt die Amplitude der Curvelet-Koeffizienten in den Fokus, die im Ubrigen der Standardabweichung ¨ von Real- und Imaginärteil entspricht. Je stärker also eine Curvelet-Funktion im Bild vorhanden ist, desto größer ist die ihr zugeordnete Amplitude. Statistisch ergibt sich aus zwei normalverteilten Komponenten mit Mittelwert Null und gleicher Standardabweichung eine Rayleigh-verteilte Amplitude, solange sich Real- und Imaginärteil rein zufällig zu Paaren zusammenfinden. Abbildung 4.11 illustriert hierzu den Zusammenhang zwischen dem Histogramm der Amplitudenwerte und der aus der Standardabweichung hergeleiteten Dichtefunktion der Rayleigh-Verteilung. Einziger Parameter dieser Verteilung ist die Standardabweichung der beiden Komponenten. Mit steigender Standardabweichung nimmt die Zahl großer Amplituden zu und die Dichtefunktion wird

zunehmend flacher. Das Diagramm zeigt weiterhin die Summenfunktion der Verteilung, die angibt, welcher Anteil der Gesamtkoeffizienten links von ihr zu finden ist. Alle drei Funktionen sind wieder auf einen gemeinsamen Wertebereich skaliert, weshalb die Beschriftung der Vertikalachse entfällt.

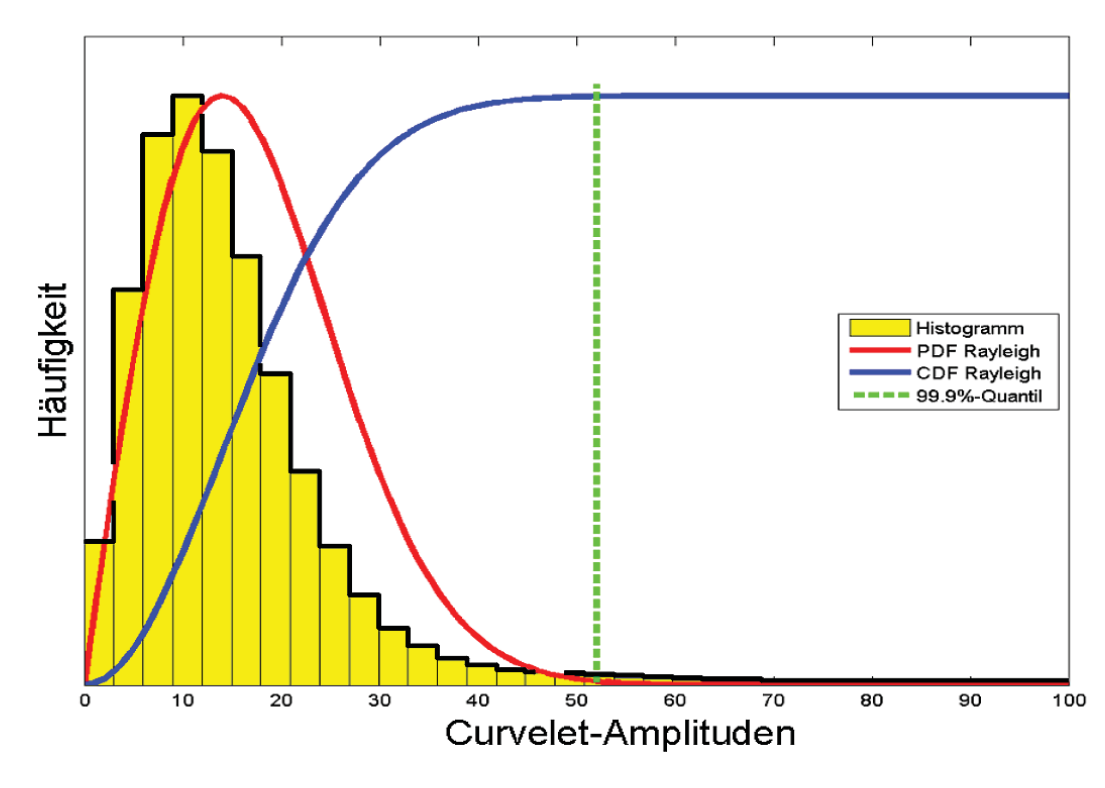

Abbildung 4.11: Histogramm sowie Dichte- und Summenfunktion der Rayleigh-Verteilung mit Markierung des 99, 9%-Quantils

#### **Ansatz**

Während die Histogramme des Real- und Imaginärteils sehr gut zur Dichtefunktion der angenommenen Verteilung passen, ist bei der Amplitude in Abbildung 4.11 eine Abweichung offensichtlich. Einerseits liegt der Modus des Histogramms näher an Null, andererseits sind hohe Koeffizienten häufiger als es die Dichtefunktion vorhersagen würde (in Abbildung 4.11 verläuft am rechten Rand die schwarze Kurve oberhalb der roten). Dies deutet darauf hin, dass eine der – bei der Wahl der Verteilungsfunktion – getroffenen Annahmen nicht richtig ist. Die beiden Komponenten sind wie Abbildung 4.10 beweist um Null herum mit gleicher Standardabweichung normalverteilt. Wurden ¨ sie sich aber komplett stochastisch zu den Amplitudenwerten zusammensetzen, wäre der Bildinhalt ebenfalls rein zufällig, also ausschließlich Rauschen. Aber gerade weil sie sich nicht rein zufällig zu Amplituden paaren, hat das Bild Struktur und daher Information. Das heißt umgekehrt, wenn die Rayleigh-Verteilung als repräsentative Verteilungsfunktion angenommen wird, wird mit ihr ausschließlich der Rauschanteil der Koeffizienten erfasst. Entfernt man also ein großes Quantil – das 99,9%-Quantil in Abbildung  $4.11$  – und beschränkt das Bild auf die verbleibenden  $1\%$ der größten Koeffizienten, so reduziert man das Rauschen im Bild auf exakt 1‰des ursprünglichen Rauschens.

Da aber in der Realität von einer nicht stochastisch kombinierten Amplitude auszugehen ist – d.h. dass in den  $1\%$ größten Koeffizienten nicht nur Rauschen, sondern auch Strukturinformation enthalten ist – wird das Rauschen auf weit unter  $1\%$ oreduziert. Ein reines Schwellwertverfahren, das nur einen Bruchteil der Koeffizienten übernimmt und alle anderen entfernt, bedingt – wie Abbildung 4.9 gezeigt hat – viele Artefakte, weil Curvelets mit ähnlichen Amplituden, die im Zusammenspiel eine Struktur ergeben, entweder komplett erhalten oder komplett eliminiert werden. Deshalb werden im Folgenden verschiedene Gewichtungsfunktionen erwogen, die einen kontinuierlichen Ubergang ermöglichen. Die Größe des Ubergangsbereichs kann entweder durch die Funktion selber gegeben sein oder aus der Koeffizientenstatistik über weitere Quantile abgeleitet werden.

### **4.2.3 Gewichtungsfunktionen**

Die hier vorgestellten Gewichtungsfunktionen dienen dem kontinuierlichen Übergang von aus dem Originalbild ubernommenen zu komplett entfernten Koeffizienten, um Artefakte im verbesserten ¨ Bild zu vermeiden. Gegliedert sind die einzelnen Gewichtungen nach strukturverstärkenden und strukturerhaltenden Gewichtungen mit je einem aus der Koeffizientenstatistik abgeleiteten Parameter und eine zweiparametrige Gewichtung in Anlehnung an den Area Tangens Hyperbolicus.

#### **Strukturverst¨arkende Gewichtungen**

Setzt man die Eingangsamplituden den Ausgangsamplituden gleich  $(X = Y)$ , so werden die Koeffizienten unverändert übernommen. In allen Funktionsdiagrammen ist daher die Winkelhalbierende als Trennlinie zwischen Verstärkung und Abschwächung gestrichelt eingezeichnet. Eine strukturverstärkende Funktion muss also im Bereich zwischen Null und einer aus der Statistik abgeleiteten Grenze g unterhalb der Winkelhalbierenden verlaufen, um Rauschen zu unterdrücken, dann aber oberhalb der Winkelhalbierenden, um signifikante Strukturen zu verstärken. Mit dem entsprechenden Vorfaktor, der die Schnittstelle entlang der Winkelhalbierenden verschiebt, erfullt die ¨ Funktionsschar der Parabeln diese Vorgaben, siehe Gleichung 4.3.

$$
Y = \frac{X^m}{g^{m-1}} \tag{4.3}
$$

Der Parameter m gibt die Art der Parabel an. Je höher m gewählt wird, desto steiler verläuft die Kurve, was bedeutet, dass niedrige Koeffizienten noch mehr abgeschwächt und hohe noch stärker angehoben werden. In Abbildung 4.12(a) wird mit  $m = 2$  und  $q = 30$  eine quadratische Gewichtung gewählt, die alle Koeffizienten mit einer Amplitude größer dreißig zusätzlich verstärkt. Abbildung 4.12(c) zeigt den Effekt einer solchen Gewichtung auf den Bildinhalt. Starke Strukturen werden über alle Maßstabsebenen hinweg intensiviert. Während in überwiegend homogenen Bereichen wie in der Bildmitte dadurch eine starke Glättung erreicht wird, deformieren langwelligere Strukturen zu breiten schwarz-weißen Streifen und überdecken schwächere Strukturen in ihrem Umfeld. Folglich sollte bei der Anwendung dieser Gewichtungsfunktion zur Bildverbesserung die Länge der gewichteten Curvelets auf wenige Maßstabsebenen begrenzt werden. Bei der Strukturextraktion bietet dieser Gewichtungsansatz den großen Vorteil, dass auch nicht offensichtliche Strukturen aufgrund der extremen Verstärkung sichtbar gemacht werden können.

Sollen nur die Koeffizienten in einem bestimmten Amplitudenbereich verstärkt werden, bietet sich eine Wurzelfunktion als Gewichtung an. Der Symmetriepunkt der ungeradzahligen Wurzel wird so entlang der Winkelhalbierenden verschoben, dass die Funktion im Koordinatenursprung startet, bei g die Winkelhalbierende in vertikaler Richtung durchstößt und bei 2g wieder unter die Winkelhalbierende zurückfällt, siehe Gleichung 4.4. Daher sind bei dieser Funktion drei Bereiche zu unterscheiden: extreme Abschwächung der Koeffizienten unterhalb von  $q$ , Verstärkung zwischen  $g$  und  $2g$  und leichte Abschwächung oberhalb von  $2g$ .

$$
Y = g \cdot \left( \sqrt[m]{\left(\frac{X}{g} - 1\right)} + 1 \right) \qquad m \in 1, 3, 5 \dots \tag{4.4}
$$

Abbildung 4.12(b) zeichnet die Wurzelgewichtung für  $m = 3$  und  $g = 30$ . Man erhält ein fein strukturiertes Bild wie in Abbildung 4.12(d) zu sehen ist. Die linearen Strukturen sind deutlich zu erkennen. Es gibt keine Überlagerungen langwelliger Curvelets wie bei der Parabel-Gewichtung. Jedoch wirken lange vormals markante Linien teilweise etwas verwaschen wie beispielsweise in der Bildmitte, da sie bereits in den Bereich der Abschwächung fallen. In homogenen Flächen dominieren kurze, vormals nur bedingt sichtbare Strukturen, die durch die Gewichtung verstärkt worden sind. Daher eignet sich die Wurzelgewichtung vornehmlich zur Verstärkung bzw. Extraktion von feinen Strukturen in einem begrenzten Amplitudenbereich.

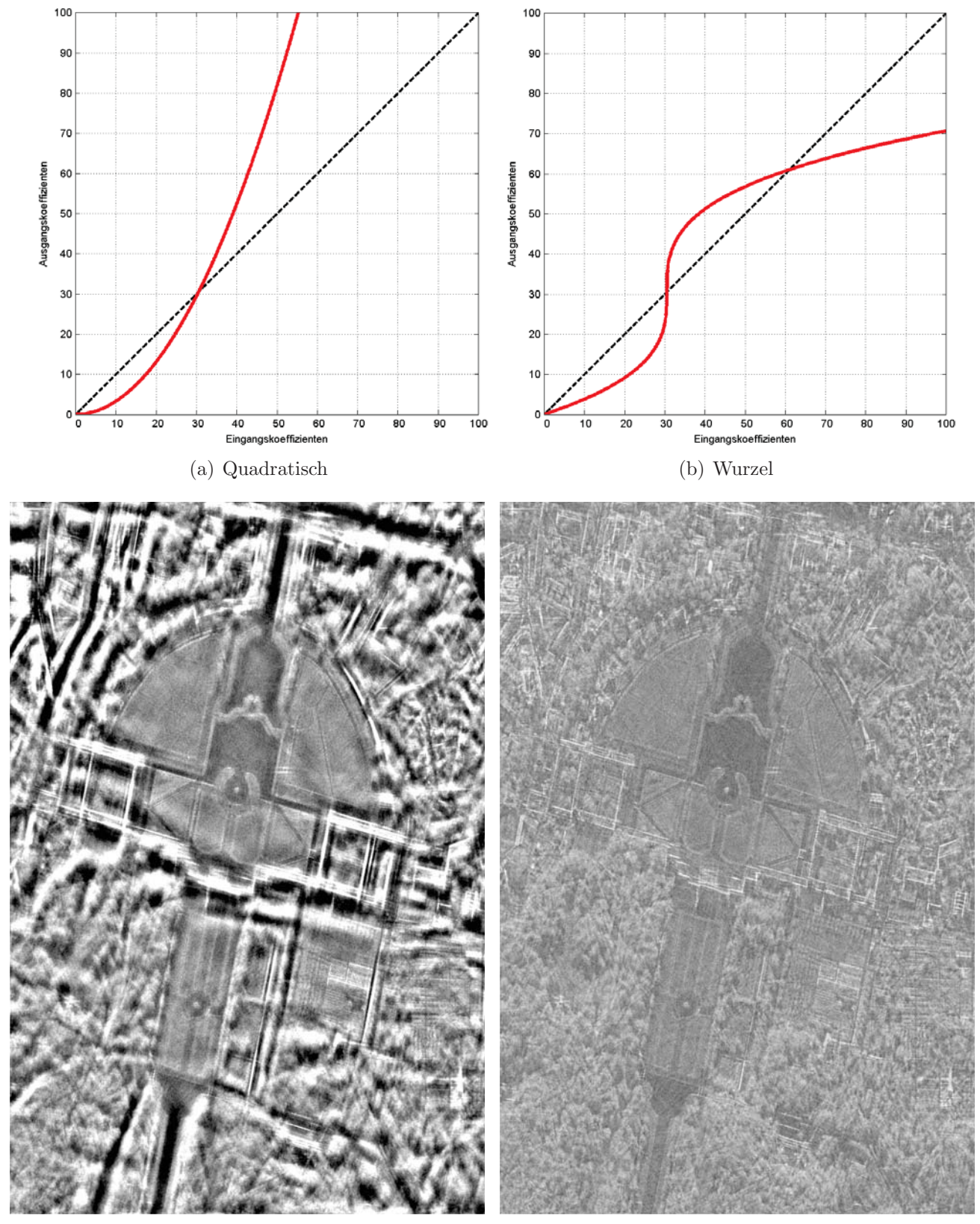

(c) Bildrekonstruktion mit quadratisch gewichteten (d) Bildrekonstruktion mit wurzel-gewichteten Curve-Curvelets lets

Abbildung 4.12: Strukturverstärkende Gewichtungsfunktionen und ihre Auswirkung auf das logarithmierte SAR-Bild

#### **Strukturerhaltende Gewichtungen**

Da die Verstärkung von Strukturen im Bild oft zu unerwünschten Nebeneffekten führt, konzentrieren sich die strukturerhaltenden Gewichtungen darauf, für den Bildinhalt unwichtige Koeffizienten zu entfernen – d.h. zu Null zu setzen – und das Bild somit zu komprimieren. Die Funktion muss also vollständig unterhalb der Winkelhalbierenden liegen, sich ihr aber vom Funktionswert Null her kommend gegen Unendlich annähern. Dazu wird die Exponentialfunktion derart modifiziert, dass sie in einer aus der Statistik ableitbaren Nullstelle  $q$  die X-Achse mit einer frei wählbaren Steigung  $m > 1$  schneidet und ihre Asymptote gegen Unendlich mit der Winkelhalbierenden zusammenfällt, siehe Gleichung 4.5.

$$
Y = 0
$$
  
\n
$$
Y = X \cdot \left(1 - e^{m \cdot \left(1 - \frac{X}{g}\right)}\right)
$$
  
\n
$$
X \ge g
$$
  
\n
$$
X \ge g
$$
\n(4.5)

Abbildung 4.13(a) zeigt den Graphen der Funktion für  $g = 30$  und  $m = 4$ . Laut Definition nähert sich eine Funktion ihrer Asymptoten immer mehr an, ohne sie je zu erreichen. Wie schnell diese Annäherung geschieht, kann über die Steigung  $m$  gesteuert werden. Das Ergebnis der Bildverbesserung in Abbildung 4.13(c) bestätigt, dass diese Gewichtung die Kriterien schon fast erfüllt: alle linearen Elemente bleiben erhalten und homogene Flächen werden geglättet. Auffallend ist jedoch, dass als homogen einzustufende Bereiche – z.B. die Waldflächen – nun die Curvelet typischen Strukturen aufweisen, weil selbst in diesen Gebieten leichte Strukturen vorhanden sind, die zwar dem menschlichen Betrachter verborgen bleiben, aber von den Curvelets durchaus erkannt werden.

Ein Nachteil der exponentiellen Gewichtung ist die grundsätzliche – wenn auch bei großen Amplituden minimale – Abschwächung aller Koeffizienten. Deshalb erscheinen einige markante Strukturen in Abbildung 4.13(c) nicht ganz so scharf wie in der rechts davon angeordneten Abbildung 4.13(d), die das Ergebnis einer zirkularen Gewichtung zeigt. Die Kreisfunktion zur Gewichtung der Koeffizienten wird dabei so angepasst, dass sie in der Nullstelle  $g_u$  die X-Achse mit unendlicher Steigung schneidet und an der Stelle g<sup>o</sup> die Winkelhalbierende mit der Steigung 1 erreicht. Das Verhältnis von Untergrenze  $g_u$  zu Obergrenze  $g_o$  ist durch die Kreisgleichung gegeben – Gleichung 4.6 – und entspricht einem Kreisbogen von 45◦.

$$
g_u = \left(2 - \sqrt{2}\right) \cdot g_o \tag{4.6}
$$

Folglich kann eine der beiden Grenzen aus der Koeffizientenstatistik abgeleitet werden, während sich die andere aus Gleichung 4.6 ergibt. Je größer die gewählte Grenze desto größer wird auch der Bereich zwischen komplett entfernten und unverändert übernommenen Koeffizienten. Abbildung 4.13(b) zeigt den Graphen der Gewichtungsfunktion aus Gleichung 4.7 mit der Untergrenze  $g_u$  =

30.

$$
Y = 0
$$
  
\n
$$
Y = \sqrt{2g_o^2 - (X - 2g_o)^2}
$$
  
\n
$$
Y = X
$$
  
\n
$$
X < g_u
$$
  
\n
$$
g_u \le X \le g_o
$$
  
\n
$$
X > g_o
$$
\n
$$
(4.7)
$$

Diese Funktion garantiert aufgrund ihrer konstanten Krümmung eine gleichförmige Annäherung an die Winkelhalbierende. Ober- und Untergrenze sind klar definiert, jedoch kann nur eine der beiden aus der Koeffizientenstatistik abgeleitet werden.

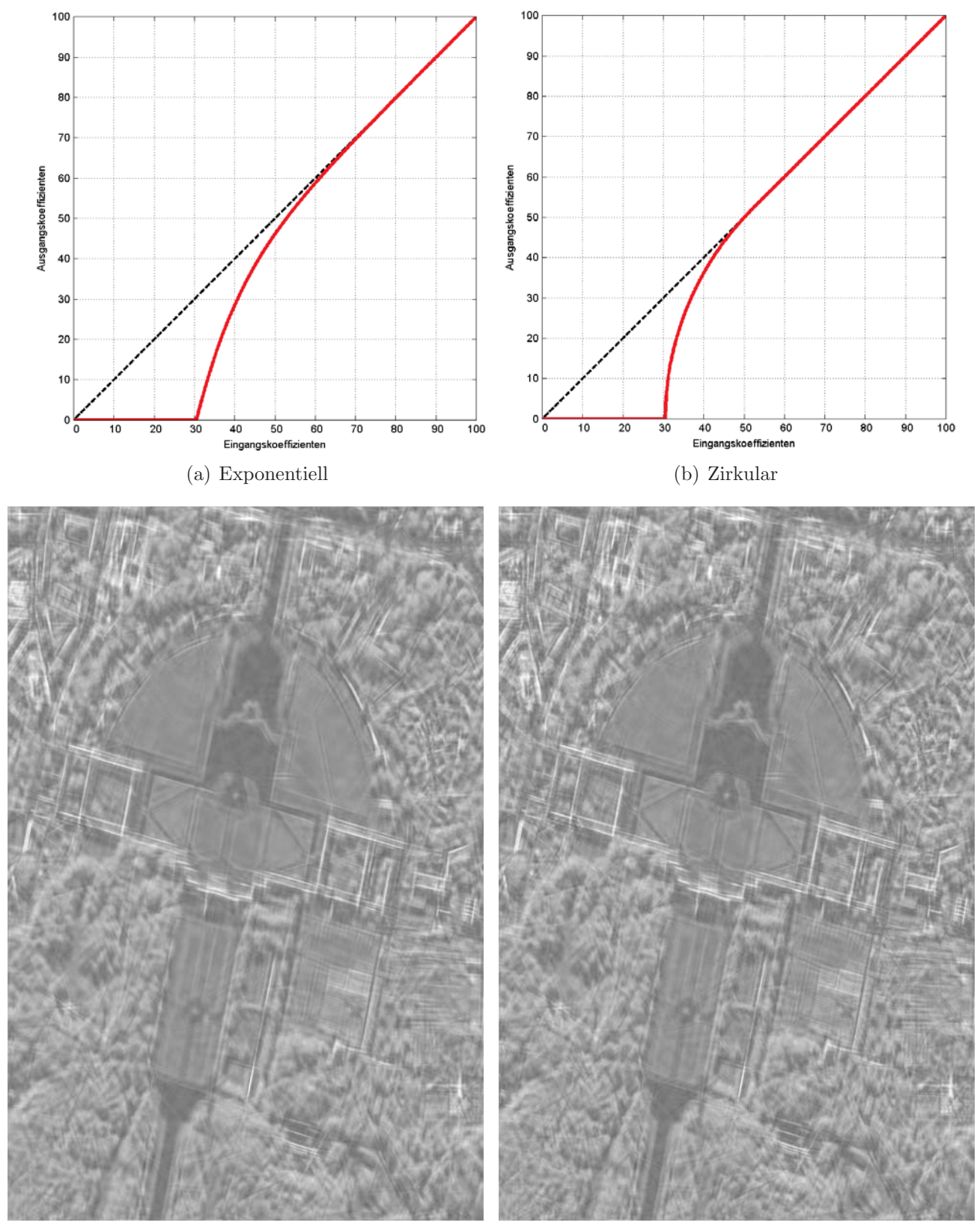

 $(c)$  Bildrekonstruktion mit Curvelets (d) Bildrekonstruktion mit zirkular-gewichteten Curvelets

Abbildung 4.13: Strukturerhaltende Gewichtungsfunktionen und ihre Auswirkung auf das logarithmierte SAR-Bild

#### **Bildverbesserung mit einer modifizierten ATANH-Funktion**

Fasst man die bisherigen Erkenntnisse über Gewichtungsfunktionen zusammen, so spielen die Grenzwerte  $g_u$  und  $g_o$  eine dominante Rolle. Die beiden Stellen sollten frei wählbar bzw. aus der Koeffizientenstatistik ableitbar sein. Zudem muss die Funktion an den beiden Stellen gewisse Bedingungen erfüllen, die in den Gleichungen 4.8 und 4.9 formuliert sind.

$$
\mathcal{G}(g_u) = 0 \qquad \mathcal{G}'(g_u) = \infty \tag{4.8}
$$

$$
\mathcal{G}(g_o) = g_o \qquad \mathcal{G}'(g_o) = 1 \qquad \mathcal{G}''(g_o) = 0 \tag{4.9}
$$

Funktionsanalytisch betrachtet muss der Graph der Ausgangsamplituden in  $g_u$  oder nahe bei  $g_u$ mit unendlicher Steigung – also senkrecht – die X-Achse in positiver Richtung schneiden und weiterhin monoton ansteigen, um in  $g<sub>o</sub>$  die Winkelhalbierende mit der Steigung 1 zu treffen und zusätzlich eine Krümmung von  $0 - z.B.$  einen Wendepunkt – zu besitzen. Natürlich ließe sich ein höherwertiges Polynom definieren, das die Anforderungen (annähernd) erfüllt. Da sich aber der Tangens Hyperbolicus in Kapitel 3 bereits für die Normierung von Intensitätsdaten ausgezeichnet hat, wird die Verwendung einer an den hyperbolischen Tangens angelehnten Funktion erwogen. Der Area Tangens Hyperbolicus – die Umkehrfunktion des Tangens Hyperbolicus – hat beispielsweise im Ursprung einen Wendepunkt mit Steigung 1. An den Stellen −1 und +1 hat der Graph Polstellen, d.h. dass die Funktion sehr steil gegen negativ bzw. positiv Unendlich verläuft. Nun genugt es, die Polstelle entlang der Winkelhalbierenden auf  $g<sub>o</sub>$  zu verschieben und den Bereich zwischen Polstelle und Wendepunkt entsprechend zu spreizen, damit die Lage der Polstelle durch den Wert von  $g_u$  bestimmt werden kann.

$$
\mathcal{G}(X, a, b) = \frac{a}{2} \cdot \ln \frac{a + (X - b)}{a - (X - b)} + b \qquad 0 < a < b \tag{4.10}
$$

$$
\frac{\delta}{\delta X} \mathcal{G}(X, a, b) = \frac{a^2}{a^2 - (X - b)^2} \qquad 0 < a < b \tag{4.11}
$$

$$
\frac{\delta^2}{\delta^2 X} \mathcal{G}(X, a, b) = \frac{2a^2 \cdot (X - b)}{(a^2 - (X - b))^2} \qquad 0 < a < b \tag{4.12}
$$

In der Definition der Gewichtungsfunktion  $G$  (Gleichung 4.10) werden aus Gründen der Übersichtlichkeit zwei neue Variablen eingeführt, die die Obergrenze  $b = g_0$  und den Abstand zur Untergrenze  $a = g_o - g_u$  repräsentieren. Die rote Linie in Abbildung 4.14(a) zeigt den Verlauf der Gewichtungsfunktion mit  $g_u = 40$  als Unter- und  $g_o = 60$  als Obergrenze. Der Graph hat eine Nullstelle nahe  $g_u$ , schmiegt sich an die Winkelhalbierende an und erreicht sie exakt in  $g_o$ . Die Steigung  $\mathcal{G}'$  (Gleichung 4.11 und blaue Linie in Abbildung 4.14(a)) ist in  $g_u$  unendlich, was den steilen Anstieg beweist, und fällt gegen  $g_o$  auf den Wert 1 ab. Die Krümmung  $\mathcal{G}''$  der Kurve – siehe Gleichung 4.12 und die grüne Linie in Abbildung  $4.14(a)$  – erreicht in  $g<sub>o</sub>$  wie gefordert den Wert 0, also die Krümmung einer Geraden. Folglich ist der Ubergang in  $g<sub>o</sub>$  sowohl in der ersten als auch in der zweiten Ableitung stetig. Die Gewichtung selber erfolgt dann in drei Abschnitten nach Gleichung 4.13. Oberhalb von  $g<sub>o</sub>$  werden die Koeffizienten ohne Änderung übernommen. Zwischen  $g_o$  und der Nullstelle  $X_N$  (siehe Gleichung 4.14), die zwar sehr nahe bei  $g_u$  liegt, aber  $g_u$  rein theoretisch nie trifft, erfolgt die Gewichtung mit G. Unterhalb der Nullstelle werden alle Koeffizienten komplett entfernt, d.h. zu Null gesetzt. Der Graph der dreigeteilten Gewichtungsfunktion ist in Abbildung 4.14(b) wieder für  $g_u = 40$  und  $g_o = 60$  gezeichnet.

$$
Y = 0
$$
  
\n
$$
Y = \mathcal{G}(X, g_o - g_u, g_o)
$$
  
\n
$$
X \ge X_N
$$
  
\n
$$
X_N \ge X \le g_o
$$
  
\n
$$
X > g_o
$$
\n(4.13)

$$
X_N(a,b) = a \cdot \frac{e^{-\frac{2b}{a}} - 1}{e^{-\frac{2b}{a}} + 1} + b \tag{4.14}
$$

Im Unterschied zu den strukturerhaltenden Funktionen kann die modifizierte ATANH-Funktion nun beidseitig an die Koeffizientenstatistik angepasst werden, was sie in der praktischen Anwendung besonders flexibel macht. Beispielsweise können für  $g_u$  und  $g_o$  Quantilsgrenzen aus der Rayleighverteilung der Koeffizientenamplituden eingesetzt werden. Gerade in Bezug auf die Curveletbasierte Änderungserkennung im folgenden Abschnitt haben sich die Quantile  $1 - \frac{1}{1000}$  für  $g_u$  und 1−  $\frac{1}{1000000}$  für  $g_o$  bewährt. Sie bedeuten, dass laut Statistik 99,9% der Koeffizienten zu Null gesetzt und ein Millionstel der Koeffizienten unverändert übernommen werden. Dazwischen garantiert die Gewichtungsfunktion  $\mathcal G$  einen bis zur zweiten Ableitung kontinuierlichen Übergang und verhindert so die Ausprägung von Artefakten.

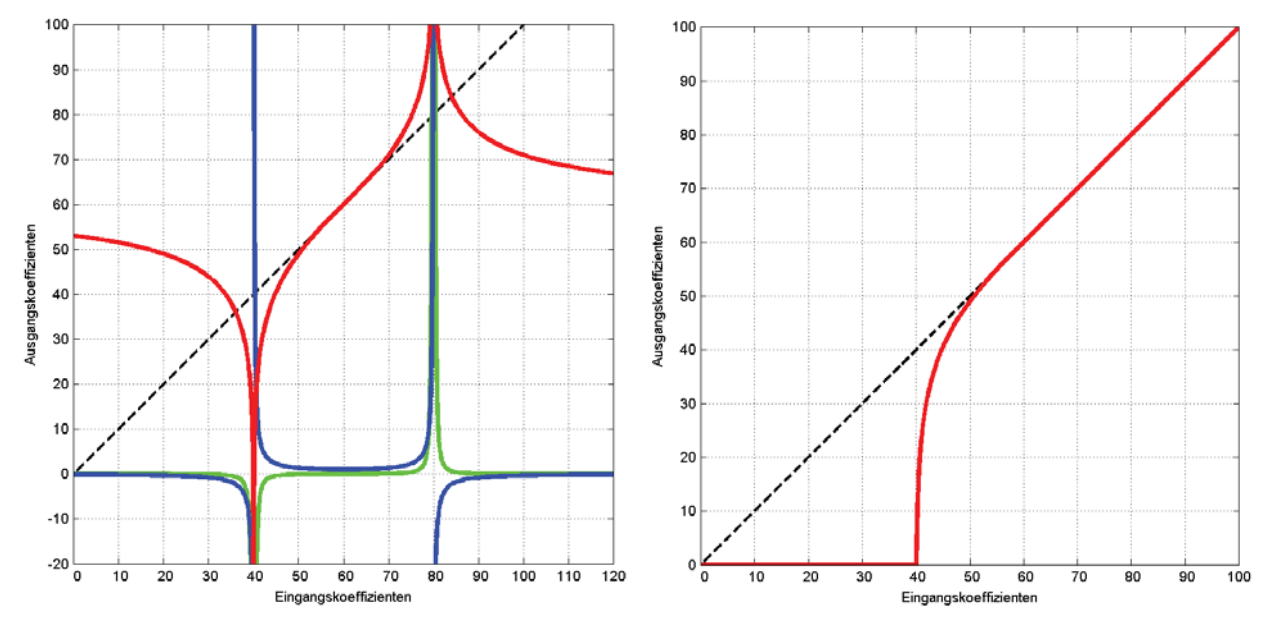

(a) Funktion  $G$  in rot, Steigung  $G'$  in blau und (b) Koeffizientengewichtung mit der modifizierten Krümmung  $\mathcal{G}''$  in grün für  $g_u = 40$  und  $g_o = 60$ ATANH-Funktion für  $g_u = 40$  und  $g_o = 60$ 

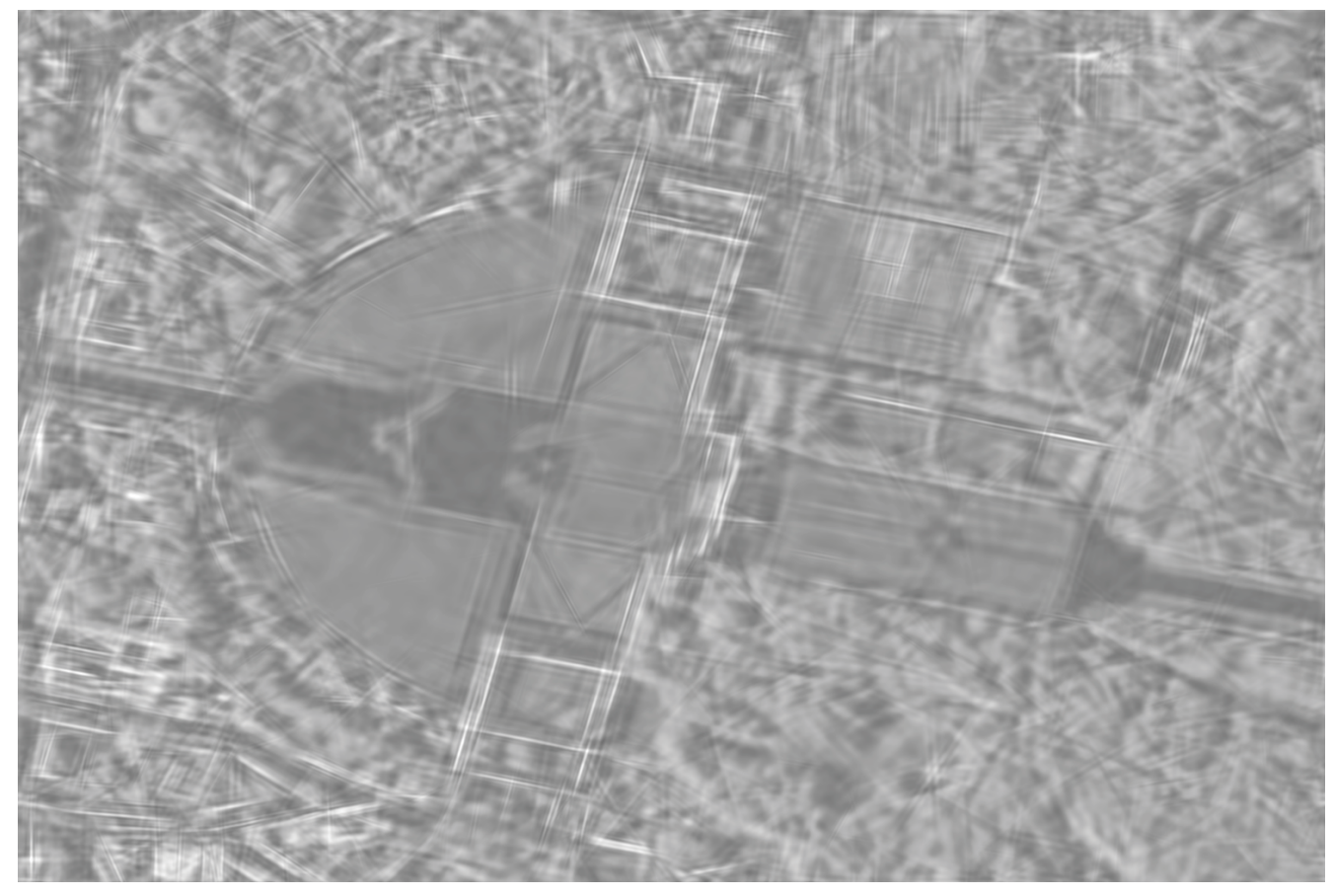

(c) Curvelet-basierte Bildrekonstruktion nach Gewichtung mit der modifizierten ATANH-Funktion

Abbildung 4.14: Modifizierte ATANH-Funktion als Koeffizientengewichtung und ihre Auswirkung auf das rekonstruierte logarithmische SAR-Bild

# **4.3 Curvelet-basierte Anderungserkennung ¨**

Während die Standard-Verfahren zur Anderungserkennung häufig versuchen, das Rauschen mit immer feineren Modellen statistisch zu beschreiben, wird hier das Rauschen als unabwendbare Begleiterscheinung akzeptiert, doch der Fokus der Entwicklungen liegt auf den im Bild vorhandenen Strukturen. Ein erster Ansatz ist in [Bovolo und Bruzzone 2005] zu finden. Das logarithmierte Intensitätsverhältnis zweier SAR-Bilder wird mithilfe der Wavelet-Zerlegung (siehe Kapitel 4.1.2) verbessert, um Abweichungen der beiden Eingangsbilder deutlicher herauszuarbeiten. Die Autoren berichten jedoch von vielen notwendigen Interaktionen zur empirischen Festlegung von Schwellwerten während der Bildverbesserung. Außerdem ist in [SCHMITT et al. 2010b] visuell gezeigt worden, dass sich Curvelets besser als Wavelets dazu eignen, Strukturen in SAR-Bildern mathematisch effektiv zu beschreiben. Um Strukturen überhaupt erkennen und extrahieren zu können, müssen im Bild auch Strukturen vorhanden sein. Deshalb empfiehlt es sich, nicht mit dem bereits sehr verrauschten Intensitätsverhältnis zu starten, sondern auf den ursprünglichen Intensitätsbildern aufzusetzen und das Verhältnis im Koeffizientenraum zu berechnen. Im Folgenden wird daher ein Verfahren präsentiert, das zwei logarithmierte Amplitudenbilder im Curvelet-Koeffizientenraum differenziert, das Differenzbild nach Abschnitt 4.2 strukturerhaltend verbessert und nach der Rücktransformation in den Bildraum in einer frei wählbaren Einheit ausgibt. Somit ist nicht nur das Erkennen von Änderungen, sondern sogar das Quantifizieren möglich. Auch wenn mit Curvelets die besten Ergebnisse erzielt worden sind, kann das Verfahren problemlos auf die anderen in Kapitel 4.1 vorgestellten Bilddarstellungen übertragen werden. Ebenso kann anstatt der logarithmierten SAR-Amplitude ein Zerlegungsparameter aus Abschnitt 2.2.3 oder gar ein optisches Bild eingeführt werden.

## **4.3.1 Rahmenbedingungen**

In diesem Abschnitt werden die Anforderungen an die Eingangsdaten definiert. Sind alle Vorgaben erfüllt, kann eine Anderungserkennung nach dem im mathematischen Ansatz hergeleiteten Muster erfolgen. Abschließend wird der pixel-basierte Ansatz auf die Curvelet-Koeffizienten ubertragen. ¨ Da der Vergleich nun auch alternativ im Curvelet-Koeffizientenraum stattfinden kann, ist eine Verbesserung des Ergebnisbilds nach Kapitel 4.2.3 möglich.

#### **Eingangsdaten**

Als Eingangsdaten werden zwei koregistrierte und kalibrierte SAR-Amplitudenbilder verwendet. Sind die Orbitparameter des Sensors – wie bei Terra $SAR-X$  – genau genug bekannt, genügt es, die Aufnahmen in ein gemeinsames Koordinatensystem zu überführen. Falls nicht, ist ein weiterer Koregistrierungschritt – wie in [PETERSON et al. 2011] beschrieben – unbedingt erforderlich. Eine nicht ausreichende Koregistrierung tritt in vielen systematischen Anderungen zu Tage. Als gemein- ¨ same Referenz kann ein Ellipsoid oder ein Höhenmodell dienen (GEC- und EEC-Produkte von TerraSAR-X), auf das die beiden Bilder projiziert werden. Das GEC-Produkt bietet sich an, wenn es sich um Repeat-Pass-Aufnahmen handelt und starke Verzerrungen aufgrund der Topographie zu erwarten sind wie z.B. in bergigem Gelände oder beim Tagebau. Das EEC-Produkt kann sogar dazu verwendet werden, um Aufnahmen aus verschiedenen Blickwinkeln zu überlagern. Jedoch muss mit Verschmierungen vor allem an dem Sensor zugewandten Berghängen gerechnet werden. Was die Radiometrie betrifft, so genügt es bei Repeat-Pass-Aufnahmen die  $\beta_0$ -Kalibrierung (Radarhelligkeit) anzubringen. Stammen die Aufnahmen aus verschiedenen Orbits, muss eine höherwertigere Kalibrierung – bevorzugt  $\sigma_0$  – erfolgen, siehe hierzu auch Kapitel 2.1.3. Nun sind die beiden Aufnahmen geometrisch und radiometrisch so angepasst, dass die einzigen signifikanten Unterschiede von Veränderungen in der Landschaft herrühren. Auf gleiche Weise können statt der einfach polarisierten Aufnahmen auch die Parameter einer beliebigen Zerlegung layerweise miteinander verglichen werden.

#### **Mathematischer Ansatz**

Zur Speicherung der kalibrierten und geokodierten Intensitätsdaten empfiehlt sich die bereits in Kapitel 3.3.2 hergeleitete Skalierung und Überführung in ganzzahlige Werte. Anders als bei [BOvolo und Bruzzone 2005] findet der Vergleich der beiden Bilder nicht auf Basis des logarithmierten Intensitätsquotienten, sondern des logarithmierten Amplitudenquotienten statt, der sehr einfach nach Gleichung 3.13 aus den abgelegten Digital Numbers berechnet werden kann. Da sich Intensität und Amplitude im Logarithmus ohnehin nur durch einen Faktor 2 unterscheiden, hat diese Variation der Formel keinen Einfluss auf das Ergebnis. Das normierte Vergleichsbild V kann folglich aus der Differenz der logarithmierten Amplituden wie in Gleichung 4.15 abgeleitet werden.

$$
V = \tanh\left(\ln\left(\frac{A_2}{A_1}\right)\right) = \tanh\left(\ln A_2 - \ln A_1\right) \tag{4.15}
$$

Die TANH-Normierung überführt die Differenz logarithmierter Amplituden in das in Abschnitt 3.2 definierte Vergleichsmaß.

#### **Umsetzung in Curvelets**

Damit auch alternative Bilddarstellungen zur Auswertung der obigen Formeln fur das Vergleichs- ¨ bild  $V$  eingesetzt werden können, gilt es nun, die Gleichung so umzustellen, dass anstatt der Pixelwerte die Curvelet-Koeffizienten verschiedener Skalierung, Orientierung und Lage  $k_{\{S,O,L\}}$  verglichen werden. Dazu wird in Gleichung 4.17 zuerst jedes Bild mithilfe der Curvelet-Transformation C in den Curvelet-Raum überführt und mit der inversen Curvelet-Transformation  $\mathcal{C}^{-1}$  wieder in den

Bildraum gebracht.

$$
V = \ln A_2 - \ln A_1 = C^{-1} (C (\ln A_2)) - C^{-1} (C (\ln A_1))
$$
  
=  $C^{-1} (k_{\{S, O, L\}})_2 - C^{-1} (k_{\{S, O, L\}})_1 = C^{-1} (k_{\{S, O, L\}})_2 - k_{\{S, O, L\}}_1)$  (4.16)

$$
V_{\mathcal{G}} = \mathcal{C}^{-1} \left( \mathcal{G} \left( k_{\{S, O, L\}} \, 2 - k_{\{S, O, L\}} \, 1 \right) \right) \tag{4.17}
$$

Die Curvelet-Transformation C auf das logarithmierte Amplitudenbild angewandt erzeugt die Curvelet-Koeffizienten  $k_{\{S, O, L\}}$ . Da die Curvelet-Transformation laut [CANDES und DONOHO 1999] einerseits das Bild in eine Linearkombination von Funktionen abbildet und andererseits dabei stets Kohärenz garantiert, kann die inverse Transformation gleichermaßen auch auf die Differenz der Koeffizienten angewandt werden. Zu Verbesserung der Bildqualität wird abschließend eine Gewichtungsfunktion G aus Kapitel 4.2.3 direkt an die Koeffizientendifferenz angebracht, siehe Gleichung 4.17. Im Folgenden wird der Index $\mathcal G$  für "gewichtet" zugunsten der Übersichtlichkeit weggelassen. Auch macht es für die Weiterverarbeitung keinen Unterschied, ob eine Bildverbesserung erfolgt ist oder nicht.

#### **4.3.2 Verfahrensablauf**

Nachdem die Grundlagen des Verfahrens erörtert und sogar die Ausgabeformate definiert worden sind, soll nun die Curvelet-basierte Anderungserkennung in die Praxis übertragen werden. Hierbei geht es ausschließlich um das Herausarbeiten von Anderungen in einem Einkanal-Bild. ¨ Der Bildinhalt kann ein Ruckstreukoeffizient einer einfach polarisierten oder auch ein Zerlegungs- ¨ parameter einer polarimetrischen Aufnahme sein. Bei den Zerlegungsparametern muss zwischen multiplikativem und additivem Charakter unterschieden werden. Intensitäten in Radarbildern besitzen multiplikativen Charakter (Kapitel 2.1.2), weshalb relative  $\ddot{A}$ nderungen von Interesse sind. Die Entropiemaße der Cloude-Pottier-Zerlegung (Kapitel 2.2.3) hingegen sind additiver Natur, d.h. die absoluten Anderungen sind von Bedeutung. Die im Folgenden beschriebenen Abläufe sind am Beispiel von TerraSAR-X-Daten entwickelt worden, aber auf die Daten jedes beliebigen SAR-Sensors übertragbar.

#### **Ruckstreukoeffizient einer einfach polarisierten Aufnahme ¨**

Der Ablauf einer Anderungserkennung anhand zweier einfach polarisierter Aufnahmen – wie in [TAUBENBÖCK und DECH 2010] vorgestellt – gestaltet sich nach dem in Tabelle 4.1 angegebenen Schema. In der Aufstellung wird zwischen Verarbeitungsschritten auf der linken Seite und den verarbeiteten Bilddaten auf der rechten Seite unterschieden. Alle erwähnten Digital Numbers (DN) beziehen sich auf ganzzahlige Zwischenergebnisse, die als Bildprodukt (zwischen-) gespeichert und weitergegeben werden können. Die Abkürzung "EEC" steht für "Enhanced Ellipsoid Corrected" und bezeichnet auf das SRTM-Höhenmodell geokodierte Amplitudenbilder. Mit der **Vorgang Daten**

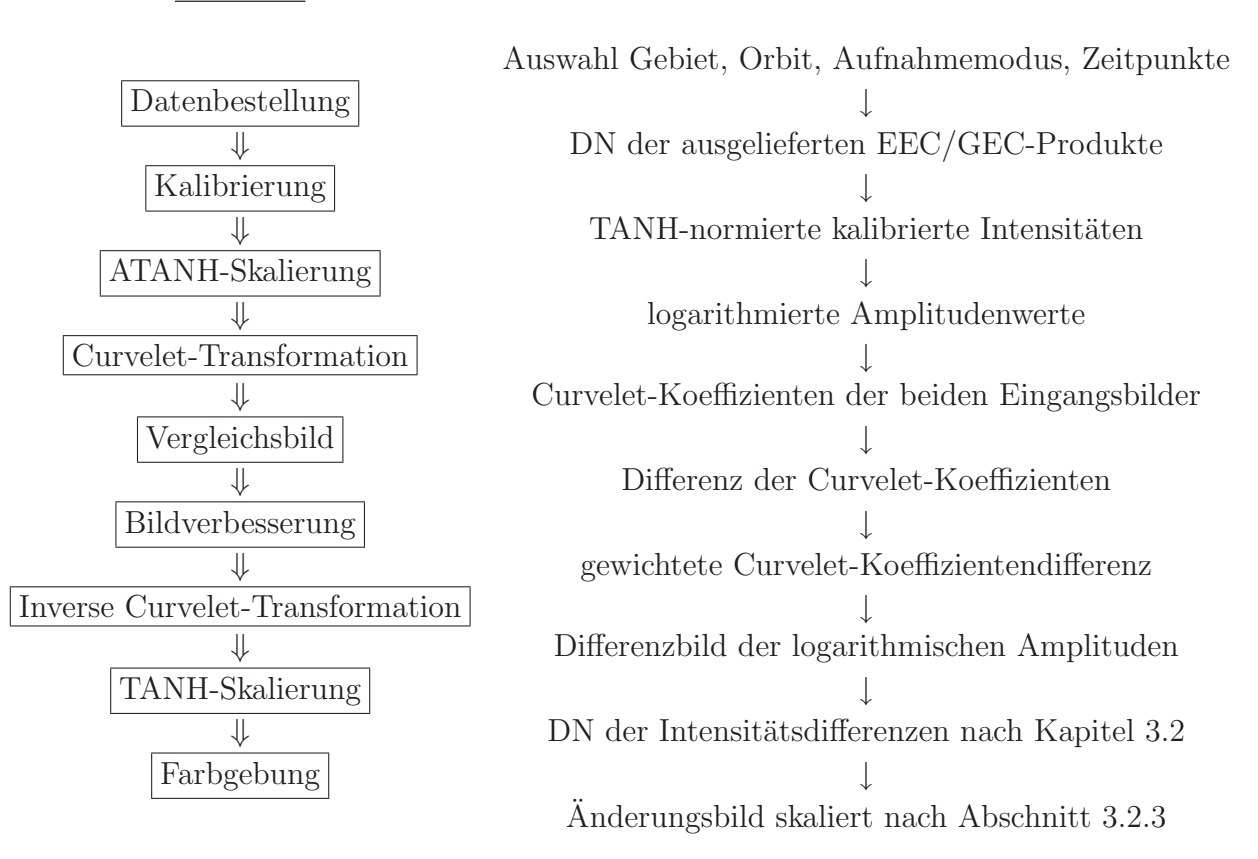

Tabelle 4.1: Anderungserkennung in einfach polarisierten Aufnahmen ¨

Abkürzung "GEC" ("Geocoded Ellipsoid Corrected") sind auf ein in mittlerer Geländehöhe gelagertes Ellipsoid entzerrte Amplitudenbilder gemeint. Beide zählen zu den Standardprodukten des TerraSAR-X-Sensors. In Bezug auf die geometrische Auflösung sollten radiometrisch verbesserte Produkte (RE) den räumlich verbesserten (SE) vorgezogen werden. Die RE-Produkte besitzen eine höhere Anzahl an Looks und bieten daher eine verbesserte radiometrische Genauigkeit, die für den Vergleich zweier Ruckstreuwerte essentiell ist. Durch die Verwendung der geokodierten Bilder ¨ sind auch die erkannten Änderungen in einem erdfesten System (UTM oder UPS) lokalisiert.

#### **Multiplikative Anderung von Zerlegungsparametern ¨**

Die meisten der in Kapitel 2.2.3 vorgestellten Zerlegungen resultieren in Intensitätswerten für die drei Rückstreumechanismen: Fläche, Kante, Volumen. Diese Kanäle zeigen ähnliche Eigenschaften wie die Rückstreukoeffizienten von einfach polarisierten Aufnahmen. Daher können sie auf die gleiche Weise verarbeitet werden. Der Ablauf ändert sich nur insofern, als dass die geokodierten polarimetrischen Daten derzeit nicht als fertiges Datenprodukt bestellbar sind. Deshalb mussen ¨ die Erstellung der Ruckstreumatrix, das Multilooking, die Geokodierung und die polarimetrische ¨ Dekomposition vom Anwender selbst umgesetzt werden. Wie Tabelle 4.2 zeigt, bleibt der restliche Ablauf unverändert. Da nun in der Regel drei – als unkorreliert angenommene – Kanäle vorliegen, wird die Anderungserkennung auf allen drei Kanälen separat durchgeführt. Eine praktische Anwendung der Anderungserkennung auf Basis der Freeman-Durden-Zerlegung ist in [BRISCO et al. 2011] gegeben.

#### **Additive Anderung von Zerlegungsparametern ¨**

Einige Zerlegungen beschreiben den Streuvorgang mithilfe von Entropie- und Winkelmaßen, siehe Cloude-Pottier- bzw. Touzi-Zerlegung in Abschnitt 2.2.3. Diese Zerlegungsparameter zeichnen sich durch einen beidseitig beschränkten Wertebereich aus. Auch ihre Verteilung entspricht nicht der eines Intensitätswerts, sondern deutet eher auf einen additiven Charakter hin. Anschaulich lässt sich dies am Beispiel eines Winkelmaßes erläutern. Würde man bei Winkelmaßen ähnlich wie bei Intensitäten eine relative Anderung verfolgen, dann würde die gleiche Anderung im Bogenmaß je nach Größe des Ausgangswinkels eine andere Gewichtung erfahren. Da aber bei Winkelmaßen die Bezugsrichtung frei gewählt werden kann, wäre diese Gewichtung rein willkürlich. Deshalb wird hier die additive Anderung erfasst. Mathematisch ausgedrückt werden die logarithmierten Amplituden ln  $A_1$  und ln  $A_2$  in Gleichung 4.16 durch die Zerlegungsparameter der beiden Eingangsbilder – z.B.  $\alpha_{m1}$ und  $\alpha_{m2}$ – direkt ersetzt. Im Ablauf der Änderungserkennung fallen die Skalierungen mit dem Tangens Hyperbolicus weg, siehe Tabelle 4.3. Dafür müssen aber für die unterschiedlichen Zerlegungsparameter aufgrund ihrer ebenso unterschiedlichen Wertebereiche neue, individuelle Ausgabeformate definiert werden, um Zwischenergebnisse speichern zu können, was aber hier nicht weiter verfolgt wird. Die Ausgabe bzw. visuelle Darstellung der Daten erfolgt je

#### **Vorgang Daten**

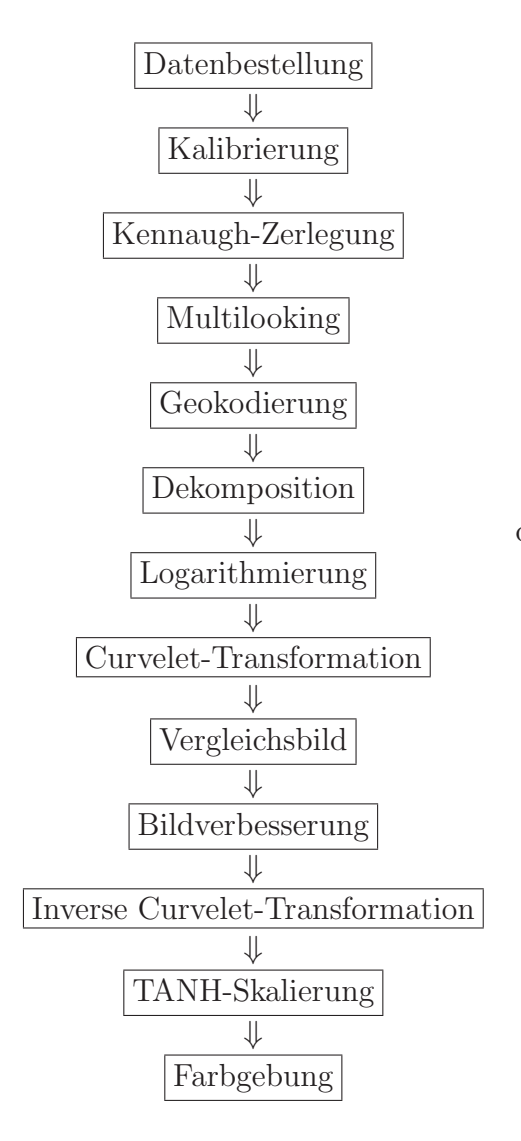

Auswahl Gebiet, Orbit, Aufnahmemodus, Zeitpunkte ⇓ DN des SSC-Produkts ⇓ kalibrierte komplexe SAR-Daten kohärente Kennaugh-Matrix-Elemente inkohärente Kennaugh-Matrix-Elemente ⇓ Kennaugh-Matrix-Elemente in EEC/GEC-Geometrie diverse Dekompositions-Intensitäten nach Kapitel 2.2.3 ⇓ logarithmierte Amplitudenwerte ⇓ Curvelet-Koeffizienten der beiden Eingangsbilder ⇓ Differenz der Curvelet-Koeffizienten ⇓ gewichtete Curvelet-Koeffizientendifferenz ⇓ Differenzbild der logarithmischen Amplituden  $\downarrow$  DN der Intensitätsdifferenzen nach Kapitel 3.2 Anderungsbild skaliert nach Abschnitt 3.2.3 ¨

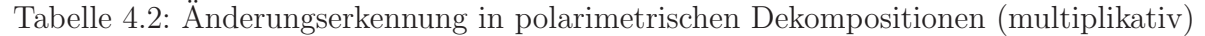

#### **Vorgang Daten**

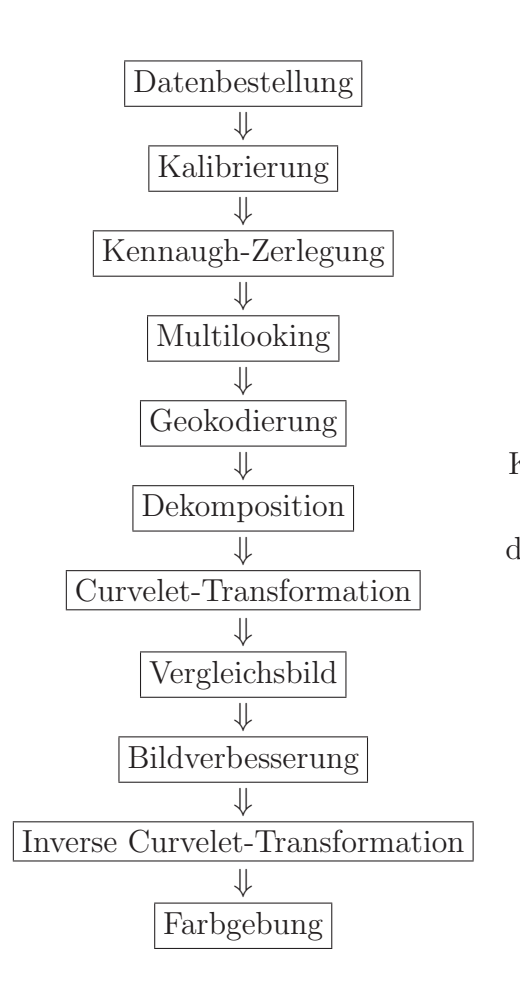

Auswahl Gebiet, Orbit, Aufnahmemodus ⇓ DN des SSC-Produkts ⇓ kalibrierte komplexe SAR-Daten kohärente Kennaugh-Matrix-Elemente ⇓ inkoh¨arente Kennaugh-Matrix-Elemente ⇓ Kennaugh-Matrix-Elemente in EEC/GEC-Geometrie ⇓ diverse Dekompositions-Parameter nach Kapitel 2.2.3 ⇓ Curvelet-Koeffizienten der beiden Eingangsbilder ⇓ Differenz der Curvelet-Koeffizienten ⇓ gewichtete Curvelet-Koeffizientendifferenz ⇓ Differenzbild des jeweiligen Parameters farbkodiertes Änderungsbild pro Parameter

Tabelle 4.3: Anderungserkennung in polarimetrischen Dekompositionen (additiv) ¨

nach Parameter dimensionslos (für Entropie und Anisotropie) oder in einem Winkelmaß. Anwendungsbeispiele für die Erkennung von Anderungen der Cloude-Pottier-Parameter sind in [SCHMITT] et al. 2010a und SCHMITT et al. 2011a sowie in Kapitel 6.3.2 zu finden.

#### **4.3.3 Validierung**

Zur Validierung des automatischen Curvelet-basierten Änderungserkennungsverfahrens werden die Ergebnisse mit den Anderungen, die fünf erfahrene SAR-Bildinterpreten aus den gleichen Bilddaten extrahiert haben, verglichen.

#### **Datengrundlage**

Aus Gründen der Vergleichbarkeit des Curvelet-basierten sowie des intensitätsbasierten Ansatzes im folgenden Kapitel 5.3 fällt die Wahl auf multipolarisierte TerraSAR-X-Aufnahmen, die hier als Standardprodukt in die Curvelet-basierte Änderungserkennung eingeführt bzw. später in der vorgeschlagenen Prozessierungskette (siehe Anhang A.3) verarbeitet werden. Die beiden zweifach polarisierten High-Resolution-Spotlight-Aufnahmen des Mannheimer Hafengebiets stammen vom 21.09. und 02.10.2008 und sind beide aus dem gleichen aufsteigenden Orbit erfolgt. Der verwendete Produkttyp ist das EEC, also die auf das SRTM-Höhenmodell entzerrten Amplitudenbilder der beiden gemessenen Polarisationen HH und VV. Leichte Schmiereffekte entlang des Flussufers begründen sich in der Unzulänglichkeit des Höhenmodells, behindern jedoch nicht die Änderungserkennung, weil sie in beiden Aufnahmen exakt gleich auftreten. Für die menschlichen Interpreten wird ein 512 × 512 Pixel großer Ausschnitt der Amplitudenbilder beider Aufnahmen in einem Farbkomposit zusammengestellt, in dem orangene Färbung eine Zunahme der Rückstreuung und blaue Färbung eine Abnahme der Rückstreuung anzeigt, zu sehen in den Abbildungen 4.15(a) und 4.15(c). Auf eine Kalibrierung der Amplitudenwerte wurde hier verzichtet, weil der Kalibrierfaktor aufgrund der kurzen zeitlichen Distanz in beiden Aufnahmen gleich ist. Die ausgelieferten Digital Numbers sind lediglich linear gespreizt worden, damit auch im 8bit-Integer-Bild die vorhandenen Strukturen sichtbar werden. Die Aufgabe der funf Auswerter besteht darin, die positiven sowie ¨ die negativen Anderungen gesondert zu markieren. Wird eine Anderung von der Mehrheit der Auswerter – also von mindestens dreien – getroffen, gilt diese Anderung als angenommen. Demge- ¨ genüber stehen die Änderungen, die mithilfe des Curvelet-basierten Verfahrens gewonnen werden und in den Abbildungen 4.15(b) und 4.15(d) vor dem Hintergrund des jeweiligen Amplitudenbilds dargestellt sind. Um schwache Anderungen auszuschließen, die für den menschlichen Interpreten nicht erkennbar sind, werden hier erst Anderungen ab  $10 dB -$  also Zunahme auf das Zehnfache bzw. Abnahme auf ein Zehntel – angenommen.

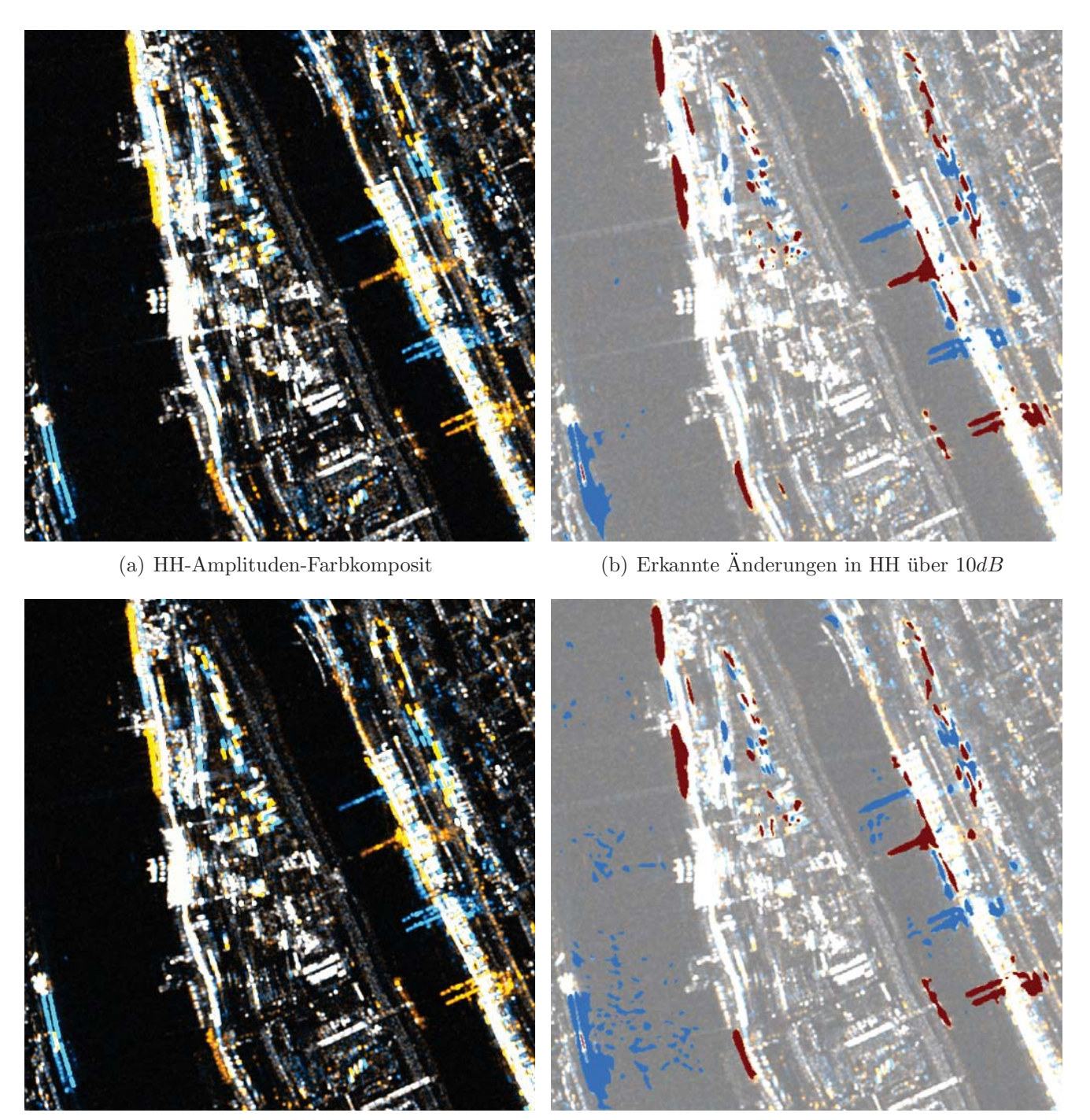

(c) VV-Amplituden-Farbkomposit (d) Erkannte Änderungen in VV über  $10dB$ 

Abbildung 4.15: Vergleich der Rückstreustärken aus zwei dualpolarisierten TerraSAR-X-Aufnahmen des Mannheimer Hafens vom 21.09.2008 und 02.10.2008 als Farbkomposit (Rot: Amplitude 02.10., Grün: mittlere Amplitude, Blau: Amplitude 21.09.) und erkannte Änderungen im Curvelet-basierten Verfahren mit Rot für Zunahme und Blau für Abnahme der Rückstreuung

|          |  |  |  |                                                                                                 | $\parallel$ Übereinstimmung gesamt $\parallel$ Übereinstimmung pro Klasse |  |             |  |
|----------|--|--|--|-------------------------------------------------------------------------------------------------|---------------------------------------------------------------------------|--|-------------|--|
|          |  |  |  |                                                                                                 |                                                                           |  | $4 \quad 5$ |  |
| Referenz |  |  |  | neg.   0.81 0.62 0.87   2.31    35.17 27.04 37.80   100.00                                      |                                                                           |  |             |  |
|          |  |  |  | stabil   3.16 $4.75$ 86.53   94.44   3.34 $5.03$ 91.62   100.00                                 |                                                                           |  |             |  |
|          |  |  |  | pos.   1.16 $\,$ 0.97 $\,$ 1.12 $\,$   $\,$ 3.25 $\,$   35.73 $\,$ 29.78 $\,$ 34.49 $\,$ 100.00 |                                                                           |  |             |  |
|          |  |  |  | $\vert 5.13 \quad 6.34 \quad 88.53 \vert 100.00 \vert$                                          |                                                                           |  |             |  |

Tabelle 4.4: Übereinstimmungen der fünf Bildinterpreten bei der Änderungsklassifikation in der HH-Amplitude aufgeteilt in die drei Klassen, links für das gesamte Bild und rechts anteilsmäßig pro Klasse – alle Angaben in Prozent

#### **Bewertung der manuell erzeugten Referenzen**

Obwohl die beiden Polarisationen HH und VV fast identische Anderungen zeigen, werden sie von ¨ den fünf menschlichen Interpreten getrennt verarbeitet. Da die fünf Klassifikationen wie zu erwarten keine identischen Ergebnisse liefern, wird eine indizierte Anderung erst dann akzeptiert, wenn ¨ mindestens drei Interpreten diese gleich markiert haben. Die daraus entstehende Referenzmaske mit positiven Änderungen in Rot und negativen Änderungen in Blau ist in den Abbildungen 4.16(a) und 4.16(c) illustriert. Mit wie vielen Treffern diese Klassifikation zustandegekommen ist, wird in den Abbildungen 4.16(b) und 4.16(d) verdeutlicht. Die hellgrauen Bereiche werden von allen als stabil angesehen, w¨ahrend die dunkelgrauen Strukturen von allen einstimmig als positive bzw. negative Anderungen klassifiziert werden. In allen gelben Flächen waren sich nur vier, in allen roten nur drei Interpreten einig. Einige wenige, annähernd schwarze Pixel weisen darauf hin, dass sich hier nur jeweils zwei Interpreten für die gleiche Klasse entschieden haben, weshalb diese nicht als Anderung, sondern als Fläche stabiler Rückstreuung in die Referenz eingehen. Abgesehen von einigen kleinräumigen Anderungen, die nicht von allen Auswertern als Anderung anerkannt worden sind, beschränkt sich die Uneinigkeit überwiegend auf die Ausdehnung der Anderungen, die eben von jedem Interpreten unterschiedlich eingeschätzt wird. Eine große Rolle spielt dabei auch das vom jeweiligen Interpreten verwendete Werkzeug zum Markieren von Anderungen. Beispiels- ¨ weise ist in den einzelnen manuellen Auswertungen erkennbar, ob eine runde oder quadratische Maske verwendet worden ist und welche Ausdehnung sie hatte. Eine Auffälligkeit befindet sich jedoch in VV-Amplitude (Abbildung 4.16(d)). Die Anderung am linken unteren Bildrand ist – obwohl offensichtlich – nicht von allen fünf Interpreten markiert worden. Nach Rücksprache mit den einzelnen Auswertern konnte ermittelt werden, dass zwar alle versucht haben, das Bild systematisch abzuarbeiten, aber nicht alle von der Bildmitte kommend auch jenseits der Wasserfläche noch mit einer Anderung gerechnet haben und daher diese Anderung einfach vergessen worden ist. Auch damit muss bei einer manuellen Auswertung gerechnet werden.

Die numerische Bewertung der Referenz ist in den Tabellen 4.4 und 4.5 zusammengefasst, die auf der rechten Seite die Übereinstimmung der fünf Interpreten anteilsmäßig pro Klasse enthalten. Von den erkannten Abnahmen in der Ruckstreuung HH sind laut Tabelle 4.4 nur knapp 38% von ¨ allen Auswertern markiert worden, bei VV reduziert sich dieser Anteil sogar auf 21% (Tabelle 4.5). Die Werte für positive Änderungen liegen mit 34% für HH und 22% für VV auf etwa gleichem

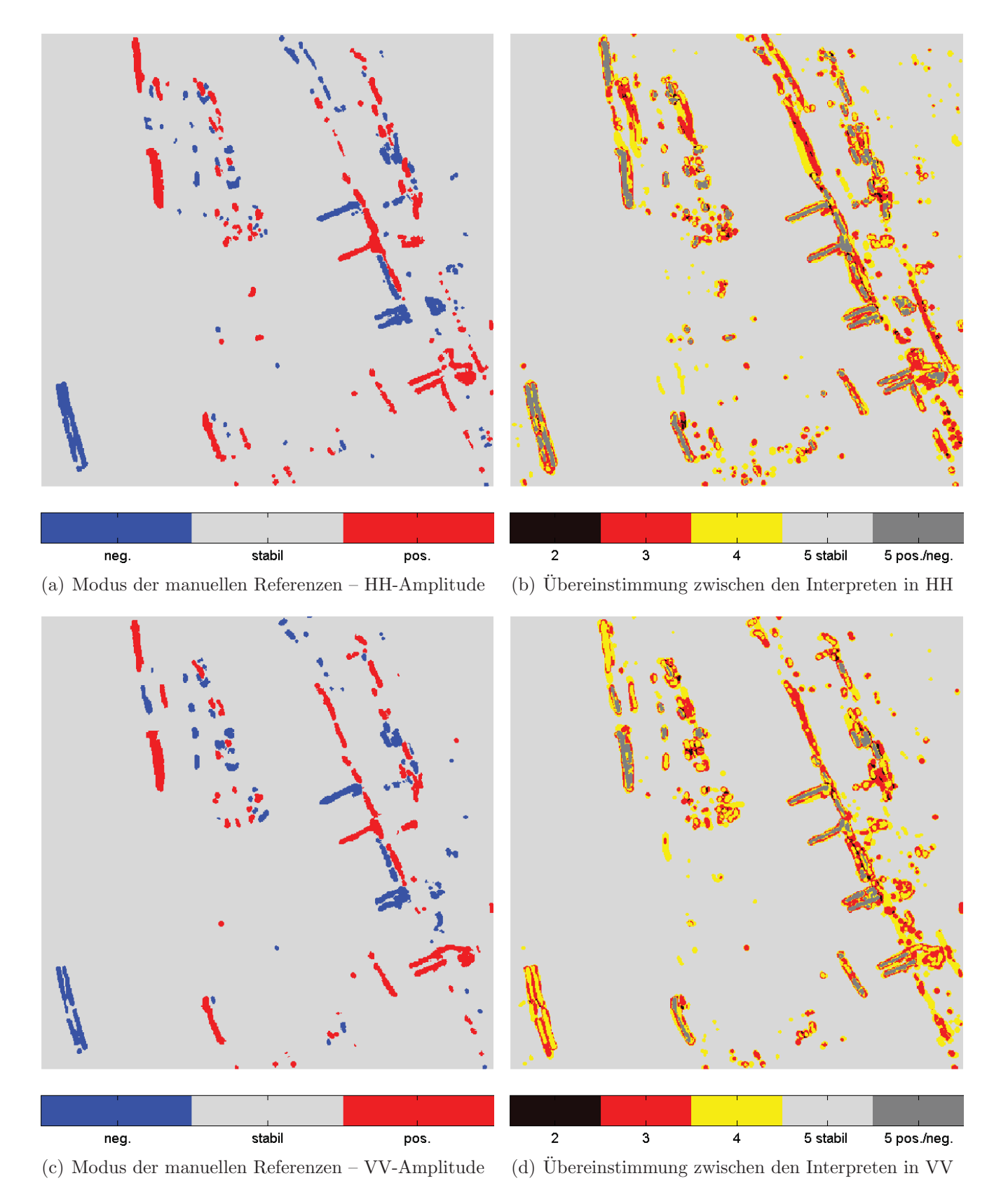

Abbildung 4.16: Modus der fünf manuell durchgeführten Klassifikationen mit Angabe der Richtung der Änderung sowie die Anzahl an Übereinstimmungen zwischen den einzelnen menschlichen Interpreten jeweils für die HH- und VV-Amplitude

|                                                                      |  |  |                |                                                                                  | $\parallel$ Übereinstimmung gesamt $\parallel$ Übereinstimmung pro Klasse |  |  |  |
|----------------------------------------------------------------------|--|--|----------------|----------------------------------------------------------------------------------|---------------------------------------------------------------------------|--|--|--|
|                                                                      |  |  | 5 <sub>1</sub> |                                                                                  |                                                                           |  |  |  |
| Referenz stabil   2.31 4.09 88.73   95.13   2.43 4.30 93.27   100.00 |  |  |                | $\overline{\text{neg.} \mid 0.77}$ 0.87 0.43   2.08   37.18 41.89 20.93   100.00 |                                                                           |  |  |  |
|                                                                      |  |  |                |                                                                                  |                                                                           |  |  |  |
|                                                                      |  |  |                | pos. 1.13 1.05 0.61 2.80 40.42 37.67 21.91 100.00                                |                                                                           |  |  |  |
|                                                                      |  |  |                | 4.21 6.02 89.77   100.00                                                         |                                                                           |  |  |  |

Tabelle 4.5: Übereinstimmungen der fünf Bildinterpreten bei der Anderungsklassifikation in der VV-Amplitude aufgeteilt nach Klassen, links für das gesamte Bild und rechts anteilsmäßig pro Klasse – alle Angaben in Prozent

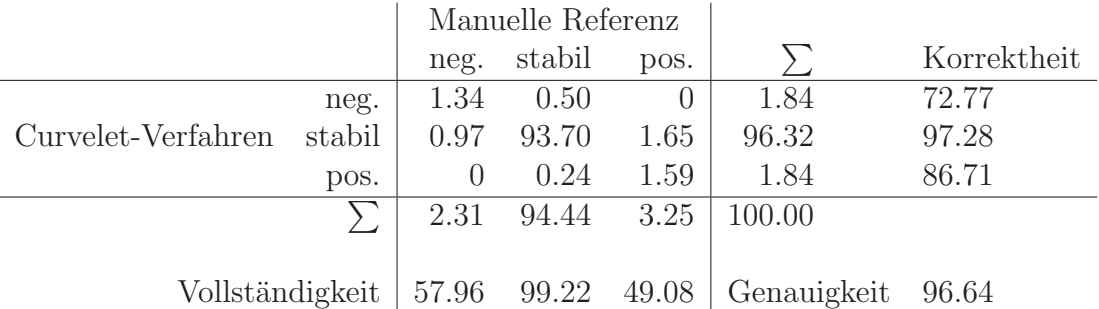

Tabelle 4.6: Konfusionsmatrix für den Vergleich der Curvelet-basiert extrahierten Änderungen (Zeilen) mit der manuell erzeugten Referenz (Spalten) für die HH-Amplitude mit zusätzlicher Angabe der Vollständigkeit und Korrektheit pro Klasse sowie der Gesamtgenauigkeit – alle Angaben in Prozent

Niveau. Dass die stabilen Bereiche mit uber 90% Prozent von allen einstimmig klassifiziert worden ¨ sind, liegt sicher an der Häufigkeit des Auftretens und an der großflächigen Ausdehnung. Daher kann der Wert nicht unbedingt als repräsentativ angesehen werden. Diese Gegenüberstellung zeigt jedoch, dass eine manuelle Auswertung ebenfalls mit Fehlern behaftet ist und je nach Auswerter und eingesetzter Software zu stark abweichenden Ergebnissen fuhren kann. ¨

#### **Bewertung des Curvelet-basierten Verfahrens**

Nun werden die Ergebnisse des Curvelet-basierten Verfahrens mit dem Modus der manuell erzeugten Referenzen in der Konfusionsmatrix [STEHMAN und CZAPLEWSKI 1998, S.338] verglichen, siehe die Tabellen 4.6 und 4.7. Die Gesamtgenauigkeit ist in beiden Konfusionsmatrizen sehr hoch, was aber auf die Dominanz der stabilen Rückstreuer zurückzuführen ist. Auch das Kontingenzmaß  $\kappa$  (vgl. [LILLESAND et al. 2008]), das für die HH-Amplitude bei 0.62 und für die VV-Amplitude bei 0.56 liegt, sagt zwar aus, dass die Übereinstimmung der beiden Klassifikationen nicht zufällig ist, wird aber auch stark vom Ubermaß an stabilen Bereichen beeinflusst. Die Tatsache, dass die ¨ Elemente der zweiten Nebendiagonalen in beiden Fällen Null sind, beweist, dass das Curvelet-Verfahren für derart starke Änderungen die Änderungsrichtung – Zunahme oder Abnahme – stets exakt trifft. Sämtliche Verwechslungen spielen sich also im Bereich zwischen stabil und einer positiven bzw. negativen Anderung, d.h. auf der ersten Nebendiagonale der Konfusionsmatrix ab. ¨ Während die Vollständigkeit in beiden Polarisationen nur zwischen 50% und 60% (bzw. einmal

|                    |        |                                                       | Manuelle Referenz |             |        |             |
|--------------------|--------|-------------------------------------------------------|-------------------|-------------|--------|-------------|
|                    |        | neg.                                                  | stabil            | pos.        |        | Korrektheit |
|                    | neg.   | 1.19                                                  | 1.59              | $\theta$    | 2.78   | 42.84       |
| Curvelet-Verfahren | stabil | 0.88                                                  | 93.25             | 1.23        | 95.36  | 97.79       |
|                    | pos.   | $\cup$                                                | 0.29              | 1.57        | 1.86   | 84.34       |
|                    |        | 2.08                                                  | 95.13             | 2.80        | 100.00 |             |
|                    |        |                                                       |                   |             |        |             |
| Vollständigkeit    |        | $\begin{array}{ l} 57.45 & 98.02 & 56.04 \end{array}$ |                   | Genauigkeit | 96.01  |             |

Tabelle 4.7: Konfusionsmatrix für den Vergleich der Curvelet-basiert extrahierten Änderungen (Zeilen) mit der manuell erzeugten Referenz (Spalten) für die VV-Amplitude mit zusätzlicher Angabe der Vollständigkeit und Korrektheit pro Klasse sowie der Gesamtgenauigkeit – alle Angaben in Prozent

leicht darunter) liegt, steigt die Korrektheit auf zirka 80% an, was bedeutet, dass es sich bei den im Curvelet-Verfahren erkannten Anderungen auch zu über 80% um Anderungen handelt, die ein menschlicher Interpret ebenso erkannt hätte. Ein Ausreißer ist in diesem Zusammenhang zu vermerken: die negativen Anderungen in der VV-Amplitude in Tabelle 4.7, deren Korrektheit mit nur  $43\%$  notiert ist. Im Anderungsbild in Abbildung  $4.15(c)$  sind viele negative Anderungen auf der Wasseroberfläche verzeichnet. Der menschliche Interpret erkennt, dass es sich hierbei um zufällige, von Wasserwellen hervorgerufene Anderungen handelt, während das automatische Verfahren diese Anderungen allein aufgrund ihrer Stärke und unabhängig von ihrer Lage akzeptiert. Da Wellenbildung auf Wasserflächen stets zu unterschiedlichen Rückstreumustern führt, empfiehlt es sich, die Wasserflächen auszumaskieren. Änderungen, die beispielswiese durch Schiffe hervorgerufen werden, gingen in diesem Fall jedoch ebenfalls verloren.

Leider sind die Werte für Vollständigkeit und Korrektheit deutlich geringer als man aus dem visuellen Vergleich der Curvelet-basierten Anderungen (Abbildungen  $4.15(b)$  und  $4.15(d)$ ) mit der manuell erzeugten Referenz (Abbildungen  $4.16(a)$  und  $4.16(c)$ ) schließen würde. Deshalb sind in den Abbildungen 4.17(a) und 4.17(b) die Nebediagonalelemente der Konfusionsmatrizen farblich abgesetzt dargestellt, um deren Lage und somit ihre Nachbarschaft besser bewerten zu können. In Gelb bzw. Türkis sind positive bzw. negative Anderungen markiert, die vom Curvelet-basierten Verfahren erkannt worden sind, obwohl die Referenz dort stabile Bereiche ausweist. Hiervon sind wie bereits erwähnt vor allem die Wasserflächen betroffen. Änderungen, die zwar in der Referenz verzeichnet, aber vom Curvelet-Verfahren nicht erkannt worden sind, beschränken sich entweder auf sehr kleinräumige Strukturen oder auf die unterschiedliche Ausdehnung größerer Strukturen, zu erkennen an den in Rot für positiv und in Blau für negativ markierten Bereichen. Auffällig ist hierbei, dass gerade in diesen Abschnitten, in denen die Curvelet-basierten Ergebnisse stark von der Referenz abweichen, auch die Ergebnisse der fünf manuellen Interpretationen stark differieren, siehe die Abbildungen 4.16(b) und 4.16(d).

Abschließend lässt sich sagen, dass die Ergebnisse der Curvelet-basierten Anderungserkennung sehr zuverlässig sind, weil sie in der Regel mit über 80% einer Anderung entsprechen, die auch ein menschlicher Auswerter erkannt hätte. Die Vollständigkeit gegenüber der manuellen Bearbei-

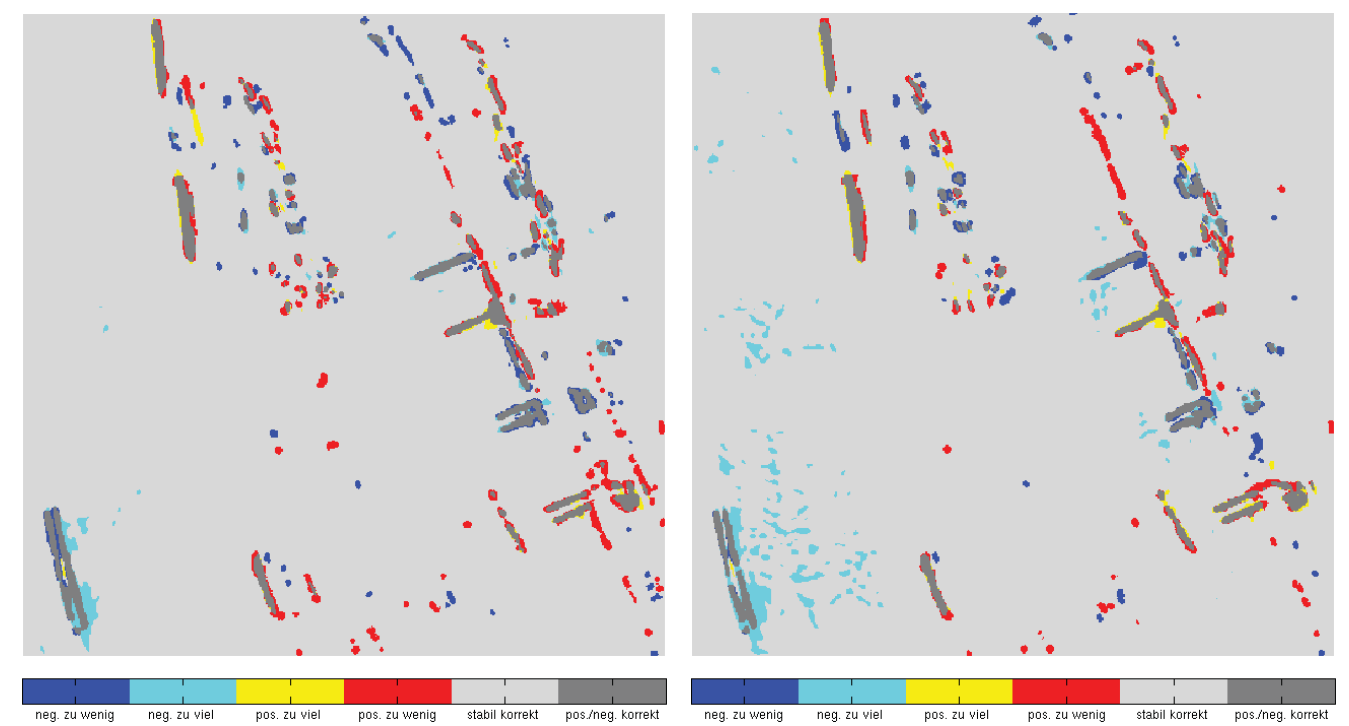

(a) Nebendiagonalelemente der Konfusionsmatrix für HH (b) Nebendiagonalelemente der Konfusionsmatrix für VV

Abbildung 4.17: Darstellung der räumlichen Anordnung falsch klassifizierter Pixel im Vergleich zur manuell erzeugten Referenz in den Abbildungen 4.16(a) und 4.16(c)

tung liegt zwar nur leicht über 50%, wobei zu bemerken ist, dass auch die Referenzdaten große Unsicherheiten aufweisen. Ein Vorteil der manuellen Auswertung besteht darin, interessante von uninteressanten Anderungen – z.B. auf Wasserflächen – trennen zu können. Der große Nachteil der manuellen Interpretation ist aber zum Einen in der mangelnden Zuverlässigkeit –  $\text{Ånderun}$ gen werden einfach vergessen – und zum Anderen im zeitlichen bzw. personellen Aufwand zu sehen. Die menschlichen Interpreten benötigen für einen Bildausschnitt durchschnittlich 15 Minuten, w¨ahrend das Curvelet-basierte Verfahren in einer Matlab-Implementierung (Solaris-Rechner) bereits nach 15 Sekunden die Änderungsergebnisse liefert.

# **Kapitel 5**

# **Anderungserkennung in ¨ multitemporalen und multipolarisierten Bildern**

Bei der Verarbeitung von multipolarisierten Daten kann bisher nicht auf geokodierte Standard-Produkte zuruckgegriffen werden, da sie nur Amplituden- aber keine Phaseninformation enthalten. ¨ Ausgangspunkt für die in diesem Kapitel präsentierten Entwicklungen ist deshalb die Kennaugh-Matrix eines Singlelook-Bilds, die aus den komplexen SAR-Daten berechnet wird. Für ihre radiometrische Verbesserung wird mit Hilfe eines neuen, vom Streuertyp unabhängigen Rauschmodells und einer Bildpyramide ein Multilooking-Verfahren entworfen, das die Look-Anzahl nicht konstant vorgibt, sondern an den Bildinhalt anpasst und somit den Verlust an geometrischer Auflösung minimiert. Abschließend wird die differentielle Kennaugh-Matrix vorgestellt, die in Kombination mit der pyramidalen Bildverbesserung ein verlässliches Veränderungsmaß für multipolarisierte Daten darstellt.

# **5.1 Pyramidales Multilooking**

Ein effizientes Multilooking ist der Schlüssel zu rauscharmen und trotzdem detailreichen Bildern. Deshalb stehen Multilooking-Verfahren seit Langem im Interesse der Wissenschaft. Das Ziel aller Verfahren ist die Verbesserung der Radiometrie ohne nennenswerten Verlust an geometrischer Auflösung. Die Wege dahin – vor allem die eingesetzten Modelle – sind, wie in [TOUZI 2002] berichtet wird, sehr vielfältig. Im Folgenden wird die Notwendigkeit des Multilookings in Bezug auf polarimetrische Daten unterstrichen, bevor ein neuer, pyramidenbasierter Ansatz vorgestellt und auf die Verarbeitung von Kennaugh-Matrizen angepasst wird.

### **5.1.1 Notwendigkeit eines neuen Multilookings**

Das komplexe Bildprodukt sowie die daraus berechneten Kennaugh-Matrix-Elemente sind der kohärenten Streuung zuzuordnen, weil inkohärente Streuanteile vom SAR-Sensor nicht gemessen werden können. Folglich lassen sich aus dem Signal auch nur deterministische Streuer extrahieren, siehe kohärente Zerlegungen in Kapitel 2.2.3. Da die beleuchtete Szene aber nie aus ausschließlich deterministischen Streuern besteht, ist die kohärente Beschreibung unzureichend.

#### **Standard-Multilooking-Verfahren**

Um verteilte Streuvorgänge beschreiben zu können, werden in der SAR-Verarbeitung Multilooking-Verfahren eingesetzt, die zeitlich oder lokal mehrere Messungen inkohärent miteinander kombinieren. Eingangsbild ist laut Theorie stets das Intensitätsbild, weil Intensitäten die Stärke der Welle repräsentieren [PEDROTTI et al. 2005]. In der Praxis wird jedoch häufig auch das Amplitudenbild verwendet, was laut [LEE und POTTIER 2009, S.106] nicht exakt die gleichen, aber doch vergleichbare Ergebnisse liefert. Die ursprüngliche Idee des Multilookings ist, die synthetische Apertur beim Überflug in mehrere kleine Aperturen zu zerlegen, damit für die beobachtete Fläche mehrere, zeitlich leicht versetzte – und daher unabhängige – Messungen vorliegen. Die Verkürzung der Apertur geht einher mit einer Verringerung der geometrischen Auflösung. Zur Erzeugung des Multilook-Bilds werden die Intensitäten der verschiedenen Looks unabhängig von der Phasenlage – deshalb inkoh¨arent – gemittelt. Heutige Verfahren vermeiden die Reprozessierung der gesamten SAR-Szene, indem sie mehrere Pixel in der lokalen Nachbarschaft zu einem zusammenfassen und so die mittlere Intensität der neuen, vergrößerten Auflösungszelle ermitteln. Rechnerisch entspricht dieser Schritt einer Tiefpassfilterung mit anschließender Unterabtastung.

#### **Schwierigkeiten bei der Curvelet-basierten Bildverbesserung**

Die in Kapitel 4 präsentierten Verfahren zur strukturerhaltenden Bildverbesserung können hier nicht eingesetzt werden. Für die Stabilisierung der radiometrischen Information in polarimetrischen Daten, bei denen es auch auf die Phasendifferenzen zwischen den einzelnen Kanälen ankommt, ist es wichtig, dass die Intensität als Gewichtung in das Mittel mit einfließt. Starke Rückstreuer sind nach dem im folgenden Abschnitt 5.2 entwickelten Rauschmodell weniger vom Phasenrauschen betroffen als schwache. Da im Logarithmus der Amplituden, der die Grundlage für die Bildverbesserung mit alternativen Bilddarstellungen liefert, aber starke Streuer extrem gestaucht und schwache dafür aufgespreizt werden, geht diese Gewichtung verloren. Aus mathematischer Sicht kann dieser Zusammenhang auch über die unterschiedliche Mittelbildung erklärt werden. Während im Multilooking das arithmetische Mittel Anwendung findet, ist in der Verarbeitung von logarithmierten Amplituden das geometrische Mittel realisiert. Da sich das geometrische Mittel über das Produkt der eingehenden Einzelwerte definiert, kann schon ein einzelner sehr kleiner Wert den Mittelwert stark beeinflussen. Schwache Rückstreuer erhalten so mehr Anteil am
Mittelwert, obwohl bekannt ist, dass ihre Rückstreuinformation mehr Rauschen aufweist als die Ruckstreuinformation starker Streuer. Deshalb eignen sich die alternativen Bilddarstellungen aus ¨ Kapitel 4 auch nur zur Bearbeitung von bereits radiometrisch verbesserten Multilook-Bildern.

#### **Multilooking polarimetrischer Daten**

Bei polarimetrischen Daten tritt an die Stelle des Intensitätsbilds eine intensitätsbasierte Rückstreumatrix. Dabei spielt es keine Rolle, ob eine der komplexen Korrelations-Matrizen – Kovarianz- oder Kohärenzmatrix – oder die reelle Kennaugh-Matrix verwendet wird. Auch wenn die Mittelwertbildung für jedes Element separat berechnet wird, so muss jedoch garantiert sein, dass die Zahl der in den Mittelwert eingehenden Pixel – entspricht der Anzahl an Looks – bei jedem Element gleich ist, damit die polarimetrischen Verhältnisse nicht verfälscht werden [FERRO-FAMIL 2006]. Bei Anwendung eines Speckle-Filters aus [Touzi 2002] auf polarimetrische Daten wird in der Regel die Gesamtintensität – die Spur der Korrelationsmatrizen bzw.  $K_0$  der Kennaugh-Matrix – als Grundlage verwendet, und alle anderen Layer werden entsprechend geglättet. Bei der Kennuaugh-Matrix ist zu beachten, dass das Multilooking unbedingt der Normierung vorgeschaltet sein muss, weil mit der Normierung die Intensitätsabhängigkeit und damit auch die höhere Gewichtung starker Streuer verschwindet. Gerade beim Multilooking von polarimetrischen Daten wird aber sehr deutlich, dass die Standard-Verfahren mit einem konstanten Look-Faktor oder Filterverfahren mit einer räumlich begrenzten Filtermaske nicht zum gewünschten Erfolg führen. Einerseits kann für hochauflösende SAR-Aufnahmen kein einheitliches Glättungsmaß vorgegeben werden [KLAUSING] und HOLPP 2000, S.235. Andererseits reicht die Größe der üblichen Filtermasken gerade bei ausgedehnten Objekten nicht aus, um eine adäquate Glättung vorzunehmen.

# **5.1.2 Multilooking in Bildpyramiden**

Da für hoch auflösende SAR-Daten kein einheitlicher Look-Faktor vorgegeben werden kann, wird hier der Einsatz von Bildpyramiden (siehe auch Kapitel 4.1.1) diskutiert, um eine Sequenz von Multilook-Bildern mit exponentiell steigendem Look-Faktor zu generieren.

#### **Look-Zahlen in der Bildpyramide**

Eine Bildpyramide entsteht durch sequentielle Tiefpassfilterung und Unterabstastung des Originalbilds. In der rechnerisch einfachsten Form werden jeweils vier Pixel des Ausgangsbilds durch Mittelwertbildung zu einem einzigen zusammengefasst [Adelson et al. 1984]. Betrachtet man diesen Ubergang zur nächst gröberen Auflösungsstufe als Multilooking-Prozess, entspricht der Mittelwert über vier Bildelemente einem Look-Faktor von vier, der sich mit jeder weiteren Skalenebene vervierfacht. In Formeln ergibt sich daraus Gleichung 5.1, die die Looks pro Skalenebene in Abhängigkeit vom Look-Faktor  $L_0$  des Originalbilds angibt.

$$
L(Skalene bene) = L_0 \cdot 4^{Skalen bene} \tag{5.1}
$$

In Tabelle 5.1 wird nun Gleichung 5.1 für die Skalenebenen 1 bis 10 und Look-Faktoren des Originalbilds von 1 bis 10 exemplarisch ausgewertet. Der Look-Faktor  $L_0$  kann dabei entweder über ein vorgeschaltetes Standard-Multilooking – zur Erzeugung quadratischer Pixelflächen – oder über die Kombination mehrerer Intensitäten beispielsweise in einer multipolarisierten Aufnahme zustande kommen. Tabelle 5.1 zeigt eindrucksvoll, wie schnell die Look-Faktoren mit der Skalenebene

| Skalenebene      | Looks   |         |         |         |         |  |  |  |  |  |
|------------------|---------|---------|---------|---------|---------|--|--|--|--|--|
| $\boldsymbol{0}$ | 1       | 2       | 3       | 4       | 5       |  |  |  |  |  |
| 1                | 4       | 8       | 12      | 16      | 20      |  |  |  |  |  |
| $\overline{2}$   | 16      | 32      | 48      | 64      | 80      |  |  |  |  |  |
| 3                | 64      | 128     | 192     | 256     | 320     |  |  |  |  |  |
| 4                | 256     | 512     | 768     | 1024    | 1280    |  |  |  |  |  |
| 5                | 1024    | 2048    | 3072    | 4096    | 5120    |  |  |  |  |  |
| 6                | 4096    | 8192    | 12288   | 16384   | 20480   |  |  |  |  |  |
| 7                | 16384   | 32768   | 49152   | 65536   | 81920   |  |  |  |  |  |
| 8                | 65536   | 131072  | 196608  | 262144  | 327680  |  |  |  |  |  |
| 9                | 262144  | 524288  | 786432  | 1048576 | 1310720 |  |  |  |  |  |
| 10               | 1048576 | 2097152 | 3145728 | 4194304 | 5242880 |  |  |  |  |  |

Tabelle 5.1: Look-Faktoren in der Bildpyramide in Abhängigkeit vom Look-Faktor des Ausgangsbilds

ansteigen. Selbst bei einem Singlelook-Bild  $(L_0 = 1)$  wird schon in der zehnten Stufe die Eine-Million-Marke signifikant überschritten. Deshalb muss die Pyramidenzerlegung auch nicht bis ans Ende – Mittelwert des gesamten Bilds – getrieben werden. In diesem Zusammenhang ist noch anzumerken, dass es sich bei der Angabe von Looks um die mathematisch realisierten Looks handelt, die nicht mit der Equivalent Number of Looks [Anfinsen et al. 2009], welche sich aus der Rauschreduktion berechnet, zu verwechseln ist.

#### **Verh¨altnis zwischen Radiometrie und Geometrie**

In der Gauß-Pyramide befinden sich Darstellungen desselben Intensitätsbilds in verschiedenen Maßstäben. Nach der Theorie des Multilookings hat das Originalbild die höchste geometrische Auflösung aber die geringste radiometrische Genauigkeit. Umgekehrt liegt in der Spitze der Pyramide die höchste radiometrische Genauigkeit aber die geringste geometrische Auflösung vor. Alle dazwischen liegenden Skalenebenen sind charakterisiert durch ein spezifisches Verhältnis zwischen geometrischer Auflösung und radiometrischer Genauigkeit. Abbildung 5.1 versucht, diesen Zusammenhang am Beispiel einer zehnstufigen Pyramide schematisch darzustellen. Für jede beliebige Position innerhalb der Bildfläche sind also elf verschiedene Rückstreuwerte vorhanden, die sich nur in ihrer radiometrischen Genauigkeit bzw. in ihrer räumlichen Ausdehnung unterscheiden. Also

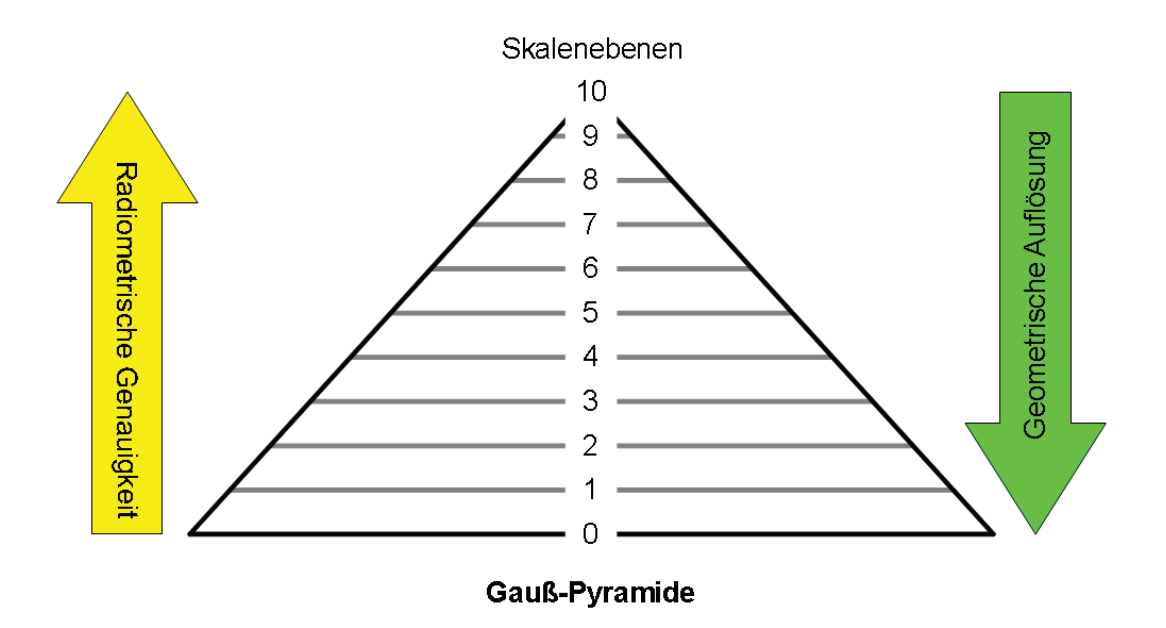

Abbildung 5.1: Schematische Darstellung des Verlaufs der radiometrischen Genauigkeit und geometrischen Auflösung eines Intensitätsbilds innerhalb der Gauß-Pyramide

gilt es, um eine möglichst hohe Stabilität der Radiometrie bei nur minimalem Verlust an geometrischer Auflösung zu erlangen, die für die jeweilige Position optimale Skalenebene zu finden. Der in jener Skalenebene vorhandene Rückstreuwert kann als repräsentative Größe für die betrachtete Position angenommen werden.

## **Einsatz alternativer Bilddarstellungen**

Da nun die theoretischen Grundlagen für den Einsatz der Bildpyramide im Multilooking-Prozess erörtert worden sind, stellt sich die Frage, ob nicht auch die übrigen alternativen Bilddarstellungen aus Kapitel 4 derart modifiziert werden können, dass ein Einsatz als Multilooking-Verfahren möglich ist. Ein grundlegendes Problem ist sicherlich, dass in den einzelnen Koeffizientenbildern der alternativen Bilddarstellungen keine Tiefpass gefilterten Bilder, sondern die lediglich Abweichungen zwischen benachbarten Skalenebenen abgebildet sind. Der noch folgende Abschnitt 5.2 wird zeigen, dass diese Differenz erst nach Normierung mit der Amplitude in ein stochastisch abschätzbares Maß überführt werden kann. Das Anbringen dieser Normierung wäre rechnerisch möglich, indem die Amplitude des auf die Größe des Koeffizientenbilds reduzierten Originals als Normgröße verwendet wird. Aufgrund der räumlichen Überlagerung der Basisfunktionen an benachbarten Positionen kommt es aber immer zu unbeabsichtigten Wechselwirkungen, wenn die beiden Koeffizienten im Zuge der Normierung ungleich behandelt werden. Zusätzlich treten bei der Bildrekonstruktion Unstimmigkeiten auf, weil sich die in Koeffizienten abgelegten Differenzen immer nur auf benachbarte Skalenebenen beziehen. Sticht also ein räumlich kleines Objekt aus einer ausgedehnten homogenen Fläche heraus, wird zur Beschreibung der Fläche eine sehr grobe und für die Beschreibung des Objekts eine sehr feine Skalenebene herangezogen. Da für das Objekt aber nur die Abweichungen zur benachbarten Skalenebene bekannt sind, die nicht notwendiger-

weise mit der für die Fläche akzeptierten übereinstimmen muss, sind die daraus resultierenden absoluten Intensitätswerte grundsätzlich verfälscht, obwohl die relativen Intensitätsunterschiede gerade bei Objekten ähnlicher Ausdehnung gut getroffen werden.

# **5.1.3 Bildrekonstruktion aus der Pyramidendarstellung**

Die vorangehenden theoretischen Betrachtungen sollen nun in einen Algorithmus gefasst werden, der in der Lage ist, sowohl Einzelaufnahmen als auch Vergleichsbilder radiometrisch wie geometrisch zu optimieren.

## Erstellen der Binärpyramide

In der Binärpyramide wird für jeden Wert der Bildpyramide die Entscheidung gespeichert, ob er bei der Bildrekonstruktion beachtet werden soll oder nicht. Startpunkt ist die gröbste Skalenebene der Bildpyramide. Bezogen auf Abbildung 5.2 ist das die Skalenebene 4, in der nur ein einziges Bildelement für die gesamte Bildfläche vorhanden ist. Die oberste Zahlenebene wird als Bild mit der höchsten radiometrischen Genauigkeit immer verwendet und daher zu 1 gesetzt. Beim Übergang zur nächst feineren Skalenebene 3 wird geprüft, wie sehr die beiden Intensitäten von der Intensität aus Skalenebene 4 abweichen. Bei signifikanter Abweichung wird in der Binärpyramide eine 1 eingetragen, d.h. der Intensitätswert wird in der Rekonstruktion verwendet, wie beim linken Bildelement in Abbildung 5.2 geschehen. Beim rechten Bildelement wird davon ausgegangen dass die Abweichung nicht signifikant ist, weshalb eine 0 in der Binärpyramide steht, damit an dieser Stelle der Wert aus der darüberliegenden Skalenebene 4 übernommen wird. Dieser Prozess wird bis zur feinsten Auflösungsstufe – dem Originalbild – fortgesetzt. Zur Entscheidungsfindung,

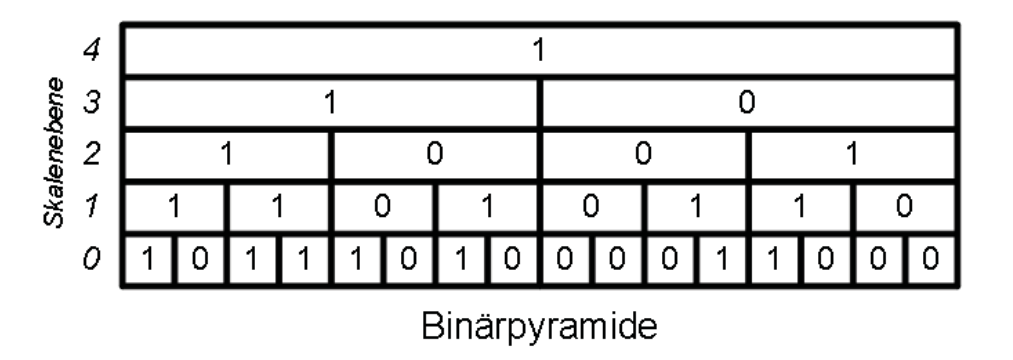

Abbildung 5.2: Schematische Darstellung einer Binärpyramide am Beispiel einer vierstufigen Zerlegung

ob zwei Intensitätswerte signifikant voneinander abweichen, wird im folgenden Abschnitt 5.2 ein neues Rauschmodell analytisch entwickelt und stochastisch auf die Verarbeitung von Multilook-Intensitäten angepasst.

#### Anwenden der Binärpyramide

Zur Veranschaulichung werden in den Abbildungen 5.3 und 5.4 die Skalenebenen 0 bis 5 eines Ausschnitts von  $128 \times 128$  Pixeln aus der Gesamtintensität einer polarimetrischen RADARSAT-2-Aufnahme in TANH-Skalierung dargestellt. In der linken Spalte ist jeweils die angegebene Skalenebene des Originalbilds zu sehen. In der mittleren Spalte befindet sich die anhand des Student-Modells in Abschnitt 5.2.2 abgeleitete Skalenebene der Binärpyramide. Die rechte Spalte zeigt den Rekonstruktionsprozess in der jeweiligen Skalenebene nach Anwendung der Binärpyramide. Als Startpunkt wird hier nicht die siebte, sondern die fünfte Skalenebene gewählt, weil vorher keine Abweichungen zwischen dem Original und der Rekonstruktion vorhanden sind. Auch in der fünften Skalenebene sind sich das Original (Abbildung  $5.3(a)$ ) und die Rekonstruktion (Abbildung  $(5.3(c))$  sehr ähnlich. Die Binärmatrix in Abbildung 5.3(b) gibt an, dass der Großteil des Bilds – alle weißen Pixel – aus der betreffenden Skalenebene übernommen werden und nur die schwarz gefärbten Pixel aus gröberen Skalen erhalten bleiben. Beim Übergang zur vierten Skalenebene wird dies noch deutlicher: alle in der Binärmaske (Abbildung  $5.3(e)$ ) weiß ausgefüllten Pixel haben im Original und in der Rekonstruktion identische Grauwerte, während die in der Binärmaske schwarz markierten Pixelwerte abweichen. Die weiteren Skalen in Abbildung 5.4 beweisen, dass mit steigender geometrischer Auflösung nur noch fein strukturierte Bereiche aus den feineren Skalenebenen extrahiert werden. Homogene Bereiche hingegen bleiben stabil und gehen mit einer höheren Anzahl an Looks in das verbesserte Intensitätsbild ein. Umgekehrt lässt sich also über den Lookfaktor des in den endgültigen Pixelwert eingehenden Multilookbilds eine Aussage über die lokale Heterogenität der Szene treffen: je höher der Look-Faktor, desto homogener die Fläche. Sehr geringe Lookfaktoren sprechen folglich für die Präsenz deterministischer Streuer z.B. in bebauten Gebieten.

#### **Anwendung auf die Kennaugh-Matrix**

Das Ziel der Erstellung einer Binärpyramide ist es, anhand eines Intensitätsbilds eine Verbesserungsvorschrift zu erarbeiten, die dann analog auf andere Bildpyramiden gleicher Dimension übertragen werden kann. Bei der Verarbeitung von Kennaugh-Matrizen wird beispielsweise die Binärpyramide aus der Gesamtintensität in  $K_0$  abgeleitet und anschließend zur Rekonstruktion sämtlicher verfügbarer Kennaugh-Matrix-Elemente aus ihren Bildpyramiden eingesetzt. Somit ist zwar ein lokal variierender, aber uber alle polarimetrischen Layer hinweg konstanter Look-Faktor ¨ gewährleistet. Da der Vergleich zweier Kennaugh-Matrizen (Abschnitt 5.3.2) auch wieder auf eine Kennaugh-Matrix hinausläuft, kann für die resultierende differentielle Kennaugh-Matrix ebenfalls die Gesamtintensität als Summe der eingehenden  $K_0$ -Elemente definiert werden. Die Binärpyramide leitet sich dann aus der Gesamtintensität beider Aufnahmen ab und wird auf sämtliche Differenzlayer gleichermaßen angewandt. Da der Look-Faktor der zu vergleichenden Aufnahmen nicht zwingend identisch sein muss, geht er als Gewichtung in die Berechnung der Gesamtintensität mit ein. Der gemeinsame Look-Faktor berechnet sich als Summe aus den einzelnen Look-Faktoren

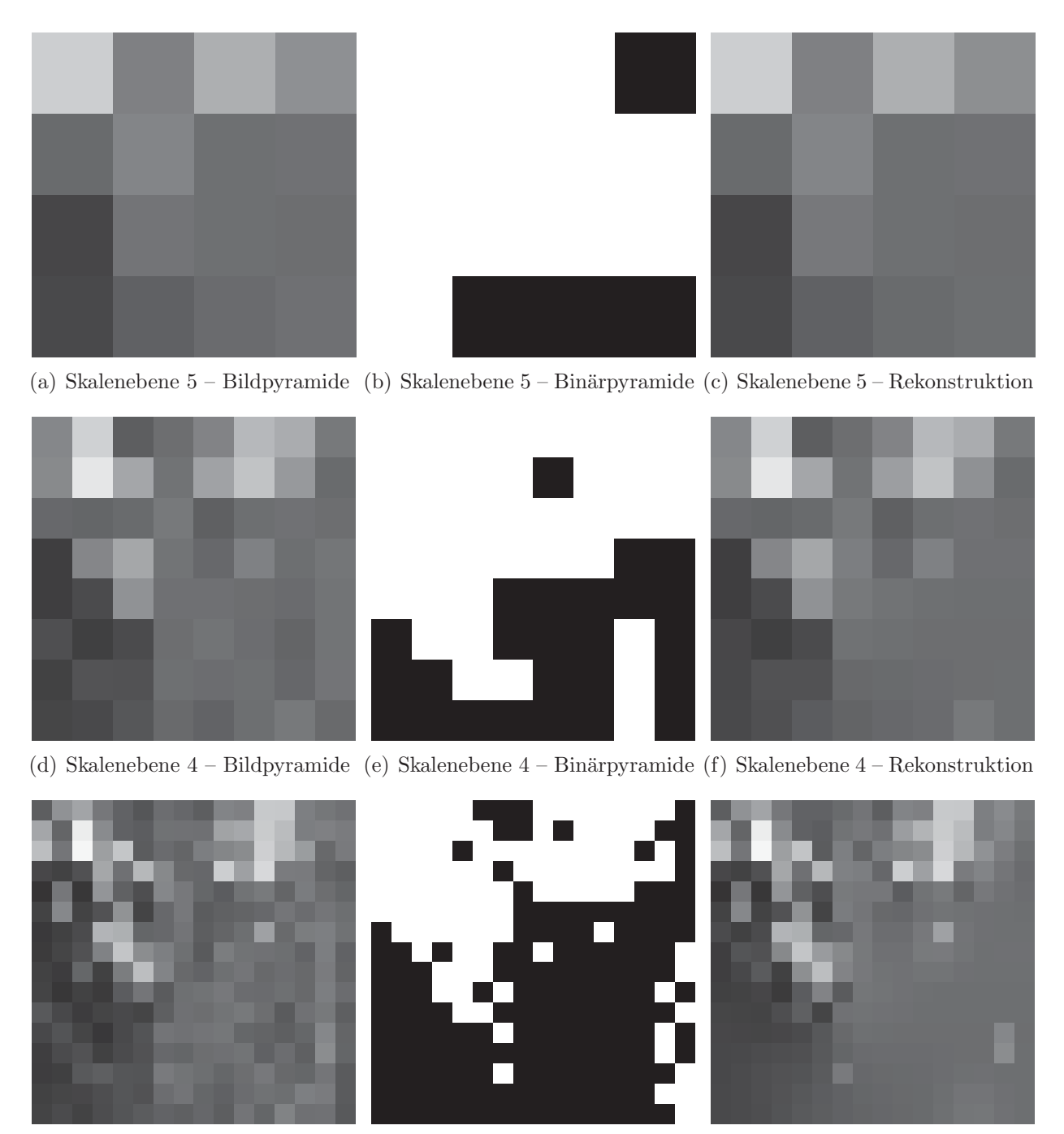

(g) Skalenebene 3 – Bildpyramide (h) Skalenebene 3 – Binärpyramide (i) Skalenebene 3 – Rekonstruktion

Abbildung 5.3: Ausschnitt (128 × 128 Pixel) aus der Singlelook-Gesamtintensität einer polarimetrischen RADARSAT-2-Aufnahme – Skalenebenen 3 bis 5 der Bildpyramide, Binärpyramide und der Rekonstruktion nach dem Student-Modell – alle Abbildungen in TANH-Skalierung

und spiegelt so die Anzahl der gemittelten, idealerweise unabhängigen Looks wider.

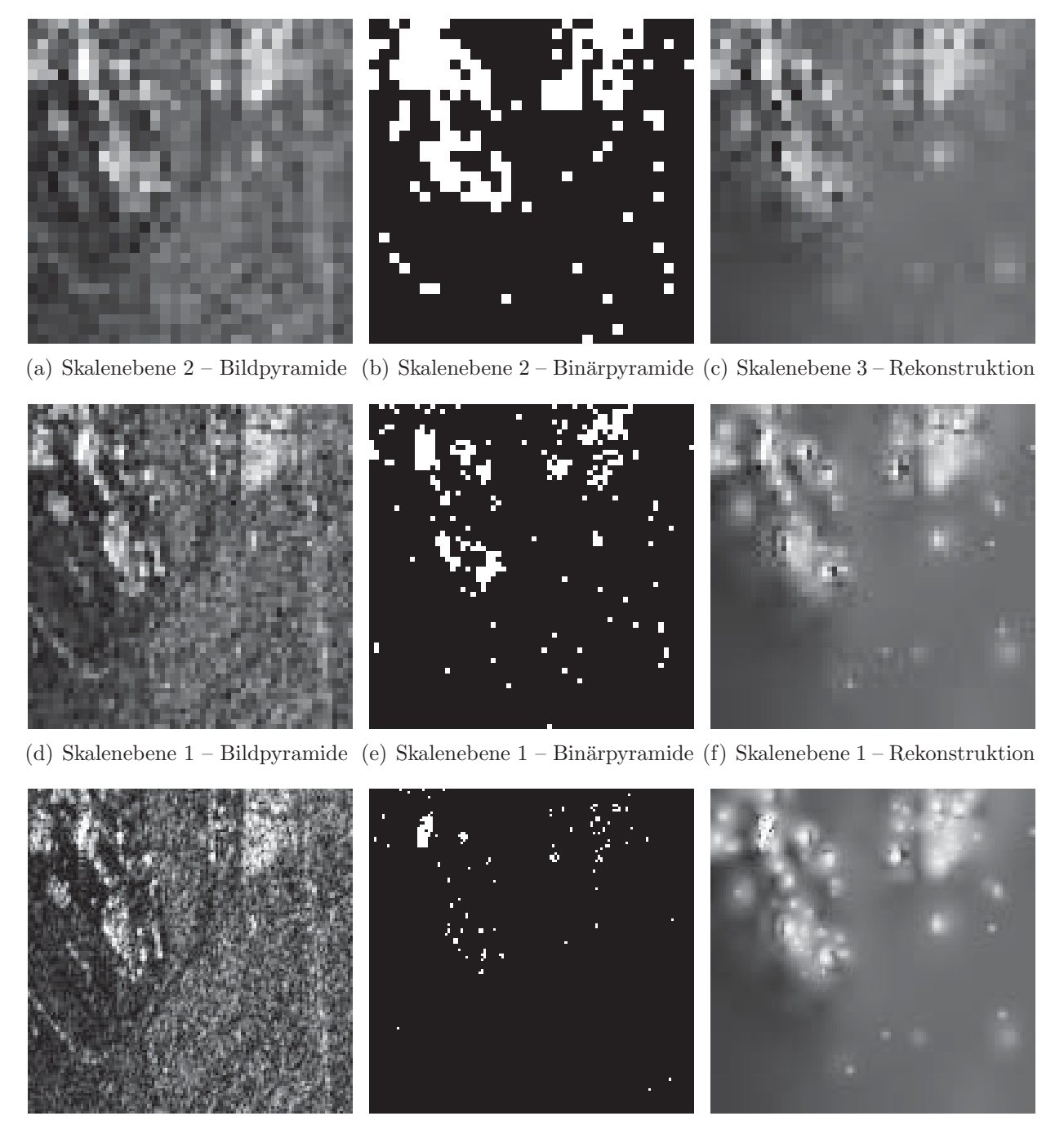

(g) Skalenebene 0 – Bildpyramide (h) Skalenebene 0 – Bin¨arpyramide (i) Skalenebene 3 – Rekonstruktion

Abbildung 5.4: Ausschnitt (128 × 128 Pixel) aus der Singlelook-Gesamtintensität einer polarimetrischen RADARSAT-2-Aufnahme – Skalenebenen 0 bis 2 der Bildpyramide, Binärpyramide und der Rekonstruktion nach dem Student-Modell – alle Abbildungen in TANH-Skalierung

# **5.2 Analytische und stochastische Rauschmodelle**

Klassische Modellierungen des Speckle-Rauschens unterscheiden streng zwischen deterministischen und verteilten Zielen sowie zwischen Singlelook- und Multilook-Bildern. Da diese Unterscheidung in der praktischen Anwendung – z.B. für die Berechnung der Binärpyramide – kaum aufrecht erhalten werden kann, wird hier eine alternative, einheitliche Modellierung der Fehlereinflüsse

vorgeschlagen. Zwei statistische Modellierungen der Fehlergrößen passen das Modell speziell auf den Vergleich von Intensitäten aus verschiedenen Skalenbereichen einer Bildpyramide an.

# **5.2.1 Analytisches Rauschmodell**

Die Vorstellung zweier unabhängiger Rauschanteile, die sich je nach Signalstärke und nach Art der Ruckstreuer unterschiedlich stark auswirken, ist nicht einfach zu verstehen und noch komplizierter ¨ praktisch anzuwenden. Deshalb wird im Folgenden ein anderer, in der Radarfernerkundung bisher ungebräuchlicher Ansatz zur einheitlichen mathematischen Modellierung der Rauscheinflüsse vorgeschlagen und diskutiert. Die weit verbreiteten Rauschmodelle für SAR-Intensitäten beschäftigen sich (fast) ausschließlich mit dem Speckle-Effekt, der nur bei verteilten Streuern auftritt. Er wird für das Singlelook-Bild definiert und anschließend auf Multilook-Bilder erweitert. Erst neuere Verfahren beziehen zusätzlich deterministische Ziele mit ein.

#### **Ansatz**

Der Ansatz bedient sich der Störungsrechnung. Anstatt wie in [Touzi 2002] den Speckle-Effekt als Ausgangspunkt zu nehmen und das Rauschen zu modellieren, ruckt die Vorstellung einer idea- ¨ len, unverfälschten Soll-Größe in den Mittelpunkt, die nicht unmittelbar gemessen werden kann. Die Messungen liefern ausschließlich Ist-Größen, die durch den Einfluss sogenannter Störgrößen s verfälscht sind.

Die eigentlichen Messgrößen des Radarsensors sind nicht – wie oft angenommmen – Intensität und Phase, sondern Real- und Imaginärteil. Die gemessenen Ist-Werte weichen um eine additive Störgröße  $s_{Re}$  bzw.  $s_{Im}$  von den idealen Real- und Imaginärteilen  $Res_{oll}$  und Im<sub>Soll</sub> ab, siehe Gleichung 5.2 für den Realteil und Gleichung 5.3 für den Imaginärteil. Die Störgrößen werden der Einfachheit halber als normal-verteilt angenommen.

$$
Re_{Ist} = Re_{Soll} + s_{Re}
$$
\n
$$
(5.2)
$$

$$
Im_{Ist} = Im_{Soll} + s_{Im}
$$
\n
$$
(5.3)
$$

Die Störgrößen können als Sensorrauschen angesehen werden. Sie beeinflussen jede Messung separat und könnten – gleiche Real- bzw. Imaginärteile über mehrere benachbarte Zellen vorausgesetzt – durch einen Mittelungsfilter einfach entfernt werden. Da aber nur die Intensität über mehrere benachbarte Pixel – abgesehen vom Rauschen – stabil bleibt, das Phasenreststück aber zufällig zustande kommt, ist eine derartige Rauschunterdrückung nicht möglich. Deshalb wird der Ansatz für die Informationsträger Intensität und Phase umformuliert.

#### Auswirkung auf Intensität und Phase

Setzt man die obigen Definitionen (Gleichungen 5.2 und 5.3) in die Berechnung der Intensität ein, erhält man nach kurzer Umrechnung Gleichung 5.4.

$$
I_{Ist} = Re_{Ist}^2 + Im_{Ist}^2 = (Re_{Soll} + s_{Re})^2 + (Im_{Soll} + s_{Im})^2
$$
  
\n
$$
I_{Ist} = I_{Soll} + 2\sqrt{I_{Soll}} \cdot \{s_{Re} \cos(\varphi_{Soll}) + s_{Im} \sin(\varphi_{Soll})\} + \{s_{Re}^2 + s_{Im}^2\}
$$
\n(5.4)

Hier wird bestätigt, dass es – wie in den klassischen Modellen angenommen – im Rauschen zwei Anteile gibt: einen additiven, der wegen der quadratisch eingehenden Störgröße sehr klein, aber stets positiv ist, und einen multiplikativen, in dem die Störgröße als linearer Faktor auftaucht. Beim multiplikativen Anteil ist zu bemerken, dass er in diesem Modell sowohl von der Amplitude (identisch mit  $\sqrt{I}$ ) als auch von der Phasenlage  $\varphi$  beeinflusst wird. Da aber im Einzelbild nur die Intensität verwertbare Information trägt, erschwert dies die Rauschunterdrückung zusätzlich. Jedoch steigt der Einfluss multiplikativen Rauschens lediglich mit der Wurzel aus der Intensität (vgl. [KLAUSING und HOLPP 2000, S.233]), was bedeutet, dass die Intensität sehr starker, deterministischer Rückstreuer prozentual weniger vom Rauschen verfälscht wird als die Intensität mittlerer Rückstreuer. Diesen Umstand macht man sich bei der Radarkalibrierung zu Nutze, indem man die extrem starke Rückstreuung von speziellen SAR-Reflektoren als Referenz anführt [DÖRING et al. 2008]. Bei sehr geringer Intensität überwiegt wieder der Einfluss des additiven Anteils.

Betrachtet man die Phasenmessung  $\varphi$ , so ergibt sich nach Einsetzen des Störungsmodells aus den Gleichungen 5.2 und 5.3 folgender Zusammenhang.

$$
\tan \varphi_{Ist} = \frac{Im_{Ist}}{Re_{Ist}} = \frac{Im_{Soll} + s_{Im}}{Re_{Soll} + s_{Re}}
$$
\n(5.5)

$$
\tan \varphi_{Ist} = \frac{\sin \varphi_{Soll} + \frac{s_{Im}}{A_{Soll}}}{\cos \varphi_{Soll} + \frac{s_{Re}}{A_{Soll}}} \tag{5.6}
$$

Aus dieser Formulierung (Gleichung 5.6) geht hervor, dass der Einfluss der Rauschkomponenten auf die Phase mit zunehmender Amplitude abnimmt, d.h. die Phasenreststücke starker Rückstreuer sind weniger verrauscht als die Werte schwacher Ruckstreuer. Daher verwendet man bei der ¨ Mittelung von Phasendifferenzen in Streumatrizen (siehe Abschnitt 2.2.2) nicht die Phasenwerte isoliert, sondern stets die Real- und Imaginärteile, die die Intensität bereits als Gewichtung enthalten. Mit anderen Worten wird ein gewichtetes arithmetisches Mittel berechnet, um die Phaseninformation starker Rückstreuer auch stärker einzubeziehen und so den Einfluss des Phasenrauschens zu reduzieren.

#### **Diskussion**

In dieser Modellierung steht nicht das Rauschen selbst, sondern die ideale Rückstreustärke der beobachteten Ziele im Mittelpunkt der Betrachtungen. Anders als die klassischen Modelle ist diese Störungsrechnung sowohl auf Singlelook- als auch auf Multilook-Bilder ohne Modifikation anwendbar. Ebenso spielt der Streuertyp – deterministisch oder verteilt – keine Rolle im Rauschmodell. Trotzdem werden alle bisherigen Erkenntnisse über das statistische Verhalten von Zielen bestätigt. Darüber hinaus garantiert die recht einfache Modellierung der Störgrößen als normal-verteilte Variablen eine unkomplizierte praktische Anwendung.

Um beispielweise den Vergleich zweier Intensitätswerte über die Störungsrechnung modellieren zu können, wird die Definition der Ist-Intensität aus Gleichung 5.4 in die Differenz zweier gemessener Intensitäten  $I_{1_{Ist}}$  und  $I_{2_{Ist}}$  eingesetzt, siehe Gleichung 5.8. Zur Vereinfachung des Terms werden  $s_{Re}$  und  $s_{Im}$  jeweils durch eine einzige Störgröße s pro Bild ersetzt, die zum Einen quadratisch und zum Anderen linear mit der Amplitude als Vorfaktor eingeht, wie Gleichung 5.7 zeigt. Die Phasenabhängigkeit geht daher in den Störgrößen auf und braucht nicht mehr separat berücksichtigt zu werden, was die weiteren Ableitungen wesentlich vereinfacht.

$$
I_{Ist} = I_{Soll} + A_{Soll} \cdot s + s^2 \tag{5.7}
$$

$$
d_{Ist} = I_{1_{Ist}} - I_{2_{Ist}} \tag{5.8}
$$

$$
= (I_{1_{Soll}} - I_{2_{Soll}}) + (A_{1_{Soll}} \cdot s_1 - A_{2_{Soll}} \cdot s_2) + (s_1^2 - s_2^2)
$$
  
=  $A_{Soll} \cdot (s_1 - s_2) + (s_1^2 - s_2^2)$  *mit*  $I_{1_{Soll}} = I_{2_{Soll}}$  (5.9)

Davon ausgehend, dass die beiden Soll-Intensitäten gleich sind und alle Abweichungen nur aufgrund der Störgrößen von Null abweichen, lässt sich der Term weiter vereinfachen. Das Ergebnis wiederum ist eine Kombination aus relativen und absoluten Rauscheinflüssen, siehe Gleichung 5.9. Die Differenz der beiden Störgrößen, die nach dem Reproduktivitätsgesetz wieder normalverteilt ist [KOHN 2005, S.280], geht mit der Soll-Amplitude  $A_{\mathit{sol}}$  als Gewichtung ein, während die Differenz aus den quadrierten Störgrößen den linearen Anteil ausmacht. Ob nun Intensitäten aus verschiedenen Aufnahmen oder innerhalb einer Bildpyramide verglichen werden, ist fur das ¨ Modell unerheblich.

Auch wenn zwei grundlegende Schwächen der bisherigen Rauschmodellierungen behoben werden konnten, bereitet noch immer die Kombination von additiven und quasi multiplikativen Rauschanteilen in der Intensitätsdifferenz große Probleme. Die analytische Zusammenführung der beiden Komponenten nach Gleichung 5.9 ist ohne weitere Annahmen nicht möglich. Deshalb muss die Verteilungsfunktion für diese Kombination aus normal-verteilten Zufallsvariablen entweder analytisch (oder numerisch) abgleitet oder durch weitere Annahmen so vereinfacht werden, dass sie durch bereits bekannte Verteilungen angenähert werden kann. Die folgenden Abschnitte werden dazu zwei speziell auf Gauß-Pyramiden zugeschnittene Ansätze für die Annäherung der Verteilung durch die Student- bzw.  $\chi^2$ -Verteilung präsentieren.

## **5.2.2 Stochastisches Modell nach der Student-Verteilung**

Will man die Gauß-Pyramide, also die multiskalige Darstellung eines Bilds zum effizienten Multilooking nutzen, dann gilt es, für jedes Pixel zwischen besserer Radiometrie – im gröberen Skalenbereich – oder besserer Geometrie – im feineren Skalenbereich – abzuwägen. Zur Modellierung des Rauschens wird auf die zuvor präsentierte Störungsrechnung zurückgegriffen. Dividiert man Gleichung 5.9 durch die Amplitude  $A_{\text{Soll}}$  so ergibt sich der folgende Zusammenhang.

$$
\frac{d_{I_{st}}}{A_{Soll}} = (s_1 - s_2) + \frac{(s_1^2 - s_2^2)}{A_{Soll}} \approx (s_1 - s_2) + 0 \sim \mathcal{N}(0, 1)
$$
\n(5.10)

Der zweite Term aus Gleichung 5.10, in den die Störgröße s quadratisch eingeht, ist per Definition sehr klein. Nach der Division durch die Amplitude  $A_{sol}$  wird die Größe als vernachlässigbar angesehen. Der erste Term reduziert sich auf die Differenz zweier Störgrößen  $s_1$  und  $s_2$ , die beide als normalverteilt angenommen werden. Also folgt nach dem Reproduktivitätsgesetz [KOHN 2005, S.280] auch ihre Differenz einer Normalverteilung. Der Einfachheit halber wird eine Standard-Normalverteilung für die Differenz angesetzt. Für die ursprüngliche Intensitätsdifferenz  $d_{I_{st}}$  bedeutet dies, dass sie bei gleichen *SOLL*-Intensitäten einer Normalverteilung mit dem Mittelwert 0 und der Standardabweichung  $A_{s_{oll}}$  unterliegt (Gleichung 5.11).

$$
d_{Ist} \approx A_{Soll} \cdot (s_1 - s_2) \sim \mathcal{N}(0, A_{Soll}) \tag{5.11}
$$

Nun ist aber  $A_{\text{sol}}$  nicht bekannt und kann nur näherungsweise aus  $A_{\text{Ist}} = \sqrt{I_{\text{Ist}}}$  geschätzt werden. Aus statistischer Sicht liegt also eine normalverteilte Variable vor, deren Standardabweichung jedoch nur anhand einer Stichprobe geschätzt werden kann. Dieser Gedanke führt direkt zur "Student"-Verteilung und dem Zweistichproben T-Test, wie er in [Rasch 1995, S.340ff] definiert wird. Die Testgröße t setzt sich zusammen aus der mit  $\sigma$  normierten Differenz zweier Mittelwerte  $\mu_1$  und  $\mu_2$  sowie einem Faktor, der sich aus den Stichprobengrößen, denen die Mittelwerte entstammen, berechnet (Gleichung 5.12). Die Standardabweichung  $\sigma$  ergibt sich laut Gleichung 5.13 aus der Wurzel des gewichteten Mittels der aus den Stichproben abgeleiteten Standardabweichungen  $\sigma_1$ und  $\sigma_2$ . Dass im Nenner eine 2 abgezogen wird, liegt daran, dass beide Standardabweichungen empirisch ermittelt worden sind, wodurch ein Freiheitsgrad verloren geht. Aus praktischer Sicht bedeutet dies, dass die anhand der Stichprobe meist unterschätzte Standardabweichung der wahren Standardabweichung angenähert wird. Für einen unendlich großen Stichprobenumfang fallen nämlich beide Werte zusammen.

$$
t = \frac{\mu_1 - \mu_2}{\sigma} \cdot \sqrt{\frac{n_1 \cdot n_2}{n_1 + n_2}} \tag{5.12}
$$

$$
\sigma = \sqrt{\frac{n_1 \cdot \sigma_1^2 + n_2 \cdot \sigma_2^2}{n_1 + n_2 - 2}}\tag{5.13}
$$

Bezieht man nun die Variablen auf das Ausgangsproblem, so entsprechen die Mittelwerte  $\mu_1$  und  $\mu_2$  den in der Gauß-Pyramide gemittelten Intensitäten  $I_{1_{Ist}}$  und  $I_{2_{Ist}}$ . Die empirisch ermittelten Standardabweichungen  $\sigma_1$  und  $\sigma_2$  sind gleich den mittleren Amplituden  $A_{1_{Ist}}$  und  $A_{2_{Ist}}$ . Also ergeben die Quadrate der Standardabweichungen wieder exakt die Intensitätswerte. Die Stichprobenumfänge  $n_1$  und  $n_2$  beschreiben die Anzahl an Looks pro Intensitätswert. Nun kann aus der mittleren Standardabweichung (Gleichung 5.14), der Intensitätsdifferenz und den dazugehörigen Looks eine Student-verteilte Testgröße  $t$  berechnet werden, siehe Gleichung  $5.15$ 

$$
\sigma = \sqrt{\frac{n_1 \cdot I_{1_{Ist}} + n_2 \cdot I_{2_{Ist}}}{n_1 + n_2 - 2}}
$$
\n(5.14)

$$
t = \frac{I_{1_{Ist}} - I_{2_{Ist}}}{\sigma} \cdot \sqrt{\frac{n_1 \cdot n_2}{n_1 + n_2}} \sim \mathcal{T}(n_1 + n_2 - 2)
$$
\n(5.15)

Aus der Verteilungsfunktion der Student-Verteilung T lassen sich nun Quantilgrenzen bestimmen, die nur zu einem gewissen, sehr geringen Prozentsatz überschritten werden. Für einen frei wählbaren  $\alpha$ -Fehler gestaltet sich die Entscheidungsfunktion wie Gleichung 5.16 zeigt.

$$
|I_{1_{Ist}} - I_{2_{Ist}}| > \sqrt{\frac{n_1 \cdot I_{1_{Ist}} + n_2 \cdot I_{2_{Ist}}}{n_1 + n_2 - 2}} \cdot \sqrt{\frac{n_1 + n_2}{n_1 \cdot n_2}} \cdot T^{-1} \left(n_1 + n_2 - 2, 1 - \frac{\alpha}{2}\right)
$$
(5.16)

Ausgehend vom gröbsten Skalenbereich mit der geringsten geometrischen Auflösung aber der genauesten Radiometrie wird nun sukzessiv der jeweils nächst feinere Skalenbereich herangezogen. Ist die Differenz größer als es der gewählte  $\alpha$ -Fehler zulassen würde, so fällt die Entscheidung für den Intensitätswert aus dem feiner aufgelösten Bild. Liegt die Differenz im Toleranzbereich, so wird der Intensitätswert aus der gröberen Skala beibehalten. Typische Werte für den  $\alpha$ -Fehler liegen zwischen 0.1 und 0.001. Für einen  $\alpha$ -Fehler von 0.001 heißt dies, dass auf 1000 Intensitätswerte maximal 1 Rauschpixel kommt. In der praktischen Anwendung liegt die Zahl noch weit darunter, da die Störgröße s aus dem Modell in der Realität eine deutlich geringere Standardabweichung als 1 aufweist. Jedoch weicht die Realität mit zunehmender Anzahl an Looks immer mehr vom Modell ab. Das Modell postuliert unabhängige Messungen. Bekannterweise sind aber Multilook-Bilder verschiedener Auflösungen nicht komplett unabhängig, weshalb auch die effektive Anzahl an Looks geringer ist als die tatsächliche [ANFINSEN et al. 2009]. Dies wird im Modell nicht berücksichtigt. Die Grenzwerte für ein Singlelook-Bild sind in Tabelle 5.2 für eine zehnstufige Pyramide angegeben, wobei die Stufe 0 das Originalbild bezeichnet.

Bei der Festlegung der Looks  $n_1$  und  $n_2$  ist darauf zu achten, dass bei multipolarisierten Bildern die Gesamtintensität bereits aus mehreren Intensitätswerten besteht, weshalb die Look-Anzahl bei dualpolarisierten Daten zu verdoppeln und bei quadpolarisierten Daten zu vervierfachen ist. Ein Beispiel für die Grenzwerte im Quadpol-Bild wird in Tabelle 5.3 dargestellt. Zusätzlich liegt ab der zweitgröbsten Stufe in der Regel keine einheitliche Look-Anzahl des Tiefpass-Bilds mehr vor. Deshalb wäre es aus theoretischer Sicht angebracht, die rechte Seite der Ungleichung 5.16 für jedes Pixel getrennt auszuwerten. Praktisch bedeutet dies aber, dass in einem Gebiet, das über mehrere

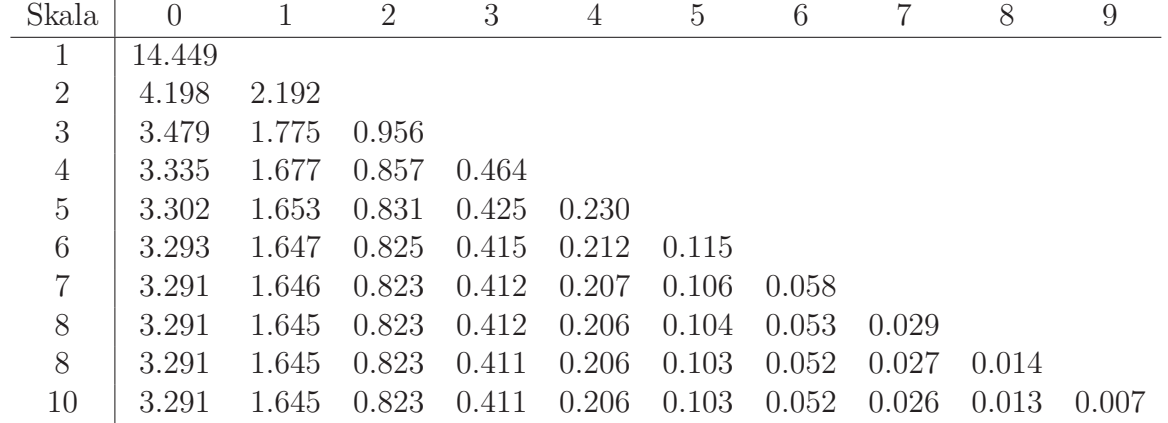

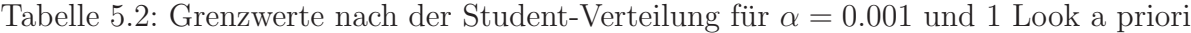

| Skala          | $\theta$ |       | 2     | 3     | 4     | $\sigma$ | 6     |       | 8       | 9 |
|----------------|----------|-------|-------|-------|-------|----------|-------|-------|---------|---|
|                | 2.192    |       |       |       |       |          |       |       |         |   |
| $\overline{2}$ | 1.775    | 0.956 |       |       |       |          |       |       |         |   |
| 3              | 1.677    | 0.857 | 0.464 |       |       |          |       |       |         |   |
| $\overline{4}$ | 1.653    | 0.831 | 0.425 | 0.230 |       |          |       |       |         |   |
| $\overline{5}$ | 1.647    | 0.825 | 0.415 | 0.212 | 0.115 |          |       |       |         |   |
| 6              | 1.646    | 0.823 | 0.412 | 0.207 | 0.106 | 0.057    |       |       |         |   |
| $\overline{7}$ | 1.645    | 0.823 | 0.412 | 0.206 | 0.103 | 0.053    | 0.029 |       |         |   |
| 8              | 1.645    | 0.823 | 0.411 | 0.206 | 0.103 | 0.052    | 0.026 | 0.014 |         |   |
| 9              | 1.645    | 0.823 | 0.411 | 0.206 | 0.103 | 0.052    | 0.026 | 0.013 | 0.007   |   |
| 10             | 1.645    | 0.823 | 0.411 | 0.206 | 0.103 | 0.052    | 0.026 | 0.013 | (0.007) |   |

Tabelle 5.3: Grenzwerte nach der Student-Verteilung für  $\alpha = 0.001$  und 4 Looks a priori

Skalen keine signifikanten Abweichungen zeigt, der Grenzwert sehr niedrig bleibt und es somit einem einzelnen Intensitätswert erleichtert wird, sich aus der Stichprobe abzuheben. Vor allem große homogene Flächen erhalten somit zahlreiche Ausreißer. Um dies zu verhindern, kann auch für das Tiefpassbild einfach eine konstante Look-Anzahl eingesetzt werden. Homogene Flächen werden dann zwar gut geglättet, Strukturen am Rand dieser Flächen gehen aber auch teilweise verloren. Die nur iterativ zu berechnenden Grenzwerte aus der Student-Verteilung können einmal ermittelt als Tabelle (Lookup table) gespeichert und von dort aus immer wieder abgerufen werden. Auch wenn die Look-Anzahl des Tiefpassbilds als nicht einheitlich angesetzt wird, empfiehlt sich die Nutzung einer Lookup- Tabelle, weil die Anzahl der möglichen Kombinationen aus  $n_1$ und  $n_2$  aufgrund der festen Look-Anzahl in der Gauß-Pyramide begrenzt und somit im Voraus berechenbar ist.

## **5.2.3 Stochastisches Modell nach der Chi-Quadrat-Verteilung**

Trotz der aus den Darstellungen ersichtlichen Stärken des obigen Verfahrens darf ein entscheidender Nachteil nicht außer Acht gelassen werden: Bei der Modellierung der Störgrößen ist das additive Rauschen völlig vernachlässigt worden, was bedingt, dass der Übergang zwischen starken und schwachen Streuern verschwimmt. Die Anwendung hat gezeigt, dass beispielsweise Uferkanten nicht als Kanten, sondern als sehr breite kontinuierliche Übergänge ausgegeben werden. Deshalb wird hier nun nach einer Störgrößen-Modellierung gesucht, die beide Rauschanteile – multiplikativ wie additiv – berücksichtigt. Aufbauend auf dem Störungsmodell aus Kapitel 2.1.2 ist oben in Gleichung 5.9 die Zusammensetzung der Störgröße bei identischen Sollintensitäten hergeleitet worden. Diese Gleichung lässt sich für das einzelne Pixel unter Anwendung der dritten binomischen Formel in Gleichung 5.17 umschreiben und neu zusammenfassen, siehe Gleichung 5.18.

$$
d_{Ist} = A_{Soll} \cdot (s_1 - s_2) + (s_1^2 - s_2^2)
$$
  
=  $A_{Soll} \cdot (s_1 - s_2) + (s_1 + s_2) \cdot (s_1 - s_2)$  (5.17)

$$
= (A_{soll} + s_1 + s_2) \cdot (s_1 - s_2) \tag{5.18}
$$

Der Term hat sich bisher insofern nicht vereinfacht, als immer noch additive und multiplikative Rauschanteile vermischt werden. Deshalb wird nach alternativen Formulierungen fur die einzelnen ¨ Elemente gesucht, sodass sich die Rauschanteile entweder ausschließlich additiv oder ausschließlich multiplikativ auswirken. Die Variable  $d_{Ist}$  entspricht der gemessenen Intensitätsdifferenz zwischen zwei Skalenbereichen und ist damit aus den Daten eindeutig bestimmbar. Die Rauschanteile  $s_1$ und  $s_2$  stammen aus dem Rauschmodell und sind als normalverteilt um den Mittelwert 0 definiert. Ihr Summe bzw. Differenz lässt sich jedoch nach dem Reproduktivitätsgesetz [KOHN 2005, S.280] zu einer normalverteilten Zufallsvariablen  $s_b$  zusammenfassen, die als standard-normalverteilt angenommen wird. Also bleibt lediglich der Sollwert der Amplitude  $A_{Soll}$  übrig. Dieser Wert ist unbekannt und kann nur durch Mittelung über eine große Anzahl von Pixeln annähernd geschätzt werden. Bekannt ist hingegen die gemessene Amplitude  $A_{Ist}$ , die mit dem zugehörigen Sollwert in einem nicht näher bekannten Verhältnis steht. Um eine weitere Vereinfachung zu erlangen, wird daher statt des Terms  $A_{s_{oll}} + s_1 + s_2$  die Formulierung Term  $A_{I_{st}} \cdot s_a$  auf Grundlage der gemessenen Amplitude eingesetzt, die hier als proportional zur wahren Amplitude postuliert wird. Beide Substitutionen ergeben dann Gleichung 5.19. Auf den ersten Blick mag dies etwas verwirren, weil der Einfluss der Amplitude durch Multiplikation mit einer standard-normalverteilten Zufallsvariablen auch negative Werte annehmen kann. Zieht man aber das in Gleichung 5.4 formulierte Rauschmodell für Intensitätswerte in Betracht, so wird deutlich, dass auch dort der Amplitudenanteil aufgrund der Phasenlage durchaus eine negative Auswirkung auf die Intensität besitzen kann.

$$
d_{Ist} = A_{Ist} \cdot s_a \cdot s_b \tag{5.19}
$$

$$
\frac{d_{Ist}}{A_{Ist}} = s_a \cdot s_b \tag{5.20}
$$

$$
\frac{d_{Ist}}{A_{Ist}} \sim \mathcal{N}(0,1) \cdot \mathcal{N}(0,1) \approx \frac{1}{n} \cdot \chi^2(n)
$$
\n(5.21)

Eine kleine äquivalente Umformung (Gleichung 5.20) trennt nun messbare Größen und Rauschanteile. Auf der rechten Seite bleibt schließlich das Produkt zweier standard-normalverteilter Störgrößen stehen, die – Identität vorausgesetzt – ebenso mit einer  $\chi^2$ -verteilten Zufallsvariablen angenähert werden können, siehe Gleichung 5.21. Der Parameter n bezeichnet dabei die Freiheitsgrade der Verteilung, die nicht der Gesamt-Lookanzahl, sondern der halben Anzahl an Looks gleichkommt, weil aus jedem Wertepaar – also aus zwei Einzelwerten – nur eine einzige Variable hervorgeht. Der Quotient aus der Differenz und der Amplitude folgt also einer  $\chi^2$ -Verteilung, was bedingt, dass fortan der Betrag der Differenz betrachtet werden muss. Bringt man die zwei unterschiedlichen Lookzahlen  $n_1$  und  $n_2$  der beiden Skalenbereiche ein und setzt die Soll-Amplitude als gewichtetes Mittel aus den beiden Amplituden der Einzelbilder zusammen, so erhält man Gleichung 5.22.

$$
\frac{|I_{1_{Ist}} - I_{2_{Ist}}|}{\sqrt{\frac{n_1 \cdot I_{1_{Ist}} + n_2 \cdot I_{2_{Ist}}}{n_1 + n_2 - 2}}} \cdot \sqrt{\frac{n_1 \cdot n_2}{n_1 + n_2}} \sim \frac{2}{n_1 + n_2} \cdot \chi^2\left(\frac{n_1 + n_2}{2}\right)
$$
\n(5.22)

Zwei weitere Anpassungen sind noch vorzunehmen: Im gewichteten Mittel werden wie bei der vorangehenden Student-Verteilung die Freiheitsgrade um zwei reduziert, um der Ableitung der Mittelwerte aus der Stichprobe Rechnung zu tragen. Des Weiteren wird fur große Look-Anzahlen ¨ eine Anpassung nötig, damit in groben Skalen schon leichte Veränderungen als signifikant identifiziert werden. Dazu bedient man sich der gleichen Skalierungsfunktion wie schon im vorangehenden Student-Modell. Zusammengefasst muss bei einem frei wählbaren  $\alpha$ -Fehler Ungleichung 5.23 erfüllt sein, damit eine Abweichung bei der Bildrekonstruktion erhalten bleibt.

$$
|I_{1_{Ist}} - I_{2_{Ist}}| > \sqrt{\frac{n_1 I_{1_{Ist}} + n_2 I_{2_{Ist}}}{n_1 + n_2 - 2}} \cdot \sqrt{\frac{n_1 + n_2}{n_1 \cdot n_2}} \cdot \frac{2}{n_1 + n_2} \cdot \chi^{2_{-1}}\left(\frac{n_1 + n_2}{2}, 1 - \alpha\right)
$$
(5.23)

| Skala          | $\left( \right)$ |       | 2     | 3     | 4     | 5     | 6     |       | 8     | 9     |
|----------------|------------------|-------|-------|-------|-------|-------|-------|-------|-------|-------|
|                | 6.745            |       |       |       |       |       |       |       |       |       |
| 2              | 3.275            | 1.654 |       |       |       |       |       |       |       |       |
| 3              | 1.959            | 0.989 | 0.513 |       |       |       |       |       |       |       |
| $\overline{4}$ | 1.433            | 0.719 | 0.365 | 0.193 |       |       |       |       |       |       |
| $\overline{5}$ | 1.205            | 0.603 | 0.303 | 0.154 | 0.083 |       |       |       |       |       |
| 6              | 1.099            | 0.550 | 0.275 | 0.138 | 0.071 | 0.038 |       |       |       |       |
| $\overline{7}$ | 1.049            | 0.525 | 0.262 | 0.131 | 0.066 | 0.034 | 0.018 |       |       |       |
| 8              | 1.024            | 0.512 | 0.256 | 0.128 | 0.064 | 0.032 | 0.016 | 0.009 |       |       |
| 9              | 1.012            | 0.506 | 0.253 | 0.127 | 0.063 | 0.032 | 0.016 | 0.008 | 0.004 |       |
| 10             | 1.006            | 0.503 | 0.252 | 0.126 | 0.063 | 0.031 | 0.016 | 0.008 | 0.004 | 0.002 |

Tabelle 5.4: Grenzwerte nach der  $\chi^2$ -Verteilung für  $\alpha = 0.001$  und 1 Look a priori

| Skala          | $\theta$ | 1     | 2     | 3     | 4     | 5     | 6     |       | 8     | 9       |
|----------------|----------|-------|-------|-------|-------|-------|-------|-------|-------|---------|
|                | 1.654    |       |       |       |       |       |       |       |       |         |
| $\overline{2}$ | 0.989    | 0.513 |       |       |       |       |       |       |       |         |
| 3              | 0.719    | 0.365 | 0.193 |       |       |       |       |       |       |         |
| $\overline{4}$ | 0.603    | 0.303 | 0.154 | 0.083 |       |       |       |       |       |         |
| $\overline{5}$ | 0.550    | 0.275 | 0.138 | 0.071 | 0.038 |       |       |       |       |         |
| 6              | 0.525    | 0.262 | 0.131 | 0.066 | 0.034 | 0.018 |       |       |       |         |
| $\overline{7}$ | 0.512    | 0.256 | 0.128 | 0.064 | 0.032 | 0.016 | 0.009 |       |       |         |
| 8              | 0.506    | 0.253 | 0.127 | 0.063 | 0.032 | 0.016 | 0.008 | 0.004 |       |         |
| 9              | 0.503    | 0.252 | 0.126 | 0.063 | 0.031 | 0.016 | 0.008 | 0.004 | 0.002 |         |
| 10             | 0.502    | 0.251 | 0.125 | 0.063 | 0.031 | 0.016 | 0.008 | 0.004 | 0.002 | (1.001) |

Tabelle 5.5: Grenzwerte nach der  $\chi^2$ -Verteilung für  $\alpha = 0.001$  und 4 Looks a priori

Zur rechentechnischen Umsetzung kann dieser Ausdruck noch weiter vereinfacht bzw. zu Teilergebnissen in Lookup-Tabellen abgelegt werden. Die theoretische Herleitung dieses Ansatzes geht von einem Vergleich auf Pixelbasis im Singlelook-Bild aus und ist nicht ohne Weiteres auf das Multilook-Bild übertragbar, weil im Multilooking die Summation sowohl über lineare als auch uber quadratische Störgrößen erfolgt, hier aber nur quadratische Störgrößen vorhanden sind. Da sich aber mit steigender Anzahl an Looks ohnehin alle Verteilungen der Normalverteilung annähern, was in der Bildpyramide schon nach wenigen Skalenstufen der Fall ist, kann dieser Umstand vernachlässigt werden. Außerdem hat die praktische Anwendung gezeigt, dass mithilfe dieser Modellierung – bei ähnlich guter Glättung homogener Flächen – Kanten sogar besser erhalten bleiben als bei der Modellierung über die Student-Verteilung, siehe hierzu die drei Beispiele in Abbildung 5.5. Im Gegenzug bekommen zwar homogene Flächen mehr Textur als beim vorangehenden Verfahren, was aber nicht unbedingt bei der Weiterverarbeitung der Daten stört. Der Grund hierfür ist aus den Tabellen 5.4 für ein einfach polarisiertes Singlelook-Bild und 5.5 für ein 4-Look- bzw. polarimetrisches Bild ersichtlich. Zu den feineren Skalen hin laufen die Grenzwerte nach dem  $\chi^2$ -Modell wesentlich flacher aus als die Grenzwerte aus der Student-Verteilung. Die insgesamt niedrigeren Werte sorgen für die Erhaltung der Textur. Der flache Anstieg der Grenzwerte zur Originalauflösung hin, der sich anders als bei der Student-Verteilung nicht über eine, sondern

über mehrere Stufen hinzieht, sorgt dafür, dass die Zahl störender Ausreißer über mehrere Skalen hinweg verringert wird. Die auffälligen kreisförmigen Strukturen inmitten homogener Flächen – wie bei Verwendung des Student-Modells üblich – treten bei Benutzung der  $\chi^2$ -Modellierung seltener auf (Abbildung 5.5)

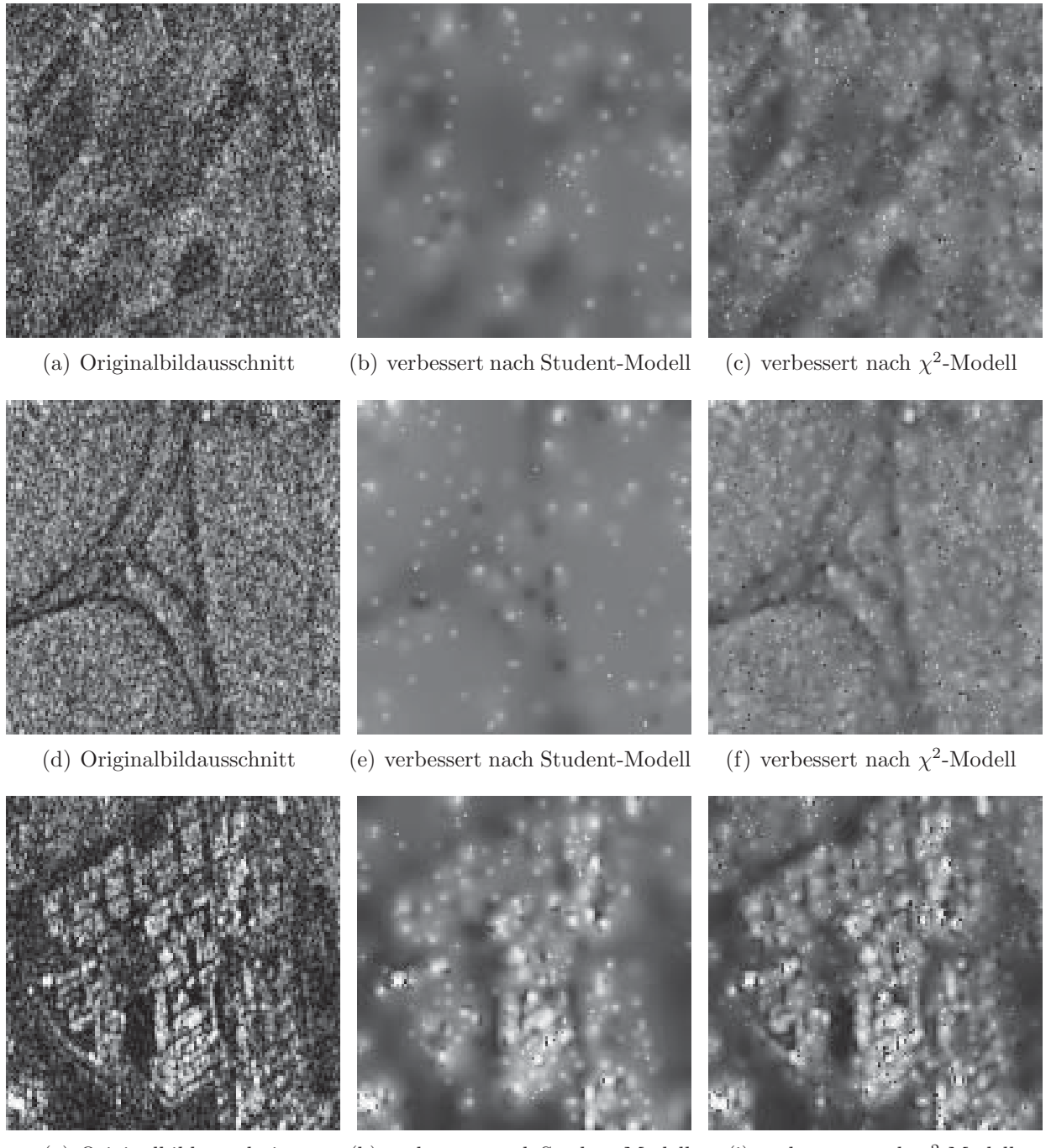

(g) Originalbildausschnitt (h) verbessert nach Student-Modell (i) verbessert nach  $\chi^2$ -Modell

Abbildung 5.5: Vergleich der Bildverbesserung nach dem Student- und dem  $\chi^2$ -Modell mit einem einheitlichen Alpha-Fehler von 0.001 anhand dreier Bildauschnitte von  $128 \times 128$  Pixel aus der Singlelook-Gesamtintensität einer RADARSAT-2-Aufnahme – alle Abbildungen in TANH-Skalierung

Vergleicht man nun die hier entwickelten analytischen und stochastischen Modelle für Radarinten-

sitäten mit den herkömmlichen Modellierungen, so konnte durch nur wenige Vereinfachungen in der analytischen Formulierung die sehr komplexe statistische Modellierung mit der Exponentialverteilung vermieden werden. In beiden hier abgeleiteten Fällen läuft die stochastische Modellierung auf normalverteilte Zufallsvariablen hinaus, die entweder linear oder quadratisch in die Modellierung eingehen. Daher reichen die Student- und  $\chi^2$ -Verteilung in der Teststatistik völlig aus, was die Anwendung des Verfahrens bedeutend vereinfacht.

# **5.3 Polarimetrische Anderungen ¨**

Dieser Abschnitt behandelt die Erfassung kontinuierlicher Änderungen in (voll-) polarimetrischen Aufnahmen. Bisherige Ansätze zur Extraktion von Änderungen aus polarimetrischen Bildpaaren sind nur in der Lage anhand statistischer Überlegungen Änderungen mit einer bestimmten Wahrscheinlichkeit bzw. Wahrscheinlichkeiten für eine bestimmte Änderung auszugeben [ERTEN 2010, Conradsen et al. 2003]. Hier sollen nun die zu zwei verschiedenen Zeitpunkten gemessenen Kennaugh-Matrizen in einen mathematischen Zusammenhang gebracht werden. Neben additiven und multiplikativen Anderungsmaßen zeichnet sich vor allem die Zusammmenführung der beiden Matrizen im Tangens Hyperbolicus durch viele positive Eigenschaften aus. Mögliche Berechnungsvarianten für dieses TANH-Änderungsmaß werden diskutiert. Die Validierung der Ergebnisse bedient sich wieder des Beispiels aus Abschnitt 4.3.3.

# **5.3.1 Additive und multiplikative Modellierung**

Die polarimetrischen Zerlegungen in Kapitel 2.2.3 lassen sich in ihren Ansätzen grob in zwei Gruppen gliedern: additive und multiplikative. Nun wird versucht in ähnlicher Weise ein Änderungsmaß zu definieren, das die beiden zu vergleichenden Kennaugh-Matrizen entweder in einen additiven oder multiplikativen Zusammenhang stellt. Eine Bewertung der Vor- und Nachteile beschließt diesen Abschnitt.

## **Additive Modellierung**

Angelehnt an die additiven Zerlegungen der Kennaugh-Matrix in Kapitel 2.2.3 kann die zeitliche Veränderung als Summand modelliert werden. Die Summe aus der Kennaugh-Matrix  $K_{2}$  zum ersten Zeitpunkt und der Veränderung  $V_A$  (Index A für additiv) ist also gleich der Kennaugh-Matrix  $K_{\{1\}}$  zum zweiten Zeitpunkt, wie in Gleichung 5.24 dargestellt.

$$
K_{\{1\}} = V_A + K_{\{2\}}\tag{5.24}
$$

Als Dekomposition interpretiert bedeutet dies, dass die Kennaugh-Matrix  $K_{\{1\}}$  zum zweiten Zeitpunkt in zwei Streuvorgänge  $K_{\{2\}}$  und  $V_A$  zerlegt wird. Die Matrix  $V_A$  hat in diesem Modell nicht notwendigerweise die typischen Eigenschaften einer Kennaugh-Matrix. Im Folgenden wird auf Basis dieser Gleichung die Änderungserkennung für normierte und nicht-normierte Kennaugh-Matrizen abgeleitet und anschließend diskutiert.

**Intensitätsmatrix** Die additive Anderung V<sub>A</sub> einer nicht-normierten Kennaugh-Matrix lässt sich als Differenz der beiden zu vergleichenden Kennaugh-Matrizen  $K_{\{2\}}$  und  $K_{\{1\}}$  berechnen, siehe Gleichung 5.25. Da die Differenz zweier Matrizen gleich der Differenz ihrer Elemente ist, kann der Zusammenhang auch für das einzelne Kennaugh-Matrix-Element umformuliert werden (siehe Gleichung 5.26).

$$
V_{A} = K_{\{1\}} - K_{\{2\}} = \begin{bmatrix} K_{0} & K_{4} & K_{5} & K_{6} \\ K_{4} & K_{1} & K_{9} & K_{8} \\ K_{5} & K_{9} & K_{2} & K_{7} \\ K_{6} & K_{8} & K_{7} & K_{3} \end{bmatrix}_{\{1\}} - \begin{bmatrix} K_{0} & K_{4} & K_{5} & K_{6} \\ K_{4} & K_{1} & K_{9} & K_{8} \\ K_{5} & K_{9} & K_{2} & K_{7} \\ K_{6} & K_{8} & K_{7} & K_{3} \end{bmatrix}_{\{2\}}
$$
(5.25)  

$$
V_{i_{A}} = K_{i\{1\}} - K_{i\{2\}}
$$
(5.26)

Normierte Matrix Um die Änderung der Rückstreustärke von der Änderung der polarimetrischen Verhältnisse zu entkoppeln, wird in Gleichung 5.27 die Kennaugh-Matrix in ihre Gesamtintensität  $K_0$  und ihre normierte – ausschließlich die Polarimetrie beschreibende – Matrix k aufgespalten. Nach Division der gesamten Gleichung durch die Gesamtintensität aus der ersten Aufnahme  $K_{0{2}}$  – was einer Normierung auf das erste Bild entspricht – bleibt an Vorfaktoren lediglich der Quotient aus beiden Gesamtintensitäten  $\frac{K_{0\{1\}}}{K_{0\{2\}}}$  vor  $k_{\{1\}}$  stehen. Die Veränderung der Gesamtintensität kann also separat nach dem Einkanal-Verfahren in Kapitel 4.3 erfasst werden. Für die Änderung der normierten Matrixelemente  $k_i$  hingegen ist eine radiometrische Anpassung der zweiten Kennaugh-Matrix  $k_{\{1\}}$  mit  $\frac{K_{0\{1\}}}{K_{0\{2\}}}$  zwingend notwendig. Auch hier lässt sich die Formulierung auf die Einzelelemente herunterbrechen, siehe Gleichung 5.28.

$$
V_{A} = K_{0\{1\}} \cdot k_{\{1\}} - K_{0\{2\}} \cdot k_{\{2\}} \qquad | \cdot \frac{1}{K_{0\{2\}}}
$$
\n
$$
\frac{V_{A}}{K_{0\{2\}}} = \frac{K_{0\{1\}}}{K_{0\{2\}}} \cdot k_{\{1\}} - k_{\{2\}} = \frac{K_{0\{1\}}}{K_{0\{2\}}} \cdot \begin{bmatrix} 1 & k_{4} & k_{5} & k_{6} \\ k_{4} & k_{1} & k_{9} & k_{8} \\ k_{5} & k_{9} & k_{2} & k_{7} \\ k_{6} & k_{8} & k_{7} & k_{3} \end{bmatrix}_{\{1\}} - \begin{bmatrix} 1 & k_{4} & k_{5} & k_{6} \\ k_{4} & k_{1} & k_{9} & k_{8} \\ k_{5} & k_{9} & k_{2} & k_{7} \\ k_{6} & k_{8} & k_{7} & k_{3} \end{bmatrix}_{\{2\}}
$$
\n
$$
\frac{V_{i_{A}}}{K_{0\{2\}}} = \frac{K_{0\{1\}}}{K_{0\{2\}}} \cdot k_{i\{1\}} - k_{i\{2\}}
$$
\n
$$
(5.28)
$$

#### **Multiplikative Modellierung**

Die multiplikativen Zerlegungen definieren eine Streumatrix als Produkt der Streumatrizen einzelner Streuvorgänge im Strahlverlauf (Kapitel 2.2.3). Wie in der praktischen Anwendung so spielt auch in der mathematischen Beschreibung die Reihenfolge der Streumechanismen eine große Rolle, weil für die Matrizenmultiplikation das Kommutativgesetz nicht gilt. Die zeitliche Veränderung  $V_M$  (M für multiplikativ) wirkt in Gleichung 5.29 also wie ein weiterer Streuer auf die Kennaugh-Matrix  $K_{\{2\}}$  des ersten Zeitpunkts ein.

$$
K_{\{1\}} = V_M \cdot K_{\{2\}} \tag{5.29}
$$

Für die Berechnung von der Veränderung  $V_M$  gibt es zwei verschiedene Möglichkeiten: die Matrizeninversion oder die Berechnung über den Matrixlogarithmus. Beide werden im Folgenden vorgestellt und anschließend miteinander verglichen.

**Matrixinversion** Durch Umformung der obigen Gleichung kommt man zu dem Ergebnis, dass die Veränderung  $V_M$  als Produkt aus der Kennaugh-Matrix  $K_{\{1\}}$  des zweiten Zeitpunkts und der inversen Kennaugh-Matrix  $K_{\{2\}}$  des ersten Zeitpunkts definiert werden kann, siehe Gleichung 5.30. Klammert man die Gesamtintensitäten der beiden Kennaugh-Matrizen aus, so kann man den Quotienten als Faktor vor die Matrizenmultiplikation ziehen. Somit sind Intensität und Polarimetrie im multiplikativen Anderungsmodell getrennt auswertbar. Die Anderung der normierten Kennaugh-Matrizen wird nun mit  $v_M$  bezeichnet. Voraussetzung für die Anwendung dieses Verfahrens ist natürlich die Invertierbarkeit von  $K_{\{2\}}$ . Im Allgemeinen wird die Veränderung  $v_M$  nicht symmetrisch sein, weshalb sie nicht als Kennaugh-Matrix interpretiert werden kann.

$$
V_M = K_{\{1\}} \cdot K_{\{2\}}^{-1} = I_{\{1\}} k_{\{1\}} \cdot I_{\{2\}}^{-1} k_{\{2\}}^{-1} = \frac{K_{0\{1\}}}{K_{0\{2\}}} \cdot k_{\{1\}} k_{\{2\}}^{-1} = \frac{K_{0\{1\}}}{K_{0\{2\}}} \cdot v_M
$$
\n(5.30)

**Matrixlogarithmus** Alternativ kann hier ähnlich wie bei der Einkanal-Anderungserkennung in Kapitel 4.3 der logarithmierte Quotient als Differenz der logarithmierten Kennaugh-Matrizen geschrieben werden (Gleichung 5.31). Zur Vereinfachung werden in diesem Abschnitt ausschließlich die normierten Kennaugh-Matrizen betrachtet. Die Berechnung des Matrixlogarithmus erfolgt über eine Eigenwertzerlegung der Kennaugh-Matrizen  $k_{\{2\}}$  und  $k_{\{1\}}$  in orthonormale Matrizen  $U_{\{2\}}$  und  $U_{\{1\}}$  sowie zwei Diagonalmatrizen  $\Lambda_{\{2\}}$  und  $\Lambda_{\{1\}}$ , die die Eigenwerte enthalten. Der Matrixlogarithmus beschränkt sich in diesem Fall laut [RICHTER 1950] auf den Logarithmus der Diagonalelemente von Λ, siehe Gleichung 5.32.

$$
\ln v_M = \ln k_{\{1\}} - \ln k_{\{2\}} \tag{5.31}
$$

$$
= U_{\{1\}} \cdot \ln \Lambda_{\{1\}} \cdot U_{\{1\}}^T - U_{\{2\}} \cdot \ln \Lambda_{\{2\}} \cdot U_{\{2\}}^T \qquad | \rightarrow U_{\{2\}}^T | \leftarrow U_{\{2\}} \qquad (5.32)
$$

$$
U_{\{2\}}^T \cdot \ln v_M U_{\{2\}} = U_{\{2\}}^T U_{\{1\}} \cdot \ln \Lambda_{\{1\}} \cdot U_{\{1\}}^T U_{\{2\}} - \ln \Lambda_{\{2\}} \tag{5.33}
$$

Durch zwei Matrixmultiplikationen –  $U_{\{2\}}^T$  von links und  $U_{\{2\}}$  von rechts – kann sowohl  $k_{\{1\}}$  als auch  $v_M$  in die Eigenvektorbasis von  $k_{\{2\}}$ , der Kennaugh-Matrix des ersten Zeitpunkts transformiert werden. Das Erscheinungsbild von Gleichung 5.33 gleicht damit der additiven Anderung einer normierten Kennaugh-Matrix aus Gleichung 5.28 im vorangehenden Abschnitt. Da nach der Logarithmierung der Matrix-Quotient zu einer Matrix-Differenz wird, gilt hier das Kommutativgesetz. Umgekehrt heißt dies aber, dass auch die Matrixmultiplikation in 5.30 bereits kommutativ sein muss, was nicht garantiert werden kann.

#### **Diskussion**

Die Modellierung der Anderung als Summand zur Kennaugh-Matrix des ersten Zeitpunkts bringt ¨ die beiden gemessenen Kennaugh-Matrizen in eine sehr einfache Beziehung. Die Ableitung von Anderungen ist für die gesamte Matrix wie auch für jedes Kennaugh-Element separat möglich, d.h. dass dieses Verfahren auch fur nicht vollbesetzte Kennaugh-Matrizen, z.B. bei zweifach po- ¨ larisierten Aufnahmen, eingesetzt werden kann. Aber auch bei vollbesetzten Kennaugh-Matrizen vereinfacht sich die Berechnung, weil anstatt der 16 nur die zehn unabhängigen Elemente verglichen werden müssen. Leider sind die Änderungen in Rückstreustärke und Polarimetrie nicht getrennt voneinander auswertbar. Obwohl die Gesamtintensität herausgelöst werden kann, bleibt im Vergleich der normierten Kennaugh-Matrizen stets der Quotient der Intensitäten als Vorfaktor einer der beiden Kennaugh-Matrizen vorhanden. Die entstehende Änderungsmatrix  $V_A$  kann also entweder auf  $K_{0{2}}$  (wie in Gleichung 5.28 geschehen) oder  $K_{0{1}}$  normiert werden. Da das erste Element der Anderung  $V_A = K_{0{1}} - K_{0{2}}$  auch negative Werte annehmen kann, ist eine Normierung der Änderung auf sich selbst nicht möglich. Darüber hinaus sind die grundlegenden Eigenschaften von Kennaugh-Matrizen nicht erfüllt, weshalb die Änderungs-Matrix auch nicht mit den aus Kapitel 2.2.3 bekannten Methoden interpretiert werden kann.

Die multiplikative Modellierung steht in der Tradition der optischen Zerlegungen der Streumatrix als Produkt einzelner Streuprozesse. Die Berechnung der Anderung  $V_M$  ist jedoch sehr aufwändig und nicht besonders stabil. Da für die Matrixinversion die Invertierbarkeit von  $K_{\{2\}}$  Voraussetzung ist, muss die Kennaugh-Matrix der ersten Aufnahme vollen Rang besitzen. Nur teilweise polarisierte Aufnahmen scheiden hier von vornherein aus. Auch die Verwendung des Matrixlogarithmus bringt keine Vereinfachung. Einerseits kommt mit der Vertauschbarkeit der Faktoren im Matrixprodukt eine weitere Bedingung hinzu. Andererseits sind die Ergebnisse meist nicht eindeutig, weil aufgrund negativer Eigenwerte der Logarithmus komplexe Werte liefert, deren Phase nur zwischen 0 und  $2\pi$  eindeutig festgelegt werden kann. Würde man auf die Kovarianz- bzw. Kohärenzmatrix ausweichen, die laut Theorie nur positive Eigenwerte besitzen können, wäre das Problem mit komplexen Logarithmen zwar gelöst; für diese Matrizen – als Abbildung von Korrelationen – ist jedoch die Multiplikation nach Gleichung 5.29 nicht definiert. Der logarithmische Ansatz ist daher nicht praxistauglich. Betrachtet man das Ergebnis der multiplikativen Modellierung – die Anderungs- ¨ matrix  $V_M$  – so muss man feststellen, dass sie nur in den seltensten Fällen – z.B. für  $K_{\{2\}} = K_{\{1\}}$ – eine symmetrische Matrix darstellt. Also werden für die Beschreibung von zehn Anderungen 16 Koeffizienten benötigt, was die Datenmenge enorm und unnötig aufbläht. Zusätzlich ist auch hier die Trennung von Rückstreustärke und Polarimetrie nur begrenzt möglich. Obwohl in Gleichung

5.30 der Intensitätsquotient ausgeklammert worden ist, entspricht die normierte Anderung  $v_M$ nicht einer normierten Kennaugh-Matrix. Nicht zuletzt wegen des hohen Rauschanteils wird die Berechnung oft instabil und produziert astronomisch hohe Zahlenwerte. Daher ist die multiplikative Modellierung zwar theoretisch sehr gut abzuleiten, praktisch aber kaum umzusetzen. Ein Grund dafür ist sicherlich, dass die zeitliche Änderung eben nicht wie ein weiterer Streuer auf den Zielstrahl einwirkt, sondern die Streumatrix in anderer Weise beeinflusst.

# **5.3.2 TANH-Anderungsmaß ¨**

Sowohl in der Einkanal-Anderungserkennung als auch in der Darstellung der Kennaugh-Matrix- ¨ Elemente hat sich die TANH-Skalierung als sehr effizient erwiesen. Nun soll die Frage geklärt werden, ob in ähnlicher Form auch ein Vergleich zweier Kennaugh-Matrizen möglich ist. Dazu werden zwei Berechnungsarten in Betracht gezogen: auf Basis von Intensitäten und logarithmischen Amplituden. Für beide muss zunächst bewiesen werden, dass das Ergebnis des Vergleichs wieder einem Kennaugh-Matrix-Element entspricht. Schließlich werden die beiden Verfahren im Hinblick auf ihren praktischen Einsatz einander gegenübergestellt.

#### Berechnung auf Basis von Intensitätswerten

In Kapitel 3.2 wird für die Beschreibung von Intensitätsunterschieden die TANH-Skalierung empfohlen. Da es sich bei den Kennaugh-Matrix-Elemente auch um Intensitäten bzw. Intensitätsunterschiede handelt, muss hier lediglich nachgewiesen werden, dass Gleichung 5.34 fur alle Kennaugh- ¨ Elemente gültig ist.

$$
\mathcal{V}_i = \frac{K_{i\{1\}} - K_{i\{2\}}}{K_{0\{1\}} + K_{0\{2\}}}
$$
 *mit*  $i = 0, ..., 9$  (5.34)

Das erste Element  $K_0$  ist bekanntlich gleich der Gesamtintensität  $I_{\text{desamt}}$ , weshalb sich in Gleichung 5.35 wieder das bekannte Änderungsmaß für Intensitätsbilder ergibt.

$$
\mathcal{V}_0 = \frac{K_{0\{1\}} - K_{0\{2\}}}{K_{0\{1\}} + K_{0\{2\}}} = \frac{I_{gesamt\{1\}} - I_{gesamt\{2\}}}{I_{gesamt\{1\}} + I_{gesamt\{2\}}} = \frac{\overline{I}_a - \overline{I}_b}{\overline{I}_a + \overline{I}_b}
$$
(5.35)

Alle anderen Kennaugh-Matrix-Elemente enthalten keine reinen Intensitäten, sondern Intensitätsunterschiede. Ohne Beschränkung der Allgemeinheit soll stellvertretend hier das normierte Element  $k_1$  betrachtet werden. Der Einfachheit halber wird der Vorfaktor  $\frac{1}{2}$  aus Formel 2.18 weggelassen. Also berechnet sich  $k_1$  – wie Gleichung 5.36 angibt – aus den Summen der ko- und kreuzpolaren Polarisationen.

$$
k_1 = \frac{[I_{HH} + I_{VV}] - [I_{HV} + I_{VH}]}{[I_{HH} + I_{VV}] + [I_{HV} + I_{VH}]} = \frac{I_{kopolar} - I_{kreuzpolar}}{I_{kopolar} + I_{kreuzpolar}} = \frac{I_{kopolar} - I_{kreuzpolar}}{K_0}
$$
(5.36)  

$$
\mathcal{V}_1 = \frac{K_{1\{1\}} - K_{1\{2\}}}{K_{0\{1\}} + K_{0\{2\}}} = \frac{[I_{kopolar} - I_{kreuzpolar}]_{\{1\}} - [I_{kopolar} - I_{kreuzpolar}]_{\{2\}}}{[I_{kopolar} + I_{kreuzpolar}]_{\{1\}} + [I_{kopolar} + I_{kreuzpolar}]_{\{2\}}}
$$

$$
= \frac{[I_{kopolar}\{1\} + I_{kreuzpolar}\{2\}}] - [I_{kreuzpolar}\{1\} + I_{kopolar}\{2\}}] = \frac{\overline{I}_a - \overline{I}_b}{\overline{I}_a + \overline{I}_b}
$$
(5.37)

Führt man nun das Element  $k_1$  in Gleichung 5.37 in das TANH-Änderungsmaß ein, so kann der Term schon nach wenigen Rechenschritten auf das TANH-Änderungsmaß für zwei Intensitäten zurückgeführt werden, wobei der Nenner der aufsummierten Gesamtintensität von beiden eingehenden Kennaugh-Matrizen entspricht. Somit ist der Beweis für die intensitätsbasierte Berechnung abgeschlossen.

#### **Berechnung auf Basis von logarithmierten Amplituden**

Kapitel 3.3.2 hat gezeigt, dass die abgelegten Kennaugh-Matrix-Elemente K durch den Area Tangens Hyperbolicus in logarithmierte Amplituden bzw. Amplitudenquotienten transformiert werden können. Laut Abschnitt 3.2 ist diese Berechnungsvariante für Intensitätsdaten äquivalent zur intensitätsbasierten Variante im vorangehenden Abschnitt. Ob dies für Kennaugh-Matrix-Elemente ebenso stimmt, d.h. ob Gleichung 5.38 für alle  $i \in [0, 1, \ldots, 9]$  wahr ist, soll im Folgenden geprüft werden.

$$
\mathcal{V}_i = \tanh\left(\operatorname{atanh} \mathcal{K}_{i\{1\}} - \operatorname{atanh} \mathcal{K}_{i\{2\}}\right) \qquad \qquad \text{mit } i = 0, \dots, 9 \tag{5.38}
$$

Für das erste Kennaugh-Matrix-Element gestaltet sich dieser Nachweis sehr einfach. Laut Gleichung 5.39 geht die Differenz der ATANH-skalierten Elemente  $\mathcal{K}_{0\{1\}}$  und  $\mathcal{K}_{0\{2\}}$  in das Veränderungsmaß ein. Dieser Term entspricht einer Differenz der logarithmierten Amplituden und kann daher in den Logarithmus eines Amplitudenverhältnisses umgeschrieben werden. Der Tangens Hyperbolicus dieses logarithmierten Amplitudenquotienten entspricht nach Gleichung 3.18 exakt dem in Intensitäten ausgedrückten Änderungsmaß.

$$
\mathcal{V}_0 = \tanh\left(\tanh K_{0\{1\}} - \tanh K_{0\{2\}}\right)
$$
  
= tanh  $\left(\ln A_{\{1\}} - \ln A_{\{2\}}\right) = \tanh\left(\ln \frac{A_{\{1\}}}{A_{\{2\}}}\right) = \frac{I_{\{1\}} - I_{\{2\}}}{I_{\{1\}} + I_{\{2\}}}$  (5.39)

Die übrigen Elemente  $\mathcal{K}_i$  seien nach Gleichung 3.29 für zwei Zeitpunkte durch die vier Amplituden  $A_a, A_b, A_c$  und  $A_d$  repräsentiert, siehe Gleichung 5.40. Setzt man diese beiden Terme nun in das gewünschte Änderungsmaß $\mathcal{V}_1^*$ ein, erhält man auch nach einigen Umformungen in Gleichung 5.41 nicht die gewünschte Form. Anstatt des Quotienten aus Differenz und Summe zweier linearer Intensitätswerte gehen beide Intensitätswerte quadratisch ein, was nicht dem beabsichtigten TANH-Anderungsmaß entspricht.

$$
\mathcal{K}_{i\{1\}} = \tanh(\ln A_a - \ln A_b) \quad \text{und} \quad \mathcal{K}_{i\{2\}} = \tanh(\ln A_c - \ln A_d) \quad mit \quad i = 1, ..., 9 \tag{5.40}
$$
\n
$$
\mathcal{V}_1^* = \tanh(\tanh K_{1\{1\}} - \tatanh K_{1\{2\}}) = \tanh([\ln A_a - \ln A_b] - [\ln A_c - \ln A_d])
$$
\n
$$
= \tanh([\ln A_a + \ln A_d] - [\ln A_b + \ln A_c]) = \tanh(\ln A_a A_d - \ln A_b A_c)
$$
\n
$$
= \tanh(\ln \frac{A_a A_d}{A_b A_c}) = \tanh(\ln \frac{I_{ad}}{I_{bc}}) = \frac{I_{ad}^2 - I_{bc}^2}{I_{ad}^2 + I_{bc}^2} \neq \frac{I_{ad} - I_{bc}}{I_{ad} + I_{bc}} \tag{5.41}
$$

Zur näheren Untersuchung dieses Sachverhalts wird der Term in Gleichung 5.41 verallgemeinert. Der Area Tangens Hyperbolicus kann nach der zweiten Zeile von Gleichung 5.41 als Differenz aus der Summe von je zwei logarithmierten Amplitudenwerten ausgedrückt werden. In Gleichung 5.42 wird die Anzahl der Summanden erst einmal offen gehalten und durch die Variable n vertreten. Es wird sich im Folgenden zeigen, dass eine mögliche Lösung durch die Einführung einer Proportionalitätskonstanten  $q$  erreicht werden kann. Zieht man den Logarithmus vor die Summe, so wandelt sich diese in ein Produkt. Löst man anschließend die Differenz zweier Logarithmen in einen logarithmierten Quotienten auf und schreibt den Vorfaktor  $q$  als Exponent um, stehen für  $q = \frac{1}{n}$  im Zähler und im Nenner die geometrischen Mittel der eingehenden Amplituden.

atanh 
$$
V_i = q \cdot \left[ \sum_{j=0}^n \ln A_j - \sum_{h=0}^n \ln A_h \right] = q \cdot \left[ \ln \prod_{j=0}^n A_j - \ln \prod_{h=0}^n A_h \right]
$$
 (5.42)

$$
= q \cdot \ln \frac{\prod_{j=0}^{n} A_j}{\prod_{h=0}^{n} A_h} = \ln \frac{\left[\prod_{j=0}^{n} A_j\right]^q}{\left[\prod_{h=0}^{n} A_h\right]^q} \stackrel{!}{=} \ln \frac{\overline{A}_a}{\overline{A}_b} \qquad \Rightarrow q = \frac{1}{n}
$$
(5.43)

Also kann nach Anbringen der Proportionalitätskonstanten  $q$ , die für den Vergleich zweier Kennaugh-Matrix-Elemente den Wert $\frac{1}{2}$ annimmt, das TANH-Änderungsmaß rein theoretisch auch über die logarithmierten Amplituden berechnet werden. Das hätte den enormen Vorteil, dass die alternativen Bilddarstellungen aus Kapitel 4 dafür eingesetzt werden könnten. Es hat aber auch einen entscheidenden Nachteil: statt des arithmetischen geht hier das geometrische Mittel ein. Da dies für positive Eingangswerte i.d.R. kleiner bzw. maximal gleich dem arithmetisch Mittel ist, werden die Amplituden konsequent unterschätzt.

#### **Diskussion**

Der TANH-Ansatz erfüllt alle gestellten Forderungen: er garantiert eine stabile Berechnung auch für dualpolarisierte Aufnahmen, ermöglicht eine getrennte Auswertung der Änderungen in Rückstreustärke und Polarimetrie und führt alle Änderungsmaße wieder in einer Kennaugh-Matrix – der differentiellen Kennaugh-Matrix – zusammen. Da eine Skalierung der gespeicherten Bilddaten ausreicht, um sie in die Anderungserkennung einzuführen, ist er sehr einfach anzuwenden. Die Berechnung läuft stabil, weil anders als beim multiplikativen Ansatz keine Voraussetzungen erfüllt

sein müssen, damit die Modellierung auch rechnerisch realisierbar wird. Aufgrund der Tatsache, dass jeder Kanal fur sich einzeln bearbeitet wird, kann dieses Verfahren – ohne Variation – pro- ¨ blemlos auch für nur teilweise polarisierte Aufnahmen verwendet werden. Der mögliche Einsatz von Curvelets bzw. alternativen Bilddarstellungen zur Berechnung der Anderungen ist ebenfalls positiv zu werten. Jedoch ist die Identität der Ergebnisse beider Berechnungsvarianten aufgrund des Einsatzes unterschiedlicher Mittelwerte nicht garantiert. Da in der intensitätsbasierten Berechnung wegen der Verwendung des arithmetischen Mittels keine Unterschätzung, sondern eine weitere Stabilisierung der polarimetrischen Information zu erwarten ist, wird diese Variante gegenüber der Berechnung über logarithmierte Amplituden bevorzugt.

Gleichung 5.44 beschreibt in Anlehnung an das Änderungsmaß für Intensitätswerte in Gleichung 3.18 die differentielle Kennaugh-Matrix für den Vergleich zweier multitemporaler und multipolarisierter Aufnahmen. In Matrizenschreibweise erhält man Gleichung 5.45 für die Intensitätsdaten und Gleichung 5.46 für die normierte Kennaugh-Matrix. Betrachtet man konkret die einzelnen Kennaugh-Elemente – z.B. bei nicht vollpolarisierten Daten –, gilt Gleichung 5.47.

$$
\mathcal{V} = \frac{K_{\{1\}} - K_{\{2\}}}{K_{0\{1\}} + K_{0\{2\}}} = \frac{K_{\{1\}} - K_{\{2\}}}{I_{\{1\}} + I_{\{2\}}} = \frac{K_{\{1\}} - K_{\{2\}}}{I_{\{1\&2\}}}
$$
(5.44)

$$
= \frac{1}{I_{\{1\&2\}}}\n\left(\n\begin{bmatrix}\nK_0 & K_4 & K_5 & K_6 \\
K_4 & K_1 & K_9 & K_8 \\
K_5 & K_9 & K_2 & K_7 \\
K_6 & K_4 & K_1 & K_9 & K_8 \\
K_7 & K_8 & K_2 & K_4 & K_5 \\
K_8 & K_9 & K_2 & K_4 & K_6 \\
K_9 & K_3 & K_3 & K_4 & K_7 \\
K_5 & K_9 & K_2 & K_7 & K_8\n\end{bmatrix}\n\right)
$$
\n
$$
(5.45)
$$

$$
\begin{aligned}\n&\left(\begin{bmatrix}K_6 & K_8 & K_7 & K_3\end{bmatrix}\begin{bmatrix}K_6 & K_8 & K_7 & K_3\end{bmatrix}\begin{bmatrix}K_6 & K_8 & K_7 & K_3\end{bmatrix}\begin{bmatrix}K_2\end{bmatrix}\right) \\
&= \frac{I_{\{1\}}}{I_{\{1k2\}}} \begin{bmatrix}1 & k_4 & k_5 & k_6\k_4 & k_1 & k_9 & k_8\k_5 & k_9 & k_2 & k_7\k_6 & k_8 & k_7 & k_3\end{bmatrix}_{\{1\}}\n\end{aligned}
$$
\n
$$
(5.46)
$$

$$
\mathcal{V}_{i} = \frac{K_{i\{1\}} - K_{i\{2\}}}{I_{\{1\&2\}}} = \frac{I_{\{1\}}}{I_{\{1\&2\}}} \cdot k_{i\{1\}} - \frac{I_{\{2\}}}{I_{\{1\&2\}}} \cdot k_{i\{2\}} \qquad mit \ i = 0, \dots, 9 \tag{5.47}
$$

Da zur Rauschunterdrückung auf Basis von Intensitätsdaten bisher keine alternativen Bilddarstellungen nach Kapitel 4 eingesetzt werden können, kommt hier das Multilooking-Verfahren nach Abschnitt 5.1 zum Einsatz. Das TANH-Anderungsmaß wird als differentielle Kennaugh-Matrix ¨ angesehen, die nach Gleichung 5.44 auf die gemeinsame Intensität  $I_{\{1\&2\}}$  normiert wird. Also kann die Gesamtintensität  $I_{\{1\&2\}}$  der differentiellen Kennaugh-Matrix als Eingangsgröße für das pyramidale Multilooking verwendet werden. Der Verfahrensablauf ist identisch: anhand der für die Gesamtintensität ermittelten Binärmatrix werden sämtliche verfügbaren Elemente der differentiellen Kennaugh-Matrix ebenfalls radiometrisch verbessert. Im Gegensatz zum Curvelet-basierten Ansatz auf logarithmierten Amplituden selektiert dieser Ansatz nicht signifikante Anderungen, ¨ sondern glättet die differentielle Änderungsmatrix gemäß der Gesamtintensität beider Aufnahmen. Die Look-Anzahl in der Originalauflösung setzt sich dann als Summe aus den Look-Faktoren der beiden eingehenden Kennaugh-Matrizen zusammen. Somit wird die differentielle Kennaugh-Matrix als ein Multilook angesehen, das eben zu zwei verschiedenen Zeitpunkten generiert worden ist. Damit ist die Unabhängigkeit der Looks aus dem ersten und dem zweiten Intensitätsbild garantiert. Während also in der Gesamtintensität aus beiden Aufnahmen eine einzige erzeugt wird, heben sich durch die Stabilisierung der radiometrischen Information selbst leichte Abweichungen in den differentiellen Kennaugh-Matrix-Elementen deutlich hervor.

# **5.3.3 Validierung**

Auch das intensitätsbasierte Verfahren zur Änderungserkennung, das eine mithilfe des pyramidalen Multilookings in der radiometrischen Genauigkeit sowie der geometrischen Stabilität optimierte differentielle Kennaugh-Matrix verwendet, wird nun der manuellen Auswertung von fünf menschlichen Interpreten gegenübergestellt.

#### **Datengrundlage**

Wie in Abschnitt 4.3.3 dienen die beiden dualpolarisierten TSX-Aufnahmen des Mannheimer Hafens vom 21.09. und 02.10.2008 als Grundlage für den Vergleich. Beide Aufnahmen sind nach dem in Anhang A aufgezeigten Verfahren in der EEC-Geometrie zusammengeführt worden. Von den vier Elementen der differentiellen Kennaugh-Matrix wird stellvertretend die Veränderung der Gesamtintensität in  $K_0$  herausgegriffen, weil sie am einfachsten auch visuell – von den menschlichen Interpreten – zu erfassen ist. Da das pyramidale Multilooking ohnehin auf sämtliche Kennaugh-Elemente gleichermaßen angewendet wird, gelten die anhand der Gesamtintensität getroffenen Aussagen für alle verfügbaren Kennaugh-Elemente genauso. Für die manuelle Klassifikation wird aus einem  $512 \times 512$  Pixel großen Ausschnitt der Gesamtintensitäten beider Aufnahmen ein Farbkomposit (Abbildung 5.6(a)) erstellt, das Bereiche mit zunehmender Rückstreuung orangefarben und Bereiche mit abnehmender Rückstreuung in Blau zeigt. Auf eine willkürliche Skalierung der Daten konnte in diesem Fall verzichtet werden, weil die TANH-Skalierung selbst kalibrierte SAR-Intensitäten auf einen einheitlichen Wertebereich projizieren und somit auch in einem 8bit-Integer-Bild mit minimalem Informationsverlust darstellen kann. Die Ergebnisse der automatischen Anderungserkennung sind in Abbildung  $5.6(b)$  vor dem Intensitätsbild als Hintergrund illustriert. Die Untergrenze für die Akzeptanz von Anderungen liegt wie zuvor bei  $10dB$ . Positive  $\ddot{A}$ nderungen sind in Rot und negative  $\ddot{A}$ nderungen in Blau markiert.

#### **Bewertung der manuell erzeugten Referenz**

Die Aufgabe der menschlichen Interpreten ist es, in Abbildung  $5.6(a)$  alle orangefarbenen Flächen als positive und alle blauen Flächen als negative Anderung zu markieren. Die daraus entstehende Anderungsmaske mit mindestens drei übereinstimmenden Klassifikationen ist in Abbildung  $5.7(a)$ 

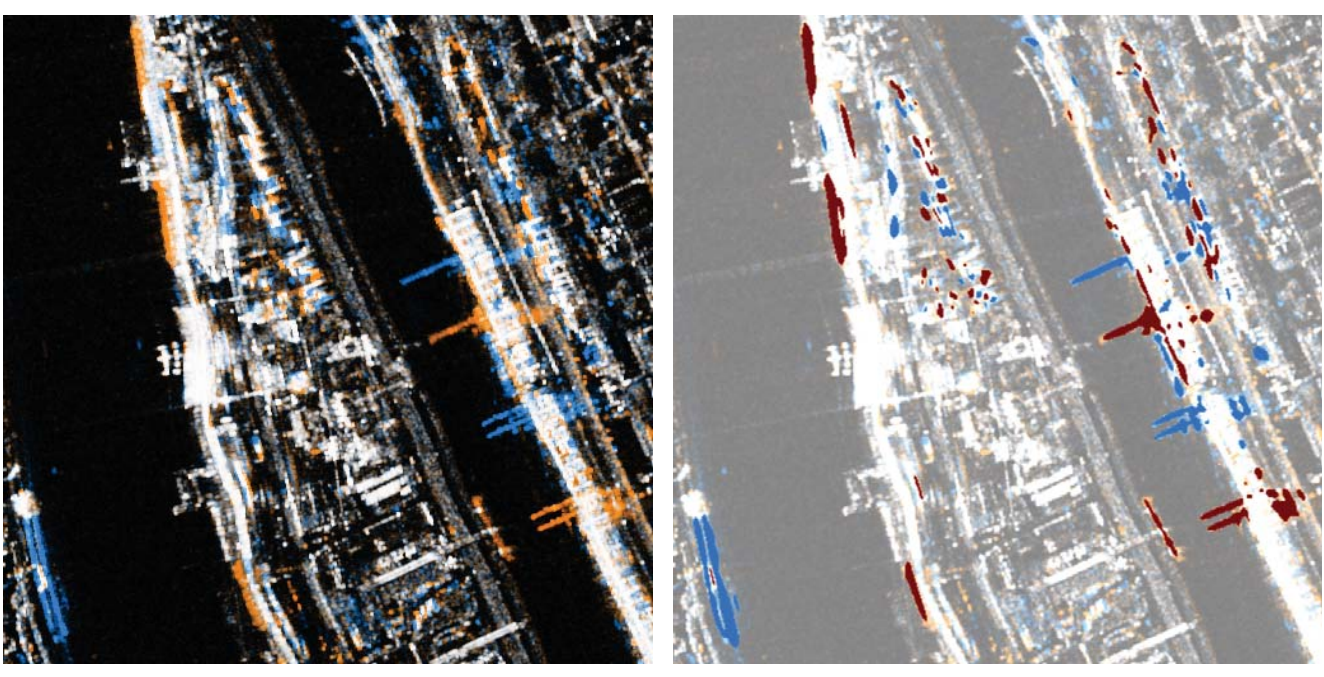

(a) Farbkomposit der TANH-skalierten Intensitäten (b) Automatisch erkannte Änderungen über  $10dB$ 

Abbildung 5.6: Vergleich der Gesamtintensitäten aus zwei dualpolarisierten TerraSAR-X-Aufnahmen des Mannheimer Hafens vom 21.09.2008 und 02.10.2008 als Farbkomposit der TANHskalierten Intensitäten (Rot: 02.10., Grün: mittlere Intensität, Blau: 21.09.) und automatisch extrahierte Änderungen nach pyramidalem Multilooking der differentiellen Kennaugh-Matrix mit Rot für Zunahme und Blau für Abnahme der Rückstreuung

zu finden. Pixel mit maximal zwei ubereinstimmenden Zuordnungen werden wieder der Klasse ¨ "stabil" – d.h. keine Änderung in der Rückstreuung – zugeschlagen. Die Anzahl der übereinstimmenden Klassifikationen, die ein Maß für die Korrektheit der manuell extrahierten Anderungen darstellt, wird in Abbildung 5.7(b) illustriert. Während Grautöne einstimmig klassifizierte Pixel symbolisieren, sinkt der Grad der Übereinstimmung von Gelb für 4, Rot für 3 und nahezu schwarz für nur 2 Übereinstimmungen unter den fünf Auswertern.

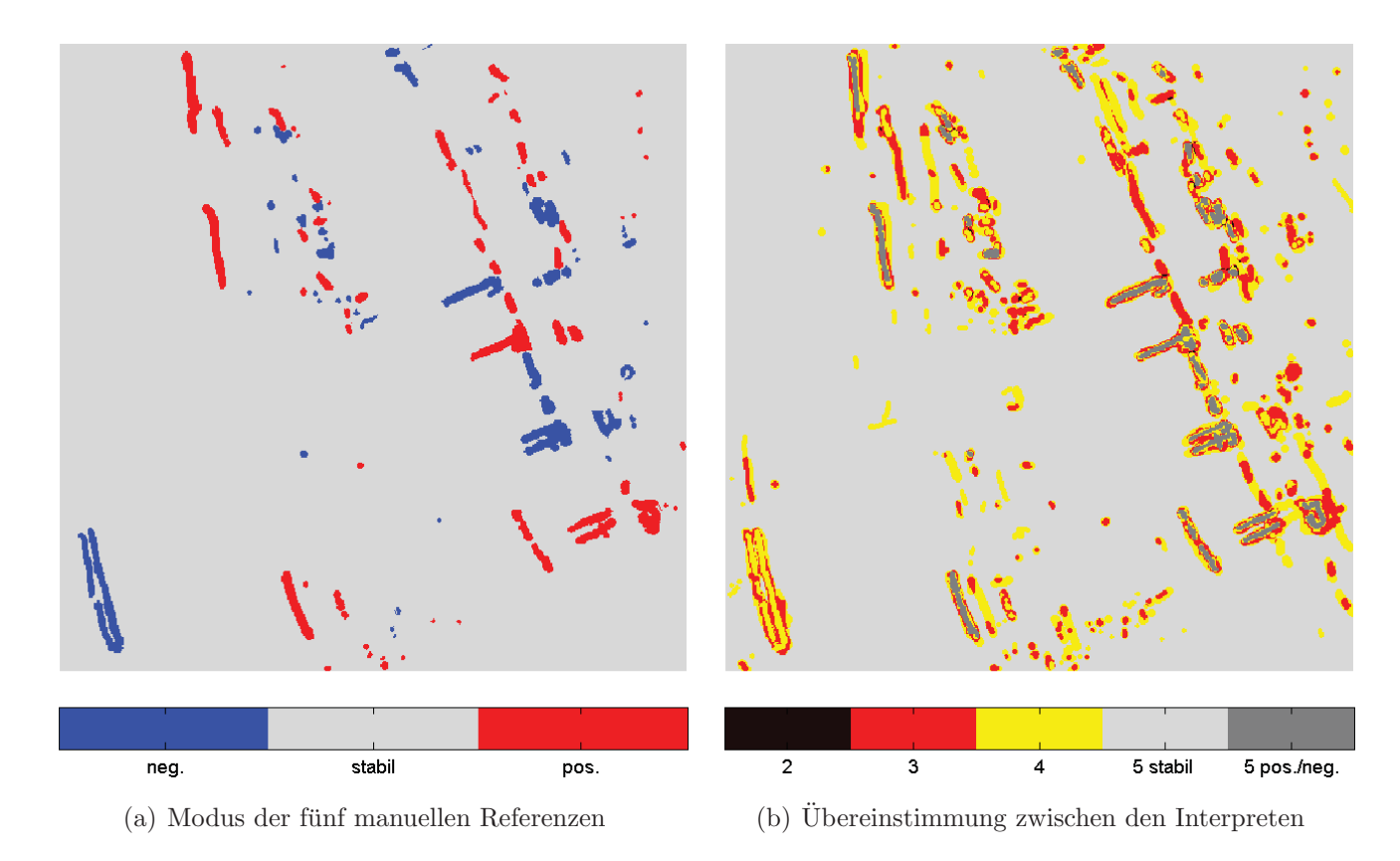

Abbildung 5.7: Modus der fünf manuell durchgeführten Klassifikationen mit Angabe der Richtung der Änderung sowie die Anzahl an Übereinstimmungen zwischen den einzelnen menschlichen Interpreten

Numerisch wird die Zahl der Ubereinstimmungen pro Klasse in Tabelle 5.6 zusammengefasst. Die ¨ Anzahl der Übereinstimmungen bei positiven und negativen Änderungen verteilt sich wieder im Großen und Ganzen gleichmäßig auf drei, vier und fünf Übereinstimmungen, was bedeutet, dass in der Referenz (Abbildung 5.7(a)) verzeichnete Änderungen nur zu etwa 30% von allen Interpreten auch als Änderung erkannt worden sind. Umgekehrt war bei 70% der Änderungen mindestens ein menschlicher Interpret anderer Meinung. Die Werte für die Klasse "stabil" sind aufgrund ihres übermäßigen und großflächigen Auftretens nicht aussagekräftig.

Vergleicht man die manuelle Auswertung der Gesamtintensität mit der Auswertung der beiden Amplitudenbilder in Abschnitt 4.3.3, so kommt man zu ähnlichen Schlussfolgerungen. Einige signifikante Anderungen entlang des Ufers – am linken unteren Bildrand – sind von einem oder zwei ¨ Interpreten schlichtweg vergessen worden. Bei kleinräumigen Strukturen herrscht oft Uneinigkeit darüber, ob es sich tatsächlich um signifikante Änderungen handelt oder nicht. Bei großen, von

|          |                                                  |  |  |  |                                                                                         |                           |                         | $\ddot{\text{U}}$ bereinstimmungen gesamt $\parallel \ddot{\text{U}}$ bereinstimmungen pro Klasse |
|----------|--------------------------------------------------|--|--|--|-----------------------------------------------------------------------------------------|---------------------------|-------------------------|---------------------------------------------------------------------------------------------------|
|          |                                                  |  |  |  |                                                                                         |                           |                         |                                                                                                   |
| Referenz |                                                  |  |  |  |                                                                                         |                           |                         | neg.   0.66 0.71 0.58   1.95    34.01 36.18 29.81   100.00                                        |
|          | stabil $\vert 2.75 \quad 6.19 \quad 86.70 \vert$ |  |  |  |                                                                                         | $95.64$   2.88 6.47 90.66 |                         | 100.00                                                                                            |
|          |                                                  |  |  |  | pos. $\begin{array}{ c c c c c c } \hline 0.97 & 0.63 & 0.80 & 2.41 \hline \end{array}$ |                           | $40.48$ $26.27$ $33.25$ | 100.00                                                                                            |
|          |                                                  |  |  |  | $\vert$ 4.39 7.53 88.08 $\vert$ 100.00                                                  |                           |                         |                                                                                                   |

Tabelle 5.6: Übereinstimmungen der fünf Bildinterpreten bei der Anderungsklassifikation in der Gesamtintensität aufgeteilt nach Klassen, links insgesamt und rechts anteilsmäßig pro Klasse – alle Angaben in Prozent

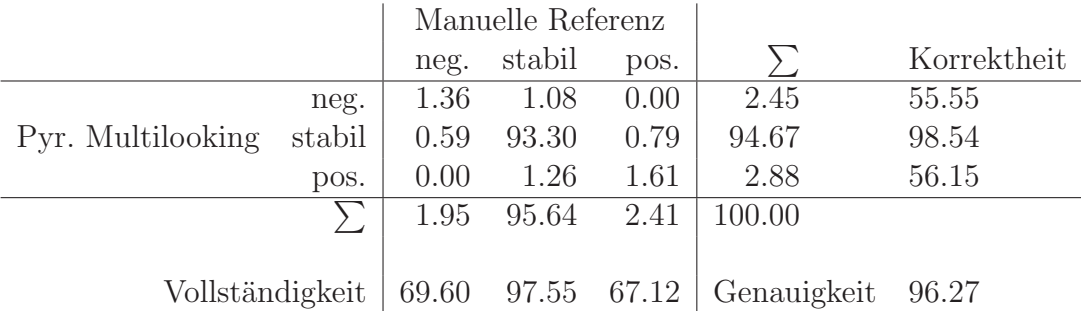

Tabelle 5.7: Konfusionsmatrix für den Vergleich der automatisch extrahierten Änderungen (Zeilen) mit der manuell erzeugten Referenz (Spalten) für die Gesamtintensität mit zusätzlicher Angabe der Vollständigkeit und Korrektheit pro Klasse sowie der Gesamtgenauigkeit – alle Angaben in Prozent

allen akzeptierten Anderungen reduzieren sich die Abweichungen auf den Randbereich, was wieder ¨ sowohl auf den einzelnen Auswerter als auch auf das verwendete Werkzeug zur Markierung der Pixel zurückzuführen ist.

# **Bewertung des automatischen Verfahrens**

In der Konfusionsmatrix (Tabelle 5.7) werden nun die automatisch extrahierten Anderungen der manuell erzeugten Referenz – bei mindestens drei Übereinstimmungen – gegenübergestellt. Ebenso ist neben der Gesamtgenauigkeit der Klassifikation für jede Klasse die Vollständigkeit und die Korrektheit der Klassifikation angegeben.

Die sehr hohe Gesamtgenauigkeit von über  $96\%$  geht auf die große Klasse der unveränderten Rückstreuung zurück. Der Kontingenzindex  $\kappa$  liegt diesmal bei 0.60 und unterstreicht somit den nicht zufälligen Zusammenhang zwischen Referenz und automatischer Klassifikation [LILLESAND] et al. 2008], auch wenn seine Aussagekraft durch die stark unterschiedlichen Klassengrößen relativiert wird. Die Zuverlässigkeit der beiden Anderungsklassen erreicht etwa 56% und unterschreitet deutlich den mit Curvelets erzielten Wert. Jedoch fallen aufgrund der zusätzlichen Stabilisierung der Radiometrie im Zuge des pyramidalen Multilookings veränderte Strukturen schwacher Rückstreuer – z.B. auf der Wasseroberfläche – weg, was in der VV-Amplitude beim Curveletbasierten Verfahren zu vielen Fehlklassifikationen und in der Folge zu dem Ausreißer in der Korrektheit in Tabelle 4.7 geführt hat. Die Vollständigkeit steigt hier auf fast 70% an, was bedeutet,

dass knapp 70% der in der Referenz enthaltenen Anderungen auch vom Verfahren erkannt worden ¨ sind.

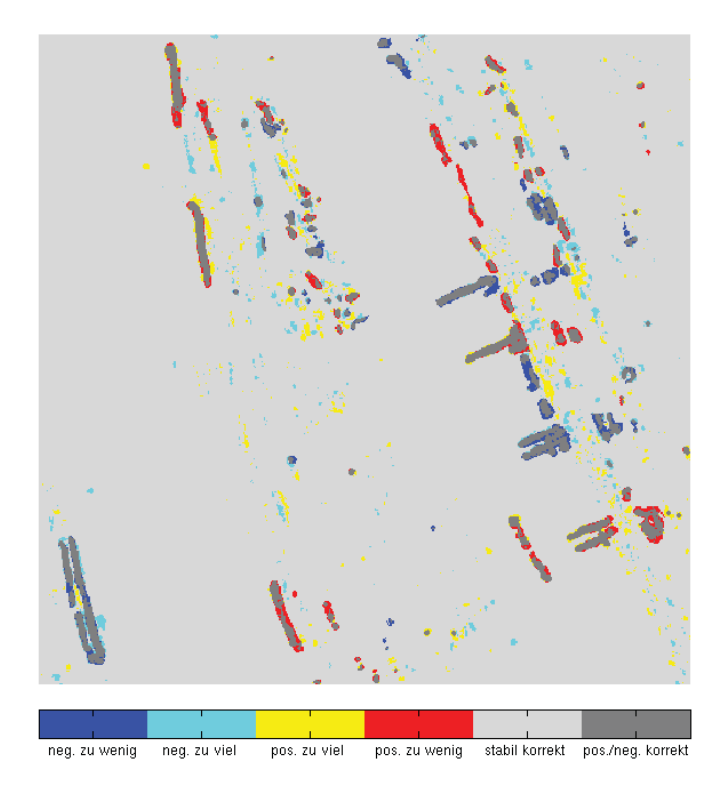

Abbildung 5.8: Darstellung der räumlichen Anordnung falsch klassifizierter Pixel im Vergleich zur manuell erzeugten Referenz in Abbildung 5.7(a)

Zur Verdeutlichung der räumlichen Lage falsch klassifizierter Pixel sind in Abbildung 5.8 alle vom automatischen Verfahren nicht entdeckten Anderungen in Rot bzw. Blau und die vom Verfahren ¨ angezeigten, aber in der Referenz nicht vorhandenen Änderungen in Gelb bzw. Türkis gefärbt. Die nicht entdeckten Änderungen beschränken sich ausschließlich auf den Rand korrekt klassifizierter Strukturen. Separierte, nicht entdeckte Anderungen sind nicht ersichtlich. Dadurch erhöht sich die im Pixel-basierten Vergleich ermittelte Vollständigkeit bei Verlagerung des Fokus auf Strukturen bzw. Segmente zusätzlich. Während auf den Wasserflächen praktisch keine Fehlklassifikationen vorliegen, sind auf der Landoberfläche zahlreiche kleinräumige Änderungen in positive wie in negative Richtung markiert, die in der Referenz als "stabil" angesehen werden. Vergleicht man jedoch die laut Referenz zu viel gefundenen Flächen in Abbildung 5.8 mit dem Farbkomposit in Abbildung  $5.6(a)$ , welches die Grundlage für die manuelle Klassifikation ist, so sind die Übereinstimmungen mit den vermeintlichen Fehlklassifikationen offensichtlich. Für jede Anderung lässt sich entsprechend der Änderungsrichtung eine orangene bzw. blaue Färbung feststellen, die jedoch von den menschlichen Interpreten aufgrund ihrer nur geringen räumlichen Ausdehnung entweder übersehen oder als vernachlässigbar eingestuft worden ist.

Die Anderungserkennung auf Basis der differentiellen Kennaugh-Matrix in Kombination mit dem pyramidalen Multilooking ist also ein sehr sensitives Verfahren, das sich durch eine hohe Vollständigkeit gegenüber der manuell erzeugten Referenz auszeichnet. Durch den visuellen Abgleich der zu

viel klassifizierten Anderungen mit dem Ausgangsbild konnte nachgewiesen werden, dass die mangelnde Zuverlässigkeit auf Unzulänglichkeiten in der Referenz beruht. Im Verhältnis zur Curveletbasierten Anderungserkennung schlägt sich die zusätzliche radiometrische Verbesserung im Zuge des Bildvergleichs in einer sichtlich stabileren Klassifikation nieder, deren Ergebnisse alle anhand der Ausgangsdaten auch visuell nachvollziehbar sind. Da in dieser Validierung auf manuell erzeugte Referenzen zurückgegriffen worden ist, konnten nur starke Änderungen ab einer Größe von  $10dB$ uberhaupt in Betracht gezogen werden. Die weiteren Anwendungsbeispiele in Kapitel 6 werden ¨ zeigen, dass damit das Potential des Verfahrens noch lange nicht ausgeschöpft ist, sondern selbst Anderungen in der Größenordnung von nur  $0.5dB$  – was einer Zunahme von etwa 12% entspricht  $-$  noch stabil extrahiert werden können, siehe Abschnitt 6.3.3.

# **Kapitel 6**

# **Anwendungen der Bildverbesserung und Anderungserkennung ¨**

In den beiden vorangehenden Kapiteln sind zwei in ihren Ergebnissen ähnliche, aber im Ansatz doch grundverschiedene Verfahren der Anderungserkennung entwickelt worden. Die erste Metho- ¨ de vergleicht Strukturen in logarithmierten Amplitudenbildern ohne die radiometrischen Eigenschaften der beiden Bilder näher in Betracht zu ziehen. Die zweite erstellt zuerst die differentielle Kennaugh-Matrix und setzt anschließend das pyramidale Multilooking ein, um die optimale Abwägung zwischen radiometrischer Genauigkeit und geometrischer Auflösung für jedes Pixel zu ermitteln und auf diese Weise Anderungen jedweder Ausdehnung hervorzuheben. Die Stärken und Schwächen der beiden Verfahren werden zunächst an einem Beispiel aus der Landwirtschaft demonstriert, um in den darauf folgenden Beispielen gleich die für die präsentierte Anwendung am besten geeignete Methode einsetzen zu können. Das Ziel ist es, möglichst die gesamte Bandbreite der Anwendungsmöglichkeiten vor allem im Umfeld von Monitoring-Aufgaben aufzuzeigen.

# **6.1 Land- und Forstwirtschaft**

Im Kontext der Überwachung land- und forstwirtschaftlicher Flächen sind zwei Fälle grundlegend zu unterscheiden: zum Einen die geplante Langzeit-Beobachtung und zum Anderen die schnelle quasi Notfall-Kartierung nach Schadensereignissen. Im ersten Fall lassen sich die Aufnahmen lange im Voraus planen. Sowohl der Sensor als auch der Aufnahmemodus, die Polarisation, der Einfallswinkel, die Aufnahmerichtung etc. können optimal auf die Bedürfnisse abgestimmt werden. Zu Beginn wird das Beispiel einer landwirtschaftlich genutzten Fläche aufgegriffen, zu der polarimetrische TerraSAR-X Daten gesammelt worden sind. Das Beispiel wird dazu genutzt, die in den vorangehenden Kapiteln entwickelten Bildverbesserungs- bzw. Änderungserkennungsverfahren einander gegenüberzustellen und die Stärken im Hinblick auf mögliche Anwendungsfälle herauszuarbeiten. Das nächste Beispiel einer Langzeitbeobachtung zeigt einen Stausee oberhalb landwirtschaftlich genutzter Flächen, der im Winter das in Flüssen und Bächen abfließende Wasser sammelt und für die Bewässerung der Felder im Sommer speichert. Im Vergleich der Einzelaufnahmen zur ersten Aufnahme sieht man den Wasserspiegel des Sees uber die Sommermonate kontinu- ¨ ierlich sinken. Ebenso sind Anderungen auf den Feldern aufgrund des Pflanzenwuchses und somit auch der künstlichen Bewässerung erkennbar. Das dritte Szenario stellt eine unvorhergesehene Umwelteinwirkung dar. Ob es sich dabei um Sturm, Flächenbrände (siehe hierzu auch [SCHMITT] et al. 2010c) oder einen Krankheits- oder Schädlingsbefall handelt, ist primär unerheblich. Wichtig ist, dass von dem Gebiet eine Referenzaufnahme vorhanden ist und schnell eine passende neue Aufnahme erstellt werden kann. Da im Zuge der TanDEM-X-Mission[DLR 2009a] die gesamte Erde im Strip-Map-Modus aufgenommen und archiviert wird, sollten zukünftig von jedem Gebiet weltweit mindestens zwei einfach polarisierte Aufnahmen vorliegen. Tritt ein Schadensereignis ein, so muss möglichst zeitnah eine neue Aufnahme in annähernd der gleichen Geometrie wie die Referenzaufnahme erfolgen. Als Beispiel hierfür wird im Folgenden eine Windwurffläche aufgeführt, zu der zwei Aufnahmen aus dem gleichen Orbit – eine vor und eine nach dem Schadensereignis – sowie Referenzdaten in Form von Orthofotos vorliegen.

# **6.1.1 Pflanzenwachstum**

Großflächige Monokulturen in der Land- wie auch in der Forstwirtschaft sind sehr anfällig gegenüber Umwelteinflüssen und Schädlingen. Aufgrund der deutlich kürzeren Zeitspanne zwischen Aussaat und Ernte als bei Waldflächen, muss in der Landwirtschaft auch auf negative Einwirkungen entschieden schneller reagiert werden. Ausgangspunkt dafür ist wie immer, dass ein Ereignis mit Einfluss auf das Pflanzenwachstum überhaupt als solches erkannt wird. Eine Herangehensweise wäre zum Beispiel, alle möglichen Faktoren ständig durch In-situ-Messungen zu überwachen. Da die Umsetzung sehr aufwändig ist und nie alle Schadensquellen erfassen kann, schlägt Agriculture and Agri-Food Canada einen anderen Weg ein: anstatt der Einflüsse wird direkt das Pflanzenwachstum beobachtet. Die Effekte des Wachstums auf die Rückstreuung der Fläche sind nicht trivial, weshalb primär versucht wird, die Rückstreuinformation aus den Radarbildern mit den vor Ort gesammelten Daten zu korrelieren. Parallel dazu werden die Umgebungsparameter wie Bodenfeuchte oder Bodenrauigkeit gemessen, um sie als Residuen im Modell korrigieren zu können. Die Untersuchungen im Bereich der Radarfernerkundung beschäftigen sich hauptsächlich mit zweifach-polarisierten Daten von TerraSAR-X und (voll-) polarimetrischen Aufnahmen von RADARSAT-2. Da die beiden Modi aber nicht direkt vergleichbar sind – u.a. weil es bisher keine Zerlegung gibt, die mit Dualpol- und Quadpol-Daten gleichermaßen umgehen kann –, wird die gemeinsame Auswertung und Interpretation zusätzlich erschwert. Hier soll deshalb exemplarisch an TerraSAR-X-Daten gezeigt werden, welche radiometrischen Anderungen zu erwarten und mit welchem der vorgestellten Verfahren sie am besten zu erfassen sind. Unterschieden wird nach Multilook-Produkten mit konstantem Look-Faktor (Standard), strukturverbesserten Produkten mithilfe der Curvelet-Transformation, radiometrisch verbesserten Produkten mithilfe des pyramidalen Multilookings erstens nach dem Student-Modell und zweitens nach dem  $\chi^2$ -Modell.

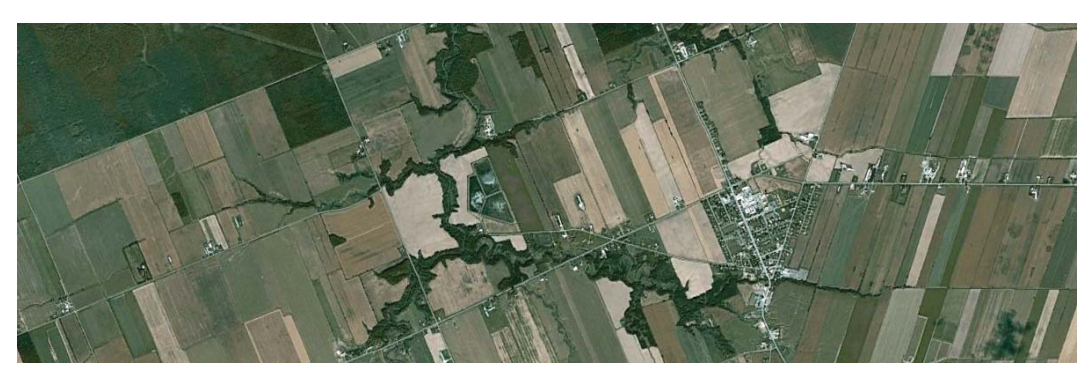

(a) Optische Aufnahme des Feuchtgebiets vom 15.08.2009 aus GoogleEarth

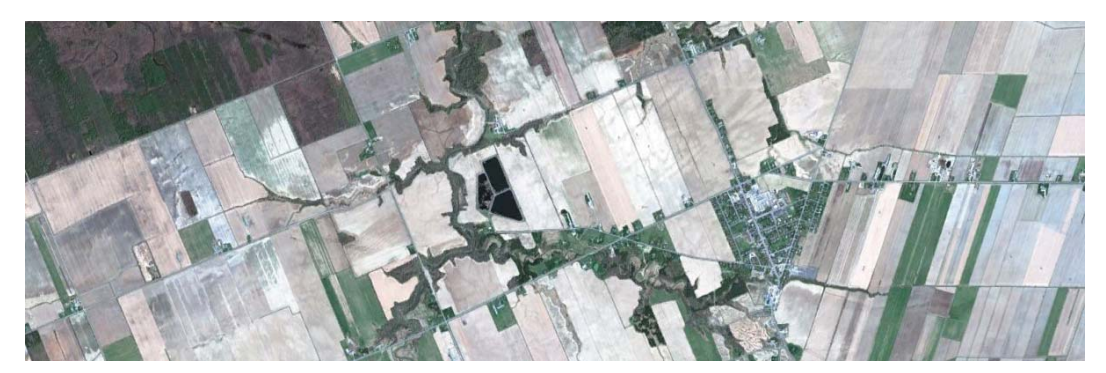

(b) Optische Aufnahme des Feuchtgebiets vom 23.04.2010 aus GoogleEarth

Abbildung 6.1: Optische Aufnahmen des Testgebiets Casselman im Frühling und im Sommer – GoogleEarth

#### **Untersuchungsgebiet**

Die Forschungsabteilung von Agriculture and Agri-Food Canada unterhält ein Testgebiet bei Casselman im Nordosten Ontarios. Während der Wachstumsperiode werden regelmäßig Satellitenbilder sowohl von Radar- als auch von optischen Sensoren aufgenommen. Parallel dazu finden Feldmessungen mit wechselndem Schwerpunkt statt. Im Frühjahr konzentrieren sich die Messungen vor allem auf die Residuen im Modell wie Bodenfeuchte, Bodenrauigkeit und Bodentyp, weil zu dieser Zeit noch kaum Bewuchs vorhanden ist. Gegen Ende der Wachstumsperiode wird eher auf Sorte, Wuchshöhe und Zeitpunkt der Ernte geachtet, da dies dann die dominierenden Faktoren sind. Somit liegen nicht für jeden Zeitpunkt alle Informationen vor, sondern nur die zum jeweiligen Aufnahmedatum als interessant erachteten Parameter. Ein konstanter Lieferant fur Referenzin- ¨ formation ist eine nahe gelegene Wetterstation, die das ganze Jahr über in Betrieb bleibt. Die Aufbereitung der Feldmessungen und der Abgleich mit den Fernerkundungsdaten sind zukunftig ¨ geplant. Deshalb wird im Folgenden nur gezeigt, welche Anderungen in den Fernerkundungsdaten nachgewiesen werden konnten, ohne diese Änderungen näher zu interpretieren. Für den visuellen Eindruck sind in Abbildung 6.1 zwei optische Aufnahmen des Gebiets von April (Abbildung  $6.1(b)$ ) und August (Abbildung  $6.1(a)$ ) einander gegenübergestellt. Während im April alle Felder noch unbestellt sind und sehr hell erscheinen, werden sie im August aufgrund der unterschiedlichen Anpflanzungen sehr differenziert abgebildet.

#### **Datengrundlage**

Während RADARSAT-2 zu jeder Zeit polarimetrische Aufnahmen liefern kann, ist der Quadpol-Modus bei TerraSAR-X experimentell und nur zu den sogenannten DRA-Kampagnen (Dual Receive Antenna) verfügbar. Eine DRA-Kampagne fand im April und Mai 2010 statt. Im Zeitraum von etwa vier Wochen konnten die Untersuchungsgebiete also auch polarimetrisch beobachtet werden. Das Gebiet Casselman ist dabei dreimal aufgenommen worden: am 16.04., 27.04. und 08.05.2010. Alle Aufnahmen wurden aus dem gleichen absteigenden Orbit mit einem Einfallswinkel von knapp 37° durchgeführt. Wegen eines Wintereinbruchs mit heftigem Schneesturm während der zweiten Aufnahme ist diese nicht für die Beobachtung des Pflanzenwachstums zu verwenden. Die Kälte bedingt darüber hinaus, dass auch nach dem Schneesturm keine großen Veränderungen in der Vegetation zu erwarten sind. Deshalb werden hier nur die erste und die letzte Aufnahme eingebracht, um die maximale Zeitspanne zur Verfügung zu haben.

Die beiden Aufnahmen werden nun mit den in dieser Arbeit entwickelten Verfahren zum Multilooking behandelt und geokodiert. Das Standardverfahren ist eine Zerlegung in Kennaugh-Matrix-Elemente mit anschließendem Multilooking auf Basis eines konstanten Look-Faktors, Geokodierung und Normierung der Kennaugh-Elemente. Dieses Produkt dient als Eingangsbild für die Curvelet-basierte Bildverbesserung aus Kapitel 4.2. Auch wenn die Ergebnisse dieser Bildverbesserung visuell sehr gut sind, darf man das Curvelet-Verfahren nicht mit einem Multilooking-Verfahren verwechseln, da Curvelets auf den logarithmierten bzw. normierten Amplituden aufset-
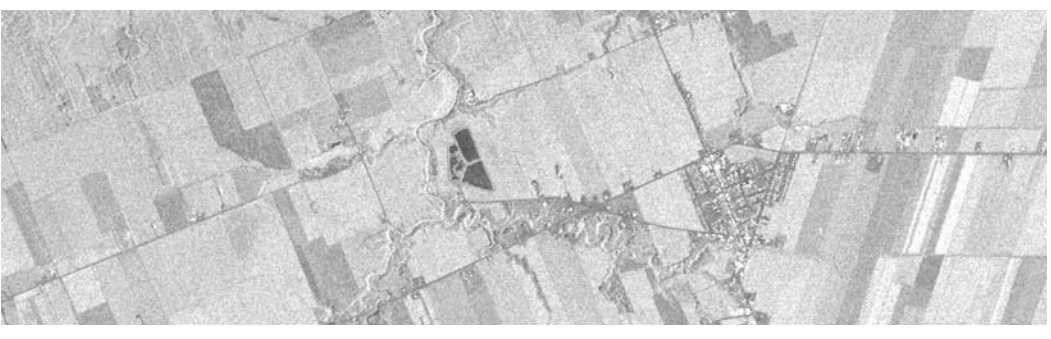

(a) Standard-Multilooking

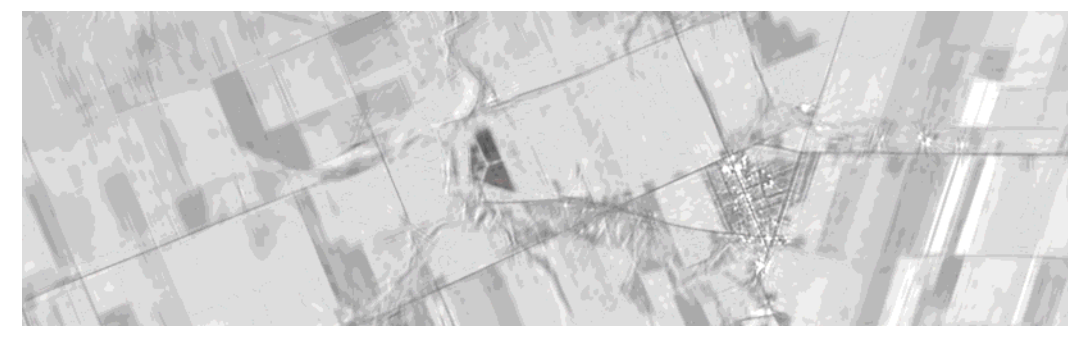

(b) Standard-Multilooking mit zusätzlicher Curvelet-Bildverbesserung

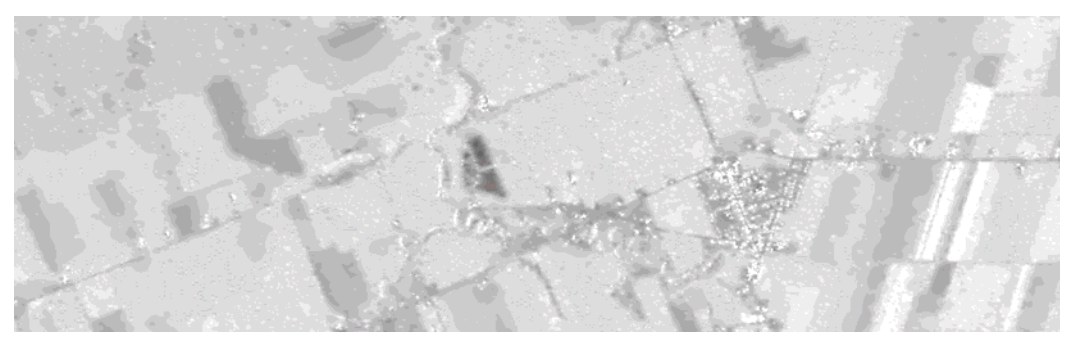

(c) Pyramidales Multilooking nach der Student-Modellierung

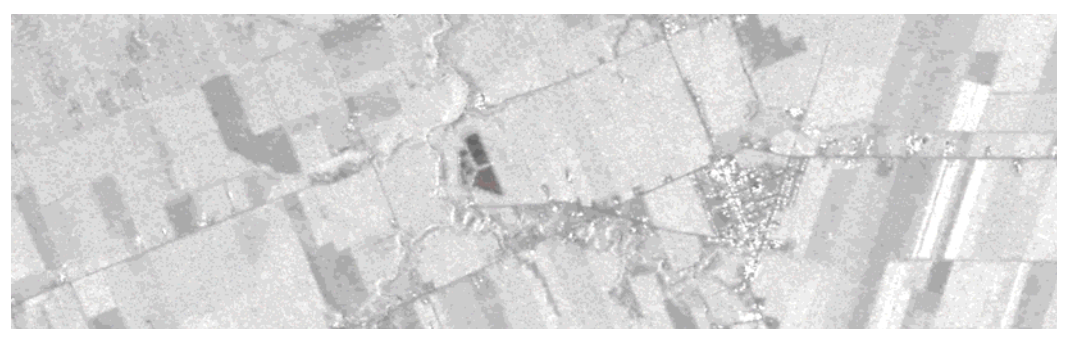

(d) Pyramidales Multilooking nach der $\chi^2\text{-}\mathrm{Model}$ 

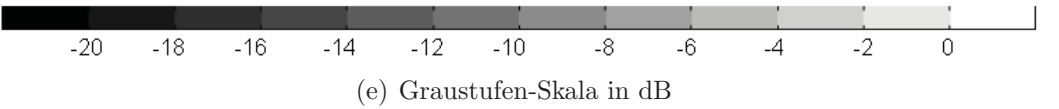

Abbildung 6.2: Polarimetrische Aufnahme des Testgebiets Casselman durch TerraSAR-X am 16.04.2010 – Kennaugh-Element $K_{0}% =16.01\,M_{\odot}$ 

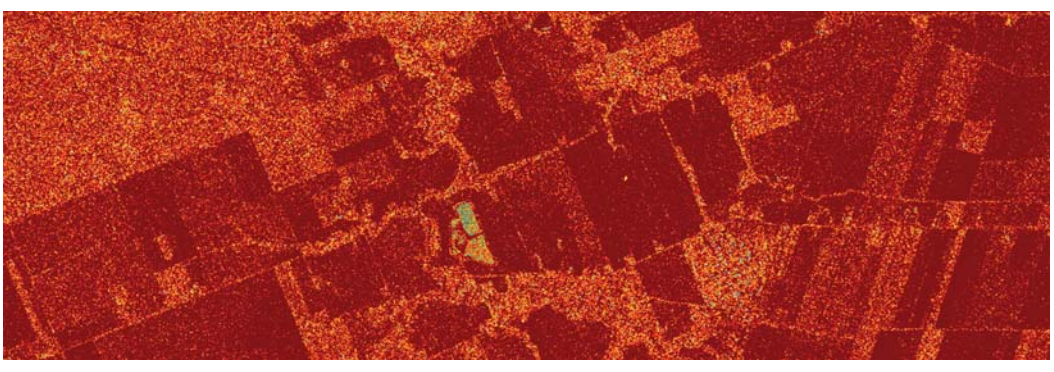

(a) Standard-Multilooking

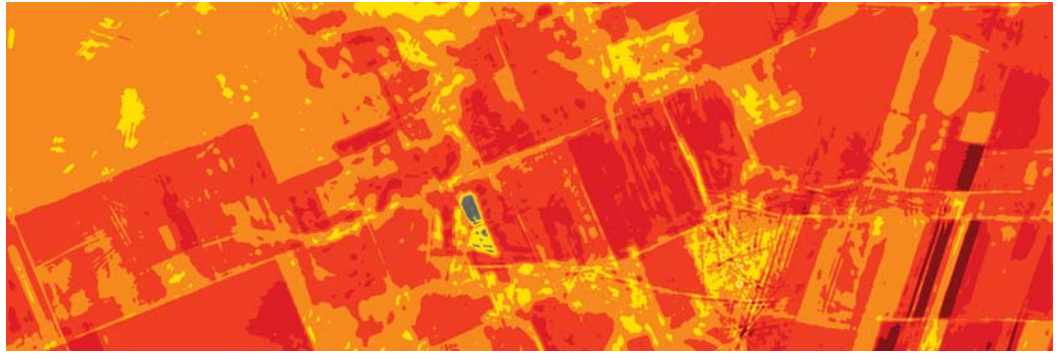

(b) Standard-Multilooking mit zusätzlicher Curvelet-Bildverbesserung

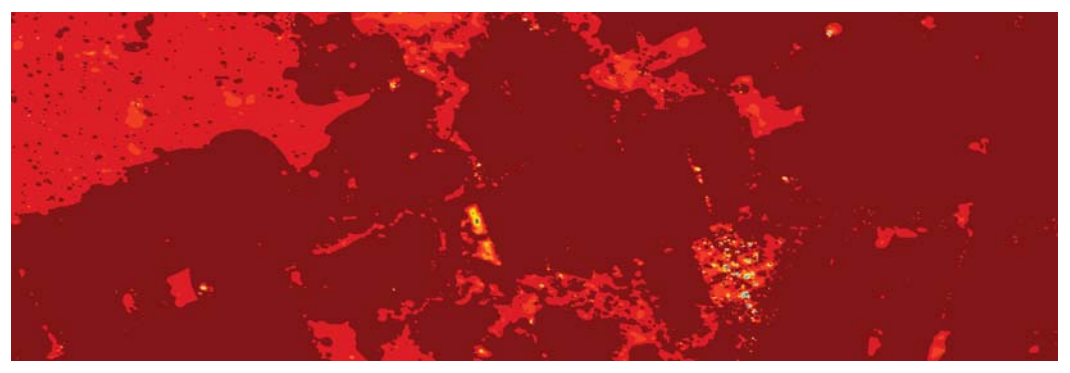

(c) Pyramidales Multilooking nach der Student-Modellierung

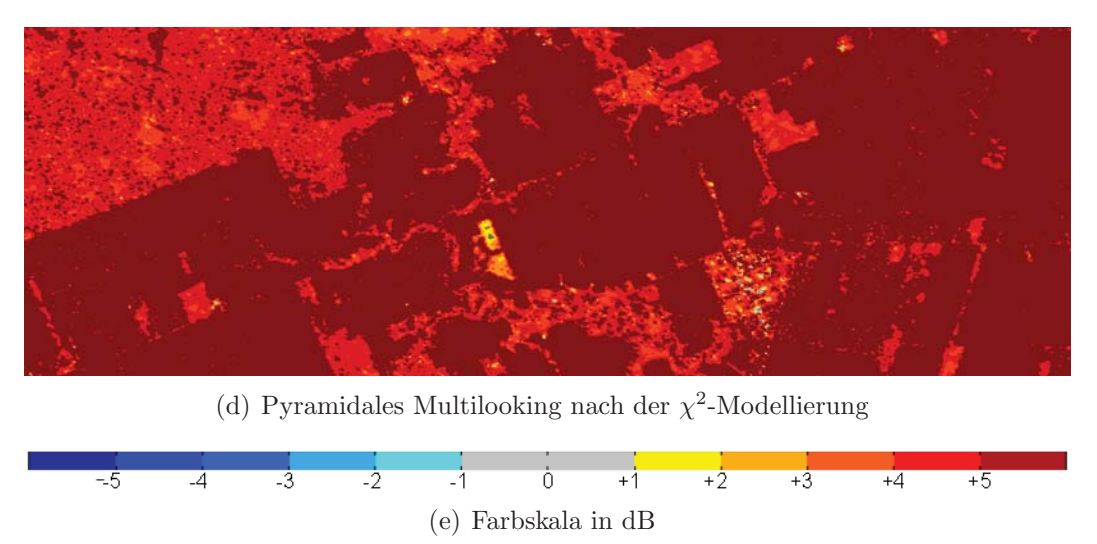

Abbildung 6.3: Polarimetrische Aufnahme des Testgebiets Casselman durch TerraSAR-X am 16.04.2010 – Kennaugh-Element $K_1$ mit $K_0$ aus Abbildung 6.2 im Hintergrund

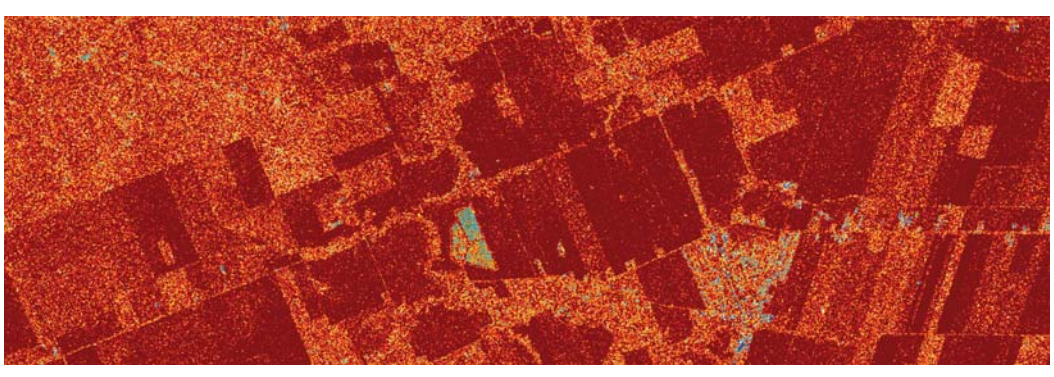

(a) Standard-Multilooking

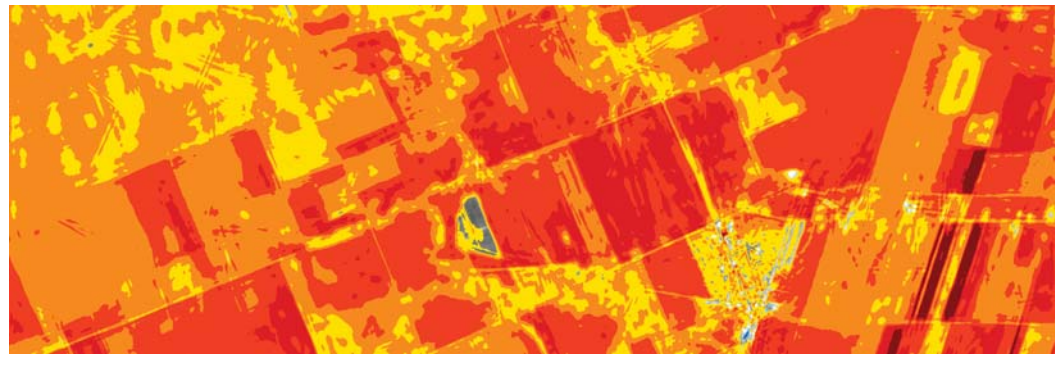

(b) Standard-Multilooking mit zusätzlicher Curvelet-Bildverbesserung

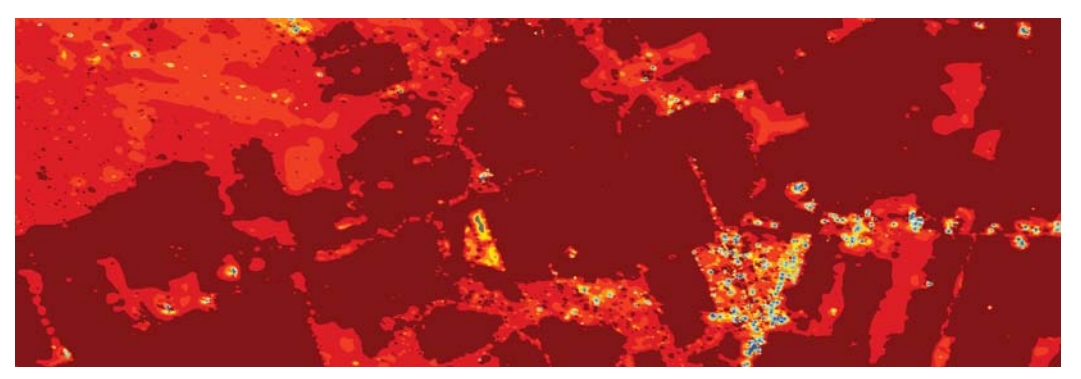

(c) Pyramidales Multilooking nach der Student-Modellierung

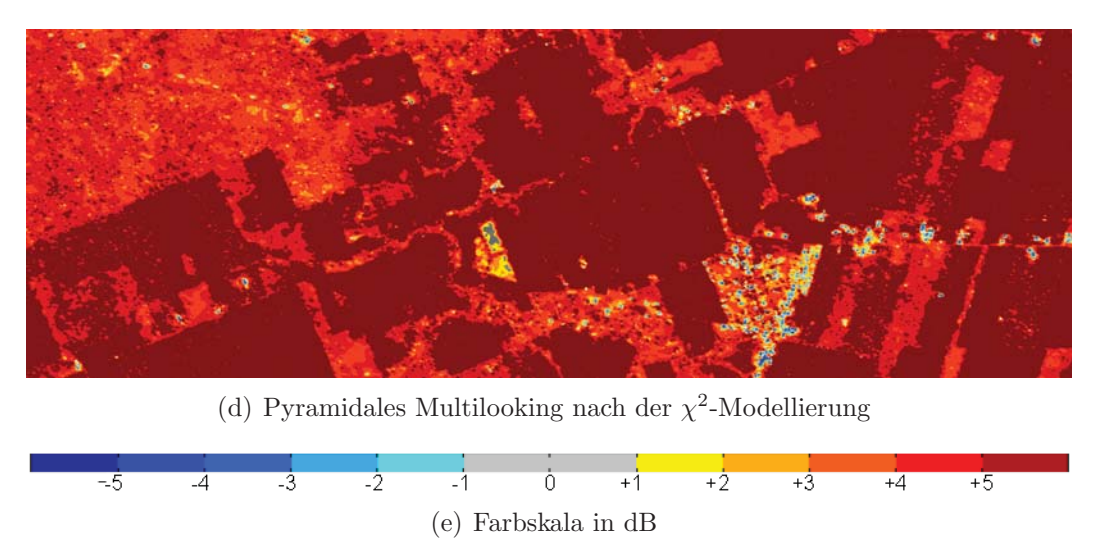

Abbildung 6.4: Polarimetrische Aufnahme des Testgebiets Casselman durch TerraSAR-X am 16.04.2010 – Kennaugh-Element $K_2$ mit $K_0$ aus Abbildung 6.2 im Hintergrund

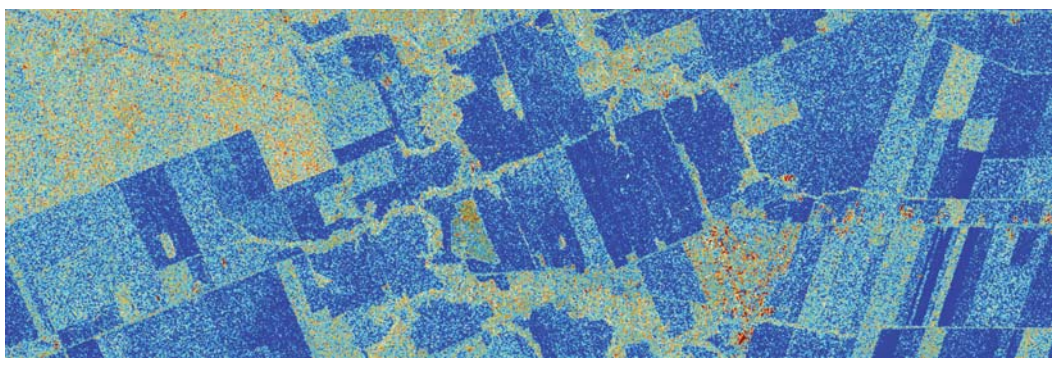

(a) Standard-Multilooking

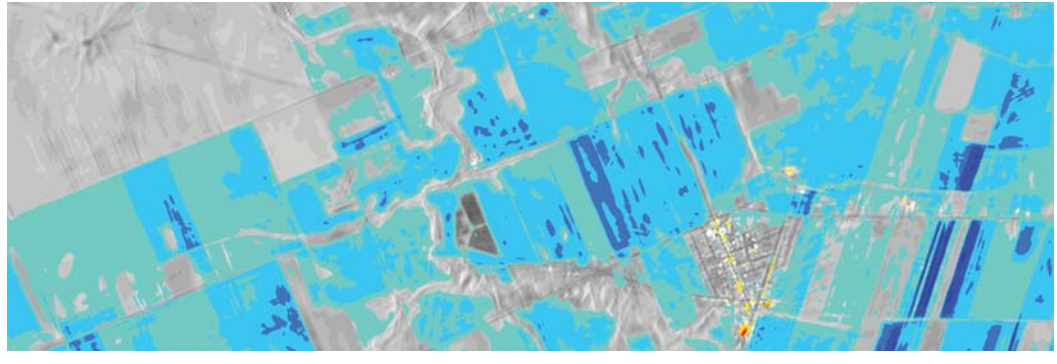

(b) Standard-Multilooking mit zusätzlicher Curvelet-Bildverbesserung

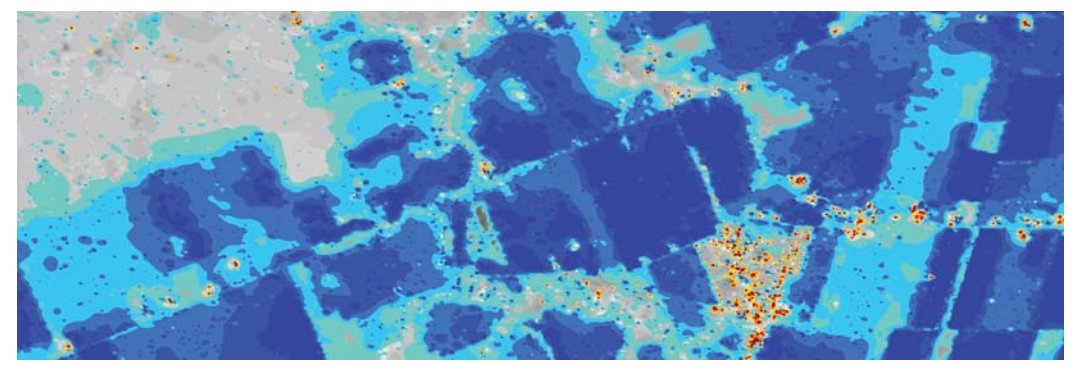

(c) Pyramidales Multilooking nach der Student-Modellierung

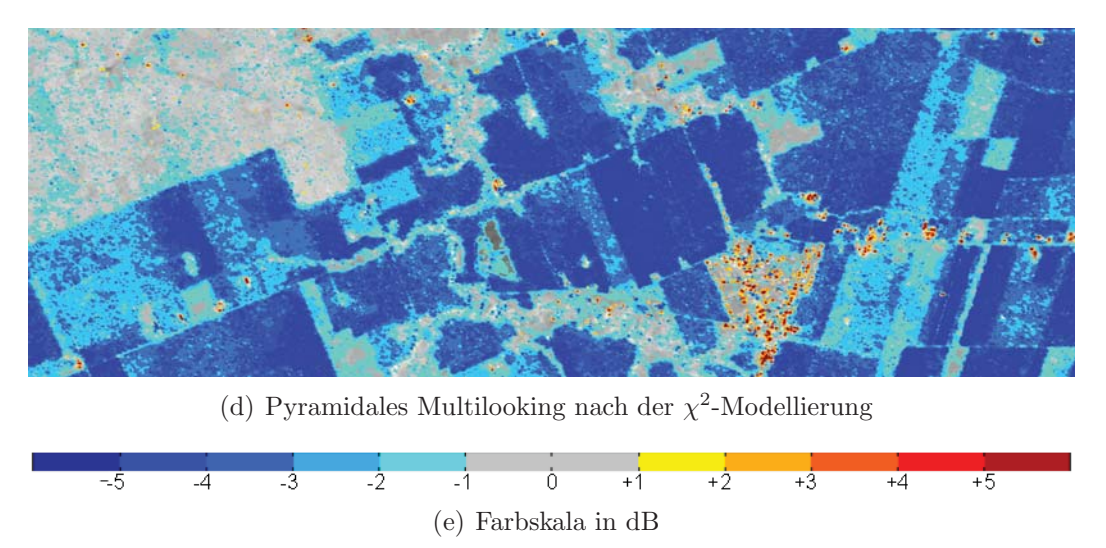

Abbildung 6.5: Polarimetrische Aufnahme des Testgebiets Casselman durch TerraSAR-X am 16.04.2010 – Kennaugh-Element $K_3$ mit $K_0$ aus Abbildung 6.2 im Hintergrund

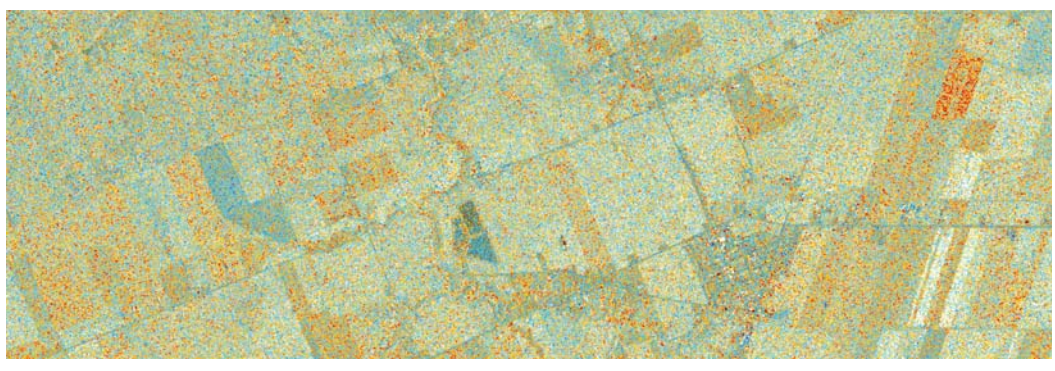

(a) Standard-Multilooking

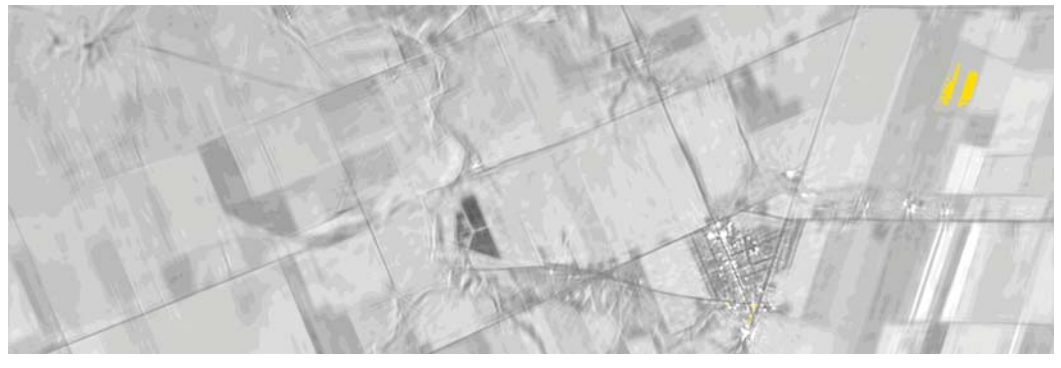

(b) Standard-Multilooking mit zusätzlicher Curvelet-Bildverbesserung

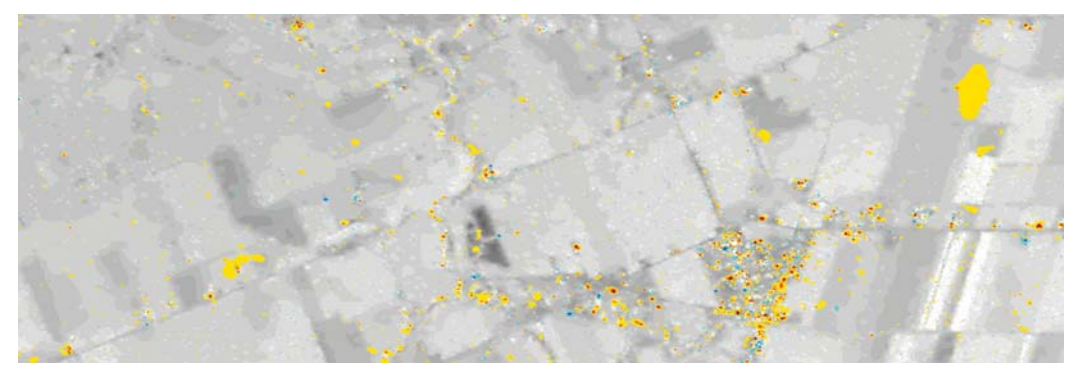

(c) Pyramidales Multilooking nach der Student-Modellierung

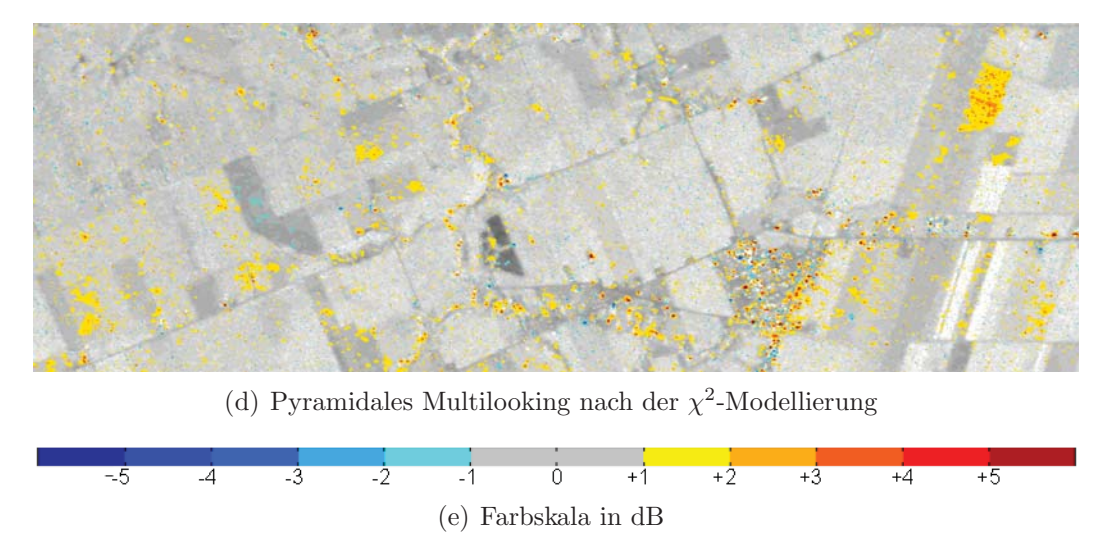

Abbildung 6.6: Polarimetrische Aufnahme des Testgebiets Casselman durch TerraSAR-X am 16.04.2010 – Kennaugh-Element $K_4$ mit $K_0$ aus Abbildung 6.2 im Hintergrund

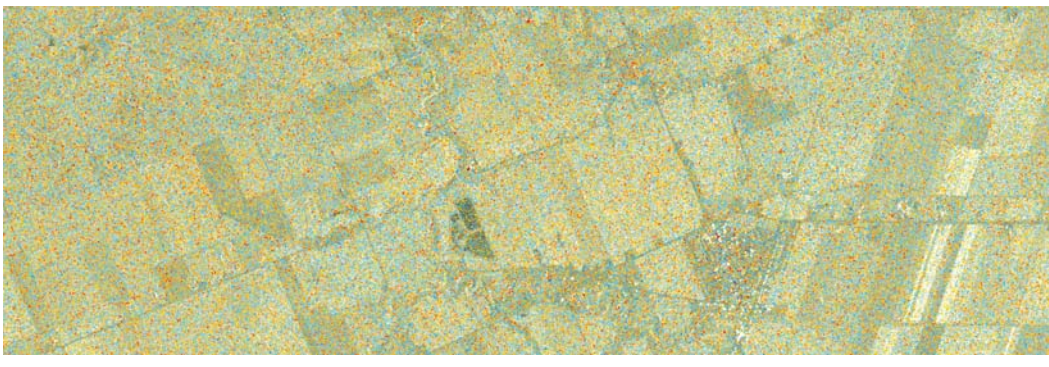

(a) Standard-Multilooking

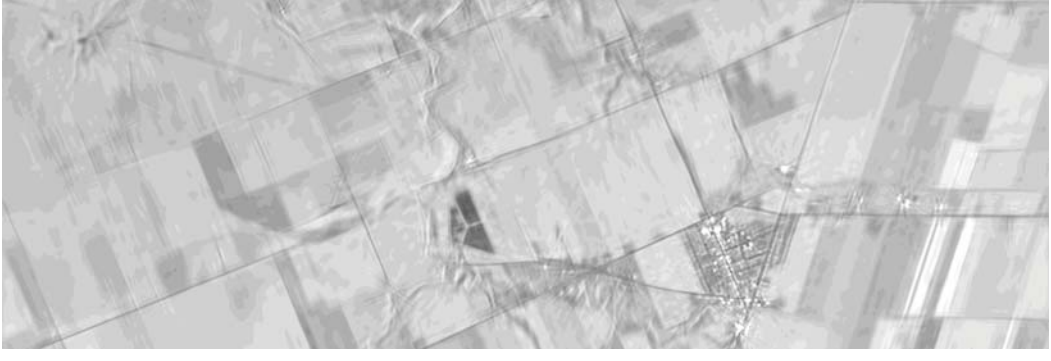

(b) Standard-Multilooking mit zusätzlicher Curvelet-Bildverbesserung

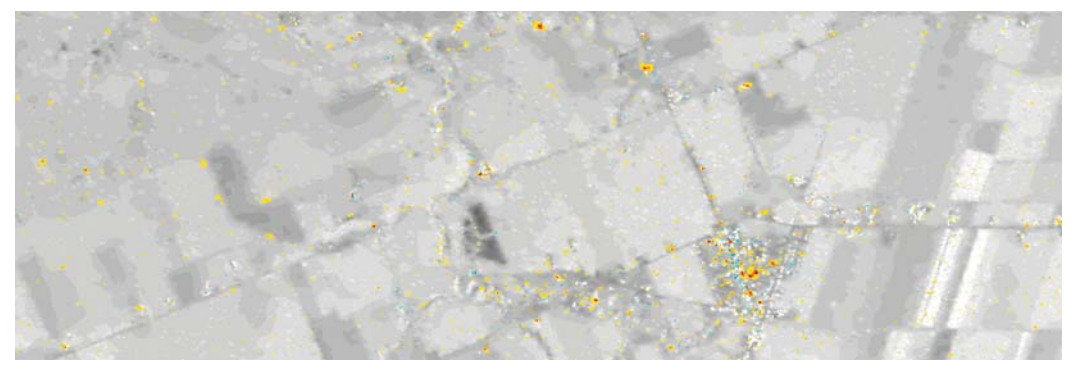

(c) Pyramidales Multilooking nach der Student-Modellierung

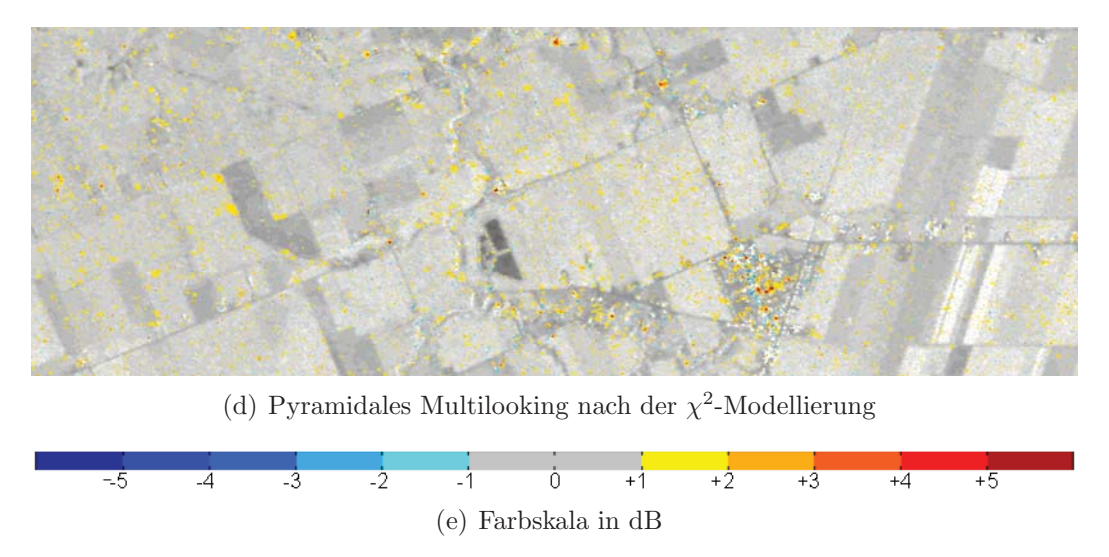

Abbildung 6.7: Polarimetrische Aufnahme des Testgebiets Casselman durch TerraSAR-X am 16.04.2010 – Kennaugh-Element $K_5$ mit $K_0$ aus Abbildung 6.2 im Hintergrund

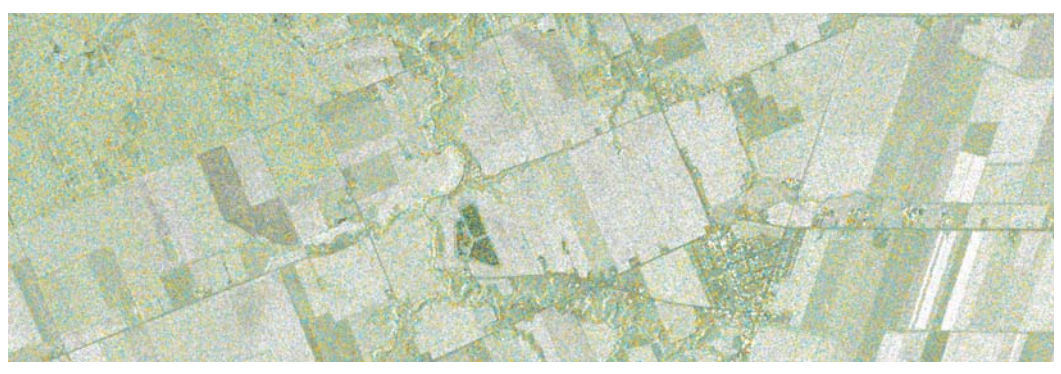

(a) Standard-Multilooking

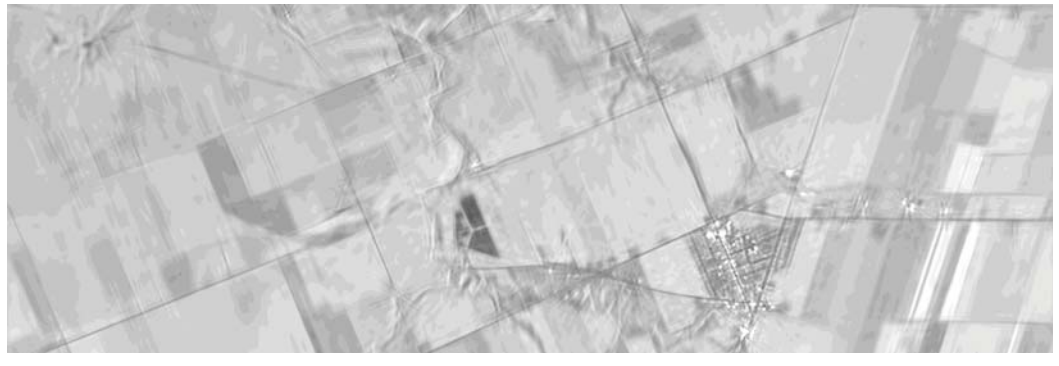

(b) Standard-Multilooking mit zusätzlicher Curvelet-Bildverbesserung

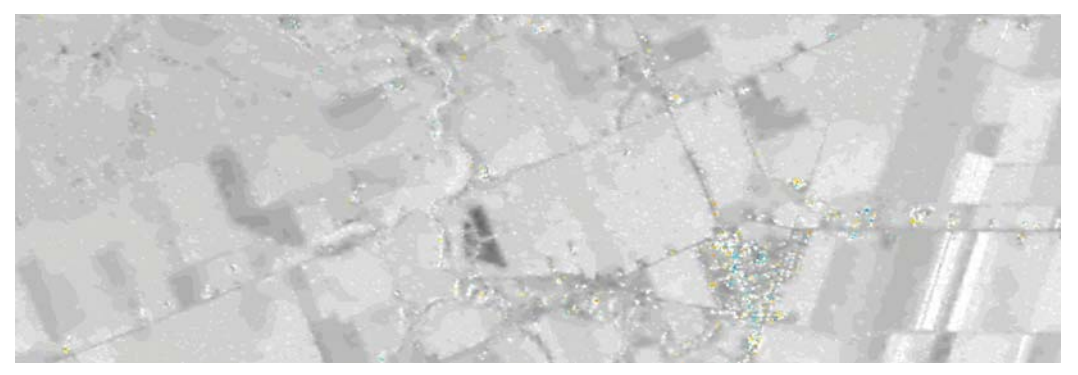

(c) Pyramidales Multilooking nach der Student-Modellierung

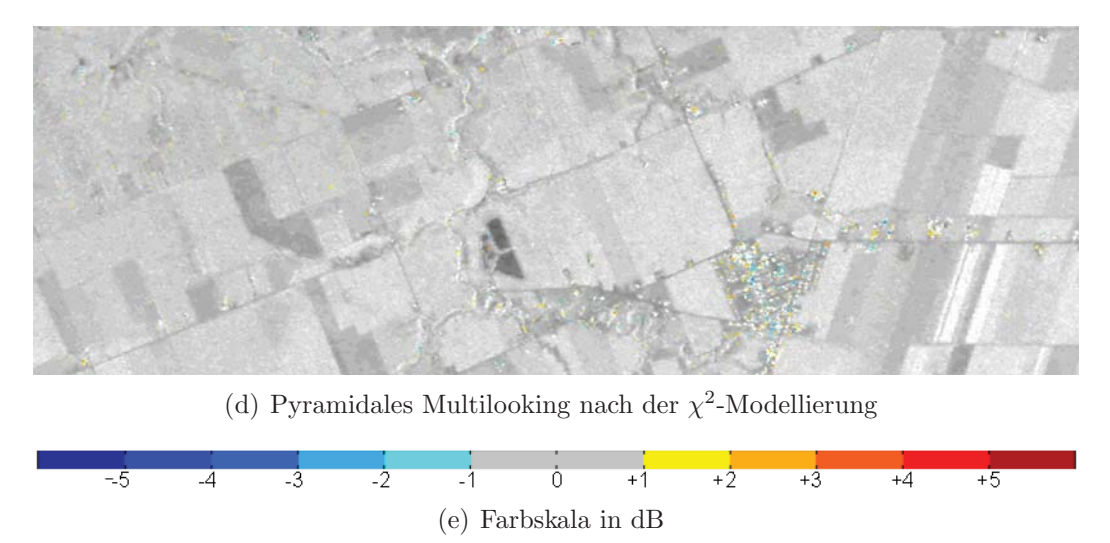

Abbildung 6.8: Polarimetrische Aufnahme des Testgebiets Casselman durch TerraSAR-X am 16.04.2010 – Kennaugh-Element $K_6$ mit $K_0$ aus Abbildung 6.2 im Hintergrund

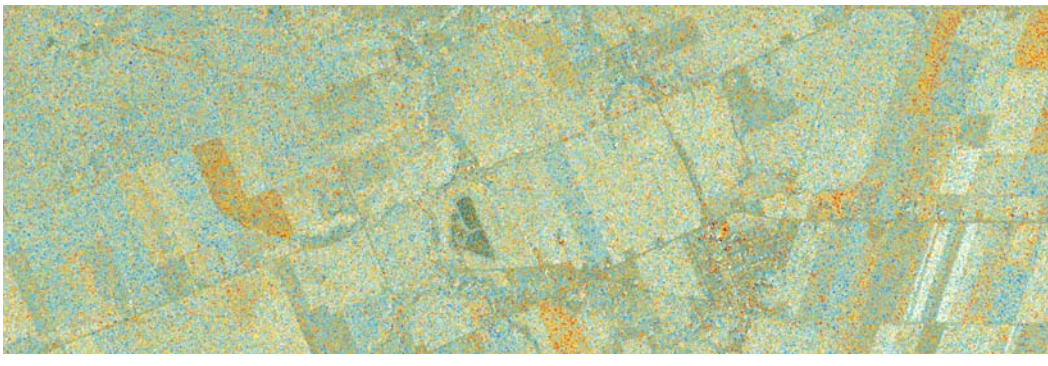

(a) Standard-Multilooking

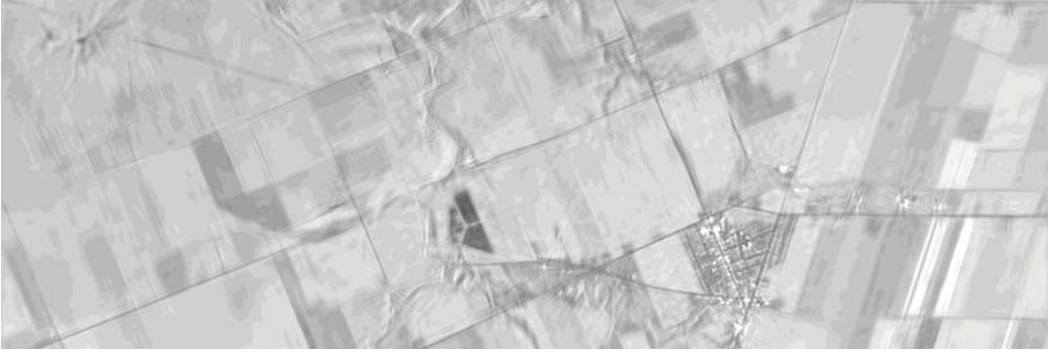

(b) Standard-Multilooking mit zusätzlicher Curvelet-Bildverbesserung

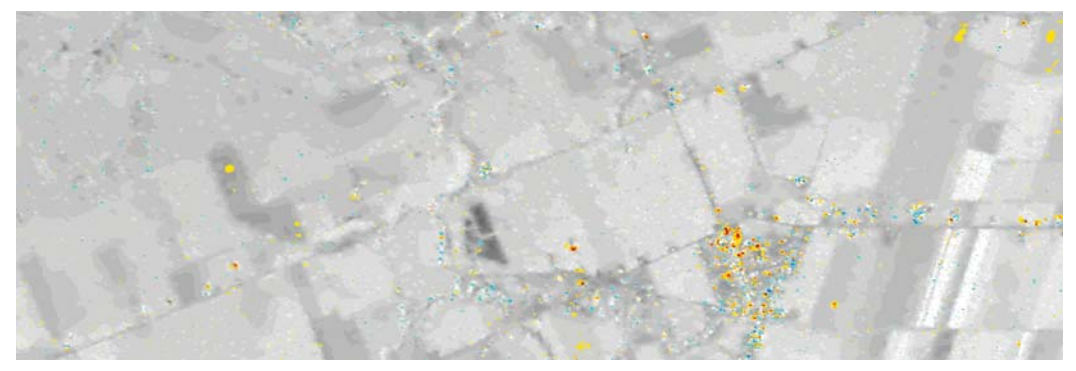

(c) Pyramidales Multilooking nach der Student-Modellierung

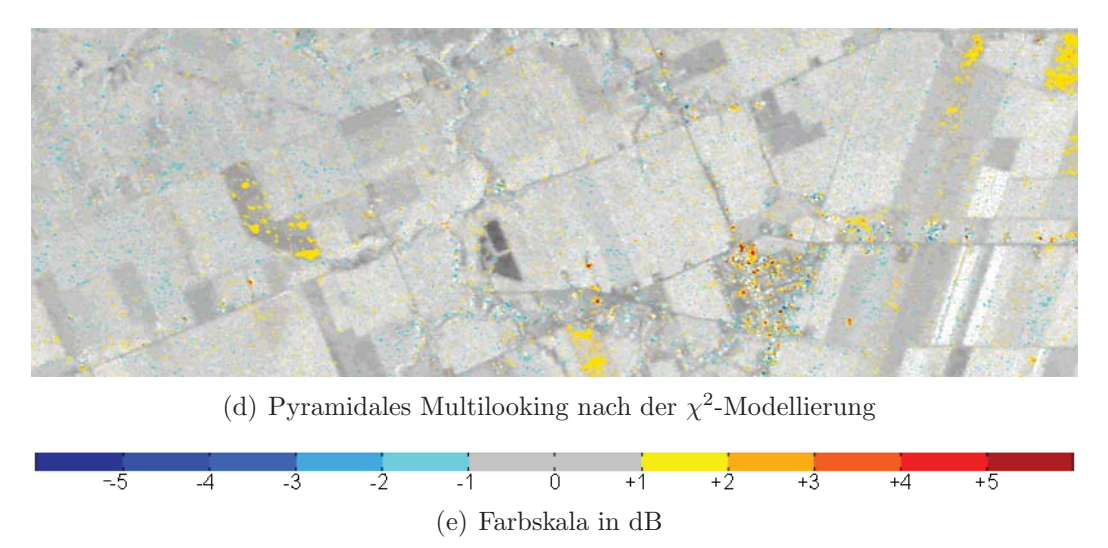

Abbildung 6.9: Polarimetrische Aufnahme des Testgebiets Casselman durch TerraSAR-X am 16.04.2010 – Kennaugh-Element $K_7$ mit $K_0$ aus Abbildung 6.2 im Hintergrund

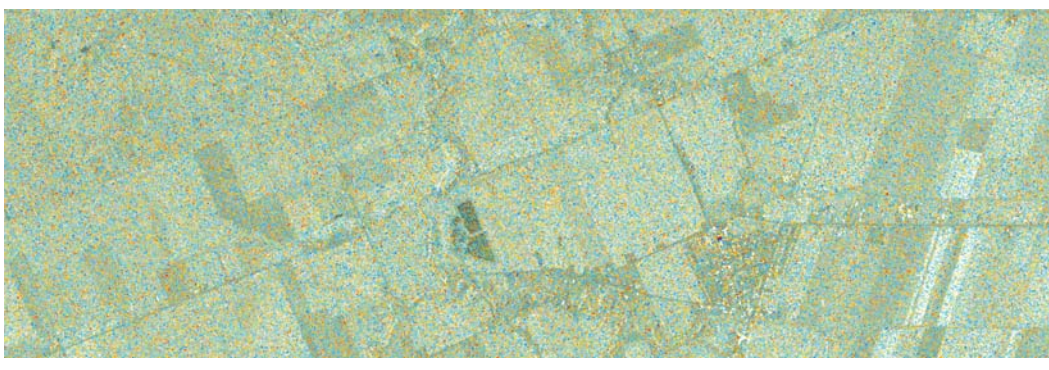

(a) Standard-Multilooking

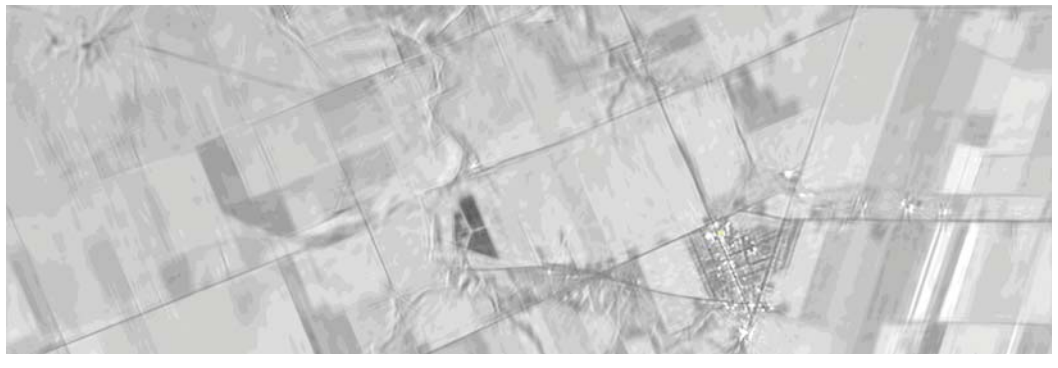

(b) Standard-Multilooking mit zusätzlicher Curvelet-Bildverbesserung

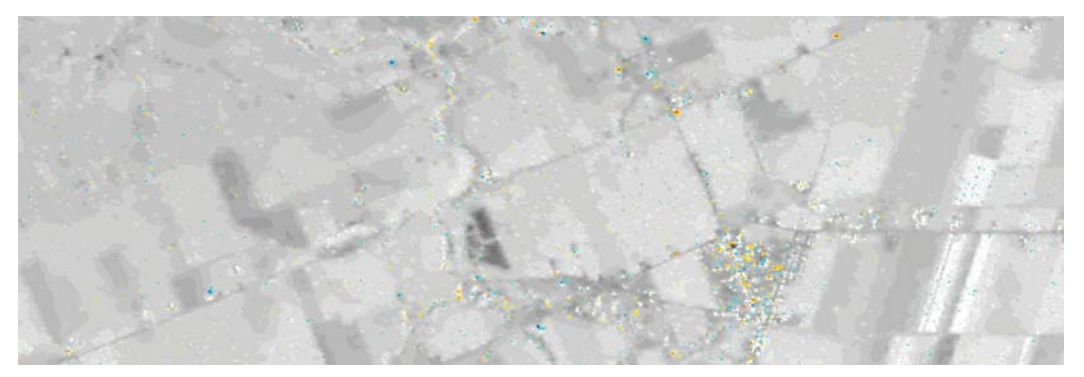

(c) Pyramidales Multilooking nach der Student-Modellierung

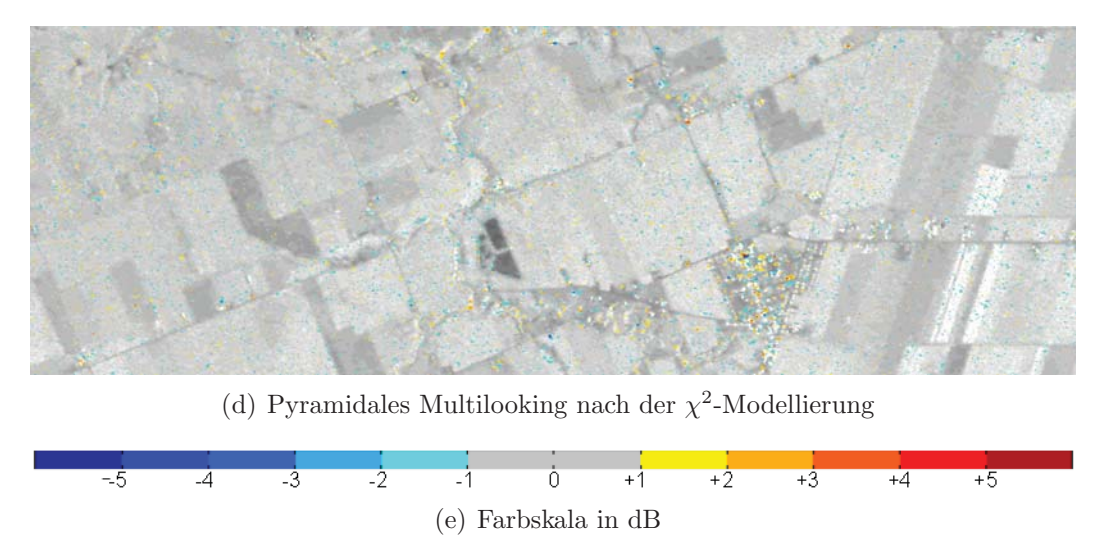

Abbildung 6.10: Polarimetrische Aufnahme des Testgebiets Casselman durch TerraSAR-X am 16.04.2010 – Kennaugh-Element $K_8$ mit $K_0$ aus Abbildung 6.2 im Hintergrund

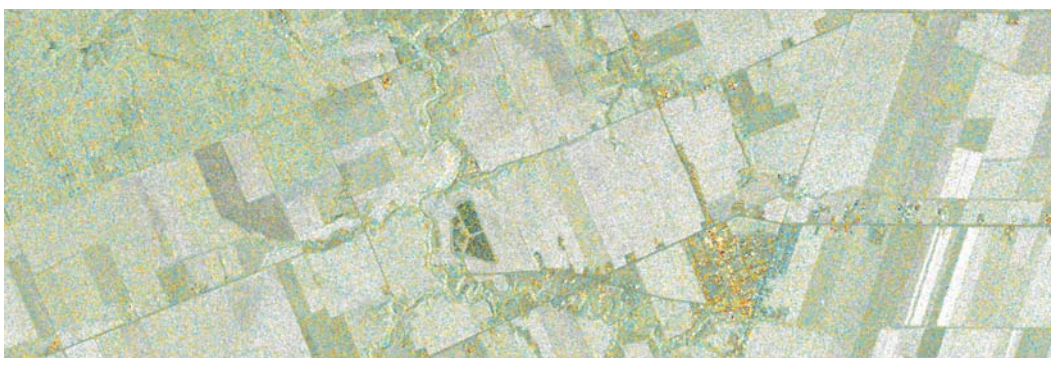

(a) Standard-Multilooking

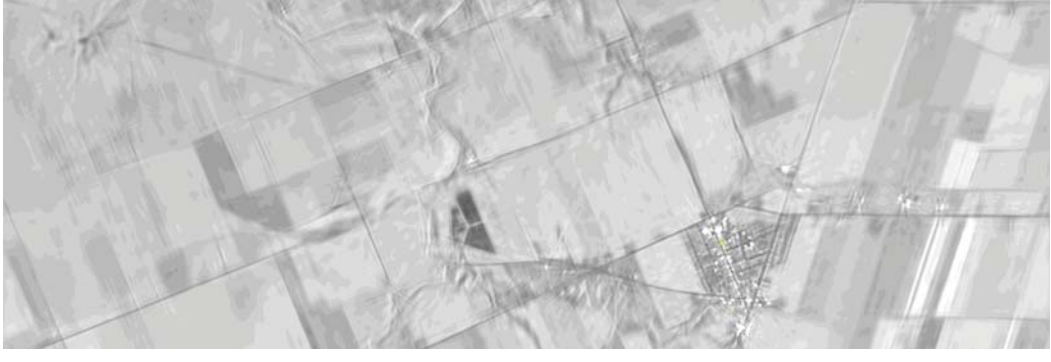

(b) Standard-Multilooking mit zusätzlicher Curvelet-Bildverbesserung

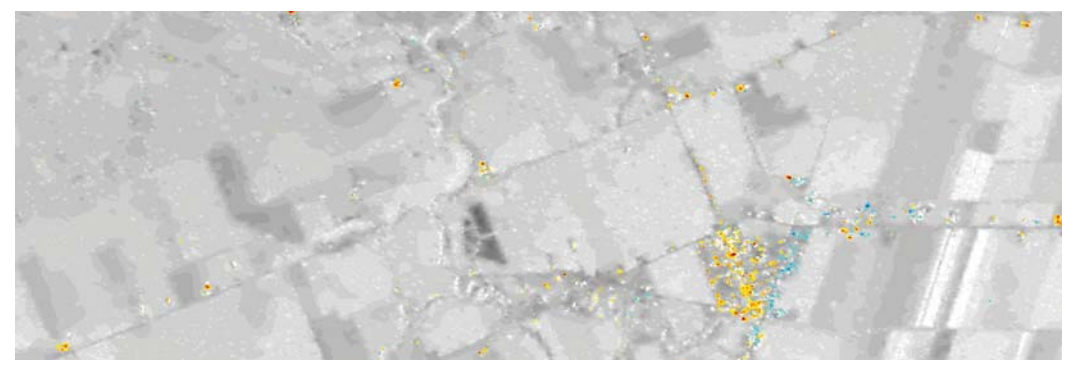

(c) Pyramidales Multilooking nach der Student-Modellierung

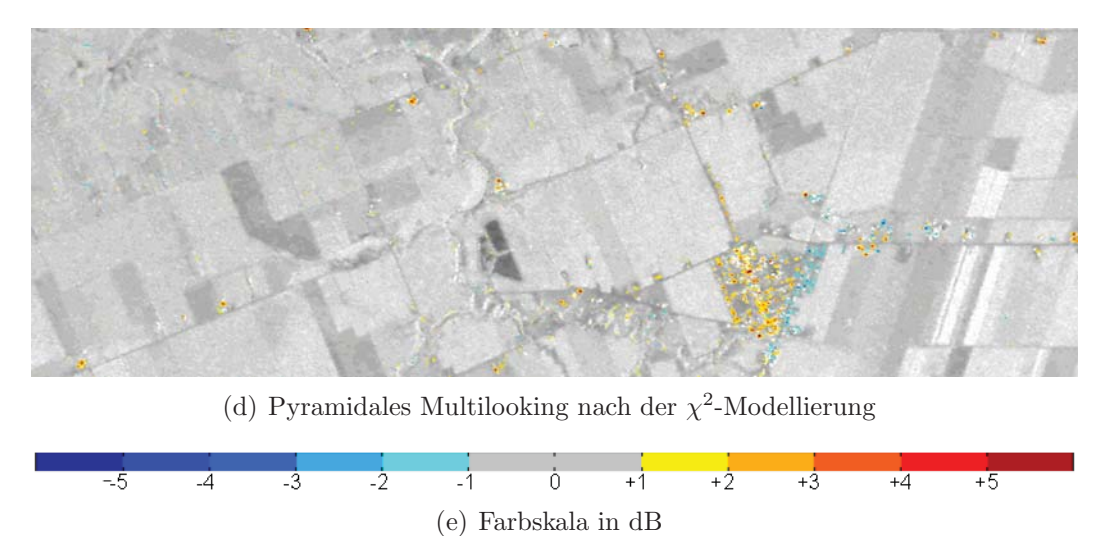

Abbildung 6.11: Polarimetrische Aufnahme des Testgebiets Casselman durch TerraSAR-X am 16.04.2010 – Kennaugh-Element $K_9$ mit $K_0$ aus Abbildung 6.2 im Hintergrund

zen und somit das geometrische Mittel statt des arithmetischen – wie bei Multilooking üblich – einsetzen. Alternativ kann ein multiskaliges Multilooking nach Kapitel 5.1.2 eingebaut werden, um das Bild radiometrisch zu verbessern. Zum Vergleich werden hier beide statistische Modellierungen mit dem einheitlichen Alpha-Fehler von 0, 000001 eingesetzt. Anschließend wird die differentielle Kennaugh-Matrix für die beiden Aufnahmen vom 16.04.2010 und 08.05.2010 wieder in den vier Varianten berechnet.

### **Bewertung der Ergebnisse**

Die Ergebnisse der vier Verfahren zum gleichen Kennaugh-Matrix-Element sind jeweils in einer Abbildung zusammengefasst. So zeigen die Abbildungen 6.12 bis 6.21 die Kennaugh-Matrix-Elemente der ersten Aufnahme am 16.05.2010. Die Gesamtintensität in  $K_0$  ist als Grauwertbild im logarithmischen Maß dargestellt. Es dient gleichzeitig als Hintergrundbild für alle übrigen Elemente, die als Abweichungen von 0 nur dann angezeigt werden, wenn sie die Schwelle von  $1dB$  überschritten haben. Bei  $5dB$  ist die Sättigungsgrenze erreicht. Positive Abweichungen sind rot, negative blau eingefärbt; je kräftiger die Farbe, desto stärker der Ausschlag. Diese Art der Darstellung wird für die Änderungen in den Abbildungen 6.12 bis 6.21 exakt übernommen. Hier wird auch die Gesamtintensität  $K_0$  schon farbig dargestellt, da es sich ja nun um eine Änderung der Rückstreustärke handelt.

Anstatt auf alle Details in allen Abbildungen einzugehen, sollen vielmehr die Auswirkungen der einzelnen Verfahren auf die Ergebnisse bewertet werden. Schon aus der Gesamtintensität in Abbildung 6.2 ist ersichtlich, dass das Bild nach dem Standard-Multilooking (a) immer noch stark verrauscht ist. Schließt man eine Curvelet-basierte Bildverbesserung (b) an, wirkt das Bild viel glatter. Lineare Strukturen werden zudem sehr gut hervorgehoben. Das pyramidale Multilooking nach dem Student-Modell (c) glättet zwar die großen Flächen sehr gut, verwischt aber auch zahlreiche Kanten. Verwendet man das  $\chi^2$ -Modell im multiskaligen Multilooking, wirkt sich die Glättung nicht so stark aus wie beim Student-Modell. Dafür bleiben aber so gut wie alle Kanten erhalten. Während das Student-Modell vor allem in den feinen Skalenbereichen sehr stark glättet, lässt das  $\chi^2$ -Modell genau da mehr Abweichungen zu. So kommt es, dass in Abbildung 6.2(d) selbst große, homogene Flächen noch eine leichte Textur aufweisen.

Bei den Intensitätsdifferenzen der Kennaugh-Elemente  $K_1$  bis  $K_9$  fällt auf, dass das pyramidale Multilooking (c und d) unabhängig vom eingesetzten Modell fast identische Ergebnisse liefert. Die Standardversion (a) ist so stark verrauscht, dass die vorhandenen Strukturen nicht unmittelbar visuell erkennbar sind. Die Curvelet-verbesserte Version (b) hingegen zeigt klare Strukturen und hebt sogar Bereiche hervor, die im obigen Bild – rein visuell – nicht zu erkennen waren. Jedoch deuten durchweg schwächere Farben an, dass die Abweichungen in der Curvelet-basierten Variante nicht so groß ausfallen wie in den anderen Bildern. Der Grund hierfür liegt im unterschiedlichen theoretischen Ansatz der Curvelet-basierten Bilderverbesserung und des Pyramidalen Multilookings, siehe Abschnitt 5.1.1. Die Ergebnisse des Curvelet-Verfahrens sehen zwar zweifellos optisch ansprechender aus, aufgrund der separaten Bearbeitung der einzelnen Layer ist jedoch die polarimetrische Informaiton verzerrt und nicht mehr verwertbar [Hogg 2011].

Auch bei den Änderungsbildern treten ähnliche Effekte auf. Besonders deutlich zu sehen ist dies in den Abbildungen 6.13, 6.14 und 6.15. Wie bei den Elementen einer Einzelaufnahme erreichen die von der Curvelet-basierten Anderungserkennung ausgegebenen Werte nicht die Stärke der in den anderen Bildern verzeichneten Änderungen. Ein Extremfall ist in der Gesamtintensität in Abbildung 6.12 anzutreffen. Hier bescheinigen die Abbildungen 6.12(c) und 6.12(d) sehr leichte und großflächige positive Änderungen. Die Curvelet-basierte Änderungserkennung gibt aber sehr starke negative Änderungen über fast das gesamte Bild aus. Obwohl dies als grobe Fehlklassifikation einzustufen ist, lässt es sich aus dem Ansatz des Verfahrens durchaus erklären. Wegen der Verwendung des geometrischen Mittels in der Berechnung der gröberen Skalenebenen (Abschnitt 5.1.1) zeigen diese eine erheblich geringere Intensität als ein vergleichbares Multilook-Bild. Beim Bildvergleich im logarithmischen Maß und der anschließenden Bildverbesserung werden aber gerade die niedrigen Rückstreuwerte so stark gespreizt, dass schon minimale Abweichungen in gröberen Skalenebenen als signifikant angesehen werden. Das Ergebnis ist die Ausweisung großflächiger Anderungen in Gebieten, die offensichtlich eine stabile Rückstreuung zeigen. In den feinen Skalenebenen sind derartige Fehlklassifizierungen nicht zu erwarten, weil ihre Intensität der eines entsprechenden Multilookbilds sehr nahe kommt.

Abschließend lässt sich sagen, dass in der beobachteten landwirtschaftlichen Fläche eine sehr differenzierte polarimetrische Ruckstreuung vorhanden ist, deren variable, zeitliche Entwicklung sicht- ¨ bar wird, wenn man entsprechende Bildverbesserungsverfahren einsetzt. Somit wäre die Grundlage geschaffen, um die Auswirkungen des Pflanzenwachstums auf ein polarimetrisches SAR-Bild in Zukunft genauer zu untersuchen. In Bezug auf die Vorverarbeitung hat sich herausgestellt, dass ein Standard-Multilooking-Verfahren nicht ausreicht, um die polarimetrischen Rückstreueigenschaften verteilter Streuer ausreichend zu erfassen. Die beiden pyramidalen Multilooking-Verfahren mit variabler Look-Anzahl sind dafür besser geeignet. Die Student-Modellierung glättet großflächig, wobei nur einzelne starke Streuer sich störend von der Fläche abheben. Die Modellierung mithilfe der  $\chi^2$ -Verteilung lässt gerade in feineren Skalen wieder mehr Ausreißer zu und erhält somit nicht nur besser die Kanten, sondern auch eine gewisse Textur selbst homogener Bereiche. Die Curvelet-basierte Änderungserkennung ist für landwirtschaftliche sowie für sämtliche flächenhaften Anwendungen nicht zu empfehlen, weil gerade in gröberen Skalenbereichen die Gefahr von Fehlklassifikationen besteht. Für Änderungen in fein strukturierten Gebieten hingegen sind exakte und vor allem robuste Ergebnisse zu erwarten.

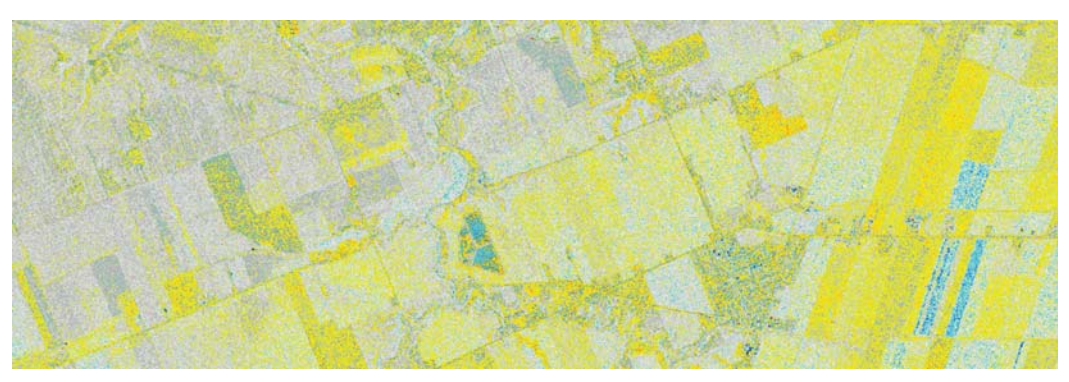

(a) Standard-Multilooking

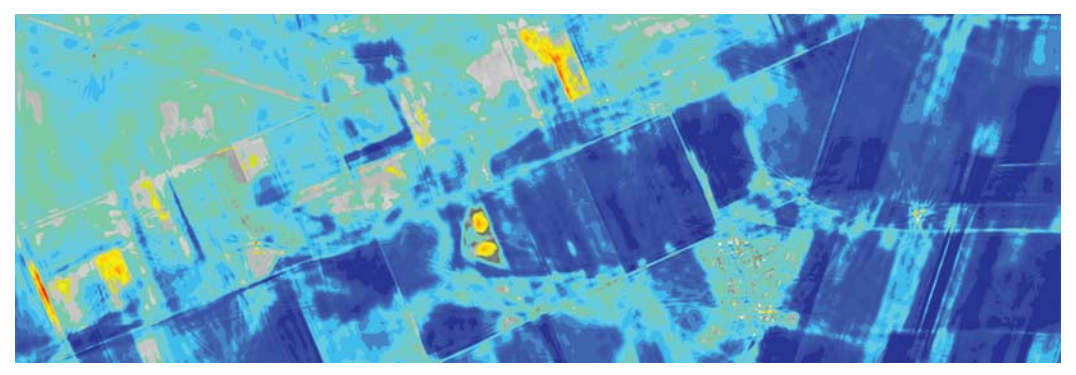

(b) Standard-Multilooking mit zusätzlicher Curvelet-Bildverbesserung

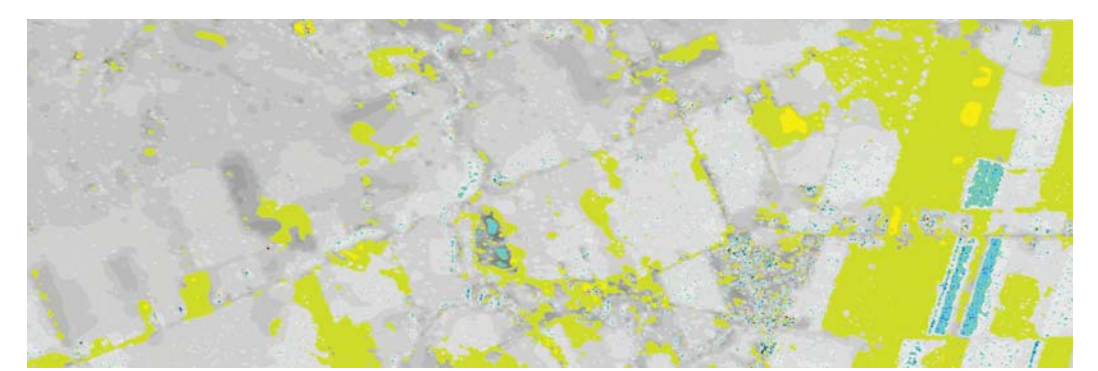

(c) Pyramidales Multilooking nach der Student-Modellierung

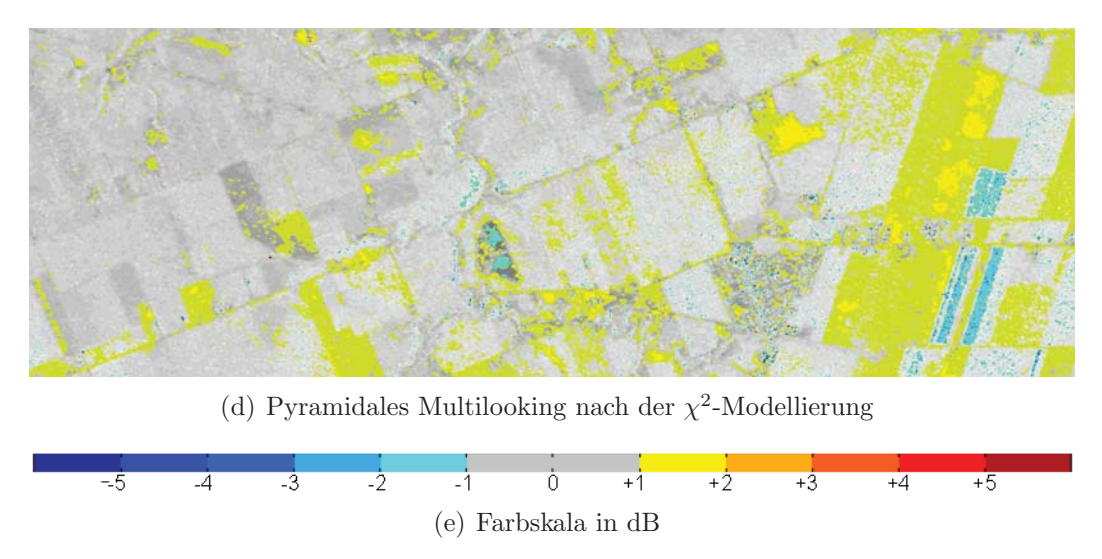

Abbildung 6.12: Vergleich der polarimetrischen Aufnahmen vom 16.04. und 08.05.2010 – $\mathcal{K}_0$ 

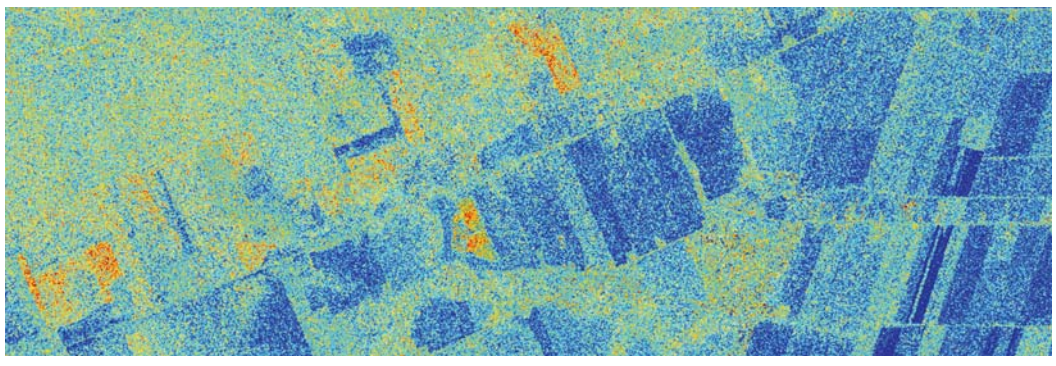

(a) Standard-Multilooking

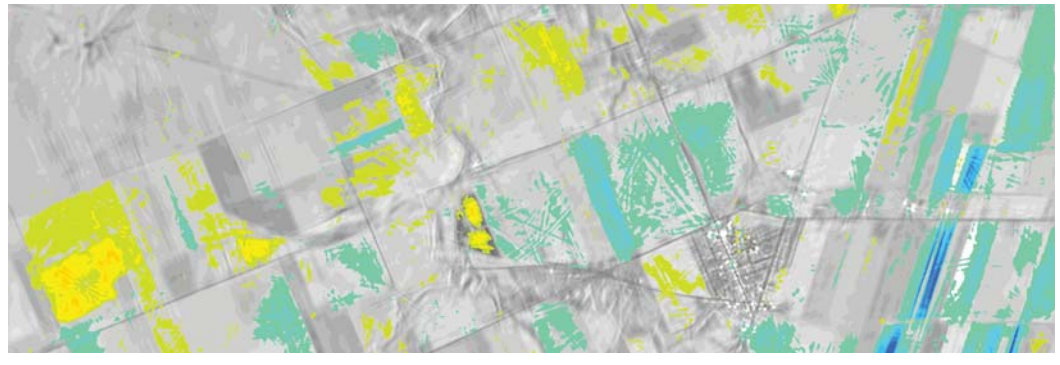

(b) Standard-Multilooking mit zusätzlicher Curvelet-Bildverbesserung

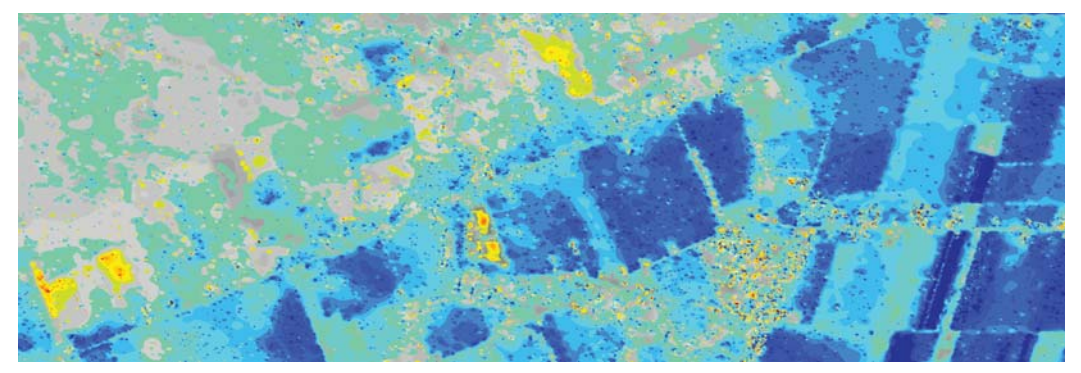

(c) Pyramidales Multilooking nach der Student-Modellierung

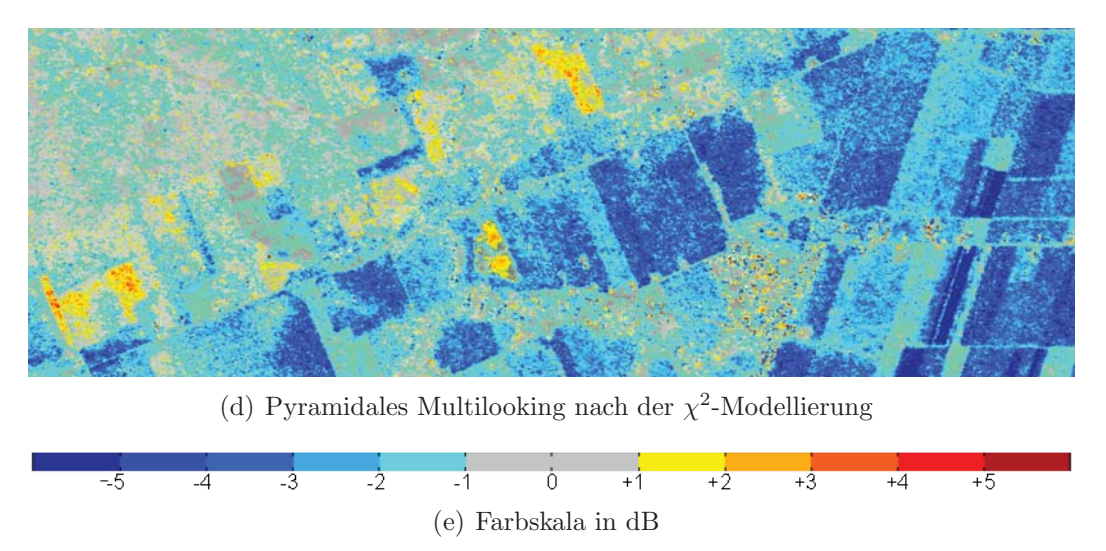

Abbildung 6.13: Vergleich der polarimetrischen Aufnahmen vom 16.04. und 08.05.2010 – Kennaugh-Element $K_1$  mit $K_0$ aus Abbildung 6.2 im Hintergrund

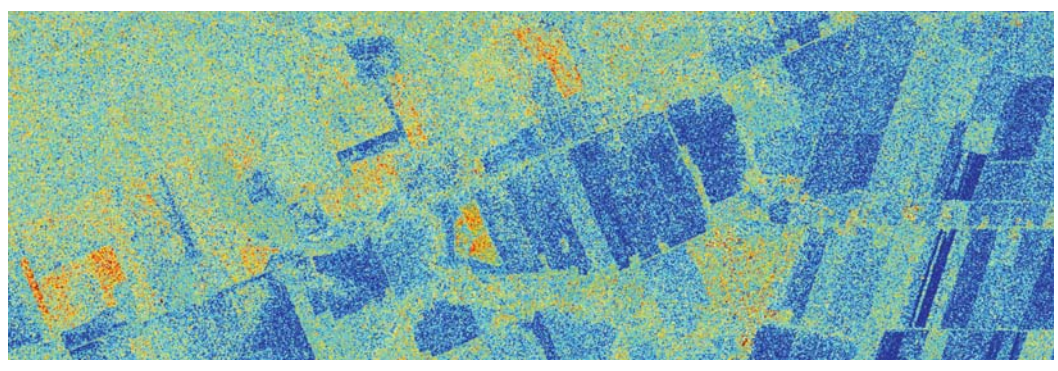

(a) Standard-Multilooking

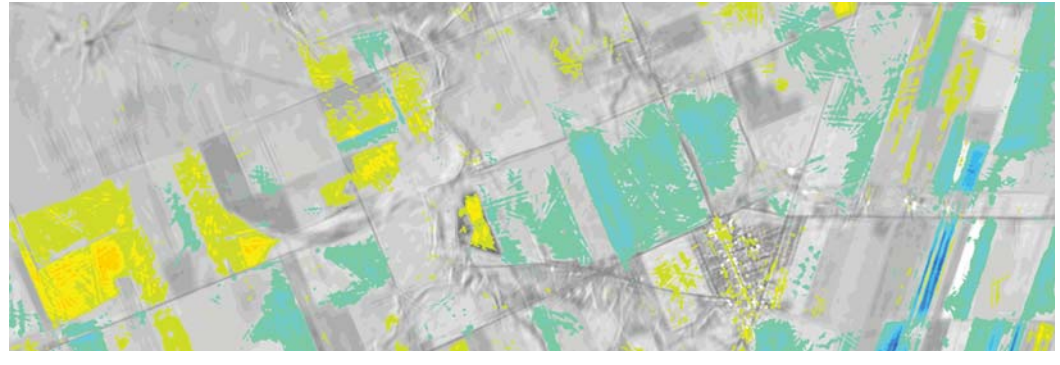

(b) Standard-Multilooking mit zusätzlicher Curvelet-Bildverbesserung

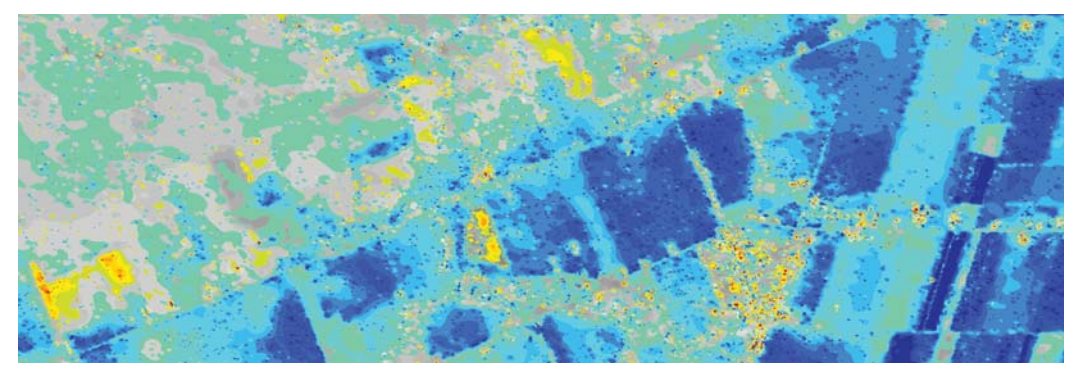

(c) Pyramidales Multilooking nach der Student-Modellierung

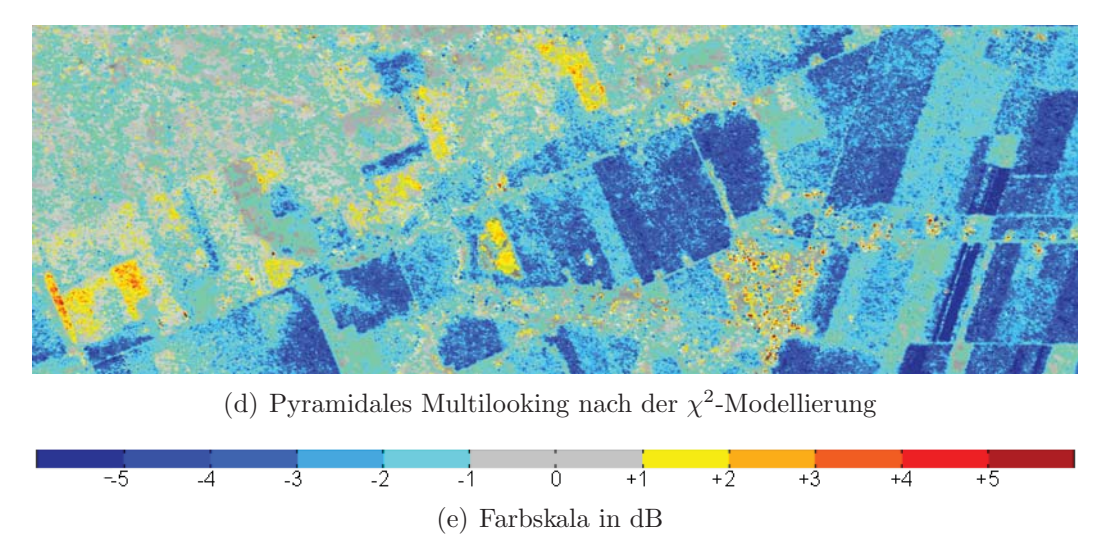

Abbildung 6.14: Vergleich der polarimetrischen Aufnahmen vom 16.04. und 08.05.2010 – Kennaugh-Element $K_2$ mit $K_0$ aus Abbildung 6.2 im Hintergrund

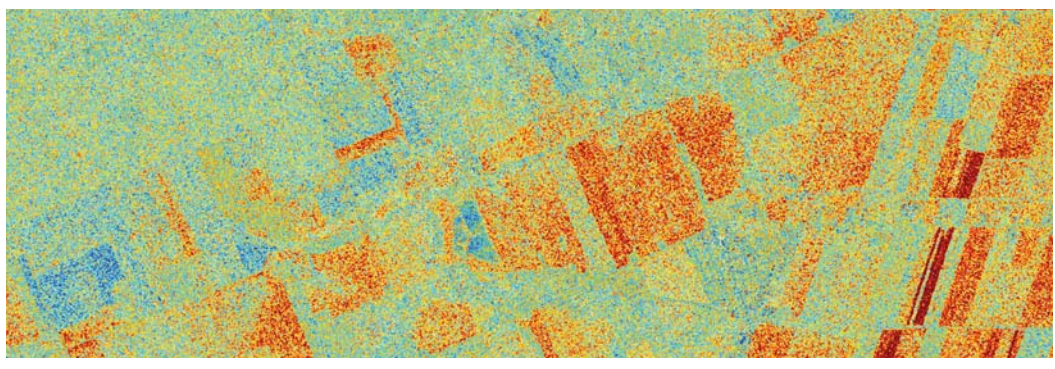

(a) Standard-Multilooking

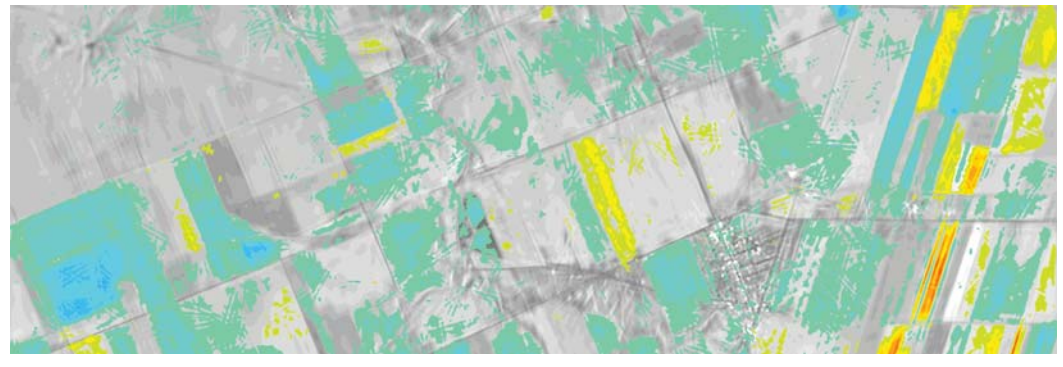

(b) Standard-Multilooking mit zusätzlicher Curvelet-Bildverbesserung

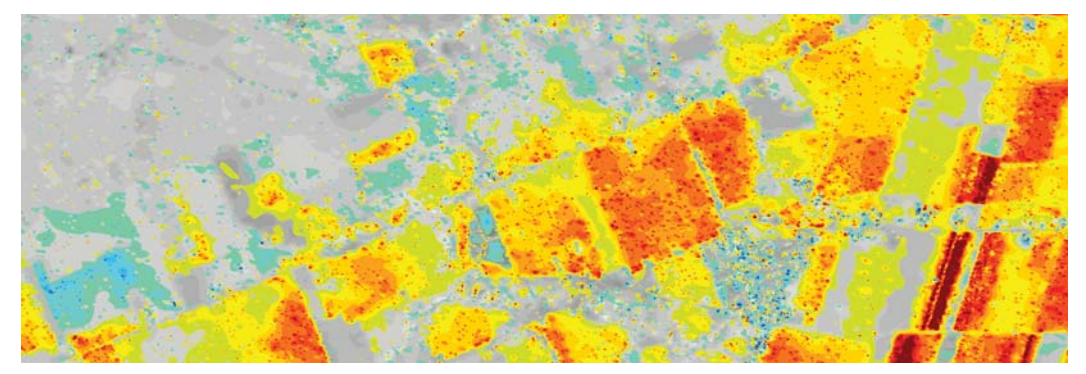

(c) Pyramidales Multilooking nach der Student-Modellierung

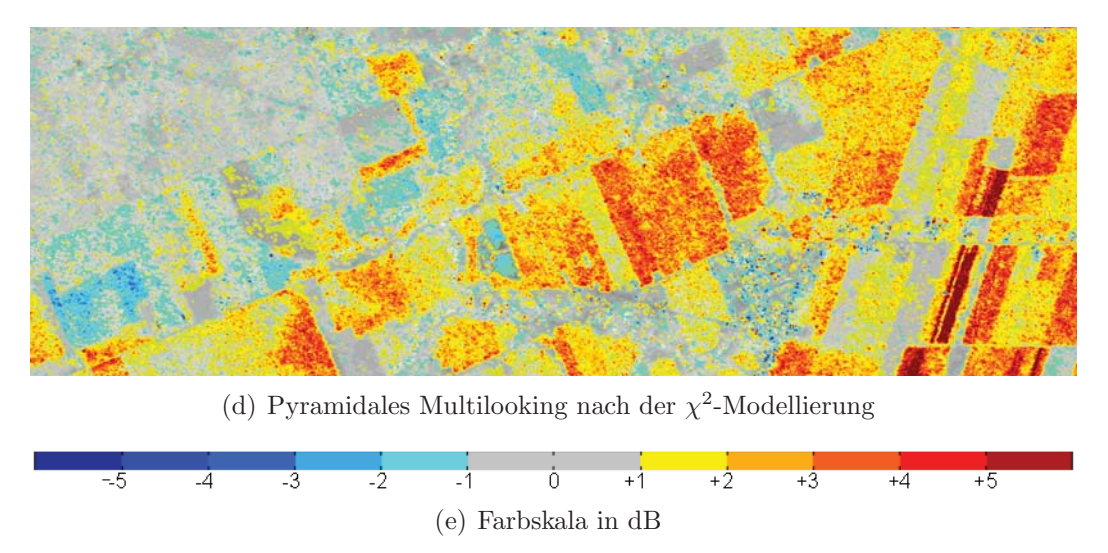

Abbildung 6.15: Vergleich der polarimetrischen Aufnahmen vom 16.04. und 08.05.2010 – Kennaugh-Element $K_3$ mit $K_0$ aus Abbildung 6.2 im Hintergrund

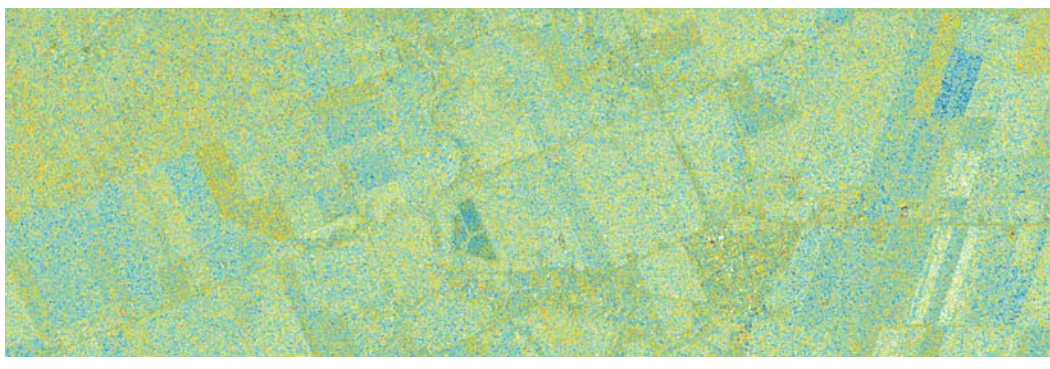

(a) Standard-Multilooking

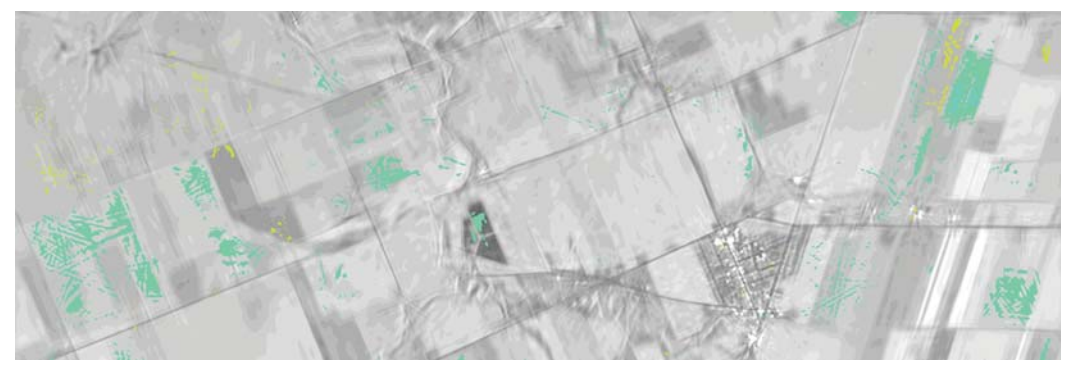

(b) Standard-Multilooking mit zusätzlicher Curvelet-Bildverbesserung

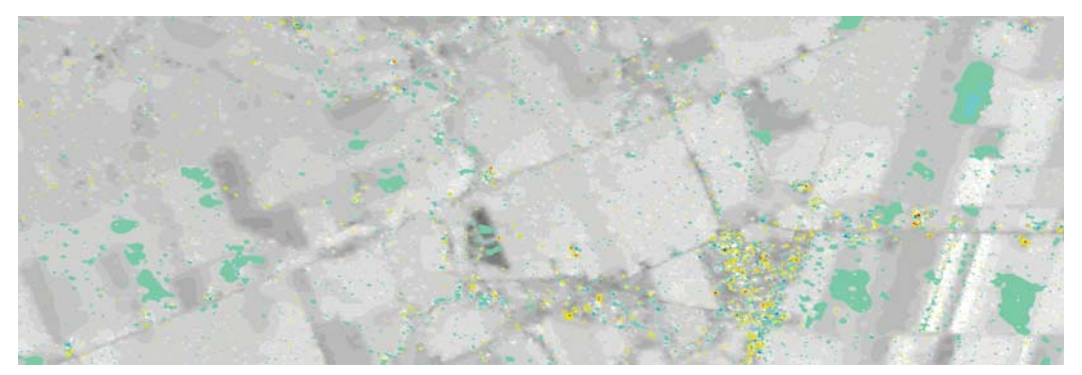

(c) Pyramidales Multilooking nach der Student-Modellierung

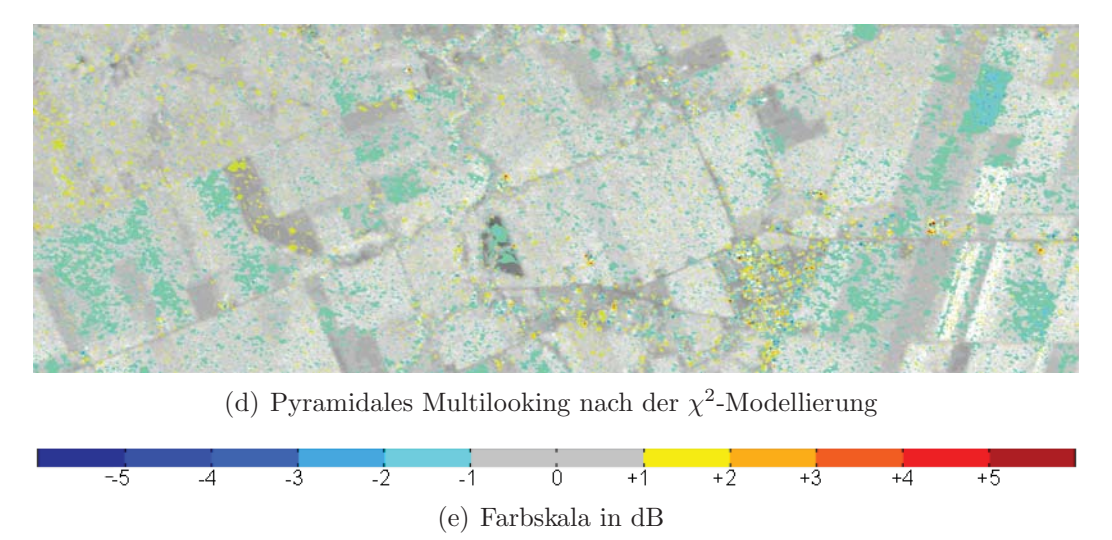

Abbildung 6.16: Vergleich der polarimetrischen Aufnahmen vom 16.04. und 08.05.2010 – Kennaugh-Element $K_4$ mit $K_0$ aus Abbildung 6.2 im Hintergrund

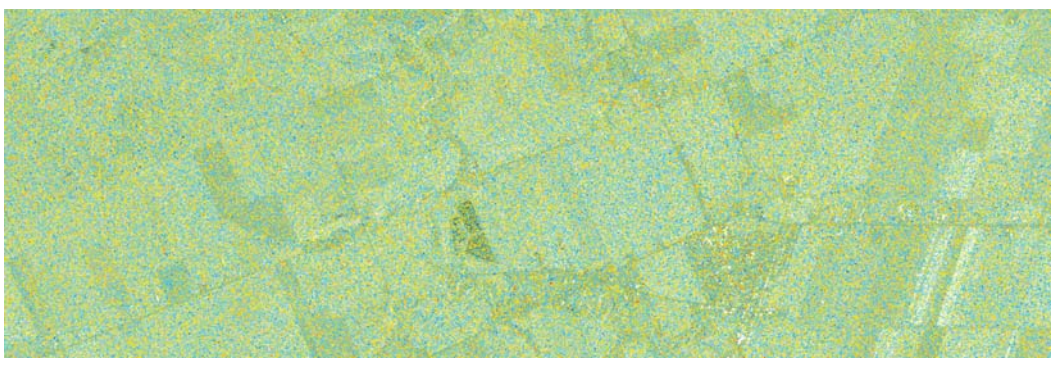

(a) Standard-Multilooking

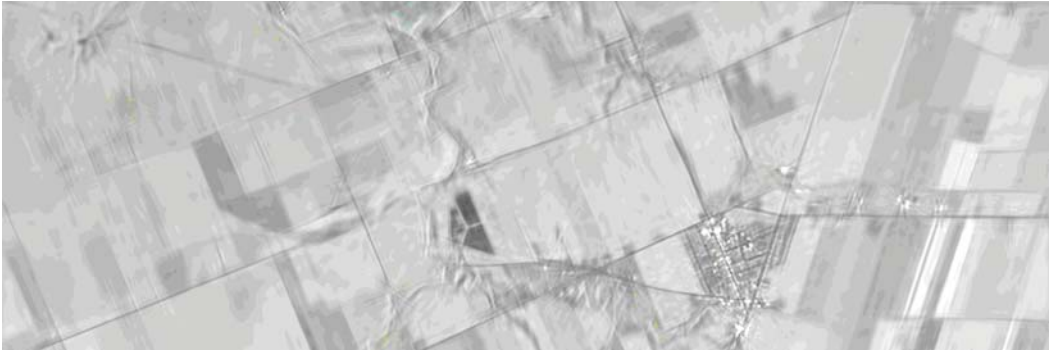

(b) Standard-Multilooking mit zusätzlicher Curvelet-Bildverbesserung

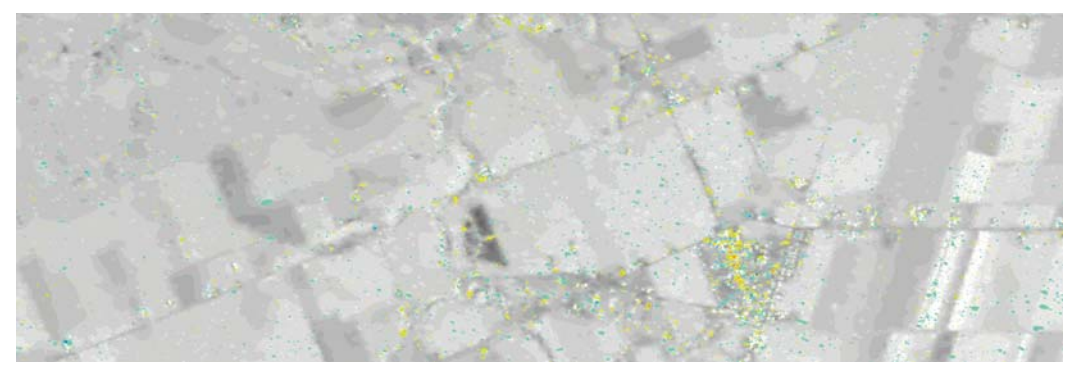

(c) Pyramidales Multilooking nach der Student-Modellierung

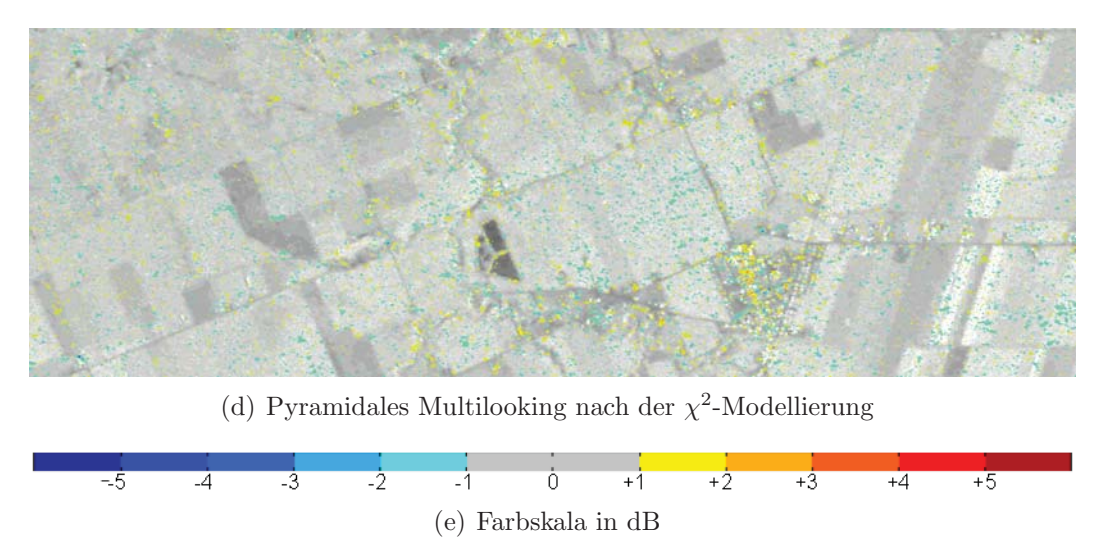

Abbildung 6.17: Vergleich der polarimetrischen Aufnahmen vom 16.04. und 08.05.2010 – Kennaugh-Element $K_5$ mit $K_0$ aus Abbildung 6.2 im Hintergrund

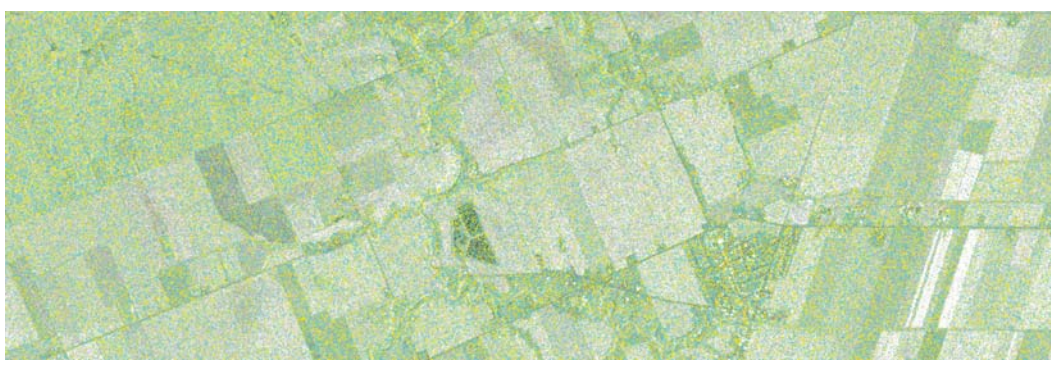

(a) Standard-Multilooking

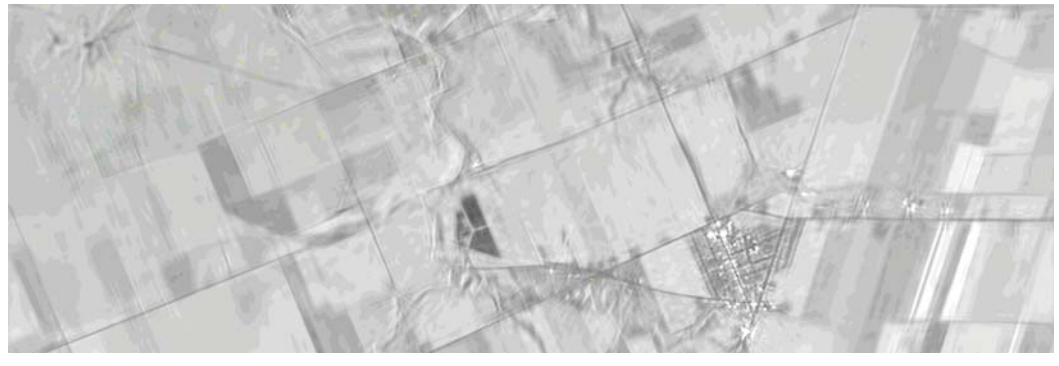

(b) Standard-Multilooking mit zusätzlicher Curvelet-Bildverbesserung

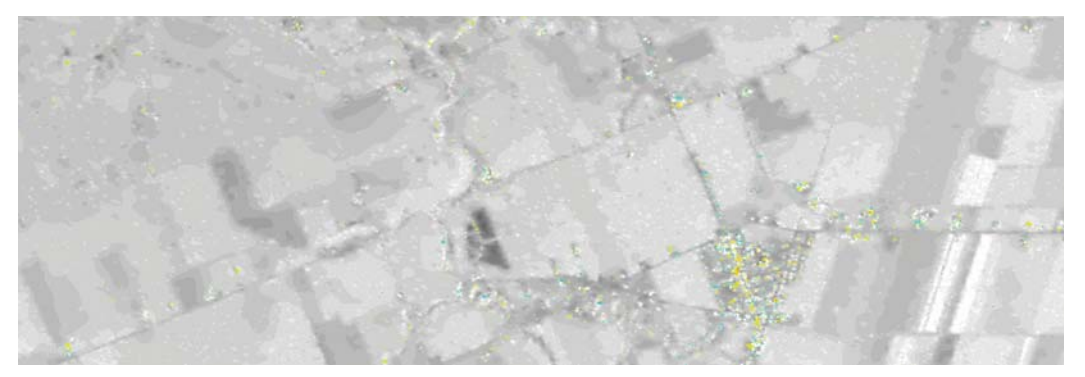

(c) Pyramidales Multilooking nach der Student-Modellierung

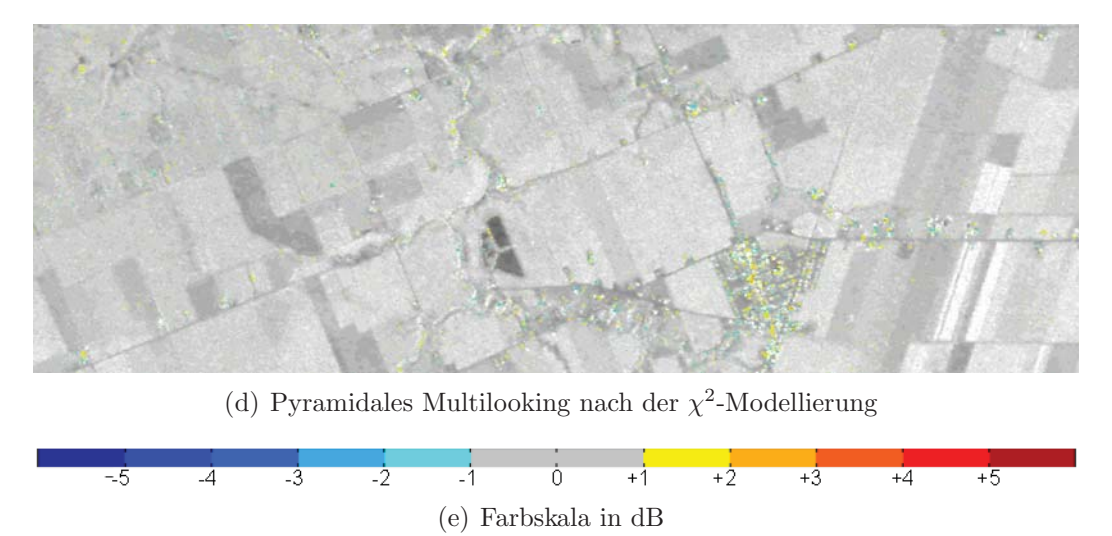

Abbildung 6.18: Vergleich der polarimetrischen Aufnahmen vom 16.04. und 08.05.2010 – Kennaugh-Element $K_6$ mit $K_0$ aus Abbildung 6.2 im Hintergrund

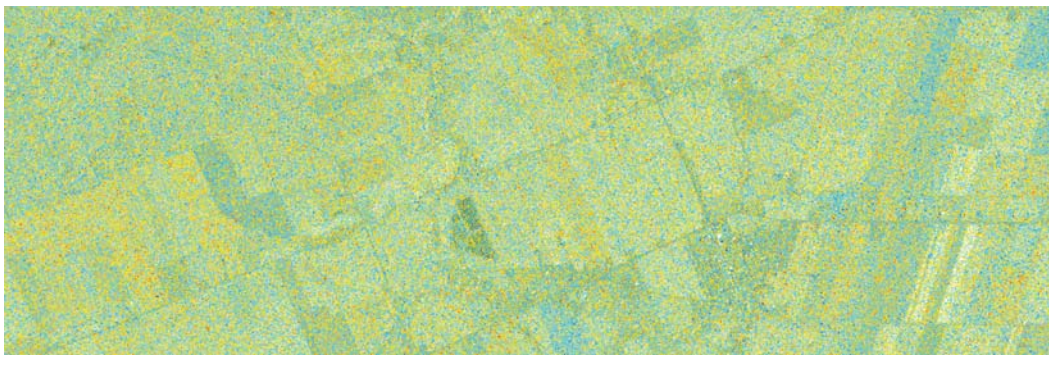

(a) Standard-Multilooking

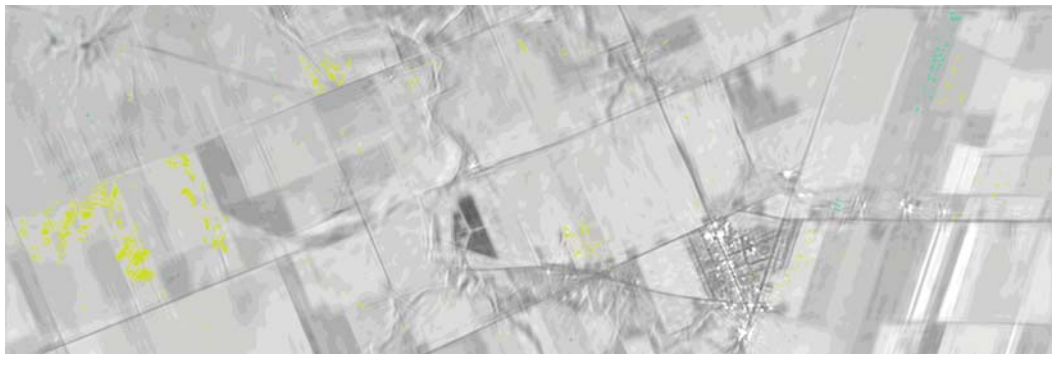

(b) Standard-Multilooking mit zusätzlicher Curvelet-Bildverbesserung

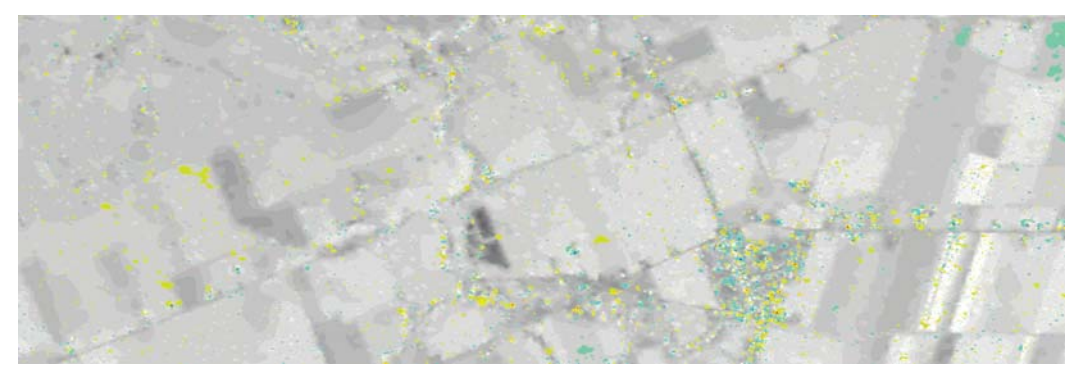

(c) Pyramidales Multilooking nach der Student-Modellierung

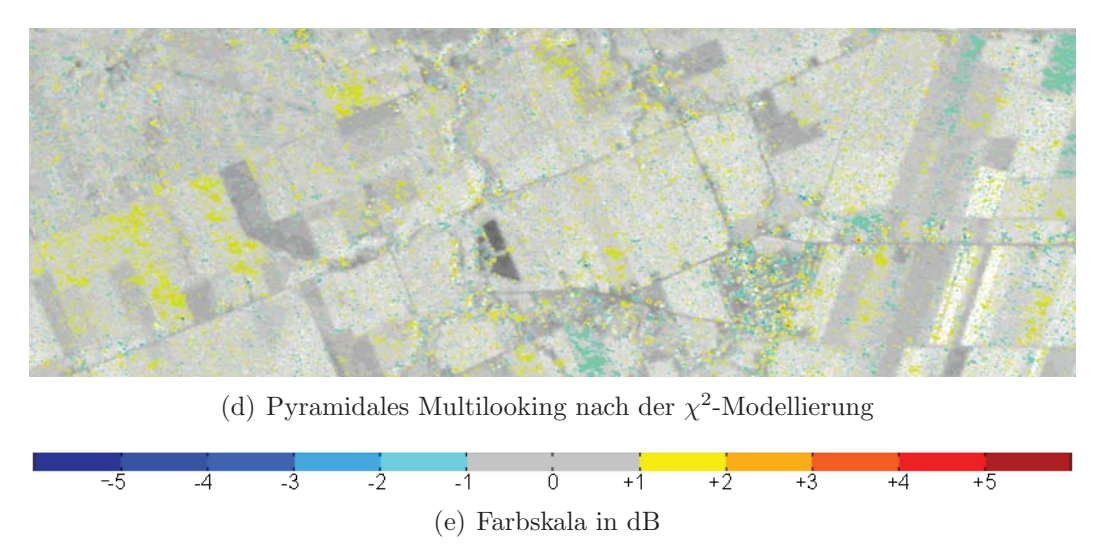

Abbildung 6.19: Vergleich der polarimetrischen Aufnahmen vom 16.04. und 08.05.2010 – Kennaugh-Element $K_7$ mit $K_0$ aus Abbildung 6.2 im Hintergrund

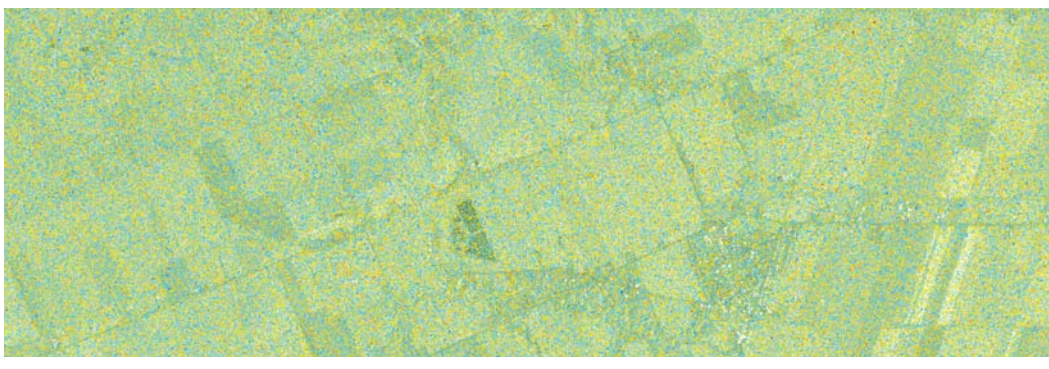

(a) Standard-Multilooking

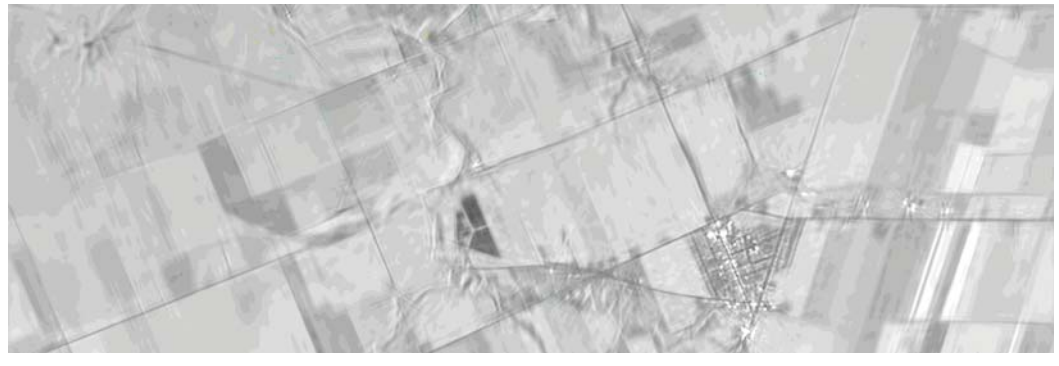

(b) Standard-Multilooking mit zusätzlicher Curvelet-Bildverbesserung

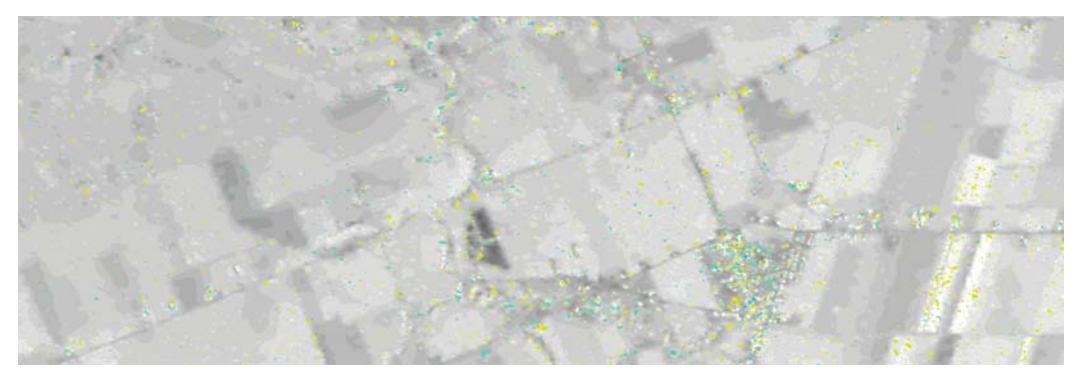

(c) Pyramidales Multilooking nach der Student-Modellierung

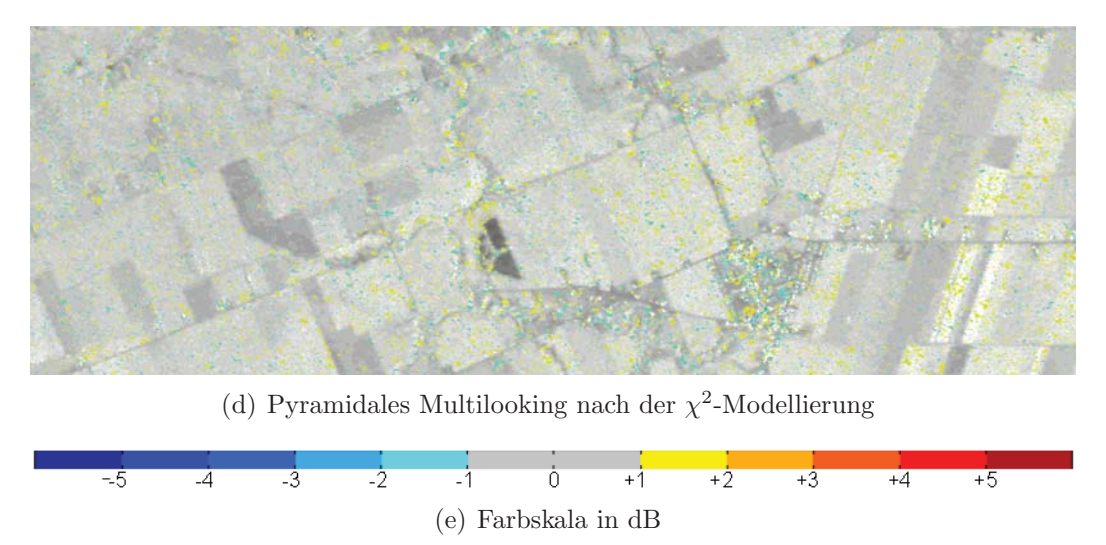

Abbildung 6.20: Vergleich der polarimetrischen Aufnahmen vom 16.04. und 08.05.2010 – Kennaugh-Element $K_8$  mit $K_0$ aus Abbildung 6.2 im Hintergrund

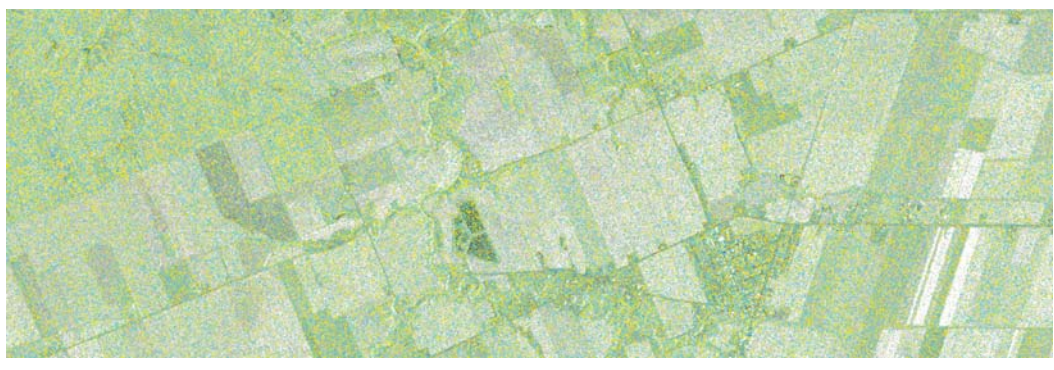

(a) Standard-Multilooking

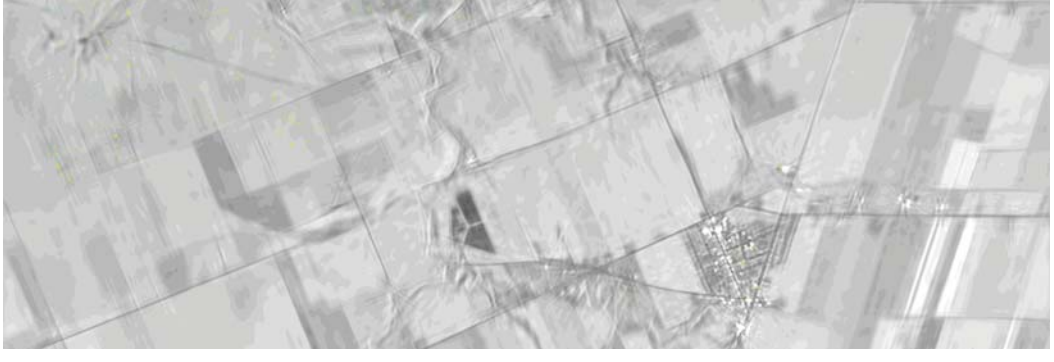

(b) Standard-Multilooking mit zusätzlicher Curvelet-Bildverbesserung

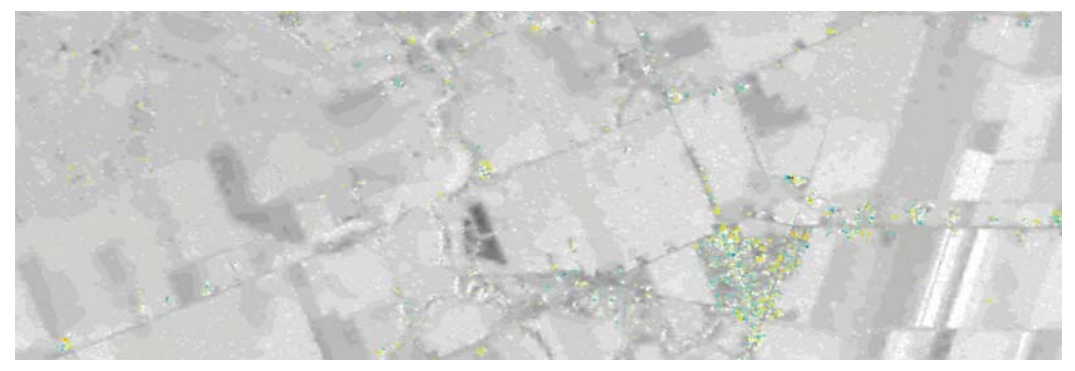

(c) Pyramidales Multilooking nach der Student-Modellierung

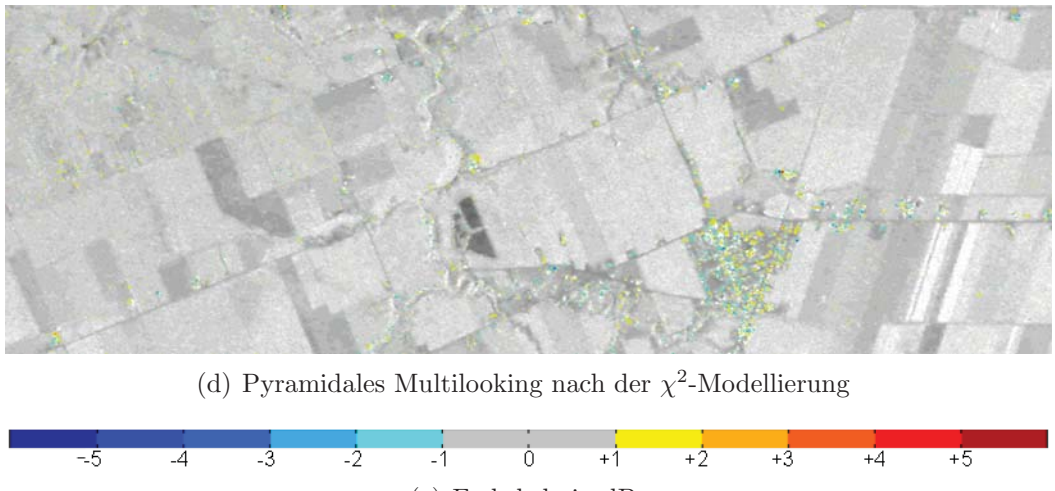

(e) Farbskala in dB

Abbildung 6.21: Vergleich der polarimetrischen Aufnahmen vom 16.04. und 08.05.2010 – Kennaugh-Element $K_9$ mit $K_0$ aus Abbildung 6.2 im Hintergrund

## **6.1.2 Bew¨asserung**

In Zeiten des rasanten Klimawandels und der Wasserknappheit spielen Süßwasserreserven eine immer größere Rolle. Für die großen Süßwasserseen der Welt gibt es sogar ein eigenes Uberwachungssystem, das mithilfe von Radaraltimetrie in regelmäßigen Abständen den Wasserstand misst und online weltweit verfügbar ausgibt [BIRKETT 2011]. Anhand zusätzlicher meteorologischer Daten lassen sich auf diese Weise Modelle erstellen, um das von einem See gespeicherte Süßwasservolumen abschätzen und auch vorhersagen zu können [RICKO et al. 2011]. Bedeutung haben diese Reservoirs nicht nur für die Landwirtschaft, sondern auch weil zahlreiche Großstädte zur Deckung des enormen Wasserbedarfs der Bevölkerung sogar ihr Trinkwasser aus Binnenseen entnehmen. Daher hätte eine Wasserknappheit fatale Folgen. Um die vorhandenen Reserven optimal zu verteilen, ist es wichtig, im Laufe des Jahres den Wassereintrag dem Wasserverbrauch gegenüberzustellen. Am einfachsten funktioniert dies über eine regelmäßige Pegelstandsmessung. Dass SAR nicht in der Lage ist, bereits mit einer einzelnen Aufnahme Höheninformation abzuleiten, ist bereits in Kapitel 2.1 erläutert worden. Sehr wohl kann aber im Einzelbild die aktuelle Größe der Wasserfläche bestimmt und in der Zeitreihe verfolgt werden. Also wird das Wachsen der Wasseroberfläche während der Regenzeit und die Abnahme der Wasserfläche in der Trockenzeit als Indiz für einen steigenden bzw. fallenden Wasserpegel herangezogen. Zusätzlich sollten sich im hier gewählten Beispiel die künstlich bewässerten Anbauflächen unterhalb des Sees markant von der nicht bewässerten Umgebung abheben.

#### **Untersuchungsgebiet**

Das Untersuchungsgebiet liegt im Westen des asiatischen Teils der Türkei in der Umgebung der antiken Stadt Pergamon. Die Reste der antiken Bebauung sind auf dem Burgberg im Norden der modernen Stadt Bergama zu finden (im Bild 6.22(a) Mitte links bzw. links unten). Nordöstlich der antiken Stadt erstreckt sich ein moderner Stausee, der das Wasser der aus dem nördlich gelegenen Kozak-Gebirge heranfließenden Bäche speichert. Das Wasser wird zur Bewässerung der unterhalb des Stausees im Tal von Bergama bewirtschafteten landwirtschaftlichen Flächen genutzt (siehe Bild 6.22(c) unten rechts). Während der regenreichen Wintermonate wird der See befüllt, um ausreichend Wasser für die sehr trockenen und heißen Sommermonate zur Verfügung zu haben. Einen visuellen Eindruck der Landschaft bekommt man mithilfe der beiden optischen Aufnahmen in den Abbildungen 6.22(a) und 6.22(b). Das vermutlich aus dem Winter oder Fruhjahr stammende Bild ¨  $6.22(a)$  – genaue Angaben nicht erhältlich – zeigt daher nicht nur einen gut gefüllten Stausee, sondern auch im Umland viel grüne Vegetation. In der vermutlich den Sommermonaten zuzuordnenden Aufnahme in Abbildung 6.22(b) beschränkt sich das Grün auf die bewässerten Felder unterhalb des Stausees. Auch der Pegel des Sees ist offensichtlich gesunken, was sich vor allem am Nord- und Ostufer äußert, wo die gefluteten Täler sehr flach auslaufen. Dieser Rückgang der Wasserfläche ist im Radarbild stets – und unabhängig von der Polarisation – durch eine Zunahme der Rückstreuung entlang der Uferlinie gekennzeichnet. Aus der Kennaugh-Matrix verwendet man hierzu am besten die Gesamtintensität  $K_0$ . Mithilfe von dual kopolarisierten Aufnahmen, die in der Lage sind, zusätzlich die beiden Rückstreumechanismen Flächen- und Kantenstreuung zu charakterisieren, sind auch Änderungen in den bewässerten Flächen zu erwarten, die entscheidend größer ausfallen müssten als in unbewässerten Bereichen. Referenzinformationen liegen hierzu keine vor. Jedoch erlauben die Bilddaten zusammen mit den Hintergrundinformationen eine einleuchtende Interpretation der detektierten Änderungen.

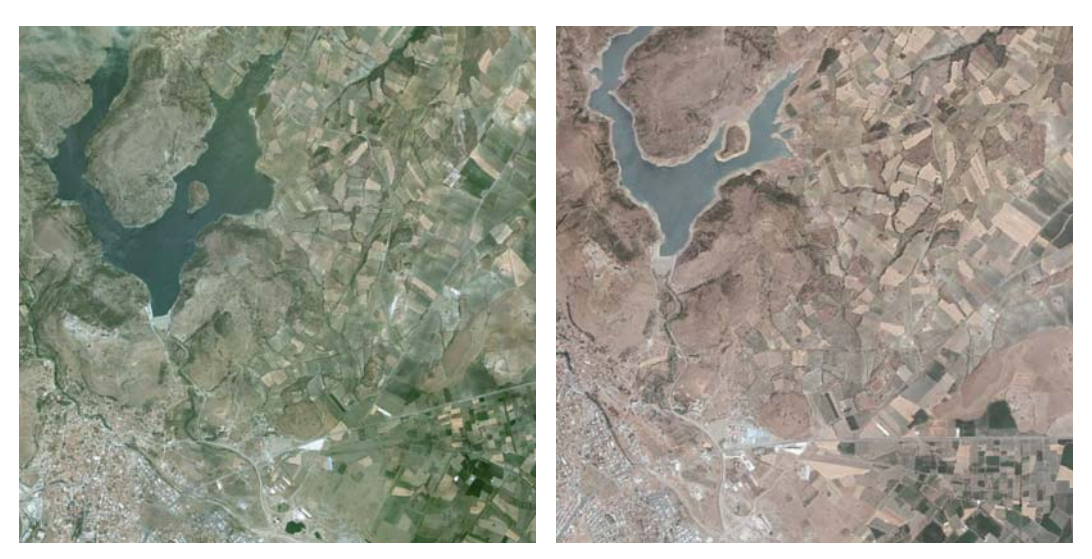

(a) Optische Aufnahme, vermutlich während (b) Optische Aufnahme, vermutlich während der Wintermonate, entnommen aus GoogleE-der Sommermonate, entnommen aus Bingarth GoogleEarth

Maps CMicrosoft Corporation

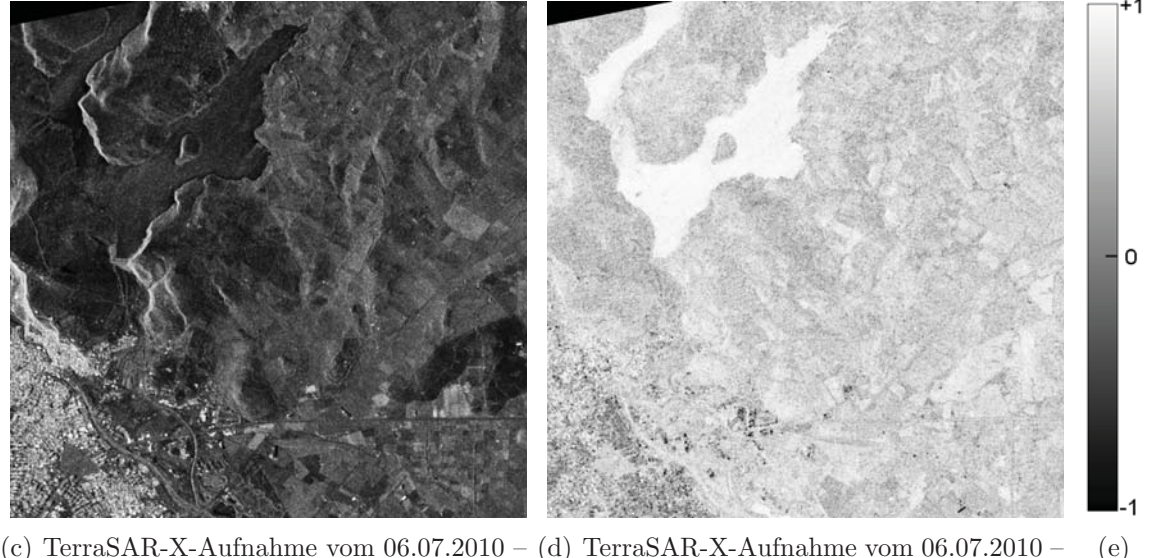

(c) TerraSAR-X-Aufnahme vom 06.07.2010 – (d) TerraSAR-X-Aufnahme vom 06.07.2010 – Kennaugh-Element  $K_0$ Kennaugh-Element  $K_2$ 

Abbildung 6.22: Optische Aufnahmen von Bergama und Kennaugh-Elemente der ersten TerraSAR-X-Aufnahme vom 06.07.2010 in TANH-Skalierung nach Kapitel 3.3.2

#### **Datengrundlage**

Für die Zeitreihe sind sieben High-Resolution-Spotlight-Bilder mit TerraSAR-X beginnend am 06.07. bis zum 10.09.2010 aufgenommen worden. Der größte Informationsgehalt ist in den ersten beiden (nicht leeren) Kanälen der Kennaugh-Matrix-Elemente vorhanden. Die Gesamtintensität  $K_0$  (siehe linke Spalte der Abbildungen 6.22, 6.23 und 6.24) setzt sich als Summe aus den Intensitäten der HH- und der VV-Komponente zusammen. Dem zweiten Kanal  $K_2$  fehlt laut Formel 2.18 die kreuzpolare Komponente, weil diese im Dualpol-Modus nicht gemessen worden ist. Daher reduziert sich der Kanal auf den Realteil der komplexen Korrelation zwischen den beiden kopolaren Anteilen. Dieser Ausdruck entspricht exakt der Differenz zwischen der Intensität der Flächenstreuung und der Intensität der Kantenstreuung aus der Pauli-Zerlegung nach Gleichung 2.9. Alternativ zur Kennaugh-Matrix wäre eine vereinfachte Huynen-Zerlegung – wie in [SCHMITT et al. 2010d] vorgeschlagen – einsetzbar, die die beiden Pauli-Kanäle nicht in der Differenz, sondern als separate Elemente vorhält. Helle Flächen in der rechten Spalte der Abbildungen 6.22, 6.23 und 6.24 bedeuten also eine stark überwiegende Flächenstreuung, während dunkle Flächen auf eine dominante Kantenstreuung hinweisen. Vor allem die Wasseroberfläche reflektiert eindeutig als Flächenstreuer. Nur der untere Rand zeigt eine leichte Doppelreflexion, die wahrscheinlich auf Wellen aufgrund von Windeinfluss zurückzuführen ist. Markante Kantenstreuung gibt es nur an Gebäudekanten im Bereich der modernen Stadt. Zur Darstellung der beiden Kennaugh-Matrix-Elemente wird diesmal nicht die logarithmische Skalierung, sondern die Tangens-Hyperbolicus-Skalierung auf den Wertebereich ]−1, 1[, die auch beim Speichern der Bilddaten eingesetzt wird, gew¨ahlt. Die Abbildungen geben folglich die als Bilddaten gespeicherten Kennaugh-Matrix-Elemente nach Kapitel 3.3.2 in Form eines Quicklooks wieder. Die Aufnahmen sind diesmal nicht in die EEC-Geometrie überführt worden, weil dies zu sehr starken Verzerrungen im Bereich des Burgbergs führen würde. Deshalb wird die GEC-Geometrie – Entzerrung auf ein Ellipsoid mittlerer Höhe – bevorzugt, wobei die mittlere Höhe mit  $266m$  für alle Aufnahmen gleichgesetzt worden ist. Die geometrische Auflösung ist mit einer Pixelkantenlänge von  $5m$  stark reduziert, um im Zuge des Standard-Multilookings mit konstant 16 Looks die radiometrische Genauigkeit zu erhöhen. Da zusätzlich entlang des Seeufers mit eher kleinräumigen Änderungen in linearen Strukturen zu rechnen ist, empfiehlt sich der Einsatz der Curvelet-basierten Anderungserkennung. Anstatt benachbarter Bilder werden in diesem Beispiel die Abweichungen der Einzelbilder von der ersten Aufnahme (siehe die Abbildungen 6.25 und 6.26) layerweise verglichen, um kontinuierliche Anderungen, wie sie am Rand des Sees zu erwarten sind, besser zu erfassen. Die Farbgebung der Anderungen erfolgt nach der rechts daneben ¨ stehenden logarithmischen Skala, wobei Anderungen mit einer Stärke von unter  $1dB$  transparent dargestellt sind und somit die Gesamtintensität der Referenzaufnahme durchscheint.

#### **Bewertung der Ergebnisse**

Die Anderungen in diesen Szenen decken einen sehr großen Wertebereich von betragsmäßig mehr als  $10dB$  ab. Über alle Zeitschritte – Abbildungen 6.25 und 6.26 – hinweg zeigt die Wasseroberfläche die auffälligsten Änderungen, sowohl in der Intensität (linke Spalte) als auch in der Polarimetrie (rechte Spalte). Die großflächigen Anderungen auf der Wasseroberfläche schmiegen sich mehr oder minder der Form des Sees und somit auch der Form der umgebenden Topographie an. Viele längliche Strukturen beginnen beispielsweise am unteren Ende des Sees und ziehen sich quer durch zum anderen Ende. Da die Richtung der Änderungen – positiv oder negativ – ständig wechselt, sind dies mit hoher Wahrscheinlichkeit keine kontinuierlichen Anderungen. Dieses Ver- ¨ halten ist typisch für Windeinflüsse und die daraus hervorgehenden Wellen. Die Berge rund um Bergama sind vom Mittelmeer her kommend das erste topographische Hindernis für den Wind und daher sehr heftig umweht, was sich in den Radarbildern widerspiegelt. Eine Anderung von  $K_0$  am rechten Rand der Wasserfläche bleibt jedoch in ihrer Stärke konstant positiv (also in Rot) und wächst flächenmäßig mit der Zeit an. In den letzten drei Zeitschritten in Abbildung 6.26 breitet sie sich sogar entlang des gesamten östlichen Ufers aus. Dies ist der vorhergesagte Rückgang der Wasserfläche, der vor allem in den flachen Tälern zunehmend die stärker zurückstreuende Uferzone freigibt. Könnte man die Beobachtungen mit einer Pegelmessung abgleichen oder hätte man ein Tiefenmodell des Sees, z.B. durch LIDAR-Messungen gegen Ende des Sommers, wäre die Wasserstandsmessung anhand dieser frei liegenden Uferzone problemlos möglich. Das zweite Kennaugh-Matrix-Element  $K_2$  belegt für diese Stellen in fast allen Zeitschritten aufgrund der negativen Anderung eine Zunahme der Kantenreflexion. Schon in den Einzelbildern war er- ¨ sichtlich, dass die Wasseroberfläche als annähernd idealer Flächenstreuer angesehen werden kann. Deshalb ist es kaum verwunderlich, dass beim Trockenfallen dieser Gebiete die Kantenstreuung anteilsmäßig zunimmt.

Wie vermutet, werden aber auch in den landwirtschaftlich genutzten Bereichen am rechten unteren Bildrand starke Anderungen detektiert. Hier ist auffällig, dass  $K_0$  und  $K_2$  ein unterschiedliches Verhalten dieser Flächen belegen. Zwar sind alle in  $K_2$  enthaltenen Anderungen auch in  $K_0$  sichtbar, d.h. dass so gut wie alle Änderungen in der Polarimetrie auch eine Änderung der Rückstreustärke bedingen, aber umgekehrt bedingt eine Änderung der Polarimetrie nicht zwangsläufig auch eine Änderung der Rückstreustärke. Wie diese Änderungen nun aber im Konkreten zu interpretieren oder zu bewerten sind, kann mangels Referenzdaten nicht quantitativ evaluiert werden.

Neben den erwarteten Anderungen zeigt  $K_0$  im rechten oberen Quadranten des Bilds schon beim ersten Zeitschritt und mit fortschreitender Zeit vermehrt blaue Flächen – d.h. eine abnehmende Rückstreuung – an. Anfangs werden diese Gebiete in  $K_2$  noch als stabil klassifiziert. Spätestens ab dem dritten Zeitschritt (Abbildung  $6.25(h)$ ) färbt die Änderungserkennung diese Flächen in Gelb ein, was einer Zunahme zwischen  $3dB$  und  $4dB$  entspricht und eine Veränderung des Streumechanismus hin zur Oberflächenstreuung nahelegt. Im letzten Zeitschritt (Abbildung 6.26(g) für  $K_0$  und Abbildung 6.26(h) für  $K_2$ ) ist der gesamte Berg mit mehrheitlich kompakten Flächen überzogen, die in ihrer Rückstreustärke abnehmen und sich von einer Kantenstreuung hin zur Oberflächenstreuung bewegen. Natürlich kann das Eine das Andere bedingen, weil Kantenstreuer in der Regel eine wesentlich höhere Rückstreuung verursachen als Flächenstreuer. Wenn man aber in Betracht zieht, dass sich die Flächen am unteren Bildrand – die bekannterweise bewässert werden – genau entgegengesetzt verhalten zu den Flächen auf dem Berg – die aufgrund ihrer topographischen Lage nicht bewässert werden können – so beschreiben die detektierten Anderungen in den beiden Kanälen mit hoher Wahrscheinlichkeit die Effekte der andauernden Trockenheit auf die Vegetation. Obwohl diese Interpretation eher als Vermutung denn als Beweis anzusehen ist, wird in dem Beispiel doch das große Potential dieser Technik erkennbar und der Bedarf an weiteren Studien zur Evaluierung der Ergebnisse begründet.

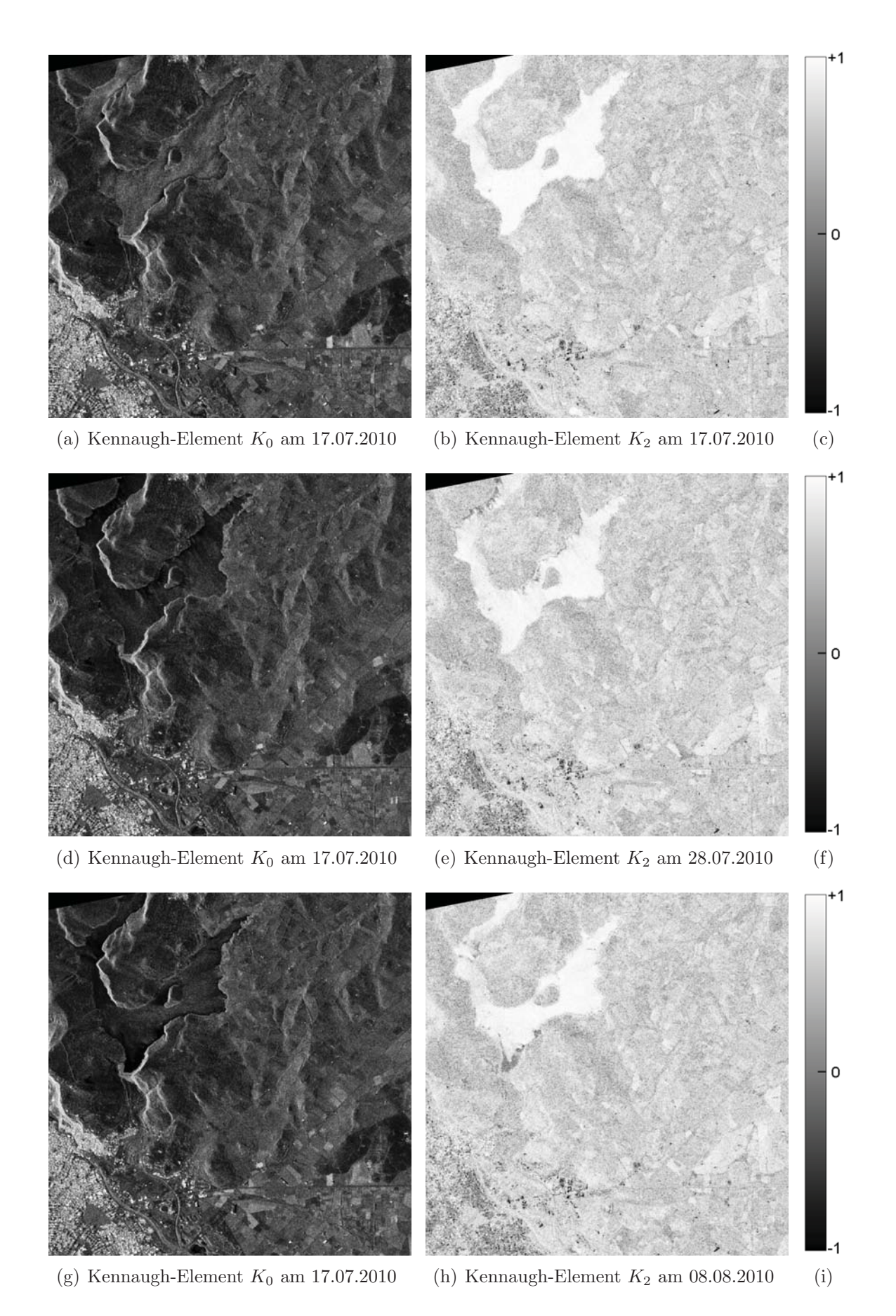

Abbildung 6.23: Kennaugh-Elemente der weiteren TerraSAR-X-Aufnahmen von Bergama am 17.07., 28.07. und 08.08.2010 in TANH-Skalierung

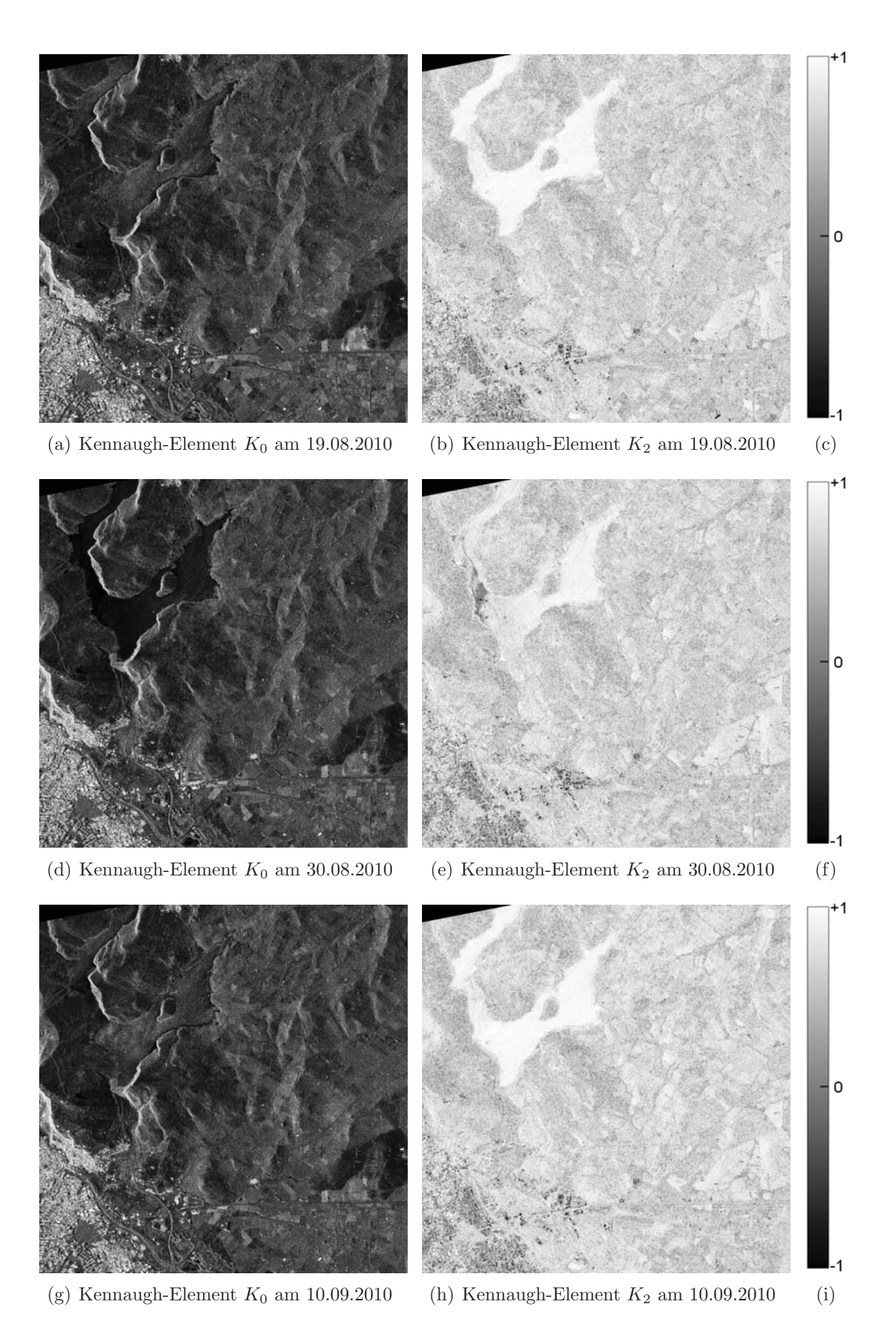

Abbildung 6.24: Kennaugh-Elemente der weiteren TerraSAR-X-Aufnahmen von Bergama am 19.08., 30.08. und 10.09.2010 in TANH-Skalierung

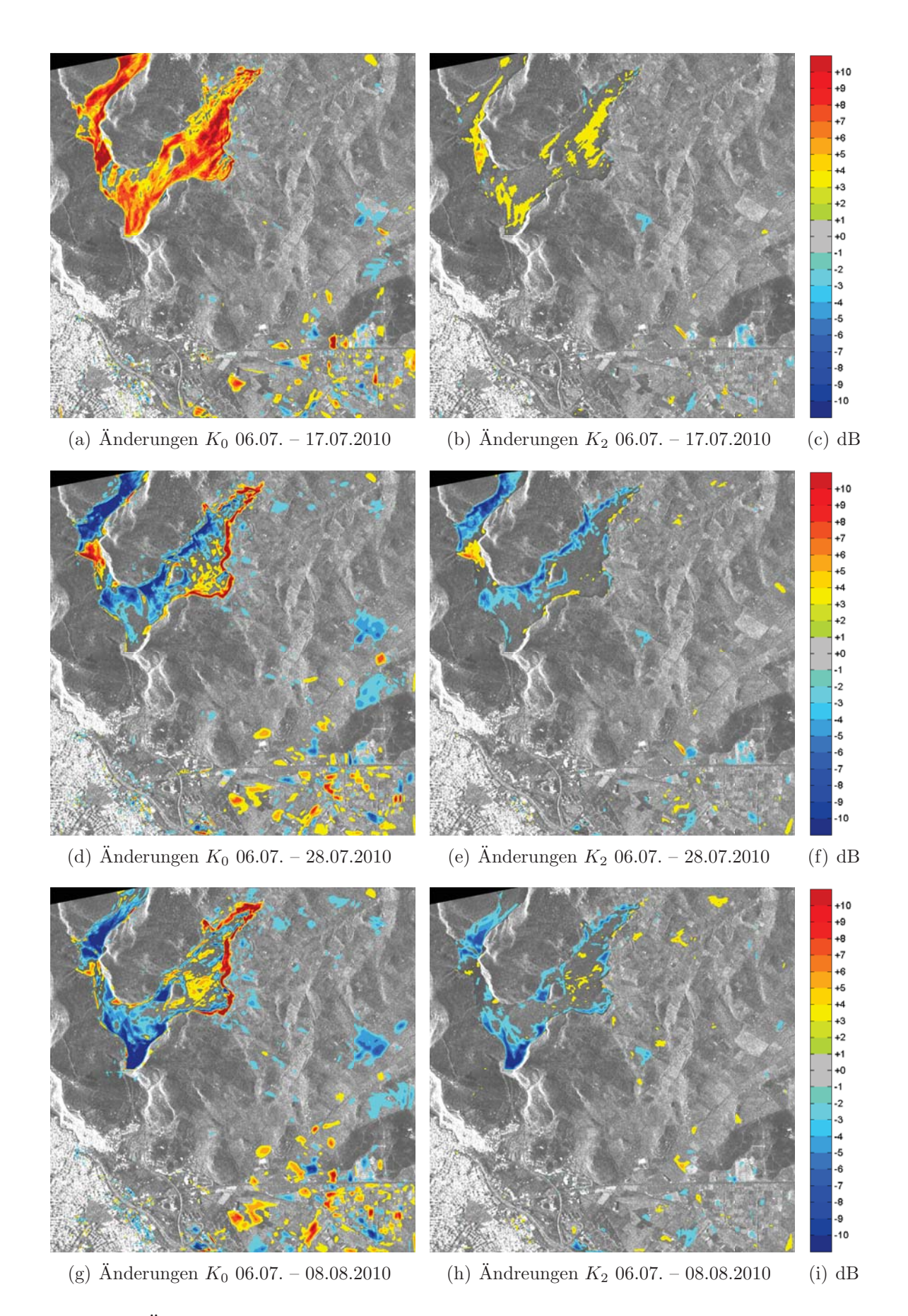

Abbildung 6.25: Änderungen aus der Zeitreihe von TerraSAR-X-Aufnahmen über Bergama in den Kennaugh-Elementen $K_0$  und  $K_2$  bis zum  $08.08.2010\,$ 

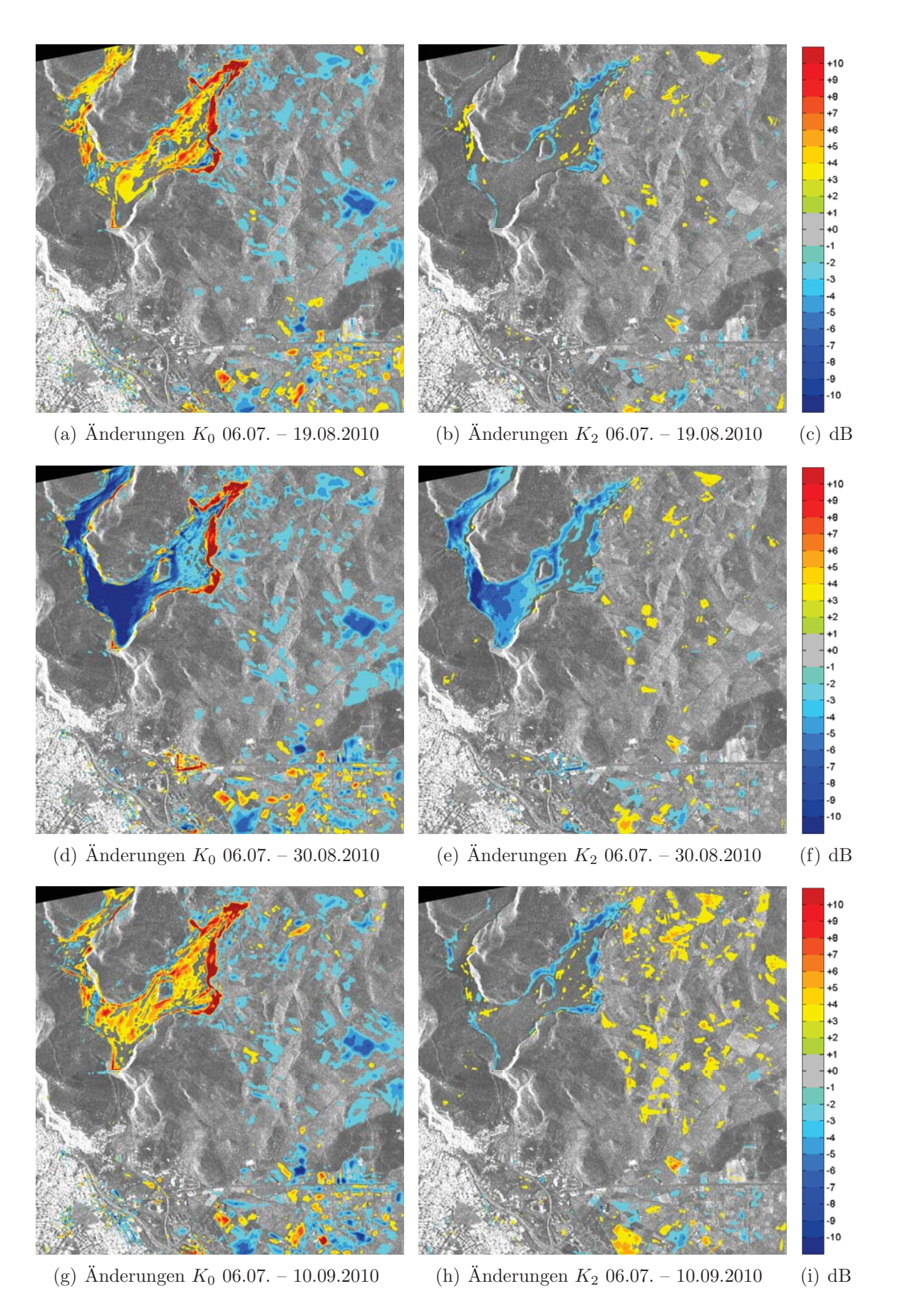

Abbildung 6.26: Änderungen aus der Zeitreihe von TerraSAR-X-Aufnahmen über Bergama in den Kennaugh-Elementen $K_0$ und $K_2$ ab dem 19.08.2010

# **6.1.3 Windwurf**

Möchte man nach einem Sturm in ausgedehnten Wäldern nach Windwurfflächen suchen, so benötigt man einen Sensor, der gleichzeitig große Flächen aufnehmen kann und selbst dann noch eine hohe geometrische Auflösung gestattet, weil die Anderungen teilweise auch sehr kleinräumig erfolgen können. Weiterhin ist ein Verfahren notwendig, das aus dem Vergleich der beiden Aufnahmen vor und nach dem Schadensereignis robust die Anderungen extrahiert, ohne zu sehr vom Rauschen ¨ der Intensitätswerte beeinflusst zu werden. Im hiesigen Beispiel fiel die Wahl der Aufnahme auf einfach-polarisierte Strip-Map-Bilder von TerraSAR-X, die in absehbarer Zeit weltweit verfügbar sein werden [DLR 2009a]. Die SSC-Produkte sind nach Kapitel 5.1.2 im pyramidalen Multilooking (Student-Verteilung) radiometrisch verbessert und im Anschluss an die Geokodierung nach EEC-Geometrie mithilfe der Curvelet-basierten Änderungserkennung verglichen worden. Natürlich kann das Verfahren nicht primär nach Windwurfflächen und sonstigen Änderungen unterscheiden. Anhand der Geodaten der Forstverwaltung können jedoch Flächen mit möglichen Windwurfschäden eingegrenzt werden, was den Suchradius erheblich einschränkt. Die Validierung erfolgt exemplarisch anhand von Orthofotos dreier Bildausschnitte.

#### **Untersuchungsgebiet**

Das Waldgebiet liegt am Rand der Eifel in Rheinland-Pfalz. Das Gebiet der Gemeinde Alf wird von der Mosel durchflossen, die mit ihren zahlreichen Windungen tiefe Täler in die Landschaft schneidet. Die Landbedeckung gliedert sich hauptsächlich in Waldgebiete, landwirtschaftliche Nutzflächen und Siedlungen. Am 28. Februar 2010 traf der Orkan Xynthia von Frankreich her kommend die Region. Neben Sch¨aden an Infrastruktureinrichtungen wurden auch Waldgebiete stark in Mitleidenschaft gezogen. Vor allem die in Monokultur entstandenen Nadelwälder sind sehr empfindlich gegenüber Winterstürmen. Während Laubbäume ihre Blätter abwerfen und daher einen wesentlich geringeren Luftwiderstand bieten, besitzen Nadelbäume auch im Winter eine sehr große Angriffsfläche. Da sie in Monokultur darüber hinaus sehr hoch werden und folglich nur in größeren Gruppen dem Wind trotzen können, reichen schon wenige entwurzelte Bäume, um eine Kettenreaktion und in der Folge die Entwurzelung einer ganzen Kultur auszulösen. Wo diese potentiell gefährdeten Kulturen liegen, ist der Forstverwaltung bekannt. Daher müssen lediglich die fernerkundlich beobachteten Änderungen mit den Karten der Forstverwaltung abgeglichen werden, um Windwurfflächen als solche zu identifizieren und gegenüber anderen Änderungen abzugrenzen.

#### **Datengrundlage**

Von dem betroffenen Gebiet liegen zwei TerraSAR-X Strip-Map-Aufnahmen vor, die erste vom 14.02.2010 (siehe Abbildung 6.27) und die zweite vom 08.03.2010 (siehe Abbildung 6.28). Die Skalierung der Einzelbilder ist logarithmisch in Stufen von 2dB, nachzuvollziehen anhand der unter den Bildern befindlichen Grautonskala. Trotz der zu erwartenden Verzerrungen an den Steilufern

entlang der Mosel fiel die Wahl der Geometrie auf das EEC-Produkt, damit die Ergebnisse direkt in ein Geoinformationssystem übertragen und mit anderen Geodaten verschnitten werden können. Die eigentliche Pixelkantenlänge des EEC-Produkts von 3,25m ist nicht übernommen, sondern auf 5m erweitert worden. Zum Einen stabilisiert die höhere Look-Anzahl die Radiometrie und zum Anderen verringert sich der Rechenaufwand bei der Curvelet-basierten Änderungserkennung um ein Vielfaches. Zur weiteren Verbesserung der Radiometrie – gerade über homogenen (Wald-) Flächen – kommt das in Kapitel 5.1.2 vorgestellte pyramidale Multilooking auf Basis der Student-Verteilung zum Einsatz. In den Einzelbildern 6.27 und 6.28 ist der Effekt sogar sichtbar: Relativ homogene Flächen vor allem auf der linken Flussseite werden durch die Bildverbesserung und anschließende Skalierung durchweg im gleichen Grauton dargestellt. Trotz der Bildverbesserung sind jedoch visuell kaum Unterschiede zwischen Abbildung 6.27 und 6.28 auszumachen. Auch wäre allein aufgrund der Größe des betroffenen Gebiets eine manuelle Auswertung viel zu personalbzw. zeitintensiv. Die erkannten Anderungen sind in Abbildung 6.29 illustriert. Im Hintergrund befindet sich das Ausgangsbild, im Vordergrund die Anderungen ab einer Stärke von  $2dB$ . Der Großteil der verzeichneten Änderungen ist gelb (für  $+2dB$  bis  $+4dB$ ) oder türkis (für  $-2dB$ bis  $-4dB$ ) eingefärbt. Nur wenige Anderungen gehen darüber hinaus. Entlang der Mosel sind viele kleinräumige Anderungen zu sehen, die wahrscheinlich von der Verzerrung am Steilufer im Geokodierungsschritt herrühren. Ebenso sind Änderungen auf dem Fluss zu sehen, die auf die unterschiedlichen Positionen von Schiffen hinweisen, hier aber nicht von Interesse sind.

#### **Bewertung der Ergebnisse**

Das Änderungsbild 6.29 weist klar abgegrenzte Flächen aus, die sich durch einen Zuwachs an Rückstreuung zwischen  $2dB$  und  $4dB$  auszeichnen. Der Großteil des Bilds bleibt als unveränderte Fläche transparent. Aus dem angedeuteten Relief im Radarbild kann man erahnen, dass sich die veränderten Flächen vornehmlich an exponierten Stellen befinden. Gerade hoch liegende Ebenen sind stark windwurfgefährdet. Natürlich kann die geringe Anderung von etwa  $3dB$  auch anderen Ursprungs sein. Jedoch wäre dann nicht zu erklären, warum sich genau diese Formen herausbilden. Zum Nachweis werden exemplarisch drei Gebiete aus dem Forstrevier Alf herausgegriffen, von denen Orthofotos für die Zeit vor und nach dem Orkan vorliegen, so dass die im Radarbild angezeigte Anderung im optischen Bild nachvollzogen werden kann. Die linke Seite der Abbildung 6.30 zeigt die Situation vor dem Orkan, die rechte Seite die Situation danach. Beide Aufnahmen werden von den erkannten Anderungen überlagert. Dass die aus den Radarbildern detektierten Anderungen nicht exakt auf den in den optischen Aufnahmen sichtbaren Anderungen zu liegen kommen, kann auf die mangelnde Koregistrierung zurückgeführt werden, weil ausschließlich die mitgelieferten Lageinformationen ohne weitere Korrekturen verwendet worden sind. Die Kongruenz der Flächen aus beiden Datenquellen ist jedoch ein Indiz dafür, dass es sich bei den erkannten Anderungen tatsächlich um die Windwurfflächen handelt. Wie erwartet wurden selten einzelne Bäume, sondern in allen drei Fällen ganze Kulturen vernichtet, sodass nur noch die in Windrichtung liegenden Stämme zu sehen sind. Dadurch wird die Rückstreuung in den kopolaren Kanälen erhöht, was die Zunahme im HH-Kanal erklärt. Ergänzend sollte erwähnt werden, dass die zeitliche Nähe der beiden Aufnahmen die Interpretation begünstigt, weil zwischenzeitlich nur wenige, räumlich begrenzte Änderungen der Rückstreuung stattgefunden haben. Liegen die beiden Aufnahmezeitpunkte weiter auseinander, wirken sich gerade über Vegetation Wachstum und jahreszeitliche Effekte aus.

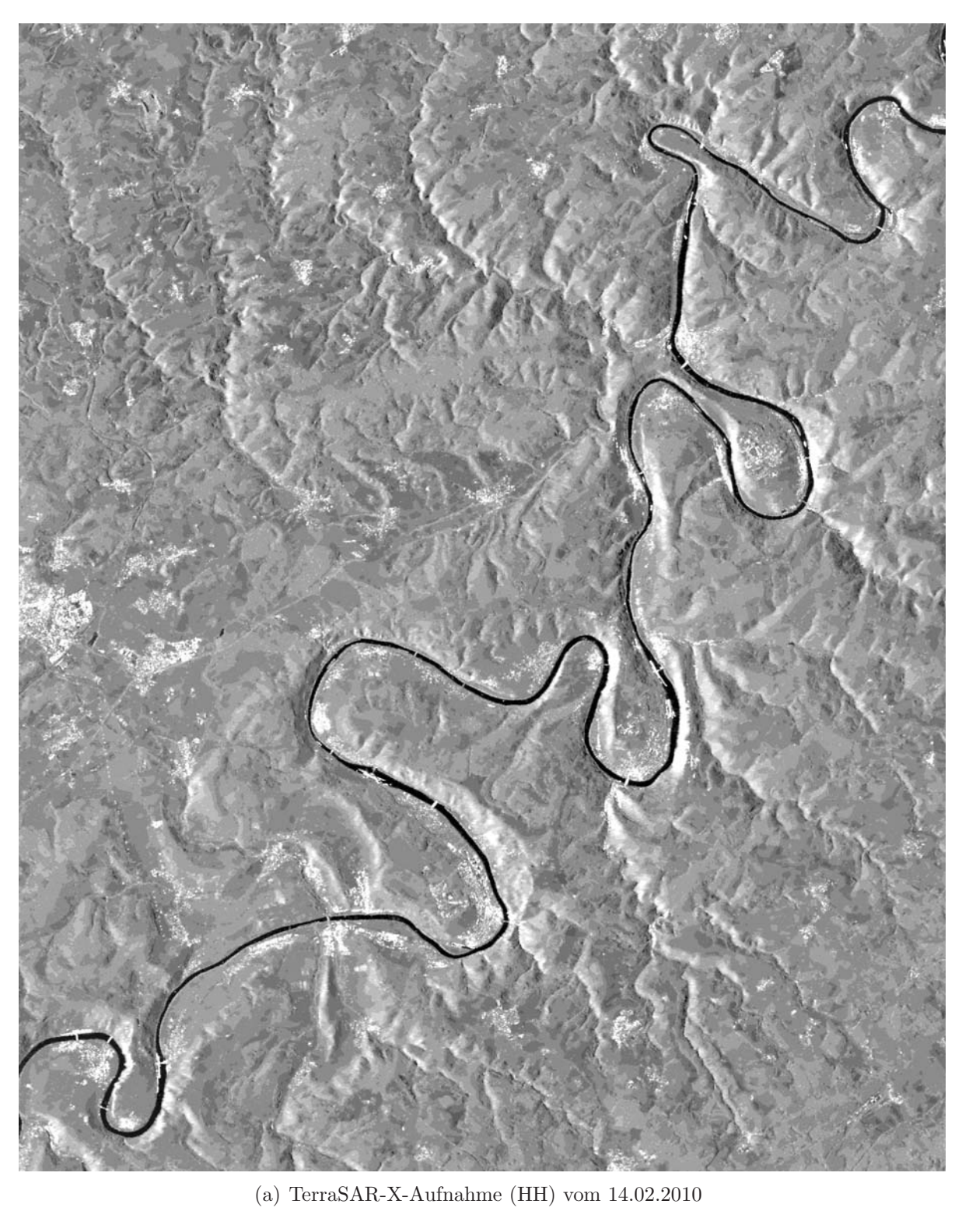

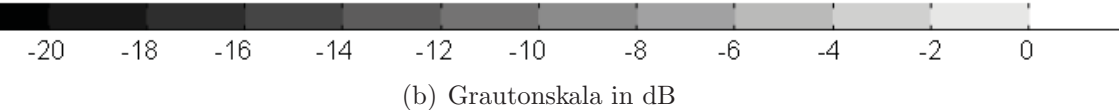

Abbildung 6.27: TerraSAR-X Aufnahme des Untersuchungsgebiets in der Eifel vor dem Orkan – verbessert durch pyramidales Multilooking nach der Student-Modellierung

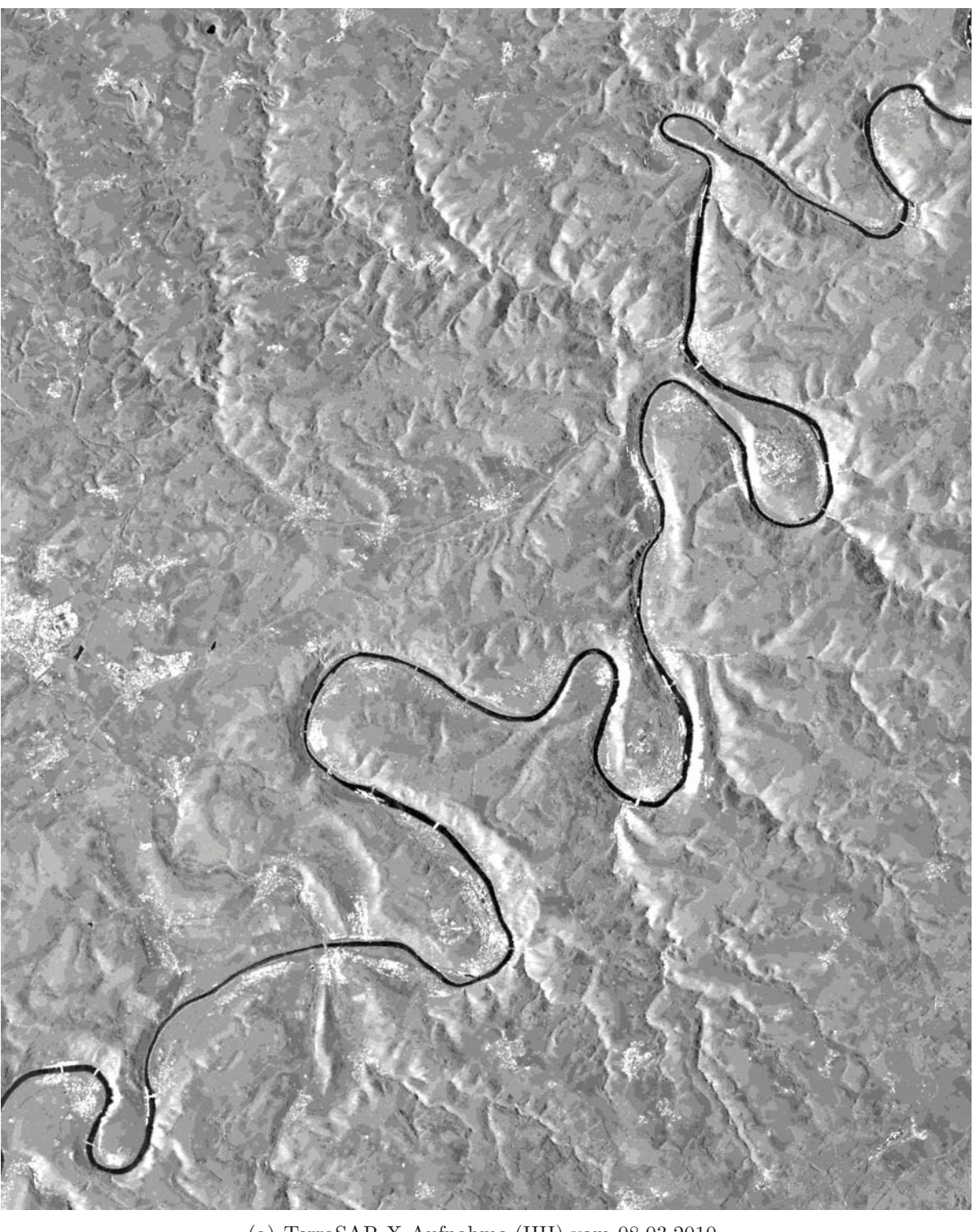

(a) TerraSAR-X-Aufnahme (HH) vom 08.03.2010

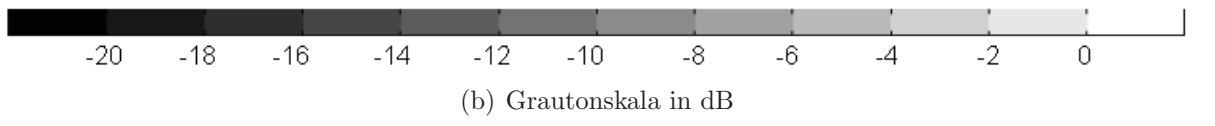

Abbildung 6.28: TerraSAR-X Aufnahme des Untersuchungsgebiets in der Eifel nach dem Orkan – verbessert durch pyramidales Multilooking nach der Student-Modellierung – gegenüber der Referenzaufnahme in Abbildung 6.27 sind kaum Unterschiede zu sehen
$-10$ 

 $^{\circ}8$ 

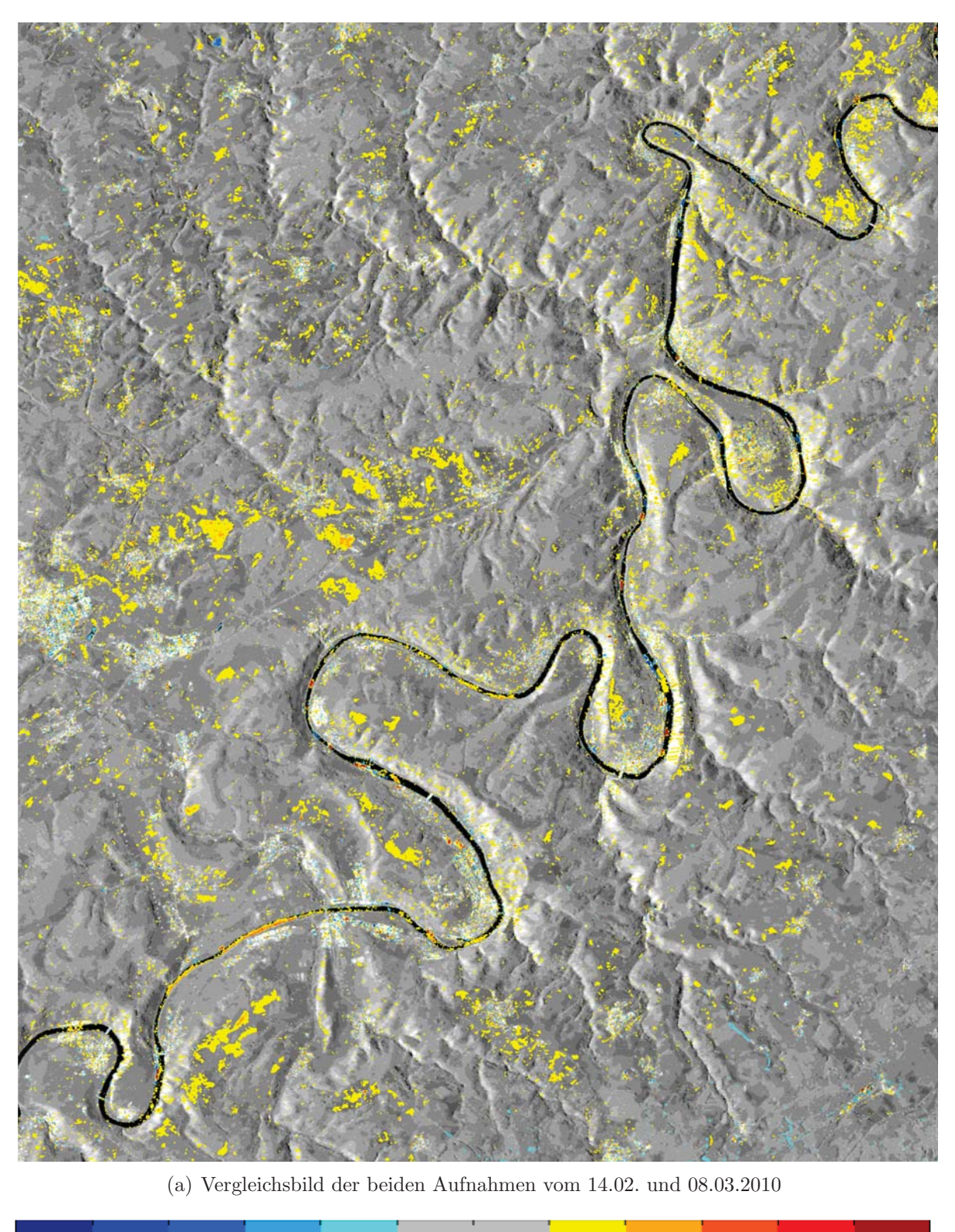

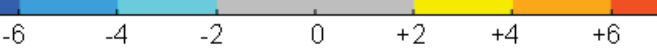

 $+10$ 

 $\pm 8$ 

(b) Farblegende der Änderungen

Abbildung 6.29: Erkannte Änderungen größer  $2dB$  beim Vergleich der Aufnahme aus Abbildung 6.27 mit der Aufnahme aus Abbildung 6.28 mithilfe des Curvelet-basierten Verfahrens

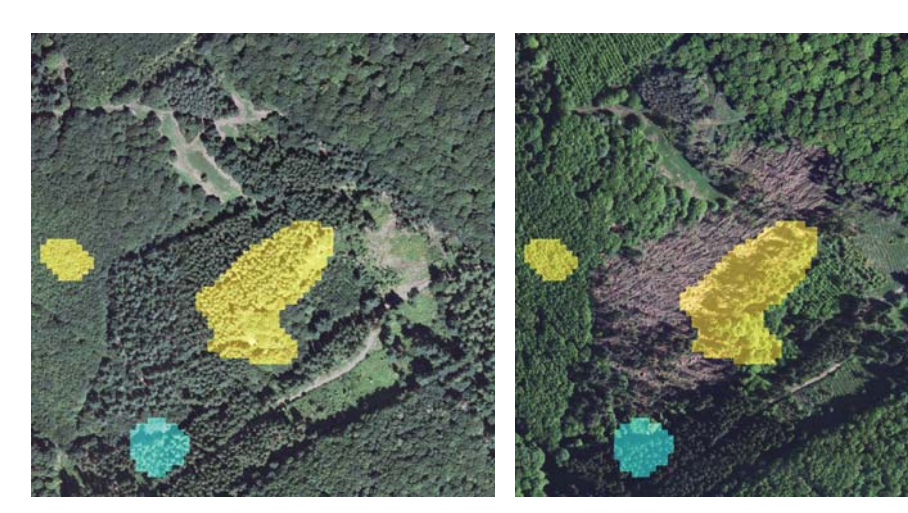

(a) Waldfläche vor dem Orkan Beispiel I

 $-$  (b) Windwurffläche nach dem Orkan Beispiel I

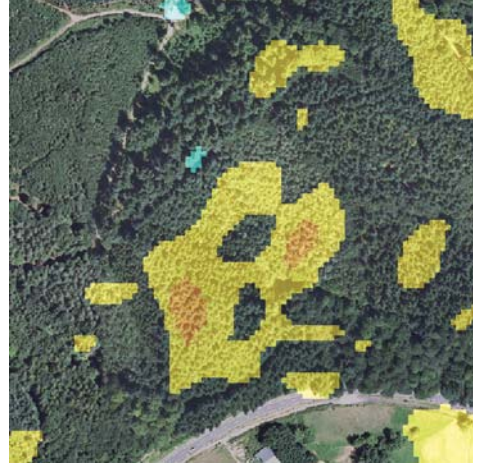

(c) Waldfl¨ache vor dem Orkan – Beispiel II

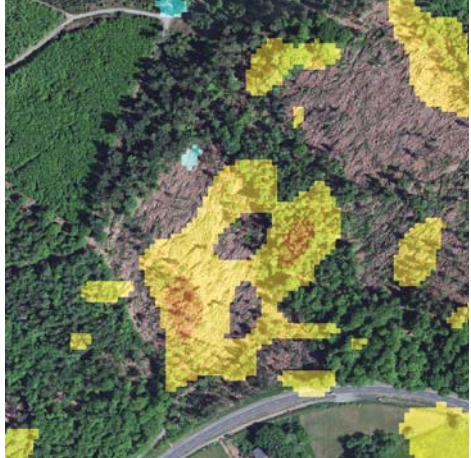

(d) Windwurffläche nach dem Orkan -Beispiel II

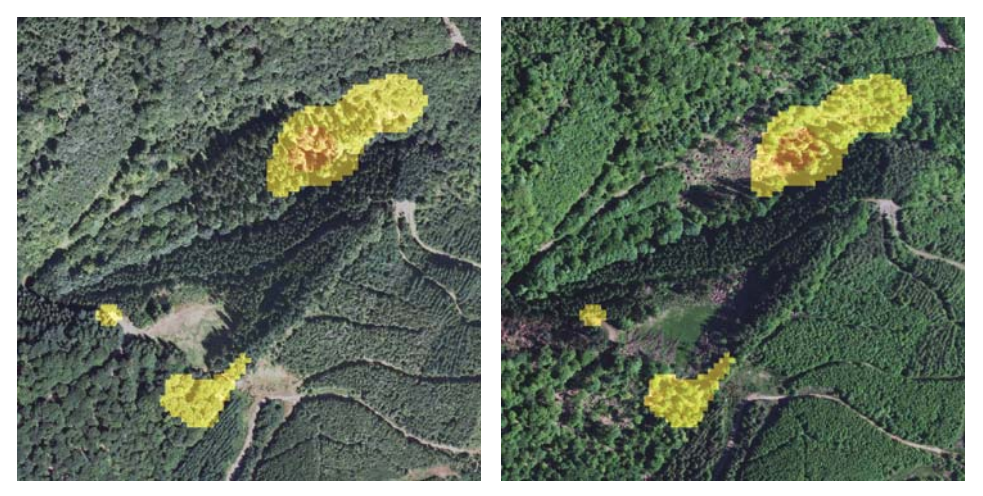

(e) Waldfläche vor dem Orkan Beispiel III  $-$ (f) Windwurffläche nach dem Orkan – Beispiel III

Abbildung 6.30: Drei Ausschnitte aus dem Vergleichsbild in Abbildung 6.29 mit Anderungsnach- ¨ weisen aus Orthofotos aus der Zeit vor und nach dem Orkan – Datenquelle: Geobasisinformationen der Vermessungs- und Katasterverwaltung Rheinland-Pfalz -  $\odot$  11/2001

# **6.2 Naturkatastrophen und Katastrophenhilfe**

Bereits in der Motivation sind für die Kartierung von Naturkatastrophen die beiden Kriterien "flächendeckend" und "detailliert" genannt worden. Deshalb verwendet man in diesem Zusammenhang meist einfach-polarisierte Radaraufnahmen, die trotz großer Abdeckung eine hohe geometrische Auflösung erlauben. Zudem liegen mögliche Referenzaufnahmen auch größtenteils als einfach-polarisierte Bilder vor. Drei Szenarien werden im Folgenden angesprochen: die Zerstörung von Gebäuden, Hangrutschungen und ein Vulkanausbruch. Da sich die Beschaffung von Referenzdaten für solche Szenarien schwierig gestaltet, werden bis auf den letzten Fall ausschließlich die inversen Vorgänge betrachtet. Anstatt die Zerstörung von Gebäuden zu detektieren, wird der Baufortschritt einer Produktionshalle überwacht und mit dem vom Bauherrn veröffentlichten Status verglichen. Hangrutschungen werden am Beispiel einer Abraumhalde am Rande einer Kupfermine verfolgt, von der bekannt ist, dass sie ständig weiter aufgeschüttet wird und somit wächst. Das letzte Beispiel verfolgt mit dem Ausbruch eines von Gletschern bedeckten Vulkans ein tatsächliches Naturereignis. Da aufgrund der starken Wolkenbildung oberhalb des Katastrophengebiets die Aufnahme mit optischen Sensoren nicht möglich ist, soll hier gezeigt werden, dass Radarsensoren in der Lage sind, diese Lücke auszufüllen.

## **6.2.1 Geb¨audesch¨aden**

Gebäudeschäden nach Naturkatastrophen können sehr vielfältig sein, und nicht alle Schäden sind mit den unterschiedlichen Fernerkundungssensoren gleich gut zu erkennen. Beispielsweise sind Sturmschäden am Dach sehr gut mit optischen Sensoren zu kartieren, weil sie sich in einer Veränderung der Farbe der Dachfläche ausdrücken. Änderungen an Fassaden hingegen können nicht mit Nadir blickenden optischen Sensoren beobachtet werden, weil die Fassaden aufgrund des sehr steilen Einfallwinkels in der Regel nicht einsehbar sind. Radarsensoren bilden ihnen zugewandte Fassaden im Layover mit der meist schwächer zurückstreuenden Bodenfläche davor ab. Somit kann der Vergleich zweier Radarbilder z.B. Aufschluss über die Höhenänderung eines Gebäudes durch den Einsturz einer oder mehrerer Etagen geben, obwohl im optischen Bild keinerlei Veränderung erkennbar ist. Darum ist es sehr schwer, eine adäquate Referenz für Änderungen an Gebäuden zu finden. Als Konsequenz daraus wird hier alternativ die Konstruktion eines Gebäudes beobachtet mit dem Ziel, die dokumentierten Bauabschnitte auch im SAR-Bild nachzuweisen.

#### **Szenario**

Auf einer zuvor landwirtschaftlich genutzten Fläche (siehe Abbildung 6.31(a)) in der Nähe der Stadt Ludwigshafen in Rheinland-Pfalz baut die Firma Vögele einen neuen Standort für die Entwicklung, Produktion und Wartung von Straßenbaumaschinen. Beginnend mit der Bodenvorbereitung bis hin zur Fertigstellung der Gebäude sollen in regelmäßigen Zeitabständen SAR-Aufnahmen erfolgen. Parallel dazu liegen einige Fotografien der Baustelle zu verschiedenen Zeitpunkten vor.

Eine sehr große Hilfe bei der Interpretation der erkannten Änderungen bietet aber die ausführliche Dokumentation des Baufortschritts auf der Internetplattform des Bauherrn [VÖGELE 2011]. Abschließend wird versucht, sämtliche Anderungen in einem Bild zusammenzuführen, um den Ablauf der Bauarbeiten auch visuell darzustellen.

#### **Datengrundlage**

Die Anderungserkennung basiert auf einer Zeitreihe von TerraSAR-X-Aufnahmen von 2007 bis 2010. Während die Aufnahmen anfangs noch unregelmäßig erfolgt sind, ist das Gelände zur Zeit der Bautätigkeit im minimal möglichen Zeitabstand von elf Tagen beleuchtet worden. Alle Aufnahmen sind vom gleichen Orbit aus entstanden (repeat pass), damit die Aufnahmegeometrie gewahrt bleibt. Der Einfallswinkel beträgt knapp 35°. Als Polarisation ist HH singlepol gewählt worden. Zusammen mit dem High Resolution Spotlight Modus des Sensors ergibt sich eine Pixelkantenlänge am Boden von  $1,25m$  in der RE-Variante [FRITZ et al. 2007]. Aus der Zeitreihe sind nun zehn Aufnahmen selektiert worden, die die wichtigsten Bauabschnitte anschaulich wiedergeben. Die Abbildungen 6.31 und 6.32 zeigen jeweils den betreffenden Ausschnitt aus dem mithilfe des SRTM-Höhenmodells geokodierten Radarbild (EEC-Produkt). Skaliert sind die Rückstreuwerte in Dezibel nach der nebenstehenden Skala. Auf die  $\beta_0$ -kalibrierten TerraSAR-X-Standardprodukte wird nun die Curvelet-basierte Anderungserkennung aus Kapitel 4.3 angewandt. Die erkannten Anderungen werden in drei Klassen eingeteilt: negative Anderungen von mehr als  $7dB$  erscheinen in Blau, positive Änderungen von mehr als  $7dB$  in Rot und alle Änderungen dazwischen transparent. Im Hintergrund der Abbildungen 6.33 und 6.34 ist das jeweilige Ausgangsbild der Anderungserkennung zu sehen.

#### **Bewertung der Ergebnisse**

Im ersten Zeitschritt (Abbildung 6.33(a)) sind deutlich die beginnenden Bodenarbeiten zu erkennen. Sie heben sich als negative  $\text{Ånderung} - d.h$ . Abnahme der Rückstreuung – markant vom Umfeld ab, das entweder keine oder ausschließlich positive  $\tilde{A}$ nderungen – Zunahme der Rückstreuung – zeigt. In den folgenden Zeitschritten werden die Anderungen außerhalb der Baustelle minimal. ¨ In Abbildung  $6.34(a)$  und  $6.34(b)$  sind sowohl positive als auch negative Anderungen entlang der Straße zu sehen, die allesamt auf Fahrzeuge zurückzuführen sind, die aufgrund ihrer Eigenbewegung versetzt abgebildet werden, siehe Abschnitt 2.1.2. Die Änderungen auf der Baustelle lassen sich sehr einfach wie folgt charakterisieren: neu errichtete Bauteile erscheinen in Rot, während Blau den Schatten bzw. verdeckte Elemente anzeigt. Uber die Zeitreihe hinweg sieht man so das ¨ Gebäude wachsen. Zu Verifikation können die Fotografien aus der Dokumentation des Bauherrn herangezogen werden, siehe Abbildung 6.35. Das erste Bild zeigt das Aufrichten der Stahlträger, das zeitlich mit den Anderungsbildern  $6.33(e)$  und  $6.33(g)$  zusammenfällt. Die regelmäßig angeordneten Träger sind als rote längliche Elemente in den Anderungsbildern klar auszumachen. In Abbildung  $6.33(g)$  und noch stärker in  $6.33(h)$  erscheinen die gleichen Elemente wieder in Blau, weil

sie von da an nicht mehr sichtbar sind, sondern von der Dachabdichtung (siehe 6.35(b)) verdeckt werden. Das fertige Gebäude wird in Abbildung  $6.35(c)$  gezeigt. Um die einzelnen Bauabschnitte in einem Bild darstellen zu können, sind in Abbildung  $6.36(a)$  alle positiven Anderungen vom 04.12.2008 bis zum 21.07.2010 farbkodiert zusammengefasst. Im Hintergrund ist die Aufnahme vom 04.12.2008 zu sehen. Natürlich sind hier auch Baumaschinen oder Materiallager enthalten, die später wieder von der kartierten Position verschwinden. Trotzdem lassen sich die einzelnen Bauphasen sehr gut visuell trennen. Abschließend ist zu bemerken, dass hier keine manuellen Verbesserungen vorgenommen, sondern alle Ergebnisse direkt aus der vollautomatischen Bearbeitung mit Curvelets übernommen worden sind.

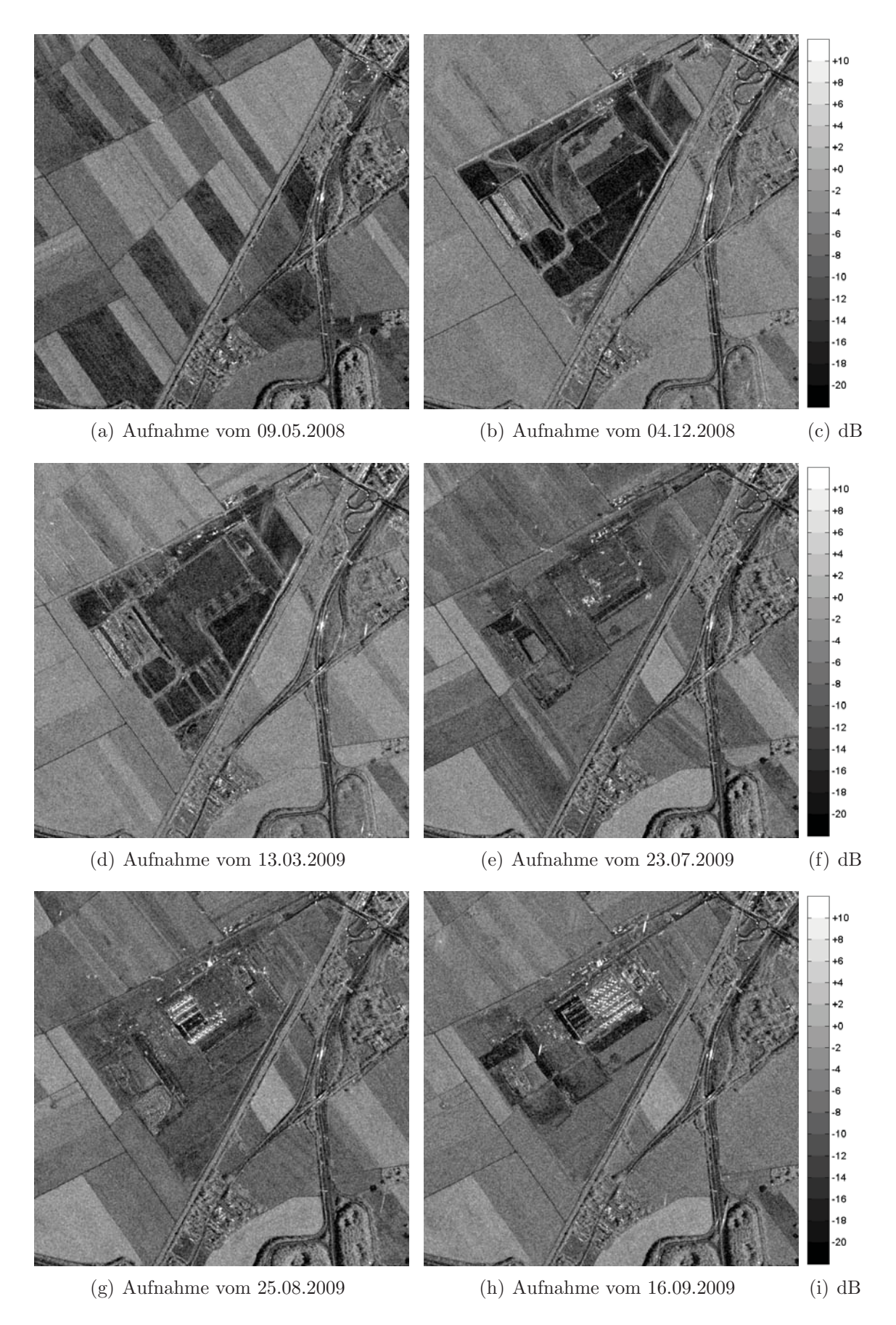

Abbildung 6.31: TerraSAR-X-Aufnahmen der Baustelle in Ludwigshafen vom 09.05.2008 bis zum 16.09.2009

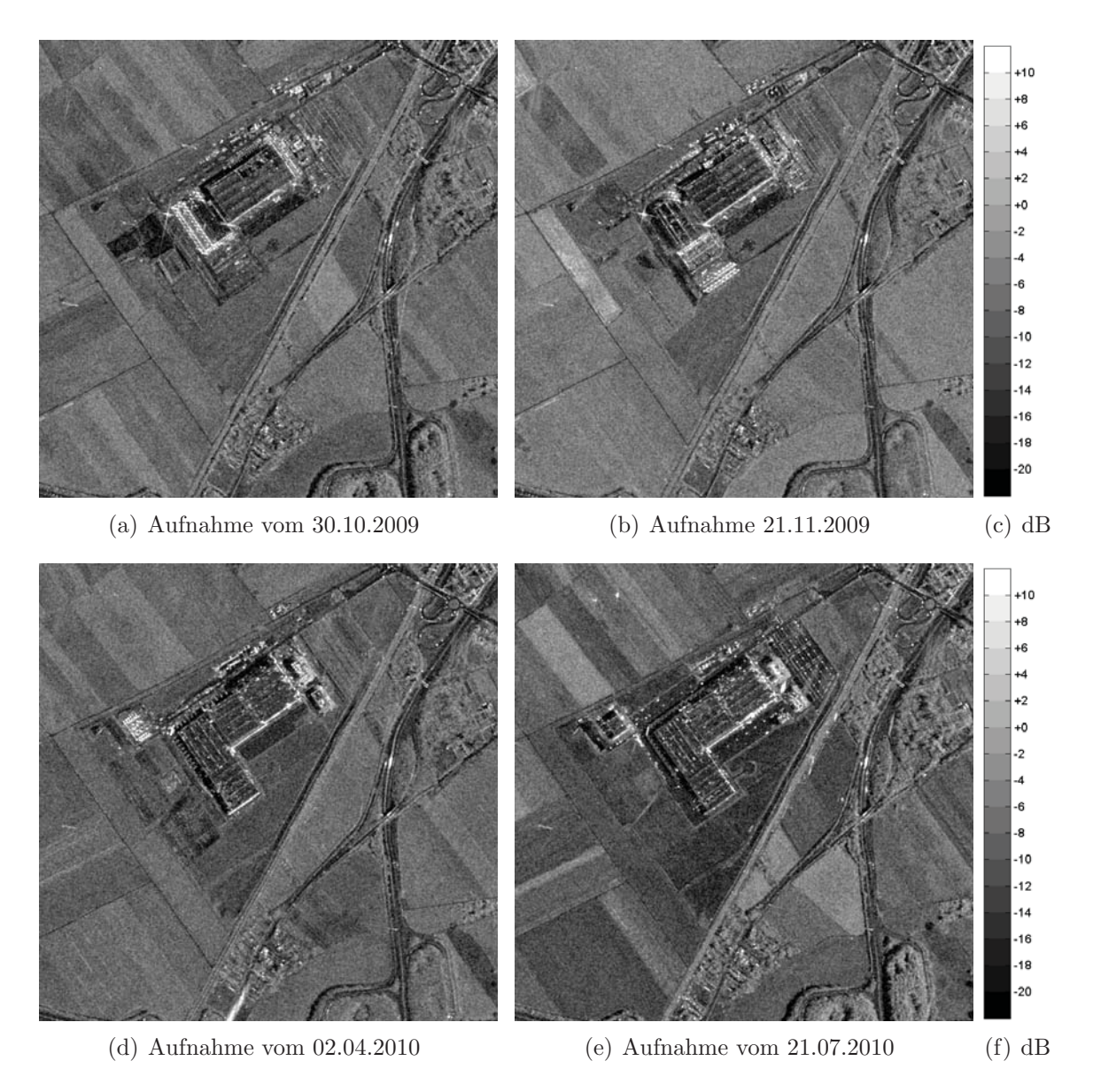

Abbildung 6.32: TerraSAR-X-Aufnahmen der Baustelle in Ludwigshafen vom 30.10.2009 bis zum 21.07.2010

ю (a) Anderungen 09.05.2008 – 04.12.2008 (b) Anderungen 04.12.2008 – 13.03.2009 (c) dB (d) Anderungen  $13.03.2009 - 23.07.2009$  (e) Anderungen  $23.07.2009 - 25.08.2009$  (f) dB

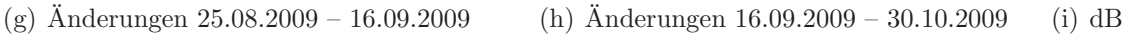

Abbildung 6.33: Erkannte Änderungen über  $7dB$  in der Zeitreihe der Baustelle in Ludwigshafen zwischen dem 09.05.2008 und dem 30.10.2009

 $+0$ (a) Anderungen  $30.10.2009 - 21.11.2009$  (b) Anderungen  $21.11.2009 - 02.04.2010$  (c) dB  $+0$ 

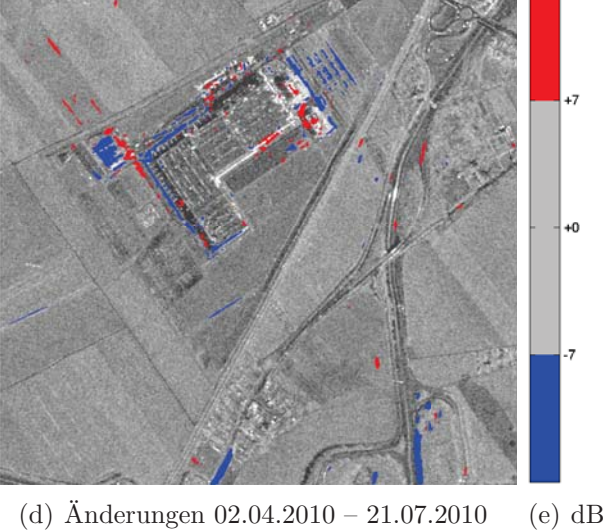

Abbildung 6.34: Erkannte Änderungen über  $7dB$  in der Zeitreihe der Baustelle in Ludwigshafen zwischen dem 30.10.2009 und dem 21.07.2010

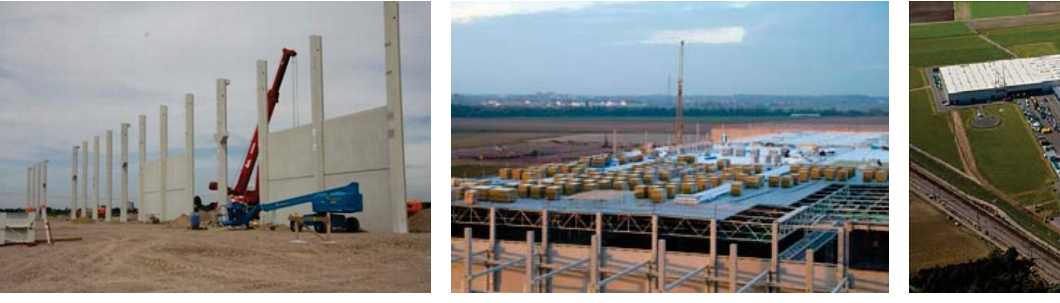

(a) Aufrichten der Stahlträger (b) Montage der Dachabdichtung (c) Luftbild der fertigen Halle

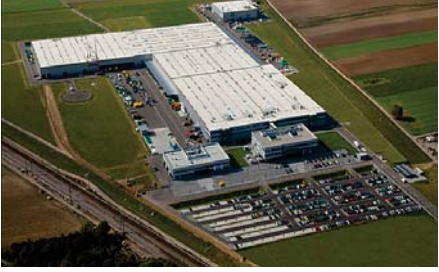

Abbildung 6.35: Dokumentation des Baufortschritts aus [VÖGELE 2011]

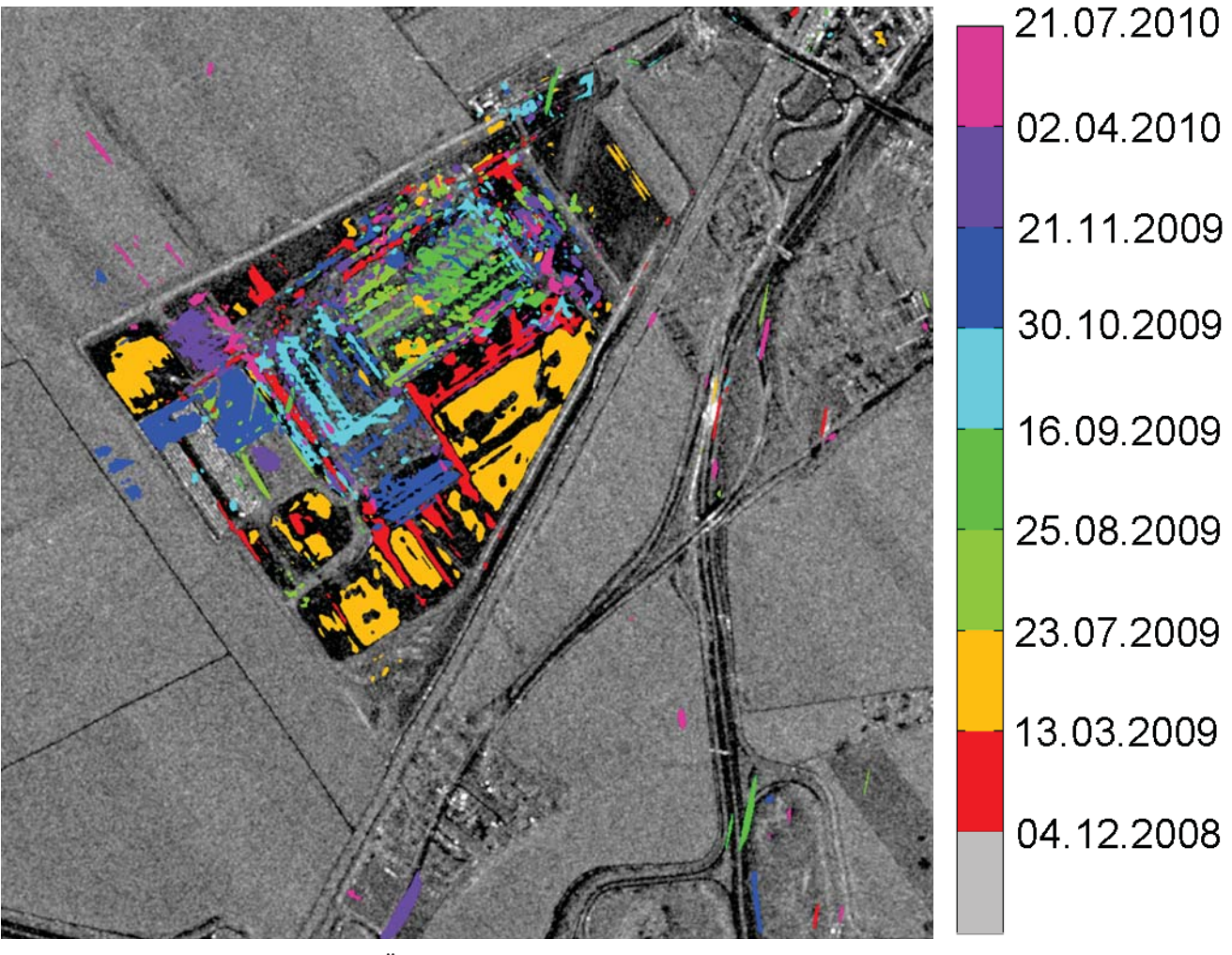

(a) Signifikante positive Änderungen nach Zeitschritt eingefärbt (b) Farbskala

Abbildung 6.36: Darstellung sämtlicher positiver Änderungen über  $7dB$  vom 04.12.2008 bis zum  $21.07.2010$  – eingefärbt nach Zeitschritt gemäß der nebenstehenden Farbskala

## **6.2.2 Hangrutschungen**

Ahnlich wie bei den Gebäudeschäden ist es sehr schwer, im Ernstfall passende Referenzinformationen für akute Hangrutschungen zu erhalten. Viele gefährdete Hänge werden zwar permanent überwacht; wie sich die gemessenen Anderungen aber auf Radaraufnahmen auswirken, kann in der Regel nicht abgeschätzt werden. Ideal wäre eine gleichzeitige Massenabschätzung durch den Abgleich der Höhenmodelle vor und nach der Katastrophe. Dies ist jedoch nur mit SAR-Interferometrie bzw. Differentieller SAR-Interferometrie (siehe Kapitel 2.3.2) bei möglichst gleichzeitiger Aufnahme des einzelnen Bildpaars möglich. Da meist keine Bildpaare, sondern nur Einzelbilder zeitnah aufgenommen werden können, wird hier angesetzt, aus der Veränderung der Rückstreueigenschaften ebenfalls die Verschiebung am Boden abzuleiten. Anstatt einer Hangrutschung wird hier wieder der inverse Vorgang, also eine Aufschüttung, die relativ konstant fortschreitet, beobachtet.

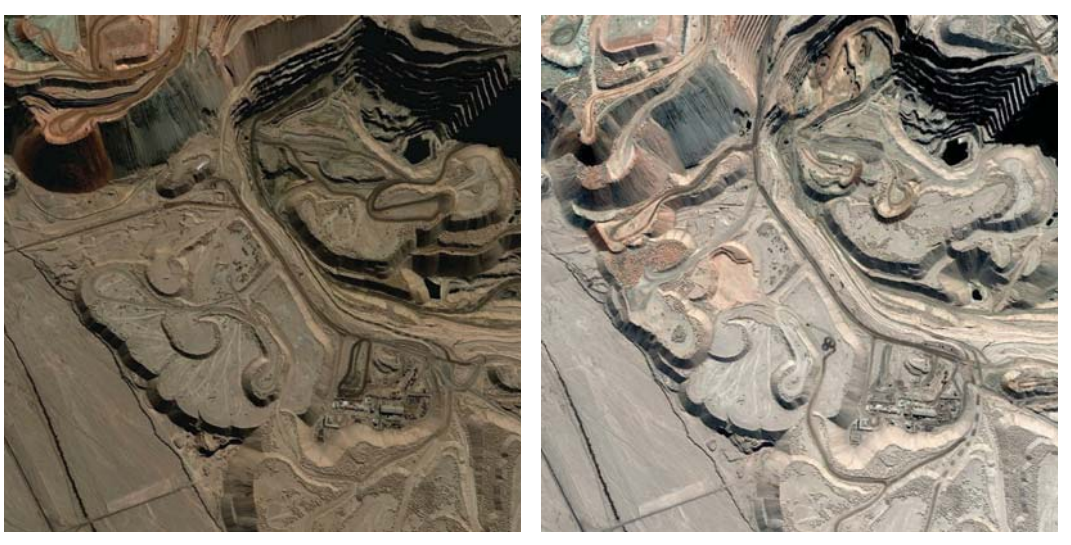

(a) Optische Aufnahme vom 08.06.2004 (b) Optische Aufnahme vom 12.07.2005

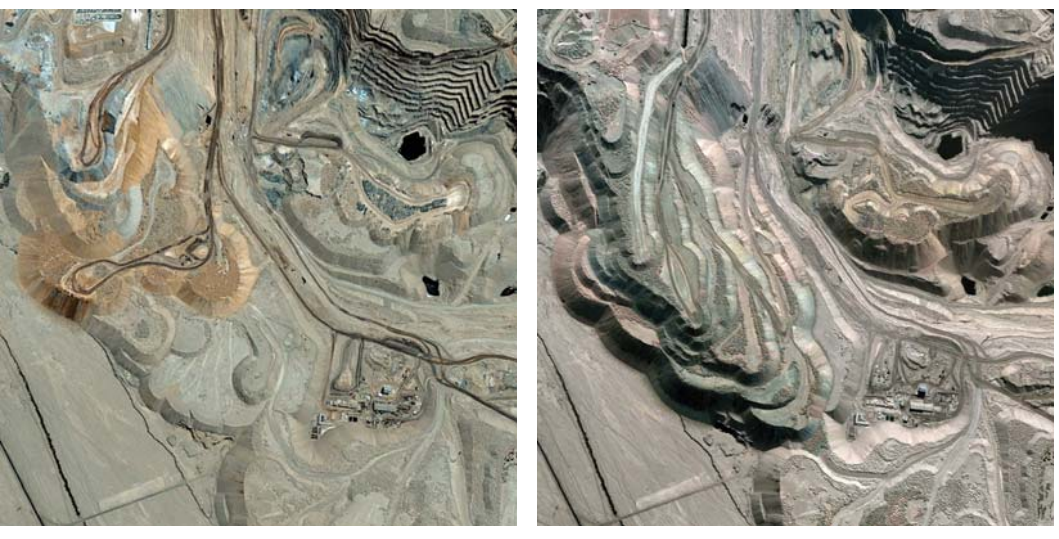

(c) Optische Aufnahme vom 29.04.2007 (d) Optische Aufnahme vom 20.07.2009

Abbildung 6.37: Optische Aufnahmen von 2004 bis 2009 der Abraumhalden der Kupfermine in Chuquicamata (C)GoogleEarth – die ständige Ausdehnung der Abraumhalde ist offensichtlich

Das Untersuchungsgebiet ist die weltweit größte Kupfermine bei Chuquicamata in Chile. Hier werden im Tagebau große Mengen Erde bewegt: die offene Grube wird ständig eingetieft und der nichtverwertbare Abraum auf riesigen Halden abgeladen. Zudem gibt es großflächige Schwemmbecken zur Trennung von Materialien, die sich in der Zeitreihe durch einen schwankenden Wasserspiegel auszeichnen. Leider sind weder für die Schwemmbecken noch für die weiteren Grabungsarbeiten verlässliche Referenzdaten verfügbar. Bei den Abraumhalden hingegen kann davon ausgegangen werden, dass sie sich erstens monoton ausdehnen und zweitens die Ausdehnung immer am Rand stattfindet. Da zur Förderung sehr große Maschinen bewegt werden, sollten sich diese ebenfalls im Vergleich mehrerer Zeitschritte hervorheben. Auch Veränderungen entlang der Fahrwege aufgrund der steten Belastung durch Schwerverkehr sind vermutlich detektierbar.

#### **Datengrundlage**

Hier kommt wieder eine Zeitreihe von einfach HH-polarisierten TerraSAR-X-Aufnahmen im High Resolution Spotlight Modus zum Einsatz. Der Einfallswinkel liegt bei 31◦. Die Bilder sind als EEC-Produkt mit verbesserter Radiometrie (RE) prozessiert (Pixelkantenlänge  $1,25m$ ). Dadurch ergeben sich am Rand des Tagebaus starke Verzerrungen, siehe Abbildung 6.38. Wegen der ständigen Erweiterung der Mine stimmt auch die aktuelle Topographie nicht mit der im Höhenmodell erfassten überein. Wollte man statt des EEC ein GEC-Produkt verwenden [FRITZ et al. 2007], würde bei der Entzerrung ein Ellipsiod mittlerer Höhe zugrunde gelegt werden. Die Schmiereffekte infolge der starken topographischen Einflüsse wären zwar behoben, jedoch stimmt bei der Standardprozessierung die mittlere Höhe nicht überein, sondern wird für jede Aufnahme neu berechnet und kann somit leicht – aber in den Amplitudenbildern durchaus sichtbar – variieren. Abhilfe könnte eine gesonderte Prozessierung mit einer konstanten mittleren Höhe schaffen. Da hier aber die Verwendbarkeit von Standardprodukten in Verbindung mit der Curvelet-basierten Anderungserkennung untersucht werden soll, wird trotz der Verschmierungen das EEC-Produkt ¨ vorgezogen. Die Einzelaufnahmen sind in Abbildung 6.38 in logarithmischer Skalierung zusammengestellt. Sie dienen gleichzeitig als Hintergrundbilder für die Änderungen in Abbildung 6.39. Die Farbkodierung reicht von Gelb bis Dunkelot für positive Änderungen größer als  $2dB$  und von Türkis bis Dunkelblau für negative Änderungen größer  $2dB$ . Flächen mit Änderungen, die betragsmäßig  $2dB$  nicht überschreiten, sind transparent.

#### **Bewertung der Ergebnisse**

Im Bildausschnitt in Abbildung 6.38 ist eine sich entlang des linken Bildrands nach unten ziehende Abraumhalde zu sehen. In der unteren Bildhälfte befinden sich in der Mitte mehrere Gebäude, rechts darüber beginnt der Tagebau, erkennbar an den starken Verzerrungen am Rand. Die Effekte durch ein unzulängliches Höhenmodell sind ebenfalls deutlich zu sehen. Während im rechten oberen Eck die Terrassen in die Grube hinunter gleichmäßig abgebildet werden, scheint die Schutthalde am linken Bildrand nach rechts zu fallen, siehe Abschnitt 2.1.2. Grund hierfür ist wahrscheinlich, dass dieser Teil des Tagebaus bereits im Höhenmodell von SRTM – also im Jahr 2000 – in seiner jetzigen Form vorhanden war, die Schutthalde sich aber seitdem um ein Vielfaches vergrößert hat. Das Vergleichsbild in Abbildung 6.39 zeigt wie erwartet Anderungen im Bereich der Siedlung in der ¨ unteren Bildhälfte. Hierbei handelt es sich vermutlich um Fahrzeuge, die eben in der Zwischenzeit ihren Stellplatz gewechselt haben. Auch entlang der Fahrwege sind teils blaue, teils gelbe Streifen vorhanden, die zeigen, dass sich die Sandpiste beim Befahren mit Schwerlastfahrzeugen stets in ihrer Lage verändert. Entlang der Abraumhalde sind diagonal von links nach rechts Abfolgen von roten und blauen Streifen markiert, besonders deutlich in den Abbildungen 6.39(b), 6.39(d) und 6.39(e). Rot, also eine Erhöhung der Rückstreuung, zeigt die neue Lage der Terrassenkante an. Da der Hang zum Sensor geneigt ist, bewirkt die Kante eine deutlich stärkere Rückstreuung. Blau verweist auf die alte Lage der Kante, weil die Rückstreuung nach dem Versatz der Kante stark abnimmt. Im letzten Anderungsbild  $6.39(g)$  werden keine derartigen Anderungen vermerkt. Jedoch ist hier eine klare Blaufärbung des Fahrwegs auf der Abraumhalde sowie der Rampe am unteren Ende sichtbar. Dies beweist, dass die Abraumhalde nun nicht mehr in die Breite, sondern in die Höhe wächst. Schon im ersten Anderungsbild 6.39(a) deuten die blauen Streifen die Anfahrtsrouten der Schwerlastfahrzeuge an. Hier wird noch auf alle Terrassen der Abraumhalde Erdreich gekippt. Im letzten Änderungsbild  $6.39(g)$  bestätigt sich diese Annahme. Die Fahrzeuge benutzen nur noch den Weg auf dem Grat der Schutthalde und kippen ihre Ladung in dem blau markierten Bereich ab. Von einigen kleineren Anderungen in den verschmierten Bereichen kann abgesehen werden, weil sie nur aufgrund der Entzerrung mit einem veralteten Höhenmodell zustande kommen.

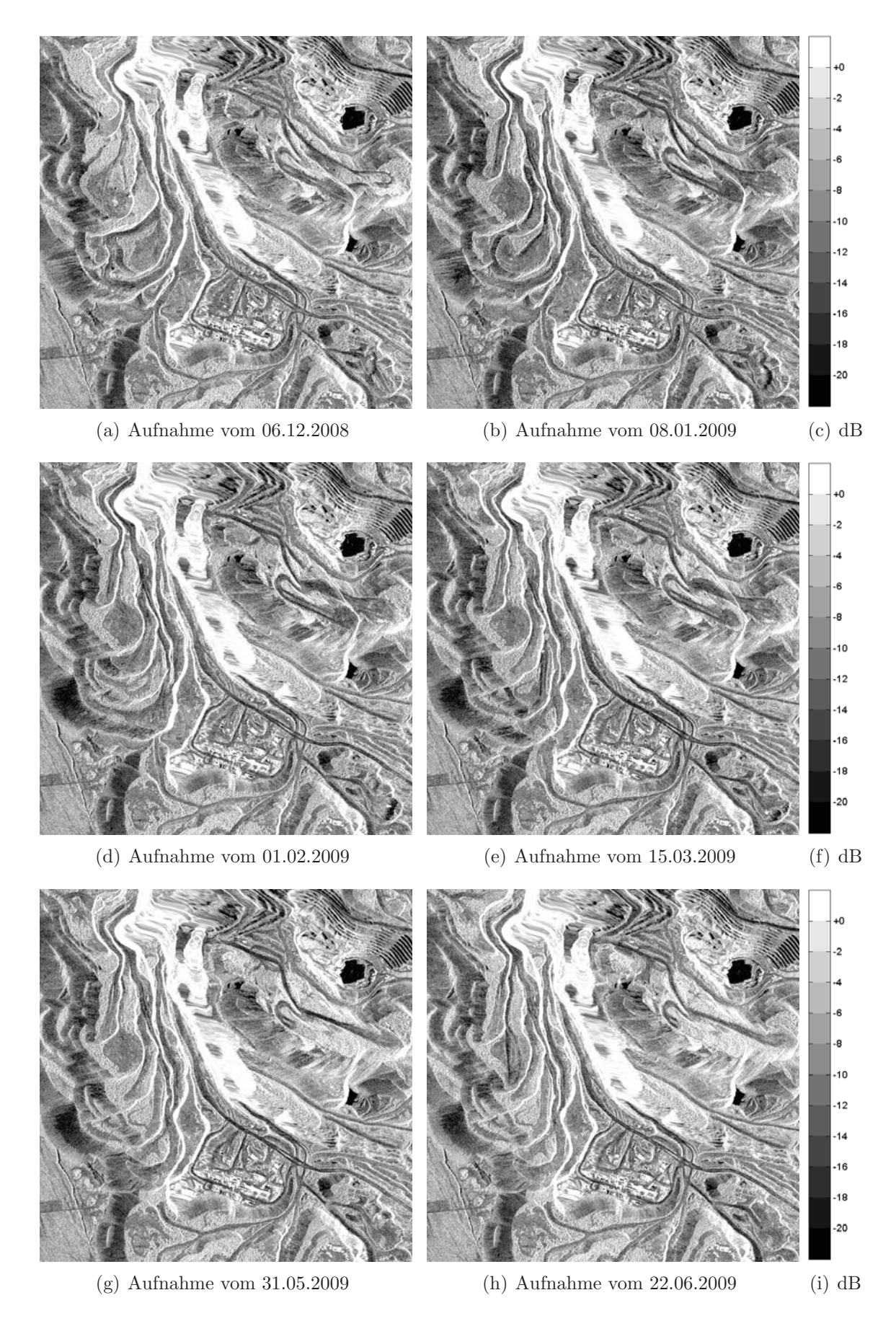

Abbildung 6.38: Einfach polarisierte TerraSAR-X-Aufnahmen der Kupfermine von Chuquicamata vom 06.12.2008 bis zum 22.06.2009

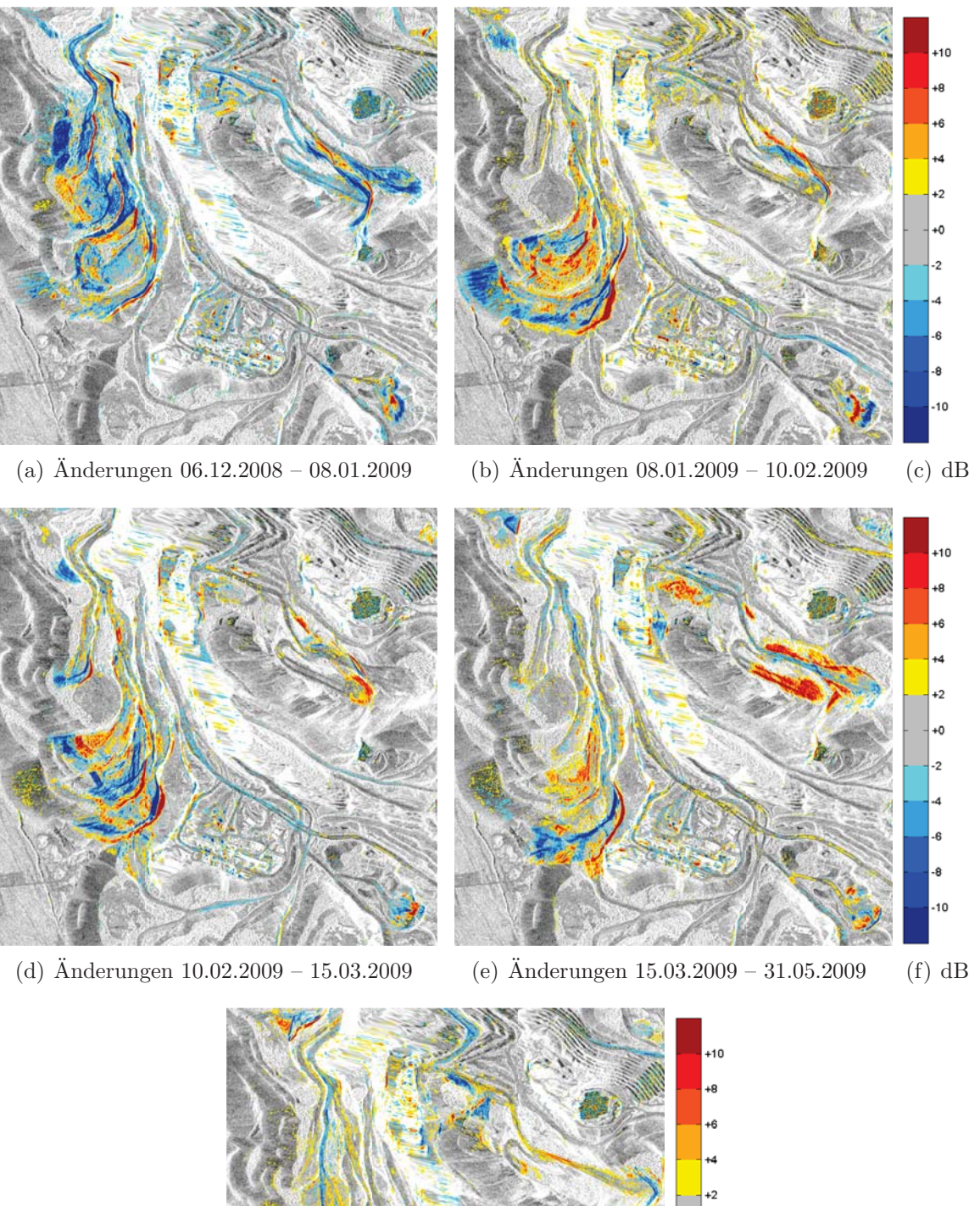

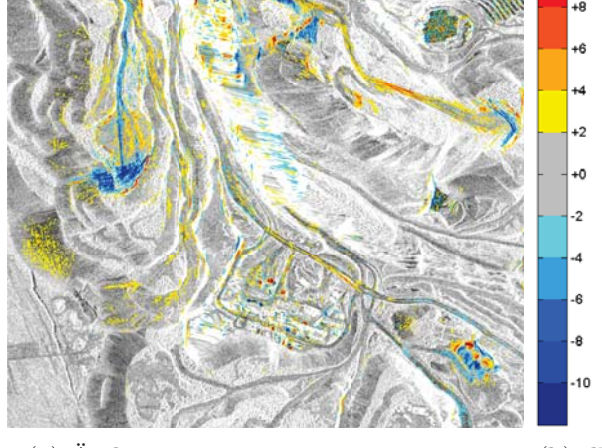

(g) Änderungen  $31.05.2009 - 22.06.2009$  (h) dB

Abbildung 6.39: Detektierte Änderungen vom  $06.12.2008$ bis zum  $22.06.2009$ an der Abraumhalde der Kupfermine von Chuquicamata

## **6.2.3 Vulkanausbruch**

Ein Vulkanausbruch stellt die Fernerkundung vor neue Herausforderungen. Je nach Art des Ausbruchs bilden sich riesige Rauch- und Aschewolken uber dem Krater. Begleitend dazu entwickeln ¨ sich über den heißen Lavafeldern Wasserdampfwolken, die heftige Gewitter auslösen können. Optische Sensoren scheiden in solch einem Szenario von vornherein aus. Auch flugzeug-getragene Sensoren sind meist nicht einsetzbar, weil ein Uberflug zu große Risiken birgt. Folglich bleiben ¨ nur noch satelliten-getragene SAR-Sensoren übrig, die weitestgehend wetterunabhängig agieren. Da SAR-Bilder jedoch vor allem in bergigem Gelände große Verzerrungen aufweisen, die nur mithilfe eines aktuellen und fein aufgelösten Höhenmodells reduziert werden können, soll im Folgenden gezeigt werden, dass die Curvelet-basierte Anderungserkennung aus EEC-Produkten von ¨ TerraSAR-X unabhängig vom Blickwinkel verlässliche Änderungsbilder ableitet.

#### **Szenario**

Als Beispiel wird der Ausbruch des Eyjafjallajökull im Frühjahr 2010 herangezogen. Der Vulkan war bis zu seinem Ausbruch von einem Gletscher bedeckt. Die Hitze der aufsteigenden Lava ließ das Eis schmelzen und das Schmelzwasser in Rinnen abwärts laufen. Die ausgestoßene Asche hat sich vor allem in der Nähe des Vulkans als dicke Schicht auf das Gelände niedergeschlagen und so die landwirtschaftliche Nutzung längerfristig unmöglich gemacht. Das Einatmen der Aschepartikel führte bei Menschen und Tieren in der Umgebung des Vulkans zu schweren gesundheitlichen Komplikationen. Ein Teil der Asche wurde auch aufgrund der stabilen Großwetterlage großflächig über Europa verteilt und beeinträchtigte den Flugverkehr für mehrere Wochen. Der Ausbruch hat gezeigt, dass unsere moderne Infrastruktur trotz aller Sicherheitsvorkehrungen dermaßen anfällig ist, dass der Ausbruch eines kleinen Vulkans in Island den Flugverkehr in fast ganz Europa zum Erliegen bringen kann. Welche dieser Auswirkungen nun mit Radar kartiert werden können, ist schon in [Schmitt 2010b] kurz angerissen worden und soll hier mit Blick auf verschiedene Aufnahmerichtungen – aus einen Ascending und einem Descending Orbit – genauer betrachtet werden.

#### **Datengrundlage**

Zur Verfügung stehen sechs TerraSAR-X-Aufnahmen, von denen je drei aus dem gleichen Blickwinkel aufgenommen worden sind. Die Aufnahmedaten sind der 20.03., der 22.04. und der 14.05.2010, wobei morgens eine Aufnahme im absteigenden Orbit (Descending) und abends eine Aufnahme im aufsteigenden Orbit (Ascending) erfolgt ist. Der Einfallswinkel der drei Descending-Aufnahmen beträgt etwa 36°, der Einfallswinkel der Ascending-Aufnahmen etwa 27°. Sämtliche Aufnahmen sind einfach HH-polarisiert im Strip-Map-Modus, was eine Pixelkantenlänge am Boden von 2,75 $m$ bedingt. Um die starke Variation der Ruckstreuung anschaulich zu machen, sind in Abbildung 6.40 ¨ die drei Zeitpunkte aus dem aufsteigenden Orbit (Abbildung 6.40(a)) und dem absteigenden Orbit (Abbildung 6.40(c)) in je einem Bild zusammengefasst. Die Helligkeit jedes einzelnen Bilds folgt der rechts davon stehenden Skala. Wo Grautöne vorherrschen, zeigen alle drei Zeitpunkte die gleiche Rückstreuung. Sticht eine Farbe besonders hervor, so bedeutet dies eine stärkere Rückstreuung zum jeweiligen Zeitpunkt. Beispielsweise zeigen beide Farbkompositionen in Abbildung 6.40 eine rote Färbung in der Mitte des Vulkans. Dieser Bereich hatte also zum Zeitpunkt der ersten Aufnahme eine höhere Rückstreuung als nach Beginn des Ausbruchs. Die Änderungen zwischen zeitlich benachbarten Aufnahmen sind in Abbildung 6.41 für den aufsteigenden und in 6.42 für den absteigenden Orbit in gewohnter Darstellung gegeben, wie in Abschnitt 3.2.3 erläutert. Die Helligkeit des Hintergrunds richtet sich nach der Skala in Abbildung 6.40(b), die Anderungen nach ¨ der nebenstehenden Skala, wobei Änderungen mit einem Betrag unter  $3dB$  transparent erscheinen.

#### **Bewertung der Ergebnisse**

Die Anderungen zwischen den ersten beiden Zeitpunkten in Abbildung  $6.42(a)$  – absteigender Orbit – beschränken sich noch auf die unmittelbare Umgebung des Vulkans. Die blaue Färbung zeigt die Schmelzvorgänge um den Vulkankrater an. Unterhalb des Kraters sind erste Uberflutungen ebenfalls in Blau erkennbar. Auch nach rechts ist eine blaue Zunge zu sehen, die eventuell auf einen Murenabgang zurückzuführen ist. Flächen am oberen bzw. unteren Bildrand sind zur Zeit dieser ersten Eruptionsphase im Allgemeinen nicht betroffen. Die zweite Eruptionsphase wird in die Zeit um den  $22.04.2010$  datiert und fällt somit in den zweiten, in Abbildung  $6.42(c)$  illustrierten Zeitschritt. Die betroffene Fläche ist hier auffällig größer. Blau dominiert das Bild, was großflächige Schmelzvorgänge signalisiert. Die Abflussrinnen verlaufen nun in horizontaler Richtung im Bild. Der Abfluss direkt ins Meer, der sich im ersten Anderungsbild angedeutet hatte, scheint nun wieder ¨ verebbt zu sein, weil die Flächen am Fuß des Vulkans anscheinend nicht mehr überflutet sind. In diesem Zeitschritt weisen aber die landwirtschaftlichen Flächen weiter rechts am unteren Bildrand starke Änderungen auf. Ob es sich dabei um eine Überflutung oder den oben erwähnten Ascheteppich handelt, kann mangels Referenzinformationen nicht zweifelsfrei geklärt werden. Abseits der großflächigen Anderungen sind aber noch immer auch Flächen ohne signifikante Anderungen vorhanden. Vergleicht man diese Ergebnisse mit den Anderungsbildern aus dem aufsteigenden ¨ Orbit in Abbildung 6.41, so stimmen die wesentlichen Aussagen uberein. Aufgrund der entgegen- ¨ gesetzten Bilckrichtung wird eben jeweils der entgegengesetzte Berghang beleuchtet, woraus sich kleinräumige Abweichungen ergeben. Da der Einfallswinkel die Rückstreustärke entscheidend beeinflusst (siehe Kapitel 2.1.3) und aufgrund der verwendeten  $\beta_0$ -Kalibierung keine Kompensierung stattfindet, können sich auch Änderungen der Oberflächeneigenschaften minimal unterschiedlich auswirken, sodass sie im Ascending-Orbit etwas stärker – mehr orangenfarben – erscheinen als im Descending-Orbit; vergleiche in Abbildung  $6.41(a)$  und  $6.42(a)$  die gelbliche Fläche rechts unterhalb des Vulkans. Da die Hauptaussagen aber bestätigt werden, kann man den Schluss ziehen, dass das gewählte Verfahren unabhängig vom Einfallswinkel zuverlässige Ergebnisse liefert.

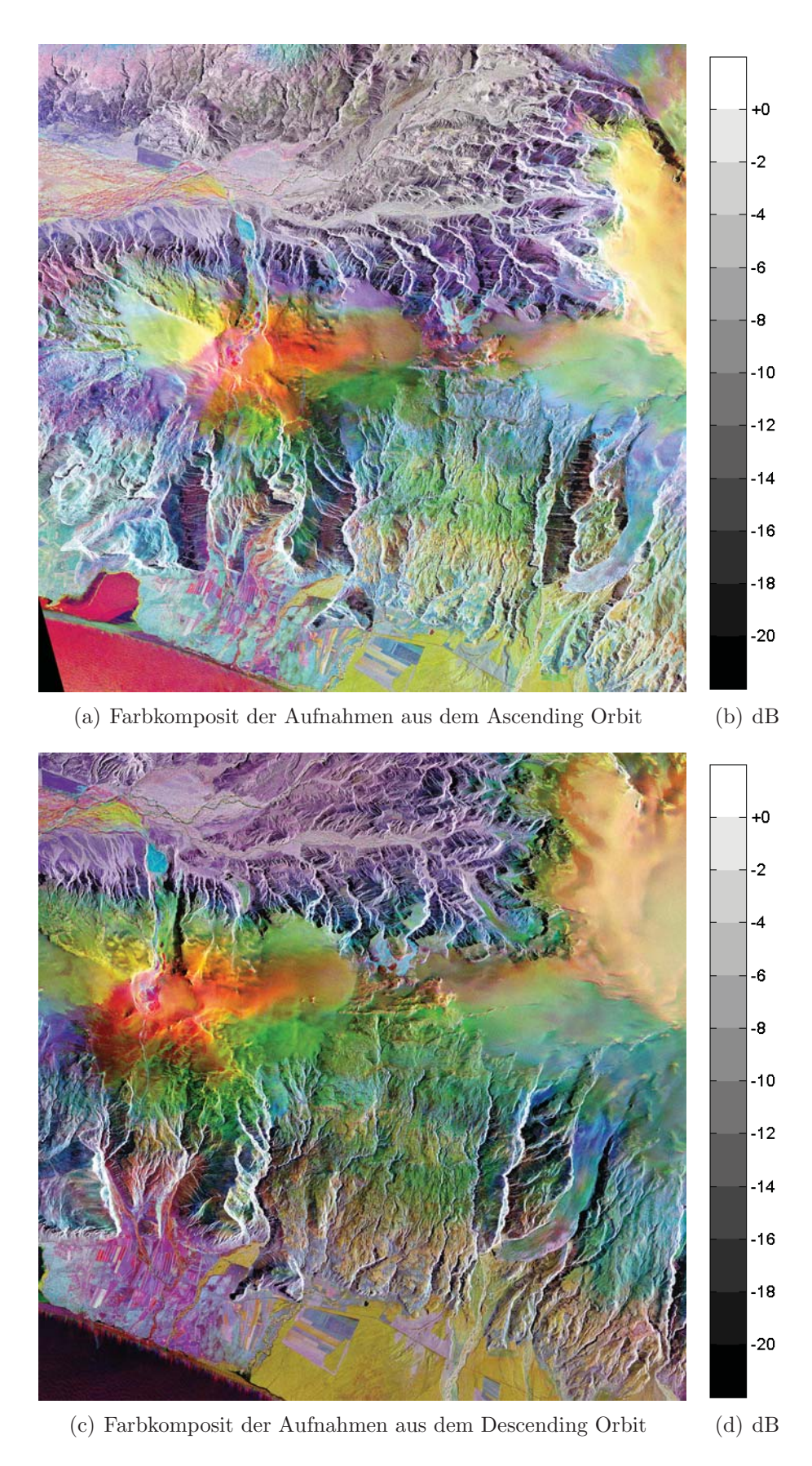

Abbildung 6.40: Farbkomposit der TerraSAR-X-Aufnahmen des Eyjafjallajökull vom 20.03. in Rot, vom 22.04. in Grün und vom 14.05.2010 in Blau – einzelne Layer kodiert nach der nebenstehenden Skala in dB

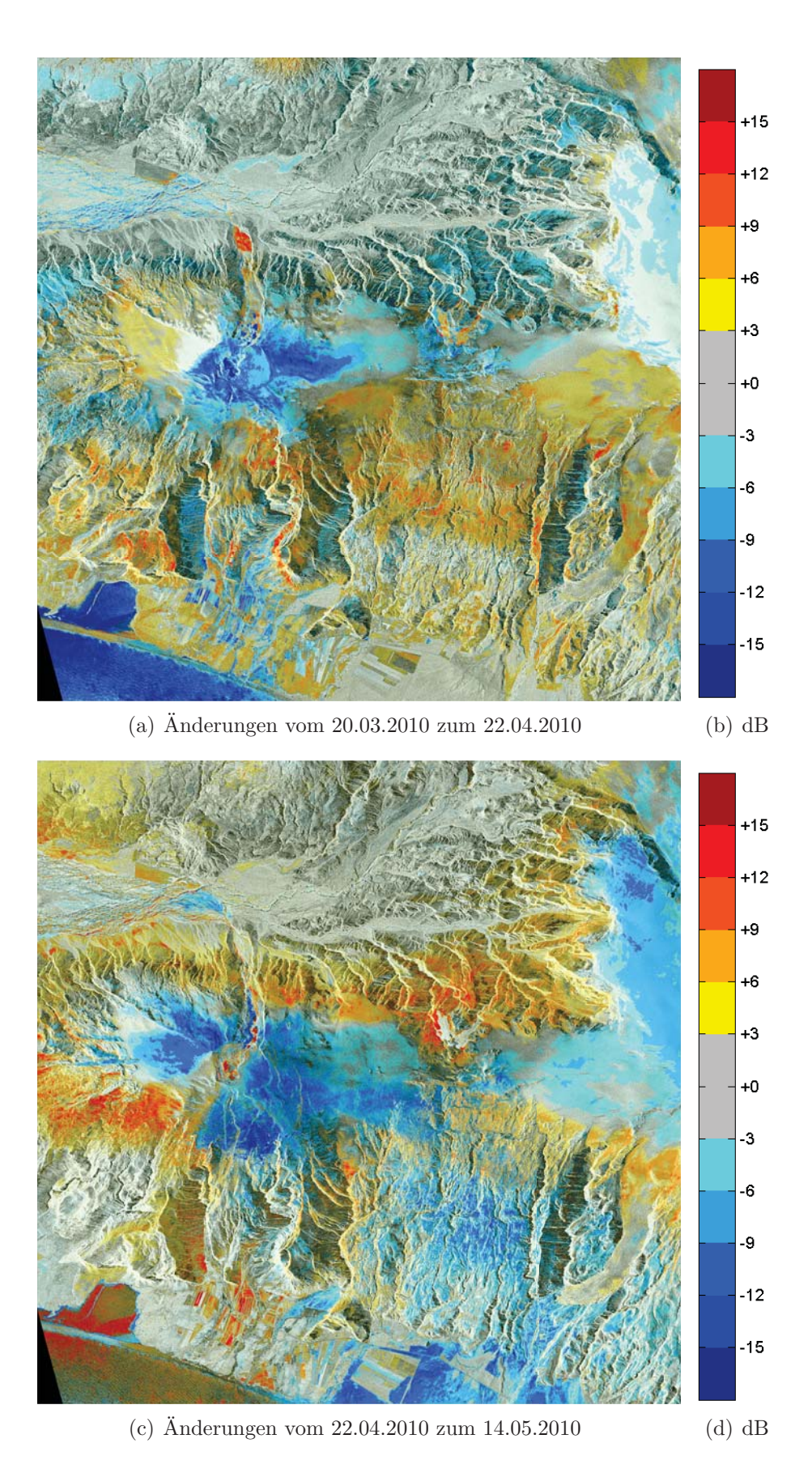

Abbildung 6.41: Detektierte Anderungen in den Aufnahmen aus dem Ascending Orbit ¨

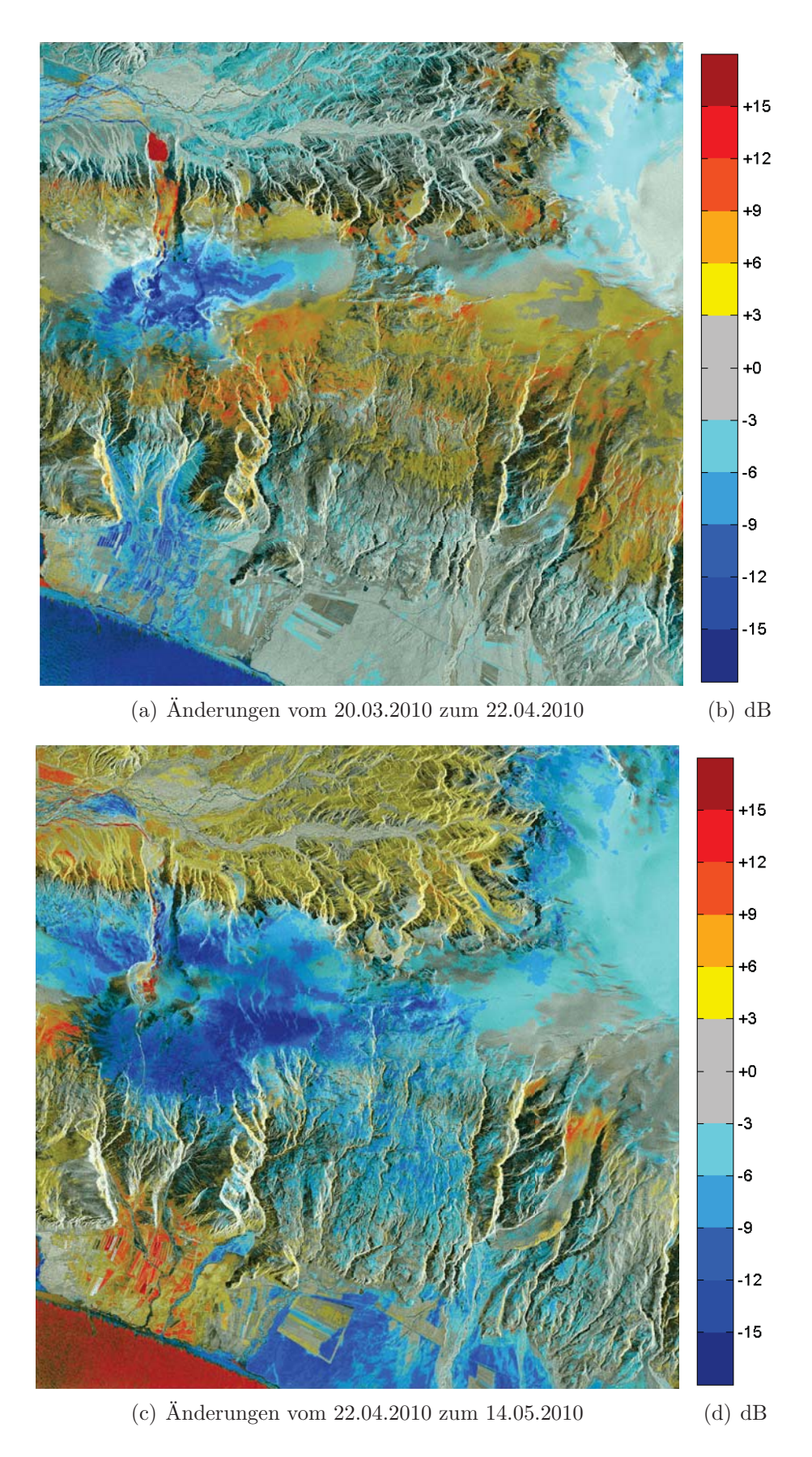

Abbildung 6.42: Detektierte Anderungen in den Aufnahmen aus dem Descending Orbit ¨

# **6.3 Okologie und Klimawandel ¨**

Okosysteme lassen sich nur in den seltensten Fällen räumlich klar abgrenzen. In der Regel müssen weitreichende Landstriche beobachtet werden, um annähernd gesicherte Aussagen über den Zustand und längerfristig auch über die Veränderung von Ökosystemen treffen zu können. Gerade im Hinblick auf den Klimawandel sind sehr weit zuruckreichende Beobachtungsreihen angebracht. In ¨ Kapitel 3.3.1 wird bereits erwähnt, dass mit der hier favorisierten polarimetrischen Zerlegung in Kennaugh-Matrix-Elemente die Möglichkeit besteht, auch mehrfach polarisierte Bilder älterer Sensoren wie beispielsweise Envisat-ASAR mit neuen Aufnahmen zu vergleichen. Hier werden mangels eines passenden Untersuchungsgebiets jeweils nur die Daten von einem Sensor verwendet. Das erste Beispiel zeigt einen Ansatz zur Küstenlinien-Klassifikation in subarktischen Gebieten Kanadas, der schon mit Standard-Klasssifikationsverfahren überzeugende Ergebnisse liefert. Grundlage hierfür sind zweifach polarisierte TerraSAR-X-Aufnahmen. Die übrigen Beispiele nutzen ausschließlich polarimetrische RADARSAT-2-Bilder. Der Beitrag zur Habitatmodellierung kombiniert die Zerlegungen nach Freeman-Durden und Cloude-Pottier (Kapitel 2.2.3) mit der Curvelet-basierten Bildverbesserung bzw. Anderungserkennung. Das Ziel ist, anhand der Uberschwemmungssituation in Feuchtgebieten zu mehreren Zeitpunkten im Jahr mögliche Habitate abzugrenzen. Das letzte Beispiel zeigt die zeitliche Änderung der Kennaugh-Matrix-Elemente über Grasland. Auch wenn die Interpretation dieser Änderungen noch Gegenstand der Forschung ist, so demonstrieren die Änderungsbilder anschaulich, welches Potential in der differentiellen Kennaugh-Matrix als zukünftiges Fernerkundungsprodukt steckt.

## **6.3.1 Klassifikation subpolarer Küstenregionen**

Sub-polare Gebiete sind einen Großteil des Jahres mit Schnee und Eis bedeckt. Nur im Sommer taut die Landschaft während weniger Monate oberflächennah auf. In einigen Metern Tiefe bleibt der Boden auch dann gefroren (sog. Permafrostboden). In dieser Zeit entwickelt sich eine erstaunliche Vielfalt in Flora und Fauna. Im Fokus dieser Untersuchung steht das MacKenzie-Delta in den Northern Territories in Kanada. Das Mundungsgebiet des MacKenzie wird mit dem klimabe- ¨ dingten Rückgang des Meereises zunehmend interessant für Erdölexploration. Da der ungewollte Austritt einer größeren Menge Öl nicht mit letzter Sicherheit zu verhindern ist, versucht die kanadische Regierung – vertreten durch Environment Canada – schon jetzt, für den Schadensfall Pläne zur Sanierung der Küstengebiete vorzubereiten. Grundlage hierfür ist eine Extraktion der aktuellen Küstenlinie und eine Klassifikation der entlang der Küste vorhandenen Landbedeckung. Die folgenden Abbildungen sind einer Vorstudie zur Küstenlinen-Klassifikation auf Basis von zweifach polarisierten TerraSAR-X-Aufnahmen entnommen [Hogg 2011].

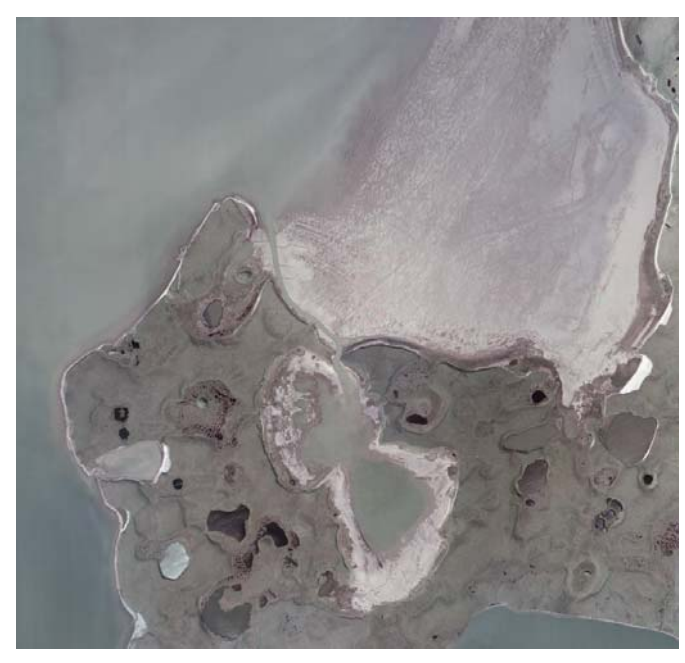

(a) Optische Aufnahme des Untersuchungsgebiets auf Richards Island Government of the Northwest Territories

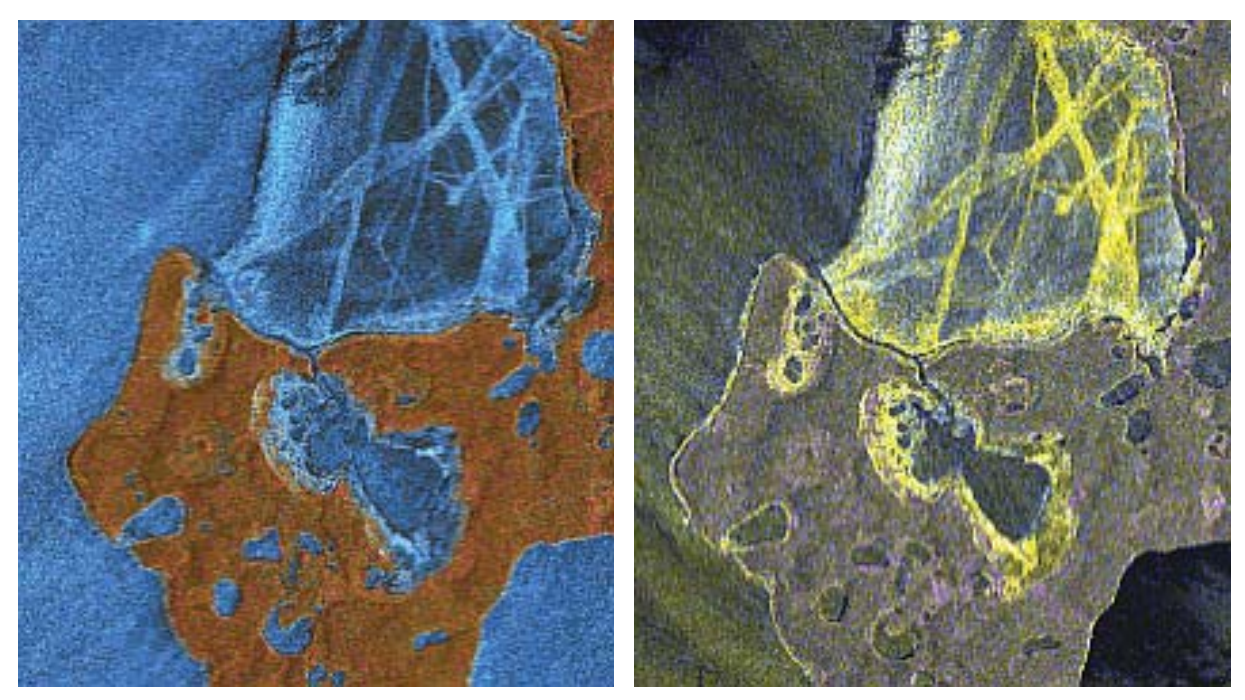

(b) Quicklook der kreuzpolaren Aufnahme (VV&VH) vom 24.06.2011 (c) Quicklook der kopolaren TerraSAR-X-Aufnahme (HH&VV) vom 05.07.2011

Abbildung 6.43: Optische Aufnahme und mitgelieferte Quicklooks der TerraSAR-X-Aufnahmen des Untersuchungsgebiets auf Richards Island

## **Zielsetzung**

Mithilfe von TerraSAR-X soll im Sommer 2011 die gesamte Küstenregion entlang der Beaufort-See aufgenommen werden. Aufgrund der riesigen Datenmenge ist eine Auswertung ausschließlich automatisch möglich. Als Referenz dienen vor Ort gesammelte Daten in Form von Fotografien

und Videofilmen aus dem Sommer 2010. Da die Region nur schwer zugänglich ist, sind 26 Stellen in einem Richards Island genannten Gebiet mit dem Hubschrauber angeflogen worden, um die Landbedeckung entlang eines Profils zu erfassen. Die wichtigsten Klassen sind Sand, Schlamm, Geröll oder Kombinationen der Klassen sowie Gras und niedrige Büsche im Hinterland.

Die optische Aufnahme in Abbildung 6.43(a) gibt einen ersten Eindruck des Untersuchungsgebiets. Die mitgelieferten Quicklooks in den Abbildungen 6.43(b) und 6.43(c) liegen in Aufnahmegeometrie vor, weshalb sie nicht nach Norden orientiert sind. Inhaltlich zeigen beide Aufnahmen – im optischen und im Mikrowellen-Bereich – ähnliche Strukturen. Nur die Sand- oder Schlickfläche in der oberen Bildhälfte erscheint im optischen Bild sehr homogen, während das Radarbild deutliche linienhafte Strukturen aufweist. Laut Environment Canada handelt es sich dabei um Wanderrouten der Karibus, die stets dieselben Wege benutzen und mit ihren Hufen den Sand derart aufrauen, dass im Radarbild eine stärkere Rückstreuung verzeichnet wird.

Technisch soll die Klassifikation mit Standardmethoden aus kommerzieller Software erfolgen, was bedeutet, dass die zweifach polarisierten Radardaten entsprechend aufbereitet werden müssen. Die geforderte Auflösung der Klassifikationsergebnisse in  $2km$  lange Liniensegmente entlang der Küste stellt keine hohen Ansprüche an den Aufnahmemodus des SAR-Sensors. Folglich kann ohne Bedenken der Strip-Map-Modus von TerraSAR-X eingesetzt werden. Dieser erlaubt jedoch sowohl kopolare wie auch kreuzpolare Aufnahmen. Deshalb ist ein weiteres Anliegen, im Zuge der Auswertung die beiden Polarisationskombinationen gegeneinander abzuwägen.

### **Datengrundlage**

Aus einer Zeitreihe von TerraSAR-X-Aufnahmen verschiedener Einfallswinkel und unterschiedlicher Aufnahmemodi sind zwei Strip-Map-Szenen ausgew¨ahlt worden, die zeitnah aus dem gleichen Orbit aber mit unterschiedlicher Polarisation aufgenommen worden sind. Das erste Bild vom 24.06.2011 ist kreuzpolarisiert mit den Kanälen VV und VH. Das zweite ist kopolarisiert (HH und VV) und datiert vom 05.07.2011. Der Einfallswinkel beträgt bei beiden Aufnahmen etwa  $22^{\circ}$ . Da die geometrische Auflösung keine Rolle spielt, werden die Bilder im Multilooking- und Geokodierungsprozess auf eine Pixelkantenlänge von 20m gebracht. Zwei Varianten werden untersucht: zum Einen die Standardprozessierung mit der für die resultierende Pixelgröße adäquaten, konstanten Look-Anzahl, zum Anderen mit einem zusätzlichen pyramidalen Multilooking nach dem Student-Modell mit einem Alpha-Fehler von 0.000001. Zum Vergleich werden die Ergebnisbilder der Gesamtintensitäten sowie ein Farbkomposit der polarimetrischen Kanäle einander gegenübergestellt. Abbildung 6.44 zeigt die Gesamtintensitäten, Abbildung 6.45 die übrigen normierten Kennaugh-Matrix-Elemente, die sich wie folgt zusammensetzen:  $K_5$  in Rot,  $K_6$  in Grün und  $K_1$  in Blau für die kreuzpolare Aufnahme und  $K_4$  in Rot,  $K_7$  in Grün und  $K_2$  in Blau für die kopolare Aufnahme. Die Bilddaten werden nach Kapitel 3.3.2 skaliert und in eine uberwachte Maximum- ¨ Likelihood-Klassifikation im Software-Paket ERDAS Imagine eingeführt. Da als Trainingsgebiete nur die oben beschriebenen Profilmessungen in Frage kommen, die aber nur eine lineare und keine

0

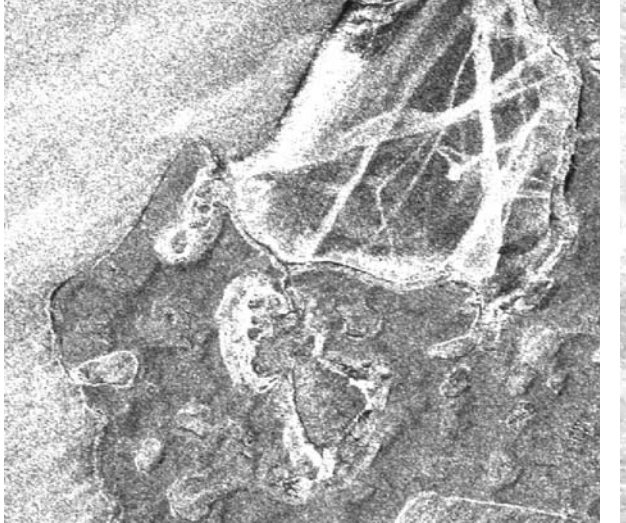

(a) Kreuzpolare Aufnahme nach Multilooking mit 21 Looks

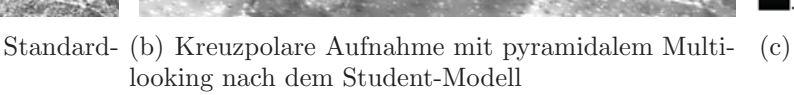

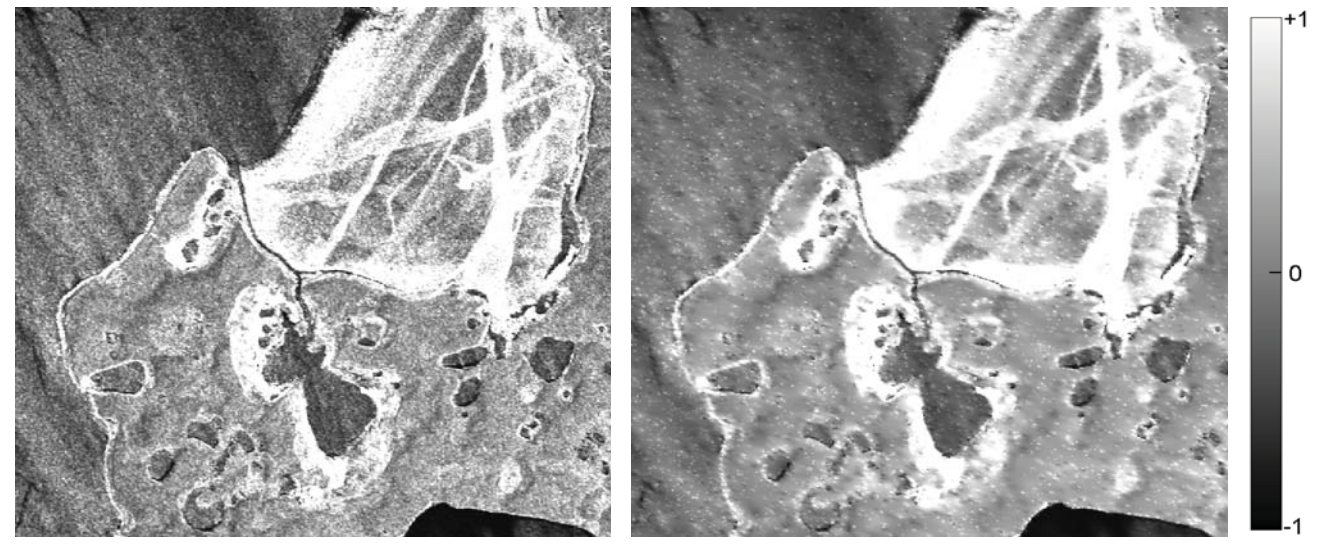

(d) Kopolare Aufnahme nach Standard-Multilooking (e) Kopolare Aufnahme mit pyramidalem Multiloomit 21 Looks king nach dem Student-Modell (f)

Abbildung 6.44: Gesamtintensität der beiden TerraSAR-X-Aufnahmen vom 24.06. und 05.07.2011 nach Standard- bzw. pyramidalem Multilooking – in TANH-Skalierung nach Abschnitt 3.3.2

flächenhafte Ausdehnung besitzen, werden die Referenzflächen als Kompromiss zwischen in den Radardaten sichtbaren und in den Profilen aufgenommenen Strukturen gewählt.

## **Bewertung der Ergebnisse**

Die Auswirkungen des multiskaligen Multilookings sind vor allem in den polarimetrischen Kanälen offensichtlich. Die polarimetrische Information wird nicht nur stabilisiert, sondern einige Strukturen werden erst durch die Bildverbesserung überhaupt erkennbar. Am meisten profitiert davon die kopolare Aufnahme. Das Meer hebt sich ganz klar von der Landoberfläche ab. Entlang der Küste ist links ein hellblauer Streifen zu sehen, der das Ufer charakterisiert. Auf dem Land dominieren

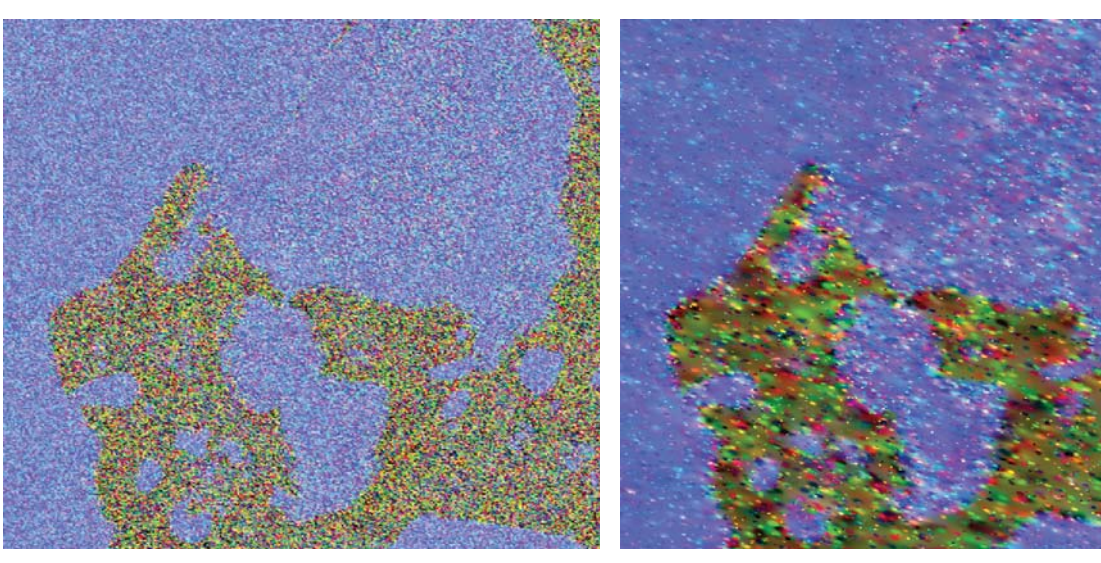

(a) Polarimetrische Information der kreuzpolaren (b) Polarimetrische Information der kreuzpolaren Aufnahme nach Standard-Multilooking mit 21 Looks Aufnahme mit pyramidalem Multilooking nach dem  $- RGB = K_5, K_6, K_1$ 

Student-Modell –  $RGB = K_5, K_6, K_1$  $(c)$ 

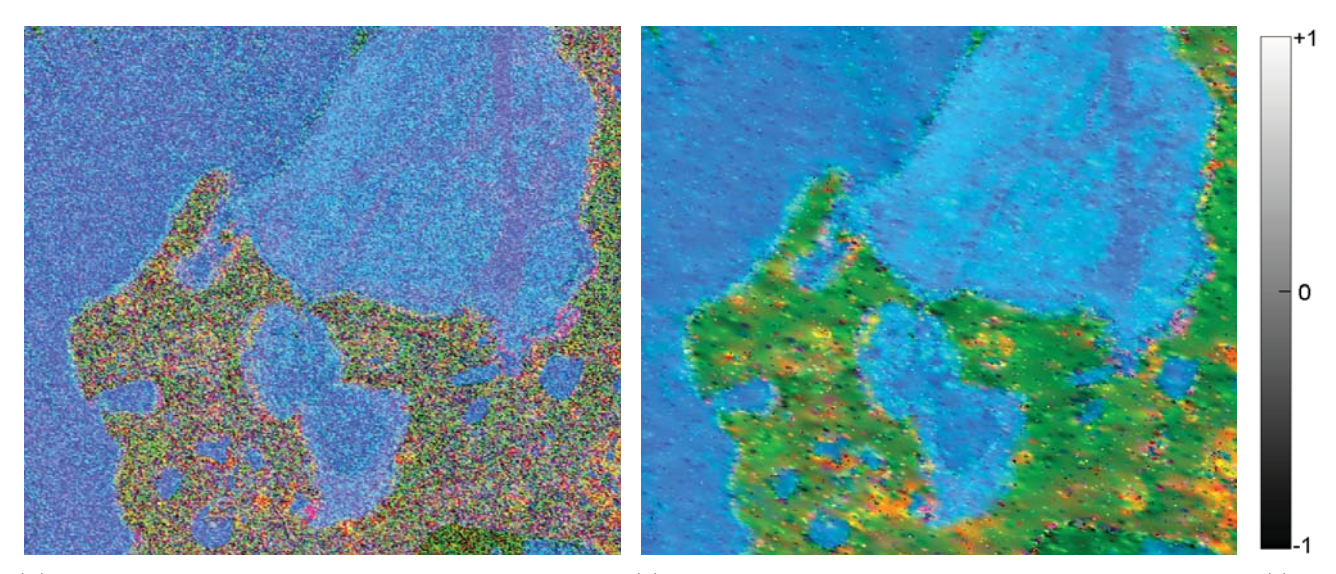

(d) Polarimetrische Information der kopolaren Auf-(e) Polarimetrische Information der kopolaren Aufnahme nach Standard-Multilooking mit 21 Looks – nahme mit pyramidalem Multilooking nach dem  $RGB = K_4, K_7, K_2$ Student-Modell –  $RGB = K_4, K_7, K_2$ (f)

Abbildung 6.45: Polarimetrische Information der kreuzpolaren TerraSAR-X-Aufnahme vom 24.06.2011 sowie der kopolaren TerraSAR-X-Aufnahme vom 05.07.2011 nach Standard- bzw. pyramidalem Multilooking – in TANH-Skalierung nach Abschnitt 3.3.2 pro Kennaugh-Element

Grün- und Orangetöne, aber auch das Wasser variiert in seiner Blaufärbung. Beim kreuzpolaren Bild ist der Informationsgehalt offensichtlich entscheidend geringer. Eine Erklärung liefert die Betrachtung der eingehenden unabhängigen Messungen. Beide Aufnahmen setzen sich aus zwei Kanälen mit je einer Amplitude und aus der Phasendifferenz der beiden Kanäle zusammen. Damit die Phasendifferenz ausgewertet werden kann, muss das Streuzentrum der beiden Kanäle auch am gleichen Ort bzw. in unmittelbarer Nähe – Abweichung kleiner als die Wellenlänge – zu finden sein. Bei den beiden kopolaren Kanälen ist dies der Fall, da sowohl die Oberflächen- als auch die Kantenstreuung ihr Streuzentrum stets an der Grenzfläche zum reflektierenden Objekt haben.

 $\overline{0}$ 

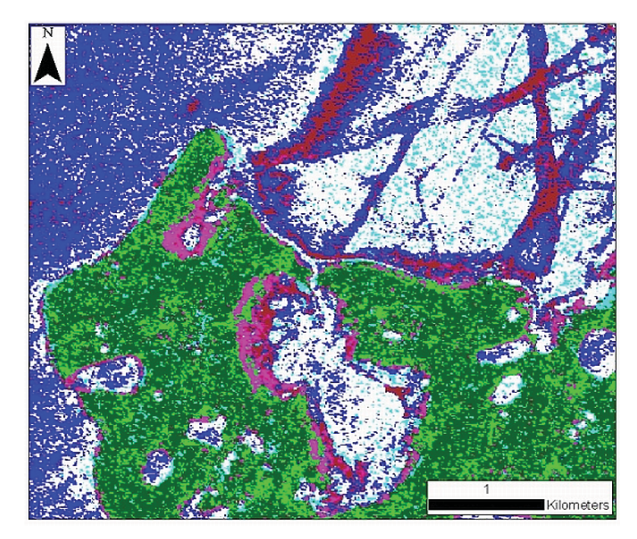

Multilooking mit 21 Looks

(a) Klassifikation der kreuzpolaren Aufnahme nach (b) Klassifikation der kreuzpolaren Aufnahme mit pyramidalem Multilooking nach dem Student-Modell

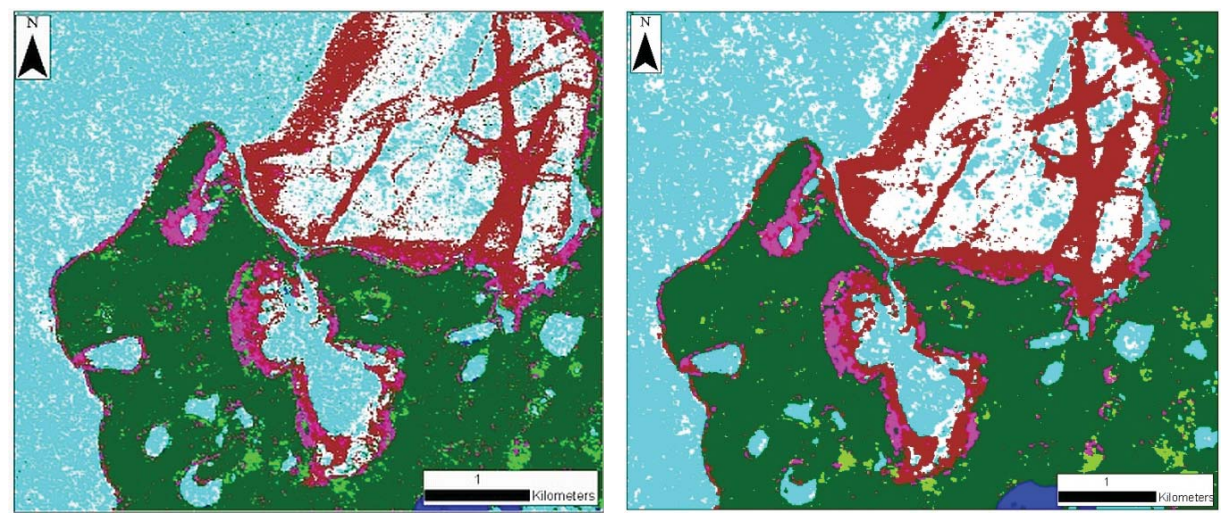

(c) Klassifikation der kopolaren Aufnahme nach (d) Klassifikation der kopolaren Aufnahme mit py-Multilooking mit 21 Looks ramidalem Multilooking nach dem Student-Modell

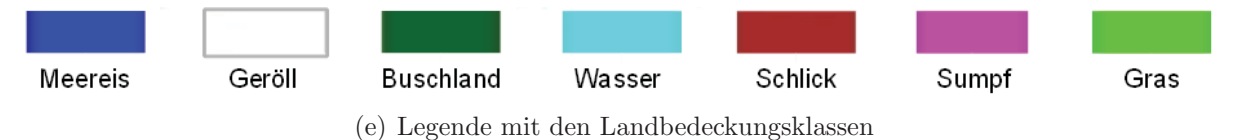

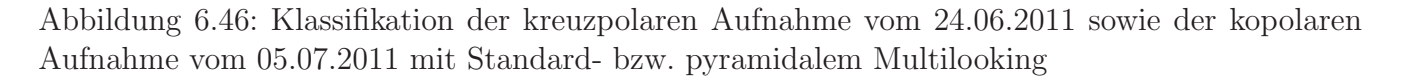

Die kreuzpolaren Kanäle hingegen besitzen nur bei deterministischen Zielen bzw. bei Nichtvorhandensein von Volumenstreuung das gleiche Streuzentrum wie die kopolaren. Daher ergibt sich die gemessene Phasendifferenz zwischen ko- und kreuzpolaren Kanälen im Allgemeinen zufällig [CCRS 2005].

Die Maximum-Likelihood-Klassifikation behandelt die normierten bzw. Tangens-Hyperbolicusskalierten Kennaugh-Matrix-Elemente wie die sonst üblichen optischen Fernerkundungsdaten. Die Ergebnisse sind besonders gut im Hinblick darauf, dass keinerlei Anpassung der Klassifikationsstatistik an Radardaten vorgenommen worden ist. Schon die Klassifikation der Standard-Multilook-Bilder in Abbildung 6.46(a) und 6.46(c) zeigt klare Strukturen. Einzelne Pixel stechen vor allem bei der kreuzpolaren Aufnahme heraus und erfordern eine eventuelle Nachbearbeitung. Wird die Radiometrie der Aufnahme durch eine variable Look-Anzahl im pyramidalen Multilooking verbessert, verschwinden die meisten kleinen Segmente. In beiden Aufnahmen ergeben sich große homogene Flächen mit klaren Abgrenzungen. Die kopolare Aufnahme schneidet hier trotzdem besser ab, weil auch feine Strukturen wie die beiden Klassen am Gewässerrand (Sumpf und Schlick) nachgezeichnet werden. Die Segmente der kreuzpolaren Aufnahme scheinen viel gröber aufgelöst. Der Grund dafür kann auch im verwendeten Bildverbesserungs-Algorithmus gesucht werden. Da die Korrelation der beiden Kanäle deutlich geringer als bei der kopolaren Aufnahme ist, muss der Algorithmus eine h¨ohere Anzahl an Looks ansetzen, um stabile Ergebnisse zu erhalten. Zusammenfassend lässt sich sagen, dass eine kopolare Aufnahme aufgrund der stabilen Phasendifferenz einer kreuzpolaren im Allgemeinen uberlegen ist. Bezogen auf die angewandte Technik darf man ¨ abschließend bemerken, dass es gelungen ist, mehrfach polarisierte Radardaten so aufzubereiten, dass die Weiterverarbeitung mit Standardverfahren aus der optischen Fernerkundung uberzeugen- ¨ de Ergebnisse liefert.

## **6.3.2 Habitat-Identifikation**

Viele Arten der Tier- und Pflanzenwelt haben sich an spezielle Lebensbedingungen angepasst. Verändern sich diese Lebensräume, sei es durch den Klimawandel oder durch einen kleinräumigen Eingriff des Menschen ins Okosystem, verschwinden deren Habitate und mit ihnen auch die Arten. ¨ Im hier vorgestellten Projekt geht es u.a. um den nordamerikanischen Waldfrosch, der die ausgedehnten Feuchtgebiete im Norden der USA und in Kanada bewohnt. Diese Art benötigt für die Laichablage temporär überflutete Waldflächen. Da nicht nur der globale Wasserhaushalt, sondern auch der lokale im Umfeld der Feuchtgebiete im Wandel begriffen ist, finden diese Überflutungen nicht mehr regelmäßig statt, was den Fortbestand der Art in einzelnen Gebieten bedroht. Diese Gebiete sind meist jedoch so groß, dass eine Langzeitbeobachtung vor Ort ausgeschlossen ist. Zurzeit ist ein Verfahren im Einsatz, das mit weitläufig verteilten Mikrophonen das Quaken der Frösche aufnimmt und so über die Zahl der Frösche den Wasserstand abschätzt. Angeblich sollen sogar einzelne Individuen anhand ihrer Laute identifiziert worden sein. Da diese Methode offenkundig nicht sehr effizient und darüber hinaus sehr aufwändig ist, sucht man nach Alternativen aus dem Bereich der Fernerkundung. Optische Satelliten, siehe Abbildung 6.47, scheiden aus, weil sie nicht in der Lage sind, Wasser unterhalb eines Blätterdachs sichtbar zu machen. Radar hingegen kann vor allem bei Verwendung größerer Wellenlängen ein Blätterdach durchdringen und Informationen vom Boden liefern. Vor dem Hintergrund, dass im Wasser stehende Vegetation stets eine Doppelreflexion auslöst, sollten polarimetrische Radaraufnahmen alle benötigten Informationen vorhalten, um diese unterfluteten Waldgebiete zu erkennen. Da die unterflutete Vegetation nur ein Aspekt der möglichen Ergebnisse ist, lässt sich das gleiche Verfahren auch für viele andere Fragestellungen rund um den Lebensraum am Wasser einsetzen, siehe [Brisco et al. 2011].

#### **Zielsetzung**

Feuchtgebiete zeichnen sich in den meisten Fällen durch einen sehr flachen Geländeverlauf aus. Daher führen selbst kleine Schwankungen des Wasserspiegels zu großen Schwankungen in der überfluteten Fläche. Mit den Standardmethoden der Fernerkundung sind nur offene Wasserflächen zu kartieren. Wie viel Fläche unterhalb des Blätterdachs unter Wasser steht, kann nur anhand von Geländemodellen geschätzt werden. Hier soll nun getestet werden, ob polarimetrische Radaraufnahmen es erlauben, diese Flächen und vor allem ihre Veränderung im Lauf des Jahres zu erkennen. Sekundär werden die beiden Zerlegungen nach Freeman-Durden und Cloude-Pottier auf ihren Nutzen in der Curvelet-basierten Anderungserkennung hin untersucht. Das Ergebnis soll ¨ die Grundlage für die Klassifikation von Flächen bereitstellen, die nie, nur einmal jährlich oder mehrmals jährlich überflutet sind.

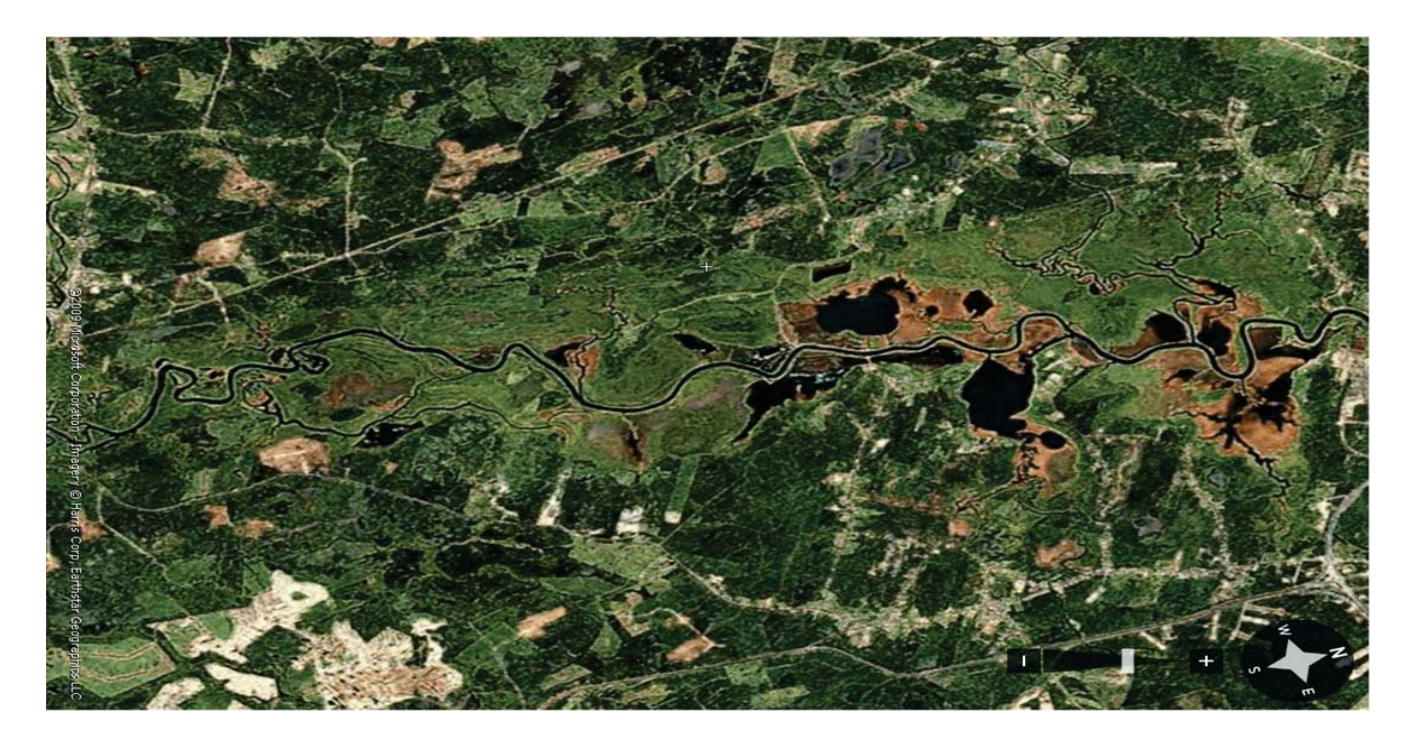

Abbildung 6.47: Optische Aufnahme des Feuchtgebiets nahe Gagetown aus FlashEarth Microsoft Corporation

## **Datengrundlage**

Die hier gezeigten Bilder sind aus RADARSAT-2-Aufnahmen von April bis August 2010 im FineQuad-Modus abgeleitet. Die Originaldaten wurden vom Canada Centre for Remote Sensing zur Verfügung gestellt. Da bei diesem Sensor die Geokodierung aufgrund der unzureichenden Genauigkeit der Bahngeometrie nicht eine Koregistrierung der Bilder ersetzt, werden die Repeat-Pass-Aufnahmen mit einem frei verfugbaren – nur unwesentlich modifizierten – Koregistrierungstool ¨ [REIGBER et al. 2011] in Range- und Azimuthrichtung übereinander geschoben. Standardmäßig werden die komplexen Bilddaten nach Kapitel 2.2.2 in eine Kennaugh-Matrix überführt und mit einer konstanten Anzahl von 16 Looks gefiltert. Um die Freeman-Durden- bzw. Cloude-Pottier-Zerlegung durchführen zu können, werden die Bilder nach Kapitel 3.3.3 in die Kovarianz- bzw. Kohärenzmatrix-Darstellung transformiert. Bei den Zerlegungen selbst bedient man sich wieder frei verfügbaren Softwaretools [REIGBER et al. 2011]. Nach kleineren Modifikationen erhält man so bei der Freeman-Durden-Zerlegung drei Kanäle in der TANH-Skalierung aus Kapitel 3.1. Abbildung 6.48 zeigt die Farbkomposition der drei Rückstreustärken mit Doppelreflexion in Rot, Volumenstreuung in Grün und Flächenstreuung in Blau. Da die Daten trotz des Multilookings noch stark verrauscht sind, wird anschließend die Curvelet-basierte Bildverbesserung (siehe Kapitel 4.2) eingesetzt, um homogene Flächen zu glätten und lineare Strukturen zu verstärken (siehe 6.48 untere Zeile). Von den möglichen Parametern der Cloude-Pottier-Dekomposition sind vier ausgewählt worden: die Entropie, die Anisotropie sowie der mittlere und der dominante Alphawinkel. Dass die beiden Alphawinkel ähnliche Information enthalten werden, ist bekannt. Welcher jedoch für diese Anwendung der besser geeignete Parameter ist, muss noch geklärt werden. Die

vier Parameter sind in der oberen Zeile von Abbildung 6.49 für den ersten Zeitpunkt dargestellt. Führt man die Parameter additiv in eine Curvelet-basierte Bildverbesserung ein, so erhält man die untere Zeile aus Abbildung 6.49. Diese verbesserten Bilder sowohl der Freeman-Durden- als auch der Cloude-Pottier-Zerlegung können als Grundlage für eine Klassifikation wie im vorangehenden Beispiel dienen. Die Anderungen zwischen den Aufnahmezeitpunkten sind wieder Curvelet-basiert ¨ ermittelt worden (Kapitel 4.3), wobei die Parameter der Cloude-Pottier-Dekomposition direkt und die Parameter der Freeman-Durden-Dekomposition logarithmisch eingegangen sind. Da eine farbliche Uberlagerung der drei Kanäle nur schwer interpretierbar ist, werden in den Abbildungen 6.50, 6.51 und 6.52 die Änderungen der Rückstreustärken über die Dauer der Zeitreihe separat in der Einheit Dezibel angezeigt. Die Änderungen der Cloude-Pottier-Parameter finden sich in den Abbildungen 6.53, 6.54, 6.55 und 6.56 ebenfalls separat. Die Farbkodierung richtet sich nach den nebenstehenden Skalen, wobei die Winkelmaße in Grad angegeben sind. Die Entropiemaße besitzen per Definition keine Einheit.

#### **Bewertung der Ergebnisse**

Die drei Rückstreustärken der Freeman-Durden-Zerlegung zeigen in allen Zeitschritten signifikante Anderungen. Auffällig ist, dass sich in der Volumenstreuung (Abbildung 6.51) ausschließlich kleinräumige Änderungen ergeben, während in den anderen beiden Kanälen (Abbildung 6.50 und 6.52) über das gesamte Bild mehr oder weniger zufällige Änderungen verteilt sind. Zudem bilden sich in diesen Anderungen die Curvelet-typischen Artefakte ab. Der Grund hierfür liegt im Algorithmus der Freeman-Durden-Zerlegung. Die Volumenstreuung wird direkt aus der kreuzpolaren Komponente übernommen. Die beiden anderen Rückstreustärken werden jedoch erst nach einer Klassifikation in dominante Flächen- bzw. dominante Kantenstreuung aufgefüllt. Da nur ein fester, empirisch bestimmter Schwellwert eingeht, wird bei in etwa gleich starker Flächen- und Kantenstreuung die Entscheidung zufällig. Diese Zufälligkeit drückt sich in den vielen Anderungen weit ab vom Flusslauf aus. In der Flächenstreuung ist eine weitere Besonderheit anzumerken. In Abbildung  $6.52(c)$ , die die Anderungen zwischen Juni und Juli zeigt, findet eine großflächige Abschwächung der Flächenstreuung statt. Da eine ähnlich großflächige Abschwächung nur in merklich verringerter Stärke auch in den anderen beiden Kanälen vorliegt, ist dieses Verhalten mit großer Wahrscheinlichkeit auf einen Wettereinfluss (Regen, Tau...) zurückzuführen, der die Rückstreueigenschaften der umliegenden Wälder verändert hat. Von Interesse ist hauptsächlich die Veränderung der Doppelreflexion in Abbildung 6.50. Hier sieht man deutlich in Blau, dass die Gebiete mit starker Kantenstreuung am Ufer zum Sommer hin mehr und mehr zurückweichen, d.h. dass diese Flächen trocken fallen. Die roten Bereiche könnten theoretisch frisch geflutete Flächen andeuten, was sie in Abbildung 6.50(d) auch tun. In den Abbildungen davor handelt es sich aber vielmehr um Vegetation, die zuvor komplett überdeckt war und erst durch den sinkenden Wasserspiegel wieder hervortritt. Detailliertere Interpretationen sind in [SCHMITT et al. 2010a] zu finden.

In der Cloude-Pottier-Dekomposition sind die Entropiemaße wie erwartet wenig aufschlussreich. Das Verfahren kann zwar einige Anderungen herausarbeiten, die jedoch keineswegs signifikant sein ¨ müssen. Die beiden Winkelmaße hingegen belegen ausgeprägte Anderungen entlang des Flusses. Aus Kapitel 2.2.3 lässt sich die Interpretation der Anderungen des Alphawinkels ableiten. Eine Zunahme des Winkels (in Gelb bis Rot) bedeutet eine Bewegung in Richtung Doppelreflexion. Eine Abnahme – dargestellt in Turkis bis Blau – symbolisiert eine Bewegung in Richtung Ober- ¨ flächenstreuung. Da der Winkel kontinuierliche Werte annimmt und der dritte Streumechanismus – die Volumenstreuung – in der Mitte des Wertebereichs angesiedelt ist, kann nicht genau geklärt werden, ob eine positive Änderung nun Werte eines Kantenstreuers erreicht oder nicht über einen Volumenstreuer hinaus kommt. Die Aussagen der beiden Winkel bestätigen im Großen und Ganzen die Ergebnisse aus der Freeman-Durden-Zerlegung. Der dominante Alphawinkel schlägt aber viel stärker aus als der mittlere. Sogar die leichte Zunahme an Doppelreflexion im letzten Zeitschritt, die man in der Kantenstreuung von Freeman-Durden (Abbildung 6.50(d)) nur erahnen kann, tritt im dominanten Alphawinkel in Abbildung 6.56(e) markant hervor. Aus der Theorie der Cloude-Pottier-Zerlegung (Kapitel 2.2.3) lässt sich das so erklären, dass der dominante Alphawinkel, weil er immer nur den Rückstreumechanismus des dominanten Streuers angibt, auf eine Verschiebung der Rückstreustärken zwischen den drei Mechanismen heftiger reagiert als der mittlere Alphawinkel, in den stets alle drei Mechanismen mit einfließen. Darum wird auch in [SCHMITT] et al. 2011a] der dominante Alphawinkel favorisiert.

Hierdurch konnte gezeigt werden, dass die Curvelet-basierten Verfahren in der Lage sind, aus verschiedenen polarimetrischen Dekompositionen die Flächen unterfluteter Vegetation zu extrahieren und ihre Veränderung über die Zeit zu verfolgen. Eine Überlagerung der Ergebnisse gibt also für jeden Ort im Bild an, zu welcher Zeit im Jahr mit einer Überflutung zu rechnen ist, auch wenn die Sicht zum Boden durch ein Blätterdach behindert wird. Eine Quantifizierung der Ergebnisse ist bislang nicht durchgeführt worden.

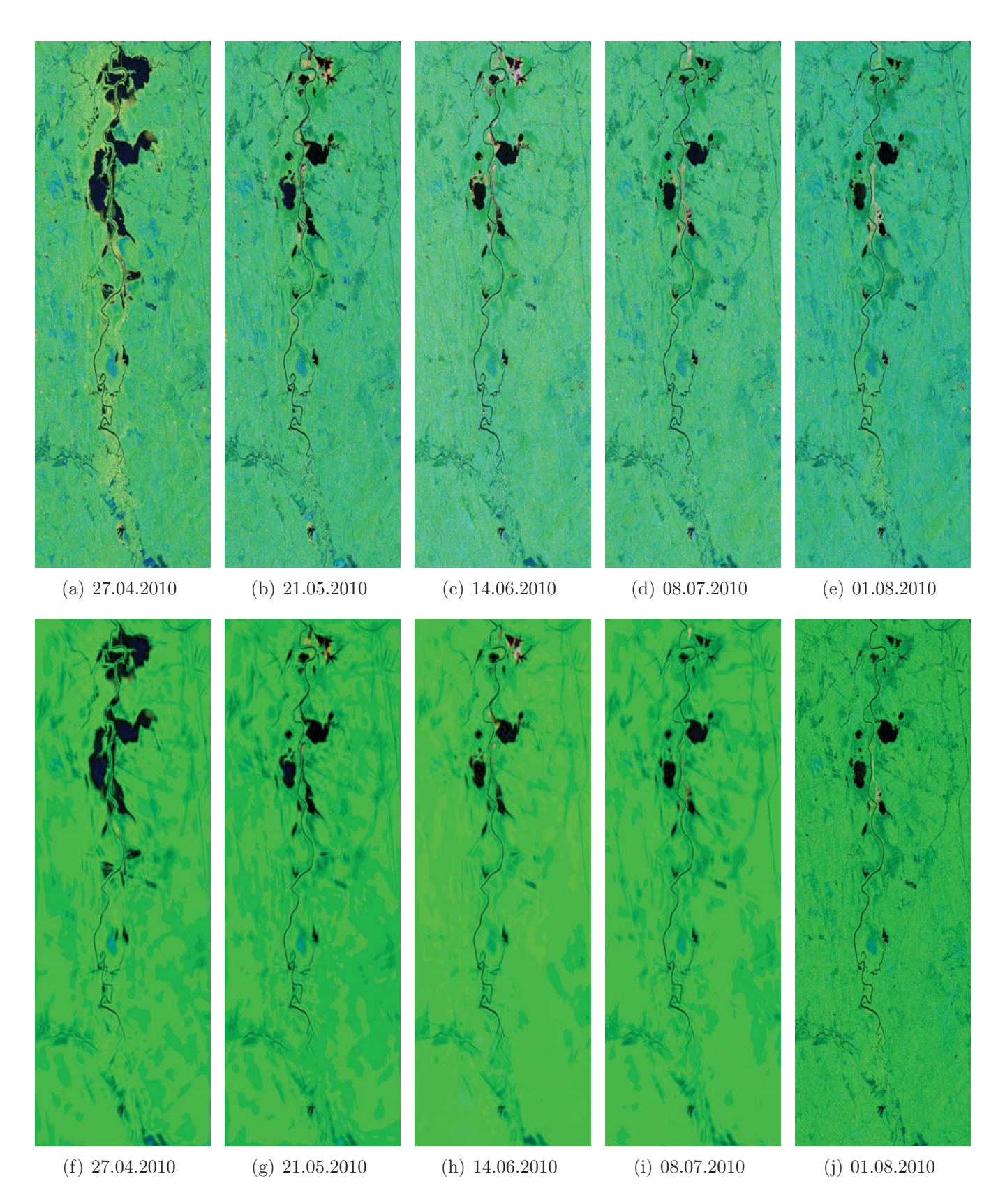

Abbildung 6.48: Freeman-Durden-Zerlegung der RADARSAT-2-Aufnahmen des Feuchtgebiets nahe Gagetown nach Standardmultilooking  $(a - e)$  bzw. nach zusätzlicher Curvelet-basierter Bildverbesserung (f – j) – Farbkodierung  $\mathrm{RGB}$  = Kanten-, Volumen-, Flächenstreuung

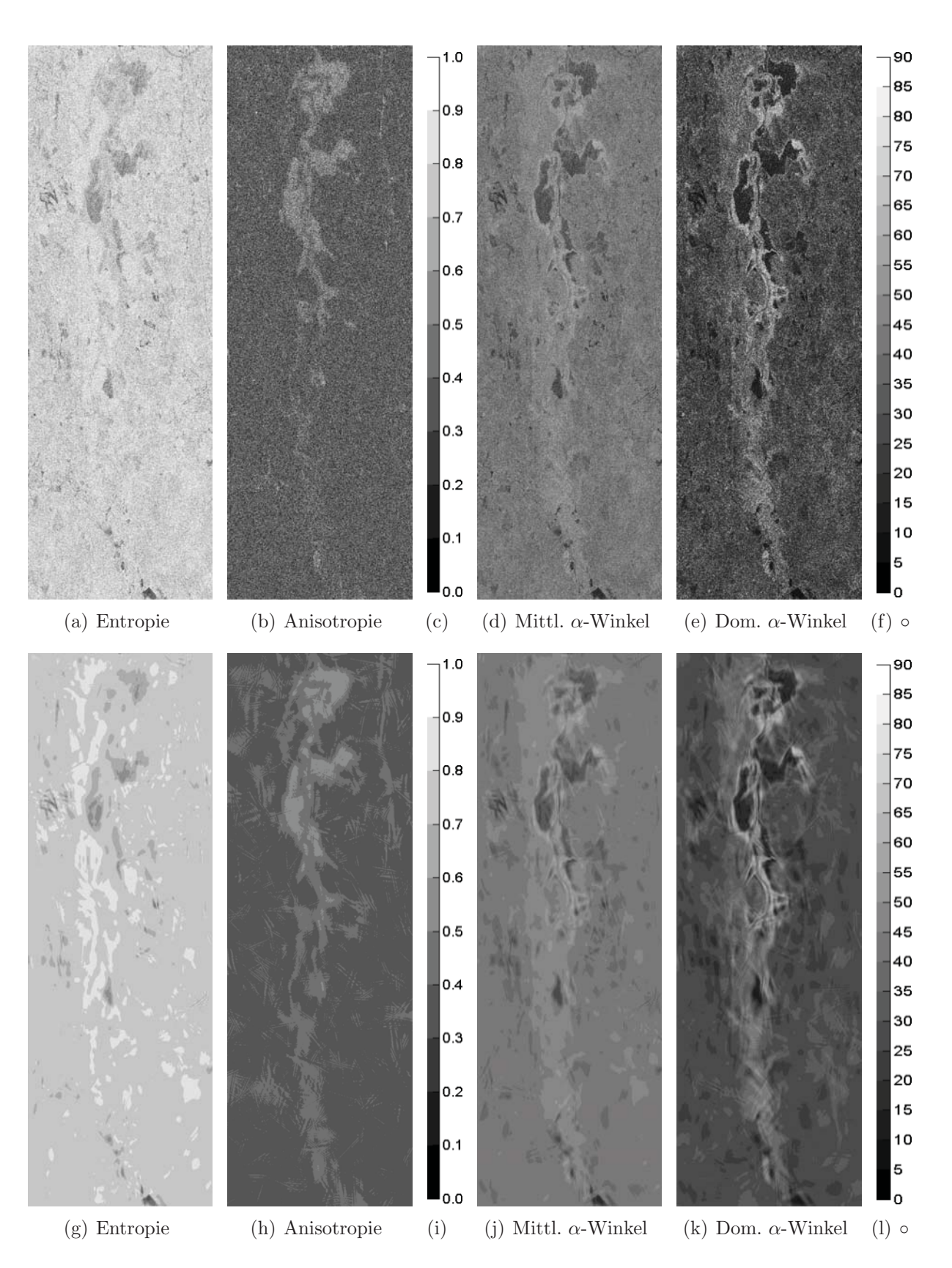

Abbildung 6.49: Cloude-Pottier-Zerlegung der RADARSAT-2-Aufnahme vom 27.04.2010 nach Standard-Multilooking (a – e) bzw. mit zusätzlicher Curvelet-basierter Bildverbesserung (f – j)

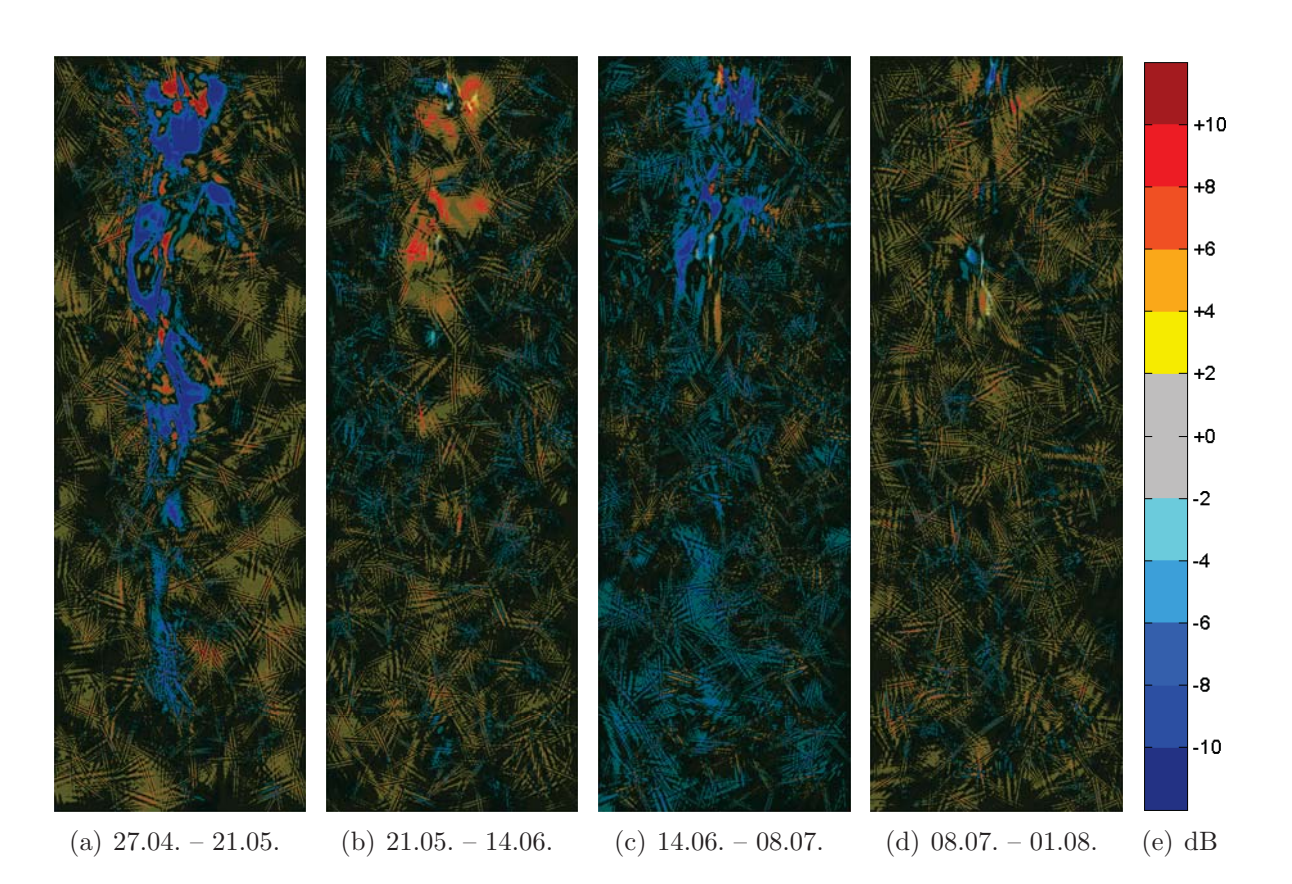

Abbildung 6.50: Änderung der Doppelreflexion-Rückstreuung nach Freeman-Durden in der RADARSAT-2-Zeitreihe des Feuchtgebiets nahe Gagetown mit den Curvelet-typischen Artefakten

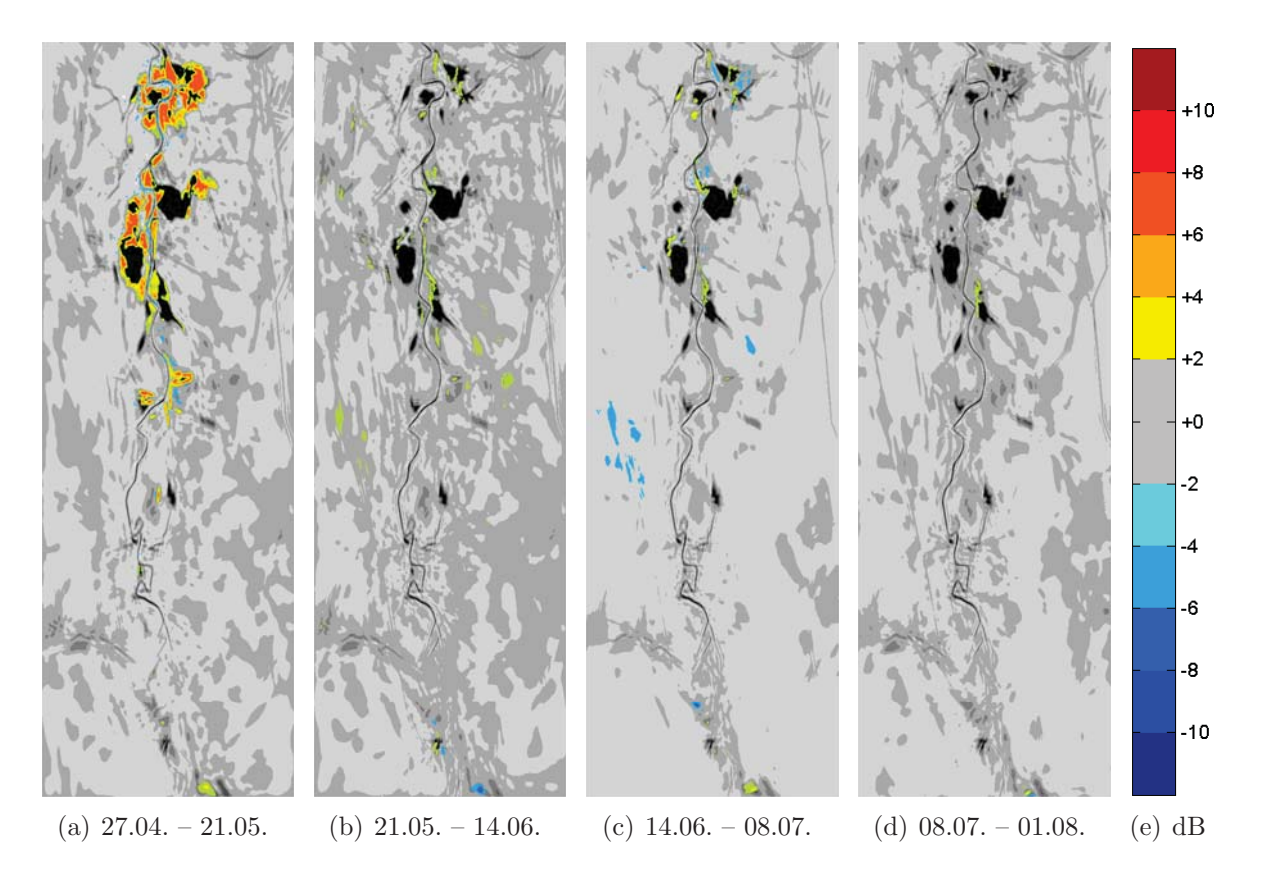

Abbildung 6.51: Änderung der Volumen-Rückstreuung nach Freeman-Durden in der RADARSAT-2-Zeitreihe des Feuchtgebiets nahe Gagetown

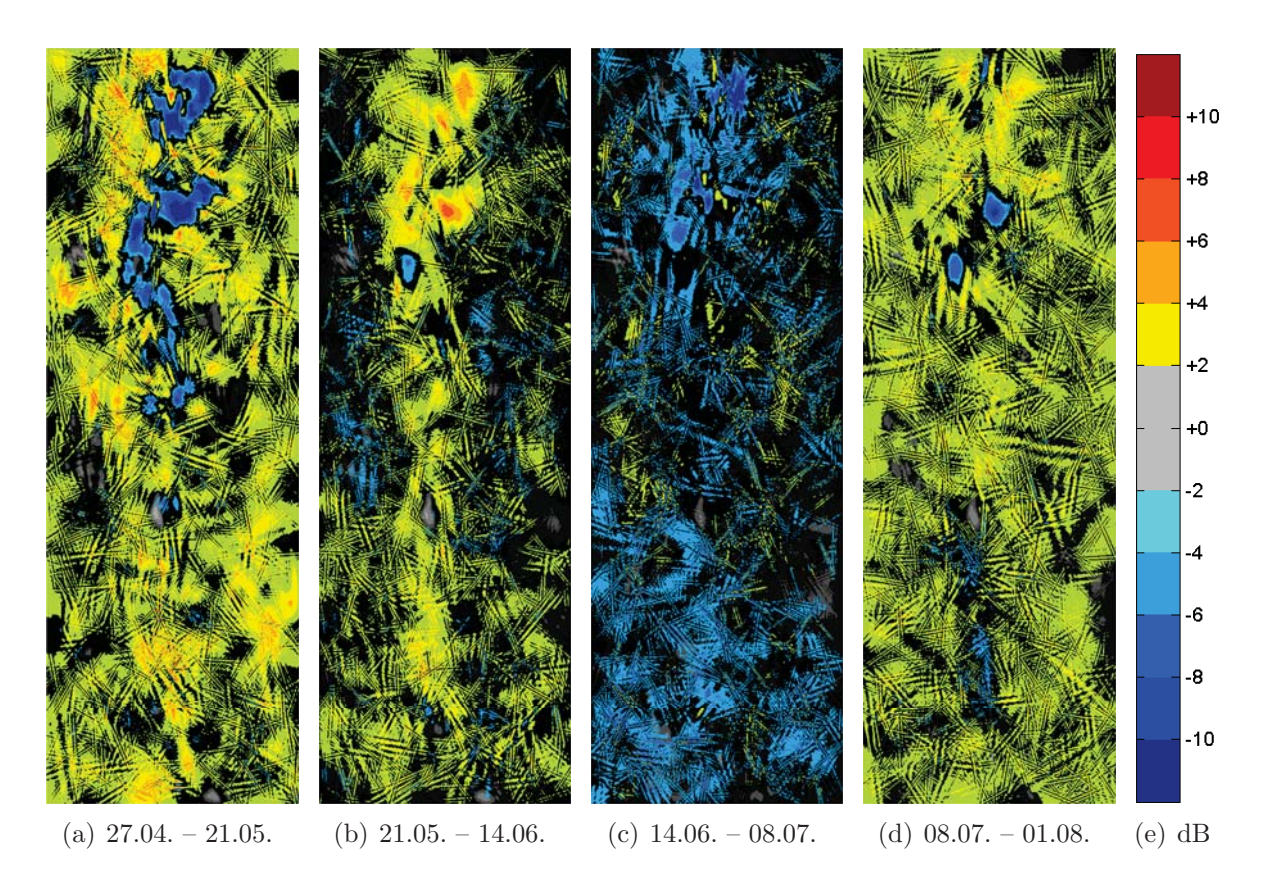

Abbildung 6.52: Änderung der Flächen-Rückstreuung nach Freeman-Durden in der RADARSAT-2-Zeitreihe des Feuchtgebiets nahe Gagetown mit den Curvelet-typischen Artefakten

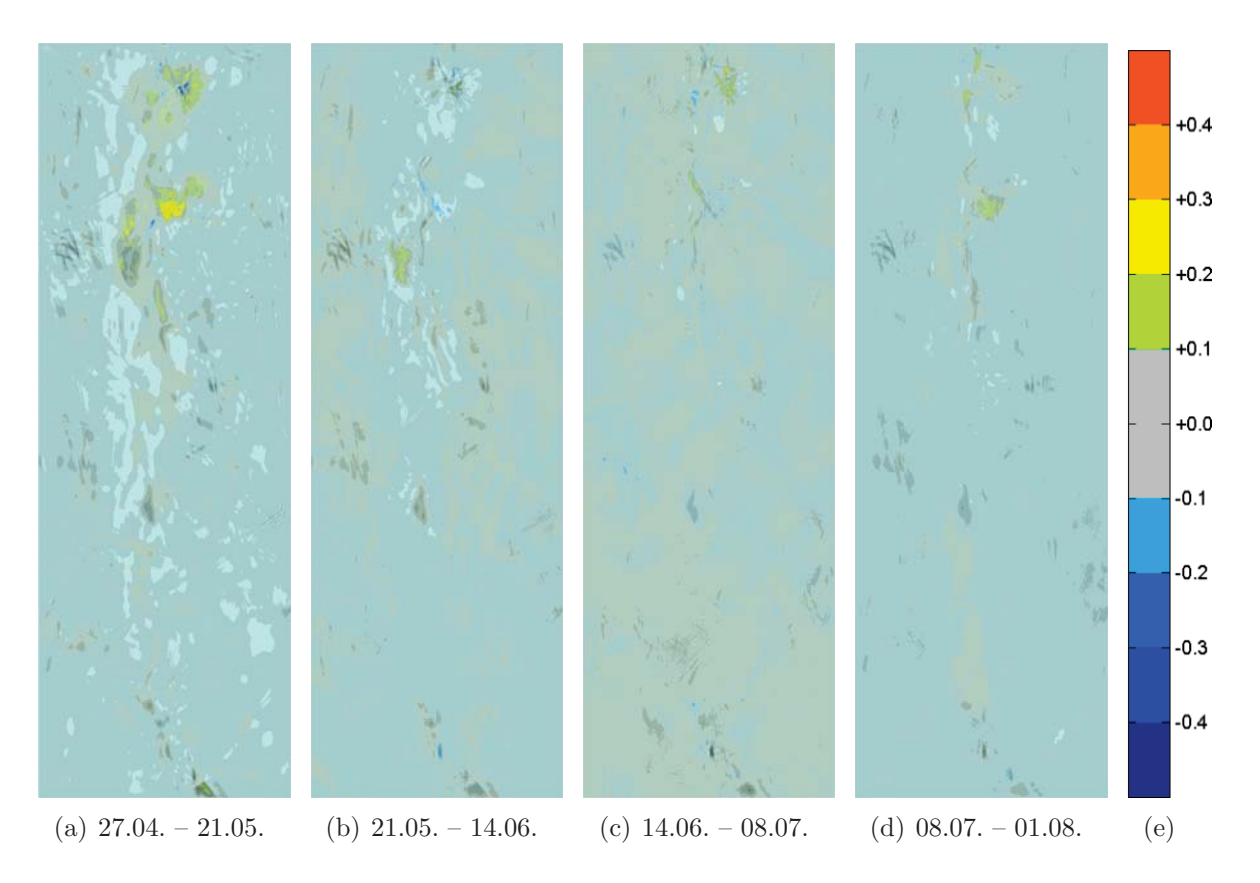

Abbildung 6.53: Anderung der Entropie nach Cloude-Pottier in der RADARSAT-2-Zeitreihe des ¨ Feuchtgebiets nahe Gagetown

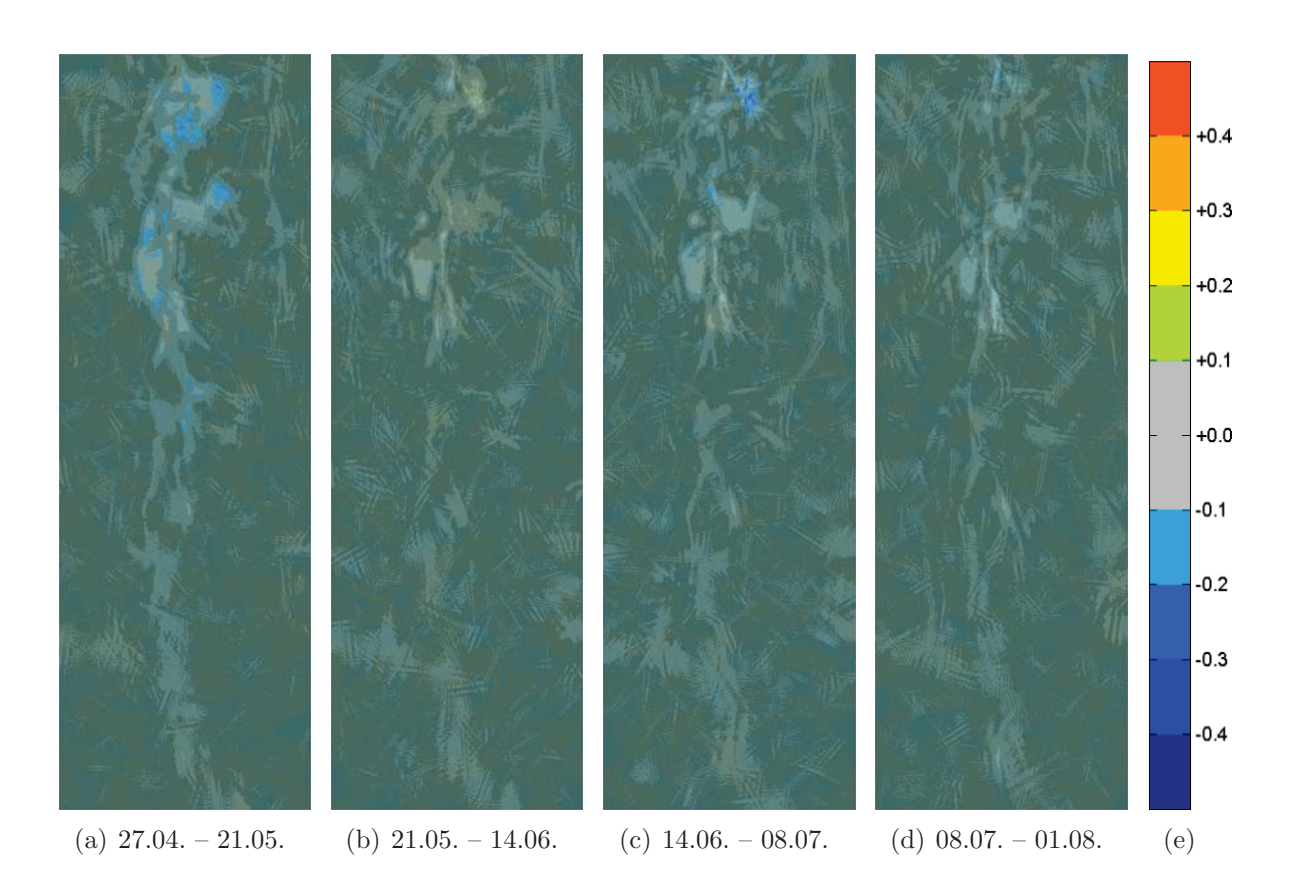

Abbildung 6.54: Anderung der Anisotropie nach Cloude-Pottier in der RADARSAT-2-Zeitreihe ¨ des Feuchtgebiets nahe Gagetown

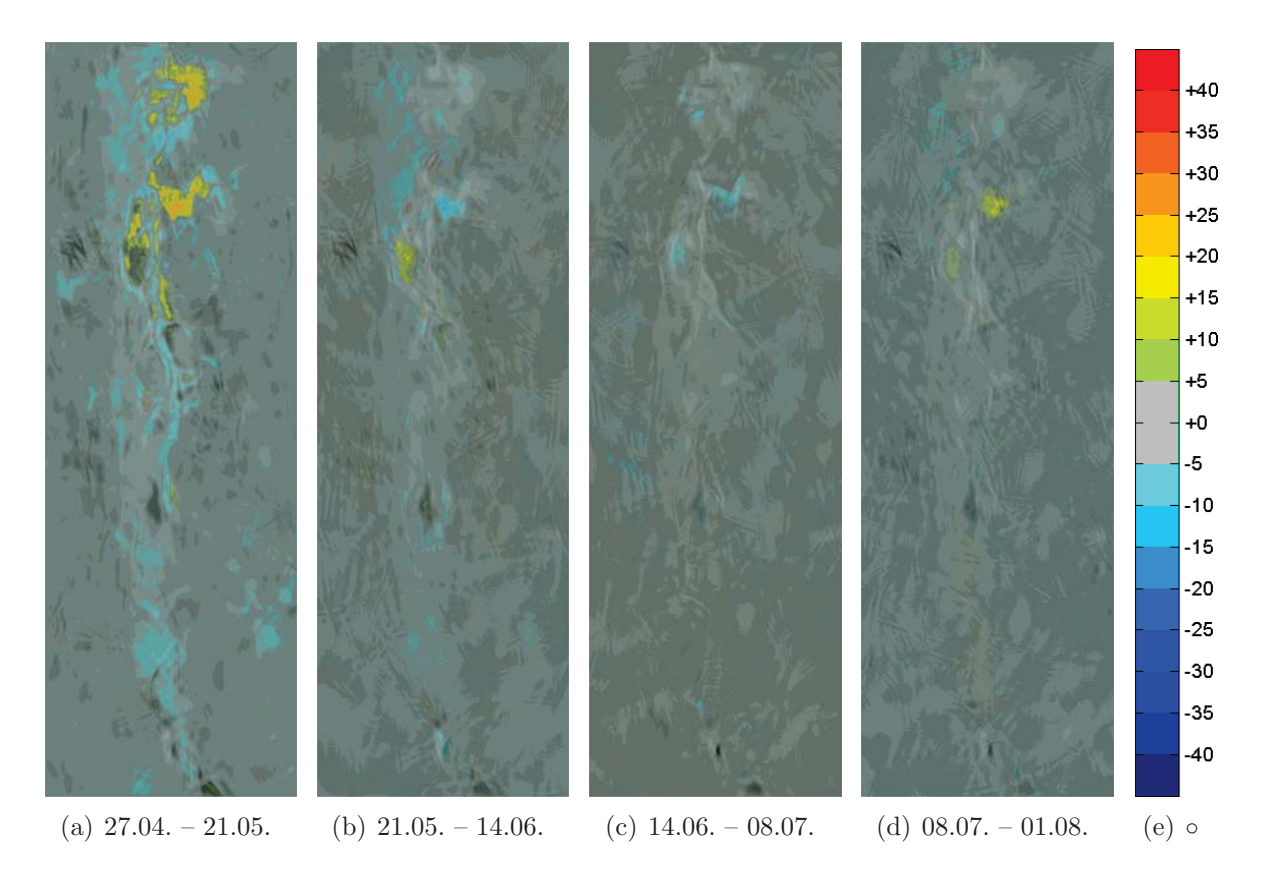

Abbildung 6.55: Änderung des mittleren  $\alpha$ -Winkels nach Cloude-Pottier in der RADARSAT-2-Zeitreihe des Feuchtgebiets nahe Gagetown
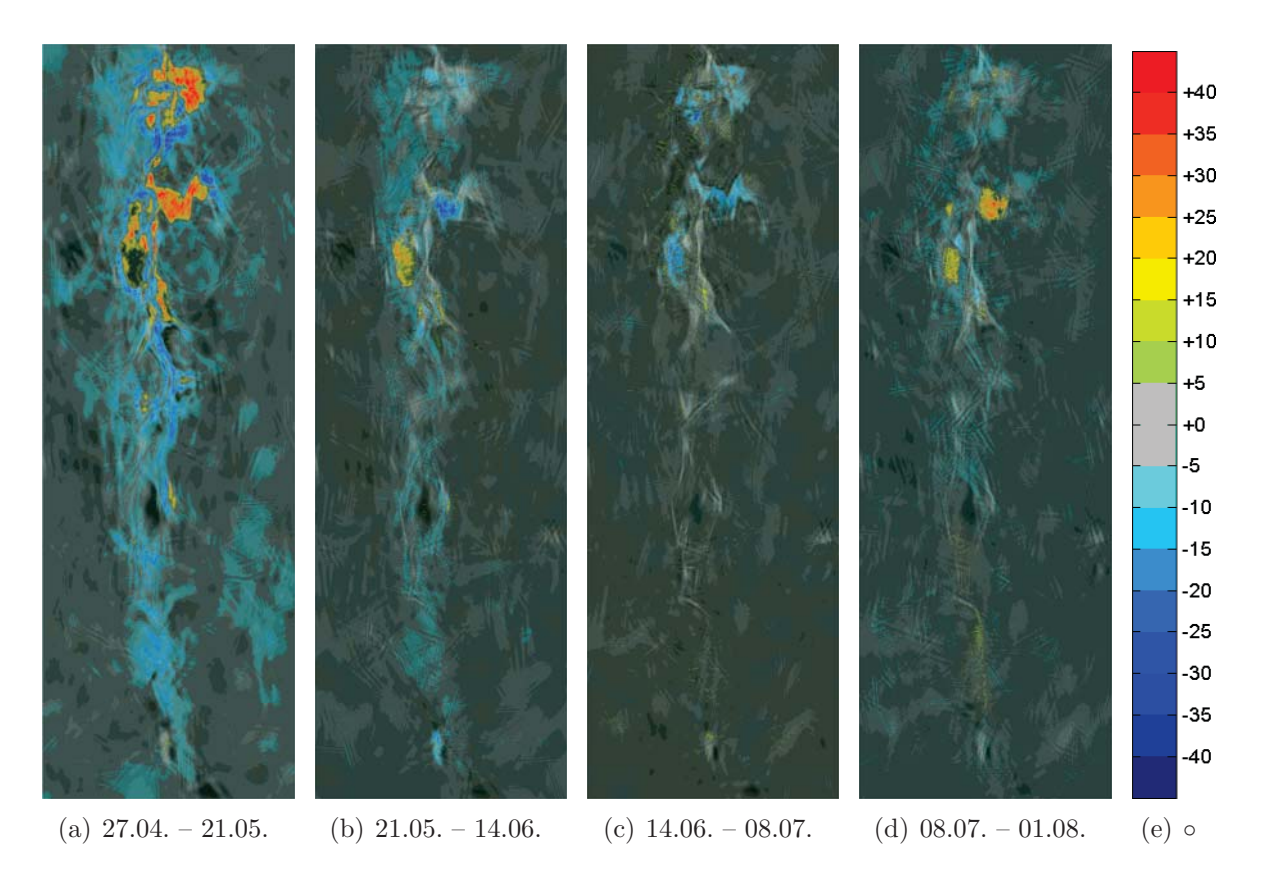

Abbildung 6.56: Änderung des dominanten  $\alpha$ -Winkels nach Cloude-Pottier in der RADARSAT-2-Zeitreihe des Feuchtgebiets nahe Gagetown

#### **6.3.3 Grasland-Klassifikation**

Sind verschiedene Vegetationsformen voneinander zu trennen, reichen Einzelaufnahmen oft nicht aus, weil die Rückstreueigenschaften sowohl in optischen Wellenlängen als auch im Mikrowellenbereich nicht genügend differieren. Da die Entwicklung im Laufe des Jahres aber je nach Vegetationsform anders verläuft, kann die zeitliche Anderung der Rückstreueigenschaften helfen, die Klassen zu identifizieren. Wie man die zeitliche Änderung der polarimetrischen Rückstreueigenschaften mathematisch beschreiben kann, ist in Kapitel 5.3.2 erläutert worden. Wie die erkannten Anderungen – möglichst automatisch – zu interpretieren sind, ist noch nicht geklärt und wird Gegenstand weiterer Arbeiten sein [Metz 2011].

#### **Zielsetzung**

Rund um Staffelsee und Riegsee nahe Murnau in Oberbayern gibt es ausgedehnte, überwiegend mit Grasland überzogene Moore. Diese Untersuchung beschränkt sich auf das südlich des Staffelsees hinter einem Bergkamm gelegene Murnauer Moos, siehe die Abbildungen 6.57(a) und 6.57(b). Bekannt ist, dass die verschiedenen Gräsertypen nur an bestimmten Standorten vorkommen. Kann man also den Grastyp erkennen, lassen sich auch Aussagen uber den Untergrund treffen. Damit ¨ man die Gräser aber unterscheiden kann, muss man ihre zeitliche Entwicklung betrachten. Da dieses Projekt sich noch in seiner Anfangsphase befindet, können noch keine evaluierten Ergebnisse präsentiert werden. Vielmehr sollen die folgenden Abbildungen verdeutlichen, welches Potential in der differentiellen Kennaugh-Matrix als Fernerkundungsprodukt steckt.

#### **Datengrundlage**

Zur Verfügung stehen polarimetrische RADARSAT-2-Aufnahmen im FineQuad-Modus. Der Einfallswinkel der Repeat-Pass-Aufnahmen beträgt 33,5<sup>°</sup>. Aus der Zeitreihe mit einem Abstand von 24 Tagen wird nur jede zweite Aufnahme ausgewählt, um die Darstellung übersichtlicher zu gestalten. Somit ergibt sich für die vier selektierten Aufnahmen ein zeitlicher Abstand von je 48 Tagen. Anstatt die einzelnen Aufnahmen zu zeigen, sollen hier die Änderungen zwischen den Aufnahmezeitpunkten im Mittelpunkt stehen. Die Abbildungen 6.58 bis 6.61 illustrieren daher die differentiellen Kennaugh-Matrix-Elemente für benachbarte Aufnahmen. Innerhalb dieser Abbildungen sind auf der linken Seite die Absorptionselemente der Kennaugh-Matrix nach einem Standard-Multilooking mit 16 Looks pro Bild angeordnet, was einer Pixelkantenlänge von in etwa  $20m$  entspricht. Auf der rechten Seite befinden sich die gleichen Elemente nach zusätzlicher Anwendung des pyramidalen Multilookings auf die Gesamtintensität beider Aufnahmen, die folglich einen Look-Faktor von 32 besitzt. Die stochastische Modellierung erfolgt nach dem  $\chi^2$ -Modell mit einem Alphafehler vom 0.000001. Die Skalierung der Bilder ist so fein gewählt, dass schon Anderungen von 0, 5dB farblich markiert werden und bei  $3dB$  die Sättigungsgrenze erreicht ist. Wie

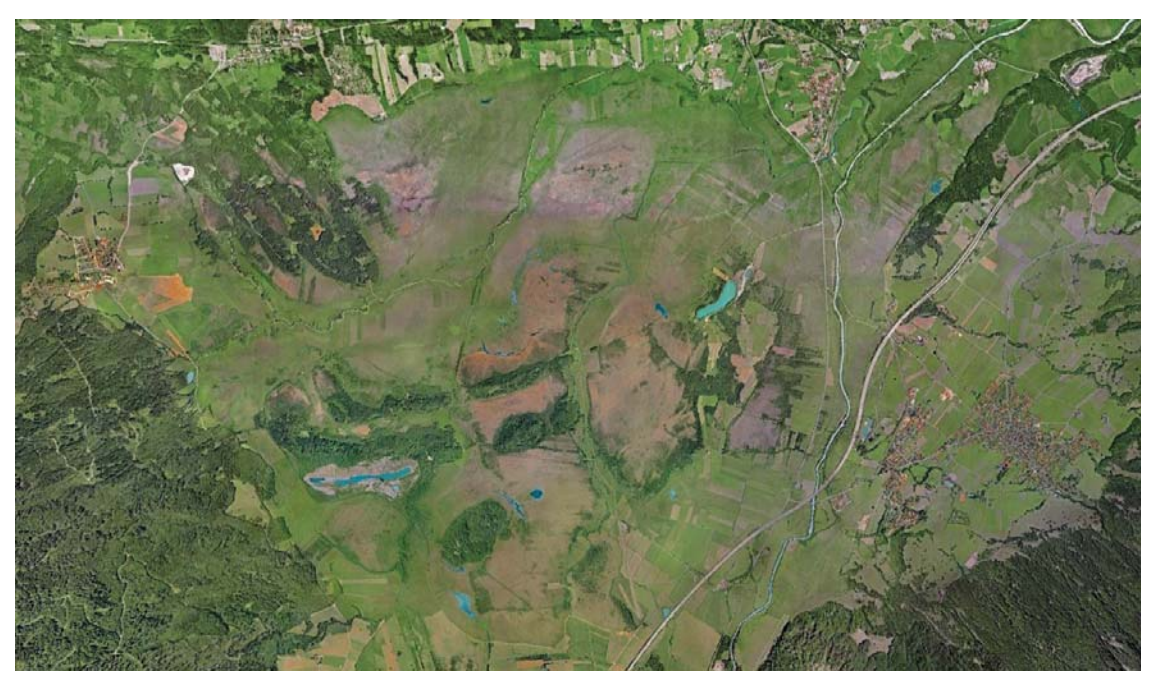

(a) Optische Aufnahme vom Murnauer Moos am 30.10.2002 aus GoogleEarth

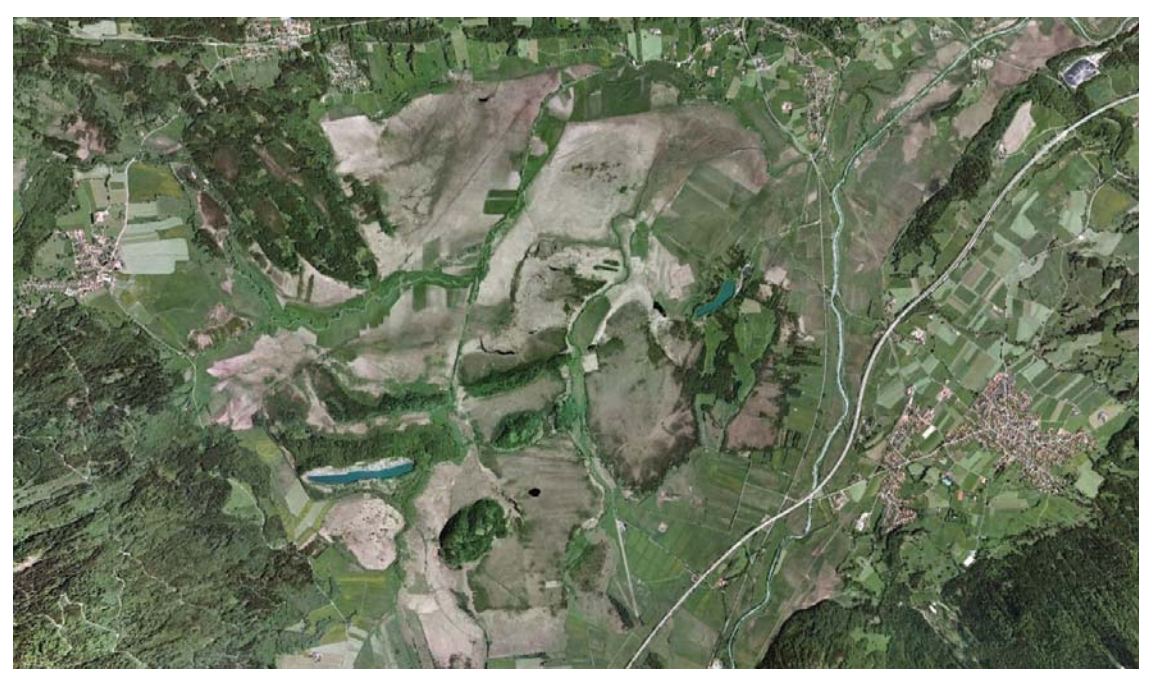

(b) Optische Aufnahme vom Murnauer Moos am 31.12.2009 aus GoogleEarth

Abbildung 6.57: Optische Aufnahmen vom Murnauer Moos aus Herbst und Winter ©GoogleEarth

bisher steht auch hier Rot für eine Zunahme und Blau für eine Abnahme der jeweiligen Intensität bzw. Intensitätsdifferenz.

#### **Bewertung der Ergebnisse**

Beim Vergleich der Standard-Multilook-Bilder (linke Spalte) mit den Ergebnissen des pyramidalen Multilookings (rechte Spalte) in den Abbildungen 6.58 bis 6.61 wird der Mehrwert des neuen Bildverbesserungsverfahrens offensichtlich. In der Gesamtintensität beispielsweise (Abbildung 6.58) sind im ersten Zeitschritt (Abbildung 6.58(a)) visuell kaum Strukturen erkennbar. Erst nach der Verbesserung mithilfe des pyramidalen Multilookings treten große, unveränderte Bereiche zu Tage, während sich die Anderungen zu klar abgegrenzten Formen gruppieren, siehe Abbildung 6.58(b). Die weiteren Zeitschritte zeigen zwar schon in der Standard-Multilook-Gesamtintensität (Abbildungen 6.58(d) und 6.58 $(g)$ ) deutlichere Anderungen; aber auch hier werden erst nach der Bearbeitung mit dem pyramidalen Multilooking klare Formen und großflächige Änderungen sichtbar. Diese Anderungen treten nicht etwa zufällig auf, sondern zeichnen die aus den optischen Aufnahmen in Abbildung 6.57 bekannte Form des Murnauer Moos klar erkennbar nach. Der gleiche Effekt ist auch in den beiden linearen Absorptionen in Abbildung 6.59 und 6.60 zu beobachten. Wie zu erwarten sind die Aussagen der beiden Kennaugh-Elemente ähnlich. Gerade im ersten Zeitschritt werden in der achsparallelen Absorption in Abbildung 6.59(b) aber vermehrt positive Änderungen detektiert, während die diagonale Absorption in Abbildung 6.60(b) für einen Großteil der Fläche keine Änderung ausweist. Dies ist ein deutlicher Hinweis darauf, dass die Veränderung vor allem in horizontal und vertikal ausgerichteten Streuern stattfindet und daher mit hoher Wahrscheinlichkeit auf das Wachstum des Grases zurückzuführen ist. Die Änderungen in der zirkularen Absorption in Abbildung 6.61 sind im ersten Schritt (Abbildungen 6.58(a) und  $(6.58(b))$  noch weitestgehend konform zu den Änderungen der übrigen Absorptionselemente. In den weiteren Zeitschritten weichen sie aber deutlich ab und zeigen nur noch wenige schwache, in Bezug auf die Pixelgröße überwiegend kleinräumige Änderungen an. Da die zirkulare Absorption sehr sensitiv auf Volumenstreuer reagiert, spiegelt sie in diesem Beispiel die jahreszeitliche Entwicklung von Wald und Gebüsch wider. Während im Frühjahr die Entwicklung von Grasland und Waldflächen mehr oder weniger gleichförmig fortschreitet, haben Bäume und Büsche schon Ende Mai ihr vollständiges Blätterdach aufgebaut und bleiben ab dieser Zeit relativ stabil, weshalb auch in der zirkularen Absorption nur noch minimale Änderungen zu beobachten sind. Dieses Beispiel zeigt allein anhand der vier Absorptionselemente aus der Kennaugh-Matrix in Kombination mit dem pyramidalen Multilooking, welches Potential die differentielle Kennaugh-Matrix für Vegetationsmonitoring in sich birgt.

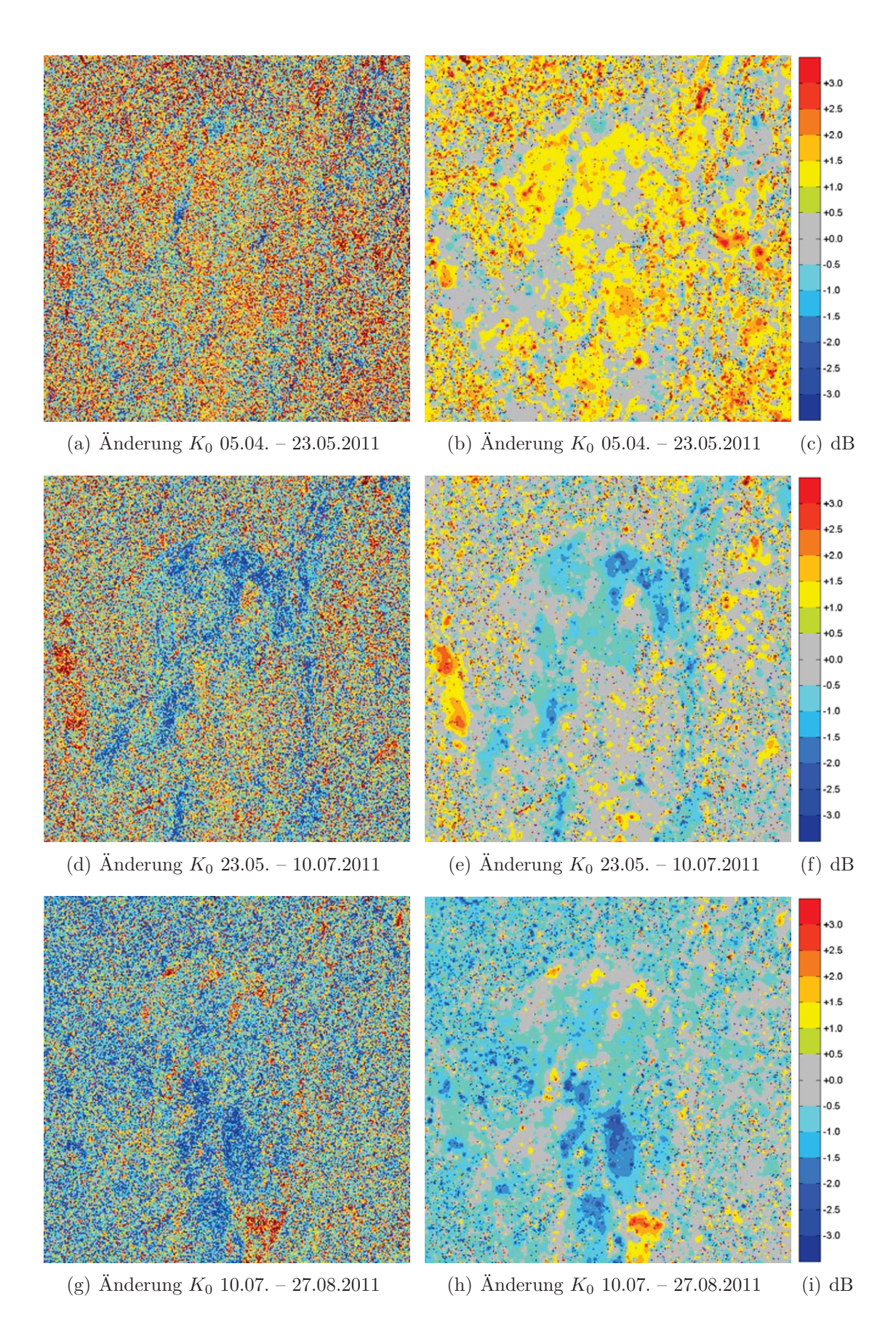

Abbildung 6.58: Änderungen in  $K_0$  (Gesamtintensität) für benachbarte Aufnahmen aus der RADARSAT-2-Zeitreihe vom Murnauer Moos – in der linken Spalte mit Standard-Multilooking, in der rechten Spalte mit pyramidalem Multilooking nach dem  $\chi^2\text{-Modell}$ 

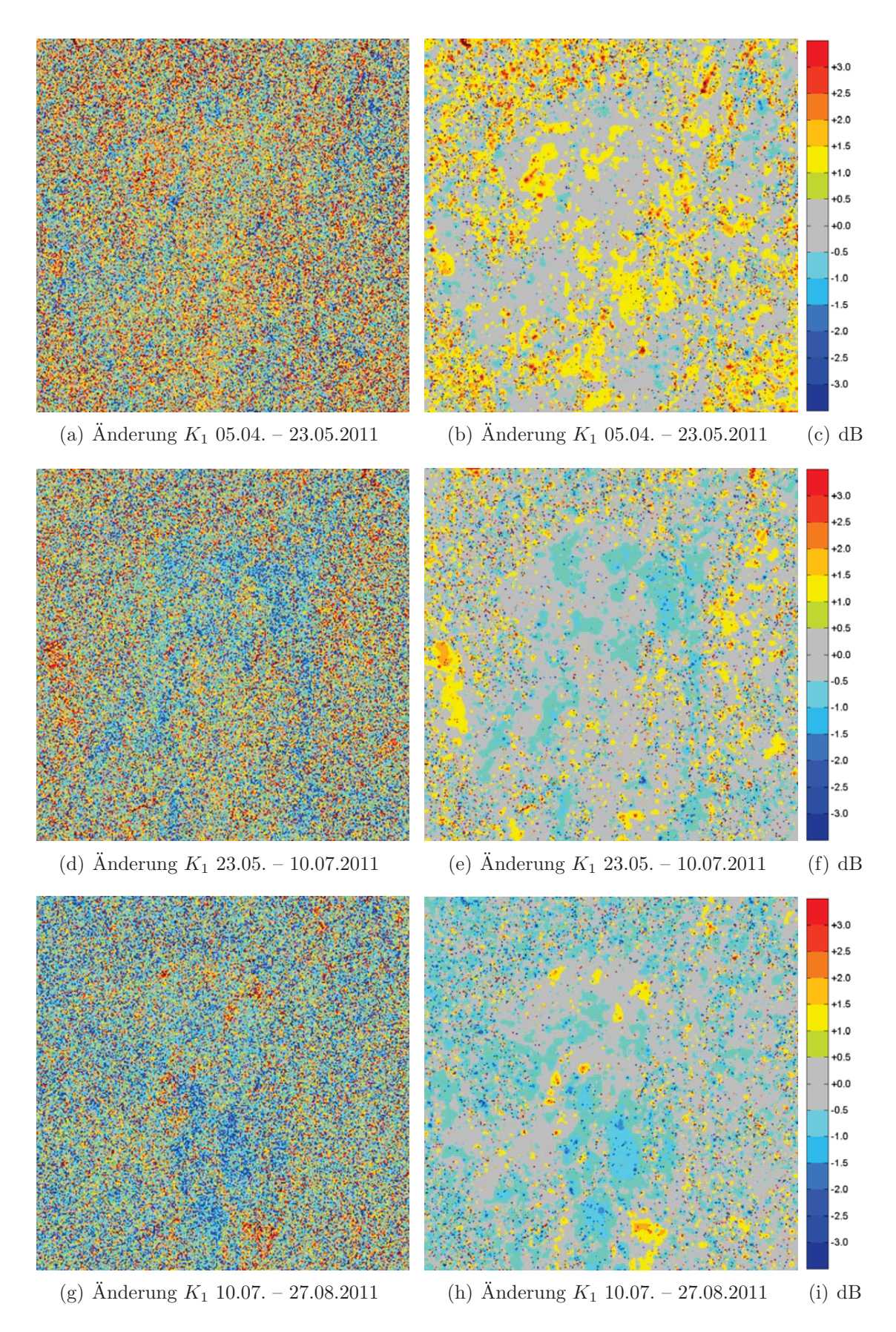

Abbildung 6.59: Änderungen in  $K_1$  (achsparallele Absorption) für benachbarte Aufnahmen aus der RADARSAT-2-Zeitreihe vom Murnauer Moos – in der linken Spalte mit Standard-Multilooking, in der rechten Spalte mit pyramidalem Multilooking nach dem  $\chi^2$ -Modell

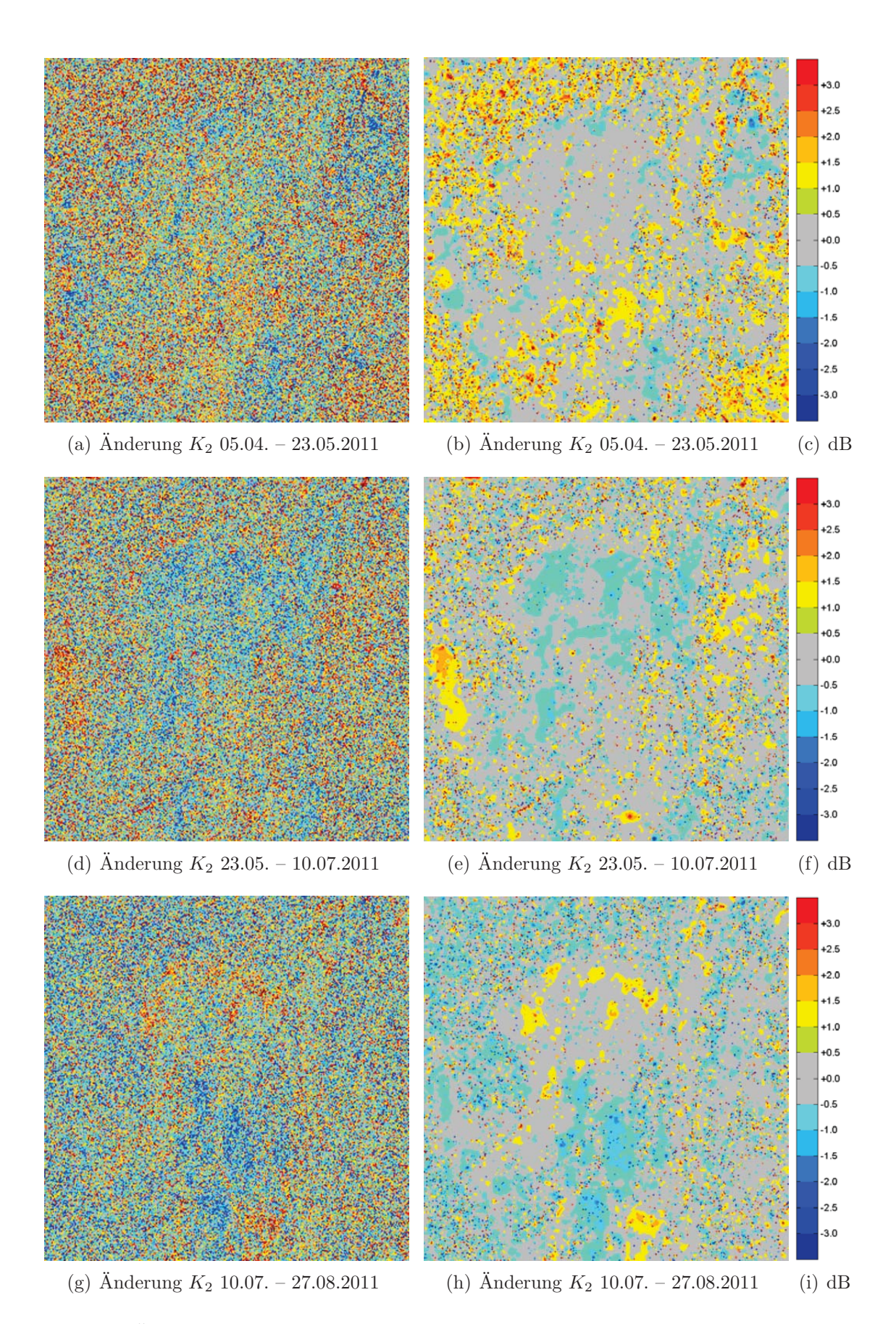

Abbildung 6.60: Änderungen in  $K_2$  (diagonale Absorption) für benachbarte Aufnahmen aus der RADARSAT-2-Zeitreihe vom Murnauer Moos – in der linken Spalte mit Standard-Multilooking, in der rechten Spalte mit pyramidalem Multilooking nach dem  $\bar{\chi}^2$ -Modell

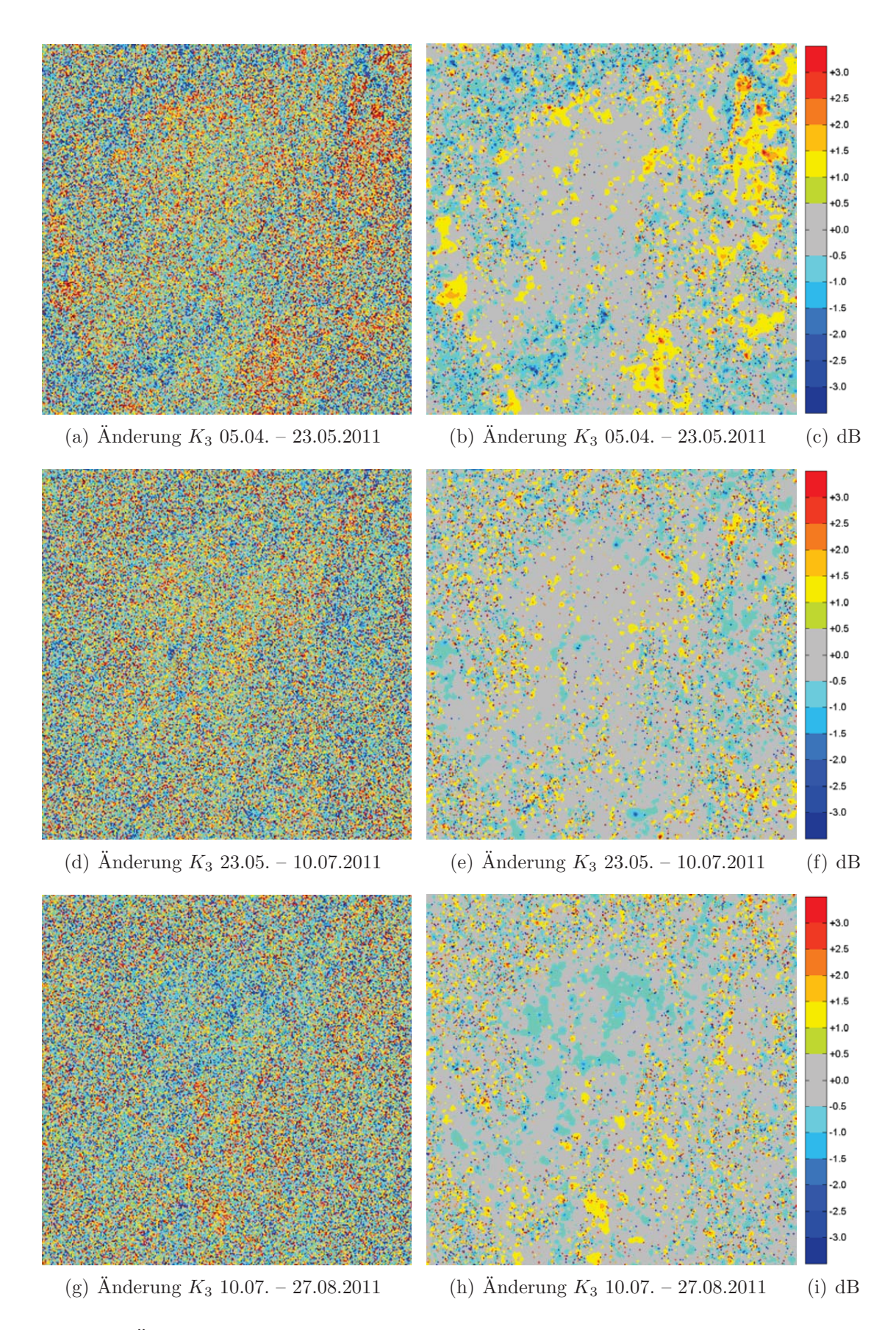

Abbildung 6.61: Änderungen in  $K_3$  (zirkulare Absorption) für benachbarte Aufnahmen aus der RADARSAT-2-Zeitreihe vom Murnauer Moos – in der linken Spalte mit Standard-Multilooking, in der rechten Spalte mit pyramidalem Multilooking nach dem  $\chi^2\text{-}\mathrm{Model}$ 

# **Kapitel 7**

## **Fazit**

Das Kapitel fasst noch einmal den erzielten Fortschritt kurz zusammen und wagt einen Blick in die Zukunft, der den weiteren Forschungs- und Entwicklungsbedarf zur Optimierung der multipolarisierten und multitemporalen Anderungserkennung aufzeigt. Hinweise zur praktischen Umsetzung des im Rahmen dieser Arbeit entwickelten Anderungserkennungs-Algorithmus für multitemporale und multipolarisierte Daten finden sich in Anhang A.

## **7.1 Zusammenfassung**

Dieser Abschnitt wird – aufgeteilt nach den Themengebieten Einzelbildverarbeitung, Polarimetrie und Anderungserkennung – die Neuentwicklungen noch einmal aufgreifen. Dabei wird die Bedeutung der Forschungsergebnisse für die praktische Nutzung von multitemporalen und multipolarisierten SAR-Daten im Vordergrund stehen.

#### **Einzelbildverarbeitung**

In der Verarbeitung von Einkanalbildern haben sich alternative Bilddarstellungen – vor allem Curvelets – als ein sehr effektives Werkzeug zur Rauschunterdruckung und Strukturextraktion ¨ präsentiert. Da eine große Auswahl alternativer Bilddarstellungen zur Verfügung steht, die je nach Definition auf unterschiedliche geometrische Formen im Bild ansprechen, ist für nahezu jede Anwendung eine passende Bildraumtransformation verfügbar. Speziell für SAR-Bilder in fein strukturierten Bereichen haben sich Curvelets als beste Darstellung erwiesen. Sie zerlegen das Bild in lineare Strukturen, die nach Ort (multilokal), Länge (multiskalig) und Orientierung (multidirektional) variieren. Uber die Curvelet-Koeffizienten kann jede lineare Struktur im Bild direkt ¨ angesprochen und manipuliert werden. So erlaubt beispielsweise die Koeffizientenstatistik, fur die ¨ Bildinformation wichtige Koeffizienten von unwichtigen zu trennen. Einerseits ist eine Bildkompression auf diese Art sehr einfach und mit nur minimalen Verlusten an Bildinformation durchzuführen. Andererseits kann der Zusammenhang genutzt werden, um ein stark verrauschtes Bild zu verbessern. Verschiedene Gewichtungsfunktionen sind entwickelt und getestet worden, die in Anlehnung an die Parameter der Koeffizientenstatistik das Bild entweder kantenerhaltend oder gar kantenverstärkend glätten. Somit wird auch eine Extraktion von Strukturen ermöglicht. Als größter Fortschritt ist abschließend zu erwähnen, dass das Verfahren vollautomatisch ohne jegliche Interaktion eines Operateurs abläuft und in allen bisherigen Tests ohne Anpassung der Parameter exzellente Ergebnisse geliefert hat. Da die alternativen Bilddarstellungen ursprünglich für optische Bilddaten mit additivem Rauschen entworfen worden sind, laufen die Algorithmen ohne Anpassungen ebenso gut auf Daten von Fernerkundungsensoren im optischen Wellenlängenbereich. Um SAR-Bilder einführen zu können, ist eine vorherige Logarithmierung der Intensitäten bzw. Amplituden notwendig. Dies fuhrt zum Einen dazu, dass beim Vergleich zweier Bilder direkt aus ¨ den Differenzen der Curvelet-Koeffizienten relative Änderungen im Bildraum abgeleitet werden können. Zum Anderen muss bei der Berechnung der Bildpyramide in Kauf genommen werden, dass die feinen Skalen anteilsmäßig mehr Intensität in sich tragen als die groben. Die Intensität ausgedehnter, homogener Flächen wird daher generell unterschätzt. Für fein strukturierte Bereiche ist dieser Effekt jedoch minimal. Speziell für die Beobachtung bebauter Gebiete bzw. deren zeitliche Veränderung haben sich Curvelets in Verbindung mit den hier entwickelten statistischen Absch¨atzungen und Gewichtungsfunktionen als derzeit beste L¨osung herauskristallisiert.

#### **Polarimetrie**

Für die Prozessierung, Auslieferung und Darstellung polarimetrischer Information ist mit der Kennaugh-Matrix ein einheitliches Format gefunden worden, das sowohl alle gebräuchlichen Aufnahmemodi als auch alle üblichen Produkttypen abdeckt. Sie unterstützt einfach polarisierte Aufnahmen ebenso wie zweifach polarisierte mit und ohne feste Phasenbeziehung – dual bzw. twin – oder vollpolarimetrische Bilder. Singlelook-Bilder in Slant-Range-Geometrie können genauso dargestellt werden wie Multilook-Bilder in einer beliebigen Projektion. Dass die Gesamtintensität als separater Kanal mitgeführt wird, ermöglicht primär den Grad der Polarisation im Multilook-Bild abzuschätzen. Sekundär steht für Koregistrierungen eine aus allen gemessenen Intensitäten zusammengesetzte, stabile Referenz zur Verfügung. Zur Speicherung können die normierten Elemente bzw. die mit dem Tangens Hyperbolicus skalierte Gesamtintensität mit nur minimalem Informationsverlust bei sehr starken Rückstreuern – in Integer-Werte überführt werden. Selbst kalibrierte Radardaten lassen sich auf diese Wiese einheitlich, platzsparend ablegen und weitergeben. Das Anbringen von Kalibrierfaktoren vor der Verwendung der Daten entfällt. Zudem liegen die Daten in einer von jedem üblichen Viewer anzeigbaren Skalierung vor, sodass die gleiche Skalierung für radiometrisch hoch aufgelöste Bilddaten wie auch für Quicklooks eingesetzt werden kann. Da die Kennaugh-Matrix eine verlustfreie Beschreibung der polarimetrischen Rückstreuverhältnisse darstellt, können ihre Elemente entweder direkt verwendet oder auch nach der Geokodierung zu jeder beliebigen Zerlegung weiterverarbeitet werden. Aufgrund dessen eignet sie sich optimal fur ¨ die Bereitstellung polarimetrischer Daten. Dem fachfremden Nutzer bietet die Kennaugh-Matrix-Ausgabe eine mit Standard-Software les- und interpretierbare Bildinformation, überlässt dem

versierten Nutzer aber die Wahl, die Rückstreuinformation selber in eine für die jeweilige Anwendung geeignete Zerlegung zu bringen. Zur Steigerung der radiometrischen Genauigkeit sind neue Multilooking-Verfahren mit einer variablen Anzahl an Looks entwickelt worden, die sich an den multiskaligen Ansätzen der alternativen Bildbeschreibungen orientieren. Als Grundlage dient die Gauss-Pyramide, die das Bild in möglichst unabhängige Auflösungsstufen zerlegt. Zum Vergleich benachbarter Skalenebenen auf signifikante Unterschiede kommen zwei verschiedene Modelle – nach der Student- und nach der  $\chi^2$ -Verteilung – zum Einsatz. Obwohl nur die Gauss-Pyramide als einfachste multiskalige Bilddarstellung verwendet worden ist, lassen sich exzellente Ergebnisse erzielen. Zur besseren Anpassung der Bildbeschreibung an den Bildinhalt ist es durchaus denkbar, die hier formulierten Ansätze auch auf alle übrigen Bilddarstellungen in ähnlicher Weise zu ubertragen. ¨

#### **Anderungserkennung ¨**

In der Anderungserkennung werden die Ergebnisse der vorangehenden Kapitel zu einer neuen Anwendung kombiniert. Mit einfachen Umrechnungen l¨asst sich beweisen, dass die Differenz der Curvelet-Koeffizienten zweier koregistrierter und logarithmisch skalierter Bilder exakt der relativen Abweichung der beiden Intensitätswerte entspricht. Dieser Ansatz bleibt aber nicht auf einfachpolarisierte Bilder beschränkt, sondern kann ebenso auf die Intensitäten der verschiedensten polarimetrischen Zerlegungen erweitert werden. Selbst Entropiewerte und Parameter im Winkelmaß sind mithilfe der Curvelet-basierten Änderungserkennung prozessierbar, auch wenn hier statt der relativen die absolute Änderung – also ohne vorherige Logarithmierung – den Vorzug erhält. Für die Ausgabe der extrahierten Anderungen kommen verschiedene Darstellungsarten in Betracht. ¨ Die einfachste Form wäre eine Binärmaske, die anzeigt, ob eine Anderung vorliegt oder nicht. Zwei statistische Modelle zur Beschreibung der Abweichungen werden kurz vorgestellt, aus denen ein Schwellwert – bei frei wählbarem Alphafehler– abgeleitet werden kann. Natürlich ist die Ausgabe auch in kontinuierlichen Werten möglich. Mithilfe der bei der Kennaugh-Matrix erstmals erwähnten Tangens-Hyperbolicus-Skalierung können die relativen Intensitätsdifferenzen in den gleichen Wertebereich und daher auch in das gleiche Bildformat wie die Ausgangsbilder überführt werden. Aus dieser Beschreibung der Anderung als Kombination zweier Intensitätswerte in der Definition des Tangens Hyperbolicus resultiert ein weiterer Rechenweg fur die Erstellung eines Differenz- ¨ bzw. Vergleichsbilds. Anstatt die logarithmierten Amplituden zu differenzieren und im Tangens Hyperbolicus auszugeben, werden die Intensitäten (bzw. Kennaugh-Matrix-Elemente) differenziert und auf ihre Summe (bzw. die Summe ihrer Gesamtintensitäten) normiert. Die Ergebnisse sind bezogen auf das einzelne Pixel exakt gleich. Durch die unterschiedliche Mittelbildung in der linearen und logarithmischen Skalierung können jedoch bei der Curvelet-basierten Anderungserkennung – wie bereits oben erwähnt – gerade bei großflächigen Anderungen Unterschiede auftreten. Daher empfiehlt es sich, ein erweitertes Multilooking mit radiometrischer Verbesserung vorzuschalten. Die dritte Möglichkeit der Ausgabe bzw. Darstellung von Anderungen ist ein farbkodiertes Vergleichsbild. Die Änderungen werden von der Tangens-Hyperbolicus-Skalierung in das logarithmische Maß transformiert und in Dezibel ausgegeben. Nun können Änderungen ähnlicher Stärke zu Klassen zusammengefasst und farblich gekennzeichnet werden. Aus zahlreichen Versuchen hat sich ein Farbschema von Blau für starke negative Änderung über Grün für keine Änderung nach Rot für starke positive Änderung ergeben. Bereiche mit nur minimaler Änderung, die normalerweise mit Grün gekennzeichnet sind, können auch transparent gestaltet werden, um das Änderungsbild mit den Ausgangsbildern zu überlagern. Auf diese Weise lassen sich die detektierten Anderungen schnell lokalisieren und auch interpretieren.

### **7.2 Ausblick**

Nun sollen auch die noch offenen Themen kurz angesprochen werden. Den Anfang bildet die Weiterentwicklung alternativer Bilddarstellungen für die Bearbeitung von Intensitätsdaten. Großer Forschunsgbedarf besteht auch noch in der bildlichen Darstellung von polarimetrischer Information und Änderungen in Zeitreihen. Abschließend gilt es, die bereits vorgestellten Anwendungen genauer zu untersuchen und die Ergebnisse zu validieren sowie neue Anwendungsfelder zu erschließen.

#### $\Lambda$ lternative Bilddarstellungen für Intensitätsdaten

Im Kapitel zur Bildverbesserung mit alternativen Bilddarstellungen ist der Ansatz verfolgt worden, die Radardaten durch logarithmische Skalierung so aufzubereiten, dass sie optischen Daten ähneln, d.h. additives Rauschen aufweisen und annähernd einer Normalverteilung unterliegen. Der Nachteil dieses Vorgehens hat sich in den Anwendungsbeispielen zur Bildverbesserung und noch stärker in denen zur Anderungserkennung gezeigt. Das arithmetische Mittel in der Bildpyramiden-Erstellung wandelt sich bei Anwendung auf logarithmische Werte zu einem geometrischen Mittel. Vom geometrischen Mittel ist bekannt, dass es maximal gleich dem arithmetischen sein kann, aber in der Regel darunter liegt. Deshalb wird die Intensität in groben Skalen unterschätzt, was bedingt, dass die Intensität nicht gleichmäßig über alle Skalenbereiche verteilt ist, sondern ihren Modus in den feinsten Skalen hat. Die Anwendung der alternativen Bilddarstellungen direkt auf Intensitätsdaten wäre eine Lösung. Jedoch greifen dann die hier hergeleiteten Verfahren der Bildverbesserung nicht mehr. Wenn man die Laplace-Pyramide als einfachste Form der alternativen, multiskaligen Bilddarstellung akzeptiert, ist mit dem multiskaligen Multilooking bereits ein Weg aufgezeigt worden, wie die statistischen Eigenschaften von Radarintensitäten auch in alternativen Bilddarstellungen zu implementieren sind. Die statistische Modellierung basiert auf einem Störungsmodell für Radarintensitäten und wird im Zuge der Anpassung an den Vergleich von Pyramidenstufen stark vereinfacht. Mit einem strengeren Modell sind sicher noch bedeutend rausch-ärmere Ergebnisse zu erzielen. Zudem verbessert sich die Glättung durch den Einsatz höherwertiger Bilddarstellungen wie beispielsweise den Curvelets. Somit wären bereits die Summe und die Differenz von Intensitätsbildern im Koeffizientenraum ausführbar. Um auf normierte

bzw. relative Änderungen zu kommen, müssen verschiedene Intensitätswerte dividiert werden. Die Division einzelner Koeffizienten aus der Summe ist aber mathematisch nicht definiert. Eine mögliche Lösung wäre, das Intensitätsbild – auf die Größe des jeweiligen Koeffizientenbilds gebracht – als Divisor einzusetzen. Der Verkleinerungsfaktor könnte als Anzahl an Looks in die statistische Bewertung eingehen. Aufgrund der lokal begrenzten Auswirkung von Koeffizienten würden dann die Koeffizienten schwach rückstreuender Gebiete verstärkt und die Koeffizienten stark rückstreuender Gebiete abgeschwächt. Erste Versuche hierzu haben viel versprechende Ergebnisse geliefert. Für die Integration alternativer Bilddarstellungen in Multilooking-Verfahren wäre es wünschenswert wie bei der Gauss- bzw. Laplace-Pyramide direkt – innerhalb des Rekonstruktionsprozesses – benachbarte Skalen miteinander vergleichen zu können. Dazu ist aber eine intensive Auseinandersetzung mit der Theorie sowie der Implementierung der alternativen Bilddarstellungen notwendig.

#### **Illustration von Polarimetrie und Anderungen ¨**

In den Darstellungen polarimetrischer Information im Rahmen dieser Arbeit ist einfach akzeptiert worden, dass pro Bild nicht mehr als drei Kanäle – farbkodiert mit Rot, Grün, Blau – präsentiert werden können. Da aber, um die volle polarimetrische Information abzubilden, bis zu zehn Kanäle notwendig sein können, sind die Kanäle auf bis zu vier Bilder aufgeteilt worden. Für die rechnergestutzte Verarbeitung ist der Umgang mit zehn Layern kein Problem. Klassifikationsversuche ¨ anhand der zehn Kennaugh-Matrix-Elemente haben im Vergleich zu Standard-Dekompositionen sogar die besseren Ergebnisse geliefert [Hogg 2011]. Will man die polarimetrischen Informationen jedoch visuell interpretieren, ist es sehr ungeschickt, zehn Layer gleichzeitig in Betracht ziehen zu müssen. Dies ist ein allgemeines Problem bei der visuellen Darstellung mehr als dreidimensionaler Bilddaten und wird deshalb auch in anderen Fachbereichen behandelt. Ein weiteres Problem ist die Verteilung der Intensitätswerte in den Elementen der Kennaugh-Matrix. Während man üblicherweise von stets positiven Rückstreustärken ausgeht – d.h. je stärker desto heller und je schwächer desto dunkler – drücken sich die Kennaugh-Matrix-Elemente in Intensitätsdifferenzen aus. Uberträgt man die normierten Werte linear in ein Grauwertbild, entsprechen helle Bereiche noch immer stark positiven Werten. Sehr dunkle Bereiche sind aber genauso stark, nur eben mit negativem Vorzeichen. Der Nullpunkt liegt anders als allgemein angenommen nicht am unteren Ende der Skala, sondern in der Mitte. Deshalb werden bisher die Abweichungen je nach Vorzeichen mit einer anderen Farbe belegt, die sich mit der Stärke der Abweichung intensiviert. Das Gleiche gilt für die Darstellung von Änderungen. Wünschenswert ist jedoch, die gesamte polarimetrische Information auf ein einziges Bild zu komprimieren. Verschiedene Ansätze hierzu sind bereits entwickelt worden [Turner 2005], von denen sich die Darstellung in Polarisationsellipsen als besonders effektiv herausgestellt hat [Turner und Woodhouse 2003]. Trotzdem bedarf diese Illustration selbst bei Fachleuten weitreichender Erklärungen. Ziel sollte es aber sein, eine möglichst einfache und eingängige Darstellung für polarimetrische Informationen zu finden, die zum Einen für eine erste Bewertung der Daten beispielsweise in einem Quicklook, zum Anderen aber auch für die detaillierte Interpretation der polarimetrischen Rückstreuung – z.B. in einer Karte – eingesetzt werden kann. Da die polarimetrische Änderung in einer differentiellen Kennaugh-Matrix abgelegt wird, ist sogar denkbar, dass die Darstellung polarimetrischer Rückstreuung auch auf die Anderungen in der polarimetrischen Rückstreuung übertragen werden kann. Für Änderungen in einem Einkanal-Bildpaar ist in dieser Arbeit eine adäquate Darstellung gefunden worden. Möchte man aber Mehrkanal-Bilder oder ganze Zeitreihen miteinander vergleichen, reichen die bisherigen Methoden nicht aus. Ob nun längerfristige Entwicklungen in Zeitreihen besser als Bilderserie oder gleich als Film präsentiert werden, und wie man aus dem Film wieder numerische Information extrahieren kann, wird Gegenstand weiterer Forschungen sein.

#### **Validierung des Verfahrens in weiteren Anwendungen**

Alle im Anwendungskapitel aufgefuhrten Anwendungen haben rein prototypischen Charakter. Die ¨ Bilddaten sind über den üblichen Bestellweg beschafft und anschließend mithilfe eigener Routinen weiterverarbeitet worden. Wenn zukünftig das gesamte Verfahren bis hin zum Änderungsbild als Verarbeitungskette zur Verfügung steht, vereinfacht sich die Aufbereitung der Daten ungemein. Da viele derzeit nötige Interaktionen des Nutzers wegfallen, können auch Fernerkundler, deren Hauptinteresse nicht unbedingt auf Radar liegt, einfach an verwertbare Produkte gelangen. Mit der Zahl der Nutzer wird erwartet, dass sowohl die Zahl als auch die Vielfalt der Anwendungen steigt. Im Kontext der Katastrophenhilfe wurde eine implementierte Verarbeitungskette ¨ die Zeit von der Datenbestellung zur Auslieferung der Änderungskartierung erheblich verkürzen. Da in absehbarer Zeit mit der TanDEM-Mission auch genügend StripMap-Aufnahmen archiviert sind, um weltweit eine Referenz vorhalten zu können, wird der Einsatz in einem akuten Krisenfall denkbar. Gerade bei Überflutungen kann die radiometrische Verbesserung dazu beitragen die dunklen Wasserflächen über einen einfachen Schwellwert klar von Landoberflächen zu trennen. Bei Zerstörungen in urbanen Bereichen haben die Curvelets ihr großes Potential bereits bewiesen. In der Ökologie steht man zwar interpretatorisch noch ganz am Anfang; dass aber Änderungen in der polarimetrischen Rückstreuung verzeichnet werden, die auf reale Anderungen im beobachteten Gebiet zurückzuführen sind, ist zweifelsfrei bewiesen. Eine große Rolle spielt dabei der Klimawandel. Da die Fernerkundungssensoren nur eine sehr begrenzte Lebensdauer von wenigen Jahren besitzen, ist die allmähliche Erwärmung im Allgemeinen nur in Gebieten nachzuweisen, wo sie mit extremen Auswirkungen verbunden ist. Ein Beispiel hierfür sind die Permafrostböden am Rand der Arktis. Der Boden taut normalerweise im Sommer nur oberflächlich auf, weshalb sich schnell Wasserflächen teilweise auch unterhalb bestehender Vegetation bilden. Mit zunehmender Temperatur beschleunigen und intensivieren sich diese Tauphasen. Das Auftauen der Wasserflächen, ihre Größenänderung sowie ihr Zufrieren lassen sich aus polarimetrischen Radardaten ableiten. Für andere Gebiete mit weniger starken Auswirkungen des Klimawandels sind lange Zeitreihen uber Jahrzehnte hinweg obligatorisch. Mit der geokodierten Kennaugh-Matrix bietet sich speziell ¨ für solche Anwendungen die Möglichkeit, in Gebieten, die über Jahre hinweg regelmäßig (teilpolarisiert) aufgenommen worden sind, die Zeitreihe mit modernen Satelliten fortzusetzen und gemeinsam auszuwerten. Aus dem Bereich der Forstwirtschaft ist nur der Windwurf aufgefuhrt ¨

und evaluiert worden. Dabei hat sich in einem anderen Beispiel schon gezeigt, dass auch Waldbrandflächen ebenso gut kartiert werden können. Angedacht ist darüber hinaus, Schädlingsbefall bzw. dessen Auswirkungen anhand der veränderten Rückstreuung zu erkennen. Auch die landwirtschaftlichen Anwendungen zeigen ein enormes Potential zur Identifikation von Nutzpflanzen bzw. zur Überwachung von deren Wachstum, das weitere Forschungen in diesem Bereich auf jeden Fall rechtfertigt. Angesichts der Vielzahl hier erwähnter Anwendungsfälle, die alle mindestens einmal ausgetestet worden sind, steht zu vermuten, dass noch Unmengen weiterer Anwendungen auftauchen werden, sobald das Verfahren operationell umgesetzt ist.

## **Literaturverzeichnis**

- [ADAM et al. 2009] ADAM, N., A. PARIZZI, M. EINEDER und M. CROSETTO (2009). Practical persistent scatterer processing validation in the course of the Terrafirma project. Applied Geophysics, 69:59–65.
- [ADELSON et al. 1984] ADELSON, E.H., C. ANDERSON, J. BERGEN, P. BURT und J. OGDEN (1984). Pyramid methods in image processing. RCA Engineer, 29(6):33–41.
- [Alberga 2004] Alberga, V. (2004). Comparison of polarimetric methods in image classification and SAR interferometry applications. Doktorarbeit, Technische Universität Chemnitz.
- [Albertz 2001] Albertz, J. (2001). Grundlagen der Interpretation von Luft- und Satellitenbildern. Wissenschaftliche Buchgesellschaft Darmstadt.
- [ANFINSEN et al. 2009] ANFINSEN, S.N., A. DOULGERIS und T. ELTOFT (2009). *Estimation* of the Equivalent Number of Looks in Polarimetric Synthetic Aperture Radar Imagery. IEEE Transactions on Geoscience and Remote Sensing, 47(11):61–81.
- [ANGIULLI et al. 2005] ANGIULLI, G., V. BARRILE und M. CACCIOLA (2005). SAR Imagery Classification Using Multi-Class Support Vector Machines. In: Electromagnetic Research Symposium, S. 218–222.
- [Arsenault und April 1976] Arsenault, H.H. und G. April (1976). Properties of speckle integrated with a finite aperture and logarithmically transformed. Journal of the Optical Society of America, 66:1160–1163.
- [Auer et al. 2010] Auer, S., T. Balz, S. Becker und R. Bamler (2010). 3D SAR Simulation of Urban Areas Based on Detailed Building Models. Photogrammetric Engineering and Remote Sensing, 76(12):1373–1384.
- [Aziz 2009] Aziz, A. & Aziz, K. (2009). Verfahren und Messgerät zur Simultanen Bestimmung von Elementen der Müllermatrix von Objekten. Patent WO 2009/146476 A1.
- [Balz 2004] Balz, T. (2004). SAR simulation based change detection with high-resolution SAR images in urban environments. In: ISPRS Congress, Istanbul 2004, Proceedings of Commission VII, Bd. 35, S. 472–477.
- [BAMLER und HARTL 1998] BAMLER, R. und P. HARTL (1998). Synthetic Aperture Radar Interferometry. Inverse Problems, 14:1–54.
- [Banister und Fischer 1999] Banister, B.A. und T. Fischer (1999). Quadtree classification and TCQ image coding. In: Data Compression Conference, S. 149–157.
- [BIRKETT 2011] BIRKETT, C. (2011). Crop Explorer. United States Department of Agriculture – Foreign Agricultural Service – Global Reservoirs, http://www.pecad.fas.usda.gov/cropexplorer/global\_reservoir (13.10.2011).
- [BLACKNELL et al. 1986] BLACKNELL, D., I. WARD und A. FREEMAN (1986). Motion compensation and geometric distortion in airborne SAR imagery. In: ESA Proceedings of the International Symposium on Progress in Imaging Sensors, S. 539–548.
- [Boerner 2005] Boerner, W.-M. (2005). Basics of SAR Polarimetry II. Technischer Bericht, UIC-ECE Communications, Sensing & Navigation Laboratory, http://ftp.rta.nato.int/public//PubFullText/RTO/EN/RTO-EN-SET-081///EN-SET-081- 02.pdf (13.10.2011).
- [BOUYAHIA et al. 2008] BOUYAHIA, Z., L. BENYOUSSEF und S. DERRODE (2008). Change detection in synthetic aperture radar images with a sliding hidden Markov chain model. SPIE Journal of Applied Remote Sensing, 2(1).
- [Bovolo und Bruzzone 2005] Bovolo, F. und L. Bruzzone (2005). A Detail-Preserving Scale-Driven Approach to Change Detection in Multitemporal SAR Images. IEEE Transactions on Geoscience and Remote Sensing, 43(12):2963–2972.
- [BRAUN et al. 2010] BRAUN, A.C., U. WEIDNER und S. HINZ (2010). Support Vector Machines for Vegetation Classification – A Revision. Photogrammetrie, Fernerkundung, Geoinformation, 4:273–281.
- [BREIT et al. 2008] BREIT, H., B. SCHÄTTLER, T. FRITZ, U. BALSS, H. DAMEROW und E. SCHWARZ (2008). TerraSAR-X Payload Data Processing: Results from Commissioning and Early Operational Phase. In: IEEE Geoscience and Remote Sensing Symposium.
- [BRISCO et al. 2011] BRISCO, B., A. SCHMITT, K. MURNAGHAN, S. KAYA und A. ROTH (2011). SAR Polarimetric Change Detection for Flooded Vegetation. International Journal of Digital Earth.
- [Burt und Adelson 1983] Burt, P.J. und E. H. Adelson (1983). The Laplacian Pyramid as a Compact Image Code. IEEE Transactions on Communications, 31(4):532–540.
- [Cameron und Leung 1990] Cameron, W.L. und L. Leung (1990). Feature motivated polarization scattering matrix decomposition . In: IEEE International Radar Conference.
- [CANDES et al. 2005] CANDES, E. J., L. DEMANET, D. L. DONOHO und L. YING (2005). Fast Discrete Curvelet Transforms. Multiscale Model. Simul., 5:861–899.
- [CANDES und DONOHO 1999] CANDES, E. J. und D. L. DONOHO (1999). Curve and Surface Fitting, Kap. Curvelets – a surprisingly effective nonadaptive representation for objects with edges, S. 105–120. Innovations in Applied Mathematics. Vanderbilt University Press, Nashville (TN), Saint-Malo (France).
- [CCRS 2005] CCRS (2005). Glossary of remote sensing terms. online. Canada Centre for Remote Sensing.
- [CHOI et al. 2002] CHOI, S. C., D. L. DONOHO, A. G. FLESIA, X. HUO, O. LEVI und D. SHI (2002). About BeamLab – a Toolbox for New Multiscale Methodologies. Standford University, Stanford, CA 94305, USA.
- [Cloude 2009] Cloude, S. (2009). Polarisation applications in remote sensing. Oxford University Press.
- [Cloude und Pottier 1996] Cloude, S. R. und E. Pottier (1996). A Review of Target Decomposition Theorems in Radar Polarimetry. IEEE Transactions on Geoscience and Remote Sensing, 34(2):498–518.
- [CLOUDE und POTTIER 1997] CLOUDE, S. R. und E. POTTIER (1997). An Entropy Based Classification Scheme for Land Applications of Polarimetric SAR. IEEE Transactions on Geoscience and Remote Sensing, 35(1):68–78.
- [Cloude 2006] Cloude, S.R. (2006). POL-INSAR Training Course. http://earth.eo.esa.int/polsarpro/Manuals/1\_Pol-InSAR\_Training\_Course.pdf (02.11.2011).
- [COIFMAN et al. 2001] COIFMAN, R., F. GESHWIND und Y. MEYER (2001). Noiselets. Applied Computational Harmonic Analysis, 10:27–44.
- [COLIN-KOENIGUER und TROUVÉ 2010] COLIN-KOENIGUER, E. und N. TROUVÉ (2010). A review about alternatives to classical Polarimetric SAR parameters. In: Proceedings of European SAR Conference.
- [Conradsen et al. 2003] Conradsen, K., A. A. Nielsen, J. Schou und H. Skriver (2003). A Test Statistic in the Complex Wishart Distribution and Its Application to Change Detection in Polarimetric SAR Data. IEEE Transactions on Geoscience and Remote Sensing, 41(1):4–19.
- [Crawford 2007] Crawford, R.E. (2007). Making the transition from Photogrammetry to Radargrammetry. Technischer Bericht, Intermap Technologies.
- [Crosetto und Aragues 2000] Crosetto, M. und F. Aragues (2000). Radargrammetry and SAR interferometry for DEM generation: validation and data fusion. In: HARRIS, R.A. und L. OUWEHAND, Hrsg.: Committee on Earth Observation Satellites.

272

- [CSA 2009] CSA, Canadian Space Agency (2009). The Radarsat Constellation. http://www.asc-csa.gc.ca/pdf/radarsat\_constellation\_eng.pdf (13.10.2011).
- [CSA 2010] CSA, Canadian Space Agency (2010). RADARSAT-2 A New Satellite, a New Vision. http://www.asc-csa.gc.ca/pdf/radarsat2 201004 e.pdf (13.10.2011).
- [CUNHA et al. 2006] CUNHA, A.L., J. ZHOU und M. DO (2006). The Nonsubsampled Contourlet Transform: Theory, Design, and Applications. IEEE Transactions on Image Processing, 15(10):3089–3101.
- [Danklmayer 2008] Danklmayer, A. (2008). Propagation Effects and Polarimetric Methods in Synthetic Aperture Radar Imaging. Doktorarbeit, Technische Universität Chemnitz.
- [Dekker 2005] Dekker, R.J. (2005). SAR Change Detection Techniques and Applications. In: 25th European Association of Remote Sensing Laboratories Symposium.
- [DEMARET et al. 2005] DEMARET, L., H. FÜHR und F. FRIEDrich (2005). A quick guide to wedgelets. http://www.helmholtzmuenchen.de/ibb/homepage/laurent.demaret/wedgelet/docu/wedgelet short guide.pdf  $(13.10.2011).$
- [Derrode et al. 2003] Derrode, S., G. Mercier und W. Pieczynski (2003). Unsupervised Change Detection in SAR Images Using a Multicomponent HMC model. In: Smits, P.C. und L. Bruzzone, Hrsg.: Second International Workshop on the Analysis of Multitemporal Remote Sensing Images, S. 16–18.
- [DLR 2009a] DLR, DEUTSCHES ZENTRUM FÜR LUFT-UND RAUM-FAHRT  $(2009a)$ .  $TanDEM-X$  – Die Erde in drei Dimensionen. http://www.dlr.de/rd/Portaldata/28/Resources/dokumente/Broschuere TDX de hires.pdf  $(11.10.2011).$
- [DLR 2009b] DLR, DEUTSCHES ZENTRUM FÜR LUFT-UND RAUMFAHRT (2009b). TerraSAR-X - Missionsbroschüre. http://www.dlr.de/eo/Portaldata/64/Resources/dokumente/TSX\_brosch.pdf  $(11.10.2011).$
- [Do und VETTERLI 2002] Do, MINH N. und M. VETTERLI (2002). Contourlets: A Directional Multiresolution Image Representation. In: International Conference on Image Processing, Bd. 1, S. 357–360.
- [DONOHO und DUNCAN 2000] DONOHO, D. L. und M. R. DUNCAN (2000). Digital Curvelet Transform: Strategy, Implementation and Experiments. In: Aerosense, Wavelet Applications VII, S. 12–29.
- [DONOHO 1999] DONOHO, D.L. (1999). Wedgelets: nearly-minimax estimation of edges. Annals of Statistics, 27(3):859–897.
- [Donoho und Huo 2002] Donoho, D.L. und X. Huo (2002). Beamlets and multiscale image analysis. Analysis, 1:149–196.
- [DÖRING et al. 2008] DÖRING, B., D. SCHRANK, M. SCHWERDT und R. BAUER  $(2008)$ . Absolute Radiometric Calibration of TerraSAR-X - Approach and Ground Targets. In: German Microwave Conference.
- [EINEDER 2005] EINEDER, M. (2005). Alpine digital elevation models from radar interferometry a generic approach to exploit multiple imaging geometries. In: ISPRS Workshop High-Resolution Earth Imaging for Geospatial Information.
- [Eineder et al. 2011] Eineder, M., C. Minet, P. Steigenberger, X. Cong und T. Fritz (2011). Imaging Geodesy – Toward Centimeter-Level Randing Accuracy With TerraSAR-X . IEEE Transactions on Geoscience and Remote Sensing, 49(2):661–671.
- [Erten 2010] Erten, E. (2010). Information Theory of Multi-Temporal SAR Systems with Application to Motion Detection and Change Detection. Doktorarbeit, Technische Universität Berlin.
- [ESA 2011a] ESA, European Space Agency (2011a). Envisat-ASAR Handbook. http://envisat.esa.int/handbooks/asar (12.10.2011).
- [ESA 2011b] ESA, European Space Agency (2011b). PolSARpro The Polarimetric SAR Data Processing and Educational Tool. http://earth.eo.esa.int/polsarpro (12.10.2011).
- [Esch 2006] Esch, T. (2006). Automatisierte Analyse von Siedlungsfl¨achen auf der Basis höchstauflösender Radardaten. Doktorarbeit, Bayerische Julius-Maximilians Universität Würzburg.
- [Esch et al. 2010a] Esch, T., A. Schenk, M. Thiel, T. Ullmann, M. Schmidt und S. Dech (2010a). Land Cover Classification based on single-polarized VHR SAR images using texture information via speckle analysis. In: IEEE International Geoscience and Remote Sensing Symposium.
- [ESCH et al. 2010b] ESCH, T., M. THIEL, A. SCHENK, A. ROTH, A. MÜLLER und S. DECH (2010b). Delineation of Urban Footprints From TerraSAR-X Data by Analyzing Speckle Characteristics and Intensity Information. IEEE Transactions on Geoscience and Remote Sensing, 48(2):905–916.
- [Ferro-Famil 2006] Ferro-Famil, L. (2006). Speckle Filtering. European Space Agency Tutorial on Radar Polarimetry, http://earth.eo.esa.int/polsarpro/Manuals/3 Speckle Filtering.pdf  $(14.10.2011).$
- [Ferro-Famil 2007] Ferro-Famil, L. (2007). Single vs. Multi Polarization SAR Data. European Space Agency – Tutorial on Radar Polarimetry,

http://earth.eo.esa.int/polsarpro/Manuals/2\_Single\_Multi\_Polarization\_SAR\_data.pdf  $(14.10.2011).$ 

- [Ferro-Famil 2008] Ferro-Famil, L. (2008). Polarimetric Decompositions. European Space Agency – Tutorial on Radar Polarimetry, http://earth.eo.esa.int/polsarpro/Manuals/4 Polarimetric Decompositions.pdf (14.10.2011).
- [Fosgate et al. 1997] Fosgate, C.H., H. Krim, W. Irving, W. Karl und A. Willsky (1997). Multiscale Segmentation and Anomaly Enhancement of SAR Imagery. IEEE Transactions on Image Processing, 6(1):7–20.
- [Freeman und Curlander 1989] Freeman, A. und J. Curlander (1989). Radiometric correction and calibration of SAR images. Photogrammetric Engineering and Remote Sensing, 55(9):1295–1301.
- [Freeman und Durden 1998] Freeman, A. und S. Durden (1998). A Three-Component Scattering Model for Polarimetric SAR Data. IEEE Transactions on Geoscience and Remote Sensing, 36(3):963–973.
- [FRITZ et al. 2007] FRITZ, T., J. MITTERMAYER, B. SCHÄTTLER, W. BALZER, S. BUCKREUSS und R. WERNINGHAUS (2007). TerraSAR-X Ground Segment Level 1b Product Format Specification. Technischer Bericht, Deutsches Zentrum für Luft- und Raumfahrt.
- [GABELE et al. 2010] GABELE, M., B. BRÄUTIGAM, D. SCHULZE, U. STEINBRECHER, N. TOUS-RAMON und M. YOUNIS (2010). Fore and Aft Channel Reconstruction in the TerraSAR-X Dual Receive Antenna Mode. IEEE Transactions on Geoscience and Remote Sensing, 48(2):795–806.
- [Garestier et al. 2008] Garestier, F., P. Dubois-Fernandez und K. Papathanassiou (2008). Pine Forest Height Inversion Using Single-Pass X-Band PolInSAR Data. IEEE Transactions on Geoscience and Remote Sensing, 46(1):59–67.
- [GEAGE 2009] GEAGE, J.V. (2009). Stokes Matrix Eigenvectors of Fully Polarimetric SAR Data. In: SPIE Conference Radar Sensor Technology XIII, Bd. 7308.
- [GERNHARDT und BAMLER 2010] GERNHARDT, S. und R. BAMLER (2010). Towards Deformation Monitoring of Single Buildings - Persistent Scatterer Interferometry using TerraSAR-X Very High Resolution Spotlight Data. In: European SAR Conference.
- [HAHMANN et al. 2010] HAHMANN, T., A. TWELE, S. MARTINIS und M. BUCHROITHNER (2010). Strategies for the automatic extraction of water bodies from TerraSAR-X / TanDEM-X data. Geographic Information and Cartography for Risk and Crisis Management, 1:129–141.
- [Hahmann und Wessel 2010] Hahmann, T. und B. Wessel (2010). Surface Water Body Detection in High-Resolution TerraSAR-X Data using Active Contour Models. In: European SAR Conference.
- [Hanssen 2001] Hanssen, R. (2001). Radar Interferometry Data interpretation and Error Analysis. Kluwer Academic Publishers.
- [Hellmann 2001] Hellmann, M. (2001). SAR Polarimetry Tutorial. Epsilon.Nought Radar Remote Sensing, http://epsilon.nought.de (14.10.2011).
- [Hellwich 1997] Hellwich, O. (1997). Linienextraktion aus SAR-Daten mit einem Markoff-Zufalls-Modell. Doktorarbeit, Technische Universität München.
- [HINZ et al. 2008] HINZ, S., D. WEIHING, S. SUCHANDT und R. BAMLER (2008). *Detection* and Velocity Estimation of Moving Vehicles in High-Resolution Spaceborne Synthetic Aperture Radar Data. In: IEEE Computer Vision and Pattern Recognition Conference, Workshop on Object Tracking and Classification Beyond the Visible Spectrum 2008 .
- [Hoffmann 2007] Hoffmann, J. (2007). Mapping damage during the Bam (Iran) earthquake using interferometric coherence. International Journal of Remote Sensing, 28:1199–1216.
- [Hogg 2011] Hogg, A.E. (2011). Praktikumsbericht . Technischer Bericht, Deutsches Zentrum für Luft- und Raumfahrt – Deutsches Fernerkundungsdatenzentrum – Abteilung Landoberfläche.
- [HORRITT 1999] HORRITT, M (1999). A statistical active contour model for SAR image segmentation. Image and Vision Computing, 17:213–224.
- [HUBER et al. 2004] HUBER, M., W. HUMMELBRUNNER, J. RAGGAM, D. SMALL und D. KOSmann (2004). Technical aspects of Envisat-ASAR geocoding capability at DLR. In: ENVISAT and ERS Symposium, Salzburg, Austria.
- [HUBER et al. 2006] HUBER, M., B. WESSEL und A. ROTH  $(2006)$ . The TerraSAR-X Orthorectification Service and its Benefit for Land Use Applications. In: IEEE International Geoscience and Remote Sensing Symposium.
- [Huynen 1957] Huynen, J.R. (1957). Phenomenological Theory of Radar Targets. Doktorarbeit, Technische Hochschule Delft.
- [Infoterra 2008] Infoterra (2008). Radiometric Calibration of TerraSAR-X Data. Infoterra GmbH, http://www.infoterra.de/asset/cms/file/tsxx-itd-tn-0049 radiometric calculations i1.00.pdf (14.10.2011).
- [INGLADA und MERCIER 2007] INGLADA, J. und G. MERCIER (2007). A New Statistical Similarity Measure for Change Detection in Multitemporal SAR Images and Its Extension to Multiscale Change Analysis. IEEE Transactions on Geoscience and Remote Sensing, 45(5):1432–1445.

276

- [JEPSON und FLEET 2005] JEPSON, A.D. und D. FLEET (2005). Image Pyramids. Computer Science – University of Toronto, Toronto, ON, Canada.
- [JUNG und ALSDORF 2010] JUNG, H.C. und D. ALSDORF (2010). Repeat-pass multi-temporal interferometric SAR coherence variations with Amazon floodplain and lake habitats. International Journal of Remote Sensing, 31(4):881–901.
- [Kerwien 2007] Kerwien, N. (2007). Zum Einfluss von Polarisationseffekten in der mikroskopischen Bildentstehung. Doktorarbeit, Technische Universität Stuttgart.
- [KIRCHER et al. 2003] KIRCHER, M., A. ROTH, N. ADAM, B. KAMPES und H. NEUGEBAUER (2003). Remote Sensing Observation of Mining Induced Subsidence by Means of Differential SAR Interferometry. In: International Geoscience and Remote Sensing Symposium.
- [KIRSCHT 1999] KIRSCHT, M. (1999). Estimation Of Velocity, Shape, And Position Of Moving Objects With SAR . In: International Airborne Remote Sensing Conference and Exhibition, ftp://ftp.tnt.uni-hannover.de/pub/papers/1999/IARSC99-MK.pdf (14.10.2011).
- [Klausing und Holpp 2000] Klausing, H. und W. Holpp, Hrsg. (2000). Radar mit realer und synthetischer Apertur - Konzeption und Realisierung. Oldenbourg Verlag München Wien.
- [Klonus et al. 2011] Klonus, S., D. Tomowski, M. Ehlers, U. Michel und P. Reinartz (2011). Change Detection mittels Fourieranalysen, segment- sowie texturbasierter Methoden. Technischer Bericht 14, Institut für Geoinformatik und Fernerkundung, Universität Osnabrück.
- [KOHN 2005] KOHN, W. (2005). Statistik. Springer Berlin Heidelberg New York.
- [Krieger et al. 2010] Krieger, G., Y. Marwan, N. Gebert, S. Huber, F. Bordoni, A. PATYUCHENKO und A. MOREIRA (2010). Advanced Concepts for High-Resolution Wide-Swath SAR Imaging. In: European SAR Conference, S. 524–527. VDE Verlag GmbH.
- [Krieger et al. 2007] Krieger, G., A. Moreira, H. Fiedler, I. Hajnsek, M. Werner, M. Younis und M. Zink (2007). TanDEM-X: A Satellite Formation for High Resolution SAR Interferometry. IEEE Transactions on Geoscience and Remote Sensing, 45:3317–3341.
- [Krogager 1991] Krogager, E. (1991). Decomposition of the Radar Target Scattering Matrix with Application to High Resolution Target Imaging. In: Telesystems Conference, Bd. 1, S. 77–82.
- [Kugler et al. 2006] Kugler, F., K. Papathanassiou, I. Hajnsek und D. Hoekman (2006). Forest Height Estimation in Tropical forests using Pol-InSAR Techniques. In: IEEE International Geoscience and Remote Sensing Symposium.
- [Kurvonen und Hallikainen 1999] Kurvonen, L. und M. Hallikainen (1999). Textural Information of Multitemporal ERS-1 and JERS-1 SAR Images with Applications to Land and

Forest Type Classification in Boreal Zone. IEEE Transactions on Geoscience and Remote Sensing, 37(2):680–689.

- [Le Pennec und Mallat 2005] Le Pennec, E. und S. Mallat (2005). Bandelet image approximation and compression. Multiscale Model. Simul., 4(3):992–1039.
- [LE ROY-BRÉHONNET et al. 1996] LE ROY-BRÉHONNET, F., B. LE JEUNE, P. ELIÈS, J. CA-RIOU und J. LOTRIAN (1996). Optical media and target characterization by Mueller matrix decomposition. J. Phys. D, Appl. Phys.,  $29(34):34-38$ .
- [Lee 1981] Lee, J.-S. (1981). Refined Filtering of Image Noise Using Local Statistics. Computer Graphics and Image Processing, 15:380–389.
- [Lee et al. 1999] Lee, J.-S., M. R. Grunes und de Grandi. G. (1999). Polarimetric SAR Speckle Filtering and Its Implication for Classification. IEEE Transactions on Geoscience and Remote Sensing, 37(5):2363–2373.
- [LEE und POTTIER 2009] LEE, J.-S. und E. POTTIER (2009). Polarimetric Radar Imaging from Basics to Applications. CRC Press Taylor&Francis Group, Boca Raton, FL (USA).
- [Lillesand et al. 2008] Lillesand, T.M., R. Kiefer und C. J.W. (2008). Remote Sensing and Image Interpretation, Bd. 6. John Wiley & Sons.
- [Lin et al. 1992] Lin, W.C., E.-K. Tsao und C.-T. Chen (1992). Constraint Satisfaction Neural Networks for Image Segmentation. Pattern Recognition, 25(7):679–693.
- [LOPES et al. 1993] LOPES, A., E. NEZRY, R. TOUZI und H. LAUR (1993). Structure detection and statistical adaptive speckle filtering in SAR images. International Journal of Remote Sensing, 14(9):1735–1758.
- [Lu und Chipman 1996] Lu, S.-Y. und R. Chipman (1996). Interpretation of Mueller matrices based on polar decomposition. Journal of the Optical Society of America A: Optics, Image Science, and Vision, 13(5):1106–1113.
- [Lu und Do 2007] Lu, Y. und M. N. Do (2007). Multidimensional Directional Filter Banks and Surfacelets. IEEE Transactions on Image Processing, 16:918–931.
- [Lu und Do 2003] Lu, Y. und M. Do (2003). CRISP-contourlets: a critically sampled directional multiresolution image representation. In: UNSER, M. A., A. ALDROUBI und A. F. LAINE, Hrsg.: SPIE Wavelets: Applications in Signal and Image Processing X , Bd. 5207, S. 655–665.
- [LYON 2006] LYON, R. F. (2006). A Brief History of 'Pixel'. In: SAMPAT, N., J. M. DICARLO und R. A. Martin, Hrsg.: SPIE Digital Photography II, Bd. 6069, S. 1–15.
- [MALLAT und PEYRÉ 2007] MALLAT, S. und G. PEYRÉ (2007). A review of Bandlet methods for geometrical image representation. Numerical Algorithms, 44(1):205–234.
- [Margarit et al. 2007] Margarit, G., J. J. Mallorqui und C. Lopez-Martinez (2007). GRECOSAR, a SAR Simulator for Complex Targets: Application to Urban environments. In: IEEE International Geoscience and Remote Sensing Symposium, S. 3–6.
- [MARTINIS und TWELE 2010] MARTINIS, S. und A. TWELE (2010). A Hierarchical Spatio-Temporal Markov Model for Improved Flood Mapping Using Multi-Temporal X-Band SAR Data. International Journal for Remote Sensing,, 2(9):2240–2258.
- [MARTINIS et al. 2009] MARTINIS, S., A. TWELE und S. VOIGT (2009). Towards operational near real-time flood detection using a slit-based automatic thresholding procedure on high resolution TerraSAR-X data. Natural Hazards and Earth System Science, 9:303–314.
- [Martinis et al. 2011] Martinis, S., A. Twele und S. Voigt (2011). Unsupervised Extraction of Flood-Induced Backscatter Changes in SAR Data Using Markov Image Modeling on Irregular Graphs. IEEE Transactions on Geoscience and Remote Sensing, 49(1):251–263.
- [Massey und Refregier 2005] Massey, R. und A. Refregier (2005). Polar Shapelets. Monthly Notices of the Royal Astronomical Society, 363:197–210.
- [MDA 2009] MDA (2009). RADARSAT-2 Application Look-Up Tables (LUTs). MacDonald Dettwiler and Associates Ltd., siehe http://gs.mdacorporation.com (14.10.2011).
- [MELCHIOR et al. 2010] MELCHIOR, P., A. BÖHNERT, M. LOMBARDI und M. BARTELMANN (2010). Limitations for shapelet-based weak-lensing measurements. Astronomy and Astrophysics, 510:id.A75.
- [Metz 2011] Metz, Anne (2011). Arbeitspaket innerhalb des Projekts MSAVE Multisaisonale Fernerkundung für das Vegetationsmonitoring. Persönliche Kommunikation.
- [MEYER et al. 2005] MEYER, F., S. HINZ, A. LAIKA und R. BAMLER (2005). A-priori Information Driven Detection of Moving Objects for Traffic Monitoring by SAR. In: IEEE International Geoscience and Remote Sensing Symposium.
- [MÜLLER 2005] MÜLLER, D. (2005). Fourieranalysis und Distributionentheorie. http://analysis.math.uni-kiel.de/mueller/gesamt-te.pdf (14.10.2011).
- [MORRISION et al. 2008] MORRISION, K., H. ROTT, T. NAGLER, P. PRATS, H. PEBHAN und P. Wursteisen (2008). PolInSAR Signatures of Alpine Snow. In: European SAR Conference.
- [Ossikovski 2008] Ossikovski, R. (2008). Interpretation of nondepolarizing Mueller matrices based on singular-value decomposition. Journal of the Optical Society of America A, 25(2):473– 482.
- [Ossikovski 2009] Ossikovski, R. (2009). Analysis of depolarizing Mueller matrices through a symmetric decomposition. Journal of the Optical Society of America A, 26(5):1109–1118.
- [Ossikovski et al. 2008] Ossikovski, R., M. Anastasiadou, S. Ben Hatit, E. Garcia-CAUREL und A. DE MARTINO (2008). Depolarizing Mueller matrices: how to decompose them?. Physica Status Solidi (a) – Applications and Materials Science, 205(4):720–727.
- [Pacifici et al. 2009] Pacifici, F., F. Del Frate und W. Emery (2009). Pulse Coupled Neural Networks for detecting urban areas changes at very high resolutions. In: Joint Urban Remote Sensing Event.
- [Papathanassiou 1999] Papathanassiou, K.P. (1999). Polarimetric SAR Interferometry. Doktorarbeit, Technische Universität Graz.
- [Papathanassiou et al. 1999] Papathanassiou, K.P., A. Reigber, C. Cloude, A. Moreira und W. Boerner (1999). Multi-Baseline Polarimetric SAR Interferometry and Tomography. In: The Twenty-Sixt General Assembly of the International Union of Radio Science.
- [PEDROTTI et al. 2005] PEDROTTI, F., L. PEDROTTI, W. BAUSCH und H. SCHMIDT (2005).  $Optik$  für Ingenieure – Grundlagen. Springer Berlin Heidelberg.
- [Peterson et al. 2011] Peterson, E.H., G. Fotopoulos, A. Schmitt, R. Zee und A. ROTH (2011). Registration of Multi-Frequency SAR imagery using Phase Correlation Methods. In: IEEE International Geoscience and Remote Sensing Symposium.
- [PEYRÉ und MALLAT 2005] PEYRÉ, G. und S. MALLAT (2005). Surface compression with geometric bandelets. ACM Transactions on Graphics, 24(3):601–608.
- [POLIDORI et al. 1995] POLIDORI, L., S. CAILLAULT und J.-L. CANAUD (1995). Change Detection in Radar Images: Methods and Operational Constraints. In: IEEE Geoscience and Remote Sensing Symposium, Bd. 2, S. 1529–1531.
- [Pradhan et al. 2009] Pradhan, B., T. Bolch und M. Buchroithner (2009). Elevation Modeling using Radargrammetry: Case study from Malaysia. In: AGILE International Conference on Geographic Information Science.
- [Praks et al. 2009] Praks, J., E. Colin-Koeniguer und M. Hallikainen (2009). Alternatives to Target Entropy and Alpha Angle in SAR Polarimetry. IEEE Transactions on Geoscience and Remote Sensing, 47(7):2262–2274.
- [Rasch 1995] Rasch, D. (1995). Mathematische Statistik. Huthig GmbH Johann Ambrosius ¨ Barth Verlag Heidelberg Leipzig.
- [Refregier 2003] Refregier, A. (2003). Shapelets: I. A Method for Image Analysis. Monthly Notice of the Royal Astronomical Society, 338:35–47.
- [Refregier et al. 2001] Refregier, A., T.-C. Chang und D. Bacon (2001). Shapelets: A New Method to Measure Galaxy Shapes. In: Proceedings of The Shapes of Galaxies and their Halos.

280

- [Reigber et al. 2011] Reigber, A., M. Hellmann, V. Alberga und S. Guillaso (2011). Epsilon.Nought – Radar Remote Sensing. http://radartools.berlios.de (14.10.2011).
- [Reigber und Moreira 2000] Reigber, A. und A. Moreira (2000). First Demonstration of SAR Tomography using Polarimetric Airborne SAR Data. IEEE Transactions on Geoscience and Remote Sensing, 38(5):2142–2152.
- [REY und BECK 2010] REY, G.D. und F. BECK (2010). Neuronale Netze Eine Einführung. http://www.neuronalesnetz.de (14.10.2011).
- [RICHASON 1978] RICHASON, B.F., Jr. (1978). Introduction to Remote Sensing of the Environment. Kendall/Hunt Publishing Company.
- [Richter 1950] Richter, H. (1950). Zum Logarithmus einer Matrix . Archiv der Mathematik, 2(5):360–363.
- [RICKO et al. 2011] RICKO, M., J. CARTON und C. BIRKETT (2011). Climatic Effects on Lake Basins. Part I: Modeling Tropical Lake Levels. Journal of Climate, 24:2983–2999.
- [Romero et al. 2006] Romero, R., J.-S. Marcos, D. Carrasco, V. Moreno, J. L. Valero und M. LAFITTE (2006). SAR Superresolution Change Detection for Security Applications. In: ESA-EUSC: Image Information Mining for Security and Intelligence.
- [RUNGE et al. 2004] RUNGE, R., S. SUCHANDT, M. EINEDER, R. HORN und T. MAURER (2004). River Runoff Measurement with SAR Along Track Interferometry. In: International Symposium on Retrieval of Bio- and Geophysical Parameters from SAR Data for Land Applications.
- [Ryerson 1998] Ryerson, R.A., Hrsg. (1998). Manual of Remote Sensing, Kap. Polarimetry in Remote Sensing: Basic and Applied Concepts. John Wiley and Sons, Inc.
- [Scheider et al. 2006] Scheider, R.Z., K. Papathanassiou, H. I. und M. A. (2006). Polarimetric and Interferometric Characterization of Coherent Scatterers in Urban Areas. IEEE Transactions on Geoscience and Remote Sensing, 44(4):971–984.
- [Schenk und Westerhaus 2011] Schenk, A. und M. Westerhaus (2011). Integration of displacement observations from InSAR and leveling to obtain horizontal displacements associated with surface uplift in the City of Staufen (Germany). Geophysical Research Abstracts, 13.
- [SCHMITT 2009] SCHMITT, A. (2009). Analysis on the Use of SAR Polarimetry in Urban Areas. Technischer Bericht D510.4, DeSecure – Satellitengestützte Kriseninformation für Deutschland.
- [Schmitt 2010a] Schmitt, A. (2010a). A Curvelet-based Change Detection Approach. Technischer Bericht D510.5, DeSecure, Satellitengestützte Kriseninformation für Deutschland.
- [SCHMITT 2010b] SCHMITT, A. (2010b). Abschlussbericht, Kap. Automatisierte Änderungserkennung anhand von Radarbildern, S. 21–22. DeSecure – Satellitengestütze Kriseninformation für Deutschland.
- [SCHMITT et al. 2010a] SCHMITT, A., B. BRISCO, S. KAYA und K. MURNAGHAN (2010a). Polarimetric Change Detection for Wetlands. In: Proceedings of Remote Sensing and Hydrology.
- $[SchMIT et al. 2011a]$  SCHMITT, A., B. BRISCO, S. KAYA, A. ROTH und A. MÜLLER  $(2011a)$ . Wetland Monitoring with Polarimetric SAR Change Detection Methods. In: International Symposium on Remote Sensing of Environment.
- [SCHMITT et al. 2010b] SCHMITT, A., A. WENDLEDER, B. WESSEL und A. ROTH (2010b). Comparison of Alternative Image Representations in the Context of SAR Change Detection. In: IEEE International Geoscience and Remote Sensing Symposium.
- [SCHMITT et al. 2009] SCHMITT, A., B. WESSEL und A. ROTH (2009). Curvelet Approach for SAR Image Denoising, Structure Enhancement, and Change Detection. In: STILLA, U., F. ROTTENSTEINER und N. PAPARODITIS, Hrsg.: Object Extraction for 3D City Models, Road Databases and Traffic Monitoring, Bd. 38 d. Reihe 3/W4 , S. 151–156, Paris (France).
- [SCHMITT et al. 2010c] SCHMITT, A., B. WESSEL und A. ROTH (2010c). Curvelet-based Change Detection on SAR Images for Natural Disaster Mapping. Photogrammetrie, Fernerkundung, Geoinformation. E. Schweizerbart'sche Verlagsbuchhandlung (Nägele und Obermiller) Stuttgart, 6:463–474.
- [SCHMITT et al. 2010d] SCHMITT, A., B. WESSEL und A. ROTH (2010d). *Introducing Partial* Polarimetric Layers into a Curvelet-based Change Detection. In: European SAR Conference.
- [SCHMITT et al. 2011b] SCHMITT, A., B. WESSEL und A. ROTH (2011b). Curvelet-based Change Detection for Construction Site Monitoring. In: TerraSAR-X Science Team Meeting.
- [Selesnick 1999] Selesnick, I.W. (1999). The Slantlet Transform. IEEE Transactions on Signal Processing, 47(5):1304–1313.
- [Shimada und Isoguchi 2002] Shimada, M und O. Isoguchi (2002). JERS-1 SAR mosaics of Southeast Asia using calibrated path images. International Journal for Remote Sensing, 23(7):1507–1526.
- [SHUKLA et al. 2005] SHUKLA, R., P. DRAGOTTI, M. DO und M. VETTERLI (2005). Rate-Distortion Optimized Tree-Structured Compression Algorithms for Piecewise Polynomial Images. IEEE Transactions on Image Processing, 14(3):343–359.
- [SMALL et al. 2010] SMALL, D., N. MIRANDA, L. ZUBERBÜHLER, A. SCHUBERT und E. MEIer (2010). Terrain-corrected Gamma: Improved Thematic Land-cover Retrieval for SAR with Robust Radiometric Terrain Correction. In: ESA Living Planet Symposium.
- [Small et al. 2009] Small, D., M. Nuno und E. Meier (2009). A Revised Radiometric Normalisation Standard for SAR. In: IEEE International Geoscience and Remote Sensing Symposium.
- [Soergel 2006] Soergel, U. (2006). Stand der Technik und Trends der Radarfernerkundung. In: Festschrift 125 Jahre Geodäsie und Geoinformatik, Nr. 263 in Wissenschaftliche Arbeiten der Fachrichtung Geodäsie und Geoinformatik, S. 295–302. Leibniz Universität Hannover.
- [Soh und Tsatsoulis 1999] Soh, L.-K. und C. Tsatsoulis (1999). Texture Analysis of SAR Sea Ice Imagery Using Gray Level Co-Occurrence Matrices. IEEE Transactions on Geoscience and Remote Sensing, 37(2):1999.
- [Sparr 2005] Sparr, T. (2005). Moving target estimation and focussing in SAR images. In: IEEE International Radar Conference.
- [STARCK et al. 2002] STARCK, J.-L., E. CANDÈS und D. DONOHO (2002). The Curvelet Transform for Image Denoising. IEEE Transactions on Image Processing, 11(6):670–684.
- [STARCK et al. 1998] STARCK, J.-L., F. MURTAGH und A. BIJAOUI (1998). *Image Processing* and Data Analysis – The Multiscale Approach. Cambridge University Press.
- [Stehman und Czaplewski 1998] Stehman, S. und R. Czaplewski (1998). Design and Analysis for Thematic Map Accuracy Assessment: Fundamental Principles. Remote Sensing of Environment, 64:331–344.
- [SUCHANDT et al. 2009] SUCHANDT, S., H. RUNGE, A. KOTENKOV, H. BREIT und U. STEINbrecher (2009). Extraction of Traffic Flows and Surface Current Information using TerraSAR-X Along-Track Interferometry Data. In: IEEE International Geoscience and Remote Sensing Symposium.
- [Suchandt et al. 2010a] Suchandt, S., H. Runge, R. Romeiser, N. Tous-Ramon und U. STEINBRECHER (2010a). Tidal Current Measurement with TerraSAR-X Along-Track Interferometry. In: IEEE International Geoscience and Remote Sensing Symposium.
- [SUCHANDT et al. 2010b] SUCHANDT, S.;, H. RUNGE und U. STEINBRECHER (2010b). Ship detection and measurement using the TerraSAR-X dual-receive antenna mode. In: IEEE International Geoscience and Remote Sensing Symposium.
- [Szygowski 2006] Szygowski, T. (2006). Wedgeletbasierte Entrauschungsalgorithmen. Diplomarbeit, Fakultät für Mathematik, Technische Universität München.
- [TAUBENBÖCK und DECH 2010] TAUBENBÖCK, H. und S. DECH, Hrsg. (2010). Urbane Ferner $kundung - Vom Satellitenbild zur Planungspraxis$ , Kap. Anderungserkennung in Radaraufnahmen - Die Aufbauarbeiten zum Munchner Oktoberfest, S. 123–128. Wissenschaftliche Buchge- ¨ sellschaft Darmstadt.
- $[T_{\text{AUBENBÖCK et al. }2011]$  Taubenböck, H., A. Roth, T. Esch, A. Felbier, A. Müller und S. DECH (2011). The vision of mapping the global urban footprint using the TerraSAR-X and TanDEM-X mission. In: Urban Data Management Symposium.
- [Toutin 2000] Toutin, Th. (2000). Encyclopedia of Analytical Chemistry: Instrumentation and Application, Kap. Elevation Modelling from Satellite Data, S. 8543–8572. John Wiley & Sons Ltd., Chichester, UK.
- [Touzi 2002] Touzi, R. (2002). A Review of Speckle Filtering in the Context of Estimation Theory. IEEE Transactions on Geoscience and Remote Sensing, 40(11):2392–2404.
- [Touzi 2007] Touzi, R. (2007). Target Scattering Decomposition in Terms of Roll-Invariant Target Parameters. IEEE Transactions on Geoscience and Remote Sensing, 45(1):73–84.
- [Touzi et al. 2004] Touzi, R., W. Boerner, J. Lee und E. Lueneburg (2004). A review of polarimetry in the context of synthetic aperture radar: concepts and information extraction. IEEE Transactions on Geoscience and Remote Sensing, 30(3):380–407.
- [Touzi et al. 2007] Touzi, R., A. Deschamps und G. Rother (2007). Wetland characterization using polarimetric RADARSAT-2 capability. Canadian Journal of Remote Sensing,  $33(1):56-67.$
- [Touzi et al. 1988] Touzi, R., A. Lopes und P. Bousquet (1988). A statistical and geometrical edge detector for SAR images. IEEE Transactions on Geoscience and Remote Sensing, 26(6):764–773.
- [TUPIN et al. 1998] TUPIN, F., H. MAÎTRE, J.-F. MANGIN, J.-M. NICOLAS und E. PECHERSky (1998). Detection of Linear Features in SAR Images: Application to Road Network Extraction. IEEE Transcations on Geoscience and Remote Sensing, 36(2):434–453.
- [Turner 2005] Turner, D. (2005). The Visualisation of Polarimetric Radar Data. Doktorarbeit, The University of Edinburgh.
- [Turner und Woodhouse 2003] Turner, D. und I. Woodhouse (2003). Visualisation of cross-polarised response patterns over short vegetation. IEEE Geoscience and Remote Sensing Symposium, 2:926–928.
- [Tzeng und Chen 1998] Tzeng, Y.C. und K. Chen (1998). A Fuzzy Neural Network to SAR Image Classification. IEEE Transactions on Geoscience and Remote Sensing, 36(1):301–307.
- [UNAL und LIGTHART 1998] UNAL, C.M.H. und L. LIGTHART (1998). Decomposition Theorems Applied to Random and Stationary Radar Targets. Progress In Electromagnetics Research, 18:45–66.
- $[V\ddot{\text{o}}$ GELE 2011] VÖGELE, JOSEPH AG (2011). Aktuelles und Presse Werksumzug. http://www.voegele.info/de/aktuelles und presse/umzugskalender 1/Startseite Umzugskalender.html (14.10.2011).
- [Waske und Schiefer 2006] Waske, B. und S. Schiefer (2006). Classifying segmented multitemporal SAR data from agricultural areas using support vector machines. In: European Association of Remote Sensing Laboratories – Land Use and Land Cover Workshop, S. 48–54.
- [Weisenseel et al. 1999] Weisenseel, R.A., W. Karl, D. Castanon, G. Power und P. DOUVILLE (1999). Markov random field segmentation methods for SAR target chips. In: Zelnio, E.G., Hrsg.: SPIE Algorithms for Synthetic Aperture Radar Imagery.
- [Wen et al. 2009] Wen, X.-B., H. Zhang und F.-Y. Wang (2009). A Wavelet Neural Network for SAR Image Segmentation. Sensors, 9(9):7509–7515.
- [Wendleder et al. 2011] Wendleder, A., M. Breunig, K. Martin, B. Wessel und A. ROTH (2011). Water body detection from TanDEM-X data: concept and first evaluation of an accurate water indication mask. In: IEEE International Geoscience and Remote Sensing Symposium.
- [Wright et al. 2005] Wright, P., T. Macklin, C. Willis und T. Rye (2005). Coherent Change Detection with SAR. In: 2. EMRS DTC Technical Conference, S. 17–20, Paris (France).
- [YAMAGUCHI et al. 2005] YAMAGUCHI, Y., T. MORIYAMA, M. ISHIDO und H. YAMADA (2005). Four-Component Scattering Model for Polarimetric SAR Image Decomposition. IEEE Transactions on Geoscience and Remote Sensing, 43(8):1699–1706.
- [ZHOU et al. 2005] ZHOU, J., A. CUNHA und M. DO (2005). Nonsubsampled contourilet transform: filter design and applications in denoising. In: IEEE International Conference on Image Processing, S. 749–752.
- [Zhu und Bamler 2010] Zhu, X.X. und R. Bamler (2010). Very High Resolution Spaceborne SAR Tomography in Urban Environment. IEEE Transactions on Geoscience and Remote Sensing, 48(12):4296–4308.

#### **SAR-Datenquellen**

- **RADARSAT-2** Data and Product  $\hat{\text{C}}$ MacDonald, Dettwiler and Associates Ltd. (2009 2010) – All Rights Reserved
- **TerraSAR-X** Daten  $\overline{C}$ Deutsches Zentrum für Luft- und Raumfahrt (2008 2011)

# **Abbildungsverzeichnis**

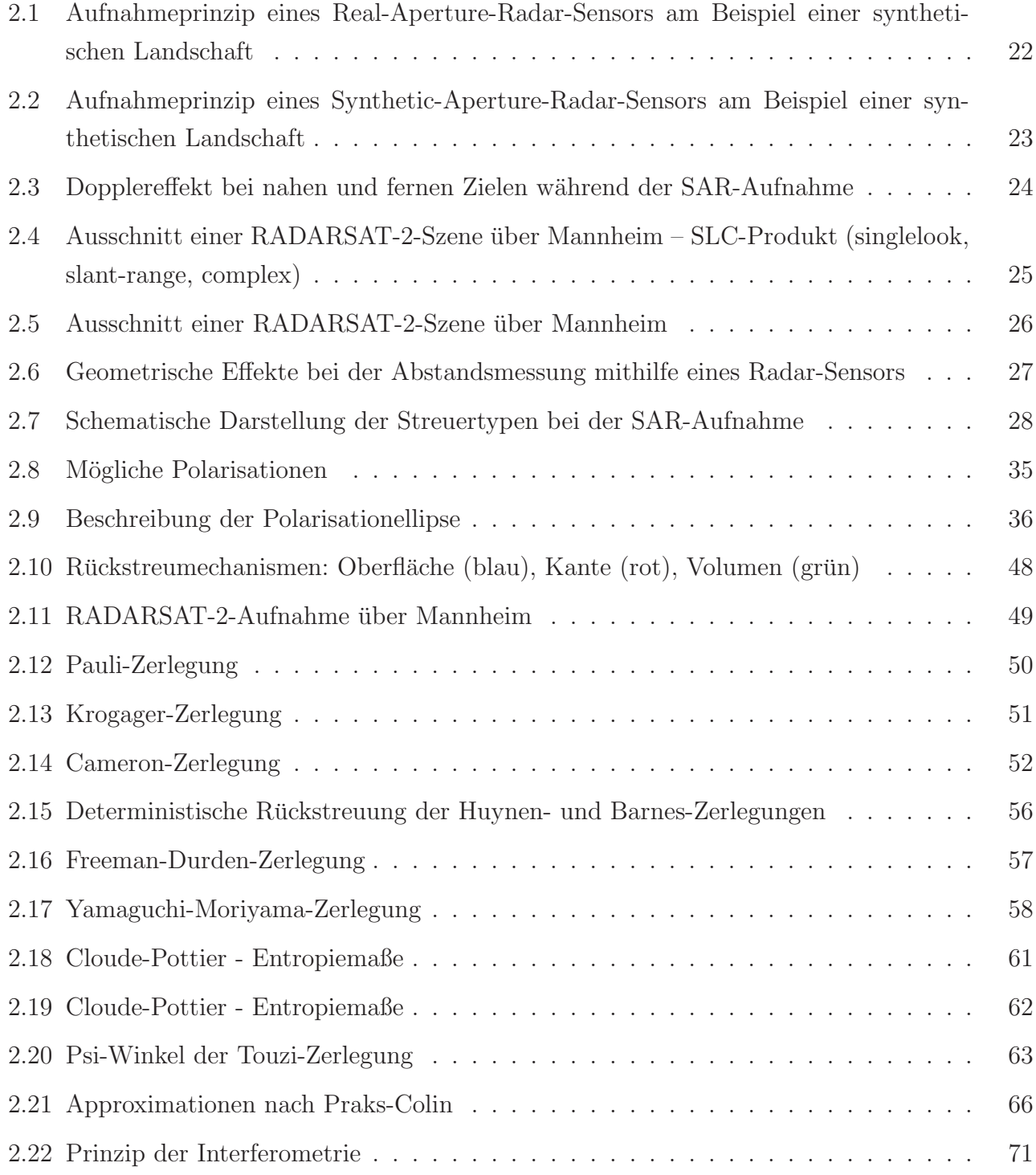

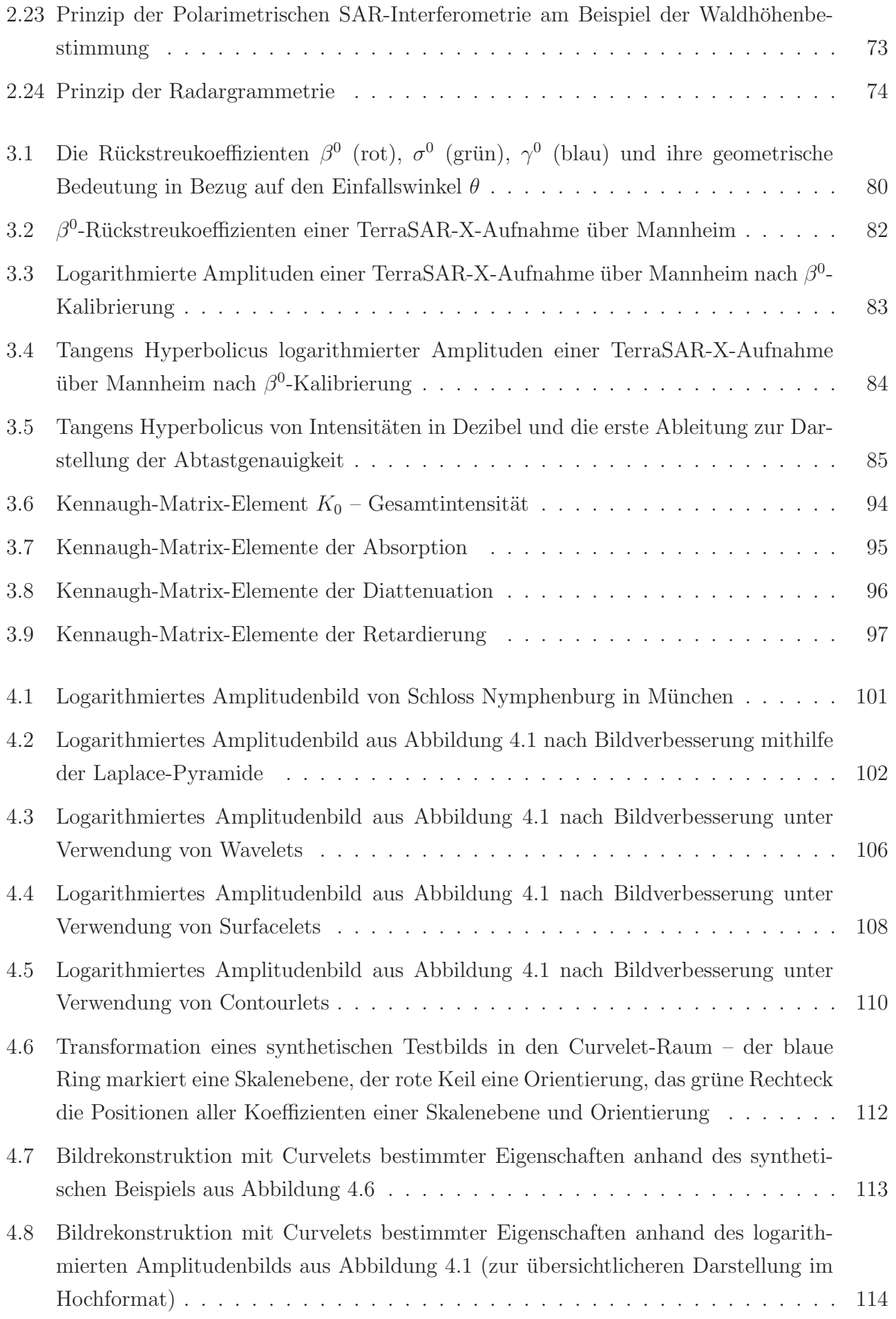

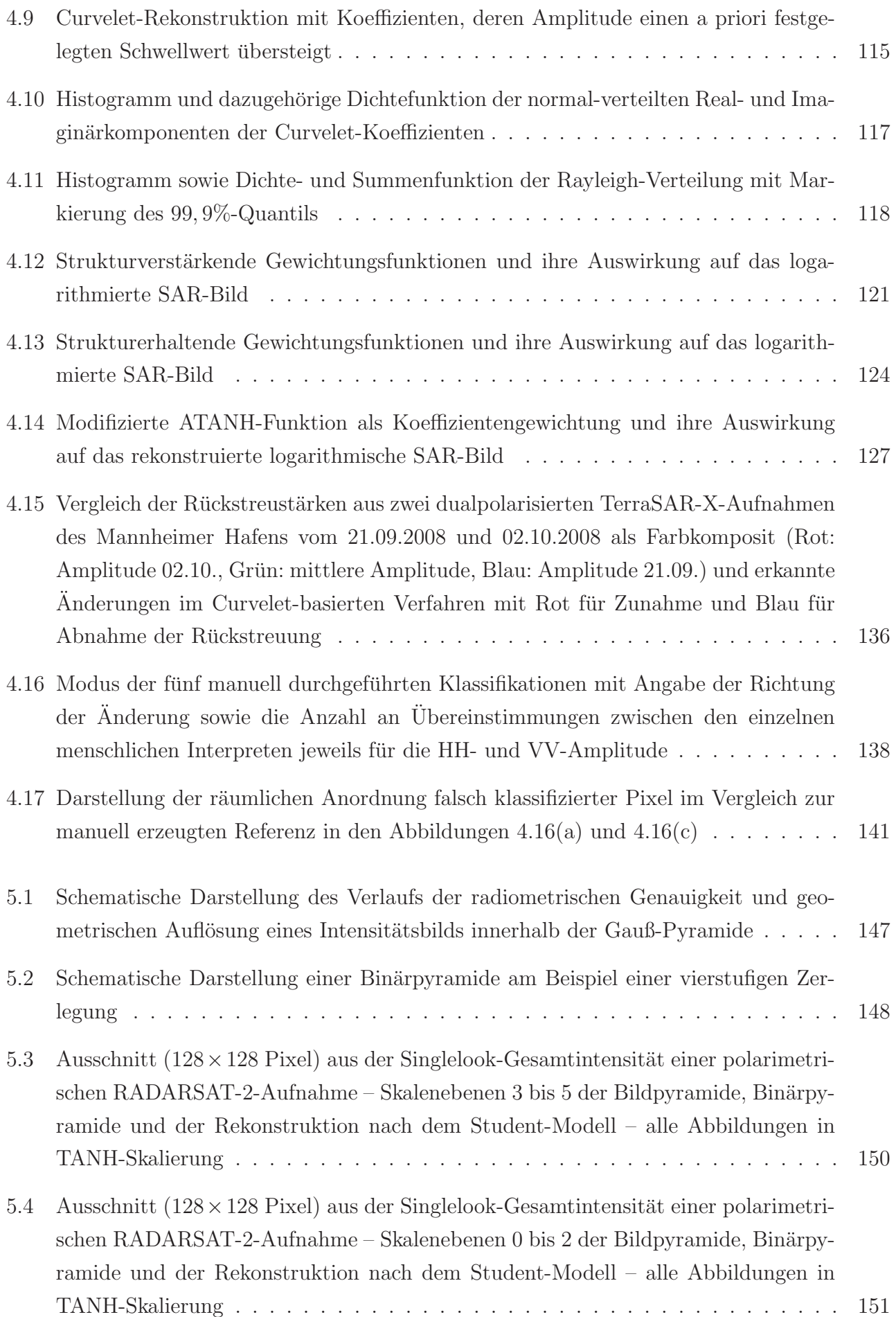

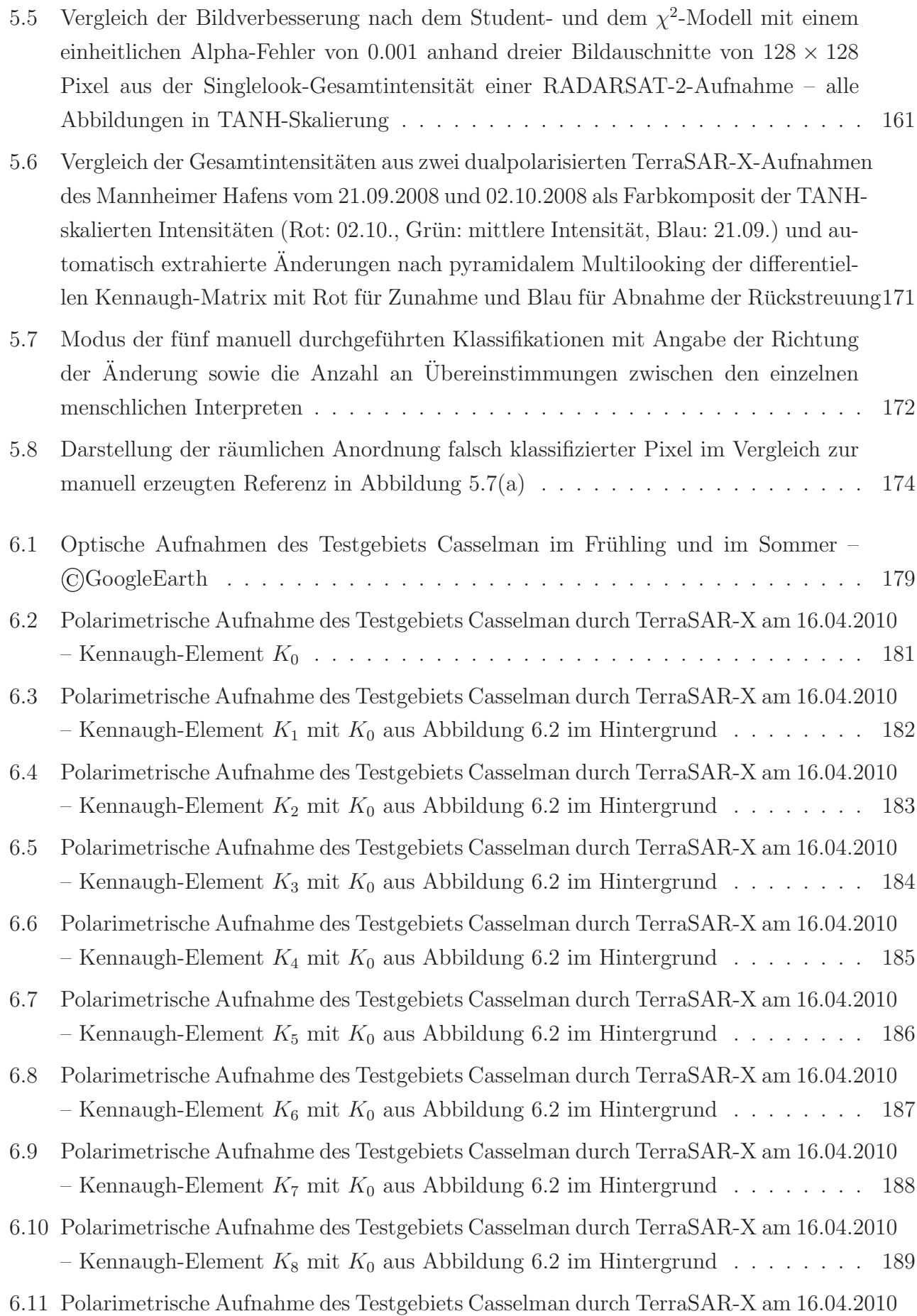

– Kennaugh-Element $K_9$ mit  $K_0$ aus Abbildung 6.2 im Hintergrund . . . . . . . . 190
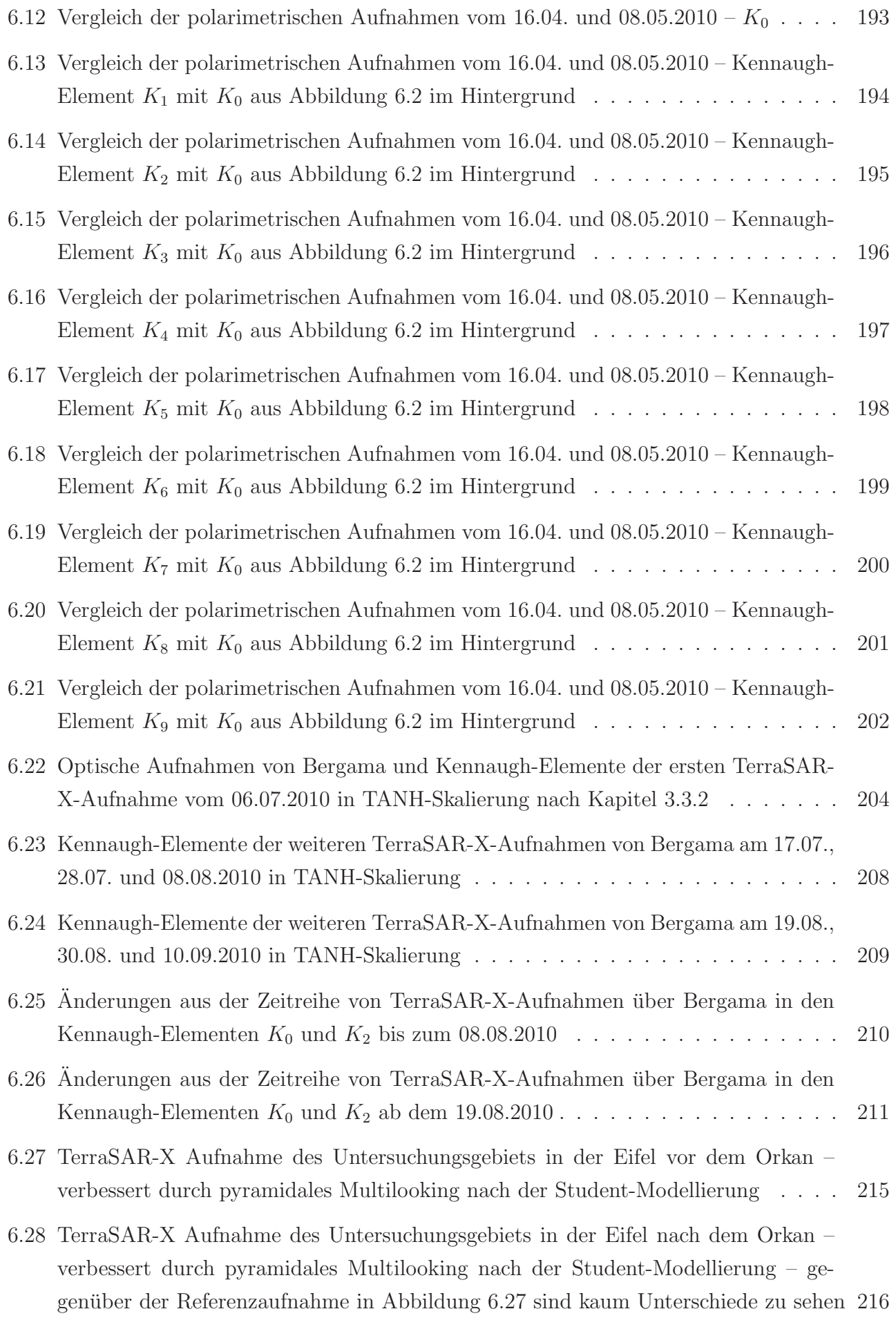

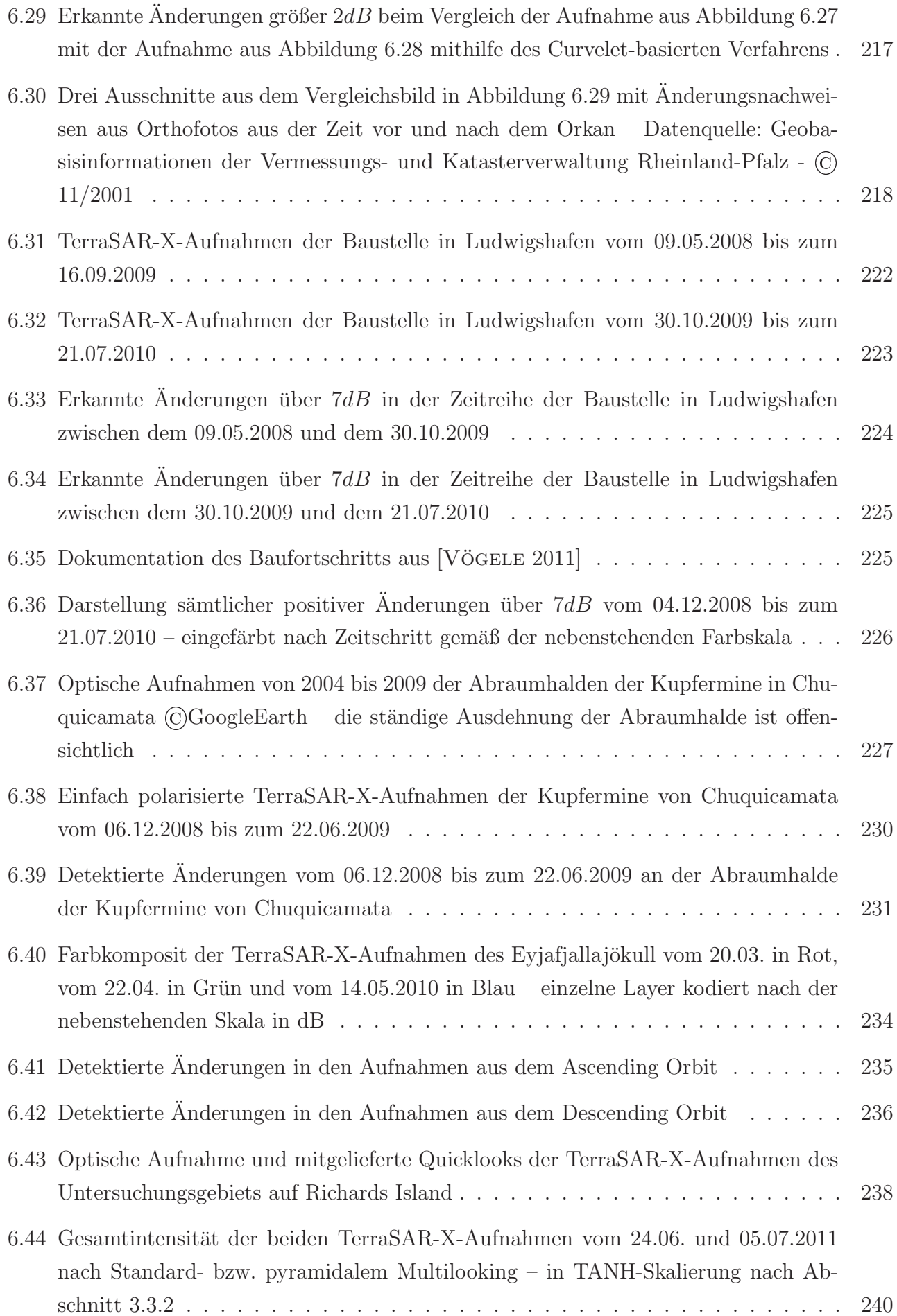

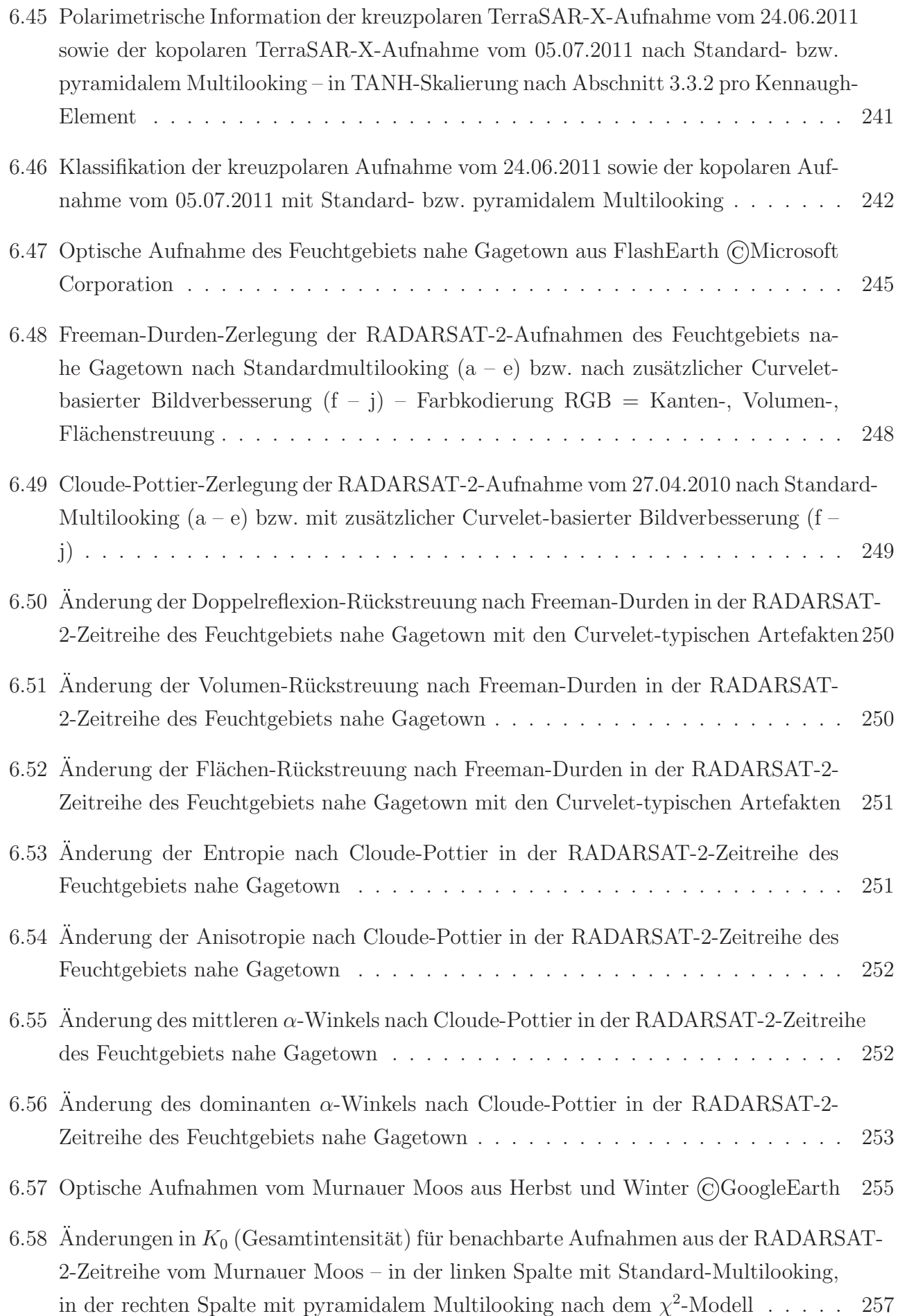

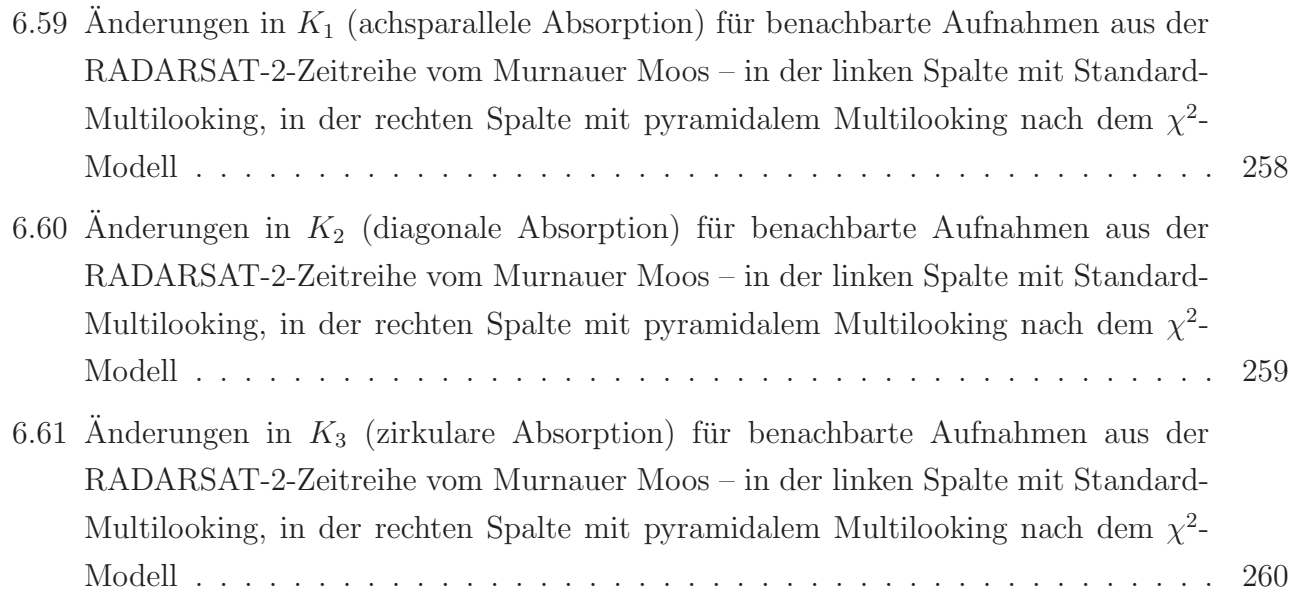

# **Tabellenverzeichnis**

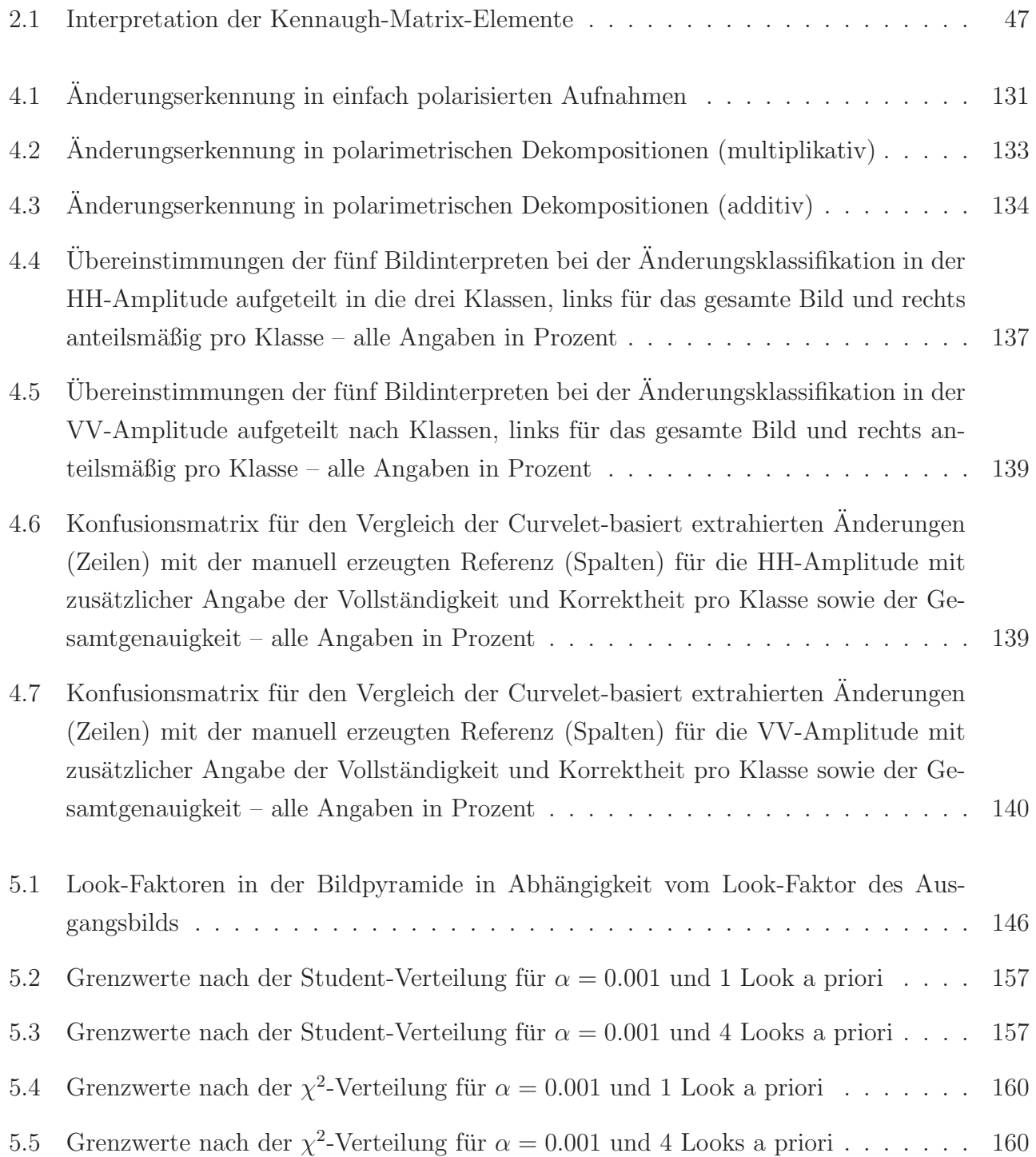

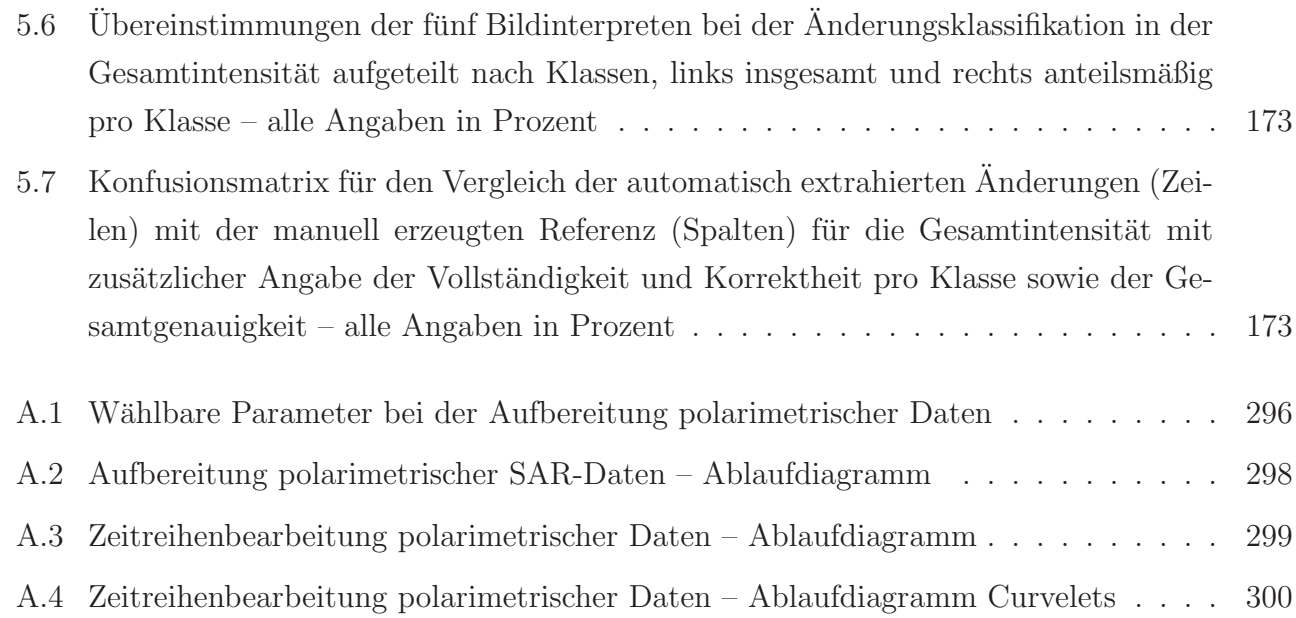

# **Anhang A**

## **Praktische Umsetzung**

Ein Ziel dieser Arbeit war es, die Polarimetrie aus dem experimentellen Status heraus in die praktische Anwendung zu führen. Parallel dazu ist eine vollautomatische Änderungserkennung für beliebige Radarszenen entwickelt worden. Beide Methoden können prinzipiell in Verarbeitungsketten integriert werden. Die Frage ist nur, wie eine solche Verarbeitungskette gestaltet sein muss, dass sie den Nutzer nicht zu sehr einschränkt, aber auch nicht in die Beliebigkeit abdriftet. Die dazu notwendigen Konventionen und daraus entwickelten Verfahrensabläufe werden im Folgenden vorgestellt.

### **A.1 Rahmenbedingungen**

Da die Verarbeitungskette möglichst alle aktuellen Radarsensoren bedienen soll, muss sie auf einem Produkt aufsetzen, das von allen Sensoren in ähnlicher Form erhältlich ist. Da zudem für die polarimetrische Auswertung komplexe Daten benötigt werden, fällt die Wahl auf das SSC von TerraSAR-X bzw. das SLC von Radarsat-2, die beide ein unkalibriertes, komplexes Singlelook-Bild in Slant-Range-Geometrie enthalten. Für die spätere polarimetrische Zerlegung ist eine Kalibrierung unbedingt notwendig, weil gerade bei TerraSAR-X die unterschiedlichen Kanäle – je nach dem von welchem Antennenteil sie aufgenommen worden sind – auch unterschiedliche Kalibrierfaktoren besitzen. Die  $\beta_0$ -Kalibrierung ist daher obligatorisch, obwohl man dem Besteller auch die Möglichkeit einräumen kann, eine höherwertige Kalibrierung auszuwählen. Bei der anschließenden Kennaugh-Zerlegung macht es gerade im Hinblick auf die Zusammenfuhrung von Daten ¨ verschiedener Satelliten Sinn, die eingehenden Kanäle auswählen zu können, damit beispielsweise aus einer polarimetrischen Aufnahme nur die Kanäle zerlegt werden, für die eine vergleichbare Dualpol-Aufnahme vorliegt. Anstatt die Anzahl an Looks zur Wahl zu stellen, empfiehlt es sich, den Besteller die Pixelgröße im resultierenden, geokodierten Bild bestimmen zu lassen und dann die Looks passend dazu zu berechnen. Gerade bei der Zusammenfuhrung verschiedener Aufnahme- ¨ modi oder gar verschiedener Sensoren ist die gleiche Pixelgröße Voraussetzung für einen effektiven Bildvergleich. Welche Anzahl an Looks sich dahinter verbirgt, ist für den Anwender primär uner-

#### **Parameter Optionen**

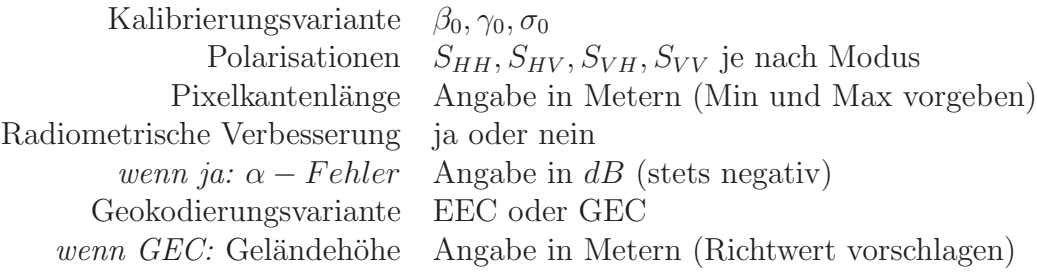

Tabelle A.1: W¨ahlbare Parameter bei der Aufbereitung polarimetrischer Daten

heblich und kann deshalb auch als Metainformation mitgeliefert werden. Ist eine radiometrische Bildverbesserung gewünscht, so sollte nicht das verwendete statistische Modell zur Wahl gestellt werden. Es reicht völlig aus, mit dem  $\alpha$ -Fehler ein aus der Statistik bekanntes Maß als frei bestimmbar vorzugeben, das die Stärke der Glättung bezeichnet. In Anlehnung an die in der Radarwelt ubliche Maßeinheit Dezibel kann die Angabe anstatt im linearen Maß auch logarithmisch erfolgen. ¨ Ein  $\alpha$ -Fehler von 0.001 würde also einem Wert von  $-30dB$  entsprechen. Abschließend findet die Geokodierung der Bilder statt. Auch wenn das EEC-Produkt eine exaktere Lage verspricht, gibt es einige Anwendungen – beispielsweise in bergigem Gelände – bei denen das GEC vorzuziehen ist, weil keine Verschmierungen an Berghängen entstehen. Gerade bei der Verarbeitung von Zeitreihen sollte man aber dem Besteller die Möglichkeit einräumen, die verwendete mittlere Höhe selbst vorzugeben, damit alle Aufnahmen der Zeitreihe auf die gleiche Höhe entzerrt werden. Alternativ könnte man bei der Prozessierung eines Anderungsbilds jeweils die mittlere Höhe des Bildpaars verwenden. Möchte der Nutzer aber dann verschiedene Anderungsbilder miteinander vergleichen, ergeben sich wieder Probleme mit der unzureichenden Koregistrierung aufgrund verschiedener Höhen im Geokodierungsschritt. Daher sollte die Wahl der mittleren Höhe dem Nutzer überlassen werden. Zur besseren Übersicht sind alle Parameter in Tabelle A.1 zusammengefasst. Da es sich hier ausschließlich um die Weiterverarbeitung von Daten handelt, sind Aufnahmeparameter wie Modus, Polarisation, Einfallswinkel, Zeit, Gebiet etc. nicht aufgeführt. Sie sind bereits in den Ausgangsbildern – SSC und SLC – implizit enthalten und bestimmen lediglich die Zusammensetzung der Kanäle und den Zusammenhang zwischen gewählter Pixelgröße und benötigter Anzahl an Looks im Standard-Multilooking.

### **A.2 Datenaufbereitung**

Die Aufbereitung der SAR-Daten ist in Tabelle A.2 schematisch mitsamt allen frei wählbaren Parametern dargestellt und wird hier ergänzend erläutert. Als Datengrundlage dienen die SSC- bzw. SLC-Produkte, die sich aus Bilddaten und Metainformationen zusammensetzen. Die in den Bildern abgelegten Digital Numbers müssen zuerst mindestens auf  $\beta_0$  kalibriert werden, um Sensitivitätsunterschiede zwischen Sensoren oder gar Antennenteilen eines einzelnen Sensors auszugleichen.

Auf Wunsch sind auch höherwertige Kalibrierungen möglich. Darauf folgt die Zerlegung in die Kennaugh-Matrix-Elemente. Die Gesamtintensität in  $K_0$  eignet sich hervorragend, um im Falle ungenauer Orbitinformation das Bild auf eine Referenzszene zu registrieren und so die exakten Bahnparameter zu schätzen. Sind die Bilder überlagert bzw. die verbesserten Bahnparameter gefunden, kann ein Standard-Multilooking die kohärente Streuung in eine inkohärente überführen. Diese Reihenfolge bietet einen entscheidenden Vorteil. Da die Registrierung auf der Originalauflösung des Singlelook-Bilds beruht, reicht eine pixel-genaue Registrierung völlig aus, um nach dem Multilooking-Schritt eine subpixel-genaue Registrierung zu garantieren. Die Look-Anzahl wird so angepasst, dass sie erstens quadratische Pixelflächen erzeugt und zweitens die Auflösung in der Slant-Range-Geometrie der beabsichtigten Pixelgröße im geokodierten Bild bestmöglich approximiert. Danach kann nach Bedarf eine radiometrische Bildverbesserung mithilfe des multiskaligen Multilookings erfolgen. Die Geokodierung auf ein Höhenmodell bzw. ein Ellipsoid mittlerer Höhe schließt die Bildverarbeitung ab. Während bisher sämtliche Berechnungen mit den Intensitätswerten der Kennaugh-Matrix erfolgt sind, werden nun die Kennaugh-Elemente  $K_1$  bis  $K_9$ auf die Gesamtintensität in  $K_0$  normiert. Um auch die Gesamtintensität in  $K_0$  auf den gleichen Wertebereich zu transformieren, wird die Tangens-Hyperbolicus-Skalierung angebracht. Nun sind sämtliche Kennaugh-Matrix-Elemente auf Werte zwischen −1 und +1 abgebildet. Dank des begrenzten Wertebereichs kann die Speicherung platzsparend in Integer-Werten geschehen, ohne den Wertebereich zu beschränken. Dieses Format ist in der Lage, alle gängigen Polarisationen vom einfach- bis zum vierfach-polarisierten Bild in jeder beliebigen Kalibrierung aufzunehmen. Die Gesamintensität  $K_0$  ist stets vorhanden und setzt sich lediglich als Mittel aus unterschiedlich vielen Intensitäten zusammen. Die Anzahl der übrigen Kennaugh-Matrix-Elemente variiert je nach Aufnahmemodus zwischen null und neun. In der Weiterverarbeitung kann die Matrix je nach Anwendung entweder direkt als normierte Kennaugh-Matrix genutzt, uber eine Area-Tangens- ¨ Hyperbolicus-Skalierung in logarithmische Amplituden umgewandelt bzw. durch Multiplikation mit der Gesamtintensität wieder in Intensitätswerte zurücktransformiert werden. Zukünftig ist auch denkbar, die Dekomposition der geokodierten Kennaugh-Matrix nach bekannten Verfahren ebenfalls in die Verarbeitungskette mit aufzunehmen.

### **A.3 Zeitreihenverarbeitung**

Die Verarbeitung von Zeitreihen ist eine Weiterfuhrung der eben vorgestellten Aufbereitung po- ¨ larimetrischer Daten. Das Ablaufschema in Tabelle A.3 zeigt daher auch die gleichen Vorverarbeitungsschritte wie Tabelle A.2. Die einstellbaren Parameter sind hier zwar nicht mehr aufgefuhrt, gelten aber ebenso. Grundlage ist wieder das SSC- bzw. SLC-Produkt. Beide Bilder ¨ werden entsprechend den mitgelieferten Metadaten kalibriert und in Kennaugh-Matrix-Elemente zerlegt. Bei ungenügender Genauigkeit der Orbitinformationen werden die Bilder auf Referenzszenen registriert. Das Standard-Multilooking bereitet die Bilddaten auf die anschließende Geokodierung vor und garantiert gleiche Pixelgrößen in beiden Aufnahmen. Die unterschiedlichen

| Parameter                        | Vorgang                  | $\rm{Data}$                          |
|----------------------------------|--------------------------|--------------------------------------|
|                                  |                          | Integer-Werte aus SSC-/SLC-Produkt   |
| $\beta_0, \gamma_0, \sigma_0$    | Kalibrierung             |                                      |
|                                  |                          | kalibrierte, komplexe Rückstreuwerte |
| $S_{HH}, S_{HV}, S_{VH}, S_{VV}$ | Kennaugh-Zerlegung       |                                      |
|                                  |                          | kohärente Kennaugh-Matrix            |
|                                  | Registrierung            |                                      |
|                                  |                          | (genauere Bahngeometrie)             |
| Pixelkantenlänge                 | Multilooking             |                                      |
|                                  |                          | inkohärente Kennaugh-Matrix          |
| $\alpha$ -Fehler                 | Erweitertes Multilooking |                                      |
|                                  |                          | radiometrisch verbesserte Matrix     |
| GEC & Höhe, EEC                  | Geokodierung             |                                      |
|                                  |                          | geokodierte Kennaugh-Matrix          |
|                                  | Normierung               |                                      |
|                                  |                          | normierte Matrix-Elemente            |
|                                  | Ausgabe                  |                                      |
|                                  |                          | Integer-Werte als GeoTIFF-Bild       |

Tabelle A.2: Aufbereitung polarimetrischer SAR-Daten – Ablaufdiagramm

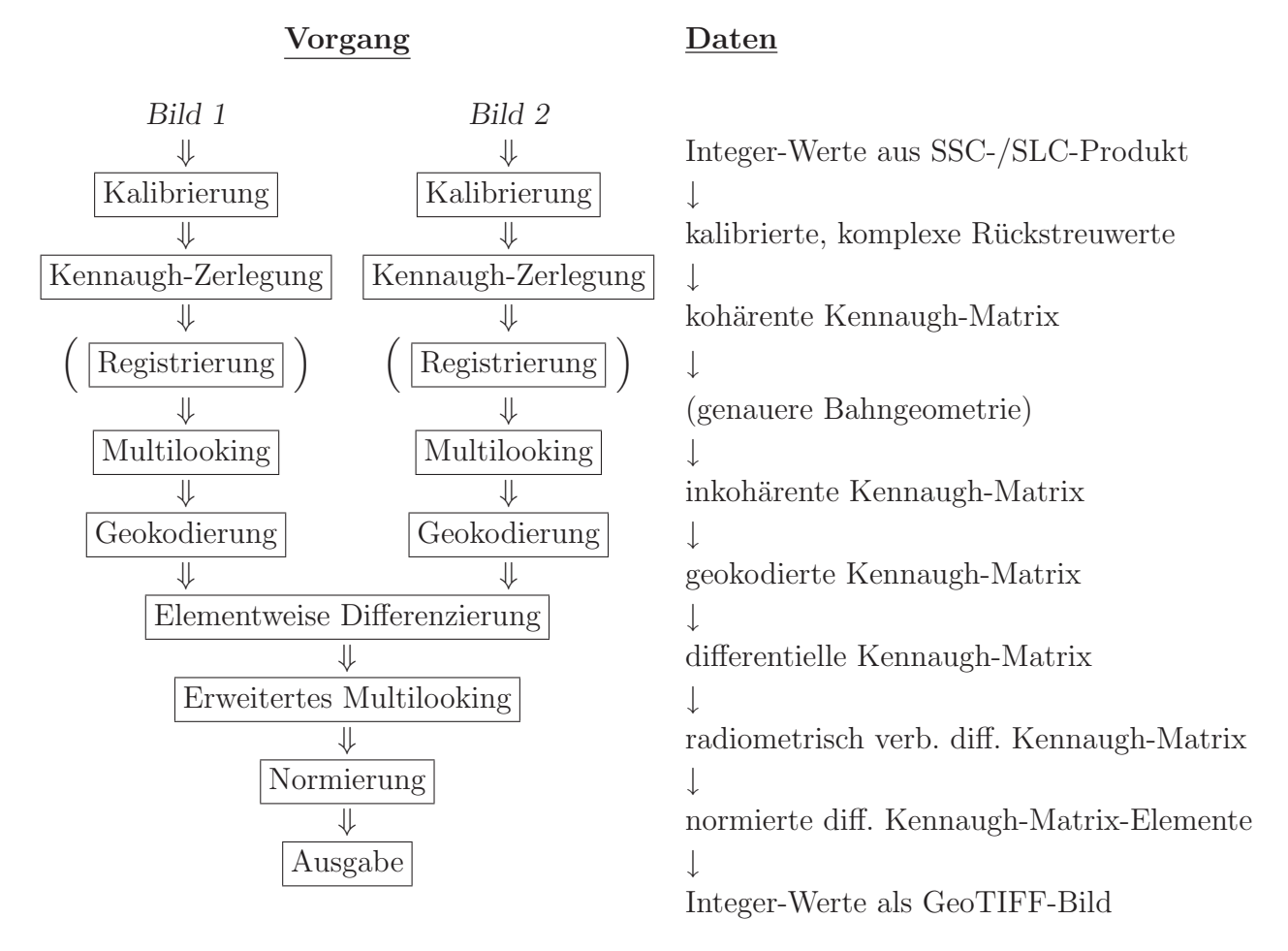

Tabelle A.3: Zeitreihenbearbeitung polarimetrischer Daten – Ablaufdiagramm

Look-Zahlen, die notwendig sein könnten, um aus beiden Bildern gleichgroße Auflösungszellen zu formen, lassen sich später in der Differenzierung und Normierung in Form von Gewichtungsfaktoren wieder aufgreifen. Jedes Bild erhält in der Differenzierung seine Look-Anzahl als Vorfaktor. Spätestens im Zuge der Normierung kürzt sich die Summe der Gewichte wieder heraus. Die differentielle Kennaugh-Matrix gleicht also einem gewichteten Mittel aus der Kennaugh-Matrix von Bild 2 und der negativen Kennaugh-Matrix von Bild 1 normiert mit der Summe der Gesamintensitäten beider Bilder. Im Diagramm wird der Begriff "Elementweise Differenzierung" gebraucht, weil unter Verwendung nicht vollpolarisierter Daten nur die vorhandenen, nicht leeren Elemente eingehen. Betrachtet man die normierten Intensitätsdifferenzen der Kennaugh-Matrix als erste Ableitung von Rückstreustärken, so steht die differentielle Kennaugh-Matrix für die zweite Ableitung der Rückstreustärken und reagiert damit viel sensitiver auf nur minimale Veränderungen in der Ruckstreuung. Entsprechend hoch ist das Rauschniveau, weshalb sich eine radiometrische ¨ Bildverbesserung mithilfe eines multiskaligen Multilookings dringend empfiehlt. Zwingend vorgegeben wird sie aber auch hier nicht. Die Bildverarbeitung endet wieder mit der Normierung und Ausgabe der Anderungen. Dazu wird exakt das gleiche Format wie bei Ausgabe der Kennaugh- ¨ Matrix-Elemente benutzt. Alternativ können die Schritte "Elementweise Differenzierung" und "Erweitertes Multilooking" wie in Tabelle A.4 geschehen durch die Curvelet-basierte Änderungserkennung ersetzt werden. Die Normierung der Kennaugh-Matrix-Elemente muss vorgezogen wer-

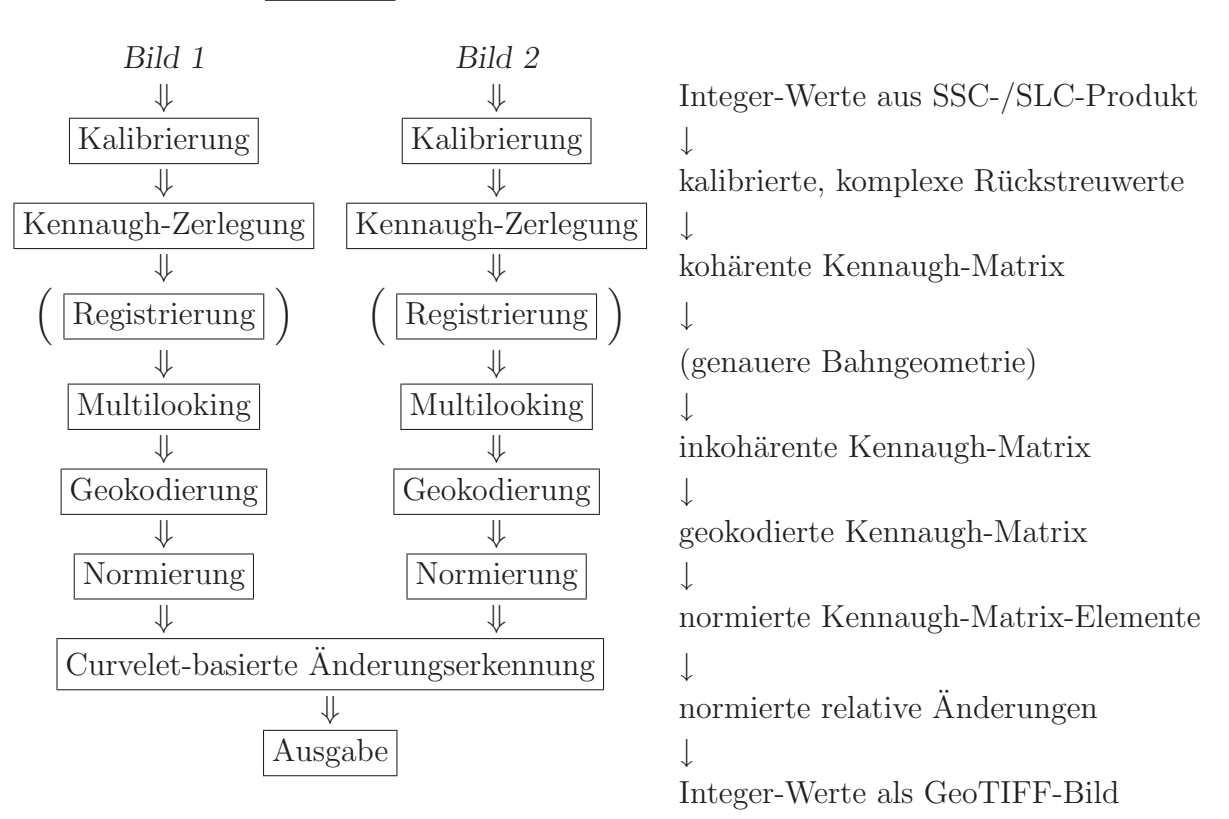

#### **Vorgang Daten**

Tabelle A.4: Zeitreihenbearbeitung polarimetrischer Daten – Ablaufdiagramm Curvelets

den, weil das Verfahren logarithmische Amplituden bzw. deren Differenzen als Eingangsdaten vorschreibt, die wiederum über die Area-Tangens-Hyperbolicus-Skalierung aus den normierten Kennaugh-Matrix-Elementen berechnet werden. Aufgrund der Tatsache, dass die Normierung vor der Bildverbesserung steht, ist keine weitere Verbesserung der Radiometrie, sondern ausschließlich der Strukturen im Bild zu erwarten. Flächenhafte Änderungen werden nur unzureichend erfasst. Für Anwendungen in fein strukturierten (urbanen) Bereichen jedoch ist diese Variante vorzuziehen, da signifikante strukturelle Änderungen deutlich robuster erfasst und vom Rauschen getrennt werden können als mit jedem anderen Verfahren. Wichtig ist zu erwähnen, dass beide Verfahren sowohl mit als auch ohne Bildverbesserung arbeiten können und in der nicht-verbesserten Variante auch exakt die gleichen Ergebnisse liefern. Erst die Bildverbesserung spricht im intensitätsbasierten Ablauf (Tabelle A.3) besser auf großflächige und im Curvelet-basierten Ablauf (Tabelle A.4) besser auf kleinräumige, strukturelle Anderungen an. Die Wahl des Verfahrens wird also von der Anwendung und konkret von der Größe und Form der zu beobachtenden Objekte in Bezug auf die Auflösung des SAR-Bilds bestimmt.

## **Stichwortverzeichnis**

Abraumhalde, 228 Absorption, 47 Additive Zerlegung, 64, 162 Additives Rauschen, 28 Along-Track-Interferometrie, 68 Alpha-Winkel, 59 Alternative Bilddarstellungen, 99 Amplitude, 25 Amplitudenlogarithmus, 83 Anisotropie, 60 Artefakte, 104 Auflösung, 17 Ausbreitungsrichtung, 34 Auswertemethoden, 67 Back Scattering Alignment, 38 Bandelets, 105 Bandpass-Filter, 104, 105 Barnes-Dekomposition, 54 Basisfunktion, 104, 105, 107, 109, 111 Basislinie, 70 Baufortschritt, 219 Beamlets, 103 Beleuchtungsunabhängigkeit, 17 Bewässerung, 178, 203 Bewegte Objekte, 29 Bewegung in Azimuth, 29 Bewegung in Range, 29 Bildpyramide, 32 Bildverarbeitung, 18 Binärmaske, 88 Bistatisches Radar, 38 Bodenparameter, 178

Bourgeaud-Vektor, 40

Cameron-Dekomposition, 51 Chi-Quadrat-Verteilung, 158 Cloude-Pottier-Dekomposition, 59, 245 Constant False Alarm Rate, 75 Contourlets, 108 Curvelet-Koeffizienten, 111, 128, 129 Curvelet-Transformation, 116 Curvelets, 108, 111 Depolarisation, 63 Deterministisches Ziel, 31, 38, 54 Diattenuation, 47, 63 Differentielle Interferometrie, 70 Differentielle Kennaugh-Matrix, 149, 254

Differenzbild, 128 Doppelreflexion, 205, 244 Doppler-Effekt, 22 Dual Receive Antenna, 68, 180 Dual-pol, 91

EEC-Produkt, 90, 129, 228 Eigenvektorzerlegung, 59, 164 Einfallswinkel, 80, 219 Einkanalbild, 18 Elektrischer Feldvektor, 34–36 Elliptizitätswinkel, 35 Energiefunktion, 33 Enhanced Ellipsoid Corrected, 130 Entfernungsunabhängigkeit, 24 Entropie, 60 Exponentialfunktion, 122

Farbkodierung, 41, 89 Fensterfunktion, 104 Feuchtgebiet, 244 Filter, 30 Fisher-Tipett-Verteilung, 88 Flächenstreuung, 204, 205, 246 Foreshortening, 26 Forstwirtschaft, 16, 177 Forward Scattering Alignment, 38, 63 Fourier-Transformation, 104 Freeman-Durden-Dekomposition, 55, 245 Frequenzraum, 104 Gauß-Pyramide, 101 Gebäudeschäden, 219 GEC-Produkt, 90, 129 Geocoded Ellipsoid Corrected, 132 Geometrische Eigenschaften, 26 Gesamtintensität, 37, 41, 44, 55 Geschwindigkeitsabschätzung, 30 Gewichtungsfunktion, 119, 130 Gletscher, 232 Global Urban Footprint, 31 Graph, 33 Grasland, 254 Graves-Matrix, 42 Höhenmodell, 71, 76, 77, 128 Habitat, 244 Hangrutschung, 227 Huynen-Dekomposition, 53, 54 Imaging Geodesy, 68 Inkohärente Streuung, 41 InSAR, 70 Intensität, 128 Interferometrie, 70, 227 Jones-Formalismus, 36 Küstenlinie, 237 Kalibrierung, 79, 129

Kantenfilter, 30, 31, 102, 120 Kantenstreuung, 204, 205, 245 Katastrophenhilfe, 15, 219 Kennaugh-Matrix, 44, 63 Klassifikation, 239 Klimawandel, 16, 237 Koeffizienten, 100 Koeffizienten-Amplitude, 117 Kohärente Streuung, 38, 52 Kohärenz, 69 Kohärenz-Matrix, 42, 51, 98, 165 Kommutativgesetz, 164, 165 Komplexer Logarithmus, 165 Komplexes Bild, 24 Kopolare Elemente, 39 Koregistrierung, 128, 245 Korrelationsmatrix, 43 Kovarianz-Matrix, 42, 51, 56, 75, 96, 165 Kreisfunktion, 122 Kreuzpolare Elemente, 39 Krogager-Dekomposition, 50 Kullback-Leibler-Divergenz, 76

Landwirtschaft, 16, 177 Laplace-Pyramide, 102 Layover, 27, 77 Le Roy-Bréhonnet-Dekomposition, 64 Lee-Filter, 31 Lexikographischer Vektor, 40 Lineare Polarisation, 35 Linienextraktion, 33 Log-Normal-Verteilung, 88 Lokaler Einfallswinkel, 81 Lu-Chipman-Dekomposition, 66

Müller-Matrix, 44, 63, 94 Magnetischer Feldvektor, 34 Matrixinversion, 164, 165 Matrixlogarithmus, 164, 165 Maximum-Likelihood-Klassifikation, 242 Maxwellsche Gleichungen, 34, 36 Merkmalsraum, 32 MGD-Produkt, 90 Monokultur, 178, 212 Monostatisches Radar, 38 Multidirektional, 99, 112 Multilokal, 99, 113 Multilooking, 144 Multiplikative Dekomposition, 64, 65 Multiplikative Zerlegung, 163 Multiplikatives Rauschen, 28 Multipolarisiert, 19 Multiskalig, 99, 109, 111

Nadelwald, 212 Naturkatastrophen, 15, 219 Neuronale Netze, 33 Normierung, 18

Oekologie, 16, 237 Orientierungswinkel, 35 Orthogonale Streumechanismen, 58 Ossikovsky-Dekomposition, 66

Parabel, 119 Pauli-Dekomposition, 50 Pauli-Vektor, 40 Permafrostboden, 237 Persitent-Scatterer-Interferometrie, 68 Pflanzenwachstum, 178 Phase, 25, 70, 153 Phase Unwrapping, 71 Phasenrauschen, 153 Phasenreststück, 69, 70 Polare sequentielle Dekomposition, 65 Polare symmetrische Dekomposition, 66 Polarimetrische Dekompositionen, 49 Polarimetrische Interferometrie, 72 Polarimetrische Zerlegungen, 48 Polarisation, 34 Polarisationsellipse, 35, 38, 265

Polarisationsgehalt, 46 Polarisationsquotient, 37 Polarisiertes Licht, 34 Polfilter, 35 Praks-Colin-Dekomposition, 66 Pyramidales Multilooking, 143 Quadtree, 32 Quicklooks, 41 Ruckstreukoeffizient, 80 ¨ Radar, 21 Radar-Ziel, 23 Radargrammetrie, 74 Radarhelligkeit, 80 Radarimpuls, 22 Radarkeule, 22 Radiometrische Eigenschaften, 27 Rauschmodell, 152 Rayleigh-Verteilung, 117 Real Aperture Radar, 21, 22 Reflektorkonstante, 25 Relativbewegung, 29 Repeat Pass, 17, 81, 129 Reproduktivitätsgesetz, 88, 155 Retardierung, 47, 63 Reziprozitätsgesetz, 39, 45, 64 Rollinvarianz, 50, 62 SAR-Prinzip, 21 SAR-Tomographie, 72 Schatten, 27 Schwellwertverfahren, 30, 115 Schwingungsebene, 34 Schwingungsrichtung, 34 Segmentierung, 32 Selective-Mean-Filter, 31 Shadow, 27 Shapelets, 107 Side-Looking, 26 Side-Looking Airborne Radar, 22

Sidelobes, 105

Sinclair-Matrix, 39 Singulärwert-Zerlegung, 67 Skalenebene, 99 Slant Range, 80 Speckle-Divergenz, 31 Speckle-Effekt, 28 Speckle-Filter, 30, 31 Speckle-Statistik, 31, 32 SSC-Produkt, 90 Störungsrechnung, 152, 155, 158 Stausee, 177 Stokes-Formalismus, 37 Stokes-Matrix, 44 Stokes-Vektor, 44 Student-Verteilung, 155 Sturmschäden, 178, 219 Support Vector Machines, 32 Surfacelets, 107 Synthetic Aperture Radar, 22 Tagebau, 228 Tangens Hyperbolicus, 132, 166, 167 Texturfilter, 30, 31 Tiefpass-Filter, 100 Touzi-Dekomposition, 62 Trainingsgebiete, 32 Transversale Wellen, 34 Twin-pol, 91 Vergleichsbild, 129 Verteiltes Ziel, 28, 39, 54 Visualisierung, 87, 89 Volumenstreuung, 246 Vulkanausbruch, 232 Wassermaske, 30, 33 Wasseroberfläche, 30 Wavelets, 33, 104 Wedgelets, 103

Wertebereich, 92

Wetterunabhängigkeit, 17 Windwurffläche, 178, 212 Wishart-Verteilung, 75 Wurzelfunktion, 120

Yamaguchi-Moriyama-Dekomposition, 57

Zirkulare Polarisation, 35 Zufallsfelder, 33 Zufallsketten, 75

# **Danksagung**

Abschließend gilt es, den zahlreichen Personen und Organisationen, die in vielerlei Art und Weise die Forschungsarbeiten ideell, organisatorisch oder finanziell unterstützt haben, Danke zu sagen. Auf deutscher Seite waren dies:

- $\bullet$  Deutsches Zentrum für Luft- und Raumfahrt e.V. Deutsches Fernerkundungsdatenzentrum am Standort Oberpfaffenhofen Abteilungen "Zivile Kriseninformation und Georisiken" und "Landoberfläche" insbesondere die beiden Arbeitsgruppen "Siedlungsraum und Landmanagement" sowie "SAR-Topographie" unter der fachlichen Leitung von Achim Roth und Birgit Wessel
- $\bullet\,$  Verbundprojekt "DeSecure Satellitengestützte Kriseninformation für Deutschland" initiiert durch die DLR-Raumfahrtagentur und finanziert vom Bundesministerium für Wirtschaft und Technologie
- $\bullet$  Doktorandenprogramm "EOS II" der Helmholtz-Gemeinschaft e.V.
- Sachverständigenbüro für Luftbildauswertung und Umweltfragen, Dr. Klaus Martin

Die wissenschaftliche Betreuung und Begutachtung der Arbeit lag in den Händen von:

- Prof. Dr.-Ing. Stefan Hinz Institut für Photogrammetrie und Fernerkundung, Karlsruher Institut für Technologie
- Prof. Dr. Irena Hajnsek Institut für Umweltingenieurwissenschaften, Eidgenössische Technische Hochschule Zürich
- Prof. Dr.-Ing. Hans-Peter Bähr, i.R.

Den dreimonatigen Aufenthalt am CCRS in Ottawa, Canada haben zusätzlich unterstützt:

- Bayern-Pfalz-Stiftung, Wagmüllerstr. 18, D-80538 München
- Deutscher Akademischer Austausch Dienst e.V., Kennedyallee 50, D-53175 Bonn

Auf kanadischer Seite haben mitgewirkt:

- Natural Ressources Canada, Canada Centre for Remote Sensing, Earth Observation and GeoSolutions Division, Ottawa, ON, Canada, besonders Brian Brisco und Shannon Kaya
- Terrestrial Wetland Global Change Research Network, www.umesc.usgs.gov/twgcrn.html
- Agriculture and Agri-Food Canada, Research Branch, Ottawa, ON, Canada, Anna Pacheco
- Environment Canada, National Wildlife Research Centre, Ottawa, ON, Canada
- University of Toronto, UTIAS Space Flight Laboratory, Erica Peterson
- Geomatics Consulting, Dr. Wolfhard Geile

Die Satellitenbilder wurden zur Verfügung gestellt von:

- TerraSAR-X, Proposal "Land Cover and Vegetation" Nr. 0481, "Polarimetry in Urban Areas", Bilddaten ©DLR (2008 – 2011)
- TerraSAR-X, Proposal "Land Cover and Vegetation" Nr.  $1046$ , "Multisensoral Polarimetric Change Detection", Bilddaten ©DLR (2010)
- RADARSAT-2 / TerraSAR-X-Initiative, Science and Operational Applications Research  $Nr. 5063$ , sponsored by Canadian Space Agency, RADARSAT-2 Data and Product  $\odot$ Mac-Donald, Dettwiler and Associates Ltd. (2009 – 2011) – All Rights Reserved.

Außer den genannten Organisationen sind viele Kollegen und Freunde jederzeit mit Rat und Tat zur Seite gestanden, von denen hier ganz besonders meine Freundin Janina Natalie Kortenkamp hervorgehoben werden soll, die mich über die gesamte Zeit unermüdlich unterstützt hat.

Allen Beteiligten gilt mein herzlichster Dank für ihren Einsatz.